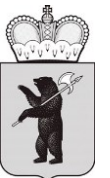

# **МИНИСТЕРСТВО ОБРАЗОВАНИЯ ЯРОСЛАВСКОЙ ОБЛАСТИ**

# П Р И К А З

от 07.05.2024  $\mathcal{N}_2$  142/01-04 г. Ярославль

Об утверждении инструктивных материалов по подготовке и проведению государственной итоговой аттестации по образовательным программам основного общего образования в 2024 году

В целях обеспечения проведения государственной итоговой аттестации по образовательным программам основного общего образования в 2024 году ПРИКАЗЫВАЮ:

1. Утвердить следующие инструктивные материалы:

– инструкцию для руководителя пункта проведения экзаменов (далее – ППЭ) при проведении государственной итоговой аттестации по образовательным программам основного общего образования (далее – ГИА-9) (приложение 1);

– инструкцию для члена государственной экзаменационной комиссии Ярославской области при проведении ГИА-9 (приложение 2);

– инструкцию для организатора в аудитории ППЭ при проведении ГИА-9 в форме основного государственного экзамена (далее – ОГЭ) (приложение 3);

– инструкцию для организатора в аудитории ППЭ при проведении ГИА-9 в форме государственного выпускного экзамена (далее – ГВЭ) (письменная форма) (приложение 4);

– инструкцию для организатора вне аудитории ППЭ при проведении ГИА-9 (приложение 5);

– инструкцию для медицинского работника, привлекаемого в дни проведения ГИА-9 (приложение 6);

– инструкцию для специалиста по проведению инструктажа и обеспечению лабораторных работ при проведении ГИА-9 по учебному предмету «Физика» в форме ОГЭ (приложение 7);

– инструкцию для ответственного за подготовку аудитории ППЭ при проведении ГИА-9 по учебному предмету «Физика» в форме ОГЭ (приложение 8);

– инструкцию для специалиста по проведению инструктажа и обеспечению лабораторных работ при проведении ГИА-9 по учебному предмету «Химия» в форме ОГЭ (приложение 9);

– инструкцию для ответственного за подготовку аудитории ППЭ при проведении ГИА-9 по учебному предмету «Химия» в форме ОГЭ (приложение 10);

– инструкцию для эксперта, оценивающего выполнение лабораторных работ, при проведении ГИА-9 по учебному предмету «Химия» в форме ОГЭ (приложение 11);

– инструкцию для технического специалиста при проведении ГИА-9 в форме ОГЭ по учебным предметам «Русский язык» и «Иностранные языки» (письменная часть) (приложение 12);

– инструкцию для технического специалиста при проведении ГИА-9 по учебному предмету «Информатика» в форме ОГЭ (приложение 13);

– инструкцию для участников практической части по учебному предмету «Информатика» при проведении ГИА-9 в форме ОГЭ (приложение 14);

– инструкцию для участников ОГЭ по учебным предметам «Математика», «Обществознание», «История», «Биология», «География», зачитываемую организатором в аудитории ППЭ (приложение 15);

– инструкцию для участников ОГЭ по учебному предмету «Русский язык», зачитываемую организатором в аудитории ППЭ (приложение 16);

– инструкцию для участников ОГЭ по учебному предмету «Физика», зачитываемую организатором в аудитории ППЭ (приложение 17);

– инструкцию для участников ОГЭ по учебному предмету «Информатика», зачитываемую организатором в аудитории ППЭ (приложение 18);

– инструкцию для участников ОГЭ по учебному предмету «Литература», зачитываемую организатором в аудитории ППЭ (приложение 19);

– инструкцию для участников ОГЭ по учебному предмету «Иностранные языки» (письменная часть), зачитываемую организатором в аудитории ППЭ (приложение 20);

– инструкцию для участников ОГЭ по учебному предмету «Химия», зачитываемую организатором в аудитории ППЭ (приложение 21);

– инструкцию для участников ГВЭ (письменная форма), зачитываемую организатором в аудитории ППЭ (приложение 22);

– инструкцию для участников ГВЭ по учебному предмету «Русский язык», зачитываемую организатором в аудитории ППЭ (приложение 23);

– инструкцию для участников ГВЭ по учебному предмету «Информатика», зачитываемую организатором в аудитории ППЭ (приложение 24);

– инструкцию для участников практической части по учебному предмету «Информатика» при проведении ГИА-9 в форме ГВЭ (приложение 25);

– краткий инструктаж по процедуре проведения ГИА-9 для работников ППЭ (приложение 26);

– порядок проведения устной части ОГЭ по иностранным языкам (приложение 27);

– инструкцию для руководителя ППЭ при проведении устной части ОГЭ по иностранным языкам (приложение 28);

– инструкцию для организатора в аудитории подготовки при проведении устной части ОГЭ по иностранным языкам (приложение 29);

– инструкцию для организатора в аудитории проведения при проведении устной части ОГЭ по иностранным языкам (приложение 30);

– инструкцию для технического специалиста при проведении устной части ОГЭ по иностранным языкам (приложение 31);

– инструкцию для участников устной части ОГЭ по иностранным языкам, зачитываемую в аудитории подготовки (приложение 32);

– инструкцию для участников устной части ОГЭ по иностранным языкам, зачитываемую в аудитории проведения (приложение 33);

– краткий инструктаж для работников ППЭ по процедуре проведения устной части ОГЭ по иностранным языкам (приложение 34);

– инструкцию по организации и проведению ГИА-9 для участников ГИА-9 с ограниченными возможностями здоровья, участников ГИА-9 детейинвалидов и инвалидов (приложение 35);

– инструкцию для общественного наблюдателя при проведении ГИА-9 (приложение 36).

2. Рекомендовать руководителям органов местного самоуправления муниципальных образований области, осуществляющих управление в сфере образования:

2.1. Довести настоящий приказ до сведения руководителей муниципальных образовательных организаций и частных организаций, осуществляющих образовательную деятельность по имеющим государственную аккредитацию основным образовательным программам, и расположенных на территории соответствующего муниципального района, городского округа.

2.2. Организовать ознакомление под подпись с инструктивными материалами всех работников, привлекаемых к ГИА-9 в 2024 году.

3. Руководителям государственных образовательных организаций, реализующих образовательные программы основного общего образования,

обеспечить ознакомление под подпись с инструктивными материалами всех работников, привлекаемых к ГИА-9 в 2024 году.

4. Контроль за исполнением приказа возложить на первого заместителя министра Астафьеву С.В.

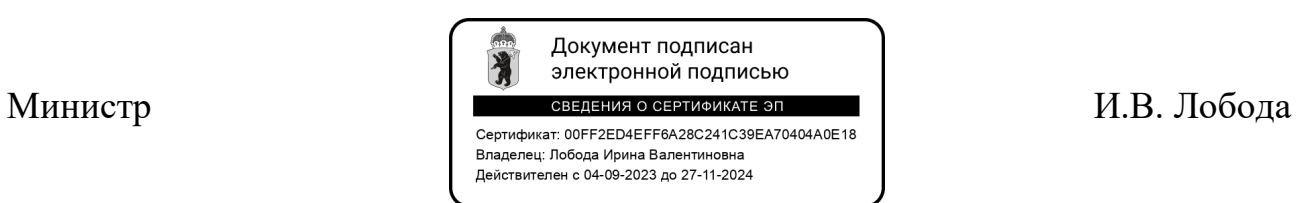

Приложение 1 к приказу министерства образования Ярославской области от 07.05.2024  $\mathcal{N}_2$ 142/01-04

### **Инструкция**

# **для руководителя пункта проведения экзаменов**

при проведении государственной итоговой аттестации по образовательным программам основного общего образования (для всех предметов, кроме устной части экзамена по иностранному языку)

## **1. Общие положения**

1.1. Руководитель пункта проведения экзаменов (далее – ППЭ) утверждается приказом министерства образования Ярославской области (далее – министерство образования) по согласованию с председателем государственной экзаменационной комиссией Ярославской области по проведению государственной итоговой аттестации по образовательным программам основного общего образования (далее – ГЭК).

1.2. Руководителем ППЭ может быть назначен специалист органа местного самоуправления, осуществляющего управление в сфере образования, методической службы, педагогический работник образовательной организации.

1.3. Руководителем ППЭ не может быть назначен близкий родственник<sup>1</sup>, а также супруг, усыновитель, усыновленный участников ГИА-9, сдающих экзамен в данном ППЭ, а также педагогический работник, являющийся учителем участников ГИА-9, сдающих экзамен в данном ППЭ, за исключением ППЭ, которые организованы в образовательных организациях при исправительных учреждениях уголовно-исполнительной системы и организациях, осуществляющих образовательную деятельность исключительно по адаптированным основным образовательным программам основного общего образования.

1.4. Руководитель ППЭ должен пройти соответствующую подготовку и знать:

нормативные правовые документы, регламентирующие порядок проведения государственной итоговой аттестации по образовательным программам основного общего образования (далее – ГИА-9), а также методические документы Федеральной службы по надзору в сфере образования и науки (далее – Рособрнадзор), рекомендуемые к использованию при организации и проведении ГИА-9;

инструкцию, определяющую порядок работы руководителя ППЭ, а также инструкции, определяющие порядок работы лиц, привлекаемых к проведению ГИА-9;

правила заполнения бланков ответов участников ГИА-9;

 $\overline{a}$ 

<sup>1</sup> Статья 14 Семейного кодекса Российской Федерации.

правила оформления ведомостей, протоколов и актов, заполняемых при проведении ГИА-9 в аудиториях, ППЭ.

1.5. Работник, привлекаемый к проведению ГИА-9 в качестве руководителя ППЭ, под подпись информируется по месту работы о сроках, местах и порядке проведения ГИА-9, об основаниях для удаления из ППЭ, о применении мер дисциплинарного и административного воздействия в отношении лиц, привлекаемых к проведению экзаменов и нарушивших Порядок проведения ГИА-9, утвержденный приказом Министерства просвещения Российской Федерации и Федеральной службой по надзору в сфере образования и науки от 04 апреля 2023 г. №232/551 «Об утверждении Порядка проведения государственной итоговой аттестации по образовательным программам основного общего образования» (далее – Порядок ГИА-9).

1.6. Руководитель ППЭ должен заблаговременно ознакомить под подпись работников ППЭ со следующими материалами:

нормативными правовыми документами, регламентирующими проведение ГИА-9;

инструкциями, определяющими порядок работы организаторов и других лиц, привлекаемых к проведению ГИА-9 в ППЭ;

правилами заполнения бланков ответов участников ГИА-9;

правилами оформления ведомостей, протоколов и актов, заполняемых при проведении ГИА-9.

1.7. Руководитель ППЭ в день проведения ГИА-9 в ППЭ несет персональную ответственность за организацию проведения экзамена, а также соблюдение мер информационной безопасности в ППЭ.

1.8. В день проведения экзамена в ППЭ руководителю ППЭ **запрещается:**

**-** оказывать содействие участникам ГИА-9, в том числе передавать им средства связи, электронно-вычислительную технику, фото-, аудиои видеоаппаратуру, справочные материалы, письменные заметки и иные средства хранения и передачи информации;

- фотографировать экзаменационные материалы и черновики;

**-** пользоваться средствами связи, электронно-вычислительной техникой, фото-, аудио- и видеоаппаратурой, справочными материалами, письменными заметками и иными средствами хранения передачи информации вне Штаба ППЭ<sup>2</sup> (использование допускается только в Штабе ППЭ и только в связи со служебной необходимостью);

- покидать ППЭ в день проведения экзамена (до окончания процедур, предусмотренных Порядком)<sup>3</sup>.

 $\overline{a}$ 

<sup>2</sup> Выделенное в ППЭ помещение, в котором осуществляется безопасное хранение экзаменационных материалов, оборудованное телефонной связью, принтером и компьютером.

<sup>3</sup> Работники ППЭ, общественные наблюдатели, а также участники ГИА-9, покинувшие ППЭ в день проведения экзамена, повторно в ППЭ в указанный день не допускаются.

1.9. Руководителю ППЭ необходимо помнить, что экзамен проводится в спокойной и доброжелательной обстановке.

1.10. ГИА-9 проводится с соблюдением санитарно-эпидемиологических требований.

### **2. Подготовка ППЭ к экзамену**

2.1. Руководитель ППЭ совместно с руководителем образовательной организации, на базе которой организован ППЭ (или с уполномоченным им лицом) (далее – руководитель ОО), обязаны подготовить ППЭ к проведению ГИА-9 в соответствии с требованиями, изложенными в Порядке ГИА-9.

2.2. **Не позднее чем за три дня до даты** проведения каждого экзамена руководитель ППЭ совместно с муниципальным координатором составляют **график прибытия участников ГИА-9 в ППЭ**, исключающий длительное ожидание начала экзамена в ППЭ (более 30 минут в аудитории проведения). В графике прибытия должны быть указаны: наименование и адрес ОО, на базе которой организован ППЭ, класс, время прибытия в ППЭ, номер входа в здание ППЭ (если организовано несколько входов). Данный график доводится до руководителей ОО, который организует информирование участников ГИА-9 о времени прибытия в ППЭ с указанием номера входа строго не позднее чем за один день до даты проведения экзамена.

2.3. **Не позднее чем за день** до проведения экзамена руководитель ППЭ и руководитель ОО:

- обязаны проверить готовность ППЭ к экзамену, в том числе проверить средства первичного пожаротушения, пожарные выходы, работоспособность противопожарной сигнализации, наличие планов эвакуации, а также наличие комплекта ключей от всех рабочих аудиторий ППЭ;

- должны:

определить места для приема пищи участников ГИА-9 и организации питьевого режима (места должны быть обозначены табличками);

обеспечить наличие необходимого количества питьевой воды, а также одноразовой посуды.

При проведении экзаменов ОГЭ по русскому языку и иностранным языкам (письменная часть) руководитель ППЭ совместно с техническим специалистом по ссылке получает файл с аудиозаписью в зашифрованном виде:

Русский язык: <https://cloud.mail.ru/public/7rmQ/hvXuxkMd3> Иностранные языки: <https://cloud.mail.ru/public/kkKr/bi1ngShrx>

При проведении экзаменов ОГЭ по физике и химии руководитель ППЭ должен проверить готовность в аудиториях проведения лабораторного оборудования.

При проведении экзамена по информатике руководитель ППЭ должен проконтролировать факт получения техническим специалистом архива с

экзаменационными заданиями № 11, № 12, № 14 ОГЭ в электронном виде (архива с экзаменационным заданием  $N_2$  11, 12.1 ГВЭ в электронном виде).

По итогам проверки руководитель ППЭ и руководитель ОО должны заполнить форму ППЭ-01 «Акт готовности ППЭ» (форму **ППЭ-01-ГВЭ** «Акт готовности ППЭ к **ГВЭ**»).

### **3. Проведение экзамена в ППЭ**

3.1. В день проведения ГИА-9 **не позднее 07:30** по местному времени в ППЭ должны явиться:

- руководитель ППЭ и руководитель ОО;

- ответственные за регистрацию лиц, привлекаемых к проведению ГИА-9 в ППЭ (далее – ответственный за регистрацию работников ППЭ);

- ответственные за организацию мест для хранения личных вещей, упаковку личных вещей в индивидуальные пакеты участников экзамена, организаторов, медицинских работников, специалистов по проведению инструктажа и лабораторных работ, экспертов, оценивающих выполнение лабораторных работ, экзаменаторов-собеседников и ассистентов.

Данные лица назначается руководителем ППЭ из числа организаторов вне аудитории, распределенных в данный ППЭ, в соответствии с формой ПЛ-03 «Работники ППЭ. Организаторы вне аудитории», полученной заранее от муниципального координатора. При себе указанные лица должны иметь документы, удостоверяющие личность.

3.2. До начала экзамена руководитель ППЭ должен:

- проверить готовность ППЭ к проведению ГИА-9;

- проверить организацию питьевого режима;

- **не позднее 08:00** в Штабе ППЭ получить от члена ГЭК сейф-пакет с экзаменационными материалами;

- вскрыть сейф-пакет с экзаменационными материалами, в котором находятся:

### **при проведении ОГЭ:**

форма ППЭ-9 14-01 ОГЭ «Акт приемки-передачи экзаменационных материалов ОГЭ в ППЭ»;

доставочные спецпакеты с ИК ОГЭ;

комплекты возвратных доставочных пакетов (далее – ВДП) ОГЭ (по два пакета на каждую аудиторию);

новый сейф-пакет со вставленным информационным ярлыком для упаковки экзаменационных материалов с ответами участников после проведения экзамена;

пакет руководителя ППЭ;

*дополнительные бланки ответов № 2 ОГЭ (в досрочный и дополнительный периоды проведения ГИА-9);*

*ВДП для съемного носителя информации с ответами участников (на экзамене по информатике);*

#### **при проведении ГВЭ:**

форма **ППЭ-9 14-01 ГВЭ «**Акт приемки-передачи экзаменационных материалов **ГВЭ** в ППЭ»;

доставочные спецпакеты с комплектами бланков **ГВЭ;**

доставочные спецпакеты с КИМ **ГВЭ;**

дополнительные бланки ответов **ГВЭ;**

комплекты ВДП ГВЭ (по два пакета на каждую аудиторию);

новый сейф-пакет со вставленным информационным ярлыком для упаковки экзаменационных материалов с ответами участников после проведения экзамена;

пакет руководителя ППЭ;

*ВДП для съемного носителя информации с ответами участников (на экзамене по информатике);*

- проверить комплектность, целостность доставленных материалов и принять их у члена ГЭК по форме ППЭ-9 14-01 ОГЭ «Акт приемки-передачи экзаменационных материалов ОГЭ в ППЭ» (по форме **ППЭ-9 14-01 ГВЭ** «Акт приемки-передачи экзаменационных материалов **ГВЭ** в ППЭ»);

- разместить все доставленные материалы (за исключением пакета руководителя ППЭ) в сейфе Штаба ППЭ, обеспечив надежное хранение до момента передачи в аудитории. Вскрытие доставочных спецпакетов и переупаковка экзаменационных материалов категорически запрещены;

- вскрыть пакет руководителя ППЭ, в котором находятся:

формы ППЭ;

*список произведений необходимых для выполнения заданий по литературе (при проведении экзамена по литературе);*

*съемный носитель информации для копирования файлов с выполненными заданиями по информатике;*

- выдать:

сотруднику, осуществляющему охрану правопорядка, – форму ППЭ-07 «Список работников ППЭ и общественных наблюдателей», форму ППЭ-06-01 «Список участников ГИА-9 образовательной организации», форму ППЭ-06-02 «Список участников ГИА-9 в ППЭ по алфавиту»;

ответственным за регистрацию работников ППЭ – форму ППЭ-07 «Список работников ППЭ и общественных наблюдателей» и обеспечить регистрацию работников ППЭ, которые не позднее 08:00 должны явиться в ППЭ;

организаторам вне аудитории, ответственным за организацию упаковки личных вещей работников ППЭ, участников экзамена – мешки/пакеты.

Допуск работников ППЭ осуществляется при наличии у них документов, удостоверяющих личность, и при наличии их в списках распределения в данный ППЭ.

Медицинские работники допускаются в ППЭ при наличии документов, удостоверяющих личность и подтверждающих их полномочия (приказ министерства образования).

В случае неявки работников ППЭ – заменить их, заполнив форму ППЭ-19 «Контроль изменения состава работников в день экзамена». Замена работников ППЭ проводится из состава организаторов вне аудитории, распределенных в данный ППЭ в день экзамена;

- назначить ответственных организаторов в аудитории и распределить организаторов вне аудитории по местам дежурства, проставив в форме ППЭ-07 «Список работников ППЭ и общественных наблюдателей» соответствующие метки. В случае если была произведена замена неявившегося организатора в аудитории организатором вне аудитории, такой организатор не назначается ответственным организатором в аудитории;

*- получить совместно с техническим специалистом:*

*пароль для открытия архива с практическими заданиями по информатике ОГЭ в электронном виде (пароль для открытия архива с практическим заданием № 11, 12.1 по информатике ГВЭ в электронном виде)*

*пароль для расшифровки файла с аудиозаписью на экзаменах по русскому языку и письменной части ОГЭ по иностранным языкам и дать указание техническому специалисту установить файл с аудиозаписью в каждой аудитории проведения;*

- **не ранее 08:15 по местному времени начать проведение** краткого инструктажа для работников ППЭ по процедуре проведения экзамена, антитеррористической и противопожарной безопасности и проинформировать организаторов о распределении по аудиториям и местам дежурства, о назначении ответственных организаторов в аудитории, а также сообщить организаторам в аудитории планируемую дату ознакомления участников ГИА-9 с результатами экзаменов;

- **не позднее 08:50** выдать:

**всем работникам ППЭ** – бейджи с соответствующей информацией;

#### **организатору вне аудитории**-**дежурному на входе:**

форму ППЭ-06-01 «Список участников ГИА-9 образовательной организации»;

форму ППЭ-06-02 «Список участников ГИА-9 в ППЭ по алфавиту»;

форму ППЭ-20 «Акт об идентификации личности участника ГИА-9»;

инструкцию для организатора вне аудитории ППЭ при проведении ГИА-9;

металлоискатель;

**ответственному организатору в аудитории:**

форму ППЭ-05-01 «Список участников ГИА-9 в аудитории ППЭ» (форму **ППЭ-05-01 ГВЭ** «Список участников **ГВЭ** в аудитории ППЭ»);

форму ППЭ-05-02 «Протокол проведения ГИА-9 в аудитории» (форму **ППЭ-05-02 ГВЭ** «Протокол проведения **ГВЭ** в аудитории»);

форму ППЭ-12-02 «Ведомость коррекции персональных данных участников ГИА-9 в аудитории»;

форму ППЭ-12-04 МАШ «Ведомость учета времени отсутствия участников экзамена в аудитории»;

форму ППЭ-16 «Расшифровка кодов образовательных организаций ППЭ»;

инструкцию для организатора в аудитории ППЭ при проведении ГИА-9 в форме ОГЭ (инструкцию для организатора в аудитории ППЭ при проведении ГИА-9 в форме **ГВЭ**);

инструкцию для участников ОГЭ по соответствующему учебному предмету, **зачитываемую организатором** в аудитории (инструкцию для участников ГВЭ по соответствующему учебному предмету, **зачитываемую организатором** в аудитории);

*инструкции для участников практической части экзамена по информатике при проведении ГИА-9 (по количеству участников);*

*форму ИКТ-5.1 «Ведомость выполнения практических заданий по информатике в аудитории» (при проведении экзамена по информатике в форме ОГЭ);*

*форму «Ведомость учета очередности выполнения лабораторной работы участниками» (при проведении экзамена по химии в форме ОГЭ);*

черновики (из расчета по два листа на каждого участника ГИА-9, а также дополнительные черновики);

форму ППЭ-9 11-01 «Сопроводительный бланк к экзаменационным материалам, полученным из аудитории»;

памятку с информацией о сроках ознакомления участников ГИА-9 с результатами экзамена;

конверт для упаковки использованных черновиков;

**организатору вне аудитории-дежурному на этаже:**

инструкцию для организатора вне аудитории ППЭ при проведении ГИА-9;

*при проведении экзамена по литературе – список произведений необходимых для выполнения заданий КИМ по литературе для передачи библиотекарю;*

#### **медицинскому работнику:**

инструкцию, определяющую порядок работы медицинского работника во время проведения ГИА-9 в ППЭ;

журнал учета участников ГИА-9, обратившихся к медицинскому работнику во время проведения экзамена, с заполненной регистрационной частью;

форму «Ведомость наличия лекарственных препаратов/медицинских приборов у участников экзамена в ППЭ в день проведения экзамена» (далее – ведомость наличия лекарственных препаратов);

копии выписок из протоколов ГЭК о создании специальных условий для участников ГИА-9;

*техническому специалисту при проведении экзамена по информатике:*

*инструкцию для технического специалиста при проведении экзамена по информатике;*

*съемный носитель информации для копирования файлов с выполненными заданиями по информатике;*

*специалисту по проведению инструктажа и обеспечению лабораторных работ:*

*при проведении экзамена по физике ОГЭ:*

*инструкцию для специалиста по проведению инструктажа и обеспечению лабораторных работ;*

*инструкцию по правилам безопасности труда при проведении ОГЭ по физике (далее – инструкция по правилам безопасности труда) (для каждого участника экзамена);*

*заполненный бланк «Характеристика лабораторного оборудования» (2 экземпляра);*

*ведомость проведения инструктажа по правилам безопасности при проведении ОГЭ по физике;*

*лист выдачи лабораторного оборудования;*

*при проведении экзамена по химии ОГЭ:*

*инструкцию для специалиста по проведению инструктажа и обеспечению лабораторных работ;*

*инструкцию по технике безопасности при выполнении лабораторной работы при проведении ОГЭ по химии (далее – инструкция по технике безопасности) (для каждого участника экзамена);*

*форму ППЭ-04-01-Х «Ведомость проведения инструктажа по технике безопасности»;*

*эксперту, оценивающему выполнение лабораторной работы, при проведении экзамена по химии ОГЭ:*

*инструкцию для эксперта, оценивающего выполнение лабораторных работ;*

*форму ППЭ-04-02-Х «Ведомость оценивания лабораторной работы в аудитории» (каждому эксперту), –*

и направить указанные лица на рабочие места;

- выдать в Штабе ППЭ каждому общественному наблюдателю форму ППЭ-18 МАШ «Акт общественного наблюдения за проведением ГИА-9 в ППЭ»;

**- не ранее 09:00 по местному времени, согласно графику прибытия,** дать указание организаторам вне аудитории-дежурным на входе начать организованный вход участников экзамена в ППЭ.

Допуск участников ГИА-9 в ППЭ осуществляется при наличии у них документов, удостоверяющих их личность, и при наличии их в списках

9

распределения в данный ППЭ (форма ППЭ-06-01, форма ППЭ-06-02). При входе в ППЭ организаторы вне аудитории-дежурные на входе самостоятельно или совместно с сотрудником, осуществляющим охрану правопорядка, с помощью металлоискателя проверяют у участников экзаменов наличие запрещенных средств;

- обеспечить вход в ППЭ представителей средств массовой информации, общественных наблюдателей, должностных лиц Рособрнадзора, иных лиц, определенных Рособрнадзором, а также должностных лиц министерства образования, наделенных функцией надзора и контроля в сфере образования. Допуск указанных лиц осуществляется при наличии у них документов, удостоверяющих личность, и документов, подтверждающих их полномочия. Кроме того, общественные наблюдатели допускаются в ППЭ при наличии их в списках распределения в данный ППЭ (форма ППЭ-07);

- **не позднее 09:45** в Штабе ППЭ выдать:

**ответственному организатору в аудитории ОГЭ** по форме ППЭ-14-02 «Ведомость учета экзаменационных материалов»:

доставочные спецпакеты с ИК ОГЭ;

дополнительные бланки ответов № 2 ОГЭ;

комплект ВДП ОГЭ (2 пакета на каждую аудиторию);

**ответственному организатору в аудитории ГВЭ** по форме **ППЭ-14-02 ГВЭ** «Ведомость учета экзаменационных материалов»:

доставочные спецпакеты с комплектами бланков **ГВЭ**;

доставочные спецпакеты с КИМ **ГВЭ**;

дополнительные бланки ответов **ГВЭ**;

комплект ВДП ГВЭ (2 пакета на каждую аудиторию);

- **в 09:50 организаторы должны начать первую часть инструктажа**, в процессе проведения которой организаторы должны проинформировать участников ГИА-9 о порядке проведения экзамена, об основаниях для удаления из ППЭ, порядке подачи апелляций о нарушении порядка проведения ГИА-9 и о несогласии с выставленными баллами, а также о времени и месте ознакомления с результатами экзамена;

**- не ранее 10:00 организаторы должны начать вторую часть инструктажа,** в процессе проведения которой они должны продемонстрировать участникам ГИА-9 целостность доставочных спецпакетов, выдать экзаменационные материалы, проинформировать участников о правилах заполнения бланков, продолжительности выполнения экзаменационной работы, а также организовать заполнение регистрационных частей бланков.

3.3. Во время экзамена руководитель ППЭ совместно с членом ГЭК должны осуществлять контроль за ходом проведения экзамена, решать все возникающие вопросы.

# **4. Завершение экзамена в ППЭ**

4.1. После окончания экзамена руководитель ППЭ в присутствии члена ГЭК в Штабе ППЭ должен:

#### - **принять:**

**от ответственного организатора в аудитории ОГЭ** (не позднее чем через 15 минут после окончания экзамена в аудитории):

запечатанный ВДП с бланками ответов № 1 (включая бланки удаленных и досрочно завершивших экзамен по объективным причинам участников);

запечатанный ВДП с бланками ответов № 2 (лист 1 и лист 2), в том числе с дополнительными бланками ответов № 2 (включая бланки удаленных и досрочно завершивших экзамен по объективным причинам участников);

> использованные КИМ ОГЭ, контрольные листы; замененные ИК ОГЭ;

неиспользованные ИК ОГЭ, упакованные обратно в доставочный спецпакет, в котором они были доставлены в аудиторию;

неиспользованные дополнительные бланки ответов № 2 ОГЭ;

использованные черновики, запечатанные в заранее подготовленный конверт;

неиспользованные черновики;

форму ППЭ-05-01 «Список участников ГИА-9 в аудитории ППЭ»;

форму ППЭ-05-02 «Протокол проведения ГИА-9 в аудитории»;

форму ППЭ-12-02 «Ведомость коррекции персональных данных участников ГИА-9 в аудитории»;

форму ППЭ-12-04 МАШ «Ведомость учета времени отсутствия участников экзамена в аудитории»;

форму ППЭ-20 «Акт об идентификации личности участника ГИА-9 (при наличии);

служебные записки (при наличии);

*форму ИКТ-5.1 «Ведомость выполнения практических заданий по информатике в аудитории» (на экзамене по информатике в форме ОГЭ);*

*форму «Ведомость учета очередности выполнения лабораторной работы участниками» (при проведении экзамена по химии в форме ОГЭ);*

**от ответственного организатора в аудитории ГВЭ** (не позднее чем через 15 минут после окончания экзамена в аудитории)**:**

запечатанный ВДП с бланками регистрации (включая бланки удаленных и досрочно завершивших экзамен по объективным причинам участников);

запечатанный ВДП с бланками ответов, в том числе и с дополнительными бланками ответов (включая бланки удаленных и досрочно завершивших экзамен по объективным причинам участников);

использованные КИМ **ГВЭ**;

замененные комплекты бланков **ГВЭ**; замененные КИМ **ГВЭ**;

неиспользованные комплекты бланков **ГВЭ**, упакованные обратно в доставочный спецпакет, в котором они были доставлены в аудиторию;

неиспользованные КИМ **ГВЭ,** упакованные обратно в доставочный спецпакет, в котором они были доставлены в аудиторию;

неиспользованные дополнительные бланки ответов **ГВЭ**;

использованные черновики, запечатанные в заранее подготовленный конверт;

неиспользованные черновики;

форму **ППЭ 05-01 ГВЭ** «Список участников **ГВЭ** в аудитории ППЭ»;

форму **ППЭ-05-02 ГВЭ** «Протокол проведения **ГВЭ** в аудитории ППЭ»;

форму ППЭ-12-02 «Ведомость коррекции персональных данных участников ГИА-9 в аудитории»;

форму ППЭ-12-04 МАШ «Ведомость учета времени отсутствия участников экзамена в аудитории»;

форму ППЭ-20 «Акт об идентификации личности участника ГИА-9 (при наличии);

служебные записки (при наличии);

**от организатора вне аудитории:**

форму ППЭ-06-01 «Список участников ГИА-9 образовательной организации»;

форму ППЭ-06-02 «Список участников ГИА-9 в алфавитном порядке»;

металлоискатель;

*от технического специалиста при проведении экзамена по информатике – съемный носитель информации с файлами выполненных заданий по информатике;*

*от специалиста по проведению инструктажа и обеспечению лабораторных работ* 

*при проведении экзамена по физике ОГЭ:*

*заполненный бланк «Характеристика лабораторного оборудования» (1 экземпляр);*

*ведомость проведения инструктажа по правилам безопасности при проведении ОГЭ по физике;*

*лист выдачи лабораторного оборудования;*

*при проведении экзамена по химии ОГЭ:*

*форму ППЭ-04-01-Х «Ведомость проведения инструктажа по технике безопасности»;*

- **проверить:**

правильность заполнения информации на ВДП с бланками ответов № 1 и бланками ответов № 2 (лист 1 и лист 2) участников ОГЭ (проверить правильность заполнения информации на ВДП с бланками регистрации и бланками ответов участников **ГВЭ**);

правильность заполнения информации в формах ППЭ, полученных от организаторов в аудитории;

- **заполнить:**

форму ППЭ-14-02 (форму **ППЭ-14-02**-**ГВЭ**) «Ведомость учета экзаменационных материалов»;

форму ППЭ-13-02 МАШ «Сводная ведомость учёта участников и использования экзаменационных материалов в ППЭ»;

форму ППЭ 13-01 «Протокол проведения ГИА-9 в ППЭ» (форму **ППЭ-13-01-ГВЭ** «Протокол проведения **ГВЭ** в ППЭ»);

форму ППЭ-9 14-01 ОГЭ «Акт приёмки-передачи экзаменационных материалов ОГЭ в ППЭ» (форму **ППЭ-9 14-01 ГВЭ** «Акт приёмки-передачи экзаменационных материалов **ГВЭ** в ППЭ»);

*форму ИКТ-5.3 «Акт выполнения практических заданий по информатике» и запечатать ее вместе со съемным носителем информации с файлами выполненных заданий по информатике и формами ИКТ-5.1 (из каждой аудитории) в ВДП для съемного носителя с ответами обучающихся;*

- **принять** у медицинского работника оформленный **соответствующим образом** «Журнал учета участников ГИА-9, обратившихся к медицинскому работнику во время проведения экзамена», ведомость наличие лекарственных препаратов;

- **принять** у общественного наблюдателя заполненную форму ППЭ-18 МАШ «Акт общественного наблюдения за проведением ГИА-9 в ППЭ» (в случае неявки общественного наблюдателя – поставить соответствующую отметку в разделе «Общественный наблюдатель не явился в ППЭ» в форме ППЭ-18 МАШ «Акт общественного наблюдения за проведением ГИА-9 в ППЭ»).

4.2. После приема и пересчета экзаменационных материалов руководитель ППЭ передает члену ГЭК все необходимые материалы по форме ППЭ-9 14-01 ОГЭ «Акт приёмки-передачи экзаменационных материалов ОГЭ в ППЭ» (по форме **ППЭ-9 14-01 ГВЭ** «Акт приёмки-передачи экзаменационных материалов **ГВЭ** в ППЭ»).

4.3. **Не позднее чем через один час тридцать минут** после окончания экзамена в ППЭ руководитель ППЭ совместно с членом ГЭК должны начать упаковку экзаменационных материалов для передачи в РЦОИ/ОМСУ:

- **упаковать в новый сейф-пакет**:

**при проведении ОГЭ**

запечатанные ВДП с бланками ответов № 1 и бланками ответов № 2 (в том числе с дополнительными бланками ответов № 2) участников ОГЭ

*ВДП со съемным носителем информации с файлами выполненных заданий по информатике и формами ИКТ-5.1 и ИКТ-5.3, –*

и запечатать его;

#### **при проведении ГВЭ**

запечатанные ВДП с бланками регистрации и бланками ответов (в том числе с дополнительными бланками ответов) участников ГВЭ;

*ВДП со съемным носителем информации с файлами выполненных заданий по информатике,*  и запечатать его;

- **сформировать в пачку** экзаменационные материалы в соответствии с перечнем, приведенным в форме ППЭ-9 14-01 ОГЭ «Акт приемки - передачи экзаменационных материалов ОГЭ в ППЭ» (в форме **ППЭ-9 14-01 ГВЭ** «Акт приемки - передачи экзаменационных материалов **ГВЭ** в ППЭ»), приложить к

пачке заполненную форму ППЭ-9 11-02 «Сопроводительный бланк к экзаменационным материалам, полученным из ППЭ» и все связать шпагатом;

- **вложить в файл** формы ППЭ, журнал учета участников ГИА-9, обратившихся к медицинскому работнику, ведомость наличия лекарственных препаратов, служебные записки (при наличии) в установленном порядке (в соответствии с перечнем, приведенным в формах ППЭ-9 14-01 ОГЭ и **ППЭ-9 14-01 ГВЭ**);

- **упаковать в использованный сейф-пакет (**в котором материалы были доставлены в ППЭ)**:**

1. запечатанный **новый сейф-пакет** с экзаменационными работами участников экзамена;

2. связанную шпагатом пачку с экзаменационными материалами;

3. файл с формами ППЭ, журналом учета участников ГИА-9, обратившихся к медицинскому работнику, ведомостью наличия лекарственных препаратов, прочими документами из ППЭ (при наличии), –

и запечатать сейф-пакет скотчем.

В окошке использованного сейф-пакета остается старый информационный ярлык.

4.4. Передать:

- **члену ГЭК** – запечатанный сейф-пакет для доставки в РЦОИ/ОМСУ;

- **руководителю образовательной организации** – экзаменационные материалы, подлежащие хранению в образовательной организации:

 списки участников экзамена – формы ППЭ-05-01 (формы **ППЭ-05-01 ГВЭ**), ППЭ-06-01, ППЭ-06-02 (хранятся в течение месяца после соответствующего экзамена);

форму ППЭ-16 «Расшифровка кодов образовательных организаций» (уничтожается после проведения экзамена);

форму ППЭ-01 «Акт готовности ППЭ» (форму **ППЭ-01-ГВЭ** «Акт готовности ППЭ к **ГВЭ**») (хранится в течение месяца после соответствующего экзамена);

запечатанные конверты с использованными черновиками (хранятся в течение месяца после соответствующего экзамена);

неиспользованные дополнительные бланки ответов № 2 ОГЭ (в основной период проведения ГИА-9, в том числе и в резервные сроки, хранятся в сейфе до окончания проведения ГИА-9 в ППЭ, а затем передаются в РЦОИ/ОМСУ);

*второй экземпляр заполненного бланка «Характеристика комплектов оборудования» (хранятся в течение месяца после проведения ОГЭ по физике)*;

*ведомость проведения инструктажа по правилам безопасности при проведении ОГЭ по физике и лист выдачи лабораторного оборудования (хранятся в течение месяца после соответствующего экзамена);*

*форму ППЭ-04-01-Х «Ведомость проведения инструктажа по технике безопасности» при проведении ОГЭ по химии (хранится в течение месяца после соответствующего экзамена);*

*форму «Ведомость учета очередности выполнения лабораторной работы участниками» при проведении ОГЭ по химии (хранится в течение месяца после соответствующего экзамена);*

*съемный носитель информации с резервным копированием файлов с выполненными заданиями по информатике (хранится в течение месяца после соответствующего экзамена);*

*список произведений необходимых для выполнения заданий КИМ по литературе (уничтожается после проведения экзамена)*, –

а также таблички с номерами аудиторий, помещения и оборудование*.*

При проведении экзамена на дому все вышеперечисленные материалы передаются в РЦОИ.

# **Особые ситуации в ППЭ**

# **Вход участников экзамена в ППЭ с применением металлоискателя. Отказ участника ГИА-9 от сдачи запрещенного средства**

При входе участников ГИА-9 в ППЭ организаторы вне аудиториидежурные на входе совместно с сотрудниками, осуществляющими охрану правопорядка, проверяют документы, удостоверяющие личность участников экзаменов, и наличие их в списках распределения в данный ППЭ, а также с помощью металлоискателя проверяют у участников экзамена наличие запрещенных средств<sup>4</sup>. При появлении сигнала металлоискателя предлагают участнику экзамена показать предмет, вызывающий сигнал. Если этим предметом является запрещенное средство, в том числе средство связи, предлагают участнику экзамена сдать данное средство в место хранения личных вещей участников экзаменов или отдать сопровождающему. ВАЖНО:

 $\overline{a}$ 

<sup>4</sup> По медицинским показаниям (при предъявлении подтверждающего документа) участник экзамена может быть освобожден от проверки с использованием металлоискателя.

дежурный на входе не прикасается к участнику ГИА-9 и его вещам, а просит добровольно показать предмет, вызывающий сигнал металлоискателя, и сдать все запрещенные средства в места хранения личных вещей участников ГИА-9 или сопровождающему. В случае отказа участника ГИА-9 от сдачи запрещенного средства дежурные на входе повторно разъясняют ему, что в соответствии с пунктом 63 Порядка ГИА-9 в день проведения экзамена в ППЭ запрещается иметь при себе средства связи, электронно-вычислительную технику, фото-, аудио- и видеоаппаратуру, справочные материалы, письменные заметки и иные средства хранения и передачи информации (за исключением средств обучения и воспитания, разрешенных к использованию для выполнения заданий КИМ по соответствующим учебным предметам). Таким образом, такой участник экзамена не может быть допущен в ППЭ. В случае повторного отказа от сдачи запрещенного средства после предоставленных разъяснений необходимо пригласить члена ГЭК. Член ГЭК составляет акт о недопуске указанного участника ГИА-9 в ППЭ (форма ППЭ-9 21-1) в двух экземплярах. Указанный акт подписывают член ГЭК и участник ГИА-9, отказавшийся от сдачи запрещенного средства. Один экземпляр передается участнику ГИА-9, второй – члену ГЭК.

В случае если участнику ГИА-9 по медицинским показаниям запрещено проходить через металлоискатель, то при входе в ППЭ он должен предъявить медицинскую справку.

### **Опоздание участника ГИА-9 на экзамен**

**В случае опоздания участника ГИА-9** на экзамен он **допускается** в ППЭ. В этом случае необходимо пригласить руководителя ППЭ и члена ГЭК. Руководитель ППЭ сообщает участнику ГИА-9, что:

- окончание экзамена, зафиксированное на доске (информационном стенде) организаторами, не продлевается;

- инструктаж для таких участников не проводится (организатор предоставляет участнику ГИА-9 только информацию, необходимую для заполнения регистрационных полей бланков);

- при проведении ОГЭ по русскому языку и письменной части ОГЭ по иностранным языкам опоздавшие участники ГИА-9 допускаются в аудиторию только после завершения прослушивания аудиозаписи участниками в аудитории. Персональное аудирование для опоздавших участников экзамена не проводится (за исключением случаев, когда в аудитории нет других участников экзамена).

- при проведении ОГЭ по физике и химии персональный инструктаж по технике безопасности для опоздавших участников ОГЭ не проводится. Участники самостоятельно знакомится с инструкцией по технике безопасности, которая находится у них на рабочем месте. После этого специалист по проведению инструктажа должен получить подпись участника экзамена в ведомости проведения инструктажа.

В акте о допуске участника ГИА-9 в ППЭ после начала экзамена (форма **ППЭ-9 21-2**) необходимо констатировать факт отсутствия участника при прослушивании аудиозаписи на ОГЭ по русскому и иностранным языкам (письменная часть), а также на инструктаже по технике безопасности на ОГЭ по физике и химии.

Руководитель ППЭ в присутствии члена ГЭК составляет акт о допуске указанного участника ГИА-9 в ППЭ после начала экзамена (форма ППЭ-9 21- 2). Указанный акт подписывают руководитель ППЭ, член ГЭК и опоздавший участник ГИА-9. Акт составляется в двух экземплярах. Один экземпляр передается члену ГЭК, другой – участнику ГИА-9.

### **Отсутствие участника ГИА-9 в списках распределения в данный ППЭ**

**При отсутствии участника ГИА-9 в списках распределения в данный ППЭ** он **не допускается**. В этом случае необходимо пригласить члена ГЭК, который составляет акт о недопуске указанного участника ГИА-9 в ППЭ (форма ППЭ-9 21-1). Указанный акт подписывают член ГЭК и участник ГИА-9. Акт составляется в двух экземплярах. Один экземпляр передается в ГЭК, другой – участнику ГИА-9. Повторно к участию в ГИА-9 по данному учебному предмету в резервные сроки данный участник может быть допущен только по решению ГЭК.

# **Отсутствие у участника ГИА-9 документа**, **удостоверяющего личность**

**В случае отсутствия у участника ГИА-9 документа**, удостоверяющего личность, он **допускается** в ППЭ. В этом случае необходимо пригласить члена ГЭК. Сопровождающий участника ГИА-9 в присутствии организатора вне аудитории-дежурного на входе и члена ГЭК, заполняет форму ППЭ-20 «Акт об идентификации личности участника ГИА-9». Сопровождающий должен иметь при себе документ, удостоверяющий личность, и приказ образовательной организации о назначении его ответственным за сопровождение участников ГИА-9.

### **Пронос участником ГИА-9 лекарственного средства**

**В случае если участнику экзамена необходимо пронести в ППЭ лекарственный препарат**, он должен предъявить медицинскому работнику, который присутствует при входе участников ГИА-9 в ППЭ, медицинскую справку (на справке должны стоять штамп и печать медицинской организации, а также подпись и печать врача). Медицинский работник должен подтвердить, что проносимое лекарственное средство соответствует назначению врача и зафиксировать соответствующие данные в ведомости наличия лекарственных препаратов.

Медицинский работник определяет необходимость хранения (наличия) лекарственных препаратов в аудитории и (или) в медицинском кабинете, а также определяет место приема лекарственных препаратов: в аудитории и (или) в медицинском кабинете. Данную информацию медицинский работник доводит до сведения руководителя ППЭ.

# **Наличие у участника ГИА-9 устройства неинвазивного мониторинга глюкозы**

В случае необходимости использования участником ГИА-9 во время проведения экзамена устройства неинвазивного мониторинга глюкозы, в ППЭ направляется выписка из протокола ГЭК

Участник экзамена с сахарным диабетом использует устройство неинвазивного мониторинга глюкозы (мобильный телефон или иное электронное устройство) для определения уровня глюкозы в крови с целью его бесперебойного контроля. Участник ГИА-9 должен иметь доступ к устройствам неинвазивного мониторинга глюкозы в любое время – недопустимо, чтобы мобильный телефон находился в другом помещении. Частота использования мобильного телефона в качестве сканера с приложением устройства неинвазивного мониторинга глюкозы не регламентирована, определяется самочувствием ребенка и медицинскими показаниями.

Мобильный телефон или иное электронное устройство в течение всего экзамена должно находиться на рабочем столе участника экзамена в зоне видимости организаторов в аудитории и иных лиц, имеющих право присутствовать в ППЭ в день экзамена. Во время экзамена организаторы в аудитории должны контролировать процесс использования участником ГИА-9 мобильного телефона или иного электронного устройства. Мобильный телефон или иное электронное устройство используется участниками ГИА-9 исключительно в качестве приспособления для неинвазивного мониторинга глюкозы. Использование данного устройства в иных целях в рамках проведения ГИА-9 запрещено. При выходе из аудитории во время экзамена участник ГИА-9 должен оставить на рабочем столе устройство неинвазивного мониторинга глюкозы вместе со всеми экзаменационными материалами.

### **Неявка всех распределенных в ППЭ участников ГИА**-**9**

**В случае если в течение двух часов от начала экзамена<sup>5</sup> ни один из участников ГИА-9, распределенных в ППЭ и (или) отдельные аудитории ППЭ, не явился в ППЭ (отдельные аудитории ППЭ),** по согласованию с председателем ГЭК (заместителем председателя ГЭК) член ГЭК принимает

 $\overline{a}$ 

<sup>5</sup> Экзамены начинаются в 10:00 по местному времени.

решение об остановке экзамена в ППЭ или отдельных аудиториях ППЭ. По факту остановки экзамена в ППЭ или отдельных аудиторий ППЭ член ГЭК оформляет соответствующие формы ППЭ, которые в тот же день передает в ГЭК.

# **Удаление участника ГИА-9 из ППЭ**

При установлении фактов нарушения Порядка ГИА-9 участником ГИА-9 член ГЭК удаляет его из ППЭ.

Член ГЭК сообщает о нарушении в ГЭК.

В этом случае организатор в аудитории через организатора вне аудитории приглашает в аудиторию члена ГЭК. Член ГЭК предлагает участнику ГИА-9 сдать экзаменационные материалы и пройти с ним в Штаб ППЭ.

Ответственный организатор в аудитории принимает экзаменационные материалы у участника экзамена, вносит соответствующие записи в форму ППЭ-05-02 «Протокол проведения ГИА-9 в аудитории» (форму **ППЭ-05-02 ГВЭ** «Протокол проведения **ГВЭ** в аудитории»). Участник экзамена расписывается в протоколе.

Организатор ставит отметку об удалении в бланке ответов № 1 (бланке регистрации ГВЭ) данного участника и свою подпись в специально отведенном для этого поле «Подпись ответственного организатора».

Член ГЭК организует служебное расследование. Член ГЭК, руководитель ППЭ, организаторы составляют служебные записки на имя председателя ГЭК по факту удаления участника ГИА-9.

В Штабе ППЭ член ГЭК совместно с руководителем ППЭ и ответственным организатором в аудитории составляют «Акт об удалении участника экзамена из ППЭ» (форма ППЭ-21). Акт составляется в двух экземплярах. Один экземпляр передается члену ГЭК, другой – участнику ГИА-9. Член ГЭК в этот же день передает материалы расследования в ГЭК.

### **Досрочное завершение экзамена по объективным причинам**

В случае если участник ГИА-9 по состоянию здоровья или другим объективным причинам не может завершить выполнение экзаменационной работы, он может покинуть ППЭ. В случае если участник ГИА-9 по состоянию здоровья не может завершить выполнение экзаменационной работы ответственный организатор должен пригласить организатора вне аудитории, который сопроводит этого участника к медицинскому работнику и пригласит члена ГЭК в медицинский кабинет. В случае подтверждения медицинским работником ухудшения состояния здоровья участника экзамена и при согласии самого участника досрочно завершить экзамен член ГЭК совместно с медицинским работником, руководителем ППЭ и ответственным организатором в аудитории заполняют форму ППЭ-22 «Акт о досрочном завершении экзамена по объективным причинам». Акт составляется в двух

экземплярах. Один экземпляр передается члену ГЭК, другой – участнику ГИА-9. Ответственный организатор в аудитории принимает экзаменационные материалы у участника экзамена, вносит соответствующие записи в форму ППЭ-05-02 «Протокол проведения ГИА-9 в аудитории» (форму **ППЭ-05-02 ГВЭ** «Протокол проведения **ГВЭ** в аудитории»). Участник экзамена расписывается в протоколе.

Организатор ставит соответствующую отметку в бланке ответов № 1 (в бланке регистрации **ГВЭ**) данного участника и свою подписью в специально отведенном для этого поле «Подпись ответственного организатора». Медицинский работник вносит соответствующую отметку в Журнал учета участников ГИА-9, обратившихся к медицинскому работнику во время проведения экзамена. В случае отказа обучающегося от досрочного завершения экзамена до его сведения должна быть доведена информация, что время выполнения экзаменационной работы не увеличивается.

О состоянии участника ГИА-9 по телефону сообщается родителям (законным представителям).

Участнику ГИА-9 напоминают о возможности принять участие в ГИА-9 в резервные сроки и необходимости написать заявление на участие в ГИА-9 в резервные сроки, приложить подтверждающие документы (форма ППЭ-22 «Акт о досрочном завершении экзамена по объективным причинам») и направить весь комплект документов в ГЭК.

Член ГЭК своевременно сообщает о досрочном завершении экзамена в ГЭК.

# **Подача участником апелляции о нарушении порядка проведения ГИА-9**

В случае подачи участником ГИА-9 апелляции о нарушении Порядка ГИА-9 (форма ППЭ-02) член ГЭК принимает от участника апелляцию в двух экземплярах в Штабе ППЭ. Руководитель ППЭ должен содействовать члену ГЭК в проведении проверки изложенных в поданной апелляции сведений. Все лица, задействованные при ситуации, изложенной в апелляции о нарушении Порядка ГИА-9, пишут служебные записки. По итогам проведённой проверки член ГЭК заполняет протокол рассмотрения апелляции о нарушении Порядка ГИА-9 (форма ППЭ-3).

Член ГЭК своевременно сообщает о подаче апелляции в ГЭК.

# **Замена индивидуальных комплектов ОГЭ**

В случае обнаружения брака или некомплектности экзаменационных материалов, несоответствия номера КИМ, номера бланка ответов № 1 с контрольным листом надо полностью заменить ИК ОГЭ (факт замены фиксируется ответственным организатором в служебной записке на имя начальника РЦОИ, которая должна содержать информацию о причине замены).

При замене можно использовать ИК ОГЭ:

невостребованные участниками экзамена как в данной аудитории, так и в других аудиториях ППЭ (факт передачи из одной аудитории в другую фиксируется в служебных записках, которые прикладываются к соответствующим формам ППЭ-05-02 «Протокол проведения ГИА-9 в аудитории»);

из резервного доставочного спецпакета.

Руководитель ППЭ выдает резервный доставочный спецпакет ответственному организатору в аудитории в штабе ППЭ в присутствии члена ГЭК. Вскрытие резервного доставочного спецпакета с ИК ОГЭ происходит в аудитории. После выдачи необходимого количества ИК ОГЭ остальные ИК ОГЭ из резервного доставочного спецпакета остаются в аудитории. По факту выдачи резервного доставочного спецпакета руководитель ППЭ составляет служебную записку.

## **Технический сбой при проведении экзамена по информатике**

В случае технического сбоя во время проведения экзамена по информатике организатор в аудитории должен вызвать технического специалиста. Если технический сбой нельзя устранить за короткое время (3-5 минут), участнику экзамена должен быть предложен резервный компьютер. При этом работоспособность компьютера, на котором произошел сбой, должна быть восстановлена для возможного использования его в качестве резервного. В случае невозможности выполнения экзаменационной работы по техническим причинам происходит **завершение экзамена по объективным причинам**. В этом случае организатор в аудитории через организатора вне аудитории приглашает в аудиторию члена ГЭК. Член ГЭК предлагает участнику ГИА-9 сдать экзаменационные материалы и пройти с ним в Штаб ППЭ.

Ответственный организатор в аудитории принимает экзаменационные материалы у участника, вносит соответствующие записи в форму ППЭ-05-02 «Протокол проведения ГИА-9 в аудитории» (форму **ППЭ-05-02 ГВЭ** «Протокол проведения **ГВЭ** в аудитории»). Участник экзамена расписывается в протоколе.

Ответственный организатор ставит соответствующую отметку в бланке ответов № 1 (в бланке регистрации **ГВЭ**) данного участника и подпись организатора в специально отведенном для этого поле «Подпись ответственного организатора».

В Штабе ППЭ член ГЭК совместно с руководителем ППЭ, ответственным организатором в аудитории и техническим специалистом составляют «Акт о досрочном завершении экзамена по объективным причинам» (форма ППЭ-22). Акт составляется в двух экземплярах. Один экземпляр передается члену ГЭК, другой – участнику ГИА-9. Также член ГЭК, руководитель ППЭ, технический специалист, организатор в аудитории должны составить служебные записки на имя председателя ГЭК по факту досрочного завершения экзамена по объективным причинам.

Член ГЭК своевременно сообщает о досрочном завершении экзамена по техническим причинам в ГЭК.

# **Получение и учет расходования дополнительных бланков ответов №2 ОГЭ в основной период проведения ГИА-9**

В досрочный и дополнительный периоды проведения ГИА-9 дополнительные бланки ответов № 2 ОГЭ передаются в ППЭ на каждый экзамен вместе с экзаменационными материалами и возвращаются после каждого экзамена.

В основной период руководитель ППЭ получает отдельно упакованный сейф-пакет с дополнительными бланками ответов № 2 ОГЭ, рассчитанными на весь основной период проведения ГИА-9, включая резервные сроки, от члена ГЭК в первый день проведения экзаменов в ППЭ вместе с ЭМ. Учет расходования дополнительных бланков ответов № 2 ОГЭ в течение всего периода проведения экзаменов в ППЭ осуществляет руководитель ППЭ, используя форму ППЭ-9 15-01 «Ведомость получения и расходования дополнительных бланков ответов № 2 в ППЭ в основной период», переданную вместе с сейф-пакетом с дополнительными бланками ответов № 2 ОГЭ.

После окончания в ППЭ всех экзаменов основного периода руководитель ППЭ сдает неиспользованные дополнительные бланки ответов № 2 ОГЭ вместе с ЭМ с последнего экзамена.

Руководитель ППЭ должен организовать информирование представителя образовательной организации, сопровождающего несовершеннолетних участников ГИА-9, обо всех нештатных ситуациях, для того, чтобы сопровождающие связались с родителями (законными представителями) и сообщили о случившемся.

> Приложение 1 к инструкции для руководителя ППЭ

### **Справочная информация об экзаменах**

**Кодировка учебных предметов ОГЭ и продолжительность выполнения экзаменационной работы**

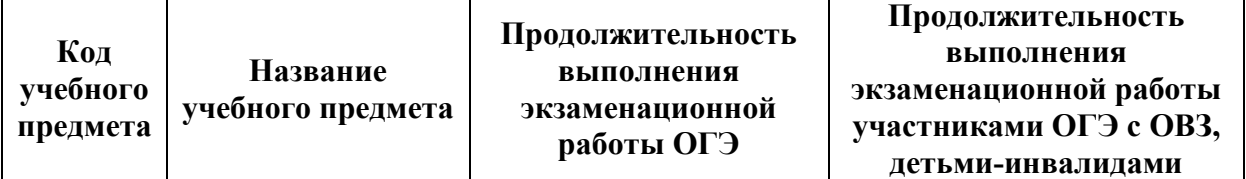

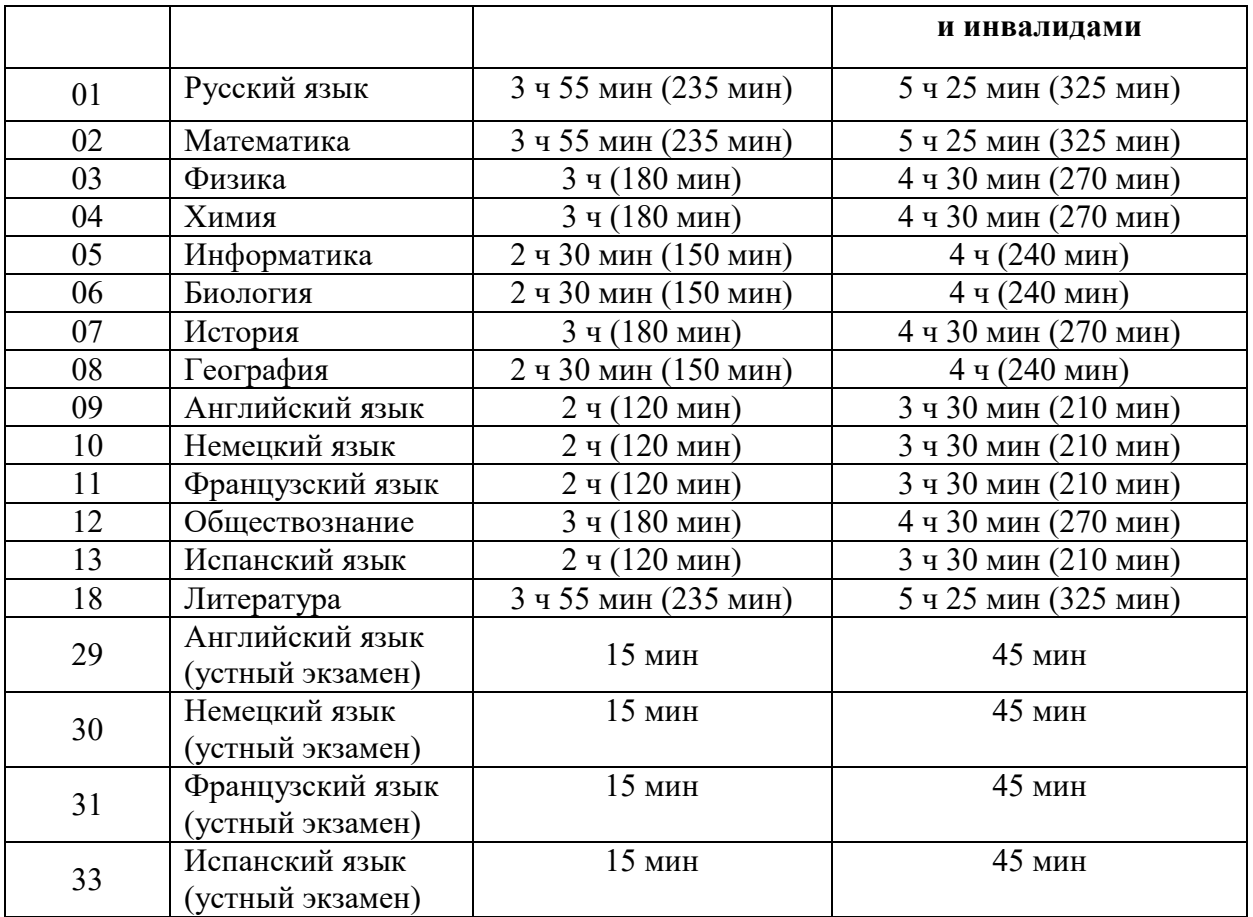

**При проведении письменной и устной частей экзаменов по иностранным языкам в один день (**в досрочный, дополнительный периоды и резервные сроки основного периода) для участников ГИА-9 с ОВЗ, участников ГИА-9 - детей-инвалидов и инвалидов продолжительность экзаменов по иностранным языкам (письменная и устная части**) в совокупности увеличивается на 1,5 часа** (продолжительность письменной части экзамена увеличивается на 1 час, устной части - на 30 минут).

### **Перечень средств обучения и воспитания, разрешенных к использованию участниками при проведении ОГЭ**

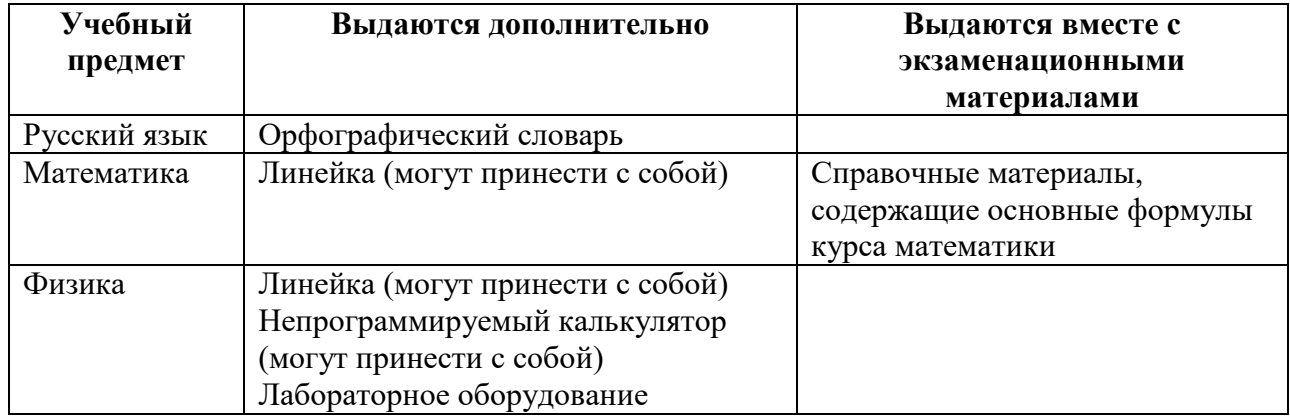

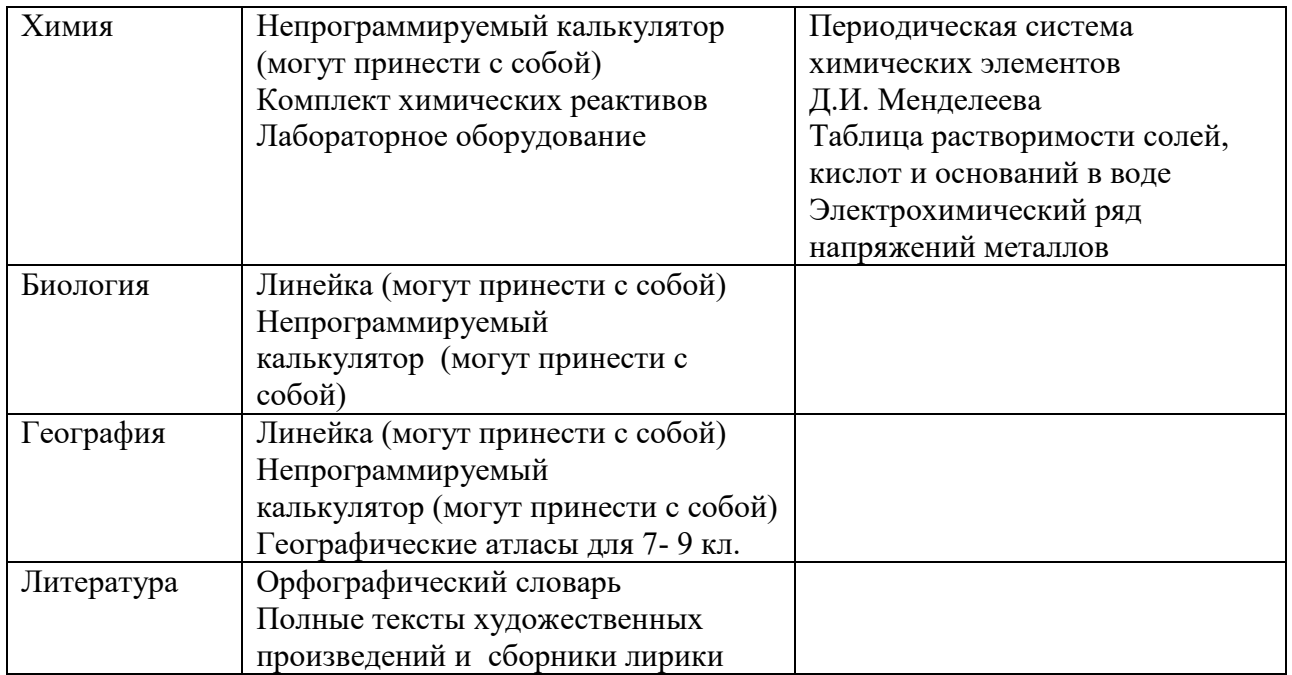

#### **Кодировка учебных предметов ГВЭ и продолжительность выполнения экзаменационной работы** (письменная форма)

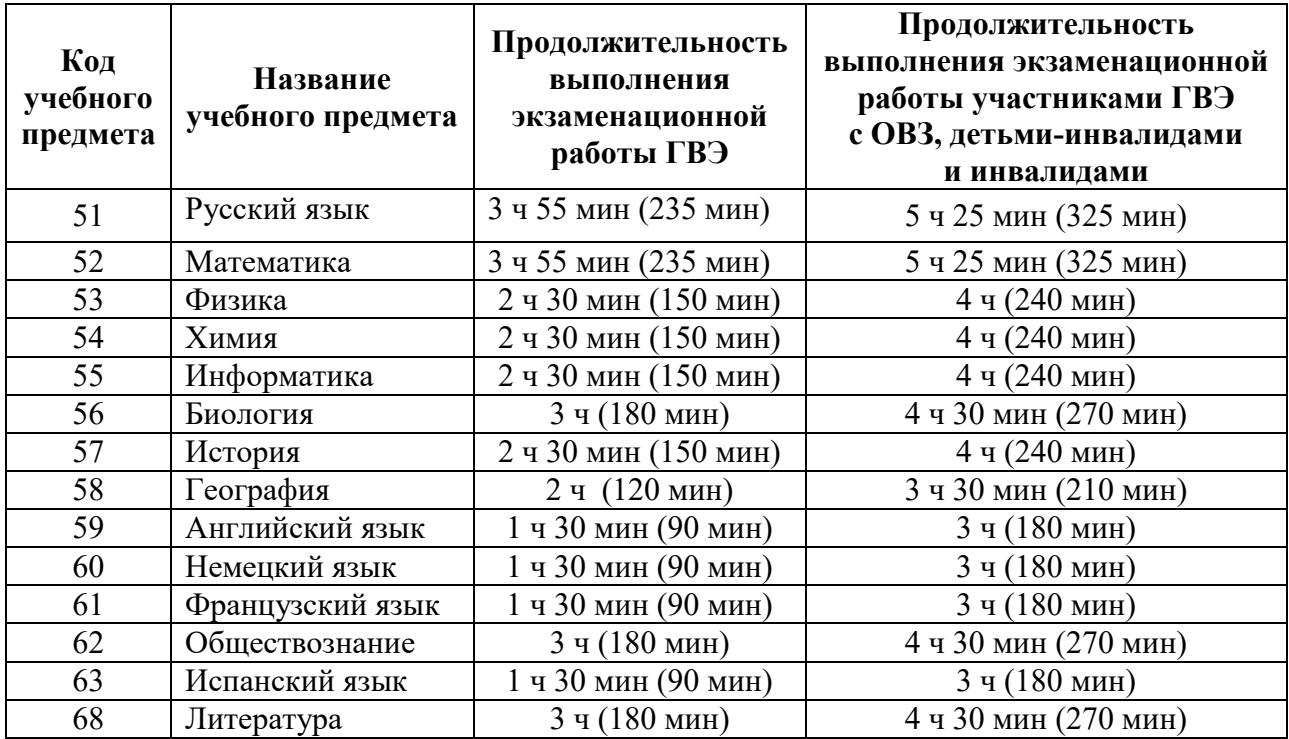

# **Перечень средств обучения и воспитания, разрешенных к использованию участниками при проведении письменной формы ГВЭ**

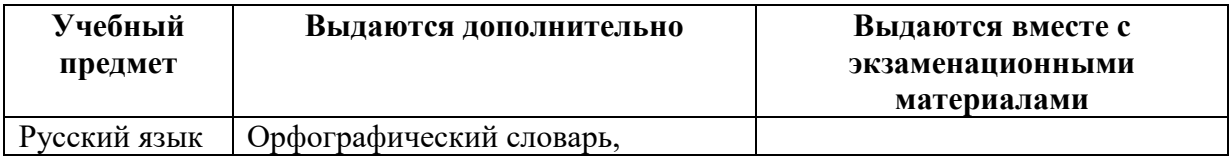

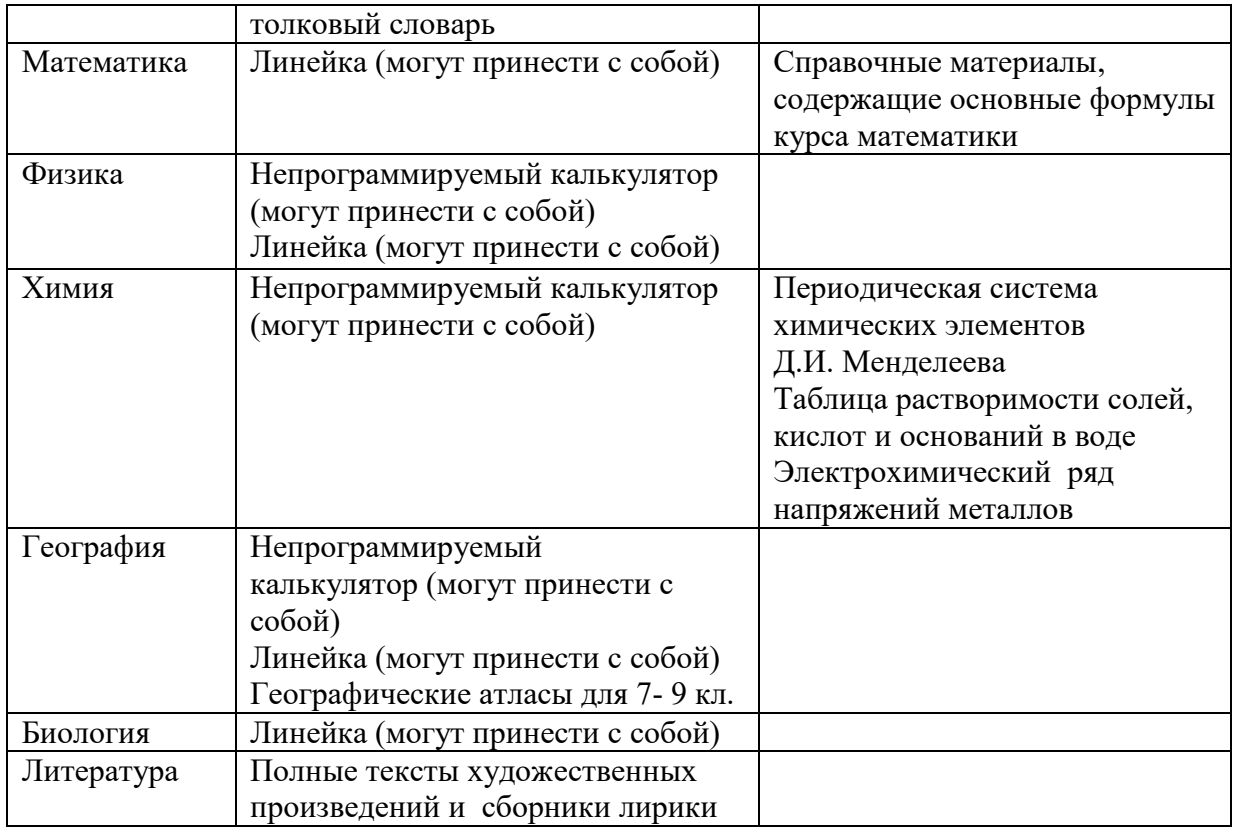

## **Перечень средств обучения и воспитания, разрешенных к использованию участниками при проведении устной формы ГВЭ**

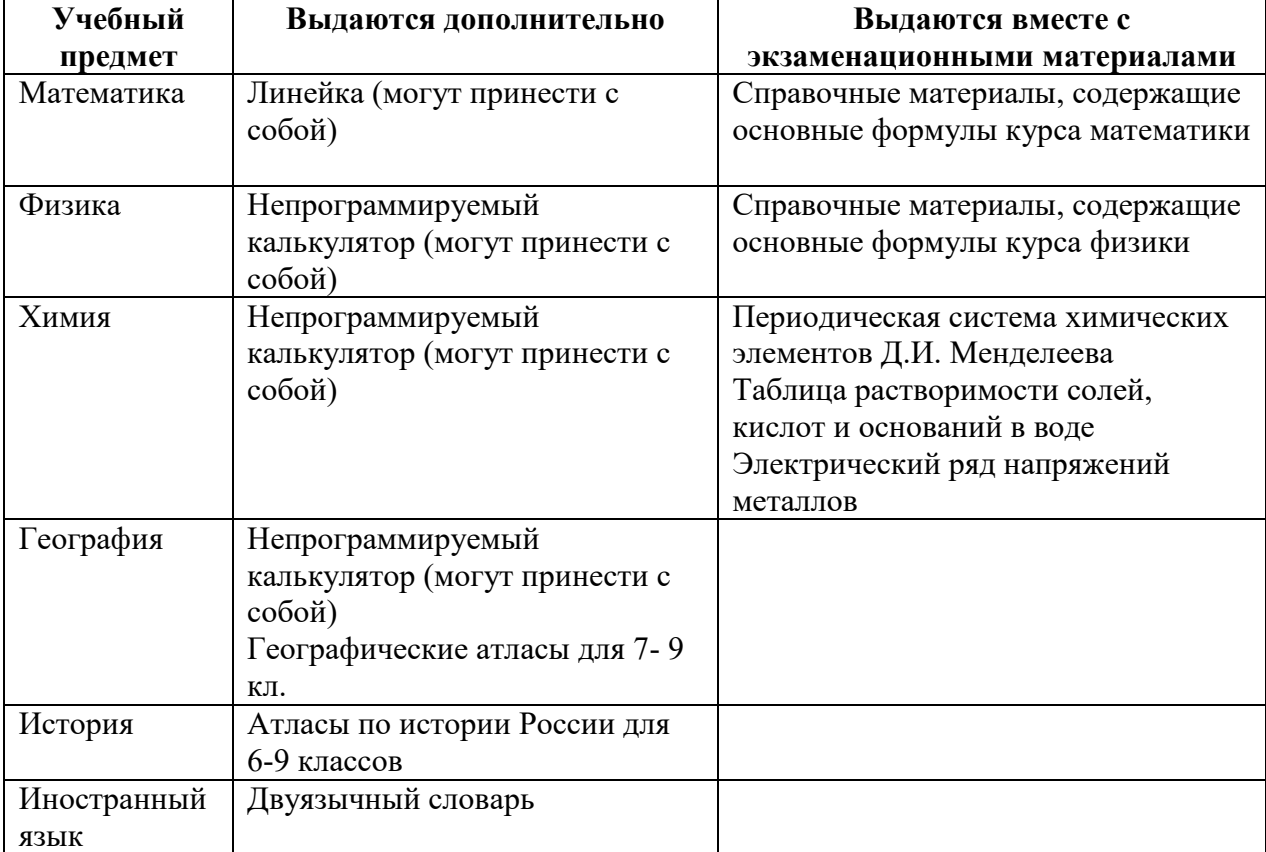

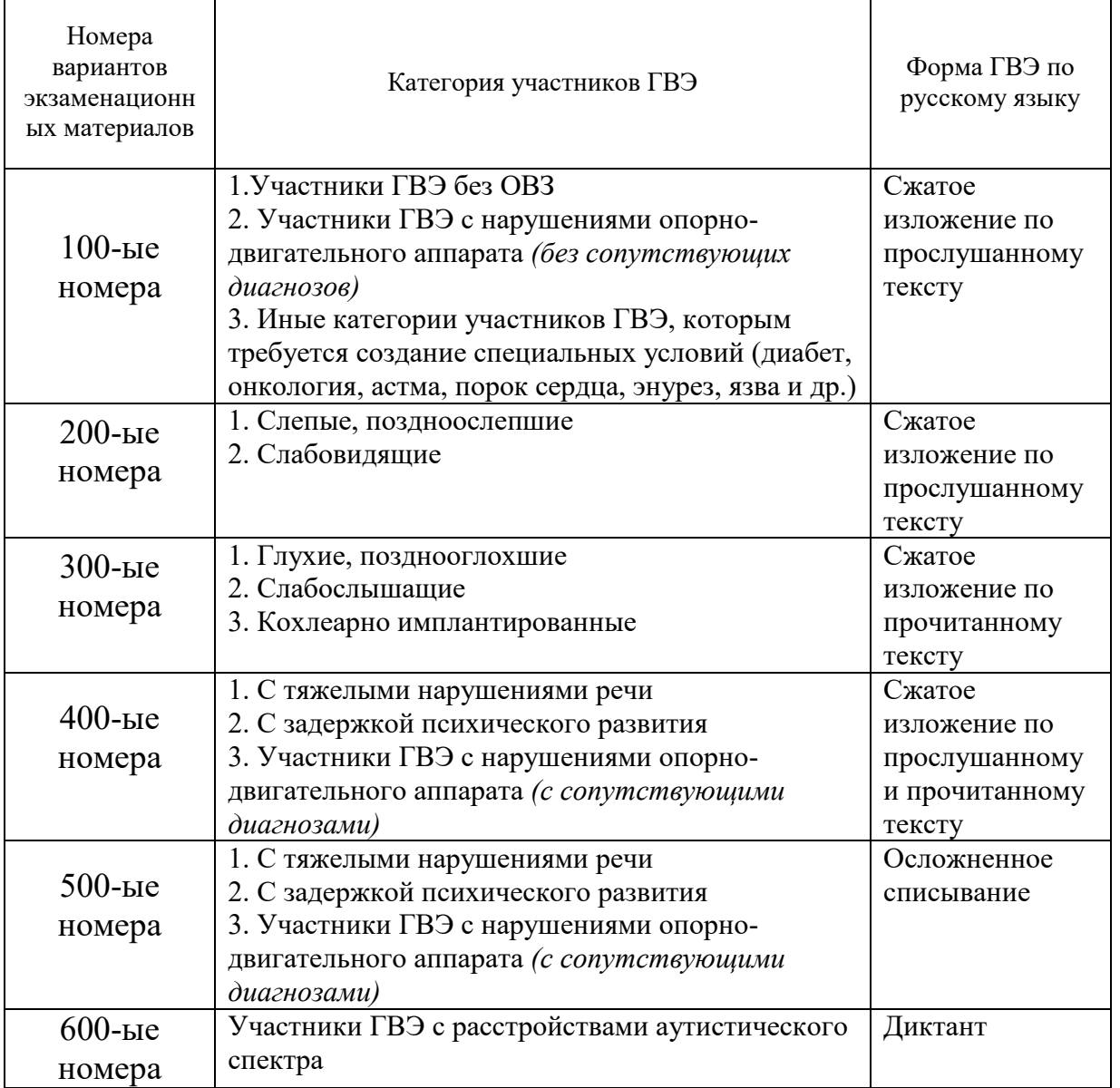

# **Распределение экзаменационных материалов по русскому языку по категориям участников ГВЭ**

**Распределение экзаменационных материалов по математике по категориям участников ГВЭ** 

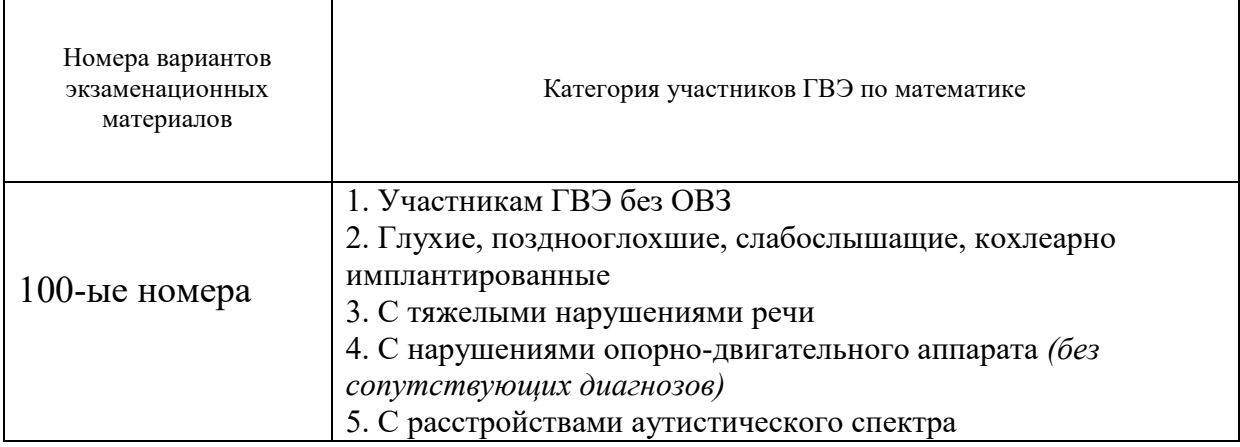

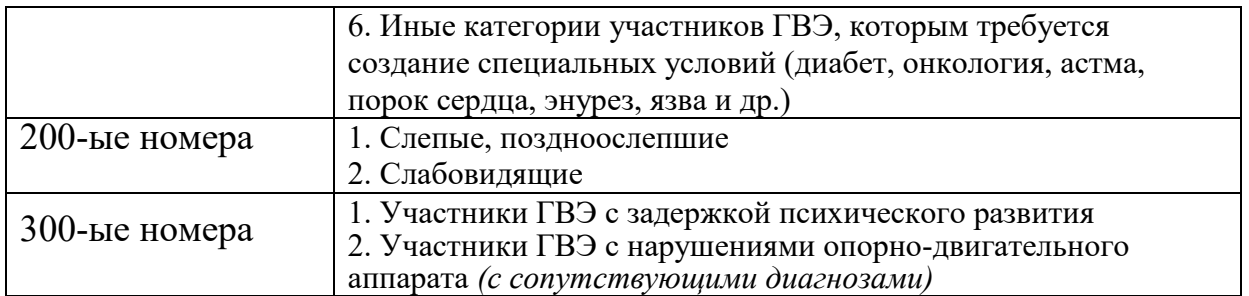

Приложение 2 к инструкции для руководителя ППЭ

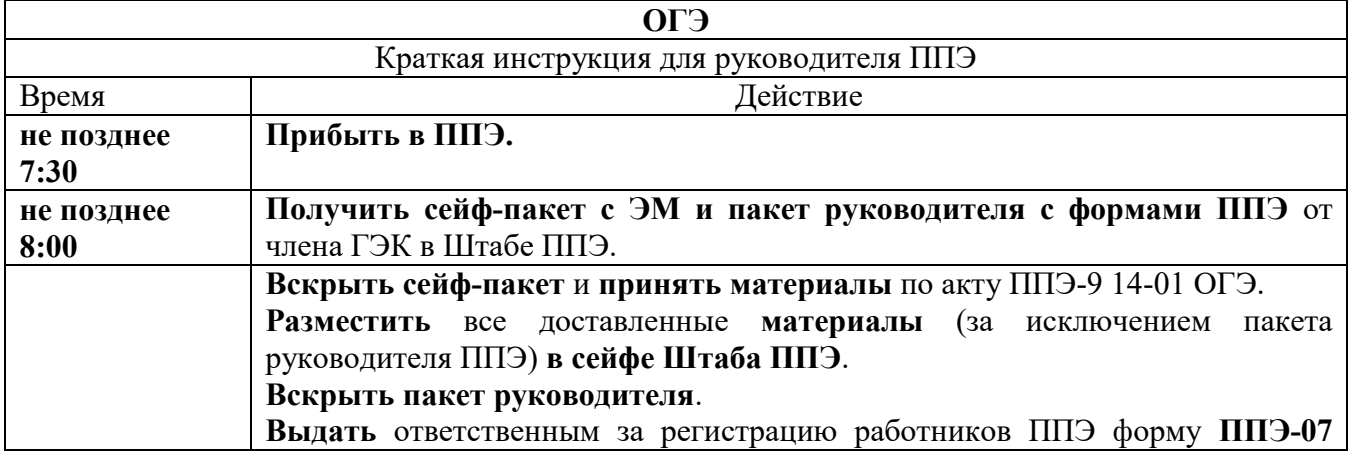

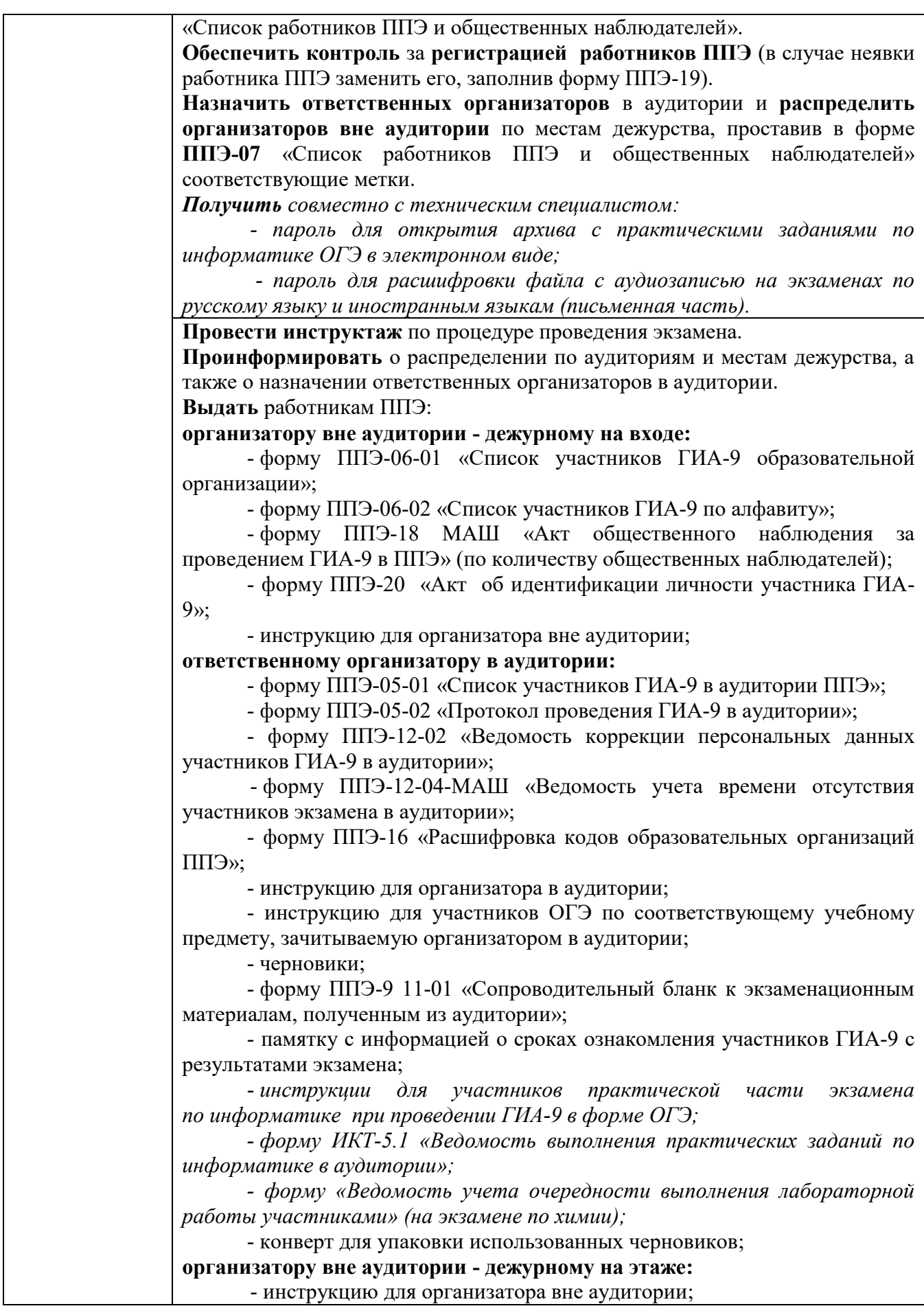

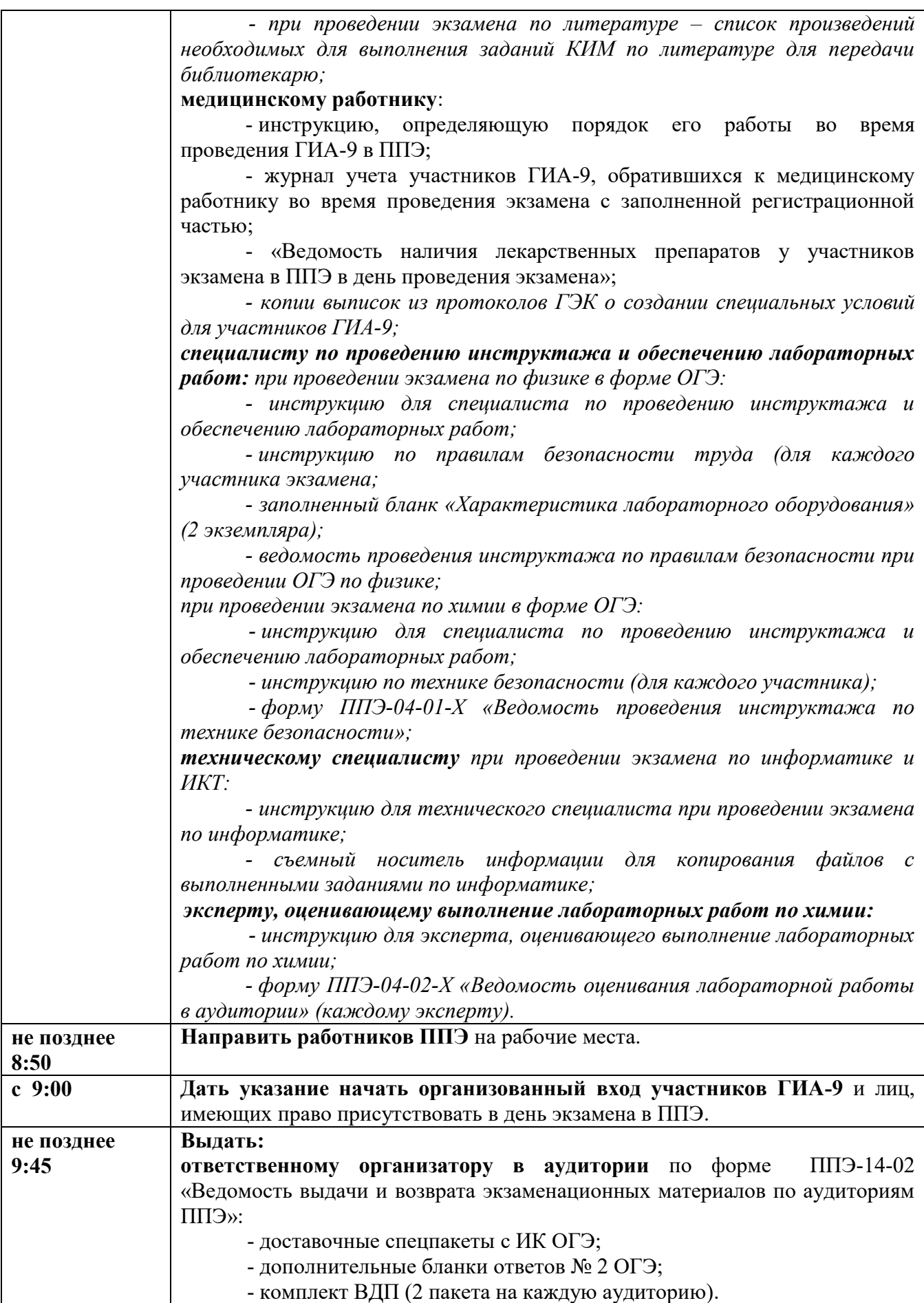

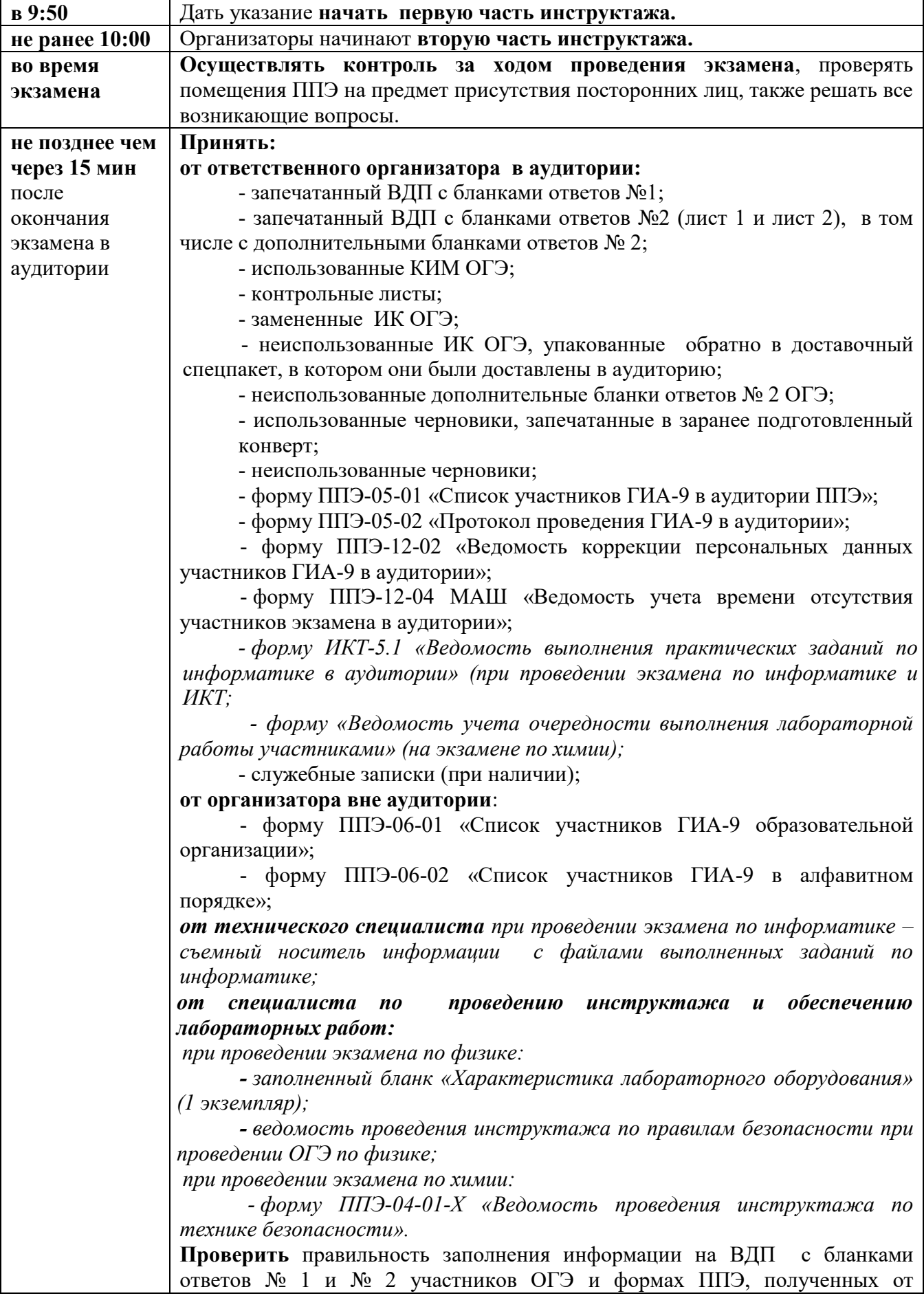

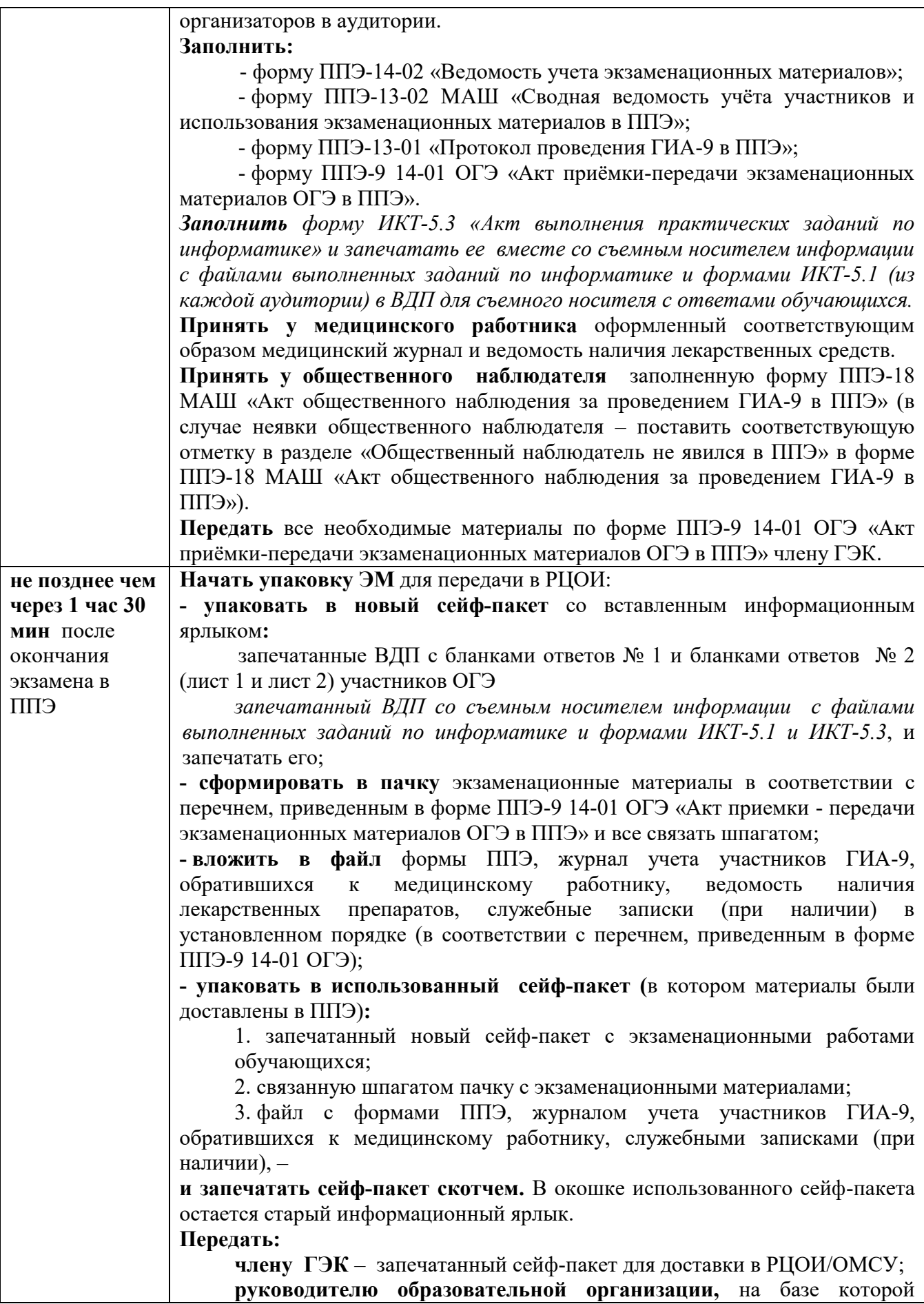

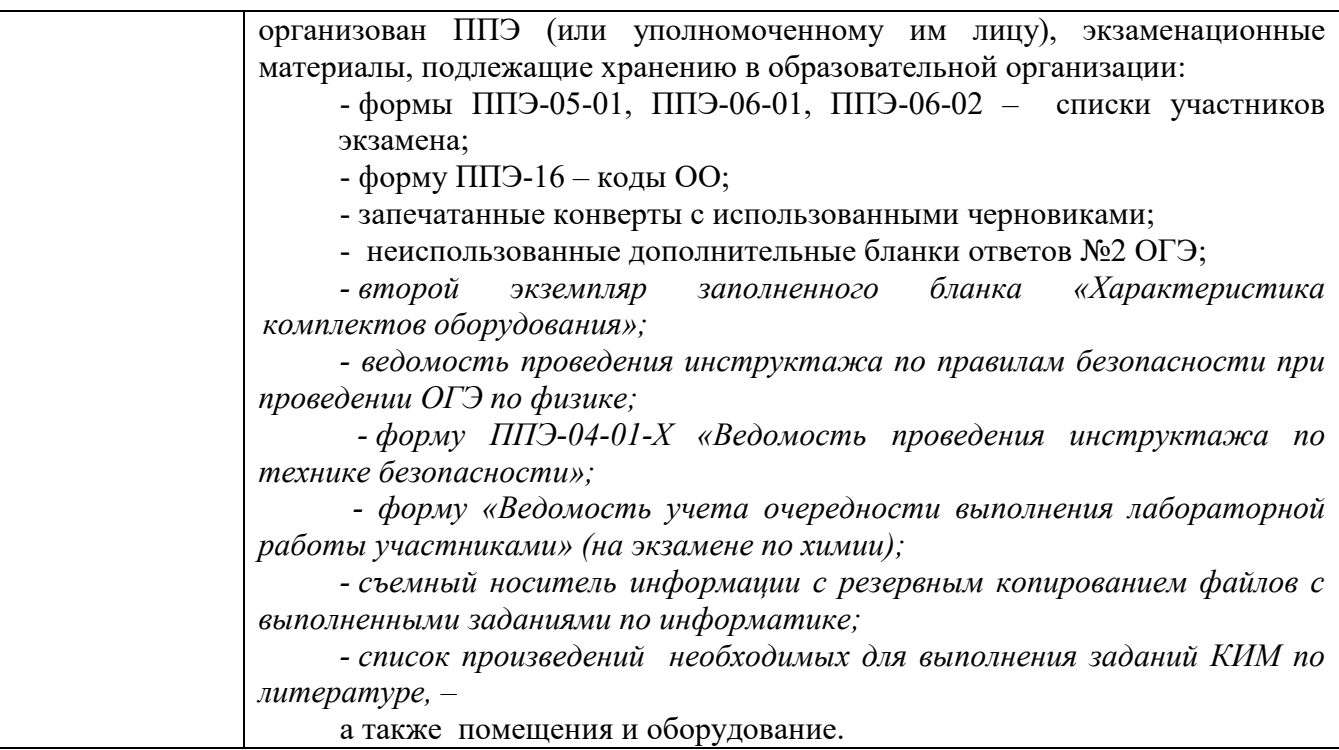

Приложение 3 к инструкции для руководителя ППЭ

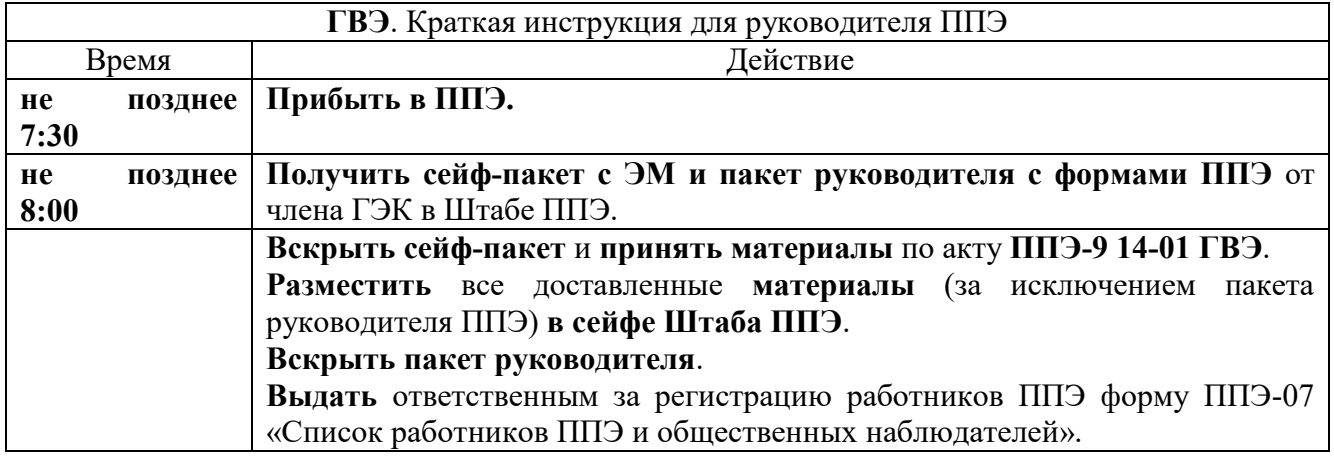

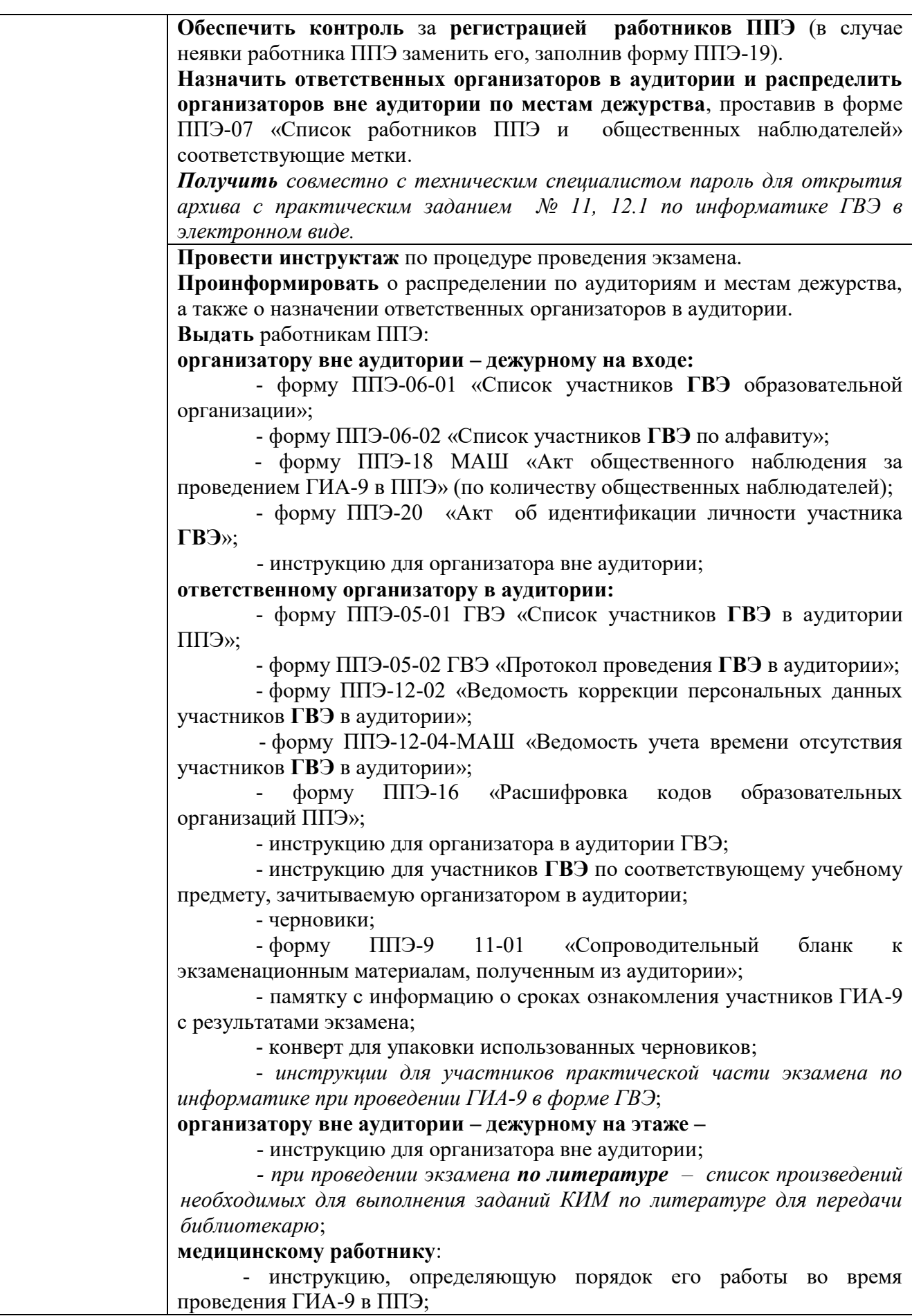
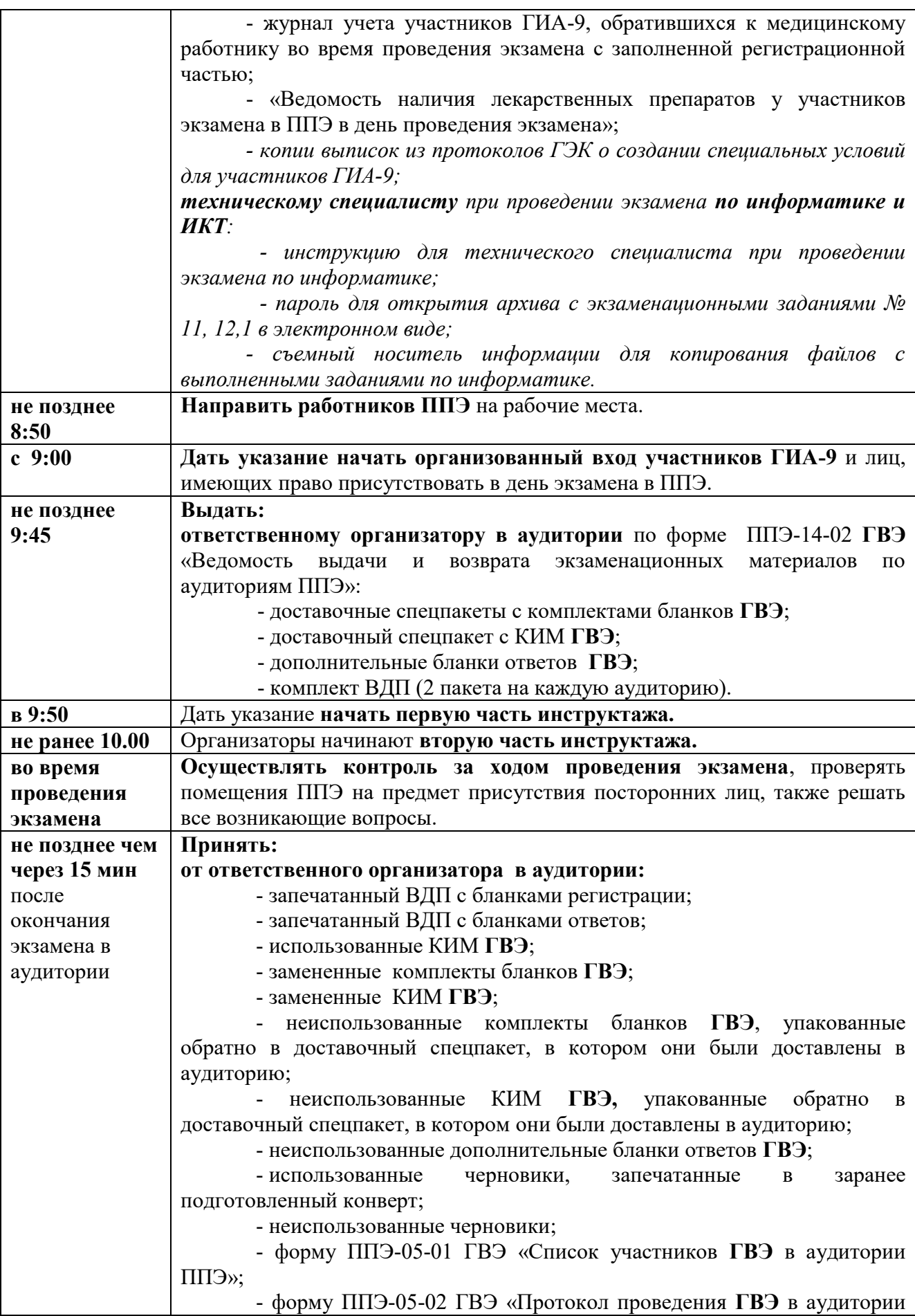

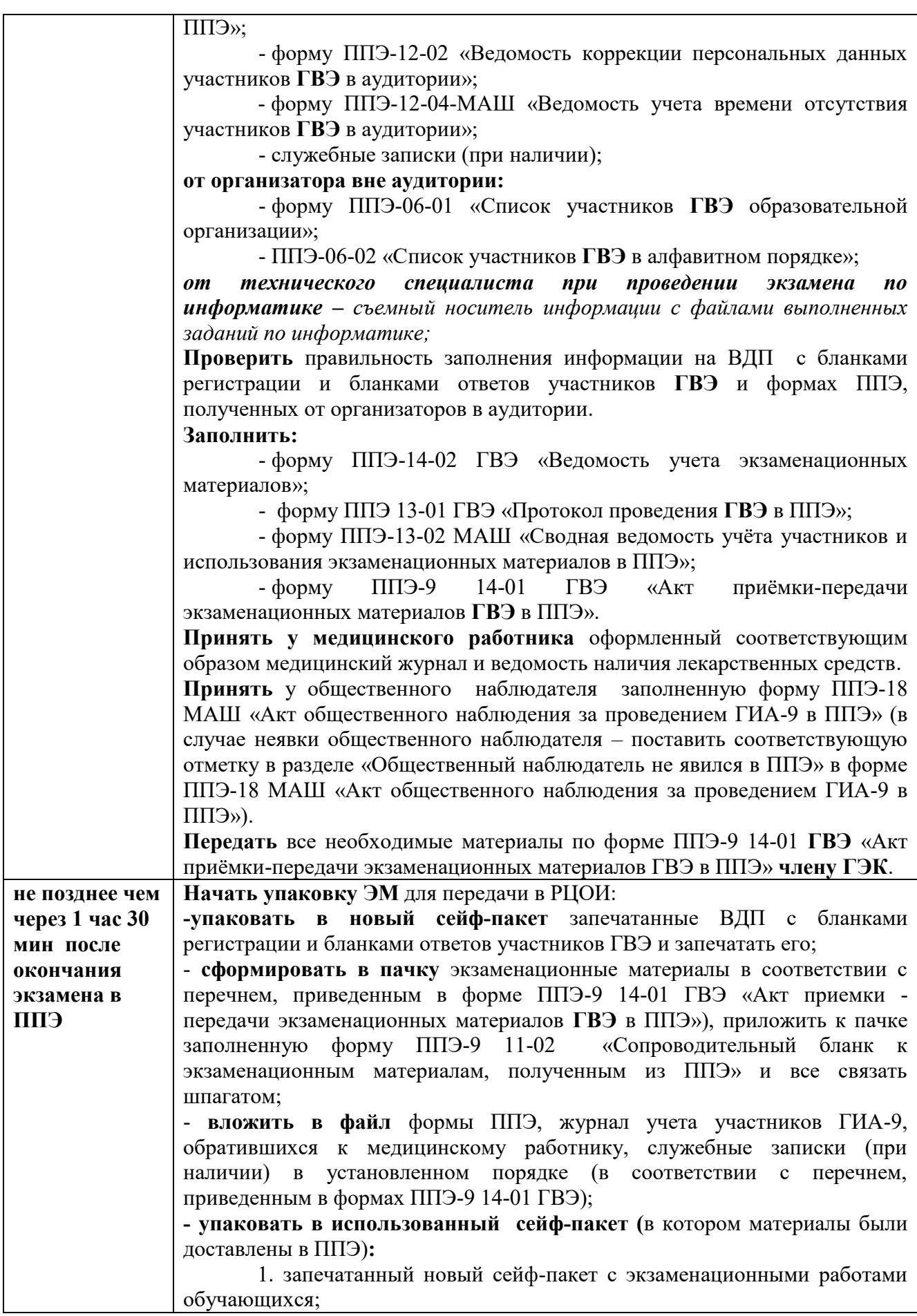

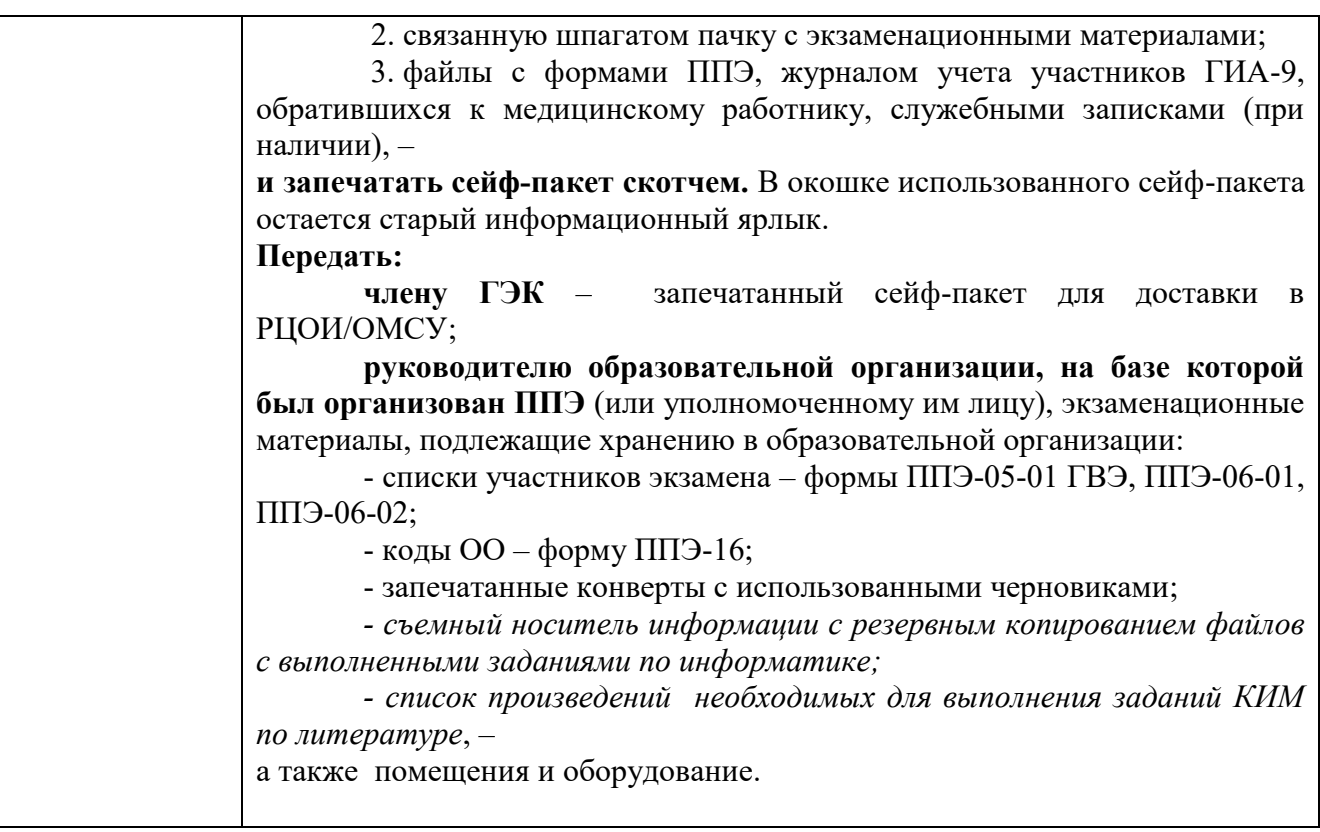

Приложение 4 к инструкции для руководителя ППЭ

# **Особенности проведения ОГЭ по русскому языку, иностранным языкам (письменная часть), физике, информатике, литературе, химии**

# **1. ОГЭ по русскому языку**

# **1.1. Особенности КИМ по русскому языку.**

КИМ ОГЭ по русскому языку состоит из трёх частей.

Часть 1 - сжатое изложение, текст которого представляет собой файл с аудиозаписью.

**1.2. Особенности подготовки аудитории к экзамену по русскому языку.**

Не позднее чем за день до проведения экзамена руководитель ППЭ:

- совместно с руководителем ОО, на базе которой организован ППЭ, обеспечивают аудитории для проведения ОГЭ по русскому языку работоспособными средствами воспроизведения аудиозаписи;

- получает файл с аудиозаписью изложения в зашифрованном виде.

В день экзамена:

- руководитель ППЭ совместно с техническим специалистом получают пароль для расшифровки файла с аудиозаписью изложения;

- технический специалист устанавливает файл с аудиозаписью изложения в каждой аудитории проведения;

- организаторы в аудитории проверяют наличие и работоспособность средств воспроизведения аудиозаписи, устанавливают необходимый уровень громкости.

Организаторы в аудитории раздают на рабочие места каждого участника экзамена орфографические словари, которыми они могут пользоваться при выполнении всех частей работы.

#### **1.3. Особенности проведения сжатого изложения.**

Участники экзамена прослушивают аудиозапись дважды. После первого прослушивания организаторы отключают средство воспроизведения аудиозаписи, а через 5-6 минуты включают запись снова. Во время прослушивания текста участникам ГИА-9 разрешается делать записи в черновиках. После повторного прослушивания организаторы в аудитории отключают средство воспроизведения аудиозаписи, а участники ОГЭ приступают к выполнению экзаменационной работы.

#### **2. Письменная часть ОГЭ по иностранным языкам**

#### **2.1. Особенности КИМ по иностранным языкам**.

КИМ письменной части ОГЭ по иностранным языкам состоит из четырех разделов, в том числе раздела 1 «Задания по аудированию», задания которого представлены в виде файла с аудиозаписью.

# **2.2. Особенности подготовки аудитории к экзамену по иностранным языкам.**

Не позднее чем за день до проведения экзамена руководитель ППЭ:

- совместно с руководителем ОО, на базе которой организован ППЭ, обеспечивают аудитории для проведения письменной части ОГЭ по иностранным языкам работоспособными средствами воспроизведения аудиозаписи;

- получает файл с аудиозаписью в зашифрованном виде.

В день экзамена:

- руководитель ППЭ совместно с техническим специалистом получают пароль для расшифровки файла с аудиозаписью;

- технический специалист устанавливает файл с аудиозаписью в каждой аудитории проведения;

- организаторы в аудитории проверяют наличие и работоспособность средств воспроизведения аудиозаписи, устанавливают необходимый уровень громкости.

# **2.3. Особенности проведения аудирования.**

Участники экзамена прослушивают аудиозапись дважды. Между первым и вторым воспроизведением текста – пауза, **которая предусмотрена при записи.** Остановка и повторное воспроизведение аудиозаписи запрещены. Во время аудирования участники ГИА-9 не могут задавать вопросы или выходить из аудитории, так как шум может нарушить процедуру проведения экзамена. После завершения второго воспроизведения текста организаторы в аудитории отключают средство воспроизведения аудиозаписи, а участники ОГЭ приступают к выполнению экзаменационной работы.

# **3. ОГЭ по физике**

# **3.1. Особенности КИМ и ИК ОГЭ по физике.**

КИМ ОГЭ по физике содержит экспериментальное задание № 17, которое выполняется с помощью лабораторного оборудования.

В отличие от стандартного ИК ОГЭ, который состоит из КИМ, бланка ответов № 1 и бланка ответов № 2 (лист 1, лист 2), контрольного листа, **ИК ОГЭ по физике** состоит из КИМ, бланка ответов № 1, бланка ответов № 2 (лист 1, лист 2), контрольного листа и **специального дополнительного бланка ответов № 2 по физике с перечнем комплектов лабораторного оборудования**.

# **3.2. Особенности подготовки аудитории к экзамену по физике.**

Экзамен проводится в кабинетах физики. При необходимости можно использовать другие кабинеты, отвечающие требованиям безопасного труда при выполнении экспериментальных заданий экзаменационной работы.

Комплекты лабораторного оборудования для выполнения экспериментального задания формируются заблаговременно. Для подготовки лабораторного оборудования в ППЭ за два дня до экзамена сообщаются номера комплектов оборудования, которые будут использоваться на экзамене. Перечень комплектов оборудования для выполнения экспериментальных заданий составлен на основе типовых наборов для фронтальных работ по физике.

При отсутствии в ППЭ каких-либо приборов и материалов оборудование может быть заменено на аналогичное оборудование с другими характеристиками. После измерения характеристик приборов, проверки работоспособности всех приготовленных для проведения экзамена комплектов оборудования ответственный за подготовку аудитории заполняет и подписывает бланк «Характеристика комплектов оборудования» (2 экземпляра). Руководитель ППЭ также подписывает данный бланк.

Лабораторное оборудование размещается в аудитории на специально выделенном столе.

В день экзамена специалист по проведению инструктажа и обеспечению лабораторных работ, который присутствует на экзамене в каждой аудитории, получает у руководителя ППЭ оба заполненных бланка «Характеристика комплектов оборудования» и ведомость проведения инструктажа по правилам безопасности при проведении ОГЭ по физике. Затем проходит в аудиторию и проверяет наличие необходимых комплектов оборудования, подготовленных соответствующим образом, и правильность заполнения бланков «Характеристика комплектов оборудования». После проверки – подписывает их.

# **3.3. Особенности проведения экзамена по физике.**

Во время второй части общего инструктажа обучающихся специалист по проведению инструктажа и обеспечению лабораторных работ проводит инструктаж по технике безопасности.

По мере готовности к выполнению экспериментального задания участник ОГЭ подходит к столу с лабораторным оборудованием и самостоятельно выбирает необходимый ему комплект для выполнения практического задания. Специалист по проведению инструктажа обеспечению лабораторных работ выдает каждому обучающемуся выбранный комплект. Участник выполняет лабораторную работу за рабочим столом. Специалист по проведению инструктажа и обеспечению лабораторных работ следит за соблюдением правил безопасного труда во время работы обучающихся с лабораторным оборудованием.

Участник ОГЭ должен записать номер используемого лабораторного комплекта в бланк ответов №2 (лист 1 или лист 2).

После выполнения участниками ГИА-9 экзаменационной работы при сборе экзаменационных материалов специалист по проведению инструктажа и обеспечению лабораторных работ должен:

- **проверить** у участника экзамена наличие в бланке ответов № 2 (лист 1 или лист 2) **сведений о номере** комплекта оборудования или **записи «Не выполнял задание №17»**;

- если участник ГИА-9 выполнял задание №17, **вписать** в специальный дополнительный бланк ответов № 2 по физике **характеристики соответствующего комплекта оборудования** на основании таблицы «Характеристика комплектов оборудования».

За отсутствие записи номера лабораторного комплекта в бланке ответов № 2 (лист 1 или лист 2) обучающегося или записи «Не выполнял задание №17», за ненадлежащее оформление дополнительного бланка ответов № 2 по физике специалист по проведению инструктажа и обеспечению лабораторных работ **несет персональную ответственность**.

После завершения экзамена специалист по проведению инструктажа и обеспечению лабораторных работ убирает комплекты оборудования со столов.

# **4. ОГЭ по информатике**

# **4.1. Особенности КИМ ОГЭ по информатике.**

КИМ ОГЭ по информатике состоит из двух частей: письменной и практической (выполнение заданий на компьютере).

Практическая часть содержит 5 заданий: № 11, №12, №13, №14 и № 15, которые выполняются на компьютере с использованием специального ПО. Задание № 13 состоит из двух заданий – 13.1 и 13.2, из которых участник ГИА-9 должен выполнить только одно, также задание № 15 состоит из двух заданий – 15.1 и 15.2, из которых участник ГИА-9 должен выполнить только одно задание.

# **4.2. Особенности подготовки аудитории к экзамену по информатике.**

Письменная и практическая части проводятся в одной аудитории. Число рабочих мест, оборудованных компьютером, а также число рабочих мест для выполнения письменной части должно соответствовать числу участников экзамена в аудитории. Также в аудитории должен быть резервный компьютер. В случае невозможности размещения в аудитории отдельных рабочих мест для выполнения письменной части допускается выполнение обеих частей работы за столами с компьютерами.

На компьютерах заранее устанавливаются знакомые участникам ГИА-9 программы, а также размещается файл с электронной таблицей для выполнения задания № 14.

#### **4.3**. **Особенности проведения экзамена по информатике.**

Задания части 1 выполняются участниками ГИА-9 без использования компьютера и других технических средств.

Результатом выполнения каждого задания части 2 является отдельный файл, подготовленный в соответствующей программе (текстовом редакторе или электронной таблице). Участники экзамена сохраняют данные файлы на компьютере под именами, включающими в себя уникальный номер. Кроме того, участники экзамена вписывают в бланк ответов № 2 (лист 1) наименования файлов с выполненными заданиями. В случае если участник экзамена выполнил и задание 13.1, и задание 13.2, сохранив оба этих файла на компьютере, необходимо указать участнику экзамена на необходимость оставить только один из этих файлов. Точно также если участник выполнил и задание 15.1, и задание 15.2, сохранив оба этих файла на компьютере, нужно указать участнику экзамена на необходимость оставить только один из этих файлов. В случае сохранения двух файлов при выполнении заданий 13 и 15, проверяться будут только первые задания (13.1 и 15.1).

Во время проведения экзамена:

- в случае необходимости технический специалист (по приглашению организатора в аудитории) может оказать помощь участнику экзамена в запуске необходимого программного обеспечения и сохранении файлов с ответами в необходимом формате и с необходимым именем, а также оказать помощь организатору в проверке качества сохраненных файлов;

- в случае технического сбоя организатор в аудитории должен вызвать технического специалиста. Если технический сбой нельзя устранить за короткое время (3-5 минут), участнику ГИА-9 должен быть предложен резервный компьютер. При этом работоспособность компьютера, на котором произошел сбой, должна быть восстановлена для возможного использования его в качестве резервного. В случае невозможности выполнения экзаменационной работы по техническим причинам оформляется «Акт о досрочном завершении экзамена по объективным причинам».

# **5. ОГЭ по литературе**

# **5.1. Особенности подготовки аудитории к экзамену по литературе.**

Экзаменационная работа по литературе состоит из двух частей.

При выполнении заданий обеих частей экзаменационной работы экзаменуемый имеет право пользоваться орфографическим словарем и полными текстами художественных произведений, а также сборниками лирики *(Список произведений, по которым могут формулироваться задания КИМ по литературе основного государственного экзамена, представлен в Приложение 2 к Спецификации КИМ для проведения в 2024 году ОГЭ по литературе)*. Художественные тексты не предоставляются индивидуально каждому участнику экзамена. При проведении экзамена необходимо подготовить книги в нескольких экземплярах для каждой аудитории *(в зависимости от наполнения)*. Книги следует подготовить таким образом, чтобы у обучающихся не возникало возможности работать с комментариями и вступительными статьями к художественным текстам.

В аудиториях для проведения экзамена по литературе должны быть подготовлены отдельные столы (*обычно 3 стола в конце аудитории*), на которых в день экзамена будут размещены необходимые книги (*список произведений необходимых для выполнения заданий по литературе будет передан в ППЭ в день экзамена вместе с экзаменационными материалами).* 

#### **5.2. Особенности проведения экзамена по литературе.**

В течение экзамена участники ОГЭ по мере необходимости работают с текстами за отдельными столами, на которых находятся нужные книги. Допускается выдача книг на рабочее место участника. Организаторы обеспечивают равные условия доступа к художественным текстам для всех участников экзамена.

Среди книг, принесенных в аудиторию до начала экзамена, нет произведений художественной литературы ХХ в. – XXI в., поэзии конца ХIХ в. – XXI в., а также произведений зарубежной литературы. Поэтому через 20 минут после начала работы, те участники экзамена, кому нужны данные произведения, должны назвать их организатору в аудитории. Организатор в аудитории составляет список необходимых произведений для передачи в библиотеку через организатора вне аудитории, который и принесет данные книги в аудиторию.

# **6. ОГЭ по химии 3.1. Особенности КИМ и ИК ОГЭ по химии**

КИМ ОГЭ по химии состоит из двух частей.

Часть 2 содержит практическую часть, которая включает в себя два задания: № 23 и № 24**.** В задании № 23 из предложенного перечня необходимо выбрать два вещества и составить с ними два уравнения реакций. Задание № 24 предполагает проведение двух реакций, составленных при выполнении задания № 23.

В отличие от стандартного ИК ОГЭ, который состоит из КИМ, бланка ответов № 1 и бланка ответов № 2 (лист 1, лист 2), контрольного листа, **ИК ОГЭ по химии** состоит из КИМ, бланка ответов № 1, бланка ответов № 2 (лист 1, лист 2), контрольного листа и **бланка «Перечень комплектов оборудования, используемых при проведении экзамена».**

# **3.2. Особенности подготовки аудитории к экзамену по химии.**

Экзамен проводится в кабинетах химии. При необходимости можно использовать другие кабинеты, отвечающие требованиям СанПиН к кабинетам химии.

Комплекты лабораторного оборудования для выполнения практического задания формируются заблаговременно. Для подготовки лабораторного оборудования в ППЭ за три дня до экзамена сообщается перечень комплектов (список веществ), которые будут использоваться на экзамене.

В день проведения экзамена подготовленные оборудование и реактивы располагаются в лаборантском помещении.

В день экзамена специалист по проведению инструктажа и обеспечению лабораторных работ, который присутствует на экзамене в каждой аудитории, получает у руководителя ППЭ инструкции по технике безопасности (для каждого участника экзамена) и форму ППЭ-04-01-Х «Ведомость проведения инструктажа по технике безопасности»*.* Затем проходит в аудиторию и проверяет наличие необходимых комплектов оборудования.

# **3.3. Особенности проведения экзамена по химии.**

Во время второй части общего инструктажа специалист по проведению инструктажа и обеспечению лабораторных работ проводит инструктаж обучающихся по технике безопасности.

К выполнению практического задания № 24 участники экзамена должны приступить после выполнение задания № 23, но не ранее чем через 30 минут после начала экзамена. Задание № 24 оценивается двумя экспертами непосредственно при выполнении этого задания участниками экзамена. До начала оценивания первого участника экзамена эксперты находятся в штабе ППЭ и приглашаются в аудиторию проведения организатором вне аудитории. После оценивания первого участника экзамена, эксперты ожидают начала оценивания практических заданий следующих участников рядом с аудиторией проведения и приглашаются организатором в аудитории.

По мере готовности участников к выполнению задания № 24 специалист по проведению инструктажа и обеспечению лабораторных работ выдает каждому обучающемуся комплект лабораторного оборудования и реактивов, согласно бланку «Перечень комплектов оборудования, используемых при проведении экзамена».

После выполнения обучающимися экзаменационной работы эксперты, оценивающие выполнение лабораторной работы по химии, должны проставить баллы за выполнение практического задания в бланк ответов № 1 в соответствии с заполненной формой ППЭ-04-02-Х «Ведомость оценивания лабораторной работы в аудитории».

# **Особенности проведения ГВЭ по русскому языку, информатике, литературе**

#### **1. ГВЭ по русскому языку**

ГВЭ по русскому языку проводится в нескольких формах: сжатое изложение с творческим заданием, осложненное списывание, диктант. Осложнённое списывание проводится для обучающихся с тяжелыми нарушениями речи, а также для лиц с задержкой психического развития по их желанию. Диктант проводится для обучающихся с расстройствами аутистического спектра.

Сжатое изложение с творческим заданием содержит текст и творческое задание. Текст для изложения представляет собой фрагмент статьи, очерка, рассказа философской, социальной, нравственной проблематики. Текст рассматривается как стимул для написания сочинения-рассуждения. Творческое задание формулируется в виде вопроса, связанного с проблематикой текста. Творческое задание должно быть прочитано и записано на доске.

КИМ с **100-ми номерами вариантов** предназначены для участников ГВЭ без ОВЗ, участников ГВЭ с нарушениями опорно-двигательного аппарата (без сопутствующих диагнозов), а также для иных категорий участников ГВЭ, которым требуется создание специальных условий (с диабетом, онкологическими заболеваниями, астмой, пороком сердца, язвой, энурезом и т.д). Данная категория участников пишут сжатое изложение по прослушанному тексту с творческим заданием. Тест для изложения читается организатором в аудитории дважды с интервалом между прочтениями текста 10 минут. В это время участники могут работать с черновиками, выписывая ключевые слова, составляя план изложения (записывать под диктовку текст изложения в черновики не разрешается).

КИМ с **200-ми номерами вариантов** предназначены для слепых и слабовидящих участников ГВЭ, которые пишут сжатое изложение по прослушанному тексту с творческим заданием. Тест для изложения читается организатором в аудитории дважды с интервалом между прочтениями текста 10 минут. В это время участники могут работать с черновиками, выписывая ключевые слова, составляя план изложения (записывать под диктовку текст изложения в черновики не разрешается). Для слепых обучающихся задания переводятся на рельефно-точечный шрифт Брайля.

КИМ с 3**00-ми номерами вариантов** предназначены для глухих, слабослышащих, позднооглохших, кохлеарно имплантируемых участников ГВЭ. Данная категория участников ГВЭ пишут сжатое изложение по прочитанному тексту с творческим заданием. Текст для изложения выдаётся участникам экзамена для чтения и проведения подготовительной работы на 40 минут. Текст организаторами в аудитории не зачитывается. В это время участники могут работать с черновиками, выписывая ключевые слова, составляя план изложения (переписывать текст изложения в черновики запрещено). По истечении 40 минут организатор в аудитории забирает текст изложения и участники экзамена приступают к написанию работы.

КИМ с **400-ми номерами вариантов** предназначены для участников ГВЭ с тяжелыми нарушениями речи, а также для лиц с задержкой психического развития. Участники ГВЭ пишут сжатое изложение по прослушанному и прочитанному тексту с творческим заданием. В комплект экзаменационных материалов входит план исходного текста, которым участники экзамена могут пользоваться на протяжении всей работы. План может быть записан на доске и/или распечатан для каждого участника экзамена. Кроме того, на доске записываются имена собственные (фамилии, наименования географических объектов и т.п.). Текст для изложения выдаётся экзаменуемым для чтения и проведения подготовительной работы на 40 минут. Вместе с тем указанный текст читается организатором в аудитории дважды с интервалом между прочтениями текста 10 минут. В это время участники могут работать с черновиками, выписывая ключевые слова, составляя план изложения (записывать под диктовку или переписывать текст изложения в черновики не разрешается).

КИМ с **500-ми номерами вариантов** предназначены для участников ГВЭ с тяжелыми нарушениями речи, а также для лиц с задержкой психического развития.

КИМ с 6**00-ми номерами вариантов** в форме диктанта предназначены для участников ГВЭ с расстройствами аутистического спектра.

Участникам ГВЭ на экзамене предоставляются орфографические и толковые словари, которыми участники пользуются при выполнении работы.

# **2. ГВЭ по информатике**

КИМ по информатике состоит из двух частей.

Часть 2 содержит 2 задания, которые выполняется на компьютере. На компьютерах заранее установлены знакомые обучающимся программы.

Решением задания № 11 является отдельный файл, подготовленный в электронной таблице. Участник экзамена сохраняет данный файл на компьютере под именами, указанным организатором экзамена, включающим в себя уникальный номер (код работы), а также номер варианта. Кроме этого обучающиеся должны вписать в бланк ответов наименование файла с выполненным заданием.

Задание 12 состоит из двух заданий – 12.1 и 12.2, из которых участник экзамена должен выполнить только одно. Для выполнения задания 12.1 необходима программа для работы с презентациями. Для выполнения задания 12.2 – необходим текстовый редактор.

# **Особенности подготовки аудитории к экзамену по информатике.**

Письменная и практическая части проводятся в одной аудитории. Число рабочих мест, оборудованных компьютером, а также число рабочих мест для выполнения письменной части должно соответствовать числу участников экзамена в аудитории. Также в аудитории должен быть резервный компьютер. В случае невозможности размещения в аудитории отдельных рабочих мест для выполнения письменной части допускается выполнение обеих частей работы за столами с компьютерами.

На компьютерах заранее устанавливаются знакомые обучающимся программы, а также размещается файл с электронной таблицей для выполнения задания № 11.

#### **Особенности проведения экзамена по информатике.**

Задания части 1 выполняются участниками экзамена без использования компьютера и других технических средств.

Результатом выполнения каждого задания части 2 является отдельный файл, подготовленный в соответствующей программе (текстовом редакторе или электронной таблице). Участники экзамена сохраняют данные файлы на компьютере под именами, включающими в себя уникальный номер (номер КИМ). Кроме того, обучающиеся вписывают в бланк ответов наименования файлов с выполненными заданиями. В случае если обучающийся выполнил и задание 12.1, и задание 12.2, сохранив оба этих файла на компьютере, необходимо указать участнику экзамена на необходимость оставить только один из этих файлов. В случае сохранения двух файлов при выполнении заданий 12, проверяться будет только первое задание (12.1).

Во время проведения экзамена:

- в случае необходимости технический специалист (по приглашению организатора в аудитории) может оказать помощь обучающемуся в запуске необходимого программного обеспечения и сохранении файла с ответом в необходимом формате, каталоге и с необходимым именем, а также оказать помощь организатору в проверке качества сохраненных файлов ответов учащихся;

- в случае технического сбоя организатор в аудитории должен вызвать технического специалиста. Если технический сбой нельзя устранить за короткое время (3-5 минут), участнику экзамена должен быть предложен резервный компьютер. При этом работоспособность компьютера, на котором произошел сбой, должна быть восстановлена для возможного использования его в качестве резервного. В случае невозможности выполнения экзаменационной работы по техническим причинам оформляется форма ППЭ-22 «Акт о досрочном завершении экзамена по объективным причинам», который оформляется членом ГЭК, руководителем ППЭ, ответственным

организатором в аудитории и техническим специалистом. Акт составляется в двух экземплярах. Один экземпляр передается члену ГЭК, другой – участнику ГИА-9. Ответственный организатор в аудитории принимает экзаменационные материалы у обучающегося, вносит соответствующие записи в форму **ППЭ-05- 02 ГВЭ** «Протокол проведения **ГВЭ** в аудитории», ставит соответствующую отметку в бланке регистрации **ГВЭ** данного обучающегося, а участник экзамена расписывается в протоколе. По факту досрочного завершения экзамена вследствие технических причин составляются служебные записки, в том числе техническим специалистом.

# **3. ГВЭ по литературе**

Экзаменационная работа по литературе состоит из двух частей.

При выполнении заданий обеих частей экзаменационной работы экзаменуемый имеет право пользоваться полными текстами художественных произведений, а также сборниками лирики *(Список произведений, на основе которых могут формулироваться задания КИМ по литературе государственного выпускного экзамена, представлен в Приложение 2 к Спецификации КИМ для проведения в 2024 году ГВЭ-9 по литературе)*. Поэтому в ППЭ необходимо подготовить книги в нескольких экземплярах для каждой аудитории *(в зависимости от наполнения)*. Книги следует подготовить таким образом, чтобы у участников ГИА-9 не возникало возможности работать с комментариями и вступительными статьями к художественным текстам.

В аудиториях для проведения экзамена по литературе должны быть подготовлены отдельные столы (*обычно 3 стола в конце аудитории*), на которых в день экзамена будут размещены необходимые книги (*список произведений необходимых для выполнения заданий по литературе будет передан в ППЭ в день экзамена вместе с экзаменационными материалами).* 

В течение экзамена экзаменуемые по мере необходимости работают с текстами за отдельными столами, на которых находятся нужные книги. Допускается выдача книг на рабочее место участника экзамена. Организаторы обеспечивают равные условия доступа к художественным текстам для всех участников экзамена.

Среди книг, принесенных в аудиторию до начала экзамена, нет произведений поэтов ХХ века – начала XX в. Поэтому через 20 минут после начала работы, те участники экзамена, кому нужны данные произведения, должны назвать их организатору в аудитории. Организатор в аудитории составляет список необходимых произведений для передачи в библиотеку через организатора вне аудитории, который и принесет данные книги в аудиторию.

Приложение 5 к инструкции для руководителя ППЭ

# **Список произведений, по которым могут формулироваться задания КИМ ОГЭ по литературе**

*(приводится в соответствии с Приложением 2 к спецификации КИМ для проведения в 2024 году ОГЭ по литературе)*

При выполнении заданий обеих частей экзаменационной работы участник экзамена имеет право пользоваться полными текстами художественных произведений, а также сборниками лирики.

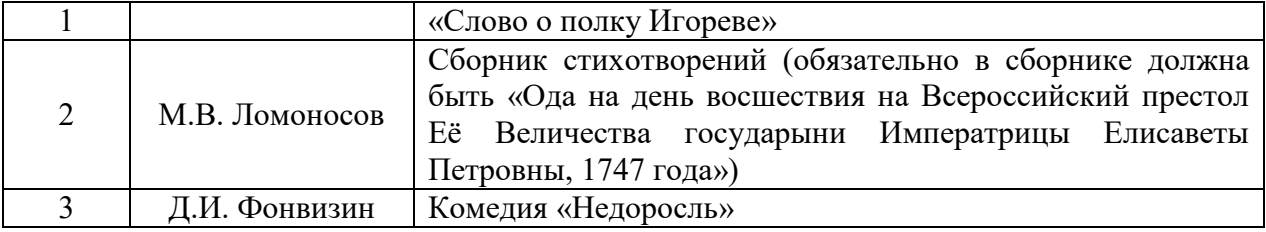

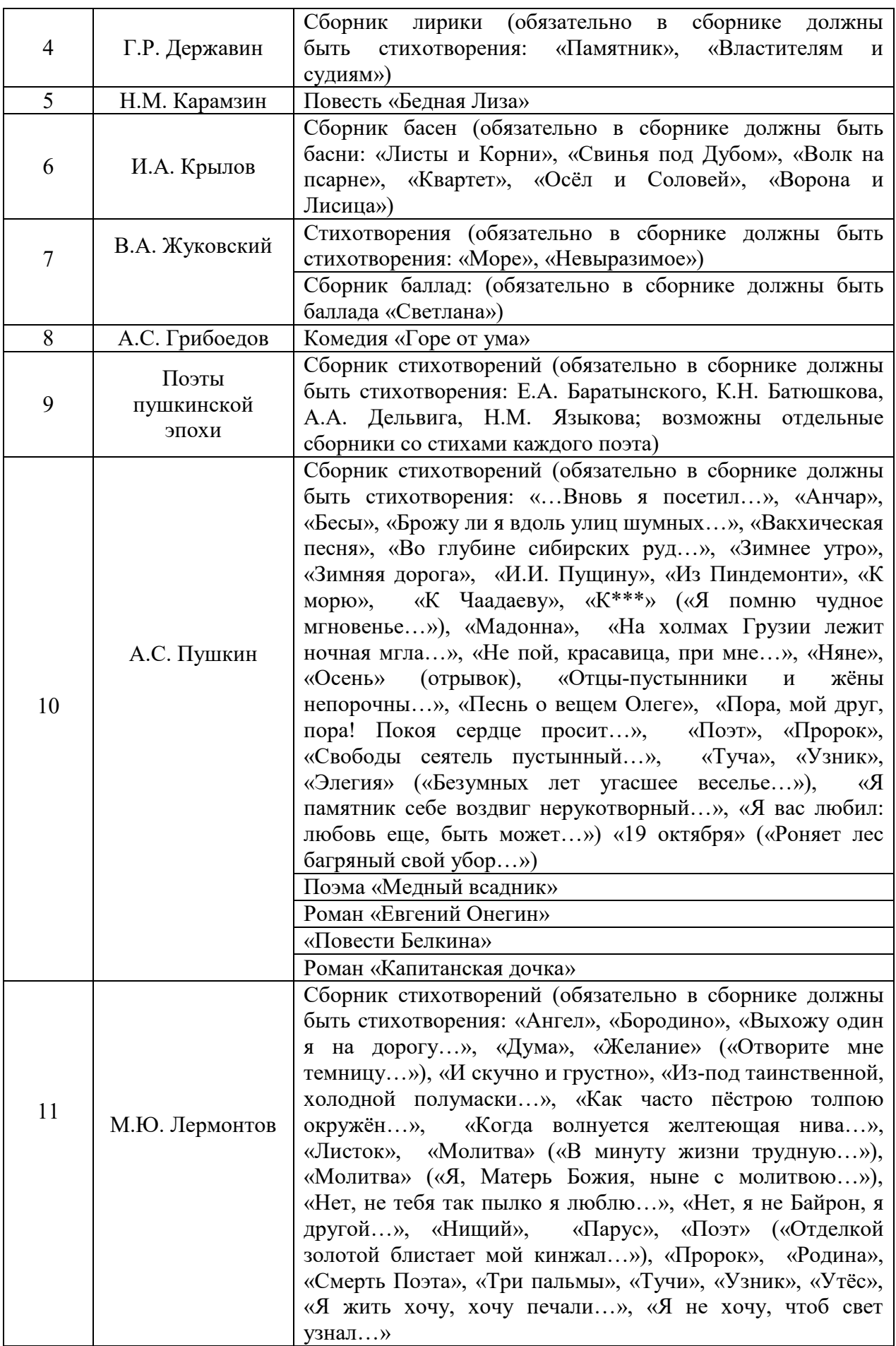

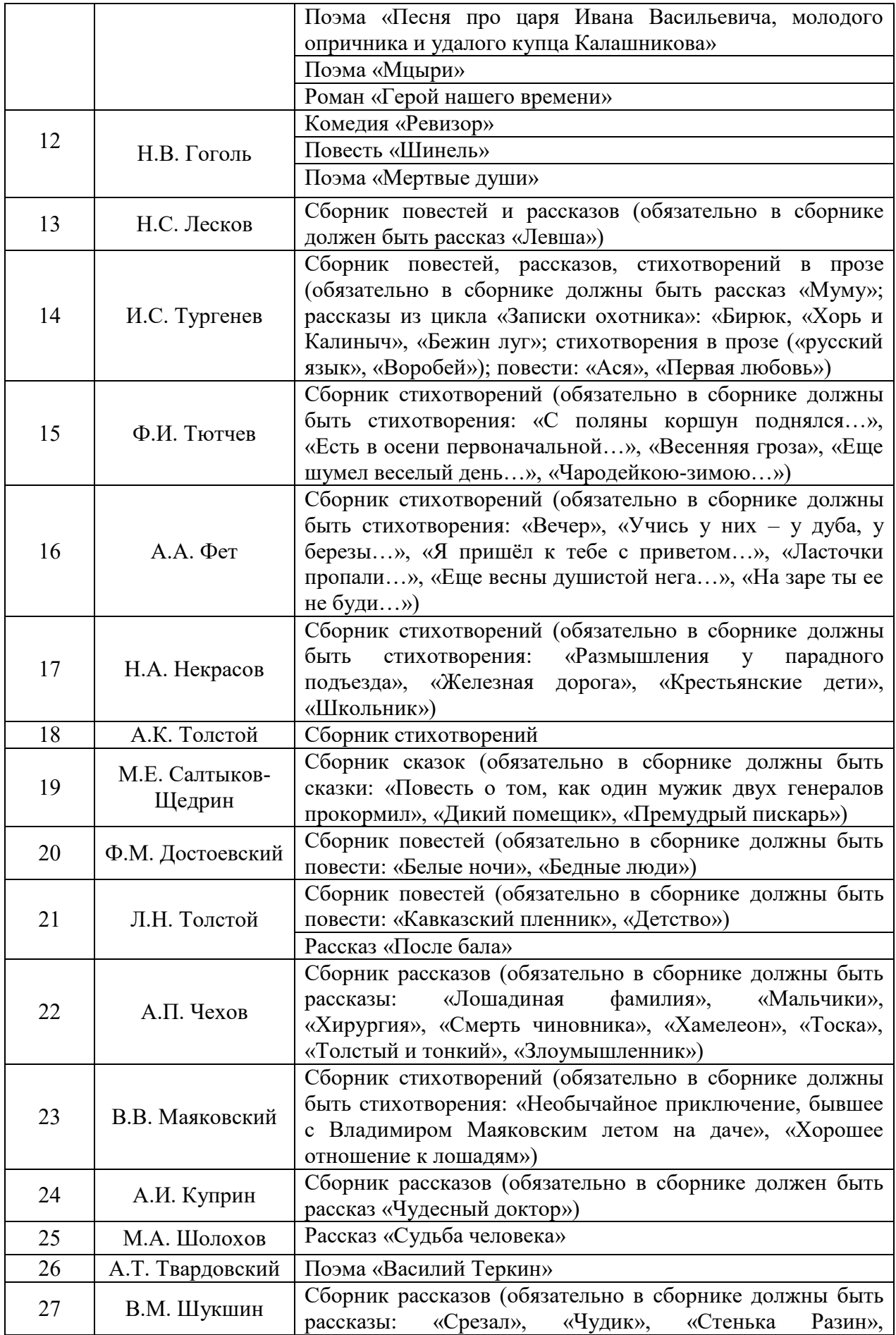

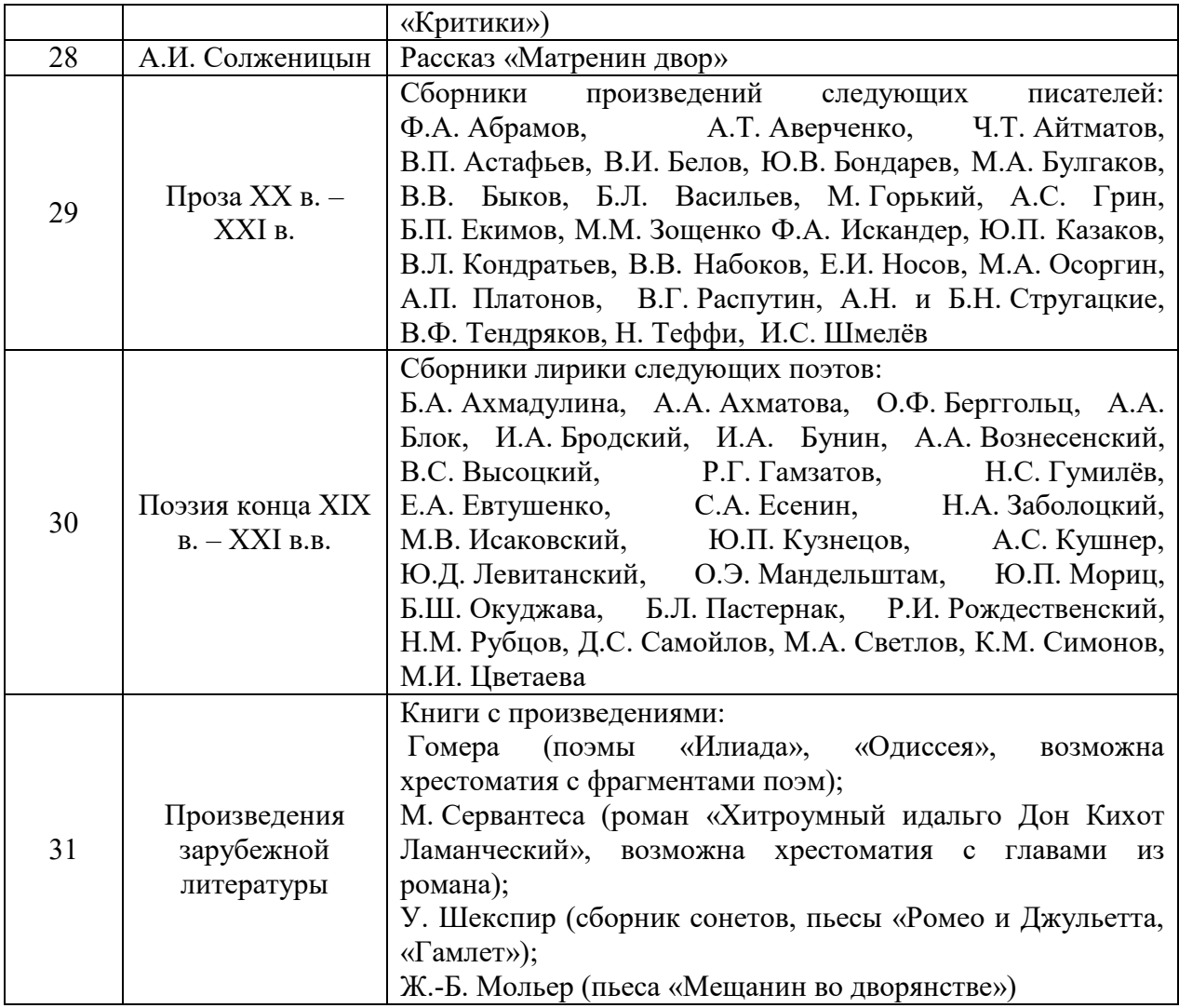

Приложение 6 к инструкции для руководителя ППЭ

Дата экзамена\_\_\_\_\_\_\_\_\_\_\_\_\_\_\_\_\_\_\_\_\_\_\_\_\_\_\_\_\_\_\_\_ Номер аудитории\_\_\_\_\_\_\_\_\_\_\_\_\_\_\_\_\_\_\_

# **ВЕДОМОСТЬ**

# **учета очередности выполнения лабораторной работы участниками** (ОГЭ по химии)

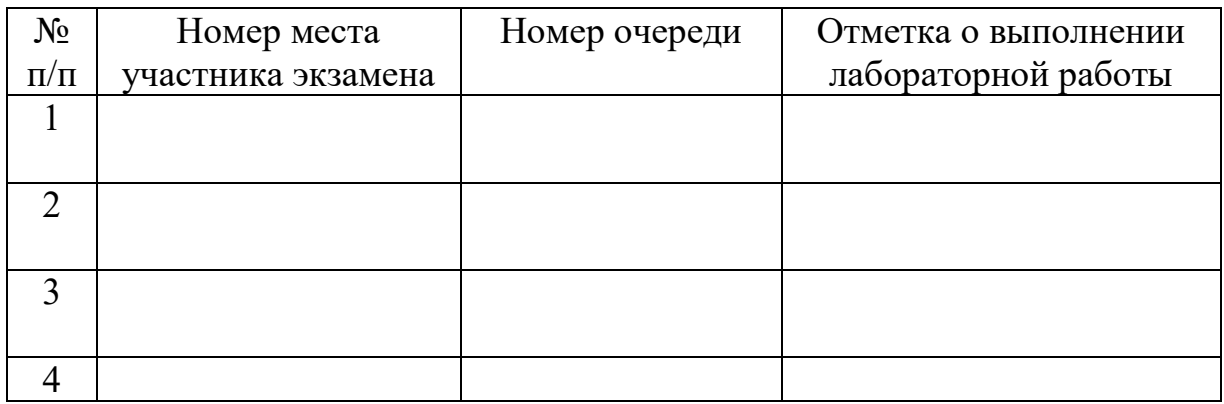

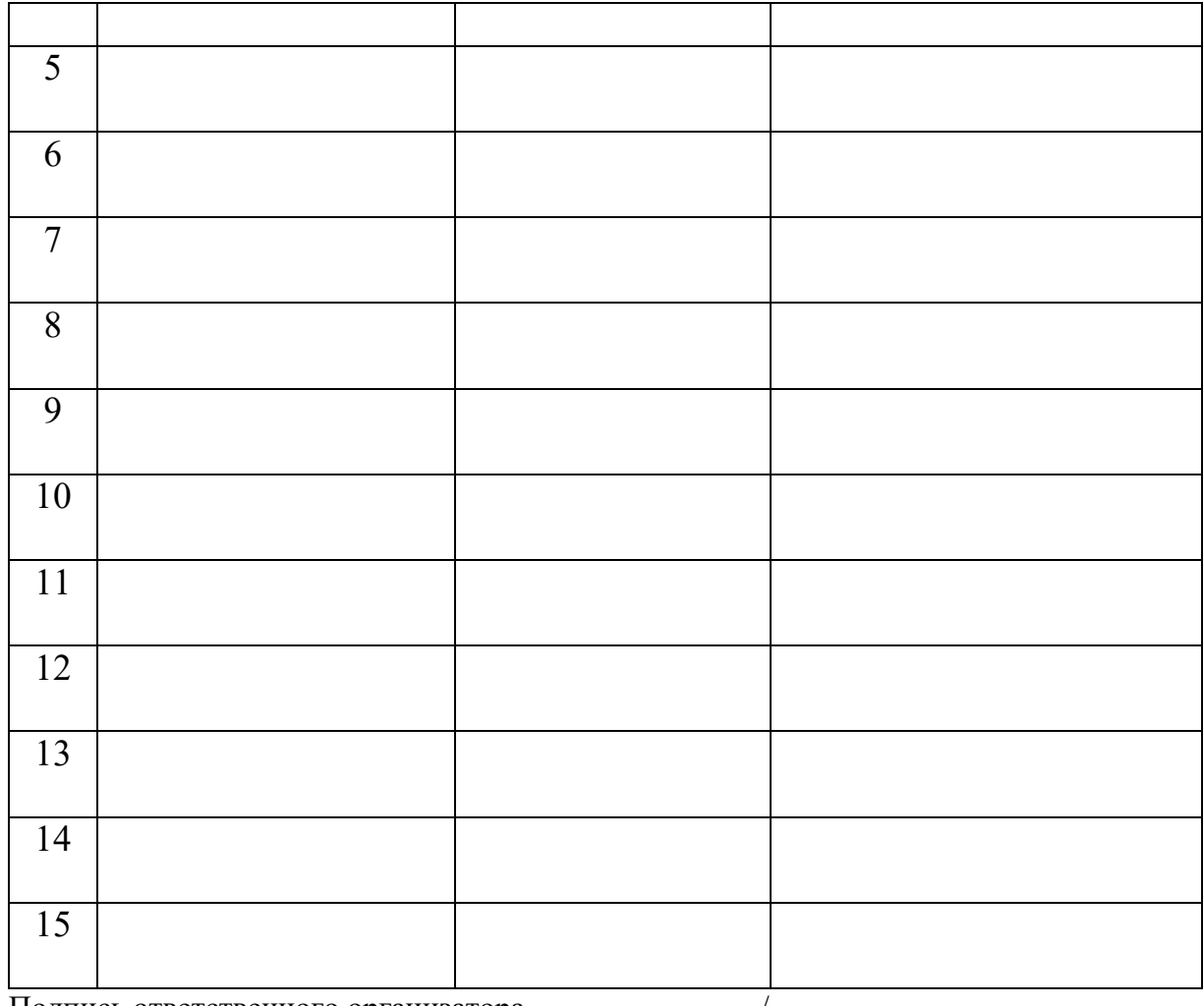

Подпись ответственного организатора

 $\frac{1}{\sqrt{\frac{1}{2}}\left(\frac{1}{2}\right)}$ 

Приложение 2 к приказу министерства образования Ярославской области от 07.05.2024  $\aleph_2$  $142/01 - 04$ 

#### **Инструкция**

# **для члена государственной экзаменационной комиссии Ярославской области**

при проведении государственной итоговой аттестации по образовательным программам основного общего образования

#### **1.Общие положения**

1.1. Состав членов государственной экзаменационной комиссии Ярославской области (далее – ГЭК) по проведению государственной итоговой аттестации по образовательным программам основного общего образования (далее – ГИА-9) утверждается приказом министерства образования Ярославской области (далее – министерство образования).

1.2. Состав членов ГЭК формируется из числа представителей министерства образования, органов местного самоуправления, осуществляющих управление в сфере образования (далее – ОМСУ), организаций, осуществляющих образовательную деятельность, научных, общественных организаций и объединений, с учетом отсутствия конфликта интересов $^1$ .

1.3. Членом ГЭК не может быть назначен близкий родственник<sup>2</sup>, супруг, усыновитель, усыновленный участников ГИА-9, сдающих экзамен в данном пункте проведения экзаменов (далее – ППЭ), а также педагогический работник, являющийся учителем участников ГИА-9, сдающих экзамен в данном ППЭ, за исключением ППЭ, организованных в образовательных организациях при исправительных учреждениях уголовно-исполнительной системы, а также в организациях, осуществляющих образовательную деятельность по адаптированным основным образовательным программам основного общего образования.

1.4. Член ГЭК обеспечивает соблюдение требований Порядка проведения государственной итоговой аттестации по образовательным программам основного общего образования<sup>3</sup> (далее – Порядок), в том числе:

– осуществляет контроль за соблюдением требований Порядка в ППЭ, региональном центре обработки информации (далее – РЦОИ), в местах работы

1

<sup>&</sup>lt;sup>1</sup> Часть 1 статьи 10 Федерального закона от 25.12.2008 г. № 273-ФЗ «О противодействии коррупции».

<sup>2</sup> Статья 14 Семейного кодекса Российской Федерации.

<sup>3</sup> Утверждён приказом Министерства просвещения Российской Федерации и Федеральной службы по надзору в сфере образования и науки от 04.04.2023 № 232/551 «Об утверждении Порядка проведения государственной итоговой аттестации по образовательным программам основного общего образования».

предметных комиссий (далее – ПК) и апелляционной комиссии (далее – АК), а также в местах хранения экзаменационных материалов (далее – ЭМ);

– осуществляет взаимодействие с лицами, присутствующими в ППЭ, РЦОИ, в местах работы ПК и АК, в местах хранения ЭМ, по вопросам обеспечения соблюдения требований Порядка;

– обеспечивает доставку ЭМ на бумажных носителях, упакованных в запечатанные сейф-пакеты, в ППЭ и из ППЭ в день проведения ГИА-9 по соответствующему учебному предмету;

– фиксирует все случаи нарушения требований Порядка в ППЭ и принимает решение об удалении из ППЭ участников ГИА-9, а также иных лиц (в том числе неустановленных), присутствующих в ППЭ, в случае нарушения ими Порядка;

– по согласованию с председателем ГЭК принимает решение об остановке экзамена в ППЭ или отдельных аудиториях ППЭ<sup>4</sup>.

1.5. Член ГЭК несет ответственность за:

– целостность, полноту и сохранность ЭМ при передаче их в ППЭ и из ППЭ в день проведения экзамена;

– своевременность проведения проверки фактов нарушения Порядка в ППЭ, в том числе в случае подачи участником ГИА-9 апелляции о нарушении Порядка, и своевременность предоставления необходимых для рассмотрения апелляции материалов в АК;

– соблюдение информационной безопасности на всех этапах проведения ГИА-9.

1.6. Член ГЭК должен пройти соответствующую подготовку по порядку исполнения своих обязанностей в период проведения ГИА-9, в том числе изучить:

– нормативные правовые документы, регламентирующие проведение ГИА-9, методические документы Федеральной службы по надзору в сфере образования и науки (далее – Рособрнадзор), рекомендуемые к использованию при организации и проведении ГИА-9;

– инструкции, определяющие порядок работы члена ГЭК в ППЭ, а также лиц, привлекаемых к проведению ГИА-9;

– правила заполнения бланков основного государственного экзамена (далее – ОГЭ) и государственного выпускного экзамена (далее – ГВЭ);

– правила оформления ведомостей, протоколов, актов и других форм, заполняемых при проведении ГИА-9 в аудиториях и в ППЭ.

1.7. Член ГЭК по месту работы информируется под подпись о сроках, местах и порядке проведения ГИА-9, об основаниях для удаления из ППЭ, о применении мер дисциплинарного и административного воздействия в отношении лиц, привлекаемых к проведению ГИА-9 и нарушивших Порядок.

1.8. В день проведения экзамена члену ГЭК в ППЭ **запрещается**:

<u>.</u>

<sup>4</sup> В случае если в течение двух часов от начала экзамена ни один из участников ГИА-9, распределенных в ППЭ или отдельные аудитории ППЭ, не явился в ППЭ (отдельные аудитории ППЭ).

– оказывать содействие участникам ГИА-9, в том числе передавать им средства связи, электронно-вычислительную технику, фото-, аудио- и видеоаппаратуру, справочные материалы, письменные заметки и иные средства хранения и передачи информации;

– выносить из аудиторий и ППЭ черновики, ЭМ на бумажном и (или) электронном носителях $^5;$ 

– фотографировать ЭМ, черновики;

– покидать ППЭ в день проведения экзамена (до окончания процедур, предусмотренных Порядком)<sup>6</sup>;

– пользоваться средствами связи, электронно-вычислительной техникой, фото-, аудио- и видеоаппаратурой, справочными материалами, письменными заметками и иными средствами хранения и передачи информации вне Штаба ППЭ<sup>7</sup> (использование допускается только в Штабе ППЭ и только в связи со служебной необходимостью).

1.9. Члену ГЭК необходимо помнить, что экзамен проводится в спокойной и доброжелательной обстановке.

1.10. ГИА-9 проводится с соблюдением санитарно-эпидемиологических требований.

# **2. Подготовительный этап проведения ГИА-9**

2.1. Не позднее чем за две недели до начала экзаменов, по решению председателя ГЭК, член ГЭК проводит проверку готовности ППЭ и заполняет протокол готовности ППЭ.

ППЭ должен быть организован и подготовлен к проведению ГИА-9 в соответствии с требованиями, изложенными в Порядке.

2.2. Член ГЭК информируется о месте расположения ППЭ, в который он распределен в день экзамена, о времени прибытия в ППЭ, о способах и сроках получения и доставки ЭМ не ранее чем за три рабочих дня до проведения экзамена по соответствующему учебному предмету.

2.3. Не позднее чем за день до проведения устной части ОГЭ по иностранным языкам член ГЭК совместно с руководителем ППЭ и техническим специалистом проводят контроль технической готовности аудиторий ППЭ к проведению экзамена и заполняют форму **ППЭ-01-01-У** «Протокол технической готовности ППЭ к экзамену в устной форме».

# **3. Этап проведения ГИА-9**

#### **3.1. Подготовительные мероприятия в день экзамена**.

**3.1.1.** Обеспечение доставки ЭМ в ППЭ.

<u>.</u>

<sup>5</sup> За исключением направления запечатанных сейф-пакетов с ЭМ, электронными носителями с файлами ответов участников ГИА-9 (при наличии) из ППЭ в РЦОИ / ОМСУ (в зависимости от схемы доставки ЭМ).

 $\frac{6}{6}$  Работники ППЭ, общественные наблюдатели, а также участники ГИА-9, покинувшие ППЭ в день проведения экзамена, повторно в ППЭ в указанный день не допускаются.

<sup>7</sup> Выделенное в ППЭ помещение, в котором осуществляется безопасное хранение экзаменационных материалов, оборудованное телефонной связью, принтером и компьютером.

В день проведения экзамена по соответствующему учебному предмету член ГЭК, имея при себе документ, удостоверяющий личность, должен:

– получить сейф-пакет(ы) с ЭМ (в зависимости от схемы доставки):

• в государственном учреждении Ярославской области «Центр оценки и контроля качества образования» (далее – ГУ ЯО ЦОиККО);

 $\cdot$  в ОМСУ;

• в ППЭ – от ответственных за доставку ЭМ членов ГЭК, специалистов ГУ ЯО ЦОиККО, ОМСУ.

– доставить ЭМ в ППЭ **не позднее 08:00** по местному времени;

– доставить ЭМ в ППЭ, организованные на дому, в медицинской организации, **не ранее 09:00** по местному времени;

– в случае доставки ЭМ в ППЭ лицами, ответственными за доставку ЭМ, прибыть в ППЭ не позднее времени доставки ЭМ и обеспечить приём сейфпакетов с ЭМ по форме **ППЭ-9 14** «Ведомость приёмки-передачи сейф-пакетов с экзаменационными материалами»;

– при получении ЭМ по соответствующему учебному предмету, проверить фактическое количество и целостность сейф-пакета(ов) с ЭМ, информацию на адресной бирке, сверить номер на сейф-пакете с номером, указанным в форме **ППЭ-9 14**, поставить свою подпись в ведомости, если нет никаких замечаний. В случае несоответствия каких-либо данных или нарушения целостности сейф-пакета, разрешить ситуацию, в том числе используя телефоны «горячей линии»;

– обеспечить ответственное хранение полученных ЭМ до передачи их руководителю ППЭ;

– **не позднее 08:00** по местному времени:

1) прибыть в ППЭ;

2) оставить свои личные вещи в месте для хранения личных вещей, организованном в Штабе ППЭ;

3) передать в Штабе ППЭ руководителю ППЭ сейф-пакет(ы) с ЭМ по акту приемки-передачи экзаменационных материалов ОГЭ в ППЭ (форма **ППЭ-9 14-01 ОГЭ**) и (или) акту приемки-передачи экзаменационных материалов ГВЭ в ППЭ (форма **ППЭ-9 14-01 ГВЭ**).

В сейф-пакете с ЭМ находятся:

# **при проведении ОГЭ:**

- форма **ППЭ-9 14-01 ОГЭ** «Акт приемки-передачи экзаменационных материалов ОГЭ в ППЭ»;

- доставочные спецпакеты с индивидуальными комплектами (далее – ИК) ОГЭ;

- комплекты возвратных доставочных пакетов (далее – ВДП) ОГЭ (по два пакета на каждую аудиторию);

- новый сейф-пакет со вставленным информационным ярлыком для упаковки ЭМ с ответами участников после проведения экзамена;

- пакет руководителя ППЭ;

- ВДП для съемного носителя информации с ответами участников (с файлами выполненных заданий по информатике, устной части ОГЭ по иностранным языкам);

- дополнительные бланки ответов № 2 ОГЭ (далее – ДБО № 2 ОГЭ). В досрочный и дополнительный периоды проведения ГИА-9 ДБО № 2 ОГЭ передаются в ППЭ на каждый экзамен. В основной период проведения ГИА-9 ДБО № 2 ОГЭ передаются в отдельном сейф-пакете по форме **ППЭ-9 15-01** «Ведомость получения и расходования дополнительных бланков ответов № 2 в ППЭ в основной период» в первый день проведения экзаменов сразу на все экзамены, запланированные в данном ППЭ.

#### **при проведении ГВЭ:**

- форма **ППЭ-9 14-01 ГВЭ «**Акт приемки-передачи экзаменационных материалов ГВЭ в ППЭ»;

- доставочные спецпакеты с комплектами бланков ГВЭ;

- доставочные спецпакеты с контрольными измерительными материалами (далее – КИМ) ГВЭ;

- дополнительные бланки ответов ГВЭ (далее – ДБО ГВЭ);

- комплекты ВДП ГВЭ (по два пакета на каждую аудиторию);

- новый сейф-пакет со вставленным информационным ярлыком для упаковки ЭМ с ответами участников после проведения экзамена;

- пакет руководителя ППЭ;

- ВДП для съемного носителя информации с ответами участников (с файлами выполненных заданий по информатике, устных ответов участников);

4) поставить подпись в форме ППЭ-07 «Список работников ППЭ и общественных наблюдателей».

В день проведения устной части ОГЭ по иностранным языкам **не позднее 08:30** по местному времени член ГЭК присутствует в Штабе ППЭ при получении техническим специалистом ключа доступа для расшифровки электронных КИМ.

**3.1.2.** Контроль готовности ППЭ к проведению ГИА-9.

Член ГЭК должен осуществить контроль:

а) наличия помещений, выделенных для проведения ГИА-9, и соответствия их требованиям, предъявляемым к ППЭ.

В здании (комплексе зданий), где расположен ППЭ, **до входа в ППЭ,** должны быть выделены:

- места для хранения личных вещей участников ГИА-9;

- места для хранения личных вещей организаторов, медицинских работников, специалистов по проведению инструктажа и обеспечению лабораторных работ, экспертов, оценивающих выполнение лабораторных работ, экзаменаторов-собеседников, ассистентов, аккредитованных представителей средств массовой информации;

- помещение для представителей образовательных организаций, сопровождающих участников ГИА-9 до ППЭ (далее – сопровождающие).

ППЭ оборудуются стационарными и (или) переносными металлоискателями.

**В ППЭ** должны быть организованы:

- аудитории для проведения экзаменов, оборудованные и оснащенные соответствующим образом, включая дополнительные материалы и оборудование;

- Штаб ППЭ – помещение, оборудованное телефонной связью, сейфом (металлическим шкафом) для безопасного хранения ЭМ, персональным компьютером, принтером, столом для приемки и упаковки ЭМ. В Штабе организуются места для хранения личных вещей членов ГЭК, руководителя образовательной организации, на базе которой организован ППЭ, или уполномоченного им лица, руководителя ППЭ, технических специалистов, общественных наблюдателей, должностных лиц Рособрнадзора, а также иных лиц, определенных Рособрнадзором, должностных лиц министерства образования, наделенных функцией надзора и контроля в сфере образования;

- медицинский кабинет либо отдельное помещение для медицинских работников, которое изолируется от аудиторий, используемых для проведения экзаменов;

- помещение для проведения инструктажа работников ППЭ, которое после проведения инструктажа должно быть заперто и опечатано.

Помещения, не использующиеся для проведения экзаменов, в день проведения экзаменов должны быть заперты и опечатаны.

б) наличия в ППЭ материально-технических условий для прохождения ГИА-9 участниками с ограниченными возможностями здоровья (далее – ОВЗ), участниками – детьми-инвалидами и инвалидами (в случае распределения в ППЭ таких участников). Для вышеуказанных участников ГИА-9 аудитории для проведения экзаменов оборудуются с учетом состояния их здоровья, особенностей психофизического развития и индивидуальных возможностей в соответствии с требованиями, изложенными в протоколе ГЭК.

в) наличия в штабе ППЭ:

- нормативных правовых документов по организации и проведению ГИА-9, утверждённых Министерством просвещения Российской Федерации, Рособрнадзором, министерством образования;

- инструктивных материалов, утвержденных министерством образования;

- копий выписок из протоколов ГЭК о создании специальных условий для участников ГИА-9 с ОВЗ, детей-инвалидов и инвалидов (при необходимости);

- поэтажной схемы ППЭ с указанием всех помещений, используемых при проведении ГИА-9 (с указанием номеров аудиторий и назначением помещений);

- памятки с контактными телефонами экстренных служб и «горячих линий» по вопросам проведения ГИА-9.

**3.1.3.** Контроль мероприятий, осуществляемых до начала экзамена.

Член ГЭК:

а) присутствует при допуске в ППЭ работников ППЭ и лиц, имеющих право присутствовать в ППЭ в день проведения экзамена.

В день проведения экзамена в ППЭ **присутствуют**:

- руководитель образовательной организации, на базе которой организован ППЭ, осуществляющий организационно-хозяйственную деятельность, или уполномоченное им лицо (далее – руководитель ОО);

- руководитель ППЭ и организаторы, осуществляющие организацию и проведение ГИА-9 в ППЭ в соответствии с требованиями Порядка;

- не менее одного члена ГЭ $\mathrm{K}^8;$ 

- технические специалисты, оказывающие информационно-техническую помощь руководителю ППЭ, организаторам, членам ГЭК, экзаменаторамсобеседникам в соответствии с требованиями Порядка (при необходимости);

- сотрудники, осуществляющие охрану правопорядка, и (или) сотрудники органов внутренних дел (полиции);

- медицинские работники;

1

- специалисты по проведению инструктажа и обеспечению лабораторных работ (при проведении ОГЭ по физике и химии);

- экзаменаторы-собеседники (при проведении ГВЭ в устной форме);

- эксперты, оценивающие выполнение лабораторных работ (при проведении ОГЭ по химии);

- ассистенты, оказывающие участникам ГИА-9 с ОВЗ, детям-инвалидам и инвалидам, а также лицам, обучающимся по состоянию здоровья на дому, в медицинских организациях, необходимую техническую помощь (при необходимости).

В день проведения экзамена в ППЭ **могут присутствовать**:

- должностные лица Рособрнадзора, иные лица, определенные Рособрнадзором, а также должностные лица министерства образования, наделенные функцией надзора и контроля в сфере образования;

- аккредитованные представители средств массовой информации (*присутствуют в ППЭ только до момента вскрытия индивидуальных комплектов с экзаменационными материалами);*

- аккредитованные общественные наблюдатели (*имеют право свободно перемещаться по ППЭ, при этом в одной аудитории может находиться только один общественный наблюдатель*).

Допуск в ППЭ работников ППЭ осуществляется при наличии у них документов, удостоверяющих личность, и при наличии их в списках распределения в данный ППЭ (форма **ППЭ-07** «Список работников ППЭ и общественных наблюдателей»).

Допуск в ППЭ лиц, имеющих право присутствовать в ППЭ в день проведения экзамена, а также сотрудников, осуществляющих охрану правопорядка, и (или) сотрудников органов внутренних дел (полиции), медицинских работников осуществляется только при наличии у них документов, удостоверяющих личность, и документов, подтверждающих их полномочия.

<sup>8</sup> Если в ППЭ распределены участники ГИА-9, которым по решению ГЭК требуется перенос ответов на задания КИМ в стандартные бланки ответов, то в каждую аудиторию ППЭ, где есть такие участники, дополнительно назначается член ГЭК.

Допуск общественных наблюдателей в ППЭ осуществляется при наличии у них документов, удостоверяющих личность и подтверждающих их полномочия, а также при наличии их в списках распределения в данный ППЭ (форма **ППЭ-07** «Список работников ППЭ и общественных наблюдателей»).

б) присутствует при проведении руководителем ППЭ краткого инструктажа работников ППЭ, который начинается **не ранее 08:15** по местному времени, по процедуре проведения экзамена, антитеррористической и противопожарной безопасности, при распределении организаторов по аудиториям и местам дежурства, при назначении ответственных организаторов в аудиториях, а также информировании организаторов в аудиториях о планируемой дате ознакомления участников ГИА-9 с результатами экзаменов;

в) присутствует при организации входа участников ГИА-9 в ППЭ, согласно **графику** прибытия (**не ранее 09:00** по местному времени).

Допуск участников ГИА-9 в ППЭ осуществляется при наличии у них документов, удостоверяющих личность, и при наличии их в списках распределения в данный ППЭ (форма **ППЭ-06-01** «Список участников ГИА-9 образовательной организации» и форма **ППЭ-06-02** «Список участников ГИА-9 в ППЭ по алфавиту»).

г) осуществляет контроль за выполнением требования о запрете:

- участникам ГИА-9 – иметь при себе средства связи, фото-, аудио- и видеоаппаратуру, электронно-вычислительную технику, справочные материалы, письменные заметки и иные средства хранения и передачи информации (за исключением средств обучения и воспитания, разрешенных к использованию для выполнения заданий КИМ по соответствующим учебным предметам);

- организаторам, ассистентам, медицинским работникам, специалистам по проведению инструктажа и обеспечению лабораторных работ, экзаменаторам-собеседникам, экспертам, оценивающим выполнение лабораторных работ – иметь при себе средства связи, фото-, аудио- и видеоаппаратуру, электронно-вычислительную технику, справочные материалы, письменные заметки и иные средства хранения и передачи информации (за исключением средств обучения и воспитания, разрешенных к использованию для выполнения заданий КИМ по соответствующим учебным предметам).

Член ГЭК также осуществляет контроль за организацией сдачи запрещенных средств и иных личных вещей участниками ГИА-9 и вышеперечисленными работниками ППЭ в специально выделенных до входа в ППЭ местах для хранения личных вещей.

Участники ГИА-9 **должны** иметь при себе:

- − документ, удостоверяющий личность;
- − гелевую или капиллярную ручку с чернилами черного цвета.

Участники ГИА-9 **могут** иметь при себе:

- − средства обучения и воспитания, разрешенные к использованию для выполнения заданий КИМ по соответствующим учебным предметам;
- − лекарственные средства и питание (при необходимости);
- − специальные технические средства (для участников ГИА-9 с ОВЗ, детей-инвалидов и инвалидов, а также лиц, обучающихся по состоянию здоровья на дому, в медицинских организациях);
- устройство неинвазивного мониторинга глюкозы. Допуск участников ГИА-9, которым во время проведения экзамена необходимо использовать мобильный телефон или иное электронное устройство в качестве сканера с приложением устройства неинвазивного мониторинга глюкозы, осуществляется на основании выписки из протокола ГЭК.

д) составляет акт о недопуске участника ГИА-9 в ППЭ (форма **ППЭ-9 21- 1**), *в случае отказа участника ГИА-9 от сдачи запрещенного средства или в случае отсутствия участника ГИА-9 в списках распределения в данный ППЭ***.** Акт составляется в двух экземплярах (один экземпляр акта передается в ГЭК, второй – выдается участнику ГИА-9) и подписывается членом ГЭК и участником ГИА-9. Информацию о факте недопуска участника ГИА-9 в ППЭ необходимо своевременно передать в ГЭК и довести до сведения сопровождающего.

Член ГЭК доводит до сведения участника ГИА-9 информацию о том, что повторно к участию в ГИА-9 по данному учебному предмету в резервные сроки данный участник может быть допущен только по решению ГЭК.

е) присутствует при заполнении сопровождающим акта об идентификации личности участника ГИА-9 (форма **ППЭ-20**), *в случае отсутствия у участника ГИА-9 документа, удостоверяющего личность*, *при наличии его в списках распределения в данный ППЭ.* Сопровождающий должен иметь при себе документ, удостоверяющий личность, и приказ образовательной организации о назначении его ответственным за сопровождение участников ГИА-9. После подтверждения личности сопровождающим участник ГИА-9 допускается в ППЭ**.** При входе в аудиторию проведения экзамена участник передаёт акт об идентификации личности ответственному организатору**.**

ж) присутствует при заполнении руководителем ППЭ акта о допуске участника ГИА-9 в ППЭ после начала экзамена (форма **ППЭ-9 21-2**), *в случае опоздания участника ГИА-9 на экзамен<sup>9</sup> .* Участник ГИА-9 должен быть проинформирован о том, что время окончания экзамена, зафиксированное на доске (информационном стенде) организаторами, не продлевается, общий инструктаж не проводится (за исключением, когда в аудитории нет других участников экзамена) – организаторы предоставляют участнику только информацию, необходимую для заполнения регистрационных полей бланков. Акт составляется в двух экземплярах (один экземпляр акта передается в ГЭК, второй – выдается участнику ГИА-9) и подписывается участником ГИА-9, руководителем ППЭ и членом ГЭК.

При проведении ОГЭ по русскому языку и письменной части ОГЭ по иностранным языкам допуск опоздавшего участника в аудиторию во время прослушивания соответствующей аудиозаписи другими участниками,

1

<sup>9</sup> Экзамены начинаются в 10:00 по местному времени.

находящимися в данной аудитории, не осуществляется (за исключением случаев, когда в аудитории нет других участников или когда участники в аудитории завершили прослушивание аудиозаписи). Персональное прослушивание аудиозаписи для опоздавшего участника не проводится (за исключением случаев, когда в аудитории нет других участников экзамена).

При проведении ОГЭ по физике и химии персональный инструктаж по технике безопасности для опоздавшего участника экзамена не проводится. Участник самостоятельно знакомится с инструкцией по технике безопасности, которая находится у него на рабочем месте. После этого специалист по проведению инструктажа должен получить подпись участника экзамена в ведомости проведения инструктажа по технике безопасности.

В акте о допуске участника ГИА-9 в ППЭ после начала экзамена необходимо констатировать факт отсутствия участника ГИА-9 при прослушивании текста изложения на ОГЭ по русскому языку, прослушивании аудиозаписи при выполнении заданий письменной части ОГЭ по иностранным языкам, а также на инструктаже по технике безопасности на ОГЭ по физике и химии.

з) присутствует при осуществлении медицинским работником контроля за проносимыми участниками ГИА-9 лекарственными препаратами и (или) медицинскими приборами. При этом участник ГИА-9 должен предъявить медицинскую справку<sup>10</sup>, , подтверждающую необходимость приема лекарственного препарата или использования медицинского прибора. Медицинский работник должен подтвердить, что проносимое участником ГИА-9 лекарственное средство и (или) медицинский прибор соответствует назначению врача и зафиксировать данные о таком участнике в «Ведомости наличия лекарственных препаратов/медицинских приборов у участников экзамена в ППЭ в день проведения экзамена».

и) присутствует в Штабе ППЭ (**не позднее 09:45**) при распределении и выдаче руководителем ППЭ ЭМ ответственным организаторам в аудиториях по ведомости учета экзаменационных материалов (форма **ППЭ-14-02** или **ППЭ-14-02-ГВЭ**).

# **3.2. Проведение экзамена.**

1

**3.2.1.** Во время проведения экзамена член ГЭК:

а) осуществляет взаимодействие с лицами, присутствующими в ППЭ, по обеспечению соблюдения требований Порядка.

б) оказывает содействие руководителю ППЭ в решении возникающих в процессе проведения экзамена ситуаций.

в) присутствует в Штабе ППЭ при выдаче руководителем ППЭ ответственному организатору в аудитории резервного доставочного спецпакета с ИК ОГЭ (*в случае необходимости замены ИК по причине полиграфических дефектов, некомплектности, непреднамеренной порчи и др.).* По факту выдачи резервного доставочного спецпакета руководителем ППЭ составляется служебная записка, которую подписывают руководитель ППЭ и член ГЭК.

 $10$  На справке должны стоять штамп и печать медицинской организации, а также подпись и печать врача.

г) контролирует продолжительность проведения экзаменов в аудиториях ППЭ, в том числе проверяет зафиксированное организаторами на доске (информационном стенде) время окончания экзамена.

д) контролирует соблюдение требований Порядка в ППЭ, в том числе **не допускает**:

- присутствия в ППЭ посторонних лиц;

- наличия в ППЭ (аудиториях, коридорах, туалетных комнатах, медицинском кабинете и т.д.) у участников экзамена средства связи, фото-, аудио- и видеоаппаратуры, электронно-вычислительной техники, справочных материалов, письменных заметок и иных средств хранения и передачи информации;

- наличия в ППЭ (аудиториях, коридорах, туалетных комнатах, медицинском кабинете и т.д.) у организаторов, ассистентов, медицинских работников, специалистов по проведению инструктажа и обеспечению лабораторных работ, экзаменаторов-собеседников, экспертов, оценивающих выполнение лабораторных работ, средств связи, фото-, аудио- и видеоаппаратуры, электронно-вычислительной техники, справочных материалов, письменных заметок и иных средств хранения и передачи информации;

- использования средств связи, электронно-вычислительной техники, фото-, аудио- и видеоаппаратуры, справочных материалов, письменных заметок и иных средств хранения и передачи информации руководителем ОО, руководителем ППЭ, членами ГЭК, техническими специалистами, сотрудниками, осуществляющими охрану правопорядка, и (или) сотрудниками органов внутренних дел (полиции), аккредитованными представителями средств массовой информации и общественными наблюдателями, должностными лицами Рособрнадзора, иными лицами, определенными Рособрнадзором, должностными лицами министерства образования, вне Штаба  $\Pi\Pi$ Э и в личных целях<sup>11</sup>;

- выноса из аудиторий и ППЭ черновиков, ЭМ на бумажном и (или) электронном носителях (*за исключением устной части ОГЭ по иностранным языкам, когда участник экзамена переходит из аудитории подготовки в аудиторию проведения с бланком регистрации и контрольным листом)*, а также фотографирования ЭМ, черновиков;

- оказания содействия участникам ГИА-9 со стороны лиц, привлекаемых к проведению экзаменов, и лиц, имеющих право присутствовать в ППЭ в день проведения экзамена, в том числе не допускает передачи указанными лицами участникам средств связи, электронно-вычислительной техники, фото-, аудиои видеоаппаратуры, справочных материалов, письменных заметок и иных средств хранения и передачи информации.

**Участники ГИА-9 выполняют экзаменационную работу самостоятельно, без помощи посторонних лиц. Во время экзамена участники не должны общаться друг с другом, не могут свободно** 

1

 $11$  Использование допускается только в Штабе ППЭ и только в связи со служебной необходимостью.

**перемещаться по аудитории и ППЭ. Во время экзамена участники могут выходить из аудитории и перемещаться по ППЭ только в сопровождении одного из организаторов. При выходе из аудитории участники оставляют ЭМ, черновики и письменные принадлежности на рабочем столе.**

При установлении фактов нарушения требований Порядка член ГЭК принимает решение об удалении из ППЭ участников ГИА-9 и иных лиц, нарушивших Порядок.

**3.2.2.** В случае нарушения требований Порядка участниками ГИА-9, член ГЭК должен:

– пройти в аудиторию по приглашению ответственного организатора в аудитории (через организатора вне аудитории) или общественного наблюдателя, предложить участнику сдать ЭМ и пройти в Штаб ППЭ;

– проконтролировать наличие соответствующих записей и подписи участника в форме **ППЭ-05-02** «Протокол проведения ГИА-9 в аудитории» (форме **ППЭ-05-02-ГВЭ** «Протокол проведения ГВЭ в аудитории»), а также отметки об удалении из ППЭ в соответствующем поле бланка данного участника;

– составить в Штабе ППЭ акт об удалении участника ГИА-9 из ППЭ (форма **ППЭ-21**) в присутствии руководителя ППЭ, ответственного организатора в аудитории, общественного наблюдателя (при наличии). Акт составляется в двух экземплярах и подписывается участником ГИА-9, ответственным организатором в аудитории, руководителем ППЭ и членом ГЭК. Один экземпляр акта передается в ГЭК, второй – выдается участнику ГИА-9, совершившему нарушение;

– составить служебную записку на имя председателя ГЭК, принять служебные записки от ответственного организатора в аудитории (организатора вне аудитории), руководителя ППЭ по факту выявленного нарушения;

– незамедлительно проинформировать ГЭК и сопровождающего о факте удаления участника ГИА-9 из ППЭ;

– направить в тот же день в ГЭК акт и служебные записки по факту выявленного нарушения, а также передать изъятые у участника ГИА-9 запрещенные справочные материалы, письменные заметки и иные средства хранения и передачи информации (за исключением средств обучения и воспитания, разрешенных к использованию для выполнения заданий КИМ по соответствующим учебным предметам).

**3.2.3.** В случае нарушения требований Порядка лицами, привлекаемыми к проведению экзаменов, и (или) лицами, имеющими право присутствовать в ППЭ в день проведения экзамена, член ГЭК должен:

– принять объяснительную записку от лица, нарушившего Порядок;

– составить служебную записку, принять служебные записки от руководителя ППЭ и работников ППЭ, выявивших данное нарушение;

– оформить акт об удалении лиц, нарушивших Порядок (форма **ППЭ-9 21-3**) в Штабе ППЭ в присутствии руководителя ППЭ, ответственного организатора в аудитории (организатора вне аудитории), общественного наблюдателя (при наличии). Акт составляется в двух экземплярах и

подписывается лицом, нарушившим Порядок, ответственным организатором в аудитории (организатором вне аудитории), руководителем ППЭ и членом ГЭК. Один экземпляр акта передается в ГЭК, другой – выдается лицу, совершившему нарушение;

– незамедлительно проинформировать ГЭК о факте удаления из ППЭ лица, нарушившего Порядок;

– направить в тот же день в ГЭК акт и служебные записки по факту выявленного нарушения.

**3.2.4.** В случае если участник ГИА-9 по состоянию здоровья или другим объективным причинам не может завершить выполнение экзаменационной работы, член ГЭК должен:

– пройти в медицинский кабинет по приглашению организатора вне аудитории для контроля подтверждения медицинским работником ухудшения состояния здоровья участника ГИА-9;

– в случае подтверждения медицинским работником ухудшения состояния здоровья участника и при согласии самого участника досрочно завершить экзамен – заполнить акт о досрочном завершении экзамена по объективным причинам (форма **ППЭ-22**) совместно с медицинским работником, руководителем ППЭ и ответственным организатором в аудитории. Акт составляется в двух экземплярах, подписывается медицинским работником, ответственным организатором в аудитории, руководителем ППЭ и членом ГЭК. Один экземпляр акта передается в ГЭК, другой – выдается участнику ГИА-9;

– проконтролировать наличие соответствующей отметки в Журнале учета участников экзамена, обратившихся к медицинскому работнику во время проведения экзамена;

– проконтролировать наличие соответствующих записей и подписи участника в форме ППЭ-05-02 «Протокол проведения ГИА-9 в аудитории» (форме ППЭ-05-02-ГВЭ «Протокол проведения ГВЭ в аудитории»), а также отметки о досрочном завершении экзамена по объективным причинам в соответствующем поле бланка данного участника;

– составить служебную записку и принять служебные записки от ответственного организатора в аудитории (организатора вне аудитории) и руководителя ППЭ по факту досрочного завершения экзамена, которые должны быть переданы в ГЭК;

– незамедлительно проинформировать ГЭК и сопровождающего о факте досрочного завершения экзамена.

В случае отказа участника ГИА-9 от досрочного завершения экзамена, он информируется о том, что время выполнения экзаменационной работы в этом случае не продлевается.

В случае если участник ГИА-9 не может завершить выполнение экзаменационной работы при возникновении технического сбоя и отсутствии возможности его устранения – проводится процедура досрочного завершения экзамена по объективным причинам.

**3.2.5.** В случае если в течение двух часов от начала экзамена<sup>12</sup>, ни один из участников ГИА-9, распределенных в ППЭ или отдельные аудитории ППЭ, не явился в ППЭ (отдельные аудитории ППЭ), член ГЭК по согласованию с председателем ГЭК принимает решение об остановке экзамена в ППЭ или отдельных аудиториях ППЭ. По факту остановки экзамена членом ГЭК составляется акт, который в тот же день должен быть передан в ГЭК.

**3.2.6.** В случае возникновения форс-мажорных обстоятельств член ГЭК по согласованию с председателем ГЭК принимает решение об остановке экзамена в ППЭ или в отдельных аудиториях ППЭ.

**3.2.7.** В случае подачи участником ГИА-9 апелляции о нарушении Порядка<sup>13</sup> член ГЭК должен:

– принять в Штабе ППЭ от участника ГИА-9 апелляцию о нарушении Порядка в двух экземплярах по форме **ППЭ-02** «Апелляция о нарушении порядка проведения ГИА-9» и удостоверить ее своей подписью (один экземпляр передается в ГЭК, другой – выдается участнику ГИА-9);

– организовать своевременное проведение проверки изложенных в апелляции сведений о нарушении Порядка при участии организаторов, технических специалистов, специалистов про проведению инструктажа и обеспечению лабораторных работ (при наличии), экзаменаторов-собеседников (при наличии), экспертов, оценивающих выполнение лабораторных работ (при наличии), не задействованных в аудитории, в которой сдавал экзамен участник, подавший апелляцию, общественных наблюдателей (при наличии), сотрудников, осуществляющих охрану правопорядка, медицинских работников, ассистентов (при наличии);

– по результатам проведенной проверки заполнить в Штабе ППЭ протокол рассмотрения апелляции о нарушении Порядка (форма **ППЭ-03)**;

– принять служебные записки от лиц, задействованных в ситуации, изложенной в апелляции о нарушении Порядка;

– своевременно проинформировать ГЭК о факте подачи участником ГИА-9 апелляции о нарушении Порядка;

– передать апелляцию, протокол рассмотрения апелляции, служебные записки в АК в тот же день.

Член ГЭК не принимает апелляции:

– по вопросам содержания и структуры заданий по учебным предметам;

– по вопросам, связанным с нарушением участником ГИА-9 требований Порядка;

– по вопросам, связанным с неправильным заполнением бланков экзаменационной работы и дополнительных бланков.

1

 $12$  Экзамены начинаются в 10:00 по местному времени.

<sup>13</sup> Апелляция подается участником ГИА-9 в день проведения экзамена по соответствующему учебному предмету до момента выхода из ППЭ.

#### **4**. **Завершение проведения ГИА-9**

**4.1.** После завершения экзамена участниками ГИА-9 с ОВЗ, участниками – детьми-инвалидами и инвалидами член ГЭК:

– присутствует при переносе ассистентом (организатором в аудитории)<sup>14</sup> информации и ответов участников с масштабированных бланков на соответствующие стандартные бланки – в аудитории, где проходил экзамен для слабовидящих участников ГИА-9;

– присутствует при переносе ассистентом (организатором в аудитории) ответов участников экзамена с распечатанных листов на стандартные бланки, при выполнении экзаменационной работы на компьютере участниками ГИА-9 с ОВЗ, участниками – детьми-инвалидами и инвалидами.

Информация и ответы участников переносятся в стандартные бланки в полном соответствии с информацией и ответами участников из масштабированных бланков и распечатанных листов. В стандартном бланке в поле «Подпись участника» ассистент пишет «Копия верна» и ставит свою подпись.

**4.2.** По окончании проведения экзамена в ППЭ член ГЭК:

1) **осуществляет контроль** за получением руководителем ППЭ в Штабе ППЭ следующих ЭМ и форм *(не позднее чем через 15 минут после завершения экзамена в аудитории)*:

#### *от ответственного организатора в аудитории проведения ОГЭ:*

- запечатанный ВДП с бланками ответов № 1 (включая бланки удаленных и досрочно завершивших экзамен по объективным причинам участников);

- запечатанный ВДП с бланками ответов № 2 (лист 1 и лист 2), в том числе с ДБО № 2 (включая бланки удаленных и досрочно завершивших экзамен по объективным причинам участников);

- использованные КИМ ОГЭ, контрольные листы;

- замененные ИК ОГЭ;

<u>.</u>

- неиспользованные ИК ОГЭ, упакованные обратно в доставочный спецпакет, в котором они были доставлены в аудиторию;

- неиспользованные ДБО № 2 ОГЭ;

- использованные черновики, запечатанные в заранее подготовленный конверт;

- неиспользованные черновики;

- форму ППЭ-05-01 «Список участников ГИА-9 в аудитории ППЭ»;

- форму ППЭ-05-02 «Протокол проведения ГИА-9 в аудитории»;

- форму ППЭ-12-02 «Ведомость коррекции персональных данных участников ГИА-9 в аудитории»;

- форму ППЭ 12-04-МАШ «Ведомость учета времени отсутствия участников экзамена в аудитории»;

<sup>14</sup> Если ассистент является родителем (законным представителем) участника экзамена, то перенос информации осуществляет организатор.

- форму ППЭ-20 «Акт об идентификации личности участника ГИА-9» (при наличии);

- служебные записки (при наличии);

*- форму ИКТ-5.1 «Ведомость выполнения практических заданий по информатике в аудитории» (на экзамене по информатике);*

*- форму «Ведомость учета очередности выполнения лабораторной работы участниками» (при проведении экзамена по химии);*

#### *от ответственного организатора в аудитории проведения ГВЭ:*

- запечатанный ВДП с бланками регистрации (включая бланки удаленных и досрочно завершивших экзамен по объективным причинам участников);

- запечатанный ВДП с бланками ответов, в том числе и с ДБО ГВЭ (включая бланки удаленных и досрочно завершивших экзамен по объективным причинам участников);

- использованные КИМ ГВЭ;

- замененные комплекты бланков ГВЭ;

- замененные КИМ ГВЭ;

- неиспользованные комплекты бланков ГВЭ, упакованные обратно в доставочный спецпакет, в котором они были доставлены в аудиторию;

- неиспользованные КИМ ГВЭ, упакованные обратно в доставочный спецпакет, в котором они были доставлены в аудиторию;

- неиспользованные ДБО ГВЭ;

- использованные черновики, запечатанные в заранее подготовленный конверт;

- неиспользованные черновики;

- форму ППЭ-05-01-ГВЭ «Список участников ГВЭ в аудитории ППЭ»;

- форму ППЭ-05-02-ГВЭ «Протокол проведения ГВЭ в аудитории»;

- форму ППЭ-12-02 «Ведомость коррекции персональных данных участников ГИА-9 в аудитории»;

- форму ППЭ 12-04-МАШ «Ведомость учета времени отсутствия участников экзамена в аудитории»;

- форму ППЭ-20 «Акт об идентификации личности участника ГИА-9» (при наличии);

- служебные записки (при наличии);

#### *от организатора вне аудитории:*

- форму ППЭ-06-01 «Список участников ГИА-9 образовательной организации»;

- форму ППЭ-06-02 «Список участников ГИА-9 в ППЭ по алфавиту»;

- металлоискатель;

#### *от технического специалиста:*

*при проведении экзамена по информатике:*

*-* съемный носитель информации с файлами практических заданий участников экзамена по информатике;

*при проведении устной части ОГЭ по иностранным языкам:*

*-* съемный носитель информации с аудиозаписями ответов участников, с протоколом и сопроводительным бланком;

#### *от специалиста по проведению инструктажа и обеспечению лабораторных работ:*

*при проведении ОГЭ по физике:*

*-* заполненный бланк «Характеристика лабораторного оборудования» (1 экземпляр);

- ведомость проведения инструктажа по правилам безопасности при проведении ОГЭ по физике;

- лист выдачи лабораторного оборудования;

*при проведении ОГЭ по химии –* форму **ППЭ-04-01-Х** «Ведомость проведения инструктажа по технике безопасности при выполнении лабораторной работы по химии»;

*от общественного наблюдателя* **–** заполненную форму **ППЭ-18 МАШ** «Акт общественного наблюдения за проведением ГИА-9 в ППЭ»;

*в случае неявки общественного наблюдателя член ГЭК ставит свою подпись в соответствующем разделе акта после заполнения данного раздела руководителем ППЭ;*

*в случае удаления общественного наблюдателя из ППЭ или в случае, если экзамен не состоялся, член ГЭК заполняет соответствующие разделы в акте и ставит свою подпись;*

*от медицинского работника* – оформленный соответствующим образом «Журнал учета участников экзамена, обратившихся к медицинскому работнику во время проведения экзамена», ведомость наличия лекарственных препаратов/медицинских приборов;

2) **контролирует** удаление техническим специалистом:

- *после завершения экзамена по русскому языку и письменной части ОГЭ по иностранным языкам* – аудиофайлов со всех средств воспроизведения аудиозаписи в аудиториях проведения;

- *после завершения экзамена по информатике* – файлов с практическими заданиями с каждого компьютера в аудитории проведения;

3) **проверяет** правильность оформления и ставит свою подпись в следующих формах ППЭ:

– **ППЭ-14-02** (**ППЭ-14-02-ГВЭ)** «Ведомость учета экзаменационных материалов»;

– **ППЭ 13-02 МАШ** «Сводная ведомость учёта участников и использования экзаменационных материалов в ППЭ»;

**– ППЭ-13-01 «**Протокол проведения ГИА-9 в ППЭ» (**ППЭ-13-01-ГВЭ** «Протокол проведения ГВЭ в ППЭ»);

4) **составляет** отчет о проведении ГИА в ППЭ (форма **ППЭ-10**);

5) **принимает** от руководителя ППЭ все необходимые материалы по форме **ППЭ-9 14-01 ОГЭ** «Акт приемки-передачи экзаменационных материалов ОГЭ в ППЭ» (форме **ППЭ-9 14-01 ГВЭ** «Акт приемки-передачи экзаменационных материалов ГВЭ в ППЭ»);

6) после завершения последнего экзамена в ППЭ в основной период проведения ГИА-9 – **принимает** от руководителя ППЭ неиспользованные ДБО

№ 2 по форме **ППЭ-9 15-01** «Ведомость получения и расходования дополнительных бланков ответов №2 в ППЭ в основной период»;

**4.3. Не позднее чем через один час тридцать минут** после завершения экзамена в ППЭ член ГЭК совместно с руководителем ППЭ **должны начать** упаковку ЭМ в Штабе ППЭ для передачи в РЦОИ/ОМСУ:

а) **упаковать** в новый сейф-пакет со вставленным информационным ярлыком и запечатать:

# *при проведении ОГЭ*

- запечатанные ВДП с бланками ответов № 1 и бланками ответов № 2 (в том числе с дополнительными бланками ответов № 2) участников ОГЭ;

- запечатанный ВДП со съемным носителем информации с файлами практических заданий участников экзамена по информатике и формами ИКТ-5.1 и ИКТ-5.3;

- запечатанный ВДП со съемным носителем информации с аудиозаписями ответов участников на задания устной части ОГЭ по иностранным языкам, с протоколом и сопроводительным бланком;

#### *при проведении ГВЭ*

- запечатанные ВДП с бланками регистрации и бланками ответов (в том числе с дополнительными бланками ответов) участников ГВЭ;

- запечатанный ВДП со съемным носителем информации с файлами практических заданий участников экзамена по информатике, файлами устных ответов участников (при проведении ГВЭ в устной форме);

б) **сформировать** в пачку ЭМ в соответствии с перечнем, приведенным в форме ППЭ-9 14-01 ОГЭ «Акт приемки - передачи экзаменационных материалов ОГЭ в ППЭ» (форме ППЭ-9 14-01 ГВЭ «Акт приемки - передачи экзаменационных материалов ГВЭ в ППЭ»), приложить к пачке заполненную форму ППЭ-9 11-02 «Сопроводительный бланк к экзаменационным материалам, полученным из ППЭ» и все связать шпагатом;

в) **вложить** в файл в соответствии с перечнем, приведенным в формах ППЭ-9 14-01 ОГЭ и ППЭ-9 14-01 ГВЭ: формы ППЭ, журнал учета участников экзамена, обратившихся к медицинскому работнику, ведомость наличия лекарственных препаратов/медицинских приборов, служебные записки (при наличии);

г) **упаковать** в использованный сейф-пакет (в котором материалы были доставлены в ППЭ)**:**

- запечатанный новый сейф-пакет с экзаменационными работами участников ГИА-9;

- связанную шпагатом пачку с ЭМ;

- файл с формами ППЭ, журналом учета участников экзамена, обратившихся к медицинскому работнику, ведомостью наличия лекарственных препаратов/медицинских приборов, служебными записками и прочими документами из ППЭ (при наличии);

д) **запечатать** сейф-пакет скотчем (в окошке использованного сейфпакета остается старый информационный ярлык).

**4.4.** Руководителю ОО **передаются** следующие ЭМ:
а) подлежащие хранению в образовательной организации:

- списки участников экзамена – формы ППЭ-05-01 (формы ППЭ-05-01- ГВЭ), ППЭ-06-01, ППЭ-06-02 (хранятся в течение месяца после соответствующего экзамена);

- форма ППЭ-01 «Акт готовности ППЭ» (форму ППЭ-01-ГВЭ «Акт готовности ППЭ к ГВЭ») (хранится в течение месяца после соответствующего экзамена);

- запечатанные конверты с использованными черновиками (хранятся в течение месяца после соответствующего экзамена);

- неиспользованные ДБО № 2 ОГЭ (в основной период проведения ГИА-9, в том числе и в резервные сроки – хранятся в сейфе до окончания проведения ГИА-9, а затем передаются в РЦОИ/ОМСУ).

*- форма ППЭ-01-01-У «Протокол технической готовности ППЭ к экзамену в устной форме» (хранится в течение месяца после соответствующего экзамена);*

*- второй экземпляр заполненного бланка «Характеристика комплектов оборудования» (хранится в течение месяца после проведения ОГЭ по физике);*

*- ведомость проведения инструктажа по правилам безопасности при проведении ОГЭ по физике и лист выдачи лабораторного оборудования (хранятся в течение месяца после соответствующего экзамена);*

*- форму ППЭ-04-01-Х «Ведомость проведения инструктажа по технике безопасности» при проведении ОГЭ по химии (хранится в течение месяца после соответствующего экзамена);*

*- форму «Ведомость учета очередности выполнения лабораторной работы участниками» при проведении ОГЭ по химии (хранится в течение месяца после соответствующего экзамена);*

*- съемный носитель информации с резервным копированием файлов с практическими заданиями участников экзамена по информатике (хранится в течение месяца после соответствующего экзамена);*

*- съемный носитель информации с резервным копированием файлов с аудиозаписями ответов участников на задания устной части ОГЭ по иностранным языкам (хранится в течение месяца после соответствующего экзамена).*

б) подлежащие уничтожению после проведения экзамена:

- список произведений, по которым могут формулироваться задания КИМ ОГЭ по литературе;

- форма ППЭ-16 «Расшифровка кодов образовательных организаций».

## *При проведении ГИА-9 на дому, в медицинской организации все вышеперечисленные материалы передаются в РЦОИ.*

**4.5.** В день проведения экзамена член ГЭК доставляет запечатанный сейф-пакет с ЭМ (в зависимости от схемы доставки) в ГУ ЯО ЦОиККО (РЦОИ), ОМСУ или передаёт его в ППЭ лицу, ответственному за доставку ЭМ, по форме ППЭ-9 14 «Ведомость приемки-передачи сейф-пакетов с экзаменационными материалами».

Приложение к Инструкции для члена ГЭК

#### **Справочная информация об экзаменах**

## **Кодировка учебных предметов ОГЭ и продолжительность выполнения экзаменационной работы**

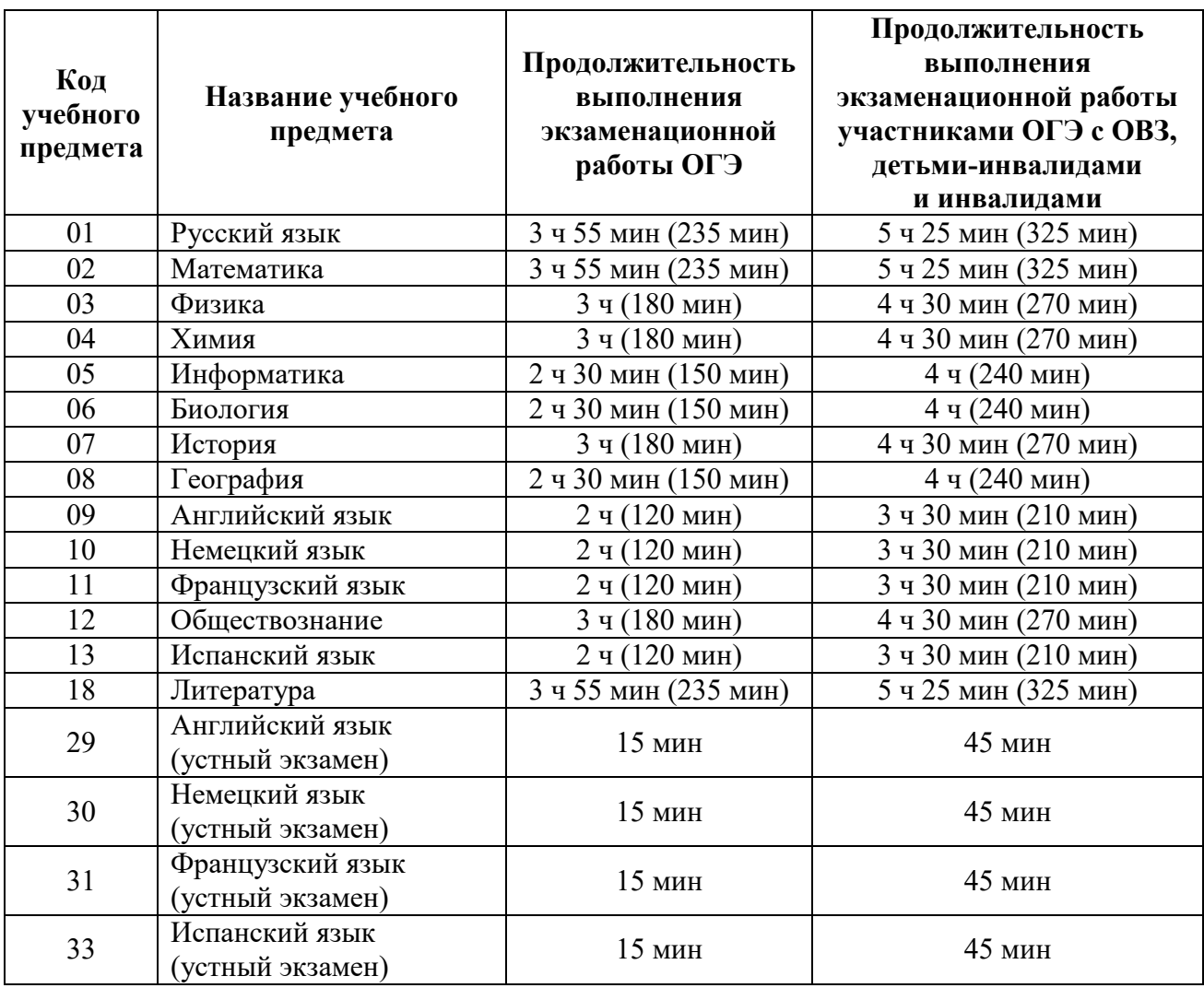

**При проведении письменной и устной частей экзаменов по иностранным языкам в один день** (в досрочный, дополнительный периоды и резервные сроки основного периода) для участников ГИА-9 с ОВЗ, участников ГИА-9 – детей-инвалидов и инвалидов продолжительность экзаменов по иностранным языкам (письменная и устная части**) в совокупности увеличивается на 1,5 часа** (продолжительность письменной части экзамена увеличивается на 1 час, устной части – на 30 минут).

# **Перечень средств обучения и воспитания, разрешенных к использованию участниками при проведении ОГЭ**

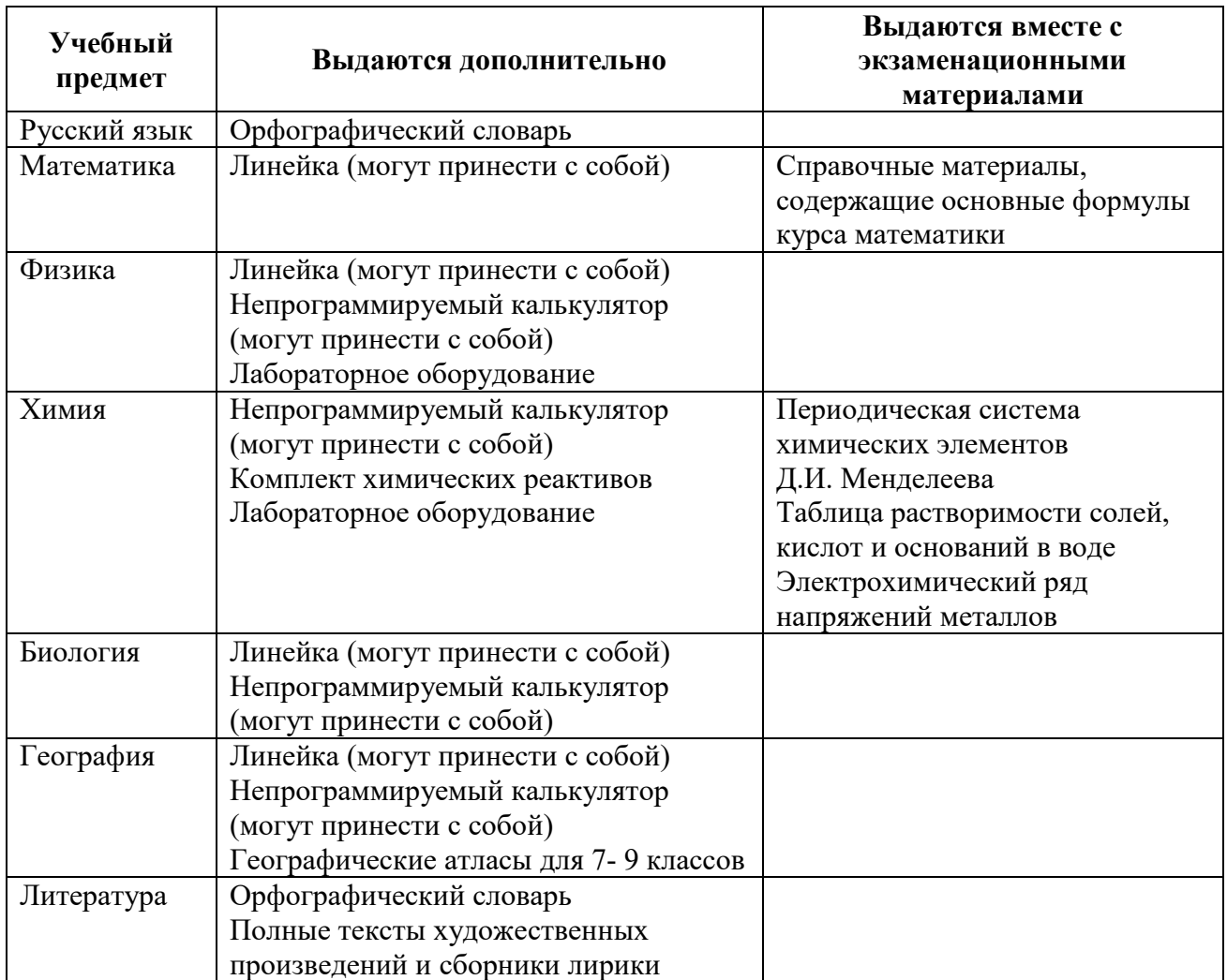

# **Кодировка учебных предметов ГВЭ и продолжительность выполнения экзаменационной работы (письменная форма)**

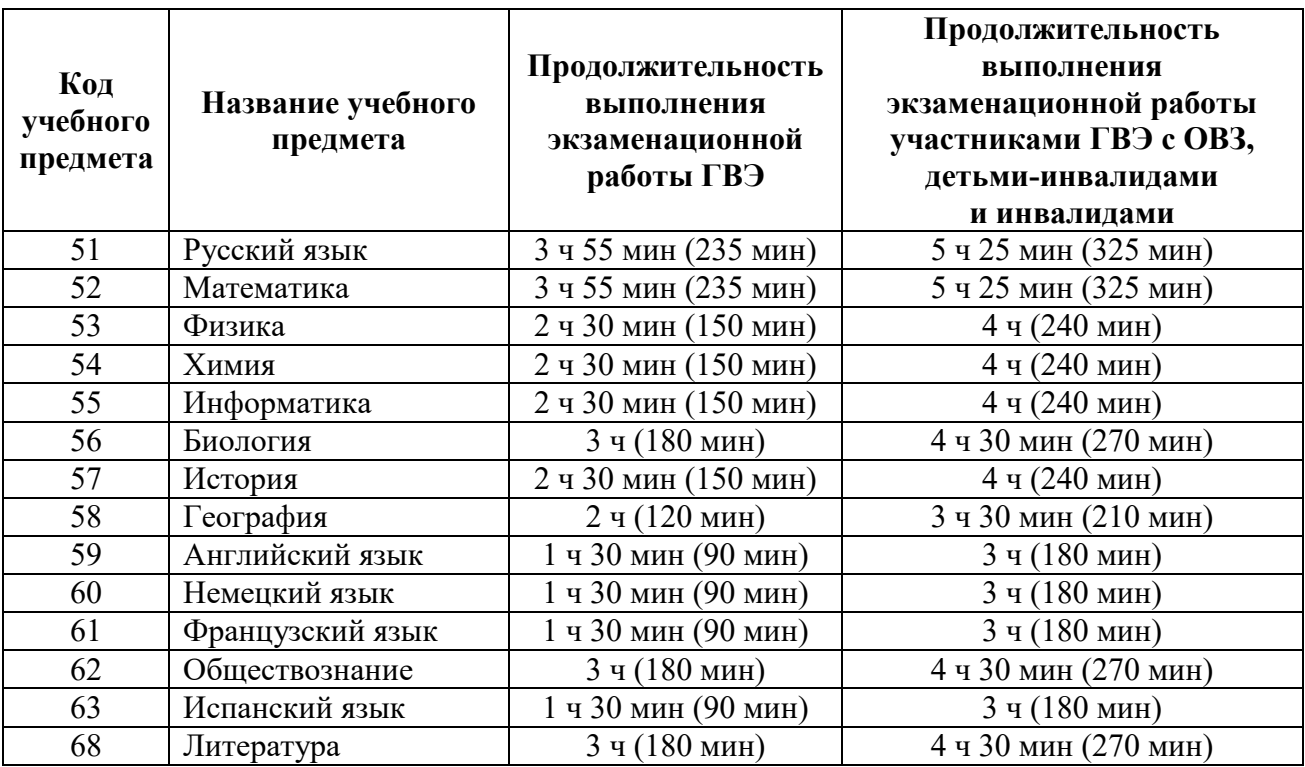

# **Перечень средств обучения и воспитания, разрешенных к использованию участниками при проведении письменной формы ГВЭ**

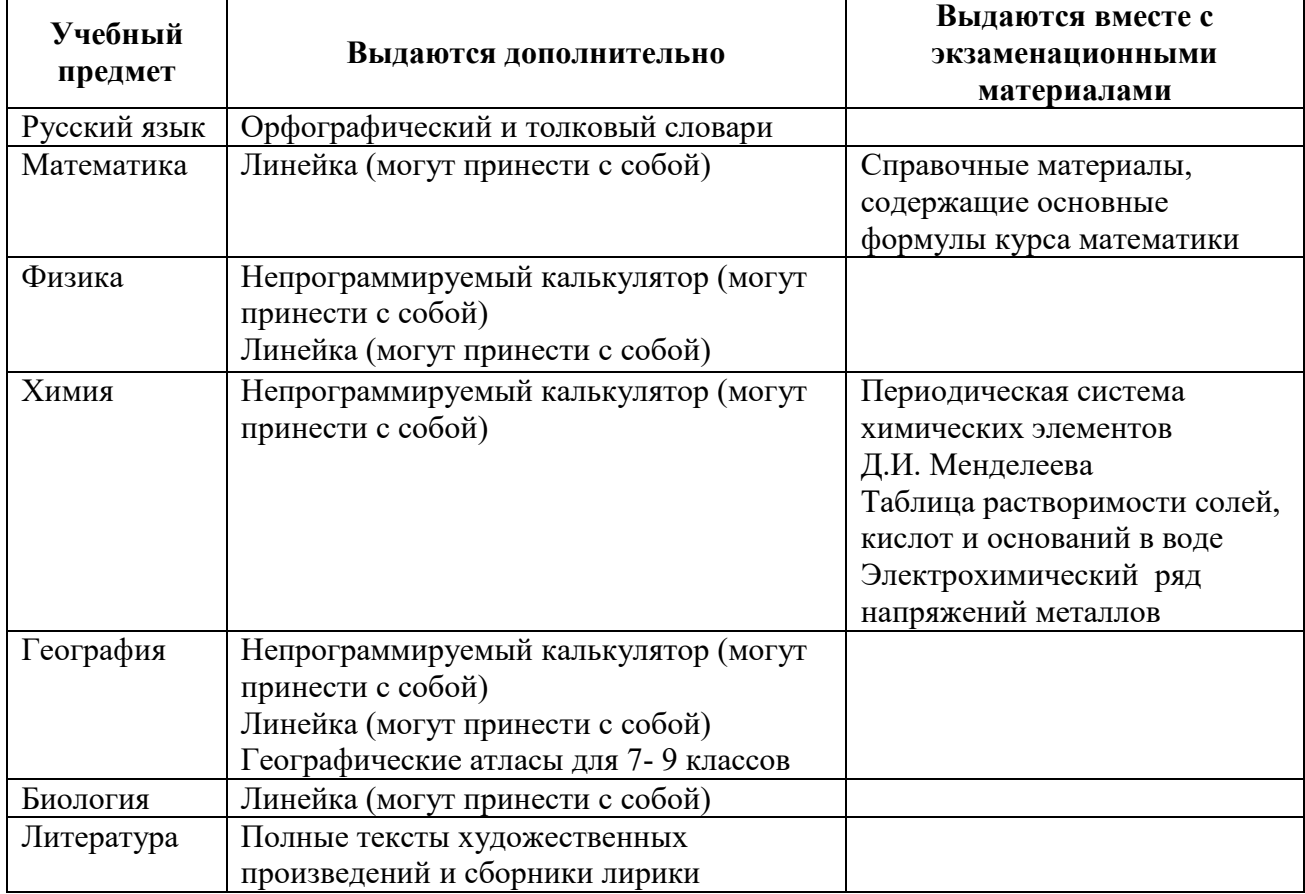

# **Перечень средств обучения и воспитания, разрешенных к использованию участниками при проведении устной формы ГВЭ**

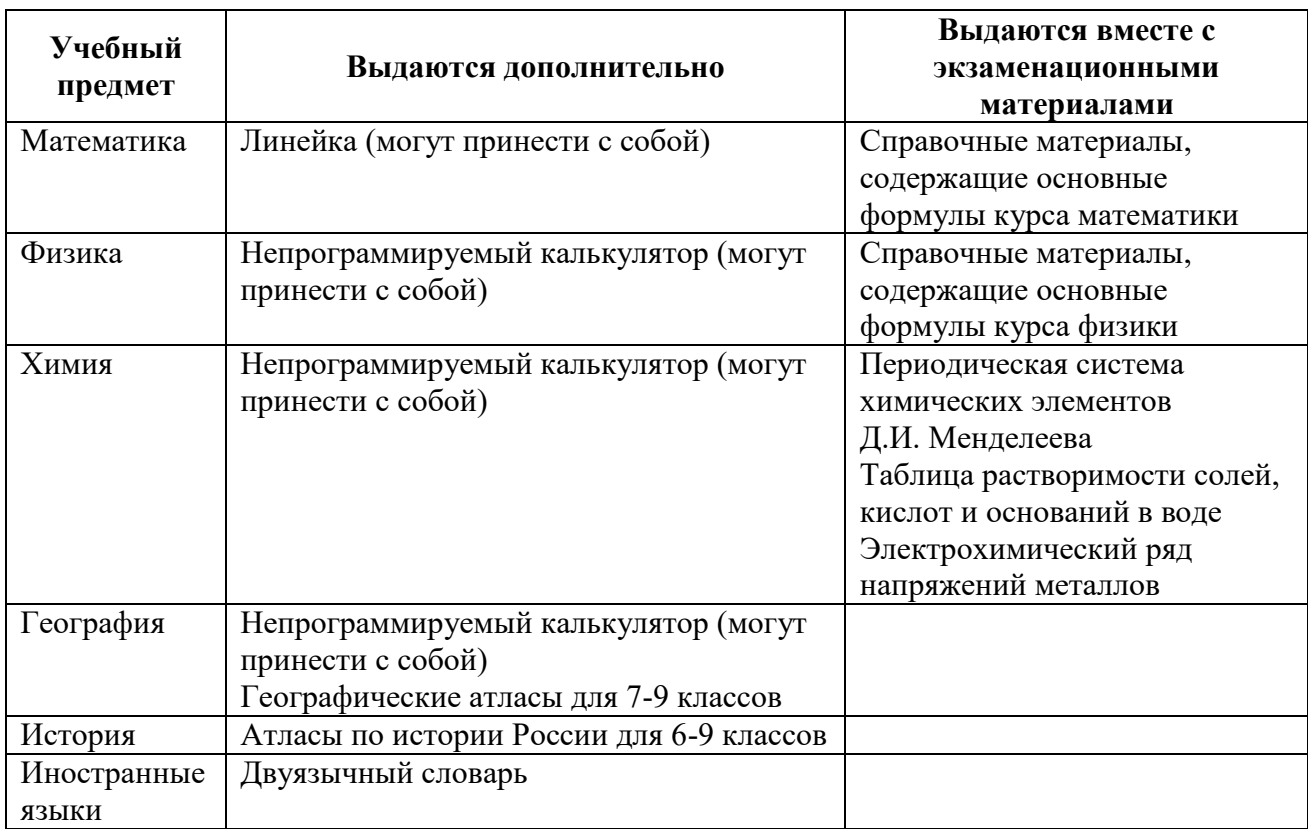

Приложение 3 к приказу министерства образования Ярославской области

 $^{07}$  05 2024<sup>No</sup>  $142/01 - 04$ 

#### **Инструкция**

#### **для организатора в аудитории ППЭ**

при проведении государственной итоговой аттестации по образовательным программам основного общего образования

#### **в форме ОГЭ**

(для всех предметов, кроме устной части экзамена по иностранным языкам)

#### **1. Общие положения**

1.1. Организаторы в аудитории назначаются приказом министерства образования Ярославской области.

1.2. Организаторы в аудитории назначаются из числа специалистов методических служб, педагогических работников образовательных организаций.

1.3. Организаторы в аудитории не могут быть специалистами по учебному предмету, по которому проходит экзамен.

1.4. Организаторами в аудитории не могут быть назначены близкие родственники 1 , а также супруги, усыновители, усыновленные участников ГИА-9, сдающих экзамен в данном ППЭ, а также педагогические работники, являющиеся учителями обучающихся, сдающих экзамен в данном ППЭ, за исключением ППЭ, которые организованы в образовательных организациях при исправительных учреждениях уголовно-исполнительной системы и отдельных образовательных организациях, осуществляющих образовательную деятельность по адаптированным основным образовательным программам основного общего образования.

1.5. Организаторы в аудитории должны пройти соответствующую подготовку и знать:

- нормативные правовые документы, регламентирующие порядок проведения государственной итоговой аттестации по образовательным программам основного общего образования (далее – ГИА-9);

- инструкцию, определяющую порядок работы организатора в аудитории;

- правила заполнения бланков ответов участников ОГЭ;

- правила оформления ведомостей, протоколов и актов, заполняемых при проведении ГИА-9 в аудитории.

1.6. Работник, привлекаемый к проведению ГИА-9 в качестве организатора в аудитории, под подпись информируется по месту работы о

 $\overline{a}$ 

<sup>&</sup>lt;sup>1</sup> Статья 14 Семейного кодекса Российской Федерации.

сроках, местах и порядке проведения ГИА-9, об основаниях для удаления из ППЭ, о применении мер дисциплинарного и административного воздействия в отношении лиц, привлекаемых к проведению экзаменов и нарушивших Порядок ГИА-9.

1.7. В день проведения экзамена (в период с момента входа в ППЭ и до окончания экзамена) в ППЭ организаторам в аудитории **запрещается:** 

- иметь при себе средства связи, электронно-вычислительную технику, фото-, аудио- и видеоаппаратуру, справочные материалы, письменные заметки и иные средства хранения и передачи информации, художественную литературу и т.д.;

- фотографировать экзаменационные материалы и черновики;

- оказывать содействие участникам ГИА-9, в том числе передавать им средства связи, электронно-вычислительную технику, фото-, аудиои видеоаппаратуру, справочные материалы, письменные заметки и иные средства хранения и передачи информации (за исключением средств обучения и воспитания, разрешенных к использованию для выполнения заданий КИМ по соответствующим учебным предметам);

- выносить из аудиторий и ППЭ экзаменационные материалы (далее – ЭМ) на бумажном или электронном носителях и черновики<sup>2</sup>,

- переписывать ЭМ;

 $\overline{a}$ 

- покидать ППЭ в день проведения экзамена<sup>3</sup> (до окончания процедур, предусмотренных порядком ГИА-9).

1.8. Организаторам необходимо помнить, что экзамен проводится в спокойной и доброжелательной обстановке.

#### **2. Проведение экзамена в ППЭ**

2.1. В день проведения экзамена организаторы в аудитории ППЭ должны:

- явиться в ППЭ **не позднее 08:00** по местному времени;

- оставить личные вещи в специально выделенном помещении до входа в ППЭ;

- зарегистрироваться у ответственного за регистрацию работников ППЭ (при себе надо иметь документ, удостоверяющий личность);

- пройти краткий инструктаж у руководителя ППЭ по процедуре проведения экзамена, антитеррористический и противопожарной безопасности;

- получить у руководителя ППЭ информацию о распределении по аудиториям ППЭ и о назначении ответственных организаторов в аудитории;

- **не позднее 08:50** получить у руководителя ППЭ следующие материалы:

<sup>&</sup>lt;sup>2</sup> За исключением передачи запечатанных возвратных доставочных пакетов с ЭМ и черновиками руководителю ППЭ в Штабе ППЭ по окончанию экзамена в аудитории.

<sup>3</sup> Работники ППЭ, общественные наблюдатели, а также участники ГИА-9, покинувшие ППЭ в день проведения экзамена, повторно в ППЭ в указанный день не допускаются.

форму ППЭ-05-01 «Список участников ГИА-9 в аудитории ППЭ»;

форму ППЭ-05-02 «Протокол проведения ГИА-9 в аудитории»;

форму ППЭ-12-02 «Ведомость коррекции персональных данных участников ГИА-9 в аудитории»;

форму ППЭ-12-04 МАШ «Ведомость учета времени отсутствия участников экзамена в аудитории»;

форму ППЭ-16 «Расшифровка кодов образовательных организаций ППЭ»;

инструкцию для организаторов в аудитории ППЭ при проведении ГИА-9 в форме ОГЭ;

инструкцию для участников ОГЭ по соответствующему учебному предмету, **зачитываемую организатором** в аудитории;

*инструкции для участников практической части экзамена по информатике при проведении ГИА-9 в форме ОГЭ (при проведении экзамена по информатике);*

*форму ИКТ-5.1 (при проведении экзамена по информатике);*

*форму «Ведомость учета очередности выполнения лабораторной работы участниками» (при проведении экзамена по химии);*

памятку с информацией о сроках ознакомления участников ГИА-9 с результатами экзамена;

черновики (из расчета по два листа на каждого участника ГИА-9, а также дополнительные черновики);

форму ППЭ-9 11-01 «Сопроводительный бланк к экзаменационным материалам, полученным из аудитории»;

конверт для упаковки использованных черновиков; –

и пройти в свою аудиторию;

- проверить готовность аудитории к экзамену:

- вывесить у входа в аудиторию форму ППЭ-05-01 «Список участников ГИА-9 в аудитории ППЭ»;

- разложить на рабочие места участников черновики (минимальное количество – два листа на каждого обучающегося);

- оформить на доске образец регистрационных полей бланка ответов № 1, а также подготовить на доске необходимую информацию для их заполнения:

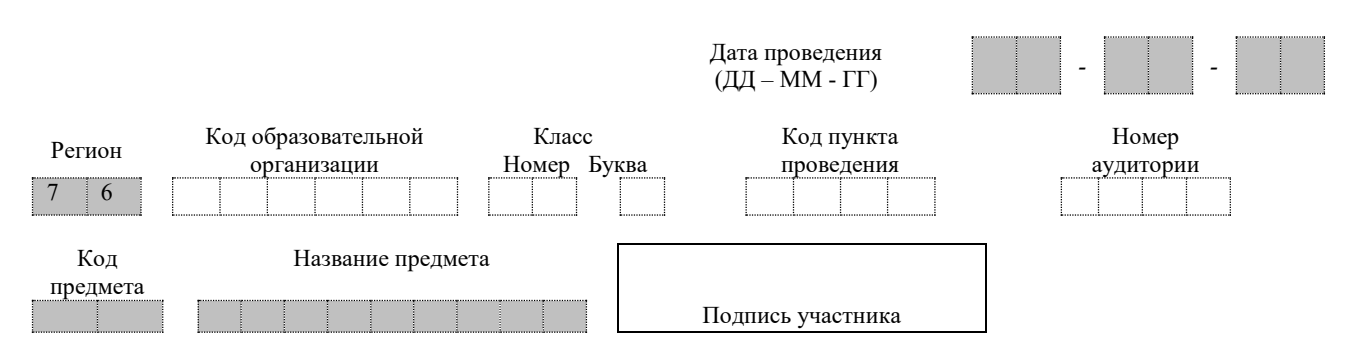

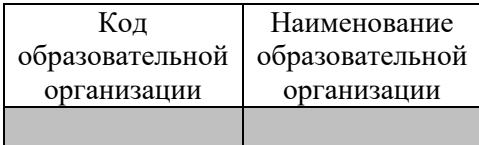

Организатор должен записать:

дату проведения экзамена: ДД-ММ-ГГ. Например: 24-05-24; код региона; код ППЭ; номер аудитории; код предмета; название предмета.

Также организатор должен заполнить таблицу с кодами образовательных организаций, обучающиеся которых сдают экзамен в данном ППЭ, на основании формы ППЭ-16 «Расшифровка кодов образовательных организаций ППЭ».

Буквы и цифры записываются в клеточки, начиная с первой;

- **не позднее 09:45** получить у руководителя ППЭ ЭМ:

доставочные спецпакеты с ИК ОГЭ;

дополнительные бланки ответов № 2 ОГЭ;

комплект ВДП ОГЭ (2 пакета на аудиторию)*.*

2.2. Ответственный организатор при входе участников экзамена в аудиторию должен:

- провести идентификацию участников по документам, удостоверяющим личность. Если у участника экзамена отсутствует документ, удостоверяющий личность, то при в ходе в аудиторию он передает организатору акт об идентификации личности участника ГИА-9 (форма ППЭ-20);

- сверить данные документа обучающегося со сведениями в форме ППЭ-05-02 «Протокол проведения ГИА-9 в аудитории». В случае расхождения персональных данных обучающегося в документе с данными в протоколе ответственный организатор должен:

зафиксировать этот факт в форме ППЭ-05-02 «Протокол проведения ГИА-9 в аудитории»;

заполнить форму ППЭ-12-02 «Ведомость коррекции персональных данных участников ГИА-9 в аудитории»;

- сообщить каждому участнику ОГЭ номер его места в аудитории;

- проконтролировать, чтобы у обучающихся не было с собой запрещенных средств.

Кроме документа, удостоверяющего личность, ручки (гелевой или капиллярной с чернилами черного цвета), лекарств и питания (при необходимости) обучающийся может взять с собой на экзамен:

по математике – линейку;

по химии – непрограммируемый калькулятор;

по физике – линейку и непрограммируемый калькулятор;

по географии – линейку и непрограммируемый калькулятор;

по биологии – линейку и непрограммируемый калькулятор.

2.3. Организатор должен:

- помочь участнику экзамена занять отведенное ему место, следя при этом, чтобы обучающиеся не переговаривались и не менялись местами;

- дать указание – проверить, хорошо ли пишет ручка (при необходимости заменить ее).

2.4. **В 09:50** ответственный организатор в аудитории должен приступить к первой части инструктажа обучающихся, в процессе проведения которой проинформировать участников ОГЭ о порядке проведения экзамена, порядке подачи апелляций о нарушении установленного порядка проведения ГИА-9 и о несогласии с выставленными баллами, а также о времени и месте ознакомления с результатами экзамена.

**Не ранее 10:00** ответственный организатор в аудитории должен приступить ко второй части инструктажа обучающихся, в процессе проведения которой:

- **продемонстрировать** участникам экзамена **целостность** упаковки доставочного спецпакета с ИК ОГЭ;

- **вскрыть** доставочный спецпакет с ИК ОГЭ;

- **раздать** всем участникам экзамена ИК ОГЭ, следя, чтобы комплекты не были разъединены и у рядом сидящих обучающихся были разные варианты.

При выдаче участникам экзамена ИК ОГЭ организаторы должны проверить целостность комплекта;

- **дать указание** участникам экзамена **проверить** ИК ОГЭ.

**Внимание!** Каждый ИК ОГЭ состоит из:

- бланка ответов № 1;

- бланка ответов № 2 лист 1;
- бланка ответов № 2 лист 2;
- КИМ;

- контрольного листа с информацией о номере бланка ответов № 1 и номере КИМ. **Внимание! Эта информация должна совпадать с цифровым значением шрихкода бланка ответов № 1 и с номером на самом КИМ.**

*(на экзамене по физике – бланка ответов № 1, бланка ответов № 2 лист 1, бланка ответов № 2 лист 2, специального дополнительного бланка ответов № 2 по физике с перечнем комплектов лабораторного оборудования, КИМ, контрольного листа;*

*на экзамене по химии – бланка ответов № 1, бланка ответов № 2 лист 1, бланка ответов № 2 лист 2, бланка «Перечень комплектов оборудования, используемых при проведении экзамена», КИМ, контрольного листа).*

*на экзамене по информатике в конце КИМ находится таблица* «Номер дополнительного материала, используемого при проведении экзамена по информатике»*).*

В случае обнаружения брака или некомплектности экзаменационных материалов, несоответствие цифрового значения штрихкода в бланке ответов № 1 с контрольным листом или несоответствие номера КИМ с контрольным листом – необходимо полностью заменить ИК ОГЭ (факт замены фиксируется в служебной записке на имя начальника РЦОИ, которая должна содержать информацию о причине замены).

При замене можно использовать ИК ОГЭ:

невостребованные участниками экзамена как в данной аудитории, так и в других аудиториях ППЭ (факт передачи из одной аудитории в другую фиксируется в служебных записках на имя начальника РЦОИ, которые прикладываются к соответствующим формам ППЭ-05-02 «Протокол проведения ГИА-9 в аудитории»);

из резервного доставочного спецпакета. Резервный доставочный спецпакет ответственный организатор в аудитории получает у руководителя ППЭ в Штабе в присутствии члена ГЭК. Вскрытие резервного доставочного спецпакета с ИК ОГЭ происходит в аудитории;

- **организовать заполнение** регистрационных полей бланка ответов № 1.

В случае отказа участника ОГЭ ставить личную подпись в соответствующем поле бланка ответов  $N_2$  1 ответственный организатор в аудитории ставит там свою подпись.

*на экзамене по химии – организовать заполнение бланка «Перечень комплектов оборудования, используемых при проведении экзамена», в котором участники ОГЭ должны проставить номер своего рабочего места;*

- после заполнения всеми обучающимися регистрационных полей бланка ответов № 1 **проверить у каждого участника экзамена**:

правильность заполнения регистрационных полей и соответствие данных участника экзамена (ФИО, серии и номера документа, удостоверяющего личность) в бланке ответов № 1 и документе, удостоверяющем личность. В случае обнаружения ошибок дать указание участнику внести соответствующие исправления;

соответствие значение цифрового шрихкода в бланке ответов № 1, номера КИМ с контрольным листом;

*на экзамене по химии – правильность заполнения бланка «Перечень комплектов оборудования, используемых при проведении экзамена», который потом передается специалисту по проведению инструктажа и обеспечению лабораторных работ;*

- после проверки – **объявить время начала и завершения** выполнения экзаменационной работы и зафиксировать это на доске (информационном стенде), после чего участники ОГЭ приступают к выполнению экзаменационной работы.

2.5. В случае опоздания обучающегося на экзамен он допускается в аудиторию, при этом время окончания экзамена, зафиксированное на доске (информационном стенде), не продлевается. Повторный общий инструктаж для таких участников ГИА-9 не проводится (организатор предоставляет обучающемуся только информацию необходимую для заполнения регистрационных полей бланков).

В случае проведения ОГЭ по русскому языку и иностранным языкам (письменная часть) опоздавшие обучающиеся не допускаются в аудиторию с момента включения аудиозаписи до ее завершения. Персональное аудирование для опоздавших участников экзамена не проводится (за исключением, если в аудитории нет других участников экзамена).

Персональный инструктаж по технике безопасности для опоздавших участников ОГЭ по физике и химии не проводится. Участник самостоятельно знакомится с инструкцией по технике безопасности, которая находится у него на рабочем месте. После этого специалист по проведению инструктажа и обеспечению лабораторных работ должен получить подпись участника экзамена в ведомость проведения инструктажа.

2.6. После начала выполнения экзаменационной работы организатор в аудитории должен:

- следить за порядком в аудитории и не допускать:

разговоров участников экзамена между собой;

обмена любыми материалами и предметами между участниками ГИА-9;

использования (наличия) средств связи, электронновычислительной техники, фото-, аудио- и видеоаппаратуры, справочных материалов, письменных заметок и иных средств хранения и передачи информации (за исключением средств обучения и воспитания, разрешенных к использованию для выполнения заданий КИМ по соответствующим учебным предметам);

выноса из аудитории экзаменационных материалов и их фотографирования;

произвольного выхода участника ГИА-9 из аудитории проведения и перемещения по территории ППЭ во время экзамена без сопровождения организатора;

- в случае выхода обучающегося из аудитории, проверить комплектность экзаменационных материалов и черновиков, оставленных участником ОГЭ на рабочем столе. Так же проследить, чтобы при выходе из аудитории обучающийся оставил на столе письменные принадлежности.

Каждый выход участника экзамена из аудитории организатор должен фиксировать в форме ППЭ-12-04 МАШ «Ведомость учета времени отсутствия участников экзамена в аудитории». Если один и тот же участник экзамена выходит несколько раз, то каждый его выход фиксируется в ведомости в новой строке. При нехватке места на одном листе записи продолжаются на следующем листе (выдаётся в Штабе ППЭ по схеме, установленной руководителем ППЭ).

- в случае предъявления участником экзамена претензии по содержанию задания своего КИМ зафиксировать суть претензии в служебной записке на имя начальника РЦОИ и передать ее руководителю ППЭ;

*- на экзамене по химии:*

*фиксировать очередность выполнения лабораторной работы в форме «Ведомость учета очередности выполнения лабораторной работы участниками»;*

*пригласить через организатора вне аудитории экспертов, которые находятся в штабе ППЭ, для оценивания химического эксперимента. После оценивания первого участника экзамена, эксперты ожидают начала оценивания практических заданий следующих участников рядом с аудиторией проведения;*

*проконтролировать чтобы участники экзамена вымыли руки после выполнения лабораторной работы;*

*- на экзамене по информатике:*

*проверить правильное присвоение наименования (имя) файлов с выполненными заданиями (правильное наименование файла: <полный номер задания>\_<цифровое значения шрихкода бланка ответов № 1>);*

*проверить наличие записей с наименованием файлов, выполненных заданий, в бланке ответов № 2 (лист 1);*

*вписать в форму ИКТ-5.1 «Ведомость выполнения практических заданий по информатике»* цифровое значение штрихкода с бланка ответов № 1 и *информацию о выполненных заданиях и дать участнику экзамена на подпись.*

2.7. При установлении факта наличия и (или) использования участником экзамена средств связи и электронно-вычислительной техники во время проведения ОГЭ или иного нарушения Порядка ГИА-9 данный обучающийся удаляется из ППЭ членом ГЭК.

Для этого ответственный организатор в аудитории через организатора вне аудитории приглашает в аудиторию члена ГЭК, который предлагает обучающемуся сдать экзаменационные материалы и пройти с ним в Штаб ППЭ.

В Штабе ППЭ член ГЭК совместно с руководителем ППЭ и ответственным организатором, должны заполнить форму ППЭ-21 «Акт об удалении участника экзамена из ППЭ».

Кроме этого ответственный организатор должен:

- изложить суть произошедшего в служебной записке на имя председателя ГЭК;

- поставить соответствующую метку:

в форме ППЭ-05-02 «Протокол проведения ГИА-9 в аудитории»; в бланке ответов № 1 данного участника экзамена;

- поставить в бланке ответов № 1 подпись в поле «Подпись ответственного организатора».

2.8. В случае если участник ОГЭ по состоянию здоровья или другим объективным причинам не может завершить выполнение экзаменационной работы, он может покинуть аудиторию. При этом ответственный организатор должен пригласить организатора вне аудитории, который сопроводит этого обучающегося к медицинскому работнику и пригласит члена ГЭК в медицинский кабинет. В случае подтверждения медицинским работником

ухудшения состояния здоровья участника экзамена и при согласии обучающегося досрочно завершить экзамен член ГЭК и медицинский работник заполняют форму ППЭ-22 «Акт о досрочном завершении экзамена по объективным причинам». Ответственный организатор и руководитель ППЭ также ставят свои подписи в указанном акте.

Кроме этого, ответственный организатор должен:

- изложить суть произошедшего в служебной записке на имя председателя ГЭК;

- поставить соответствующую метку:

в форме ППЭ-05-02 «Протокол проведения ГИА-9 в аудитории»; в бланке ответов № 1 данного обучающегося;

- поставить в бланке ответов № 1 подпись в поле «Подпись ответственного организатора».

2.9. В случае если участник ОГЭ полностью заполнил бланк ответов № 2 лист 1, бланк ответов № 2 лист 2 , но ему не хватило места для развернутого ответа, организатор должен:

- убедиться, что бланк ответов № 2 лист 1 и бланк ответов № 2 лист 2 полностью заполнены (в противном случае ответы, внесенные в дополнительный бланк ответов № 2, оцениваться не будут);

- внести в поле «Дополнительный бланк ответов № 2» предыдущего бланка (бланка ответов №2 лист 2 и т.д.) цифровое значение штрихкода выдаваемого дополнительного бланка ответов № 2 (расположенного под штрихкодом бланка);

- заполнить регистрационную часть дополнительного бланка ответов № 2,

- внести в поле «Лист» дополнительного бланка ответов № 2 порядковый номер листа работы участника экзамена (при этом лист № 1 и лист 2 являются основные бланки ответов № 2 лист 1 и лист 2 соответственно) – лист 3;

- выдать обучающемуся дополнительный бланк ответов № 2.

**Копировать дополнительные бланки ответов № 2 и выдавать копии категорически запрещено!**

**Внимание!** На экзамене по физике организаторы должны в бланк ответов № 2 лист 2 внести в поле «Дополнительный бланк ответов № 2» цифровое значение штрихкода специального дополнительного бланка ответов № 2 по физике. Если участнику экзамена выдавался дополнительный бланк ответов № 2 (и последующие дополнительные бланки), то в последнем дополнительном бланке ответов № 2 в поле «Дополнительный бланк ответов № 2» вносится цифровое значение штрихкода специального дополнительного бланка ответов № 2 по физике. Специальный дополнительный бланк ответов № 2 по физике всегда идет последним;

2.10. Участники экзамена, досрочно завершившие выполнение экзаменационной работы, могут сдать экзаменационные материалы организаторам и покинуть ППЭ, не дожидаясь окончания экзамена.

Организатору необходимо принять у них все экзаменационные материалы под подпись.

2.11. В случае выхода организатора из аудитории он должен пригласить в аудиторию на время своего отсутствия организатора вне аудитории.

2.12. За 30 минут и за 5 минут до окончания экзамена организатор должен уведомить обучающихся об этом и о необходимости перенести ответы из черновиков и КИМ в бланки ответов.

2.13. За 15 минут до окончания экзамена в аудитории – пересчитать неиспользованные ИК ОГЭ в аудитории.

2.14. По окончании экзамена организатор должен:

- объявить, что экзамен окончен;

- попросить участников ОГЭ оставаться на своих местах;

- собрать с рабочих мест участников ОГЭ в организованном порядке под подпись (форма ППЭ-05- 02):

бланки ответов № 1, бланки ответов № 2, следя, чтобы бланк ответов № 2 лист 2 строго шел за бланком ответов 2 лист 1, а также дополнительный бланк ответов № 2 следовал строго за соответствующим бланком ответов № 2 лист 2;

> использованные КИМ ОГЭ, включая контрольные листы; использованные черновики;

*(на экзамене по физике – бланки ответов № 1, бланки ответов № 2 (лист 1, лист 2), дополнительные бланки ответов № 2 (если они выдавались), специальные дополнительные бланки ответов № 2 по физике с перечнем комплектов лабораторного оборудования (в обязательном порядке, независимо от того выполнял обучающийся экспериментальное задание или нет);*

- поставить знак «Z» на незаполненных областях бланков ответов  $\mathcal{N}_2$ , а также в выданных дополнительных бланках ответов № 2.

Как правило, данный знак «Z» свидетельствует:

**о завершении выполнения участником экзамена заданий КИМ**, ответы на которые оформляются на бланках ответов № 2 или на дополнительных бланках ответов № 2 (при их использовании);

**о том, что данный участник ОГЭ свою экзаменационную работу завершил и более не будет возвращаться к оформлению своих ответов** на соответствующих бланках (продолжению оформления ответов).

Указанный знак проставляется на последнем листе соответствующего бланка ответов (т.е. знак «Z» ставится **только на последнем бланке в конце всей работы**).

Например, участник экзамена выполнил все задания с развернутым ответом (или посильные ему задания), оформил ответы на задания с развернутым ответом на бланке ответов  $N_2$  лист 1 и бланке ответов  $N_2$  2 лист 2, дополнительные бланки ответов № 2 не запрашивал и, соответственно, не использовал их, таким образом, знак «Z» ставится на бланке ответов  $\mathcal{N}_2$  (лист 2) в области указанного бланка, оставшейся незаполненной участником экзамена. Знак «Z» в данном случае на бланке ответов № 2 (лист 1) не ставится, даже если на бланке ответов № 2 (лист 1) имеется небольшая незаполненная область;

- проверить в бланках ответов № 1 наличие замены ошибочных ответов на задания с кратким ответом. В случае если участник ОГЭ осуществлял замену ошибочных ответов, организатор должен посчитать количество замен ошибочных ответов, в поле «Количество заполненных полей «Замена ошибочных ответов» поставить соответствующее цифровое значение, а также поставить подпись в специально отведенном месте.

Если участник ОГЭ не использовал поле «Замена ошибочных ответов» организатор в поле «Количество заполненных полей «Замена ошибочных ответов» ставит «Х» и подпись в специально отведенном месте.

*(на экзамене по химии - проверить в бланке ответов № 1 наличие проставленных баллов за задание № 24 и подписи экспертов в поле «Результат проверки выполнения задания 24». Если участник экзамена не приступал к выполнению задания 24, то в бланке ответов № 1 в полях критериев должен быть поставлен символ «Х» и подписи экспертов в специально отведенном месте);*

- заполнить до конца форму ППЭ-05-02 «Протокол проведения ГИА-9 в аудитории»;

- пересчитать бланки ответов ОГЭ и запечатать их в ВДП.

При этом:

бланки ответов № 1 (включая бланки удаленных и досрочно завершивших экзамен по объективным причинам участников) – в один ВДП *(при проведении экзамена по химии - запаковать вместе с бланками ответов № 1 в ВДП форму ППЭ-04-02-Х «Ведомость оценивания лабораторной работы в аудитории»)*;

бланки ответов № 2 (лист 1 и лист 2), в том числе и дополнительные бланки ответов № 2 (включая бланки удаленных и досрочно завершивших экзамен по объективным причинам участников) – в другой ВДП. **Важно**, осуществлять упаковку **по комплектам бланков № 2** участников экзамена, строго с соблюдением последовательности бланков: бланк ответов № 2 лист 1, бланк ответов № 2 лист 2, дополнительный бланк ответов № 2 (лист № 3, лист № 4 и т.д.) (*при проведении экзамена по физике – бланки ответов № 2 (лист 1 и лист 2), в том числе дополнительные бланки ответов № 2 (при наличии), специальные дополнительные бланки ответов №2 по физике (в обязательном порядке). Важно, чтобы дополнительный бланк ответов № 2, специальный дополнительный бланк ответов № 2 размещались за соответствующим основным бланком ответов № 2 (лист 1 и лист 2). Кроме этого необходимо вложить в этот же ВДП заполненный бланк «Характеристика лабораторного оборудования»)*.

При упаковке бланков запрещается:

использовать какие-либо иные пакеты вместо выданных ВДП

вкладывать вместе с бланками какие-либо другие материалы; скреплять бланки (скрепками, степлерами и т.п.);

менять ориентацию бланков в пакете (верх-низ, лицеваяоборотная сторона);

- пересчитать и сложить в пачку:

использованные КИМ ОГЭ, включая контрольные листы; замененные ИК ОГЭ;

неиспользованные доставочные спецпакеты с ИК ОГЭ;

неиспользованные ИК ОГЭ, упакованные обратно в доставочный спецпакет, в котором ИК ОГЭ были доставлены в аудиторию;

> неиспользованные дополнительные бланки ответов № 2 ОГЭ; неиспользованные комплекты ВДП;

использованные черновики, запечатанные в заранее подготовленный конверт;

неиспользованные черновики.

К собранным материалам приложить сопроводительный бланк к экзаменационным материалам, полученным из аудитории (форма ППЭ-9 11- 01), отметив в нем соответствующее количество передаваемых материалов;

- не позднее 15 минут после окончания выполнения экзаменационной работы в аудитории сдать руководителю ППЭ в Штабе ППЭ:

вышеперечисленные материалы, а также:

форму ППЭ-05-01 «Список участников ГИА-9 в аудитории ППЭ»;

форму ППЭ-05-02 «Протокол проведения ГИА-9 в аудитории»;

форму ППЭ-12-02 «Ведомость коррекции персональных данных участников ГИА-9 в аудитории»;

форму ППЭ-12-04 МАШ «Ведомость учета времени отсутствия участников экзамена в аудитории»;

форму ППЭ-20 «Акт об идентификации личности участника ГИА-9 (при наличии);

*форму ИКТ-5.1 (на экзамене по информатике);*

*форму «Ведомость учета очередности выполнения лабораторной работы участниками» (на экзамене по химии);*

служебные записки (при наличии).

2.15. Организаторы покидают ППЭ после передачи всех материалов и только по указанию руководителя ППЭ.

Приложение 1 к инструкции для организатора в аудитории

## **Справочная информация об экзаменах**

#### **Кодировка учебных предметов ОГЭ и продолжительность выполнения экзаменационной работы**

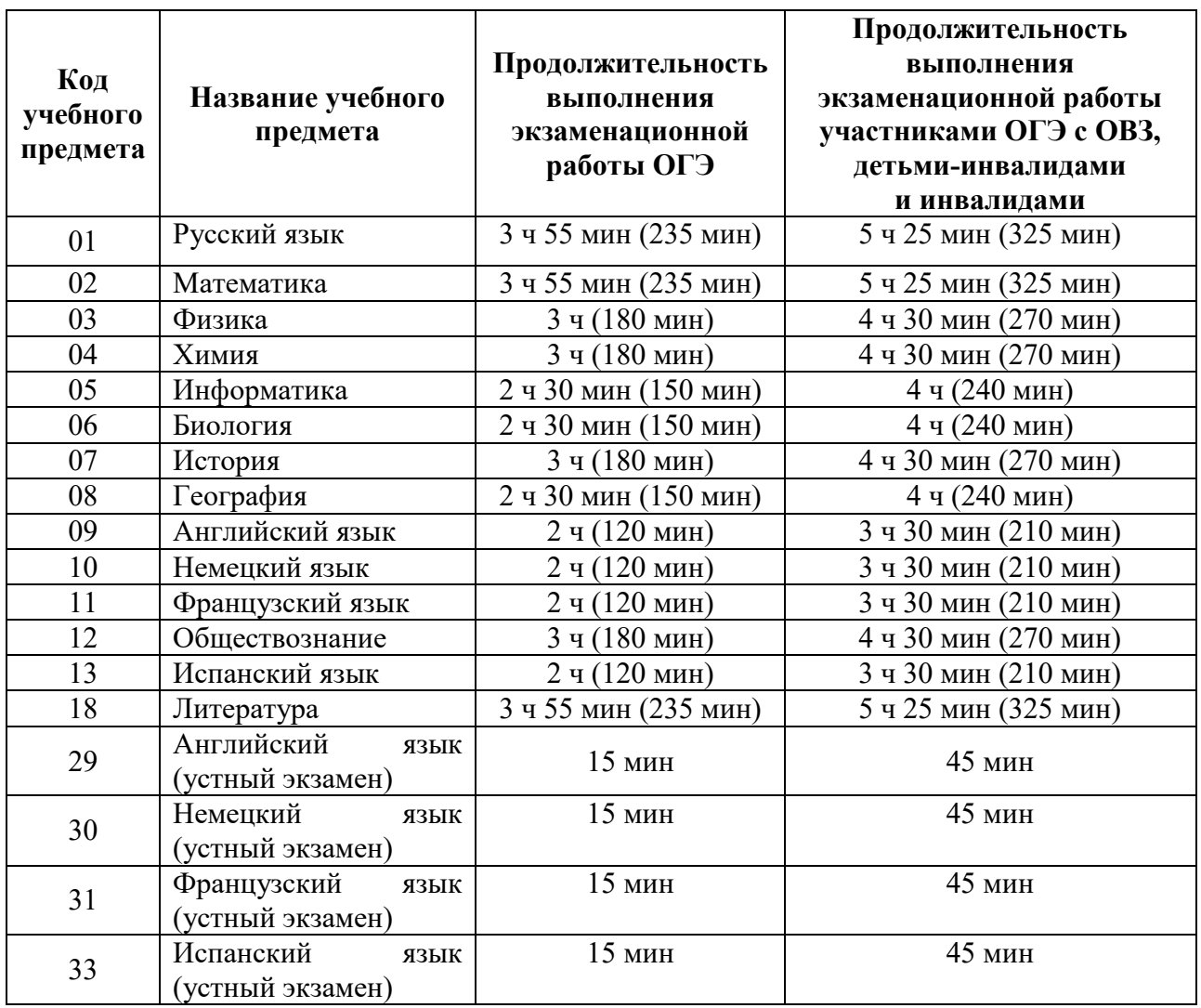

**При проведении письменной и устной частей экзаменов по иностранным языкам в один день (**в досрочный, дополнительный периоды и резервные сроки основного периода) для участников ГИА-9 с ОВЗ, участников ГИА-9 - детей-инвалидов и инвалидов продолжительность экзаменов по иностранным языкам (письменная и устная части**) в совокупности увеличивается на 1,5 часа** (продолжительность письменной части экзамена увеличивается на 1 час, устной части - на 30 минут).

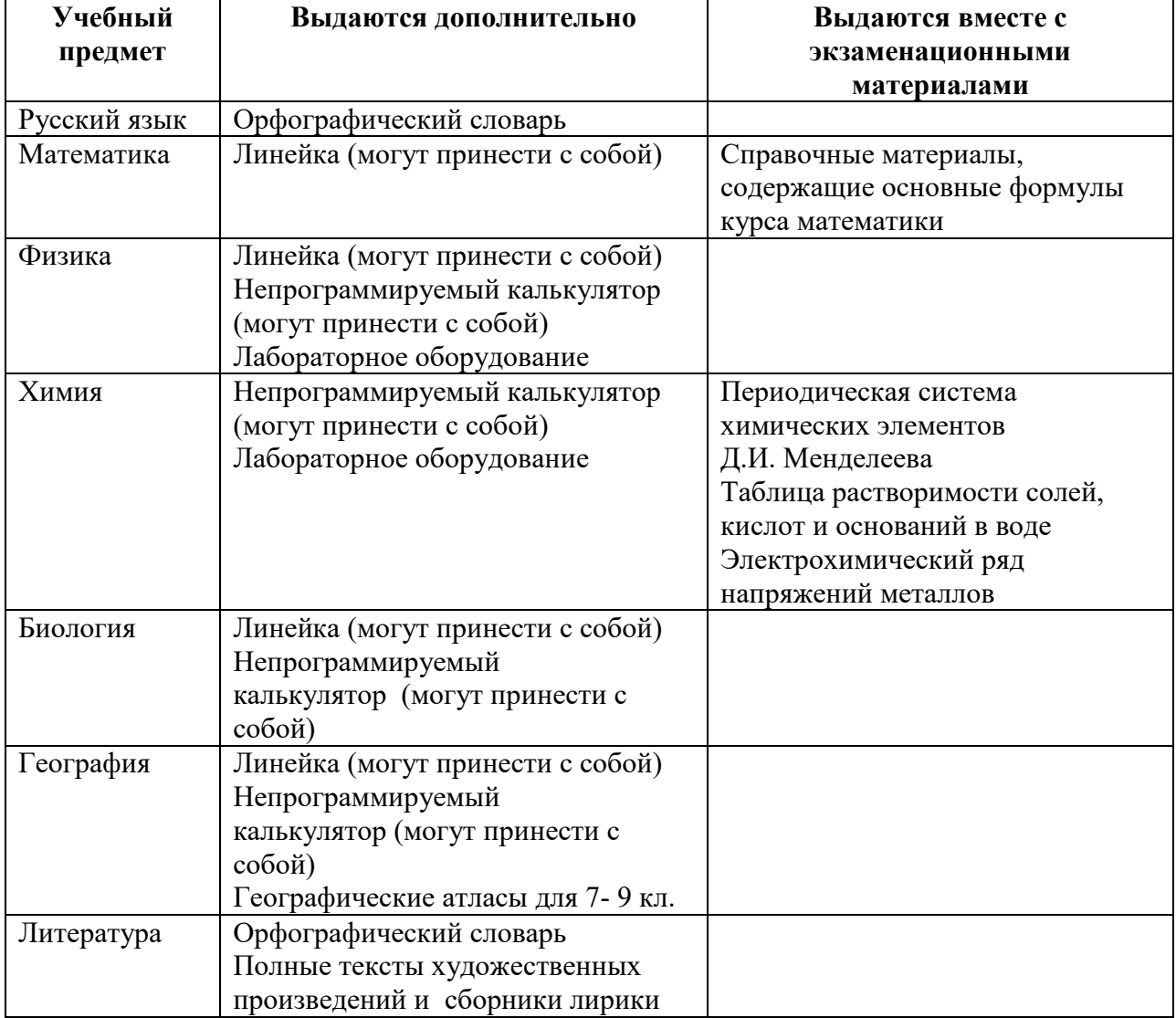

## **Перечень средств обучения и воспитания, разрешенных при проведении экзамена в форме ОГЭ**

# Приложение 2 к инструкции для организатора в аудитории

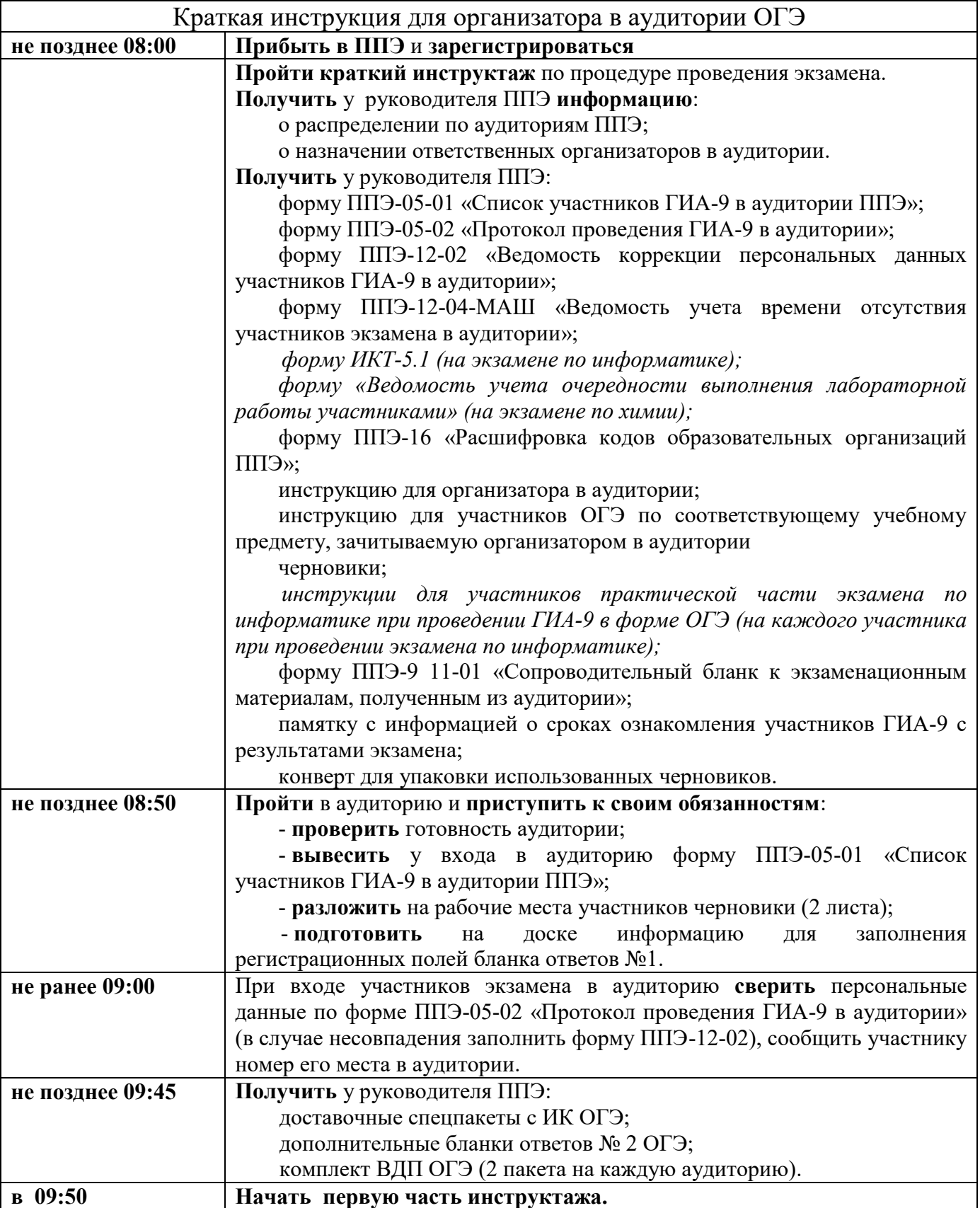

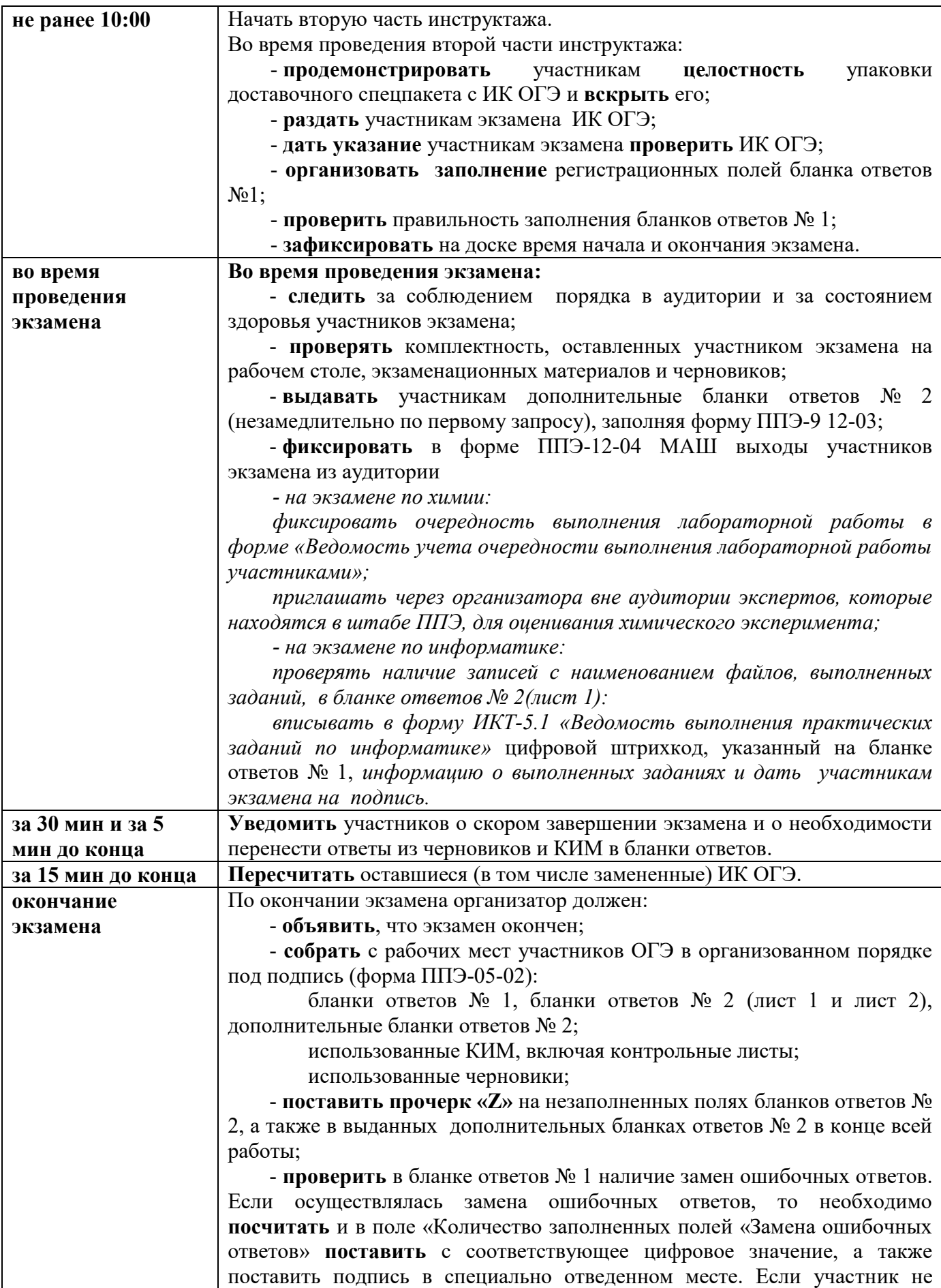

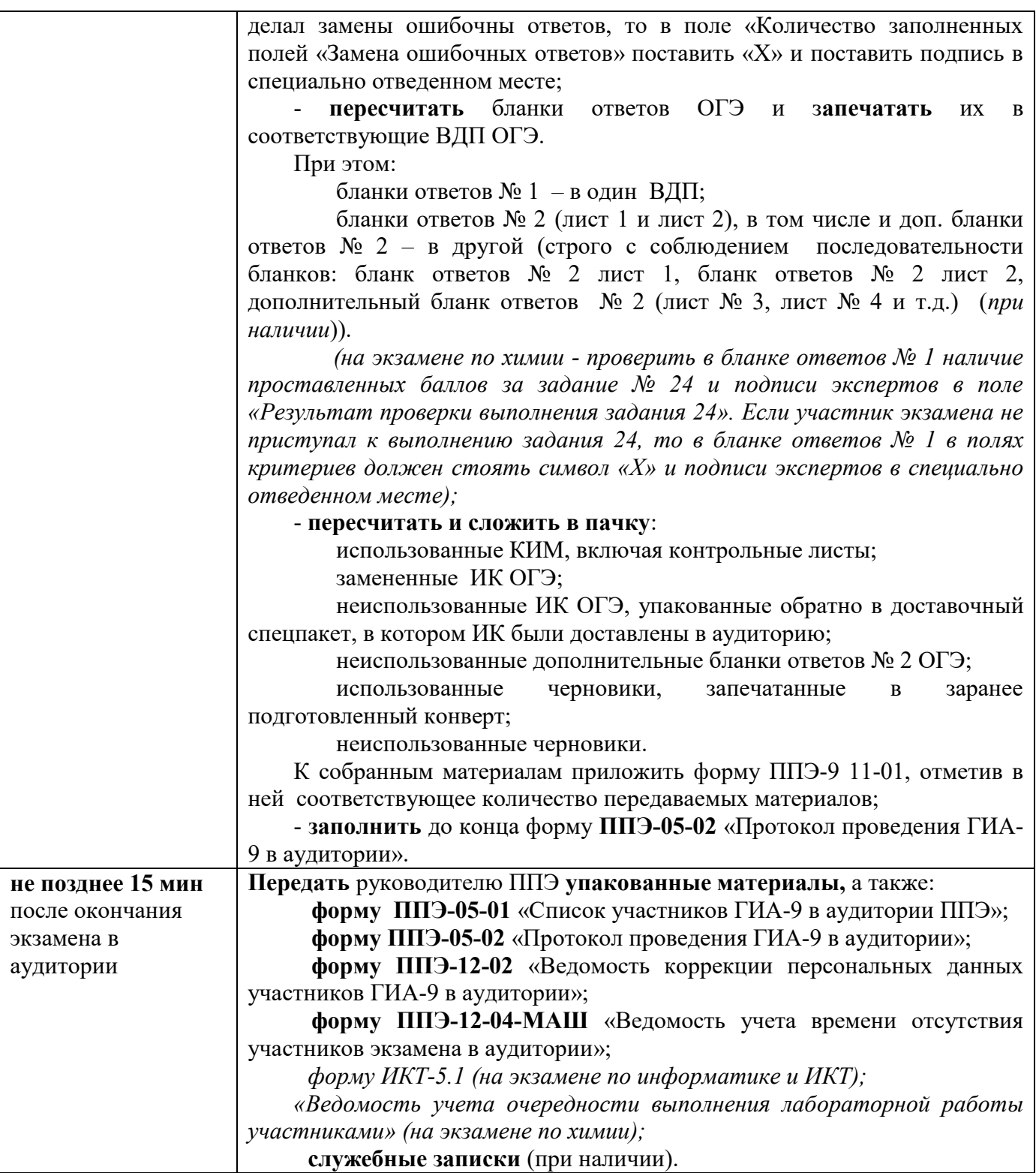

Приложение 3 к инструкции для организаторов в аудитории

## **Особенности проведения ОГЭ по русскому языку, письменной части по иностранным языкам, физике, информатике, литературе, химии**

#### **1. ОГЭ по русскому языку**

#### **1.1. Особенности КИМ по русскому языку.**

КИМ ОГЭ по русскому языку состоит из трёх частей.

Часть 1 - сжатое изложение, текст которого представляет собой файл с аудиозаписью.

**1.2. Особенности подготовки аудитории к экзамену по русскому языку.**

Не позднее чем за день до проведения экзамена руководитель ППЭ:

- совместно с руководителем ОО, на базе которой организован ППЭ, обеспечивают аудитории для проведения ОГЭ по русскому языку работоспособными средствами воспроизведения аудиозаписи;

- получает файл с аудиозаписью изложения в зашифрованном виде.

В день экзамена:

- руководитель ППЭ совместно с техническим специалистом получают пароль для расшифровки файла с аудиозаписью изложения;

- технический специалист устанавливает файл с аудиозаписью изложения в каждой аудитории проведения;

- организаторы в аудитории проверяют наличие и работоспособность средств воспроизведения аудиозаписи, устанавливают необходимый уровень громкости.

Организаторы в аудитории раздают на рабочие места каждого участника экзамена орфографические словари, которыми они могут пользоваться при выполнении всех частей работы.

## **1.3. Особенности проведения сжатого изложения.**

Участники экзамена прослушивают аудиозапись дважды. После первого прослушивания организаторы отключают средство воспроизведения аудиозаписи, а через 5-6 минуты включают запись снова. Во время прослушивания текста участникам ГИА-9 разрешается делать записи в черновиках. После повторного прослушивания организаторы в аудитории отключают средство воспроизведения аудиозаписи, а участники ОГЭ приступают к выполнению экзаменационной работы.

## **2. Письменная часть ОГЭ по иностранным языкам**

**2.1. Особенности КИМ по иностранным языкам**.

КИМ письменной части ОГЭ по иностранным языкам состоит из четырех разделов, в том числе раздела 1 «Задания по аудированию», задания которого представлены в виде файла с аудиозаписью.

**2.2. Особенности подготовки аудитории к экзамену по иностранным языкам.**

Не позднее чем за день до проведения экзамена руководитель ППЭ:

- совместно с руководителем ОО, на базе которой организован ППЭ, обеспечивают аудитории для проведения письменной части ОГЭ по иностранным языкам работоспособными средствами воспроизведения аудиозаписи;

- получает файл с аудиозаписью в зашифрованном виде.

В день экзамена:

- руководитель ППЭ совместно с техническим специалистом получают пароль для расшифровки файла с аудиозаписью;

- технический специалист устанавливает файл с аудиозаписью в каждой аудитории проведения;

- организаторы в аудитории проверяют наличие и работоспособность средств воспроизведения аудиозаписи, устанавливают необходимый уровень громкости.

#### **2.3. Особенности проведения аудирования.**

Участники экзамена прослушивают аудиозапись дважды. Между первым и вторым воспроизведением текста – пауза, **которая предусмотрена при записи.** Остановка и повторное воспроизведение аудиозаписи запрещены. Во время аудирования участники ГИА-9 не могут задавать вопросы или выходить из аудитории, так как шум может нарушить процедуру проведения экзамена. После завершения второго воспроизведения текста организаторы в аудитории отключают средство воспроизведения аудиозаписи, а участники ОГЭ приступают к выполнению экзаменационной работы.

## **3. ОГЭ по физике**

## **3.1. Особенности КИМ и ИК ОГЭ по физике.**

КИМ ОГЭ по физике содержит экспериментальное задание № 17, которое выполняется с помощью лабораторного оборудования.

В отличие от стандартного ИК ОГЭ, который состоит из КИМ, бланка ответов № 1 и бланка ответов № 2 (лист 1, лист 2), контрольного листа **ИК ОГЭ по физике** состоит из КИМ, бланка ответов № 1, бланка ответов № 2 (лист 1, лист 2), контрольного листа и **специального дополнительного бланка ответов № 2 по физике с перечнем комплектов лабораторного оборудования**.

**3.2. Особенности подготовки аудитории к экзамену по физике.**

Экзамен проводится в кабинетах физики. При необходимости можно использовать другие кабинеты, отвечающие требованиям безопасного труда при выполнении экспериментальных заданий экзаменационной работы.

Комплекты лабораторного оборудования для выполнения экспериментального задания формируются заблаговременно. Для подготовки лабораторного оборудования в ППЭ за два дня до экзамена сообщаются номера комплектов оборудования, которые будут использоваться на экзамене. Перечень комплектов оборудования для выполнения экспериментальных заданий составлен на основе типовых наборов для фронтальных работ по физике.

При отсутствии в ППЭ каких-либо приборов и материалов оборудование может быть заменено на аналогичное оборудование с другими характеристиками. После измерения характеристик приборов, проверки работоспособности всех приготовленных для проведения экзамена комплектов оборудования ответственный за подготовку аудитории заполняет и подписывает бланк «Характеристика комплектов оборудования» (2 экземпляра). Руководитель ППЭ также подписывает данный бланк. Лабораторное оборудование размещается в аудитории на специально выделенном столе.

В день экзамена специалист по проведению инструктажа и обеспечению лабораторных работ, который присутствует на экзамене в каждой аудитории, получает у руководителя ППЭ два заполненных бланка «Характеристика комплектов оборудования» и ведомость проведения инструктажа по правилам безопасности при проведении ОГЭ по физике. Затем проходит в аудиторию и проверяет наличие необходимых комплектов оборудования, подготовленных соответствующим образом, и правильность заполнения бланков «Характеристика комплектов оборудования». После проверки – подписывает их.

## **3.3. Особенности проведения экзамена по физике.**

Во время второй части общего инструктажа участников экзамена специалист по проведению инструктажа и обеспечению лабораторных работ проводит инструктаж по технике безопасности.

По мере готовности к выполнению экспериментального задания участник ОГЭ подходит к столу с лабораторным оборудованием и самостоятельно выбирает необходимый ему комплект для выполнения практического задания. Специалист по проведению инструктажа и обеспечению лабораторных работ выдает каждому обучающемуся выбранный комплект. Участник выполняет лабораторную работу за рабочим столом. Специалист по проведению инструктажа и обеспечению лабораторных работ следит за соблюдением правил безопасного труда во время работы с лабораторным оборудованием.

Участник ОГЭ должен записать номер используемого лабораторного комплекта в бланк ответов №2 (лист 1 или лист 2).

После выполнения участником экзаменационной работы при сборе экзаменационных материалов специалист по проведению инструктажа и обеспечению лабораторных работ должен:

- **проверить** у участника экзамена наличие в бланке ответов № 2 (лист 1 или лист 2) **сведений о номере** комплекта оборудования или **записи «Не выполнял задание №17»**;

- если участник ГИА-9 выполнял задание №17, **вписать** в специальный дополнительный бланк ответов № 2 по физике **характеристики соответствующего комплекта оборудования** на основании таблицы «Характеристика комплектов оборудования».

За отсутствие записи номера лабораторного комплекта в бланке ответов  $\mathbb{N}_2$  2 (лист 1 или лист 2) или записи «Не выполнял задание  $\mathbb{N}_2$ 17», за ненадлежащее оформление дополнительного бланка ответов № 2 по физике специалист по проведению инструктажа и обеспечению лабораторных работ **несет персональную ответственность**.

После завершения экзамена специалист по проведению инструктажа и обеспечению лабораторных работ убирает комплекты оборудования со столов.

## **4. ОГЭ по информатике**

## **4.1. Особенности КИМ ОГЭ по информатике.**

КИМ ОГЭ по информатике состоит из двух частей: письменной и практической (выполнение заданий на компьютере).

Практическая часть содержит 5 заданий: № 11, №12, №13, №14 и № 15, которые выполняются на компьютере с использованием специального ПО. Задание № 13 состоит из двух заданий – 13.1 и 13.2, из которых участник ГИА-9 должен выполнить только одно, также задание № 15 состоит из двух заданий – 15.1 и 15.2, из которых участник ГИА-9 должен выполнить только одно задание.

## **4.2. Особенности подготовки аудитории к экзамену по информатике.**

Письменная и практическая части проводятся в одной аудитории. Число рабочих мест, оборудованных компьютером, а также число рабочих мест для выполнения письменной части должно соответствовать числу участников экзамена в аудитории. Также в аудитории должен быть резервный компьютер. В случае невозможности размещения в аудитории отдельных рабочих мест для выполнения письменной части допускается выполнение обеих частей работы за столами с компьютерами.

На компьютерах заранее устанавливаются знакомые участникам ГИА-9 программы, а также размещается файл с электронной таблицей для выполнения задания № 14.

#### **4.3**. **Особенности проведения экзамена по информатике.**

Задания части 1 выполняются участниками ГИА-9 без использования компьютера и других технических средств.

Результатом выполнения каждого задания части 2 является отдельный файл, подготовленный в соответствующей программе. Участники экзамена сохраняют данные файлы на компьютере под именами, включающими в себя

уникальный номер. Кроме того, участники экзамена вписывают в бланк ответов № 2 (лист 1) наименования файлов с выполненными заданиями. В случае если участник экзамена выполнил и задание 13.1, и задание 13.2, сохранив оба этих файла на компьютере, необходимо указать участнику экзамена на необходимость оставить только один из этих файлов. Точно также если участник выполнил и задание 15.1, и задание 15.2, сохранив оба этих файла на компьютере, нужно указать участнику экзамена на необходимость оставить только один из этих файлов. В случае сохранения двух файлов при выполнении заданий 13 и 15, проверяться будут только первые задания (13.1 и 15.1).

Во время проведения экзамена:

- в случае необходимости технический специалист (по приглашению организатора в аудитории) может оказать помощь участнику экзамена в запуске необходимого программного обеспечения и сохранении файлов с ответами в необходимом формате и с необходимым именем, а также оказать помощь организатору в проверке качества сохраненных файлов;

- в случае технического сбоя организатор в аудитории должен вызвать технического специалиста. Если технический сбой нельзя устранить за короткое время (3-5 минут), участнику экзамена должен быть предложен резервный компьютер. При этом работоспособность компьютера, на котором произошел сбой, должна быть восстановлена для возможного использования его в качестве резервного. В случае невозможности выполнения экзаменационной работы по техническим причинам оформляется «Акт о досрочном завершении экзамена по объективным причинам».

## **5. ОГЭ по литературе**

#### **5.1. Особенности подготовки аудитории к экзамену по литературе.**

Экзаменационная работа по литературе состоит из двух частей.

При выполнении заданий обеих частей экзаменационной работы участник экзамена имеет право пользоваться орфографическим словарем и полными текстами художественных произведений, а также сборниками лирики *(Список произведений, по которым могут формулироваться задания КИМ по литературе основного государственного экзамена, представлен в Приложение 2 к Спецификации КИМ для проведения в 2024 году ОГЭ по литературе)*. Поэтому в ППЭ необходимо подготовить книги в нескольких экземплярах для каждой аудитории *(в зависимости от наполнения)*. Книги следует подготовить таким образом, чтобы у участника экзамена отсутствовала возможность работать с комментариями и вступительными статьями к художественным текстам (если таковые имеются).

В аудиториях для проведения экзамена по литературе должны быть подготовлены отдельные столы (*обычно 3 стола в конце аудитории*), на которых в день экзамена будут размещены необходимые книги (*список произведений необходимых для выполнения заданий по литературе будет передан в ППЭ в день экзамена вместе с экзаменационными материалами).* 

#### **5.2. Особенности проведения экзамена по литературе.**

В течение экзамена участники ОГЭ по мере необходимости работают с текстами за отдельными столами, на которых находятся нужные книги. Допускается выдача книг на рабочее место участника ОГЭ. Организаторы обеспечивают равные условия доступа к художественным текстам для всех участников экзамена.

Среди книг, принесенных в аудиторию до начала экзамена, нет произведений современной художественной литературы ХХ века – XXI в., поэзии конца ХIХ в. – XXI в., а также произведений зарубежной литературы. Поэтому через 20 минут после начала работы, те участники экзамена, кому нужны данные произведения, должны назвать их организатору в аудитории. Организатор в аудитории составляет список необходимых произведений для передачи в библиотеку через организатора вне аудитории, который и принесет данные книги в аудиторию.

# **6. ОГЭ по химии**

## **3.1. Особенности КИМ и ИК ОГЭ по химии**

КИМ ОГЭ по химии состоит из двух частей.

Часть 2 содержит практическую часть, которая включает в себя два задания: № 23 и № 24**.** В задании № 23 из предложенного перечня необходимо выбрать два вещества и составить с ними два уравнения реакций. Задание № 24 предполагает проведение двух реакций, составленных при выполнении задания № 23.

В отличие от стандартного ИК ОГЭ, который состоит из КИМ, бланка ответов № 1 и бланка ответов № 2 (лист 1, лист 2), контрольного листа, **ИК ОГЭ по химии** состоит из КИМ, бланка ответов № 1, бланка ответов № 2 (лист 1, лист 2), контрольного листа и **бланка «Перечень комплектов оборудования, используемых при проведении экзамена».**

#### **3.2. Особенности подготовки аудитории к экзамену по химии.**

Экзамен проводится в кабинетах химии. При необходимости можно использовать другие кабинеты, отвечающие требованиям СанПиН к кабинетам химии.

Комплекты лабораторного оборудования для выполнения практического задания формируются заблаговременно. Для подготовки лабораторного оборудования в ППЭ за три дня до экзамена сообщается перечень комплектов (список веществ), которые будут использоваться на экзамене.

В день проведения экзамена подготовленные оборудование и реактивы располагаются в лаборантском помещении.

В день экзамена специалист по проведению инструктажа и обеспечению лабораторных работ, который присутствует на экзамене в каждой аудитории, получает у руководителя ППЭ инструкции по технике безопасности (для каждого участника экзамена) и форму ППЭ-04-01-Х «Ведомость проведения инструктажа по технике безопасности»*.* Затем проходит в аудиторию и проверяет наличие необходимых комплектов оборудования.

## **3.3. Особенности проведения экзамена по химии.**

Во время второй части общего инструктажа специалист по проведению инструктажа и обеспечению лабораторных работ проводит инструктаж обучающихся по технике безопасности.

К выполнению практического задания № 24 участники экзамена должны приступить после выполнение задания № 23, но не ранее чем через 30 минут после начала экзамена. Задание № 24 оценивается двумя экспертами непосредственно при выполнении этого задания участниками экзамена. До начала оценивания первого участника экзамена эксперты находятся в штабе ППЭ и приглашаются в аудиторию проведения организатором вне аудитории. После оценивания первого участника экзамена, эксперты ожидают начала оценивания практических заданий следующих участников рядом с аудиторией проведения и приглашаются организатором в аудитории.

По мере готовности участников к выполнению задания № 24 специалист по проведению инструктажа и обеспечению лабораторных работ выдает каждому обучающемуся комплект лабораторного оборудования, согласно бланку «Перечень комплектов оборудования, используемых при проведении экзамена».

После выполнения обучающимися экзаменационной работы эксперты, оценивающие выполнение лабораторной работы по химии, должны проставить баллы за выполнение практического задания в бланк ответов № 1 в соответствии с заполненной формой ППЭ-04-02-Х «Ведомость оценивания лабораторной работы в аудитории».

Приложение 4 к приказу министерства образования Ярославской области от 07.05.2024  $\mathcal{N}_2$ 142/01-04

#### **Инструкция**

## **для организатора в аудитории ППЭ**

при проведении государственной итоговой аттестации по образовательным программам основного общего образования

## **в форме ГВЭ (письменная форма)**

## **1. Общие положения**

1.1. Организаторы в аудитории назначаются приказом министерства образования Ярославской области.

1.2. Организаторы в аудитории назначаются из числа специалистов методических служб, педагогических работников образовательных организаций.

1.3. Организаторы в аудитории не могут быть специалистами по учебному предмету, по которому проходит экзамен.

1.4. Организаторами в аудитории не могут быть назначены близкие родственники<sup>1</sup>, а также супруги, усыновители, усыновленные участников ГИА-9, сдающих экзамен в данном ППЭ, а также педагогические работники, являющиеся учителями обучающихся, сдающих экзамен в данном ППЭ, за исключением ППЭ, которые организованы в образовательных организациях при исправительных учреждениях уголовно-исполнительной системы и отдельных образовательных организациях, осуществляющих образовательную деятельность по адаптированным основным образовательным программам основного общего образования.

1.5. Организаторы в аудитории должны пройти соответствующую подготовку и знать:

- нормативные правовые документы, регламентирующие порядок проведения государственной итоговой аттестации по образовательным программам основного общего образования (далее – ГИА-9);

- инструкцию, определяющую порядок работы организатора в аудитории;

- правила заполнения бланков ответов участников ГВЭ;

- правила оформления ведомостей, протоколов и актов, заполняемых при проведении ГИА-9 в аудитории.

1.6. Работник, привлекаемый к проведению ГИА-9 в качестве организатора в аудитории, под подпись информируется по месту работы о сроках, местах и порядке проведения ГИА-9, об основаниях для удаления из ППЭ, о применении мер дисциплинарного и административного воздействия в

 $\overline{a}$ 

<sup>1</sup> Статья 14 Семейного кодекса Российской Федерации.

отношении лиц, привлекаемых к проведению экзаменов и нарушивших Порядок проведения ГИА-9.

1.7. В день проведения экзамена (в период с момента входа в ППЭ и до окончания экзамена) в ППЭ организаторам в аудитории **запрещается:** 

- иметь при себе средства связи, электронно-вычислительную технику, фото-, аудио- и видеоаппаратуру, справочные материалы, письменные заметки и иные средства хранения и передачи информации, художественную литературу и т.д.;

- фотографировать экзаменационные материалы и черновики;

- оказывать содействие участникам ГИА-9, в том числе передавать им средства связи, электронно-вычислительную технику, фото-, аудиои видеоаппаратуру, справочные материалы, письменные заметки и иные средства хранения и передачи информации (за исключением средств обучения и воспитания, разрешенных к использованию для выполнения заданий КИМ по соответствующим учебным предметам);

- выносить из аудиторий и ППЭ экзаменационные материалы (далее – ЭМ) на бумажном или электронном носителях и черновики<sup>2</sup>,

- переписывать ЭМ;

 $\overline{a}$ 

- покидать ППЭ в день проведения экзамена<sup>3</sup> (до окончания процедур, предусмотренных порядком ГИА-9).

1.8. Организаторам необходимо помнить, что экзамен проводится в спокойной и доброжелательной обстановке.

#### **2. Проведение экзамена в ППЭ**

2.1. В день проведения экзамена организаторы в аудитории ППЭ должны:

- явиться в ППЭ **не позднее 08:00** по местному времени;

- оставить личные вещи в специально выделенном помещении до входа в ППЭ;

- зарегистрироваться у ответственного за регистрацию работников ППЭ (при себе иметь документ, удостоверяющий личность);

- пройти краткий инструктаж у руководителя ППЭ по процедуре проведения экзамена, антитеррористической и противопожарной безопасности;

- получить у руководителя ППЭ информацию о распределении по аудиториям ППЭ и о назначении ответственных организаторов в аудитории;

- **не позднее 08:50** получить у руководителя ППЭ следующие материалы:

 форму **ППЭ-05-01 ГВЭ** «Список участников ГВЭ в аудитории ППЭ»;

<sup>&</sup>lt;sup>2</sup> За исключением передачи запечатанных возвратных доставочных пакетов с ЭМ и черновиками руководителю ППЭ в Штабе ППЭ по окончанию экзамена в аудитории.

<sup>3</sup> Работники ППЭ, общественные наблюдатели, а также участники ГИА-9, покинувшие ППЭ в день проведения экзамена, повторно в ППЭ в указанный день не допускаются.

форму **ППЭ-05-02 ГВЭ** «Протокол проведения ГВЭ в аудитории»;

форму ППЭ-12-02 «Ведомость коррекции персональных данных участников ГИА-9 в аудитории»;

форму ППЭ-12-04-МАШ «Ведомость учета времени отсутствия участников **ГВЭ** в аудитории»;

форму ППЭ-16 «Расшифровка кодов образовательных организаций ППЭ»;

инструкцию для организаторов в аудитории ППЭ при проведении ГИА-9 в форме ГВЭ;

инструкцию для участников ГВЭ по соответствующему учебному предмету, **зачитываемую организатором** в аудитории;

*инструкцию для участников практической части экзамена по информатике при проведении ГИА-9 в форме ГВЭ (при проведении экзамена по информатике, по количеству участников экзамена);*

памятку с информацией о сроках ознакомления участников ГИА-9 с результатами экзамена;

черновики (из расчета по два листа на каждого участника ГИА-9, а также дополнительные черновики);

форму ППЭ-9 11-01 «Сопроводительный бланк к экзаменационным материалам, полученным из аудитории»;

конверт для упаковки использованных черновиков; –

и пройти в свою аудиторию;

- проверить готовность аудитории к экзамену;

- вывесить у входа в аудиторию форму **ППЭ-05-01 ГВЭ** «Список участников ГВЭ в аудитории ППЭ»;

- разложить на рабочие места участников ГВЭ черновики (минимальное количество – два листа на каждого обучающегося);

- оформить на доске образец регистрационных полей бланка регистрации, а также подготовить на доске необходимую информацию для их заполнения:

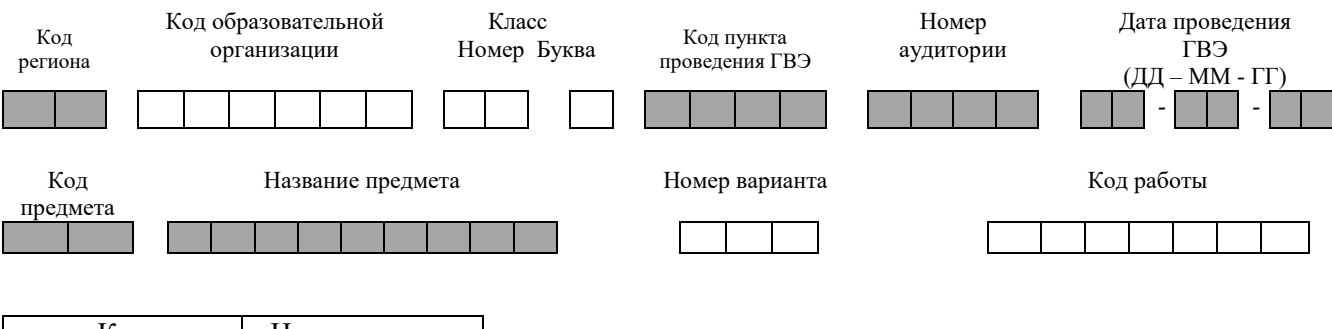

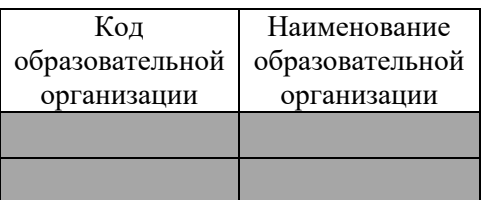

Организатор должен записать: код региона; код ППЭ; номер аудитории; дату проведения экзамена: ДД-ММ-ГГ. Например: 24-05-24; код предмета; название предмета.

Также организатор должен заполнить таблицу с кодами образовательных организаций, обучающиеся которых сдают экзамен в данном ППЭ, на основании формы ППЭ-16 «Расшифровка кодов образовательных организаций ППЭ».

Буквы и цифры вписываются в клеточки, начиная с первой;

- **не позднее 09:45** получить у руководителя ППЭ ЭМ:

доставочные спецпакеты с комплектами бланков ГВЭ; доставочные спецпакеты с КИМ ГВЭ;

дополнительные бланки ответов ГВЭ;

комплект ВДП ГВЭ (2 пакета на аудиторию).

2.2. Ответственный организатор при входе участников экзамена в аудиторию должен:

- провести идентификацию обучающихся по документам, удостоверяющим личность. Если у участника экзамена отсутствует документ, удостоверяющий личность, то при в ходе в аудиторию он передает организатору акт об идентификации личности участника ГИА-9 (форма ППЭ-20);

- сверить данные документа обучающегося со сведениями в форме **ППЭ-05-02 ГВЭ** «Протокол проведения ГВЭ в аудитории». В случае расхождения персональных данных обучающегося в документе с данными в протоколе ответственный организатор должен:

зафиксировать этот факт в форме **ППЭ-05-02 ГВЭ** «Протокол проведения ГВЭ в аудитории»;

заполнить форму ППЭ-12-02 «Ведомость коррекции персональных данных участников ГИА-9 в аудитории»;

- сообщить каждому участнику ГВЭ номер его места в аудитории;

- проконтролировать, чтобы у обучающихся не было с собой запрещенных средств.

Кроме документа, удостоверяющего личность, ручки (гелевой или капиллярной с чернилами черного цвета), лекарств и питания (при необходимости) обучающийся может взять с собой на экзамен:

по математике – линейку;

по физике – линейку и непрограммируемый калькулятор;

по химии – непрограммируемый калькулятор;

по географии – линейку и непрограммируемый калькулятор;

по биологии – линейку.

2.3. Организатор должен:

- помочь участнику экзамена занять отведенное ему место, следя при этом, чтобы обучающиеся не переговаривались и не менялись местами;

- дать указание – проверить, хорошо ли пишет ручка (при необходимости заменить ее).

2.4. **В 09:50** ответственный организатор в аудитории должен приступить к первой части инструктажа обучающихся, в процессе проведения которой проинформировать участников ГВЭ о порядке проведения экзамена, порядке подачи апелляций о нарушении установленного порядка проведения ГИА-9 и о несогласии с выставленными баллами, а также о времени и месте ознакомления с результатами экзамена.

**Не ранее 10:00** ответственный организатор в аудитории должен приступить ко второй части инструктажа обучающихся, в процессе проведения которой:

- **продемонстрировать** участникам экзамена целостность доставочных спецпакетов;

- **вскрыть** доставочные спецпакеты с комплектами бланков ГВЭ и с КИМ ГВЭ;

- **раздать** всем участникам экзамена сначала комплекты бланков ГВЭ (каждый комплект состоит из бланка регистрации и бланка ответов), а затем текст экзаменационной работы. Необходимо контролировать, чтобы комплекты бланков не были разъединены. На экзамене по русскому языку текст для изложения выдается не всем участникам экзамена (Приложение 1);

- **дать указание** участникам экзамена **проверить**:

тексты КИМ ГВЭ (если текст выдается);

комплекты бланков ГВЭ. Каждый комплект бланков ГВЭ состоит из бланка регистрации и бланка ответов, связанных кодом работы. В случае обнаружения брака или некомплектности экзаменационных материалов, несоответствия кода работы на бланках ГВЭ надо **полностью заменить комплект бланков ГВЭ** (факт замены фиксируется в служебной записке на имя начальника РЦОИ, которая должна содержать информацию о причине замены).

При замене можно использовать тексты КИМ ГВЭ и комплекты бланков ГВЭ:

невостребованные участниками экзамена как в данной аудитории, так и в других аудиториях ППЭ (факт передачи из одной аудитории в другую фиксируется в служебных записках на имя начальника РЦОИ, которые прикладываются к соответствующим формам **ППЭ-05-02 ГВЭ** «Протокол проведения ГВЭ в аудитории»);

из резервного доставочного спецпакета. Резервный доставочный спецпакет ответственный организатор в аудитории получает у руководителя

ППЭ в штабе ППЭ в присутствии члена ГЭК. Вскрытие резервного доставочного спецпакета происходит в аудитории;

- на экзамене по русскому языку вписать, в заранее подготовленное на доске поле «Номер варианта», а также на изложении – написать вопрос, на который надо дать аргументированный ответ (творческое задание к изложению);

- **организовать заполнение** регистрационных полей бланков ГВЭ.

В случае отказа участника ГВЭ ставить личную подпись в соответствующем поле бланка регистрации, ответственный организатор в аудитории ставит там свою подпись;

- после заполнения всеми обучающимися регистрационных полей бланка регистрации и бланка ответов **проверить у каждого участника**:

правильность заполнения регистрационных полей и соответствие данных участника экзамена (ФИО, серии и номера документа, удостоверяющего личность) в бланке регистрации и документе, удостоверяющем личность. В случае обнаружения ошибок дать указание участнику внести соответствующие исправления;

соответствие кода работы в бланках ГВЭ;

соответствие номера варианта в обоих бланках ГВЭ и тексте экзаменационной работы;

- после проверки – **объявить время начала и завершения** выполнения экзаменационной работы и зафиксировать это на доске (информационном стенде), после чего участники ГВЭ приступают к выполнению экзаменационной работы.

2.5. При проведении экзамена по русскому языку в форме изложения организатор должен:

- для участников с 100-м, 200-м вариантами КИМ прочитать текст для изложения 2 раза с интервалом между прочтениями текста 10 минут;

- для участников с 300-м вариантом КИМ выдать для чтения и проведения подготовительной работы текст изложения на 40 минут;

- для участников с 400-м вариантом КИМ:

выдать для чтения и проведения подготовительной работы текст изложения на 40 минут;

прочитать текст для изложения 2 раза с интервалом между прочтениями текста 10 минут;

выписать из текста изложения имена собственные (при наличии);

выписать план изложения на доску (либо отрезать от КИМ вторую часть с планом и выдать участникам экзамена).

2.6. В случае опоздания обучающегося повторный общий инструктаж для него не проводится (организатор предоставляет обучающемуся только информацию необходимую для заполнения регистрационных полей бланков).

2.7. После начала выполнения экзаменационной работы организатор в аудитории должен:

- следить за порядком в аудитории и не допускать:

разговоров участников экзамена между собой;

обмена любыми материалами и предметами между участниками

ГИА-9;;

использования (наличия) средств связи, электронновычислительной техники, фото-, аудио- и видеоаппаратуры, справочных материалов, кроме разрешенных, письменных заметок и иных средств хранения и передачи информации;

выноса из аудитории экзаменационных материалов, черновиков и их фотографирования;

произвольного выхода участника ГИА-9 из аудитории проведения и перемещения по территории ППЭ во время экзамена без сопровождения организатора;

- в случае если обучающемуся надо выйти из аудитории, проверить комплектность, оставленных участником ГВЭ на рабочем столе, экзаменационных материалов и черновиков. При выходе из аудитории обучающиеся должны оставить на рабочем столе письменные принадлежности.

Каждый выход участника экзамена из аудитории организатор должен фиксировать в форме ППЭ-12-04 МАШ «Ведомость учета времени отсутствия участников экзамена в аудитории». Если один и тот же участник экзамена выходит несколько раз, то каждый его выход фиксируется в ведомости в новой строке. При нехватке места на одном листе записи продолжаются на следующем листе (выдаётся в Штабе ППЭ по схеме, установленной руководителем ППЭ).

- в случае предъявления участником экзамена претензии по содержанию задания экзаменационной работы, зафиксировать суть претензии в служебной записке на имя начальника РЦОИ и передать ее руководителю ППЭ.

2.8. При установлении факта наличия и (или) использования участником ГВЭ средств связи и электронно-вычислительной техники во время проведения ГИА-9 или иного нарушения Порядка ГИА-9 данный обучающийся удаляется из ППЭ членом ГЭК.

Для этого ответственный организатор в аудитории через организатора вне аудитории приглашает в кабинет члена ГЭК, который предлагает обучающемуся сдать экзаменационные материалы и пройти с ним в Штаб ППЭ.

В Штабе ППЭ член ГЭК совместно с руководителем ППЭ и ответственным организатором, должны заполнить форму ППЭ-21 «Акт об удалении участника ГИА-9» в двух экземплярах.

Кроме этого ответственный организатор должен:

- изложить суть произошедшего в служебной записке на имя председателя ГЭК;

- поставить соответствующую метку:

в форме **ППЭ-05-02 ГВЭ** «Протокол проведения **ГВЭ** в аудитории»;
#### в бланке регистрации данного обучающегося;

- поставить в бланке регистрации подпись в поле «Подпись ответственного организатора».

2.9. В случае если участник ГВЭ по состоянию здоровья или другим объективным причинам не может завершить выполнение экзаменационной работы, он может покинуть аудиторию. При этом ответственный организатор должен пригласить организатора вне аудитории, который сопроводит этого обучающегося к медицинскому работнику и пригласит члена ГЭК в медицинский кабинет. В случае подтверждения медицинским работником ухудшения состояния здоровья участника экзамена и при его согласии досрочно завершить экзамен член ГЭК и медицинский работник заполняют форму ППЭ-22 «Акт о досрочном завершении экзамена по объективным причинам» в двух экземплярах. Ответственный организатор и руководитель ППЭ также ставят свои подписи в указанном акте.

Кроме этого, ответственный организатор должен:

- изложить суть произошедшего в служебной записке на имя председателя ГЭК;

- поставить соответствующую метку:

в форме **ППЭ-05-02 ГВЭ** «Протокол проведения **ГВЭ** в аудитории»;

в бланке регистрации данного обучающегося;

- поставить в бланке регистрации подпись в поле «Подпись ответственного организатора».

2.10. В случае если участник ГВЭ полностью заполнил бланк ответов, но ему не хватило места для записей, организатор должен:

- убедиться, что обе стороны бланка ответов полностью заполнены (в противном случае ответы, внесенные в дополнительный бланк ответов, оцениваться не будут);

- заполнить регистрационную часть дополнительного бланка ответов (переписать все данные из бланка регистрации), не забыв проставить порядковый номер листа в соответствующем поле бланка, учитывая, что основной бланк ответов это лист № 1;

- выдать обучающемуся дополнительный бланк ответов.

2.11. Участники экзамена, досрочно завершившие выполнение экзаменационной работы, могут сдать экзаменационные материалы организаторам и покинуть ППЭ, не дожидаясь окончания экзамена. Организатору необходимо принять у них все экзаменационные материалы под подпись.

2.12. В случае выхода организатора из аудитории он должен пригласить в аудиторию на время своего отсутствия организатора вне аудитории.

2.13. За 30 минут и за 5 минут до окончания экзамена организатор должен уведомить об этом обучающихся.

2.14. За 15 минут до окончания экзамена в аудитории – пересчитать неиспользованные комплекты бланков и КИМ ГВЭ в аудитории.

2.15. По окончании экзамена организатор должен:

- объявить, что экзамен окончен;

- попросить участников ГВЭ оставаться на своих местах;

- собрать с рабочих мест участников ГВЭ в организованном порядке под подпись (форма ППЭ-05-02 ГВЭ):

бланки регистрации, бланки ответов, дополнительные бланки ответов;

использованные КИМ ГВЭ;

использованные черновики;

- поставить знак «Z» на незаполненных полях бланков ответов (в том числе и на его оборотной стороне), а также в выданных дополнительных бланках ответов.

Как правило, данный знак «Z» свидетельствует:

о завершении выполнения заданий участником экзамена, ответы на которые оформляются на бланках ответов или на дополнительных бланках ответов (при их использовании);

о том, что данный участник экзамена свою экзаменационную работу завершил и более не будет возвращаться к оформлению своих ответов на соответствующих бланках (продолжению оформления ответов).

Указанный знак проставляется на последнем листе соответствующего бланка ответов (т.е. знак «Z» ставится только на последнем бланке в конце всей работы).

- заполнить до конца форму **ППЭ-05-02 ГВЭ** «Протокол проведения ГВЭ в аудитории»;

- пересчитать бланки ГВЭ и запечатать их в ВДП ГВЭ.

При этом:

бланки регистрации (включая бланки удаленных и досрочно завершивших экзамен по объективным причинам участников) – в один ВДП;

бланки ответов, в том числе и дополнительные бланки ответов (включая бланки удаленных и досрочно завершивших экзамен по объективным причинам участников) – в другой ВДП. Важно, чтобы дополнительный бланк ответов размещался за соответствующим основным бланком ответов.

При упаковке бланков запрещается:

использовать какие-либо иные пакеты вместо выданных ВДП

ГВЭ;

вкладывать вместе с бланками какие-либо другие материалы; скреплять бланки (скрепками, степлерами и т.п.);

менять ориентацию бланков в пакете (верх-низ, лицевая-

оборотная сторона);

- пересчитать и сложить в пачку:

использованные КИМ ГВЭ;

замененные комплекты бланков ГВЭ; замененные КИМ ГВЭ;

неиспользованные доставочные спецпакеты с комплектами бланков ГВЭ;

неиспользованные доставочные спецпакеты с КИМ ГВЭ;

неиспользованные комплекты бланков, упакованные обратно в доставочный спецпакет, в котором они были доставлены в аудиторию;

неиспользованные КИМ ГВЭ, упакованные обратно в доставочный спецпакет, в котором они были доставлены в аудиторию;

неиспользованные дополнительные бланки ответов ГВЭ;

использованные черновики, запечатанные в заранее подготовленный конверт;

неиспользованные черновики.

ППЭ»;

К собранным материалам приложить сопроводительный бланк к экзаменационным материалам, полученным из аудитории (форма ППЭ-9 11- 01), отметив в нем соответствующее количество передаваемых материалов;

- не позднее 15 минут после окончания выполнения экзаменационной работы в аудитории сдать руководителю ППЭ в Штабе ППЭ:

вышеперечисленные материалы, а также:

форму ППЭ-05-01 ГВЭ «Список участников ГВЭ в аудитории

форму ППЭ-05-02 ГВЭ «Протокол проведения ГВЭ в аудитории»;

форму ППЭ-12-02 «Ведомость коррекции персональных данных участников ГИА-9 в аудитории»;

форму ППЭ-12-04-МАШ «Ведомость учета времени отсутствия участников ГВЭ в аудитории»;

форму ППЭ-20 «Акт об идентификации личности участника ГИА-9 (при наличии);

служебные записки (при наличии).

2.16. Организаторы покидают ППЭ после передачи всех материалов и только по указанию руководителя ППЭ.

# Приложение 1 к инструкции для организатора в аудитории

## **Справочная информация об экзаменах**

# **Кодировка учебных предметов ГВЭ и продолжительность выполнения экзаменационной работы** (письменная форма)

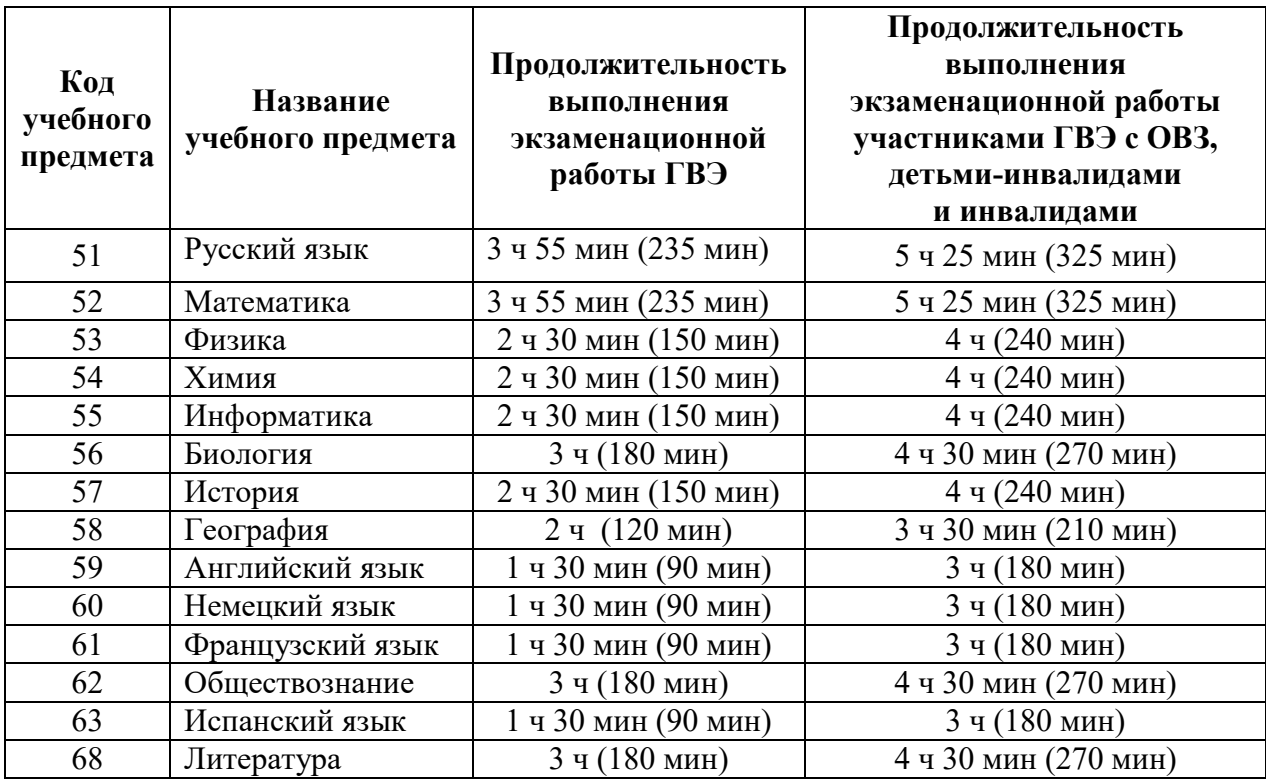

## **Перечень средств обучения и воспитания, разрешенных при проведении экзамена в форме ГВЭ (письменная форма)**

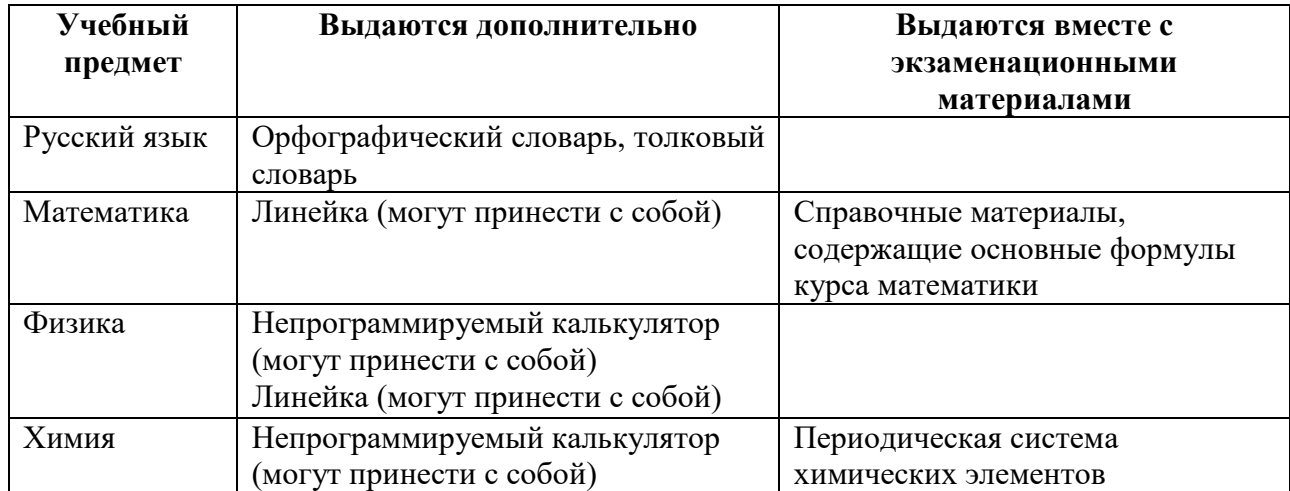

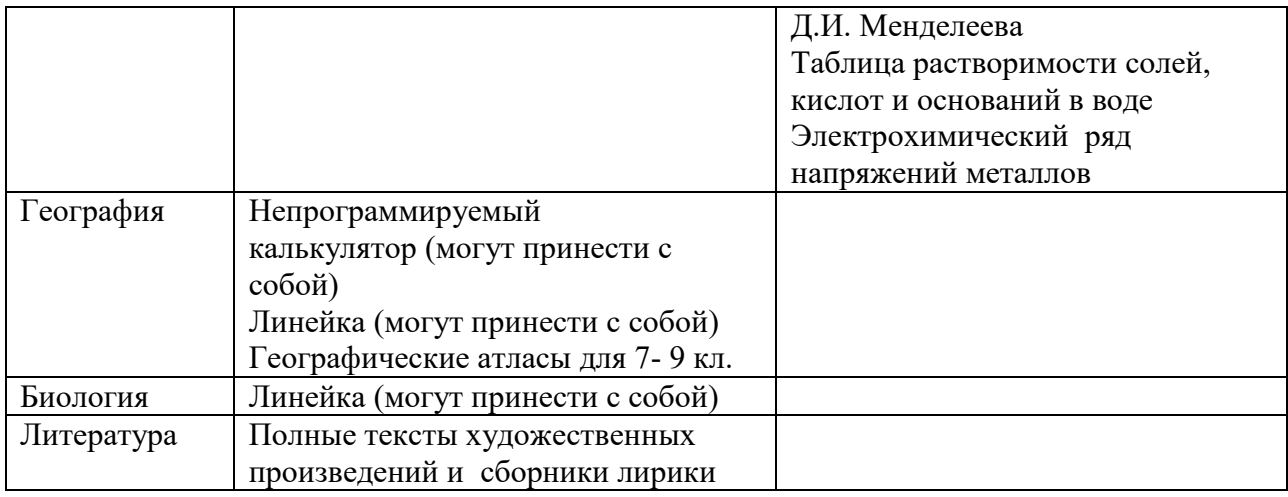

## **Распределение экзаменационных материалов по русскому языку по категориям участников ГВЭ**

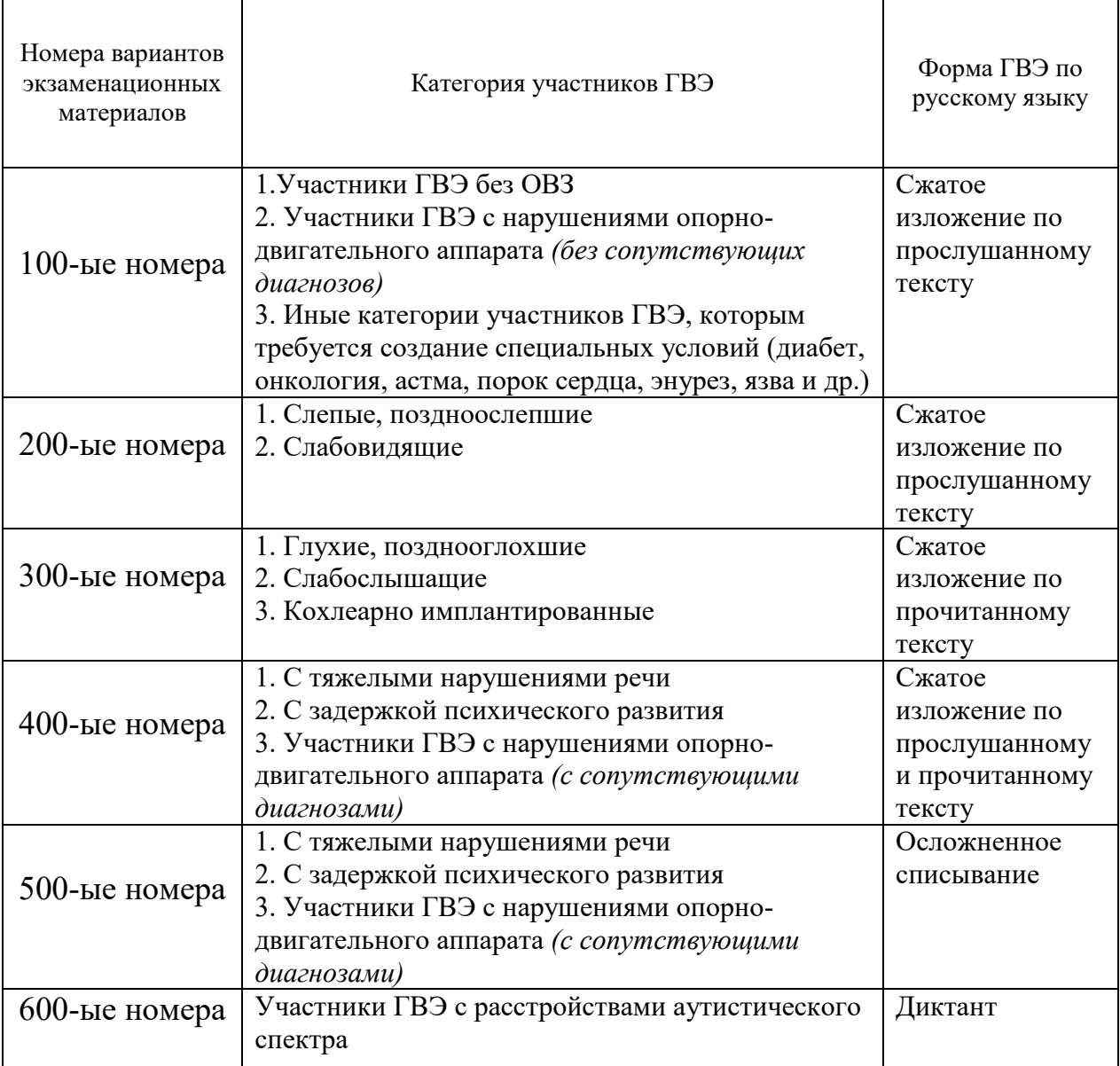

## **Распределение экзаменационных материалов по математике по категориям участников ГВЭ**

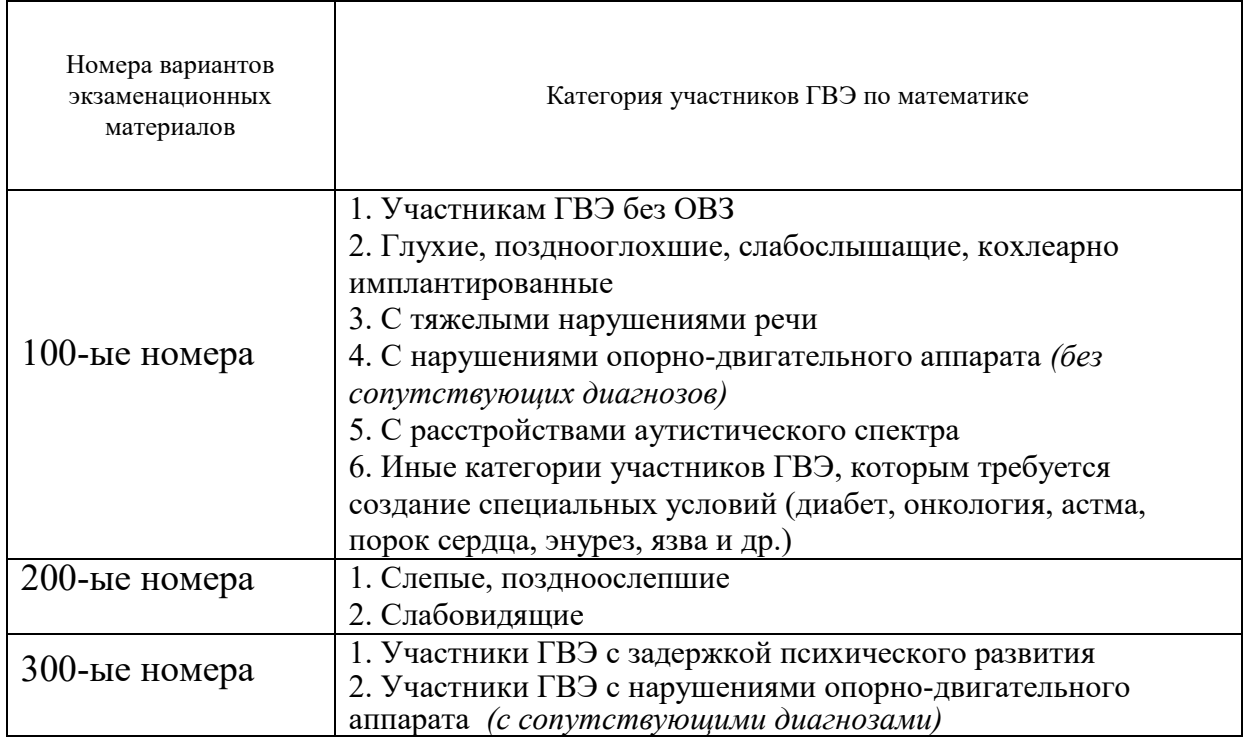

# Приложение 2 к инструкции для организатора в аудитории

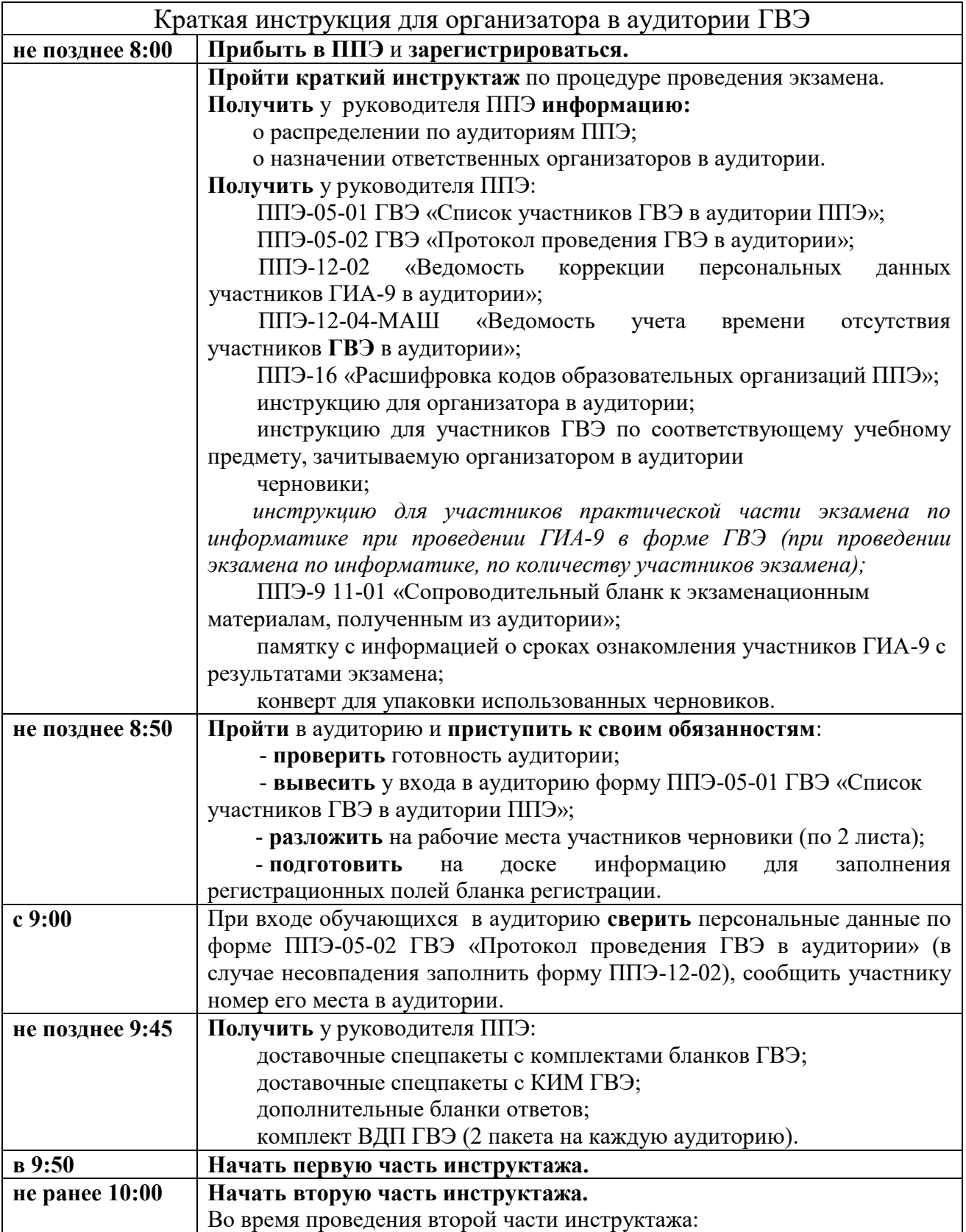

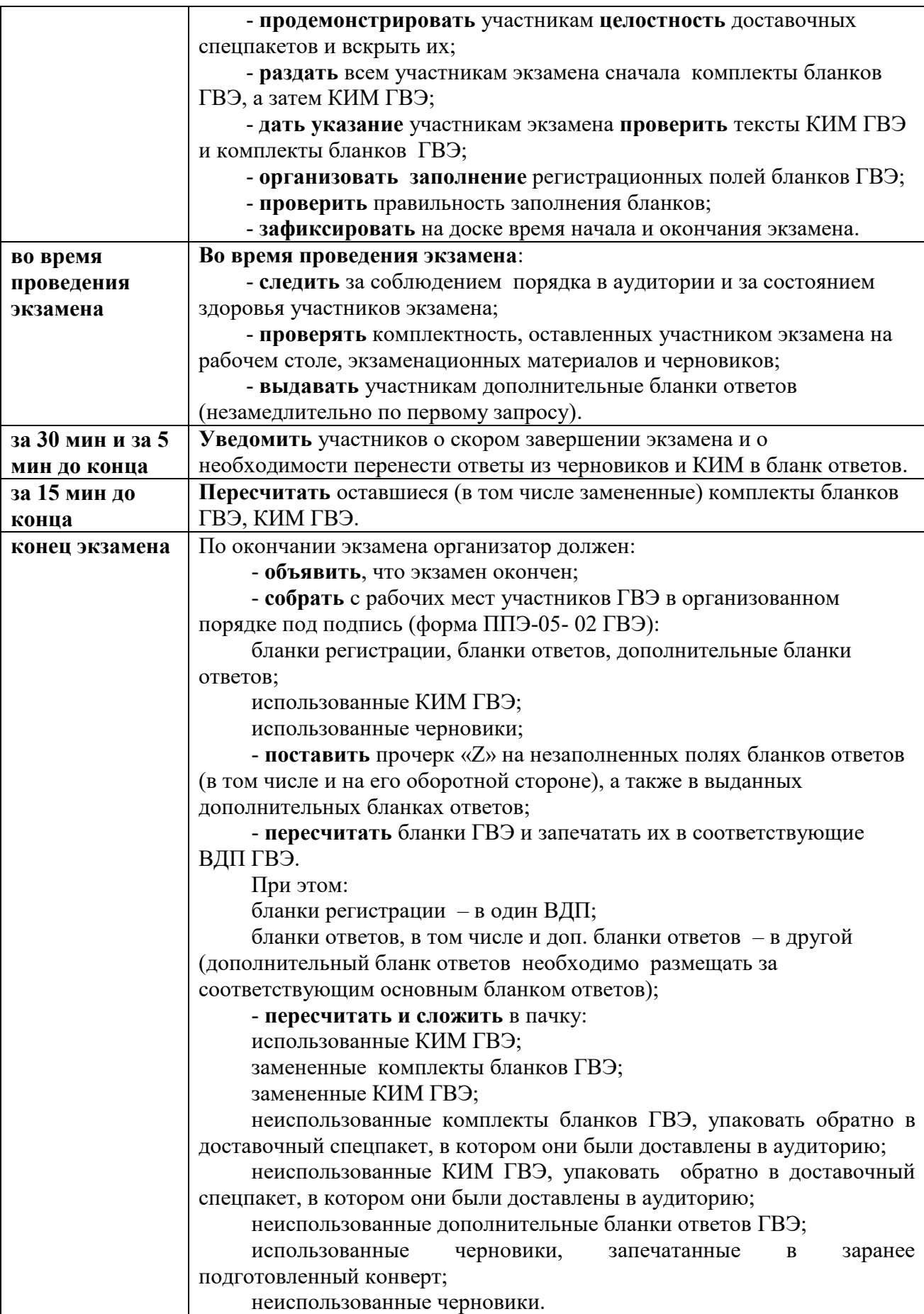

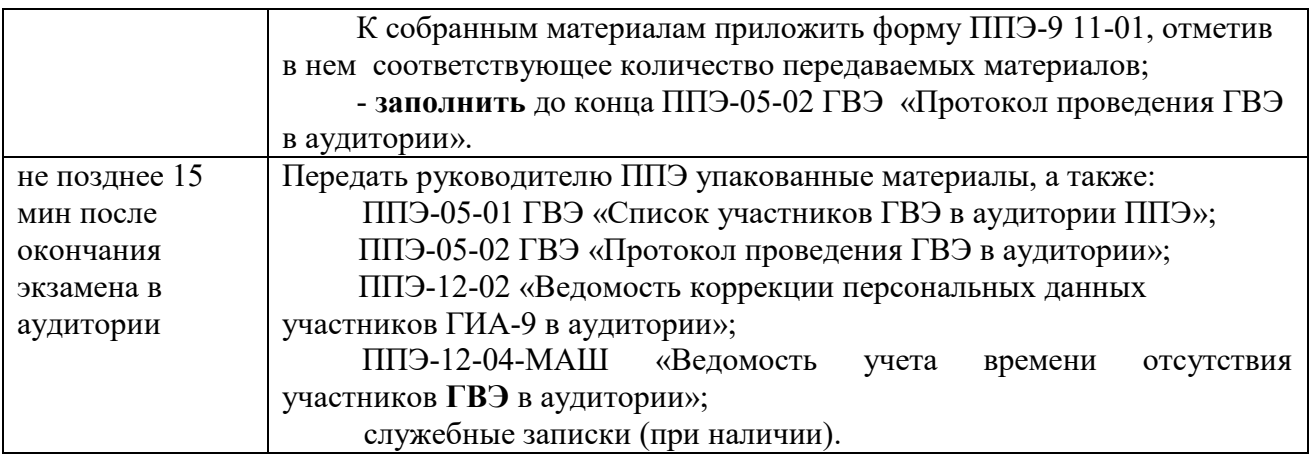

Приложение 3 к инструкции для организатора в аудитории

## **Особенности проведения ГВЭ по русскому языку, информатике, литературе**

#### **1. ГВЭ по русскому языку**

ГВЭ по русскому языку проводится в нескольких формах: сжатое изложение с творческим заданием, осложненное списывание, диктант. Осложнённое списывание проводится для обучающихся с тяжелыми нарушениями речи, а также для лиц с задержкой психического развития по их желанию. Диктант проводится для обучающихся с расстройствами аутистического спектра.

Сжатое изложение с творческим заданием содержит текст и творческое задание. Текст для изложения представляет собой фрагмент статьи, очерка, рассказа философской, социальной, нравственной проблематики. Текст рассматривается как стимул для написания сочинения-рассуждения. Творческое задание формулируется в виде вопроса, связанного с проблематикой текста. Творческое задание должно быть прочитано и записано на доске.

КИМ с **100-ми номерами вариантов** предназначены для участников ГВЭ без ОВЗ, участников ГВЭ с нарушениями опорно-двигательного аппарата (без сопутствующих диагнозов), а также для иных категорий участников ГВЭ, которым требуется создание специальных условий (с диабетом, онкологическими заболеваниями, астмой, пороком сердца, язвой, энурезом и т.д.). Данная категория участников пишут сжатое изложение по прослушанному тексту с творческим заданием. Тест для изложения читается организатором в аудитории дважды с интервалом между прочтениями текста 10 минут. В это время участники могут работать с черновиками, выписывая ключевые слова, составляя план изложения (записывать под диктовку текст изложения в черновики не разрешается).

КИМ с **200-ми номерами вариантов** предназначены для слепых и слабовидящих участников ГВЭ, которые пишут сжатое изложение по прослушанному тексту с творческим заданием. Тест для изложения читается организатором в аудитории дважды с интервалом между прочтениями текста 10 минут. В это время участники могут работать с черновиками, выписывая ключевые слова, составляя план изложения (записывать под диктовку текст изложения в черновики не разрешается). Для слепых обучающихся задания переводятся на рельефно-точечный шрифт Брайля.

КИМ с 3**00-ми номерами вариантов** предназначены для глухих, слабослышащих, позднооглохших, кохлеарно имплантируемых участников ГВЭ. Данная категория участников ГВЭ пишут сжатое изложение по

прочитанному тексту с творческим заданием. Текст для изложения выдаётся участникам экзамена для чтения и проведения подготовительной работы на 40 минут. Текст организаторами в аудитории не зачитывается. В это время участники могут работать с черновиками, выписывая ключевые слова, составляя план изложения (переписывать текст изложения в черновики запрещено). По истечении 40 минут организатор в аудитории забирает текст изложения и участники экзамена приступают к написанию работы.

КИМ с **400-ми номерами вариантов** предназначены для участников ГВЭ с тяжелыми нарушениями речи, а также для лиц с задержкой психического развития. Участники ГВЭ пишут сжатое изложение по прослушанному и прочитанному тексту с творческим заданием. В комплект экзаменационных материалов входит план исходного текста, которым участники экзамена могут пользоваться на протяжении всей работы. План может быть записан на доске и/или распечатан для каждого участника экзамена. Кроме того, на доске записываются имена собственные (фамилии, наименования географических объектов и т.п.). Текст для изложения выдаётся экзаменуемым для чтения и проведения подготовительной работы на 40 минут. Вместе с тем указанный текст читается организатором в аудитории дважды с интервалом между прочтениями текста 10 минут. В это время участники могут работать с черновиками, выписывая ключевые слова, составляя план изложения (записывать под диктовку или переписывать текст изложения в черновики не разрешается).

КИМ с **500-ми номерами вариантов** предназначены для участников ГВЭ с тяжелыми нарушениями речи, а также для лиц с задержкой психического развития.

КИМ с 6**00-ми номерами вариантов** в форме диктанта предназначены для участников ГВЭ с расстройствами аутистического спектра.

Участникам ГВЭ на экзамене предоставляются орфографические и толковые словари, которыми участники пользуются при выполнении работы.

### **2. ГВЭ по информатике**

КИМ по информатике состоит из двух частей.

Часть 2 содержит 2 задания, которые выполняется на компьютере. На компьютерах заранее установлены знакомые обучающимся программы.

Решением задания № 11 является отдельный файл, подготовленный в электронной таблице. Участник экзамена сохраняет данный файл на компьютере под именами, указанным организатором экзамена, включающим в себя уникальный номер (код работы), а также номер варианта. Кроме этого обучающиеся должны вписать в бланк ответов наименование файла с выполненным заданием.

Задание 12 состоит из двух заданий – 12.1 и 12.2, из которых участник экзамена должен выполнить только одно. Для выполнения задания 12.1

необходима программа для работы с презентациями. Для выполнения задания 12.2 – необходим текстовый редактор.

### **Особенности подготовки аудитории к экзамену по информатике.**

Письменная и практическая части проводятся в одной аудитории. Число рабочих мест, оборудованных компьютером, а также число рабочих мест для выполнения письменной части должно соответствовать числу участников экзамена в аудитории. Также в аудитории должен быть резервный компьютер. В случае невозможности размещения в аудитории отдельных рабочих мест для выполнения письменной части допускается выполнение обеих частей работы за столами с компьютерами.

На компьютерах заранее устанавливаются знакомые обучающимся программы, а также размещается файл с электронной таблицей для выполнения задания № 11.

#### **Особенности проведения экзамена по информатике.**

Задания части 1 выполняются обучающимися без использования компьютера и других технических средств.

Результатом выполнения каждого задания части 2 является отдельный файл, подготовленный в соответствующей программе (текстовом редакторе или электронной таблице). Участники экзамена сохраняют данные файлы на компьютере под именами, включающими в себя уникальный номер (номер КИМ). Кроме того, обучающиеся вписывают в бланк ответов наименования файлов с выполненными заданиями. В случае если обучающийся выполнил и задание 12.1, и задание 12.2, сохранив оба этих файла на компьютере, необходимо указать участнику экзамена на необходимость оставить только один из этих файлов. В случае сохранения двух файлов при выполнении заданий 12, проверяться будет только первое задание (12.1).

Во время проведения экзамена:

- в случае необходимости технический специалист (по приглашению организатора в аудитории) может оказать помощь обучающемуся в запуске необходимого программного обеспечения и сохранении файла с ответом в необходимом формате, каталоге и с необходимым именем, а также оказать помощь организатору в проверке качества сохраненных файлов ответов учащихся;

- в случае технического сбоя организатор в аудитории должен вызвать технического специалиста. Если технический сбой нельзя устранить за короткое время (3-5 минут), обучающемуся должен быть предложен резервный компьютер. При этом работоспособность компьютера, на котором произошел сбой, должна быть восстановлена для возможного использования его в качестве резервного. В случае невозможности выполнения экзаменационной работы по техническим причинам оформляется форма ППЭ-22 «Акт о досрочном завершении экзамена по объективным причинам», который оформляется членом ГЭК, руководителем ППЭ, ответственным организатором в аудитории и техническим специалистом. Акт составляется в двух экземплярах. Один экземпляр передается члену ГЭК, другой – участнику ГИА-9. Ответственный организатор в аудитории принимает экзаменационные материалы у обучающегося, вносит соответствующие записи в форму **ППЭ-05-02 ГВЭ** «Протокол проведения **ГВЭ** в аудитории», ставит соответствующую отметку в бланке регистрации **ГВЭ** данного обучающегося, а участник экзамена расписывается в протоколе. По факту досрочного завершения экзамена вследствие технических причин составляются служебные записки, в том числе техническим специалистом.

#### **3. ГВЭ по литературе**

Экзаменационная работа по литературе состоит из двух частей.

При выполнении заданий обеих частей экзаменационной работы экзаменуемый имеет право пользоваться полными текстами художественных произведений, а также сборниками лирики *(Список произведений, на основе которых могут формулироваться задания КИМ по литературе государственного выпускного экзамена, представлен в Приложение 2 к Спецификации КИМ для проведения в 2024 году ГВЭ-9 по литературе)*. Поэтому в ППЭ необходимо подготовить книги в нескольких экземплярах для каждой аудитории *(в зависимости от наполнения)*. Книги следует подготовить таким образом, чтобы у обучающихся не возникало возможности работать с комментариями и вступительными статьями к художественным текстам.

В аудиториях для проведения экзамена по литературе должны быть подготовлены отдельные столы (*обычно 3 стола в конце аудитории*), на которых в день экзамена будут размещены необходимые книги (*список произведений необходимых для выполнения заданий по литературе будет передан в ППЭ в день экзамена вместе с экзаменационными материалами).* 

В течение экзамена экзаменуемые по мере необходимости работают с текстами за отдельными столами, на которых находятся нужные книги. Допускается выдача книг на рабочее место обучающегося. Организаторы обеспечивают равные условия доступа к художественным текстам для всех участников экзамена.

Среди книг, принесенных в аудиторию до начала экзамена, нет произведений поэтов ХХ века – начала XX в. Поэтому через 20 минут после начала работы, те участники экзамена, кому нужны данные произведения, должны назвать их организатору в аудитории. Организатор в аудитории составляет список необходимых произведений для передачи в библиотеку через организатора вне аудитории, который и принесет данные книги в аудиторию.

Приложение 5 к приказу министерства образования Ярославской области от 07.05.2024  $\aleph_0$ 142/01-04

#### **Инструкция**

#### **для организатора вне аудитории ППЭ**

при проведении государственной итоговой аттестации по образовательным программам основного общего образования

#### **1. Общие положения**

1.1. Организаторы вне аудитории назначаются приказом министерства образования Ярославской области.

1.2. Организаторы вне аудитории назначаются из числа работников образовательных организаций.

1.3. Организаторы вне аудитории не могут быть специалистами по учебному предмету, по которому проходит экзамен.

1.4. Организаторами вне аудитории не могут быть назначены близкие родственники<sup>1</sup>, а также супруги, усыновители, усыновленные участников государственной итоговой аттестации по образовательным программам основного общего образования (далее – ГИА-9), сдающих экзамен в данном ППЭ, а также педагогические работники, являющиеся учителями обучающихся, сдающих экзамен в данном ППЭ, за исключением ППЭ, которые организованы в образовательных организациях при исправительных учреждениях уголовно-исполнительной системы и отдельных образовательных организациях, осуществляющих образовательную деятельность по адаптированным основным образовательным программам основного общего образования.

1.5. Организаторы вне аудитории должны пройти соответствующую подготовку и знать:

- нормативные правовые документы, регламентирующие порядок проведения ГИА-9;

- инструкцию, определяющую порядок работы организатора вне аудитории.

1.6. Работник, привлекаемый к проведению ГИА-9 в качестве организатора вне аудитории, под подпись информируется по месту работы о сроках, местах и порядке проведения ГИА-9, об основаниях для удаления из ППЭ, о применении мер дисциплинарного и административного воздействия в отношении лиц, привлекаемых к проведению экзаменов и нарушивших Порядок проведения ГИА-9.

 $\overline{a}$ 

<sup>&</sup>lt;sup>1</sup> Статья 14 Семейного колекса Российской Федерации.

1.7. В день проведения экзамена (в период с момента входа в ППЭ и до окончания экзамена) в ППЭ организаторам вне аудитории **запрещается:** 

- иметь при себе средства связи, электронно-вычислительную технику, фото-, аудио- и видеоаппаратуру, справочные материалы, письменные заметки и иные средства хранения и передачи информации, художественную литературу и т.д.;

- оказывать содействие участникам ГИА-9, в том числе передавать им средства связи, электронно-вычислительную технику, фото-, аудиои видеоаппаратуру, справочные материалы, письменные заметки и иные средства хранения и передачи информации (за исключением средств обучения и воспитания, разрешенных к использованию для выполнения заданий КИМ по соответствующим учебным предметам);

- выносить из аудиторий и ППЭ экзаменационные материалы (далее – ЭМ) на бумажном или электронном носителях и черновики<sup>2</sup>,

- фотографировать ЭМ и черновики,

- переписывать ЭМ;

- покидать ППЭ в день проведения экзамена<sup>3</sup> (до окончания процедур, предусмотренных порядком ГИА-9).

1.8. Организаторам необходимо помнить, что экзамен проводится в спокойной и доброжелательной обстановке.

#### **2. Проведение экзамена**

2.1. В день проведения экзамена **организаторы вне аудитории**, назначенные:

- ответственными за регистрацию лиц, привлекаемых к проведению ГИА-9 в ППЭ (далее – ответственные за регистрацию работников ППЭ);

- ответственными за организацию мест для раздельного хранения личных вещей, упаковку личных вещей в индивидуальные пакеты участников экзаменов, организаторов, медицинских работников, специалистов по проведению инструктажа и обеспечению лабораторных работ, экспертов, оценивающих выполнение лабораторных работ, экзаменаторов-собеседников и ассистентов –

должны явиться в ППЭ в **07:30** по местному времени, остальные организаторы вне аудитории должны явиться в ППЭ не позднее **08:00**.

2.2. Допуск лиц, привлекаемых к проведению экзамена в ППЭ, начинается после передачи руководителем ППЭ ответственным за регистрацию работников ППЭ соответствующих списков (форма ППЭ-07). Все лица, привлеченные к проведению экзамена, допускаются в ППЭ только при наличии документов, удостоверяющих личность, и при наличии их в списках распределения в данный ППЭ (форма ППЭ-07). При этом ответственные за  $\overline{a}$ 

 $2$  За исключением передачи запечатанных возвратных доставочных пакетов с ЭМ и черновиками руководителю ППЭ в Штабе ППЭ по окончанию экзамена в аудитории.

<sup>3</sup> Работники ППЭ, общественные наблюдатели, а также участники ГИА-9, покинувшие ППЭ в день проведения экзамена, повторно в ППЭ в указанный день не допускаются.

регистрацию работников ППЭ должны информировать соответствующие лица о необходимости оставить личные вещи в специально выделенном месте до входа в ППЭ.

Допуск медицинского работника в ППЭ осуществляется при наличии у него документа, удостоверяющего личность и документа, подтверждающего его полномочия (наличие данного медицинского работника в приказе министерства образования).

2.3. Организаторы вне аудитории должны:

- оставить личные вещи в специально выделенном месте до входа в ППЭ;

- зарегистрироваться у ответственного за регистрацию работников ППЭ;

- пройти краткий инструктаж у руководителя ППЭ по процедуре проведения экзамена, антитеррористической и противопожарной безопасности;

- получить у руководителя ППЭ информацию о распределении по местам дежурства;

- **не позднее 08:50** получить у руководителя ППЭ:

инструкцию для организатора вне аудитории ППЭ при проведении ГИА-9;

**организатор вне аудитории**-**дежурный на входе (**далее – дежурный на входе)**:**

форму ППЭ-06-01 «Список участников ГИА-9 образовательной организации»;

форму ППЭ-06-02 «Список участников ГИА-9 по алфавиту»;

форму ППЭ-18 МАШ «Акт общественного наблюдения за проведением ГИА-9 в ППЭ» (по количеству общественных наблюдателей, распределенных в данный ППЭ);

форму ППЭ-20 «Акт об идентификации личности участника ГИА-9»;

металлоискатель;

*организатор вне аудитории–дежурный на этаже (далее – дежурный на этаже) при проведении экзамена по литературе – список произведений необходимых для выполнения заданий по литературе для передачи библиотекарю.*

Затем все организаторы вне аудитории должны пройти на свои места дежурства и приступить к выполнению своих обязанностей.

2.4. До входа в ППЭ организатор вне аудитории должен указать участникам экзамена на необходимость упаковать личные вещи в индивидуальный пакет, прикрепить заполненную бирку и оставить все личные вещи (уведомление о регистрации на экзамен, средства связи и иные запрещенные средства и материалы и др.) в специально выделенном до входа в ППЭ месте для личных вещей (указанное место для личных вещей участников экзамена организуется до установленной рамки стационарного металлоискателя или до места проведения уполномоченными лицами работ с использованием переносного металлоискателя).

2.5. По указанию руководителя ППЭ не ранее 09:00 согласно графику прибытия **дежурные на входе** должны начать допуск участников экзамена в ППЭ, осуществляя при этом проверку документов, удостоверяющих личность, наличия участников в списках распределения в ППЭ (форма ППЭ 06-01, форма ППЭ-06-02). При этом дежурный на входе должен информировать участников ГИА-9 о необходимости оставить личные вещи, кроме разрешенных, в специально выделенном месте для хранения личных вещей до входа в ППЭ. Уведомления о регистрации на экзамен обучающиеся также должны оставить до входа в ППЭ.

Кроме документа, удостоверяющего личность, ручки (гелевой или капиллярной с чернилами черного цвета), лекарств и питания (при необходимости) обучающийся может взять с собой на экзамен:

#### **в форме ОГЭ**

по математике – линейку;

по химии – непрограммируемый калькулятор;

по физике – непрограммируемый калькулятор и линейку;

по географии – непрограммируемый калькулятор и линейку;

по биологии – непрограммируемый калькулятор и линейку.

#### **в форме ГВЭ**

 $\overline{a}$ 

по математике – линейку;

по физике – непрограммируемый калькулятор и линейку;

по химии – непрограммируемый калькулятор;

по географии – линейку и непрограммируемый калькулятор;

по биологии – линейку.

При входе в ППЭ дежурные на входе проверяют наличие у участников экзамена запрещенных средств с помощью стационарного и (или) переносного металлоискателя<sup>4</sup>. При появлении сигнала металлоискателя предлагают участнику экзамена показать предмет, вызывающий сигнал<sup>5</sup>. Если этим предметом является запрещенное средство, в том числе средство связи, предлагают участнику экзамена сдать данное средство в место хранения личных вещей участников экзаменов или отдать сопровождающему. ВАЖНО: дежурный на входе не прикасается к участнику ГИА-9 и его вещам, а просит добровольно показать предмет, вызывающий сигнал металлоискателя, и сдать все запрещенные средства в места хранения личных вещей участников ГИА-9 или сопровождающему. В случае отказа участника ГИА-9 от сдачи запрещенного средства дежурные на входе повторно разъясняют ему, что в соответствии с пунктом 63 Порядка ГИА-9 в день проведения экзамена в ППЭ запрещается иметь при себе средства связи, электронно-вычислительную технику, фото-, аудио- и видеоаппаратуру, справочные материалы, письменные заметки и иные средства хранения и передачи информации (за исключением средств обучения и воспитания, разрешенных к использованию

<sup>4</sup>По медицинским показаниям (при предъявлении подтверждающего документа) участник экзамена может быть освобожден от проверки с использованием металлоискателя.

для выполнения заданий КИМ по соответствующим учебным предметам). Таким образом, такой участник экзамена не может быть допущен в ППЭ. В случае повторного отказа от сдачи запрещенного средства после предоставленных разъяснений необходимо пригласить члена ГЭК. Член ГЭК составляет акт о недопуске указанного участника ГИА-9 в ППЭ (форма ППЭ-9 21-1) в двух экземплярах. Указанный акт подписывают член ГЭК и участник ГИА-9, отказавшийся от сдачи запрещенного средства. Один экземпляр передается участнику ГИА-9, второй – члену ГЭК.

**В случае если участнику экзамена необходимо пронести в ППЭ лекарственный препарат**, он должен предъявить медицинскому работнику, который присутствует при входе участников ГИА-9 в ППЭ, медицинскую справку (на справке должны стоять штамп и печать медицинской организации, а также подпись и печать врача). Медицинский работник должен подтвердить, что проносимое лекарственное средство соответствует назначению врача и зафиксировать соответствующие данные в ведомости наличия лекарственных препаратов.

**В случае отсутствия у обучающегося документа**, удостоверяющего личность, он допускается в ППЭ. Сопровождающий в присутствии дежурного на входе, члена ГЭК заполняет форму ППЭ-20 «Акт об идентификации личности участника ГИА-9». Представитель образовательной организации должен иметь при себе документ, удостоверяющий личность, и приказ образовательной организации о назначении его ответственным за сопровождение обучающихся. Форма ППЭ-20 «Акт об идентификации личности участника ГИА-9» передается участнику экзамена, по которой он допускается в аудиторию проведения. Дежурный на входе должен проинформировать организаторов в аудитории об участниках, явившихся в ППЭ без паспорта.

**В случае опоздания обучающегося** на экзамен он допускается в ППЭ, при этом время окончания экзамена не продлевается, о чем сообщается участнику ГИА-9. Руководитель ППЭ в присутствии члена ГЭК составляет акт о допуске участника ГИА-9 в ППЭ после начала экзамена (форма ППЭ-9 21-2). Указанный акт подписывают руководитель ППЭ, член ГЭК и опоздавший обучающийся. Акт составляется в двух экземплярах. Один экземпляр передается в ГЭК, другой – участнику ГИА-9.

**При отсутствии участника ГИА-9 в списках распределения в данный ППЭ** он не допускается в ППЭ. Член ГЭК составляет акт о недопуске указанного участника ГИА-9 в ППЭ (форма ППЭ-9 21-1). Указанный акт подписывают член ГЭК и участник ГИА-9. Акт составляется в двух экземплярах. Один экземпляр передается в ГЭК, другой – участнику ГИА-9.

2.7. При допуске лиц, имеющих право присутствовать в ППЭ в день экзамена в ППЭ, дежурные на входе должны проверить у них документы, удостоверяющие личность и подтверждающие их полномочия (это может быть приказ, аккредитация, удостоверение). Общественные наблюдатели должны быть в списках распределения в данный ППЭ (форма ППЭ-07).

2.8. **Дежурные на этаже** должны:

- помогать участникам экзамена и лицам, имеющим право присутствовать в ППЭ в день экзамена, ориентироваться в помещениях ППЭ, указывать местонахождение нужной аудитории;

- осуществлять контроль за перемещением по ППЭ лиц, имеющих право присутствовать в ППЭ в день проведения экзамена;

- следить за соблюдением тишины и порядка в ППЭ;

- сопровождать участников экзамена при выходе из аудитории во время экзамена;

- заменять организатора в аудитории в случае выхода его из аудитории;

- передать библиотекарю список произведений художественной литературы, необходимых участникам на экзамене по литературе, а затем принести отобранные книги в аудиторию проведения;

- пригласить из штаба ППЭ экспертов, оценивающих выполнение лабораторной работы, в аудиторию проведения для оценивания практического задания на экзамене по химии в форме ОГЭ;

- напомнить участникам ОГЭ по химии о соблюдении гигиенических норм (о необходимости вымыть руки после проведения лабораторной работы по химии) и проконтролировать их действия;

- сопроводить участника ГИА-9, который по состоянию здоровья не может завершить выполнение экзаменационной работы, к медицинскому работнику и пригласить в медицинский кабинет члена ГЭК.

2.9. **Организатор вне аудитории** должен:

- выполнять все указания руководителя ППЭ и члена ГЭК, оказывая содействие в решении возникающих вопросов;

- контролировать незамедлительный выход из ППЭ участников ГИА-9, завершивших экзамен.

2.10. После окончания экзамена организатор вне аудитории должен сдать:

- форму ППЭ-06-01 «Список участников ГИА-9 образовательной организации»;

- форму ППЭ-06-02 «Список участников ГИА-9 по алфавиту».

2.11. Организаторы вне аудитории покидают ППЭ по указанию руководителя ППЭ.

Приложение 6 к приказу министерства образования Ярославской области от 07.05.2024  $\mathbb{N}^{\circ}$ 142/01-04

#### **Инструкция**

## **для медицинского работника, привлекаемого в дни проведения государственной итоговой аттестации по образовательным программам основного общего образования**

#### **1. Общие положения**

1.1. Медицинский работник в пункте проведения экзаменов (далее – ППЭ) должен знать инструкцию, определяющую порядок работы медицинского работника ППЭ при проведении государственной итоговой аттестации по образовательным программам основного общего образования (далее – ГИА-9).

Лица, привлекаемые к проведению ГИА-9, должны соблюдать санитарноэпидемиологические требования.

1.2. В день проведения экзамена в ППЭ (в период с момента входа в ППЭ) медицинскому работнику ППЭ **запрещается:** 

- иметь при себе средства связи (в случае необходимости вызова бригады скорой помощи в штабе ППЭ есть телефон), электронно-вычислительную технику, фото-, аудио- и видеоаппаратуру, справочные материалы, письменные заметки и иные средства хранения и передачи информации, художественную литературу и т.д.;

- оказывать содействие участникам экзамена, в том числе передавать им (получать от них) средства связи, электронно-вычислительную технику, фото-, аудио- и видеоаппаратуру, справочные материалы, письменные принадлежности, письменные заметки и иные средства хранения и передачи информации;

- выносить из аудиторий и ППЭ черновики, экзаменационные материалы на бумажном или электронном носителях, фотографировать, переписывать экзаменационные материалы;

- покидать свое рабочее место без уважительной причины (до окончания процедур, предусмотренных Порядком ГИА-9).

### **2. Проведение экзамена в ППЭ**

2.1. В день проведения экзамена медицинский работник должен:

- явиться в ППЭ **не позднее 07:00** по местному времени;

- оставить личные вещи в месте для хранения личных вещей лиц, привлекаемых к проведению экзамена, которое расположено до входа в ППЭ;

- зарегистрироваться у ответственного за регистрацию работников ППЭ (при себе иметь документ, удостоверяющий личность);

- получить у руководителя ППЭ следующие материалы:

инструкцию, определяющую порядок работы медицинского работника во время проведения экзамена в ППЭ;

журнал учета участников экзамена, обратившихся к медицинскому работнику во время проведения экзамена (далее – журнал) (Приложение 1 к инструкции), с заполненной регистрационной частью;

форму «Ведомость наличия лекарственных препаратов/медицинских приборов у участников экзамена в ППЭ в день проведения экзамена» (далее – ведомость) (приложение 2 к инструкции) с заполненной регистрационной частью;

копии выписок из протоколов ГЭК о создании специальных условий для участников ГИА-9;

- пройти в медицинский кабинет в ППЭ и приступить к выполнению своих обязанностей.

Все возникающие вопросы на всех этапах проведения ГИА-9 медицинский работник решает с членом ГЭК и руководителем ППЭ.

2.2. Медицинский работник присутствует при организации входа участников экзамена в ППЭ и осуществляет контроль за проносимыми лекарственными препаратами, медицинскими приборами.

В случае если участнику экзамена необходимо пронести в ППЭ лекарственный препарат и (или) медицинский прибор (например, глюкометр), он должен предъявить медицинскому работнику медицинскую справку (на справке должны стоять штамп и печать медицинской организации, а также подпись и печать врача). Медицинский работник должен подтвердить, что проносимое лекарственное средство, медицинский прибор соответствует назначению врача. Медицинский работник фиксирует в ведомости данные об участниках экзамена, которым был разрешен проход на территорию ППЭ с лекарственными препаратами, медицинскими приборами, делает необходимые пометки.

Медицинский работник определяет необходимость хранения (наличия) лекарственных препаратов, медицинских приборов в аудитории и (или) в медицинском кабинете, а также определяет место приема лекарственных препаратов либо использования медицинских приборов: в аудитории и (или) в медицинском кабинете. Данную информацию медицинский работник доводит до сведения руководителя ППЭ.

В случае если участнику экзамена по причине наличия у него медицинских устройств (кардиостимулятор, слуховой аппарат, инсулиновая помпа и т.д.) противопоказано прохождение через рамку металлоискателя при входе в ППЭ, необходимо предъявить медицинский документ, подтверждающий факт наличия данного медицинского устройства.

2.3. В случае если участник экзамена обратился в медицинский пункт за помощью, медицинский работник ППЭ должен:

- через организатора вне аудитории - дежурного на этаже пригласить члена ГЭК;

- внести соответствующие записи в журнал.

Участник экзамена, получивший должную медицинскую помощь, может:

- отказаться от досрочного завершения экзамена по объективным причинам и вернуться в аудиторию проведения экзамена для продолжения выполнения экзаменационной работы. Медицинскому работнику необходимо поставить «Х» в соответствующем поле журнала;

- согласиться по своему желанию досрочно завершить экзамен при условии подтверждения медицинским работником ухудшения состояния его здоровья. В этом случае член ГЭК и медицинский работник заполняют форму ППЭ-22 «Акт о досрочном завершении экзамена по объективным причинам» (2 экземпляра). Медицинскому работнику необходимо поставить «Х» в соответствующем поле журнала.

Все поля журнала обязательны к заполнению.

В случае необходимости и по согласованию с членом ГЭК медицинский работник вызывает бригаду скорой медицинской помощи для участника ГИА и/или иного лица, имеющего право присутствовать в ППЭ в день экзамена.

2.4. После завершения экзамена медицинский работник должен передать руководителю ППЭ:

- инструкцию, определяющую порядок работы медицинского работника во время проведения экзамена в ППЭ;

- журнал, с заполненной регистрационной частью;

- ведомость, с заполненной регистрационной частью;

- копии выписок из протоколов ГЭК о создании специальных условий для участников ГИА-9.

2.6. Медицинский работник покидают ППЭ после передачи всех материалов и только по указанию руководителя ППЭ.

Приложение 1 к инструкции для медицинского работника ППЭ

# **Ж У Р Н А Л**

# **учета участников экзамена, обратившихся к медицинскому работнику во время проведения экзамена**

**\_\_\_\_\_\_\_\_\_\_\_\_\_\_\_\_\_\_\_\_\_\_\_\_\_\_\_\_\_\_\_\_\_\_\_\_\_\_\_\_\_\_\_\_** (наименование и адрес образовательной организации, на базе которой расположен ППЭ)

(Код ППЭ)

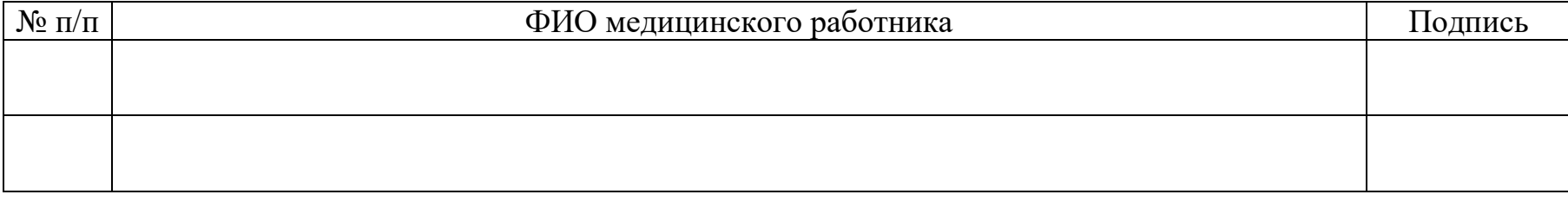

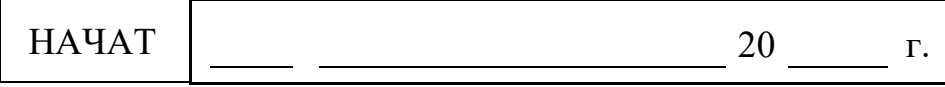

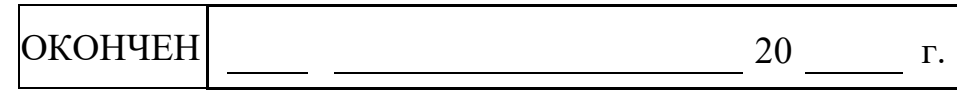

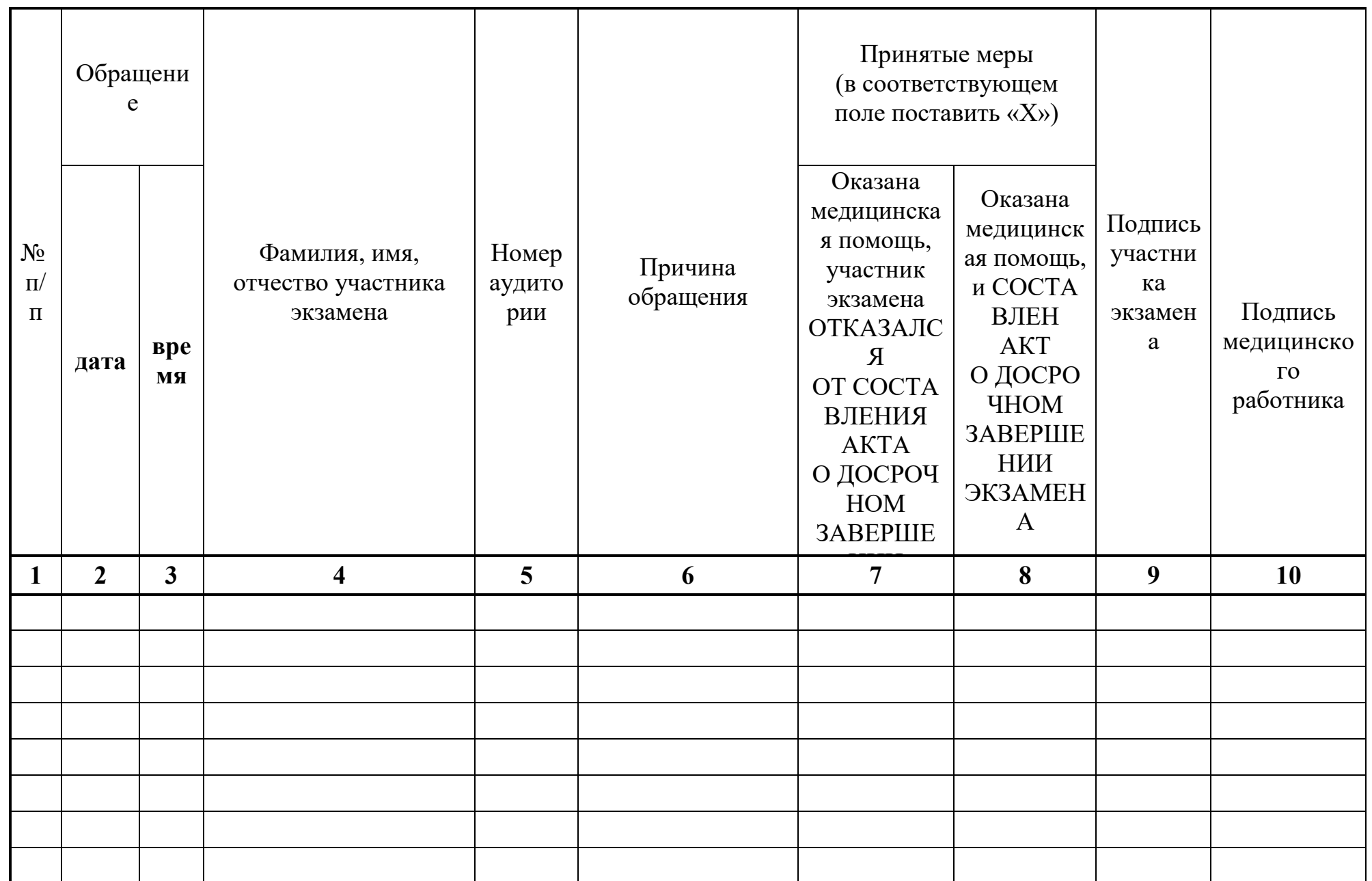

Приложение 2 к инструкции для медицинского работника ППЭ

# **Ведомость наличия лекарственных препаратов/медицинских приборов у участников экзамена в ППЭ в день проведения экзамена (заполняется строго при наличии медицинской справки у участника экзамена)**

Код ППЭ Дата

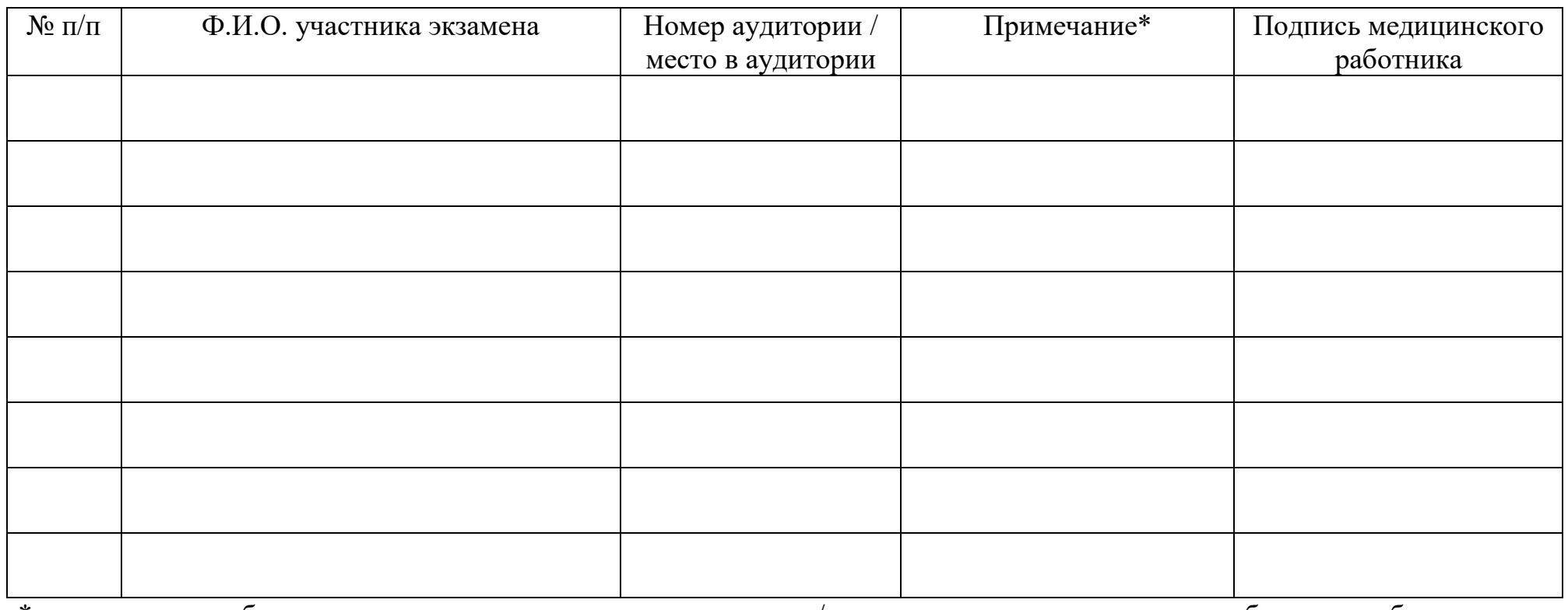

\* указывается необходимость приема лекарственного препарата/использование медицинского прибора под наблюдением медицинского работника

Приложение 7 к приказу министерства образования Ярославской области от 07.05.2024  $\mathcal{N}_{\mathcal{Q}}$ 142/01-04

## **Инструкция**

## **для специалиста по проведению инструктажа и обеспечению лабораторных работ**

при проведении государственной итоговой аттестации по образовательным программам основного общего образования **по учебному предмету «Физика» в форме ОГЭ**

## **1. Общие положения**

1.1. Специалисты по проведению инструктажа и обеспечению лабораторных работ (далее – специалисты по проведению инструктажа) назначаются приказом министерства образования Ярославской области.

1.2. Специалисты по проведению инструктажа назначаются из числа работников образовательных организаций, владеющих определенными умениями и навыками проведения лабораторных работ (например – лаборанты).

1.3. Специалистами по проведению инструктажа не могут быть назначены близкие родственники<sup>1</sup>, , а также супруги, усыновители, усыновленные участников ГИА-9, сдающих экзамен в данном ППЭ, а также педагогические работники, являющиеся учителями обучающихся, сдающих экзамен в данном ППЭ, за исключением ППЭ, которые организованы в труднодоступных и отдаленных местностях, а также в образовательных организациях при исправительных учреждениях уголовно-исполнительной системы и отдельных образовательных организациях, осуществляющих образовательную деятельность по адаптированным основным образовательным программам основного общего образования.

1.4. Специалисты по проведению инструктажа должны пройти соответствующую подготовку и знать:

- нормативные правовые документы, регламентирующие порядок проведения государственной итоговой аттестации по образовательным программам основного общего образования (далее – ГИА-9);

- инструкцию, определяющую порядок работы специалиста по проведению инструктажа и обеспечению лабораторных работ.

1.5. Работник, привлекаемый к проведению ГИА-9 в качестве специалиста по проведению инструктажа, под подпись информируется по месту работы о сроках, местах и порядке проведения ГИА-9, об основаниях для удаления из ППЭ, о применении мер дисциплинарного и административного

 1 Статья 14 Семейного кодекса Российской Федерации.

воздействия в отношении лиц, привлекаемых к проведению экзаменов и нарушивших Порядок проведения ГИА-9.

1.6. В день проведения экзамена (в период с момента входа в ППЭ и до окончания экзамена) в ППЭ специалистам по проведению инструктажа **запрещается:** 

- иметь при себе средства связи, электронно-вычислительную технику, фото-, аудио- и видеоаппаратуру, справочные материалы, письменные заметки и иные средства хранения и передачи информации, художественную литературу и т.д.;

- оказывать содействие участникам ГИА-9, в том числе передавать им средства связи, электронно-вычислительную технику, фото-, аудиои видеоаппаратуру, справочные материалы, письменные заметки и иные средства хранения и передачи информации (за исключением средств обучения и воспитания, разрешенных к использованию для выполнения заданий КИМ по соответствующим учебным предметам);

- выносить из аудиторий и ППЭ экзаменационные материалы (далее – ЭМ) на бумажном или электронном носителях и черновики<sup>2</sup>,

- переписывать ЭМ;

1

- покидать ППЭ в день проведения экзамена<sup>3</sup> (до окончания процедур, предусмотренных порядком ГИА-9).

1.7. Специалистам по проведению инструктажа и обеспечению лабораторных работ необходимо помнить, что экзамен проводится в спокойной и доброжелательной обстановке.

### **2. Проведение экзамена**

2.1. В день проведения экзамена специалист по проведению инструктажа должен:

- явиться в ППЭ не позднее **08:00** по местному времени;

- оставить личные вещи в специально выделенном помещении до входа в ППЭ;

- зарегистрироваться у ответственного за регистрацию работников ППЭ (при себе иметь документ, удостоверяющий личность);

- пройти краткий инструктаж у руководителя ППЭ по процедуре проведения экзамена;

- получить у руководителя ППЭ информацию о распределении по аудиториям ППЭ;

- не позднее **08:50** получить у руководителя ППЭ:

инструкцию для специалиста по проведению инструктажа и обеспечению лабораторных работ;

заполненный бланк «Характеристика комплектов оборудования» (2 экземпляра);

<sup>&</sup>lt;sup>2</sup> За исключением передачи запечатанных возвратных доставочных пакетов с ЭМ и черновиками руководителю ППЭ в Штабе ППЭ по окончанию экзамена в аудитории.

<sup>3</sup> Работники ППЭ, общественные наблюдатели, а также участники ГИА-9, покинувшие ППЭ в день проведения экзамена, повторно в ППЭ в указанный день не допускаются.

ведомость проведения инструктажа по правилам безопасности при проведении ОГЭ по физике (далее – ведомость проведения инструктажа) (Приложение 1);

лист выдачи лабораторного оборудования (Приложение 2);

инструкцию по правилам безопасности труда при проведении ОГЭ по физике (далее – инструкция по правилам безопасности труда) (для каждого участника экзамена);

- пройти в аудиторию в соответствии с распределением и приступить к выполнению своих обязанностей:

проверить обеспечение в аудитории условий для безопасного труда;

разложить на рабочие места участников экзамена инструкции по правилам безопасности труда (на бумажном носителе);

проверить наличие необходимых комплектов оборудования, подготовленных соответствующим образом, и правильность заполнения бланка «Характеристика комплектов оборудования». После проверки – подписать его (2 экземпляра).

2.2. После выдачи участникам экзамена индивидуальных комплектов ОГЭ, во время общего инструктажа специалист по проведению инструктажа должен:

- провести инструктаж по правилам безопасности труда (Приложение 3);

- собрать подписи участников экзамена об ознакомлении с правилами безопасности труда в ведомость проведения инструктажа.

**Для опоздавших участников экзамена повторно инструктаж не проводится! Участник самостоятельно знакомится с инструкцией по правилам безопасности труда, которая находится у него на рабочем месте.** После этого специалист по проведению инструктажа должен получить подпись участника экзамена в ведомость проведения инструктажа.

2.3. Во время проведения экзамена специалист по проведению инструктажа должен выдать участникам экзамена необходимое им лабораторное оборудование. **Выбор** лабораторного оборудования, необходимого для выполнения экспериментального задания, каждый участник экзамена осуществляет **самостоятельно**, исходя из содержания выполняемого им экспериментального задания.

2.4. При выполнении участником экзамена практических заданий специалист по проведению инструктажа должен следить за соблюдением правил безопасности труда.

2.5. Специалист по проведению инструктажа имеет право вмешиваться в работу участника ОГЭ, при выполнении им экспериментального задания, только в случае нарушения обучающимся техники безопасности, обнаружения неисправности оборудования или других нештатных ситуаций.

2.6. Во время экзамена специалист по проведению инструктажа должен:

- при выдаче обучающемуся комплекта лабораторного оборудования – вписать в «Лист выдачи лабораторного оборудования» номер выданного комплекта;

- после выполнения участниками экзамена практического задания **№ 17** и записи соответствующего решения в бланке ответов № 2 (лист 1 или лист 2) – **проверить** наличие сведений о номере комплекта оборудования в бланке ответов № 2 (лист 1, лист 2) (в случае если обучающийся не внес данные сведения, проследить, чтобы он вписал их в бланк).

2.7. После выполнения участниками ОГЭ экзаменационной работы при сборе экзаменационных материалов специалист по проведению инструктажа должен:

- **проверить** у участника экзамена наличие **сведений о номере**  комплекта оборудования в бланке ответов № 2 или **записи «Не выполнял задание №17»**;

- если участник экзамена выполнял задание №17, **вписать** в специальный дополнительный бланк ответов  $N_2$  2 участника экзамена **характеристики соответствующего комплекта оборудования** на основании таблицы «Характеристика комплектов оборудования».

2.8. После окончания экзамена специалист по проведению инструктажа должен:

- проконтролировать, чтобы ответственный организатор в аудитории вложил в возвратный доставочный пакет с бланками ответов  $\mathbb{N}_2$  2 – один из заполненных бланков «Характеристика комплектов оборудования»;

- проверить комплектность лабораторного оборудования и подготовить его к передаче руководителю ППЭ;

- передать руководителю ППЭ второй заполненный бланк «Характеристика комплектов оборудования», «Лист выдачи лабораторного оборудования» и лабораторное оборудование, ведомость проведения инструктажа.

2.9. Специалисты по проведению инструктажа покидают ППЭ после передачи всех материалов и только по указанию руководителя ППЭ.

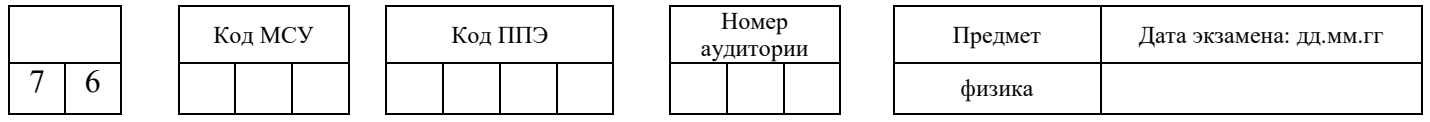

# **В Е Д О М О С Т Ь проведения инструктажа по правилам безопасности при проведении ОГЭ по физике**

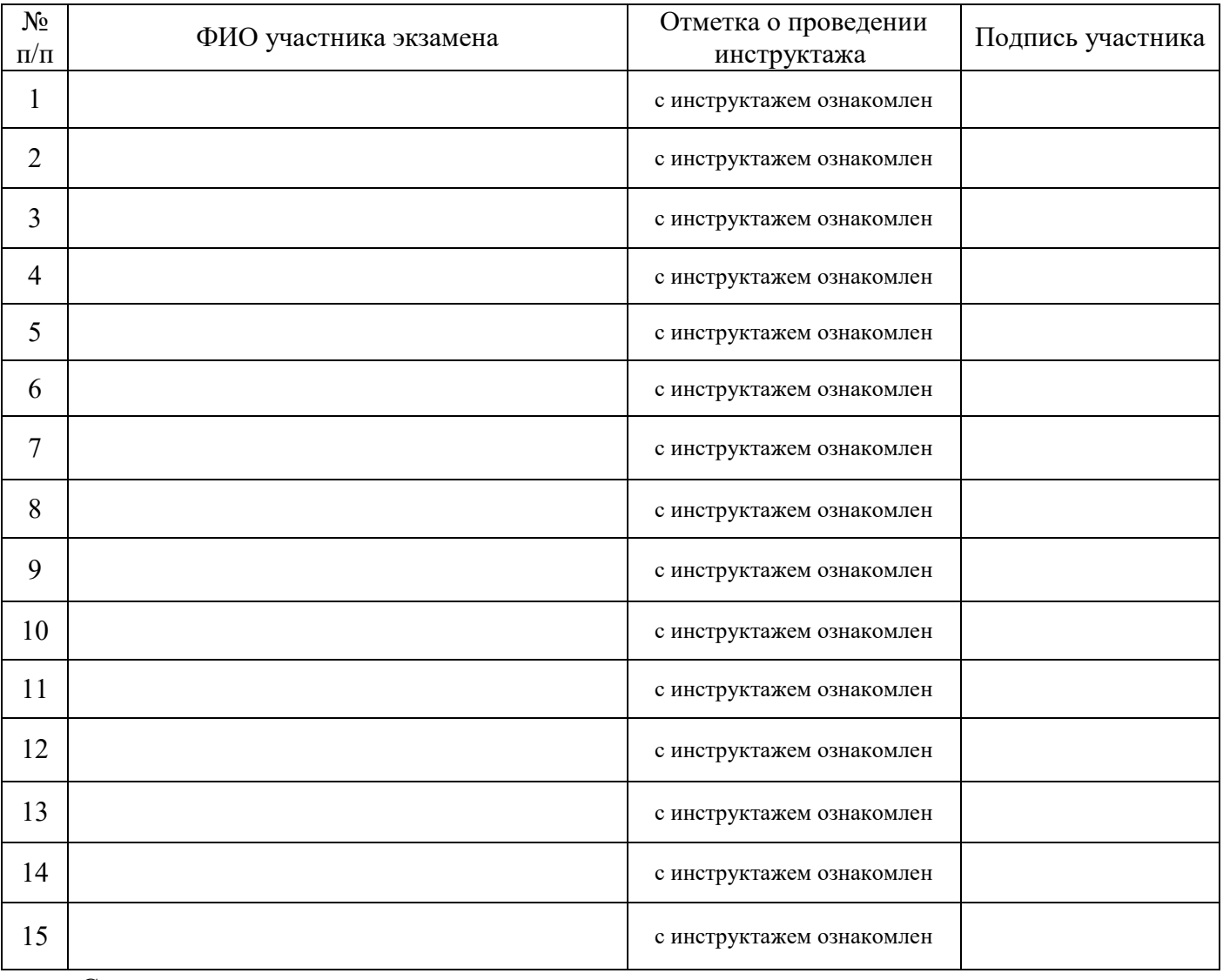

Специалист по проведению инструктажа и обеспечению лабораторных работ по физике  $\frac{1}{2}$  (подпись)  $\frac{1}{2}$  (ФИО)

(подпись)

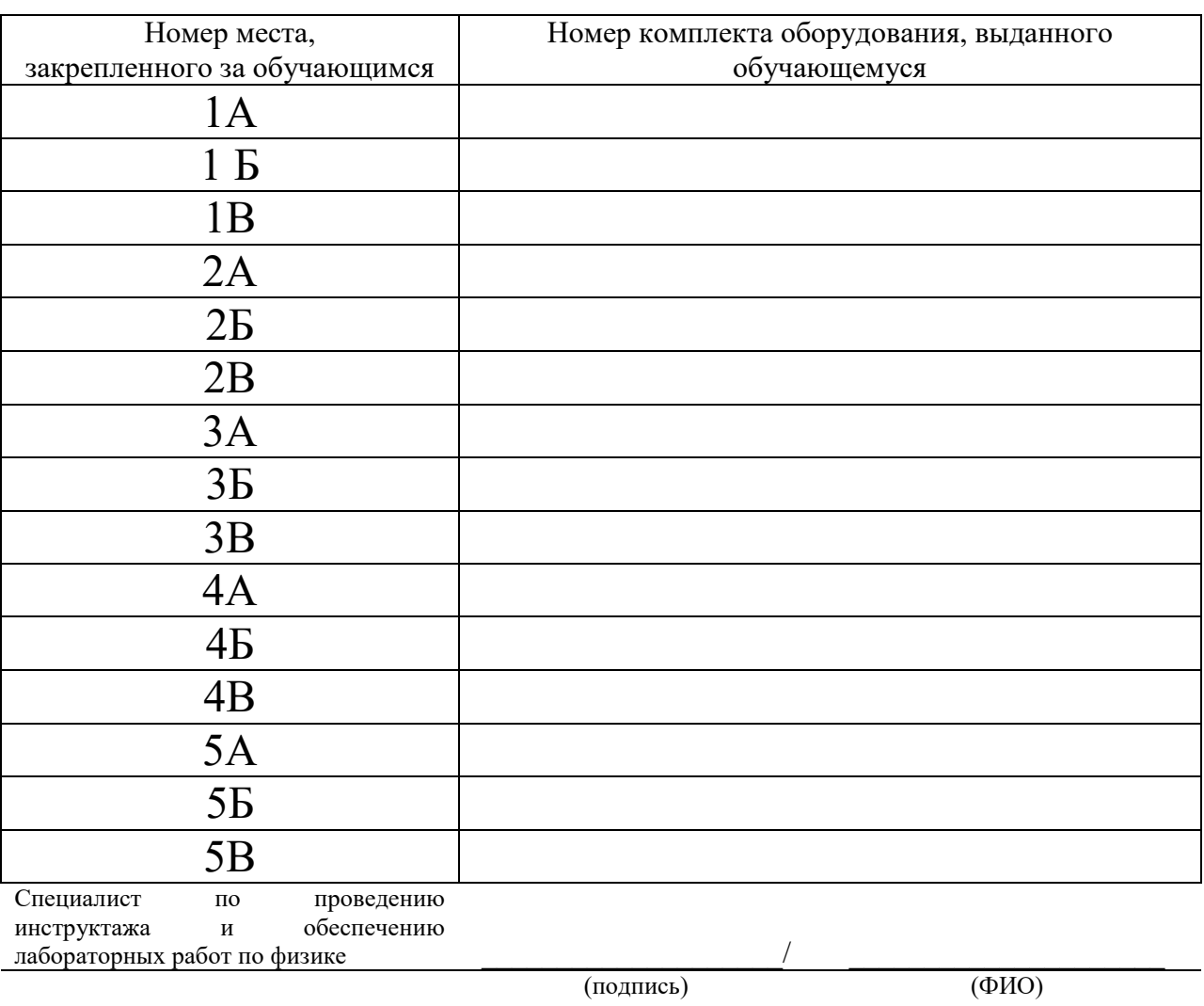

# Лист выдачи лабораторного оборудования

#### **Инструкция**

#### **по правилам безопасности труда при проведении ОГЭ по физике**

Уважаемые участники экзамена!

1. Будьте внимательны и дисциплинированны, точно выполняйте все указания организаторов.

2. Перед выполнением работы внимательно изучите ее содержание и порядок выполнения.

3. Размещайте приборы, материалы, оборудование на своем рабочем месте таким образом, чтобы исключить их падение, опрокидывание и порчу бланков и КИМ.

4. Для предотвращения падения стеклянные сосуды (пробирки, колбы) при проведении опытов осторожно закрепляйте в лапке штатива. При работе с приборами из стекла соблюдайте особую осторожность.

5. При проведении опытов не допускайте предельных нагрузок измерительных приборов.

6. При сборке экспериментальных установок используйте провода (с наконечниками и предохранительными чехлами) с прочной изоляцией без видимых повреждений. Запрещается пользоваться проводником с изношенной изоляцией.

7. При сборке электрической цепи избегайте пересечения проводов.

8. Источник тока к электрической цепи подключайте в сеть в последнюю очередь. Собранную цепь включайте только после проверки и с разрешения организатора.

9. Не производите пересоединения в цепях до отключения источника электропитания.

10. Пользуйтесь инструментами с изолирующими ручками.

11. Обнаружив неисправность в электрических устройствах, находящихся под напряжением, немедленно отключите источник электропитания и сообщите об этом организатору.

12. По окончании работы отключите источник электропитания, после чего разберите электрическую цепь.

После выполнения задания сообщите об этом организатору и поставьте лоток обратно на лабораторный стол. Перепишите результаты из черновика в бланк ответов № 2.

Приложение 8 к приказу министерства образования Ярославской области от 07.05.2024  $\mathcal{N}_{2}$  $142/01 - 04$ 

## **Инструкция**

# **для ответственного за подготовку аудитории ППЭ** при проведении государственной итоговой аттестации по образовательным программам основного общего образования

## **по учебному предмету «Физика» в форме ОГЭ**

1. Экзамен по физике проводится в кабинетах физики, в которых должен быть противопожарный инвентарь и медицинская аптечка.

Типовое электрооборудование кабинета физики должно обеспечивать лабораторные столы переменным напряжением с действующим значением 36- 42В.

При необходимости можно использовать другие кабинеты, отвечающие требованиям безопасного труда при выполнении экспериментальных заданий экзаменационной работы. В этом случае используются батарейные источники электрического тока.

2. Подготовку аудитории к экзамену по физике осуществляет специалист по физике (далее – ответственный за подготовку аудитории).

3. Ответственный за подготовку аудитории назначается руководителем образовательной организации, на базе которой организован ППЭ.

4. Ответственный за подготовку аудитории не позднее, чем за день до проведения экзамена формирует комплекты лабораторного оборудования для выполнения экспериментальных заданий (номера необходимых комплектов сообщаются руководителю ППЭ, на базе которой организован ППЭ, за два дня до проведения экзамена. Информирование обеспечивают органы местного самоуправления, осуществляющие управление в сфере образования).

5. Ответственный за подготовку аудитории должен подготовить комплект лабораторного оборудования для каждого участника экзамена.

6. Состав комплектов приведен в Перечне комплектов оборудования для проведения государственной итоговой аттестации по образовательным программам основного общего образования (Приложение 1).

7. Число комплектов оборудования для каждого дня проведения экзамена готовится исходя из численности экзаменующихся с некоторым превышением числа комплектов, чтобы подготовленное количество комплектов было кратно количеству комплектов, используемых при проведении экзамена в данный день.

**Например**, в день экзамена будут использоваться следующие комплекты

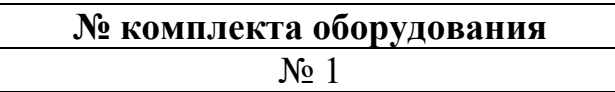

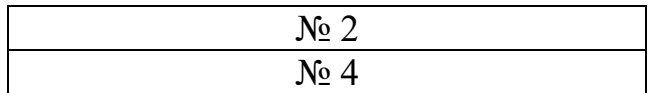

## **Расчет необходимого количества комплектов оборудования в аудитории**

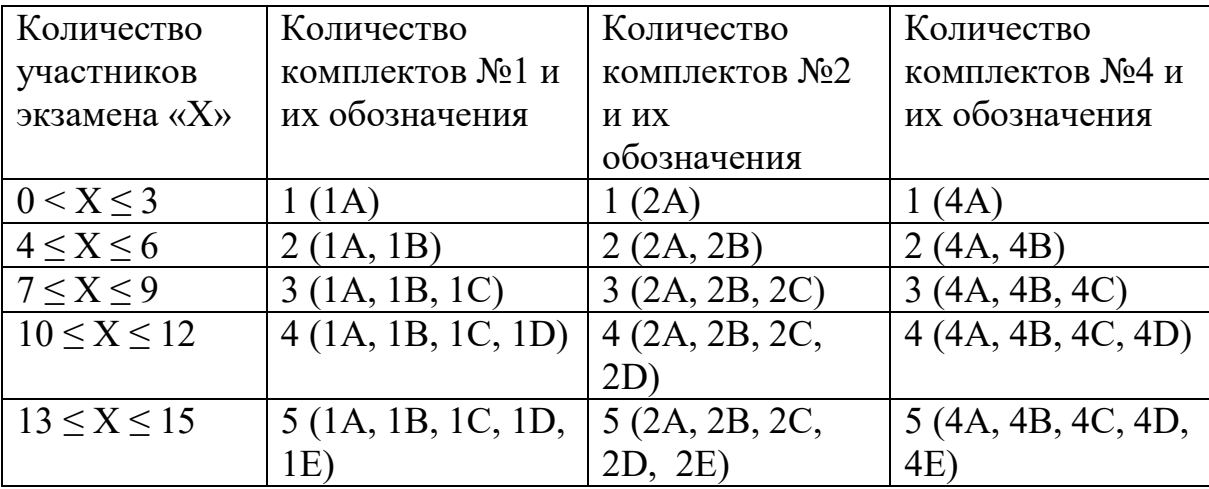

8. В целях обеспечения объективного оценивания экзаменационных работ членами предметной комиссии необходимо, чтобы до их сведения были доведены характеристики **реально используемого на экзамене лабораторного оборудования**. Поэтому ответственные за подготовку аудитории должны:

- измерить характеристики приборов, перечисленные в нижеследующей таблице, с указанной точностью:

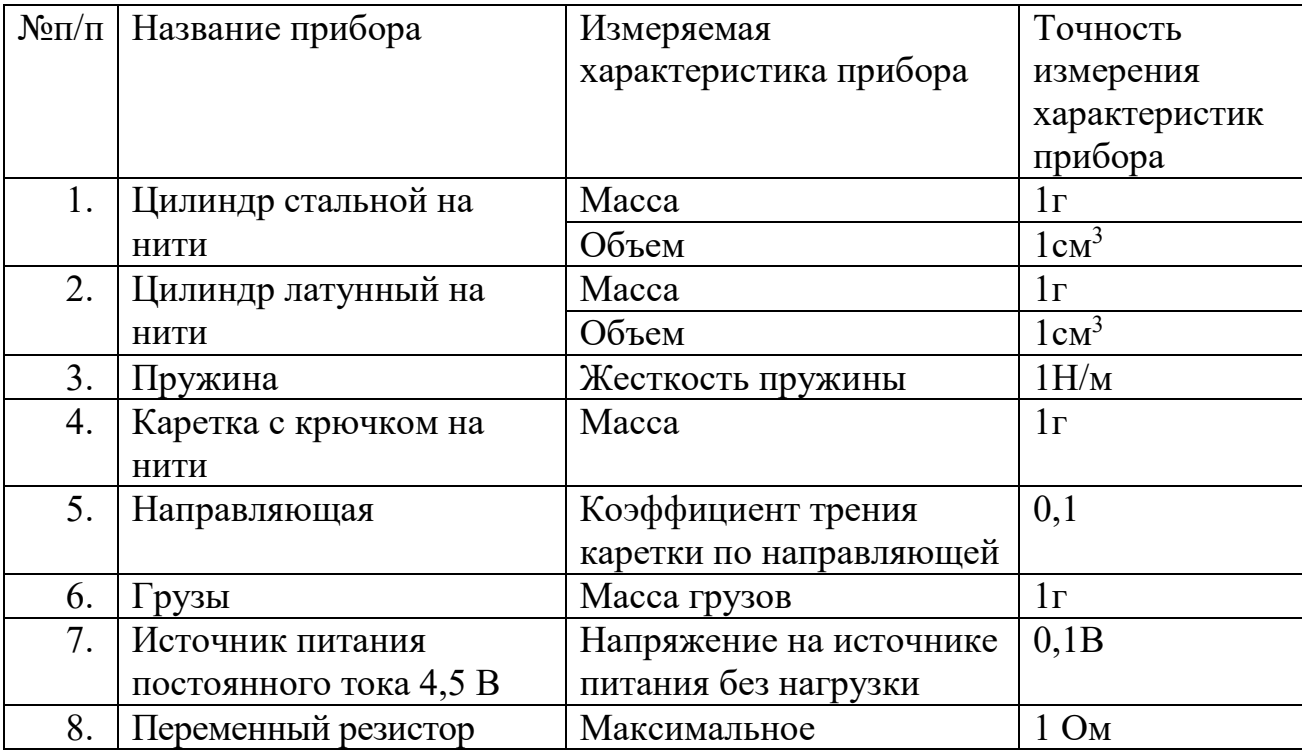

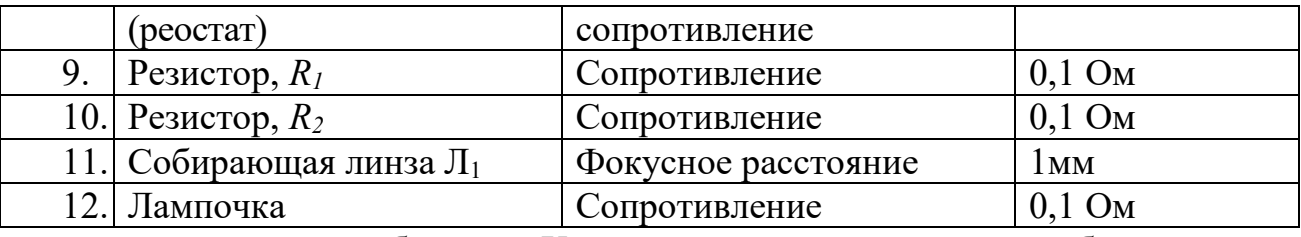

- заполнить таблицу «Характеристика комплектов оборудования» (Приложение 2) на основании проведенных измерений.

9. Каждый комплект оборудования должен быть помещён в отдельный лоток.

10. На каждом лотке с оборудованием должна быть карточка, на которой обозначен номер (номер состоит из номера комплекта и буквы от А до Е, например 2В).

11. Ответственный за подготовку аудитории должен проверить работоспособность комплектов оборудования по электричеству и оптике.

12. После проверки работоспособности всех приготовленных для проведения экзамена комплектов оборудования ответственный за подготовку аудитории вместе с руководителем ППЭ подписывают бланк «Характеристика комплектов оборудования». На каждую аудиторию бланк готовится в двух экземплярах.

13. Оба заполненных бланка в день экзамена передаются руководителем ППЭ специалисту по проведению инструктажа и обеспечению лабораторных работ.

#### **Перечень комплектов оборудования**

*(приводятся в соответствии с Приложением 2 к спецификации контрольных измерительных материалов для проведения в 2024 году ОГЭ по физике)*

Перечень комплектов оборудования для выполнения экспериментального задания составлен на основе типовых наборов для фронтальных работ по физике.

Особенность комплектов состоит в том, что один комплектов предназначен для выполнения целой серии экспериментальных заданий. Поэтому для одного конкретного задания комплекты избыточны по сравнению с номенклатурой оборудования, необходимого для его выполнения.

Задание 17 для КИМ ОГЭ 2024 г. разрабатываются только на базе комплектов оборудования **№ 1, № 2, № 3, № 4 и № 6**. (Задания с использованием комплектов № 5 и № 7 будут вводиться в КИМ ОГЭ в последующие годы.)

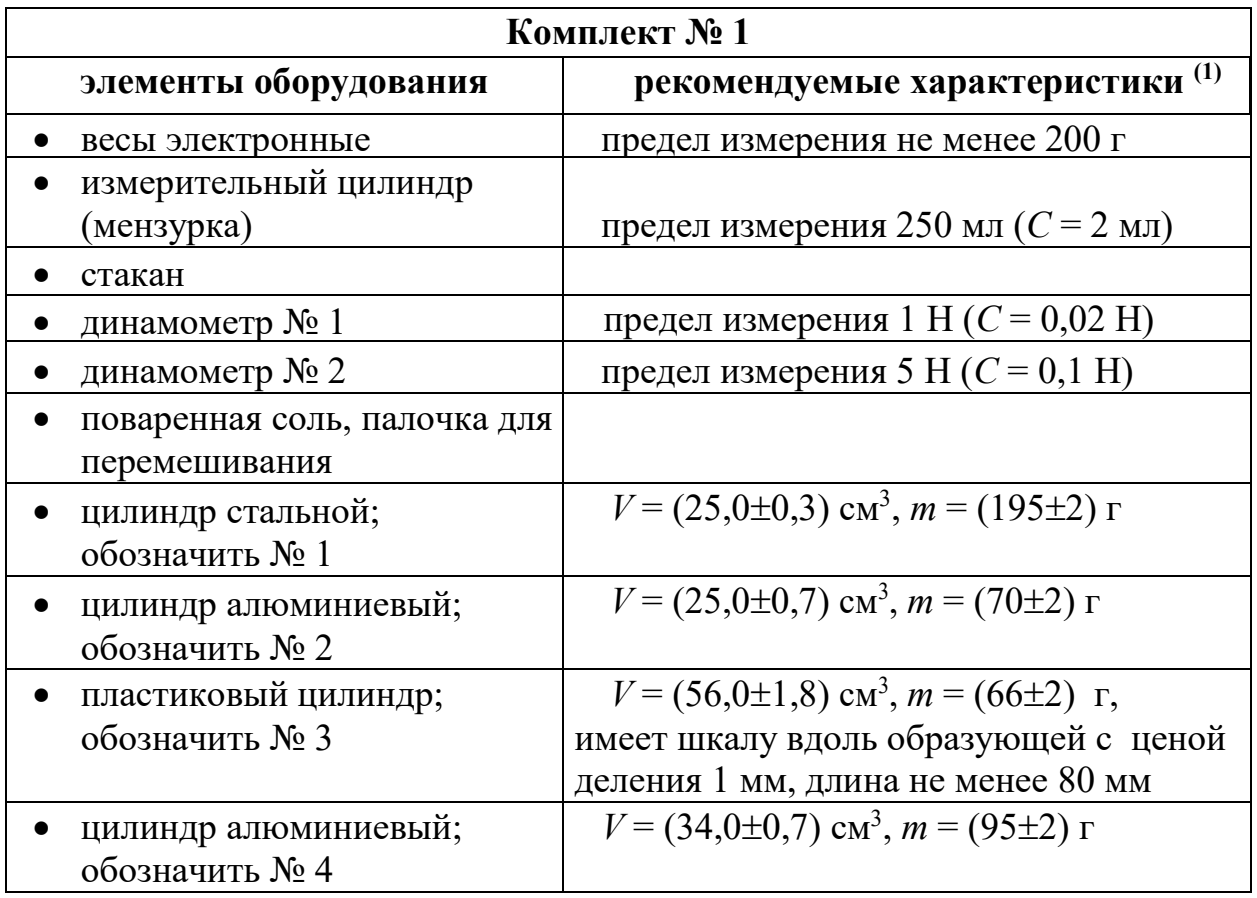

**Если оборудование не соответствует рекомендованному, то цилиндры № 3 и 4 надо подбирать такой массы, чтобы их вес можно было измерить на динамометре № 1 до 1 Н.**
(1) Рекомендуемые характеристики элементов оборудования комплекта № 1 должны обеспечивать выполнение следующих опытов:

− измерение средней плотности вещества (цилиндры № 1-4); архимедовой силы (цилиндры № 2 – 4);

− исследование зависимости архимедовой силы от объёма погруженной части тела (цилиндр № 3) и от плотности жидкости; независимости выталкивающей силы от массы тела (цилиндры № 1 и № 2).

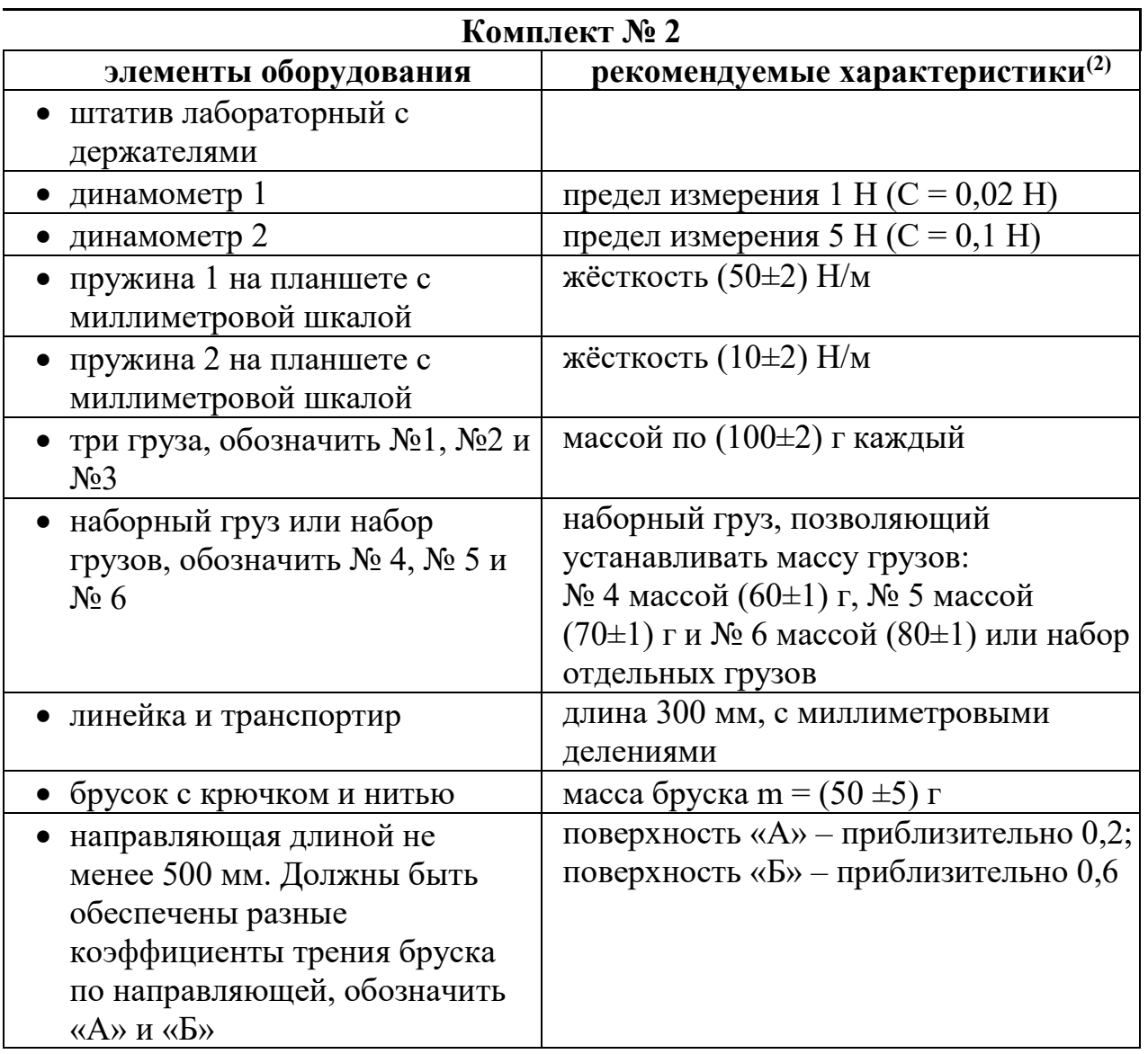

(2) Рекомендуемые характеристики элементов оборудования комплекта № 2 должны обеспечивать выполнение следующих опытов:

– измерение жёсткости пружины, коэффициента трения скольжения, работы силы трения, силы упругости;

– исследование зависимости силы трения скольжения от силы нормального давления и от рода поверхности, силы упругости, возникающей в пружине, от степени деформации пружины.

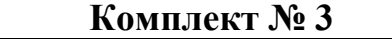

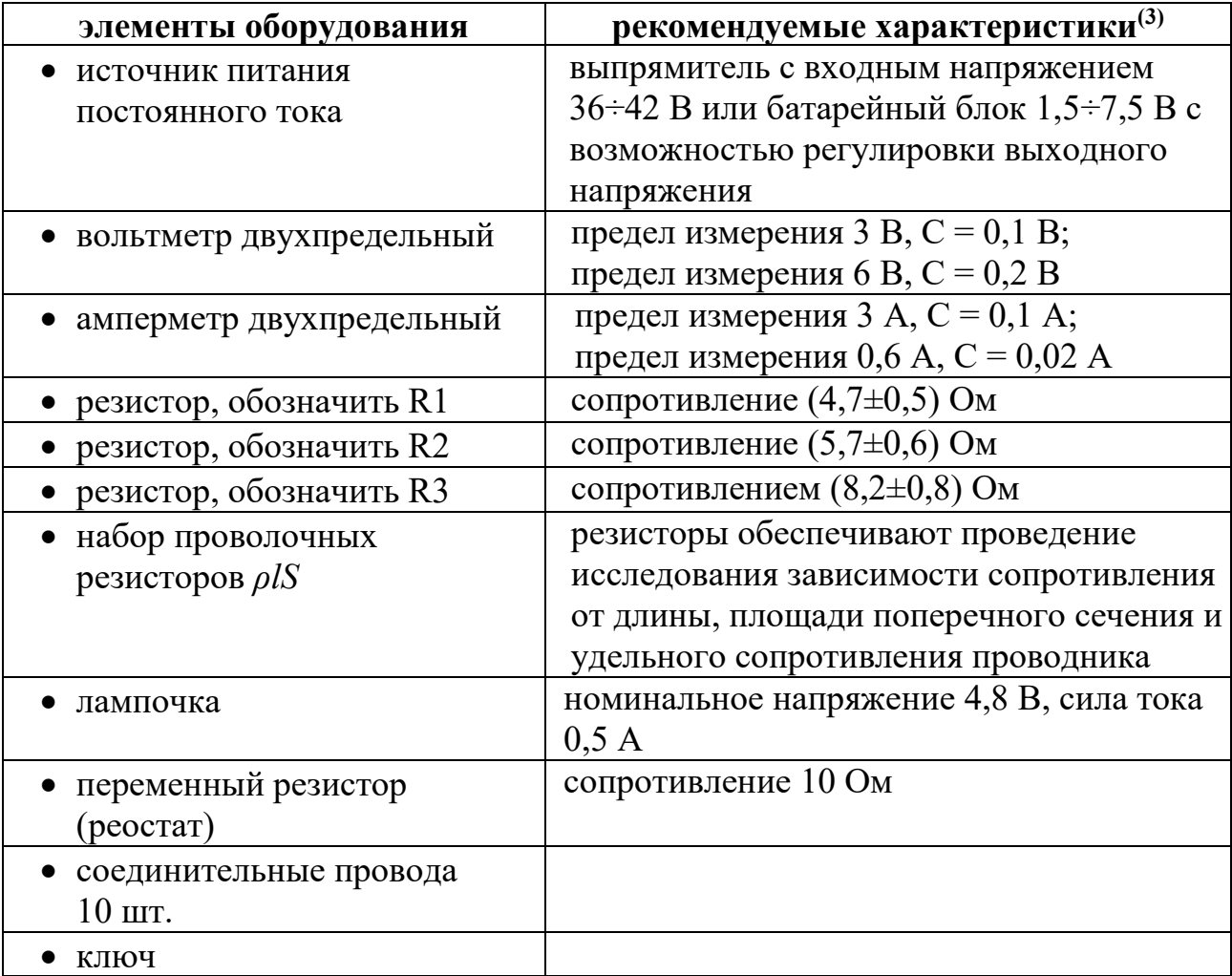

(3) Рекомендуемые характеристики элементов оборудования комплекта № 3 должны обеспечивать выполнение следующих опытов:

– измерение электрического сопротивления резистора, мощности электрического тока, работы электрического тока;

– исследование зависимости силы тока, возникающего в проводнике (резисторы, лампочка), от напряжения на концах проводника, зависимости сопротивления от длины проводника, площади его поперечного сечения и удельного сопротивления;

– проверка правила для электрического напряжения при последовательном соединении проводников, правила для силы электрического тока при параллельном соединении проводников (резисторы и лампочка).

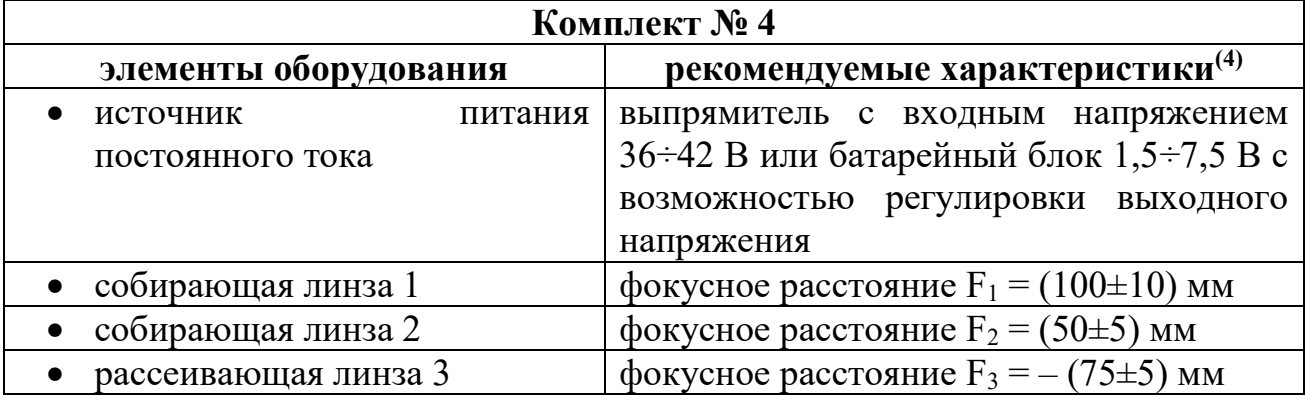

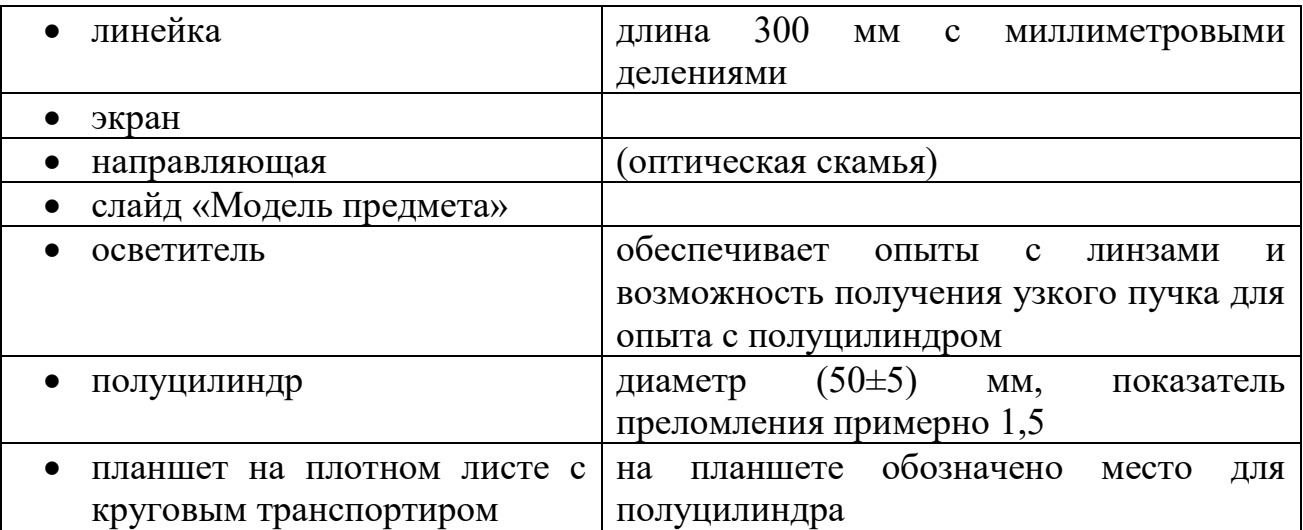

(4) Рекомендуемые характеристики элементов оборудования комплекта № 4 должны обеспечивать выполнение следующих опытов:

– измерение оптической силы собирающей линзы, фокусного расстояния собирающей линзы (по свойству равенства размеров предмета и изображения, когда предмет расположен в двойном фокусе), показателя преломления стекла;

– исследование свойства изображения, полученного с помощью собирающей линзы, изменения фокусного расстояния двух сложенных линз, зависимости угла преломления от угла падения на границе воздух–стекло.

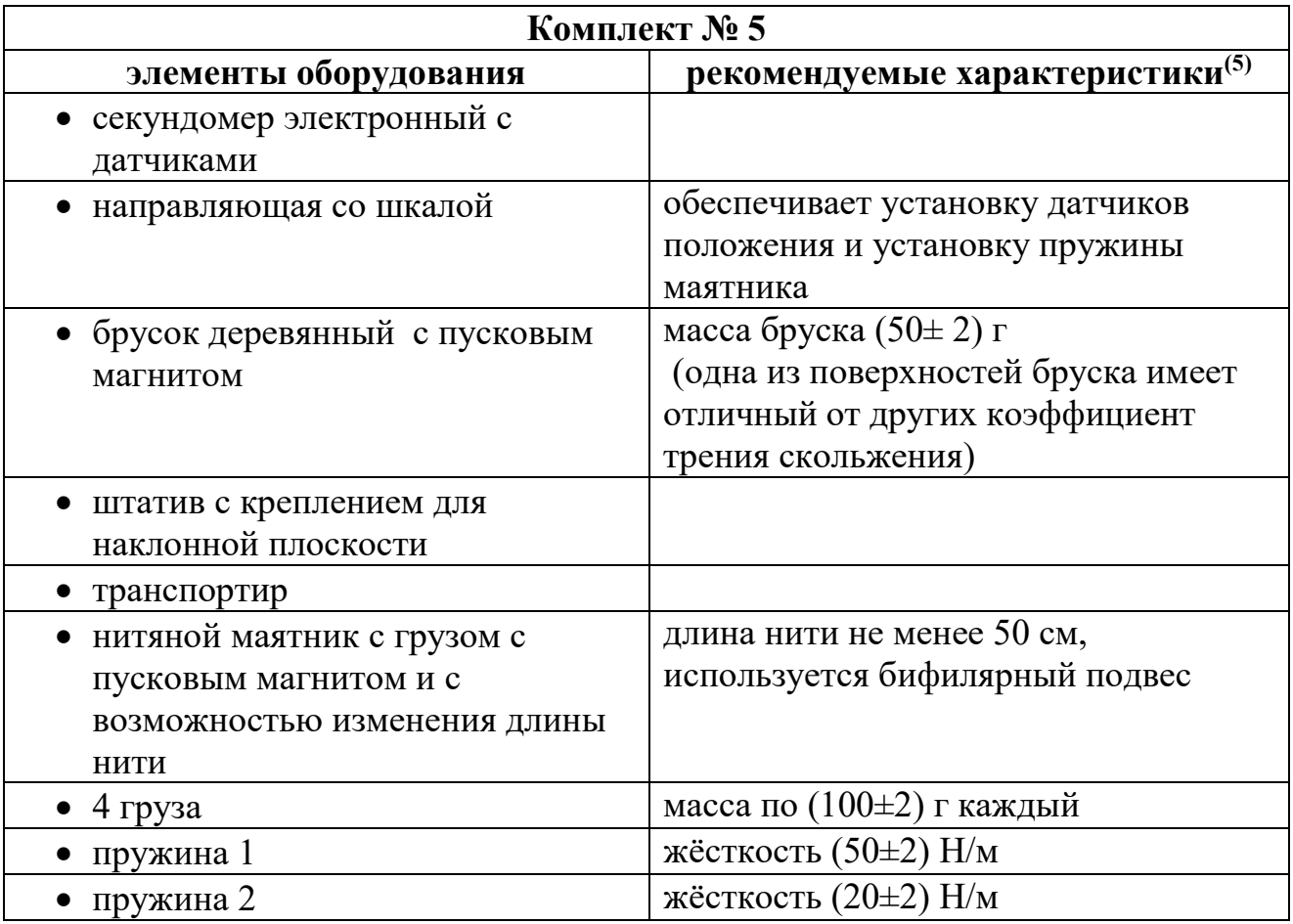

мерная лента

(5) Комплект № 5 не используется в КИМ ОГЭ в 2024 году.

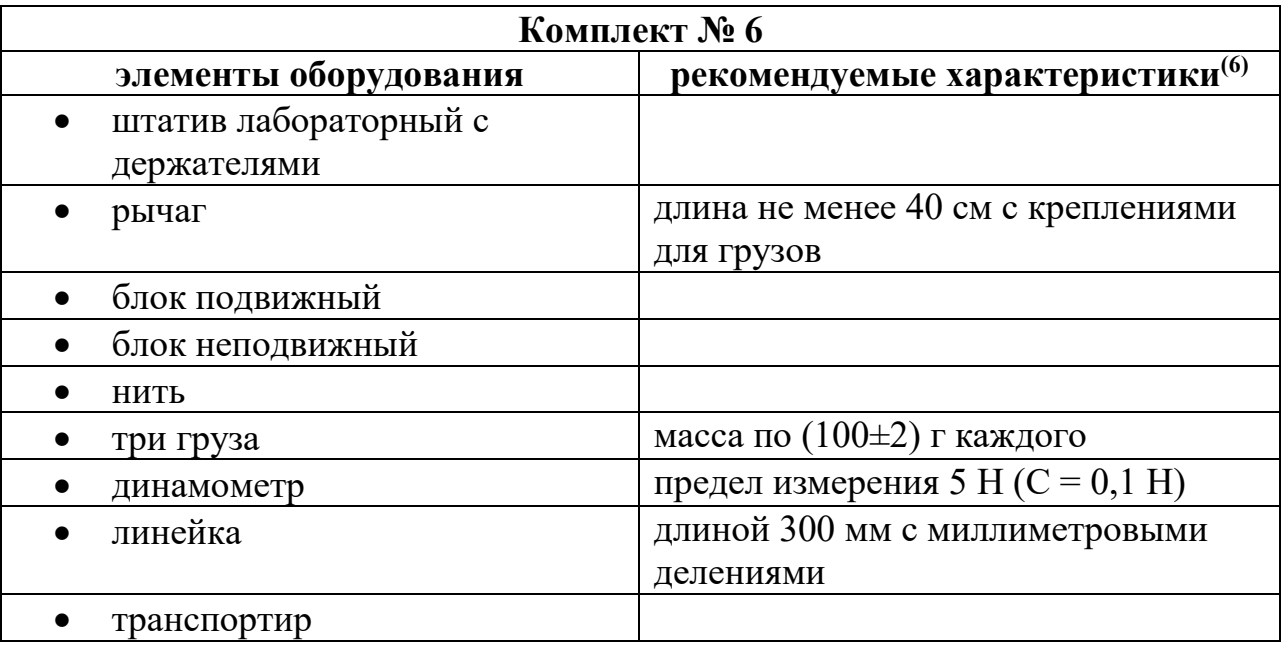

(6) Рекомендуемые характеристики элементов оборудования комплекта № 6 должны обеспечивать выполнение следующих опытов:

– измерение момента силы, действующего на рычаг, работы силы упругости при подъёме груза с помощью неподвижного блока, работы силы упругости при подъёме груза с помощью подвижного блока;

– проверка условия равновесия рычага.

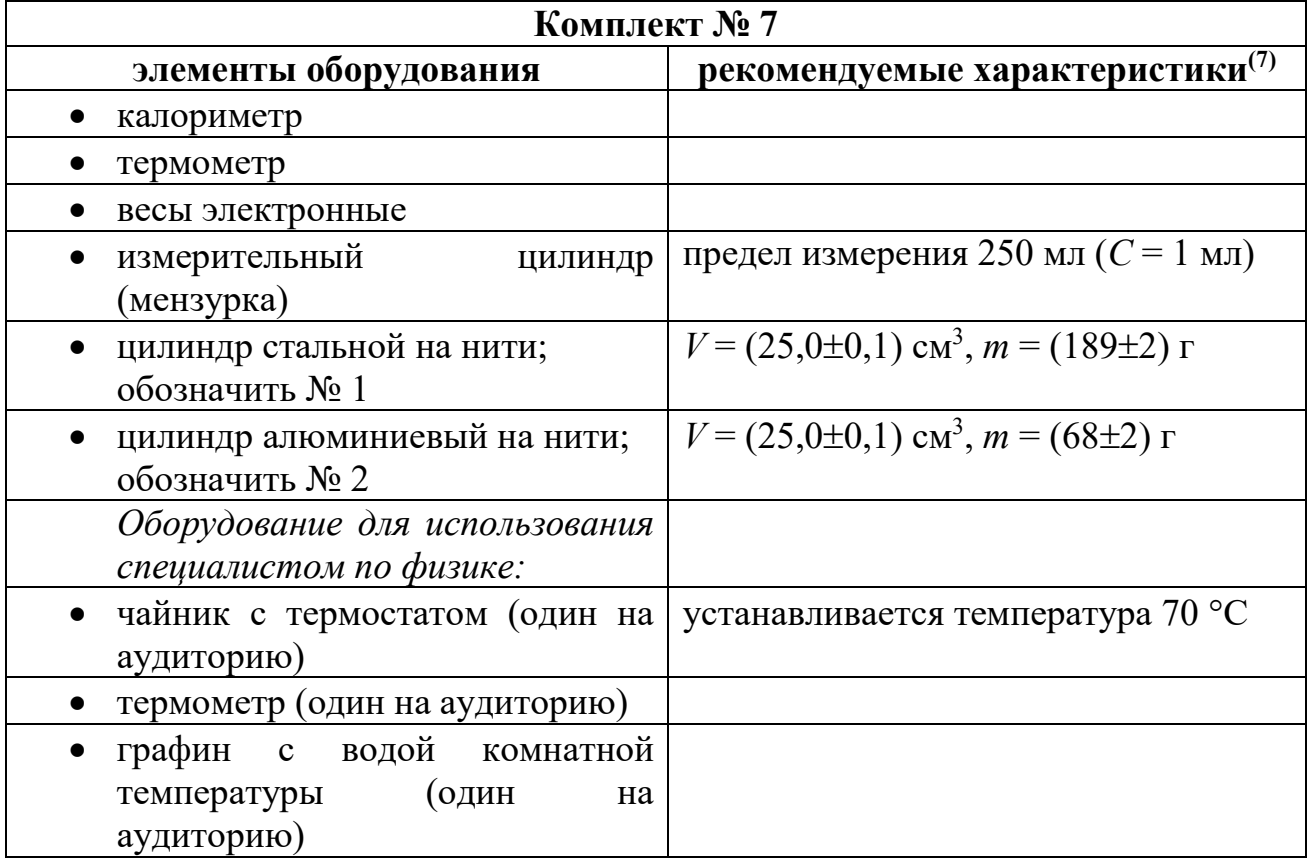

(7) Комплект № 7 не используется в КИМ ОГЭ в 2024 году.

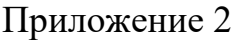

## **Характеристика комплектов оборудования**

 $\_$  , and the set of the set of the set of the set of the set of the set of the set of the set of the set of the set of the set of the set of the set of the set of the set of the set of the set of the set of the set of th

Дата проведения экзамена по физике \_\_\_\_\_\_\_\_\_\_\_\_\_\_\_\_\_\_\_\_\_2024 г.

Муниципальное образование место по поставляют по поставки и по поставки и по поставки

Сведения о ППЭ (код ППЭ, полное название)\_\_\_\_\_\_\_\_\_\_\_\_\_\_\_\_\_\_\_\_\_\_\_\_\_\_\_\_\_\_\_\_\_\_\_\_

#### Аудитория

Номера используемых комплектов \_\_\_\_\_\_\_\_\_\_\_\_\_\_\_\_\_\_\_\_\_\_\_\_\_\_

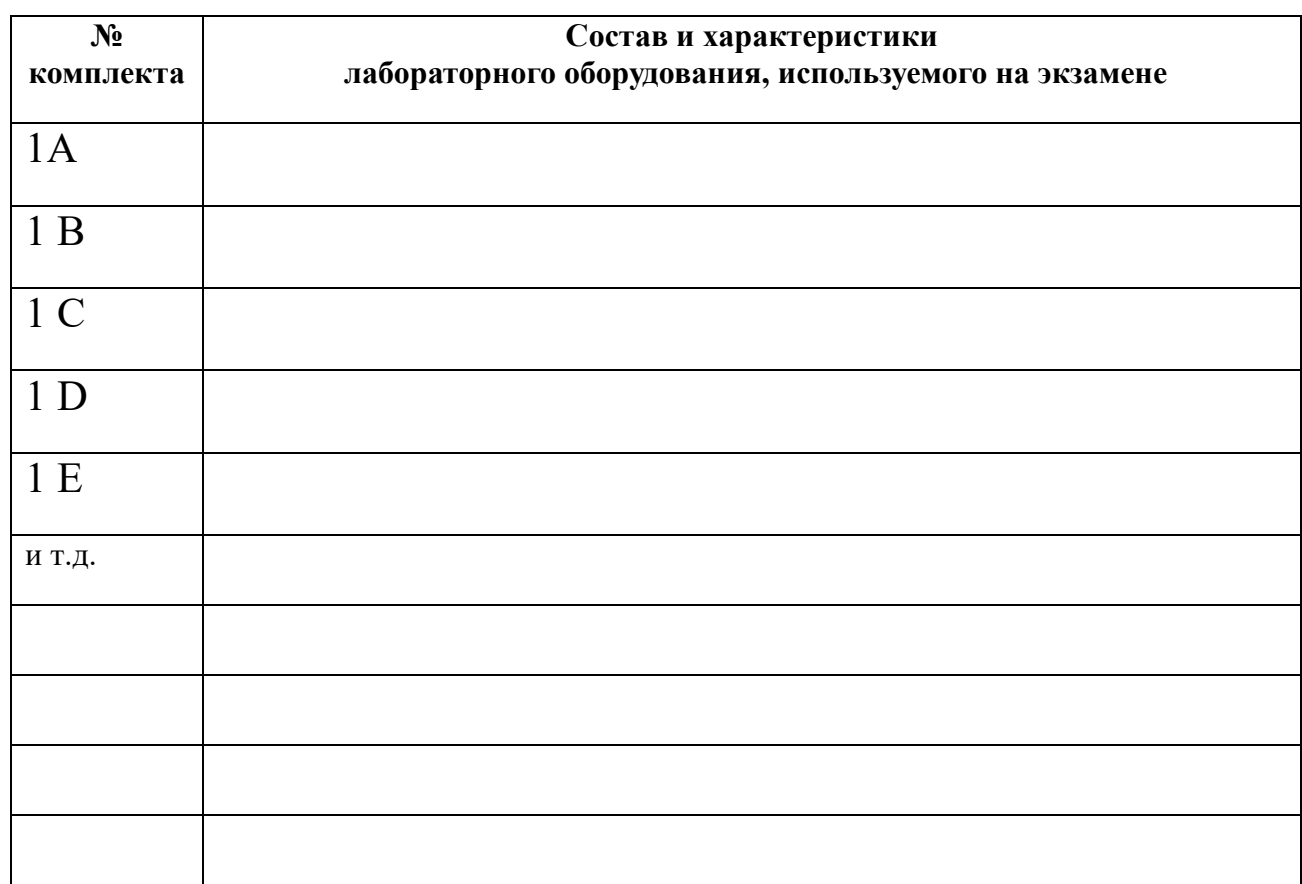

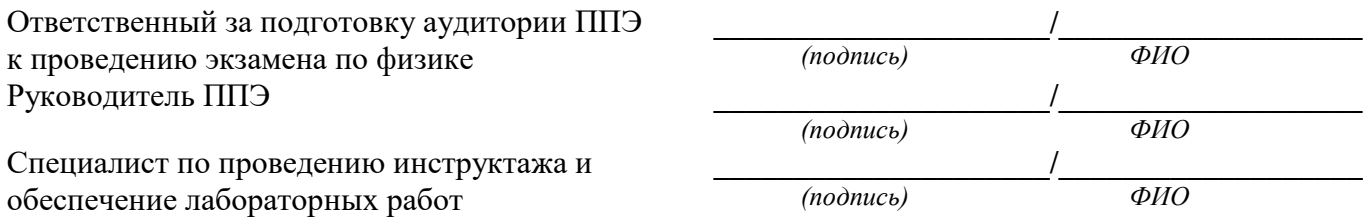

## **Пример заполнения бланка «Характеристика комплектов оборудования»**

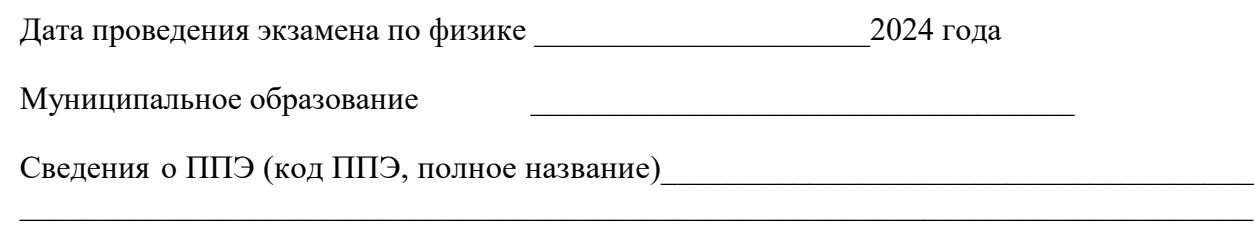

Аудитория № \_\_\_\_\_\_\_\_\_\_\_\_\_\_\_\_\_\_\_\_\_\_\_\_\_

Номера используемых **комплектов 1, 2,4**

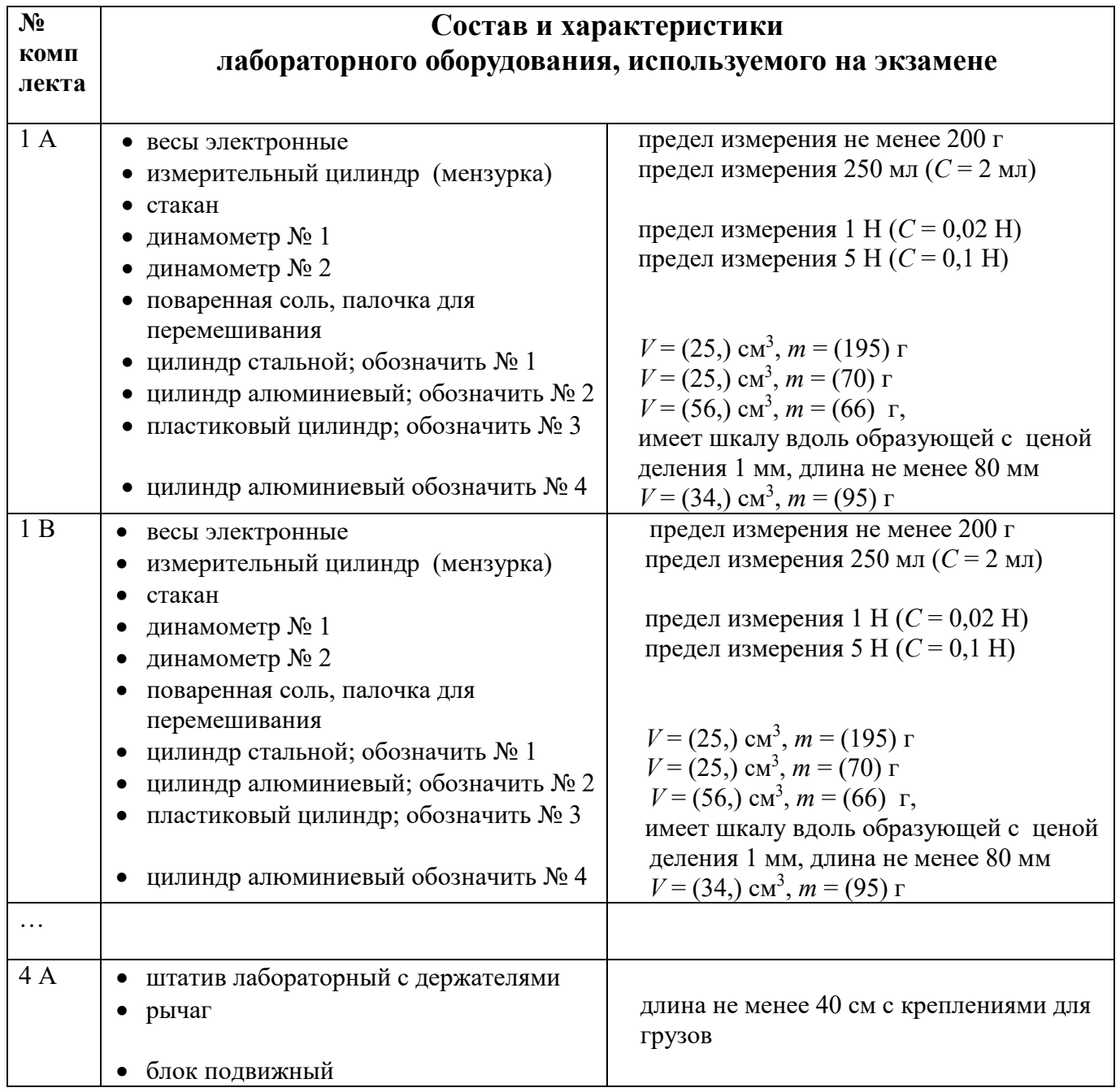

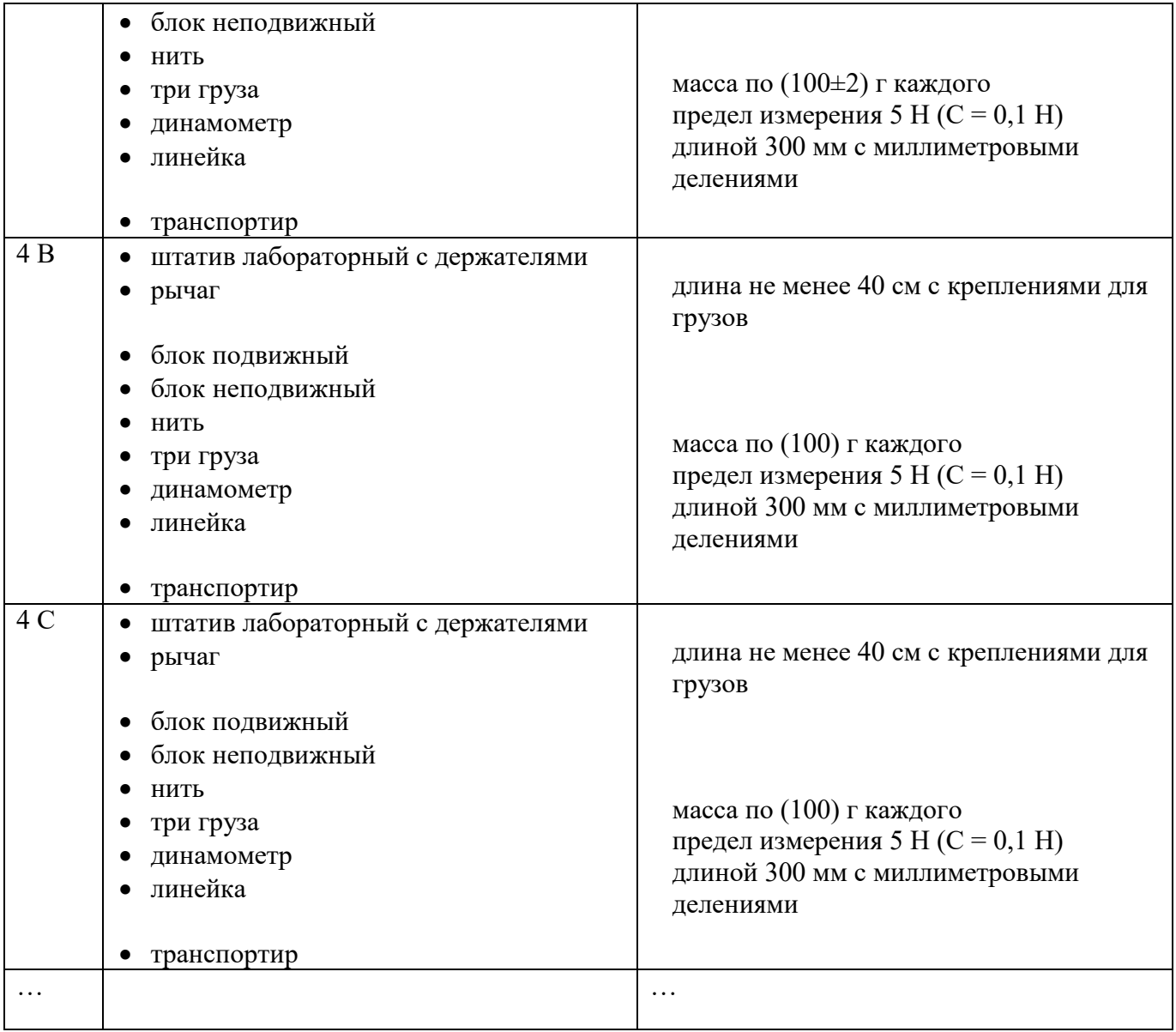

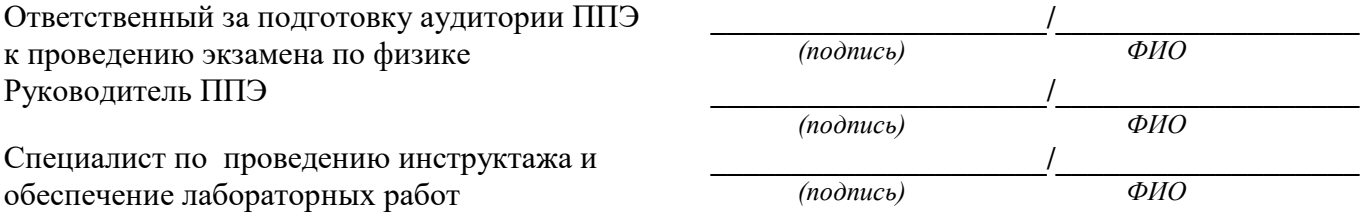

Приложение 9 к приказу министерства образования Ярославской области от 07.05.2024 №  $142/01 - 04$ 

#### **Инструкция**

### **для специалиста по проведению инструктажа и обеспечению лабораторных работ**

при проведении государственной итоговой аттестации по образовательным программам основного общего образования **по учебному предмету «Химия» в форме ОГЭ**

#### **1. Общие положения**

1.1. Специалисты по проведению инструктажа и обеспечению лабораторных работ (далее – специалисты по проведению инструктажа) назначаются приказом министерства образования Ярославской области.

1.2. Специалисты по проведению инструктажа назначаются из числа работников образовательных организаций, владеющих определенными умениями и навыками проведения лабораторных работ по химии (например – учитель химии или лаборант).

1.3. Специалистами по проведению инструктажа не могут быть назначены близкие родственники<sup>1</sup>, , а также супруги, усыновители, усыновленные участников ГИА-9, сдающих экзамен в данном ППЭ, а также педагогические работники, являющиеся учителями обучающихся, сдающих экзамен в данном ППЭ, за исключением ППЭ, которые организованы в труднодоступных и отдаленных местностях, а также в образовательных организациях при исправительных учреждениях уголовно-исполнительной системы и отдельных образовательных организациях, осуществляющих образовательную деятельность по адаптированным основным образовательным программам основного общего образования.

1.4. Специалисты по проведению инструктажа должны пройти соответствующую подготовку и знать:

- нормативные правовые документы, регламентирующие порядок проведения государственной итоговой аттестации по образовательным программам основного общего образования (далее ГИА-9);

- инструкцию, определяющую порядок работы специалиста по проведению инструктажа и обеспечению лабораторных работ.

1.5. Работник, привлекаемый к проведению ГИА-9 в качестве специалиста по проведению инструктажа, под подпись информируется по месту работы о сроках, местах и порядке проведения ГИА-9, об основаниях для удаления из ППЭ, о применении мер дисциплинарного и административного

1

<sup>1</sup> Статья 14 Семейного кодекса Российской Федерации.

воздействия в отношении лиц, привлекаемых к проведению экзаменов и нарушивших Порядок проведения ГИА-9.

1.6. В день проведения экзамена (в период с момента входа в ППЭ и до окончания экзамена) в ППЭ специалистам по проведению инструктажа **запрещается:** 

- иметь при себе средства связи, электронно-вычислительную технику, фото-, аудио- и видеоаппаратуру, справочные материалы, письменные заметки и иные средства хранения и передачи информации, художественную литературу и т.д.;

- оказывать содействие участникам ГИА-9, в том числе передавать им средства связи, электронно-вычислительную технику, фото-, аудиои видеоаппаратуру, справочные материалы, письменные заметки и иные средства хранения и передачи информации (за исключением средств обучения и воспитания, разрешенных к использованию для выполнения заданий КИМ по соответствующим учебным предметам);

- выносить из аудиторий и ППЭ экзаменационные материалы (далее – ЭМ) на бумажном или электронном носителях и черновики<sup>2</sup>,

- переписывать ЭМ;

1

- покидать ППЭ в день проведения экзамена<sup>3</sup> (до окончания процедур, предусмотренных порядком ГИА-9).

1.7. Специалистам по проведению инструктажа необходимо помнить, что экзамен проводится в спокойной и доброжелательной обстановке.

#### **2. Проведение экзамена**

2.1. В день проведения экзамена специалист по проведению инструктажа должен:

- явиться в ППЭ не позднее **08:00** по местному времени;

- оставить личные вещи в специально выделенном помещении до входа в ППЭ;

- зарегистрироваться у ответственного за регистрацию работников ППЭ (при себе иметь документ, удостоверяющий личность);

- пройти краткий инструктаж у руководителя ППЭ по процедуре проведения экзамена;

- получить у руководителя ППЭ информацию о распределении по аудиториям ППЭ;

- не позднее **08:50** получить у руководителя ППЭ:

инструкцию для специалиста по проведению инструктажа и обеспечению лабораторных работ;

форму ППЭ-04-01-Х «Ведомость проведения инструктажа по технике безопасности»;

<sup>&</sup>lt;sup>2</sup> За исключением передачи запечатанных возвратных доставочных пакетов с ЭМ и черновиками руководителю ППЭ в Штабе ППЭ по окончанию экзамена в аудитории.

<sup>3</sup> Работники ППЭ, общественные наблюдатели, а также участники ГИА-9, покинувшие ППЭ в день проведения экзамена, повторно в ППЭ в указанный день не допускаются.

инструкцию по технике безопасности при выполнении лабораторной работы при проведении ОГЭ по химии (далее – инструкция по технике безопасности) (для каждого участника экзамена);

- пройти в аудиторию в соответствии с распределением и приступить к выполнению своих обязанностей:

проверить обеспечение в аудитории условий для безопасного труда;

разложить на рабочие места участников экзамена инструкции по технике безопасности (на бумажном носителе);

проверить наличие необходимых комплектов оборудования и комплектов реактивов, подготовленных соответствующим образом.

2.2. После выдачи участникам экзамена ИК ОГЭ, во время общего инструктажа специалист по проведению инструктажа должен:

- получить от организатора в аудитории заполненные участниками экзамена бланки «Перечень комплектов оборудования, используемых при проведении экзамена».

- провести инструктаж по технике безопасности при выполнении лабораторной работы (Приложение 1);

- собрать подписи участников экзамена об ознакомлении с техникой безопасности, заполнив форму ППЭ-04-01-Х «Ведомость проведения инструктажа по технике безопасности».

**Для опоздавших участников экзамена повторно инструктаж не проводится! Участник самостоятельно знакомится с инструкцией по технике безопасности, которая находится у него на рабочем месте.** После этого специалист по проведению инструктажа должен получить подпись участника экзамена в форме ППЭ-04-01-Х «Ведомость проведения инструктажа по технике безопасности».

**Важно!** К выполнению задания 24 не допускаются участники ГИА-9 не прошедшие инструктаж по технике безопасности.

2.3. Во время проведения экзамена специалист по проведению инструктажа по мере готовности участника экзамена к выполнению практического задания должен выдать ему лоток с оборудованием и реактивами в соответствии с бланком «Перечень комплектов оборудования».

2.4. Специалист по проведению инструктажа следит за соблюдением участниками экзамена техники безопасности.

В случае нарушения участником экзамена техники безопасности при выполнении лабораторной работы специалист по проведению инструктажа может остановить выполнение химического эксперимента.

При возникновении ситуации, когда разлит или рассыпан химический реактив, уборку реактива проводит специалист по проведению инструктажа.

2.5. После окончания экзамена специалист по проведению инструктажа должен:

- передать ответственному организатору в аудитории бланк «Перечень комплектов оборудования» каждого участника. (Бланк «Перечень комплектов оборудования» упаковывается вместе с использованными КИМ);

- передать руководителю ППЭ форму ППЭ-04-01-Х «Ведомость проведения инструктажа по технике безопасности»;

- убрать лабораторное оборудование и нейтрализовать полученные растворы.

2.6. Специалист по проведению инструктажа покидает ППЭ после передачи всех материалов и только по указанию руководителя ППЭ.

### Приложение 1

#### **Инструкция**

### **по технике безопасности при выполнении лабораторной работы при проведении ОГЭ по химии**

Уважаемые участники экзамена!

Будьте внимательны и дисциплинированны, точно выполняйте указания специалиста по проведению инструктажа и обеспечению лабораторных работ по химии.

Не приступайте к выполнению работы без разрешения специалиста по проведению инструктажа и обеспечению лабораторных работ по химии.

Во время работы необходимо соблюдать чистоту, тишину и порядок.

Категорически запрещается в аудитории принимать пищу, пить воду и пробовать вещества на вкус.

Нельзя приступать к работе, пока не пройден инструктаж по технике безопасности.

При проведении работы можно пользоваться только теми склянками, банками и т.п., на которых имеются четкие надписи на этикетках.

Склянки с веществами или растворами необходимо брать одной рукой за горлышко, а другой – поддерживать снизу за дно.

При переливании реактивов не наклоняйтесь над сосудами во избежание попадания капель жидкостей на кожу, глаза или одежду.

Для переноса жидкости из одной ёмкости в другую рекомендуется использовать склянки с пипеткой.

Сосуды с реактивами после использования необходимо закрывать пробками и ставить на соответствующие места.

Смешивая растворы, необходимо стремиться, чтобы общий объём смеси не превышал ½ объёма пробирки (не более 3-4 мл).

Запрещается брать твердые вещества руками; используйте для этого шпатель/ложечку для отбора сухих веществ.

Для определения запаха вещества следует осторожно, не наклоняясь над сосудом и не вдыхая глубоко, лёгким движением руки направлять на себя выделяющийся газ (пары вещества).

Перемешивая содержимое пробирки, запрещается закрывать её отверстие пальцем руки: используйте для этого пробку или перемешайте, слегка постукивая пальцем по нижней части пробирки.

В случае разлива жидкости или рассыпания твердого вещества сообщите об этом эксперту или специалисту по проведению инструктажа и обеспечению лабораторных работ по химии.

В случае ухудшения самочувствия сообщите об этом специалисту по проведению инструктажа и обеспечению лабораторных работ по химии или организатору в аудитории.

По окончании выполнения задания 24 не забудьте вымыть руки.

Приложение 10 к приказу министерства образования Ярославской области от 07.05.2024  $\mathcal{N}_{2}$ 142/01-04

### **Инструкция**

## **для ответственного за подготовку аудитории ППЭ** при проведении государственной итоговой аттестации по образовательным программам основного общего образования

### **по учебному предмету «Химия» в форме ОГЭ**

1. Экзамен по химии проводится в кабинетах химии. При необходимости можно использовать другие кабинеты, отвечающие требованиям СанПиН к кабинетам химии.

Аудитория, выделяемая для проведения экзамена, оснащается оборудованием для проведения лабораторных работ:

– в кабинете должно быть установлено не менее двух раковин с подводкой воды: одна - в аудитории, другая - в лаборантском помещении. Рядом с умывальными раковинами должны быть мыло и полотенце;

– аудитория и лаборантское помещение должны быть обеспечены средствами пожаротушения: огнетушитель, кошма, песок;

– лаборантское помещение должно иметь мебель для организации работы лица, ответственного за подготовку аудитории, к проведению лабораторных работ (подготовки ученического эксперимента);

– лаборантское помещение должно быть обеспечено аптечкой скорой медицинской помощи, сейфом для хранения ядовитых веществ, шкафами для хранения реактивов и оборудования;

– в аудитории поведения должно быть мыло и полотенце.

2. Подготовку аудитории к экзамену по химии осуществляет специалист, владеющий определенными умениями и навыками проведения лабораторных работ по химии (учитель химии или лаборант) (далее – ответственный за подготовку аудитории).

3. Ответственный за подготовку аудитории назначается руководителем образовательной организации, на базе которой организован ППЭ.

4. Ответственный за подготовку аудитории не позднее, чем за день до проведения экзамена формирует комплекты лабораторного оборудования и комплекты реактивов для выполнения лабораторной работы.

Не позднее чем за день до экзамена ответственный за подготовку аудитории получает перечень комплектов (список веществ), которые будут использоваться при проведении экзамена (номера необходимых комплектов сообщаются руководителю ППЭ, на базе которой организован ППЭ, за три дня до проведения экзамена. Информирование обеспечивают органы местного самоуправления, осуществляющие управление в сфере образования).

5. Ответственный за подготовку аудитории должен подготовить:

– комплект лабораторного оборудования, выдаваемый экзаменуемому для выполнения заданий экспериментальной части (по количеству участников ГИА-9 в аудитории);

– комплект реактивов, используемых для выполнения экспериментального задания (по количеству вариантов).

6. Для проведения экспериментальных заданий ответственный за подготовку аудитории должен подготовить емкости-склянки объемом 10-20 мл с твердыми веществами или растворами веществ.

Надписи (формула и/или название) на склянках с веществами, выдаваемых экзаменуемому, должны полностью соответствовать перечню реактивов, который указан в условии задачи. На склянках должны быть наклеены этикетки с формулами веществ.

7. Каждый комплект оборудования и реактивов должен быть помещён в отдельный лоток и подписан (указан № комплекта реактивов).

8. Состав комплектов лабораторного оборудования и реактивов приведен в Перечне комплектов оборудования и реактивов, используемых для выполнения экспериментальных заданий, для проведения государственной итоговой аттестации по образовательным программам основного общего образования по химии (Приложение 1).

9. Подготовленные оборудование и реактивы располагаются в лаборантском помещении.

## **Перечень комплектов оборудования и реактивов для проведения государственной итоговой аттестации по образовательным программам основного общего образования по химии**

(приводятся в соответствии с Приложением 2 к спецификации контрольных измерительных материалов для проведения в 2024 году ОГЭ по химии)

Для выполнения химического эксперимента каждому участнику экзамена по химии предлагается индивидуальный комплект, состоящий из набора оборудования и реактивов.

Набор реактивов, входящий в индивидуальный комплект участника ОГЭ по химии, состоит из шести реактивов, перечисленных в условии задания 23.

Набор оборудования, входящего в индивидуальный комплект участника ОГЭ по химии, для всех участников одинаков.

## **Комплект оборудования, выдаваемый экзаменуемому для выполнения заданий экспериментальной части**

Таблица 1

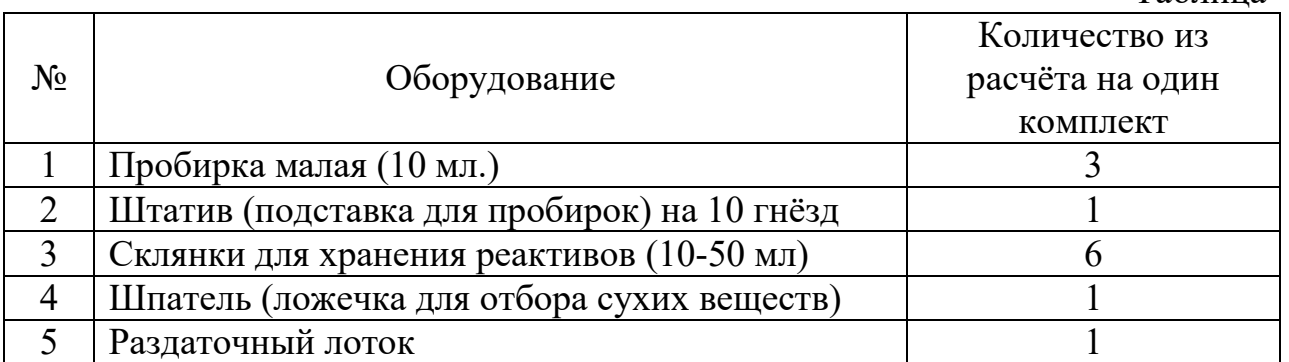

## **Комплекты реактивов, используемых для выполнения экспериментальных заданий ОГЭ по химии**

Таблица 2

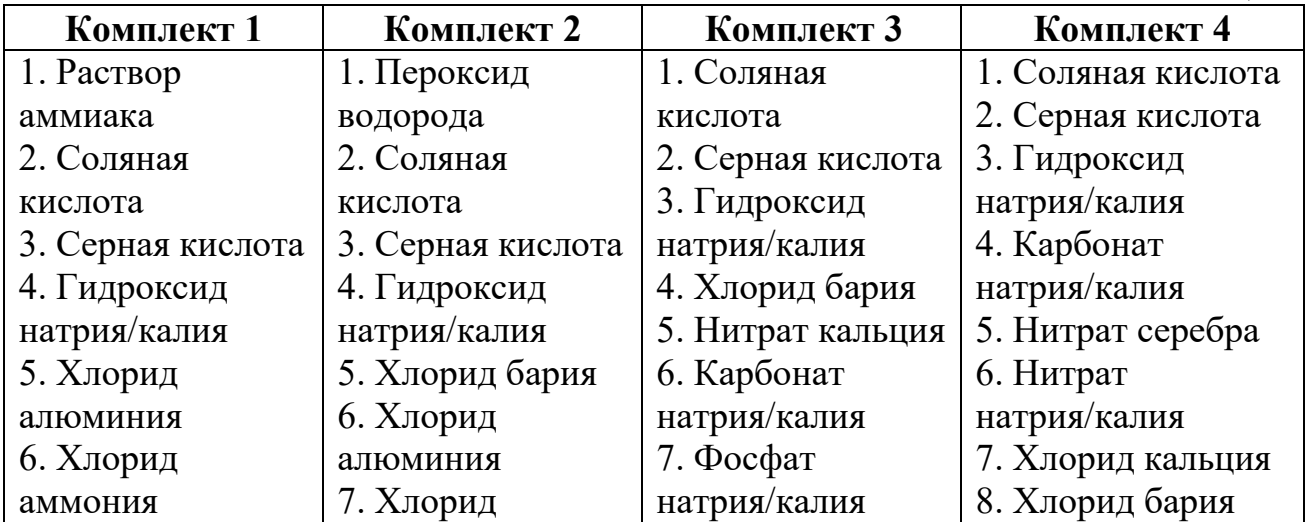

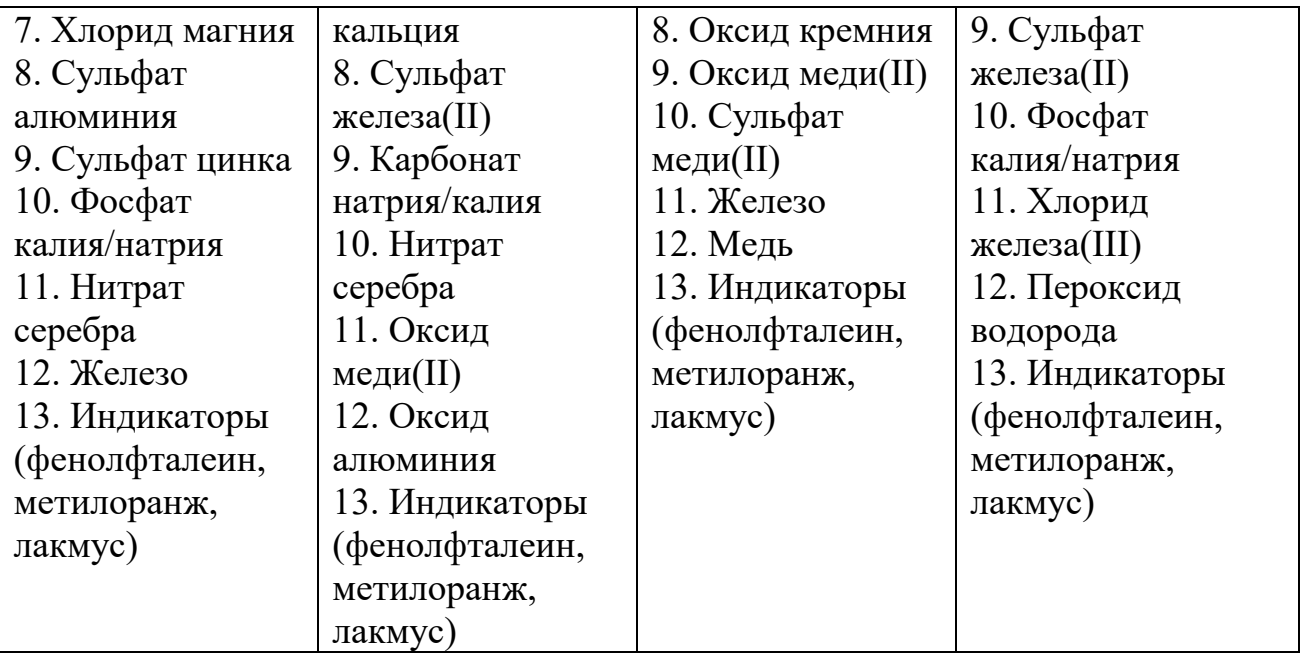

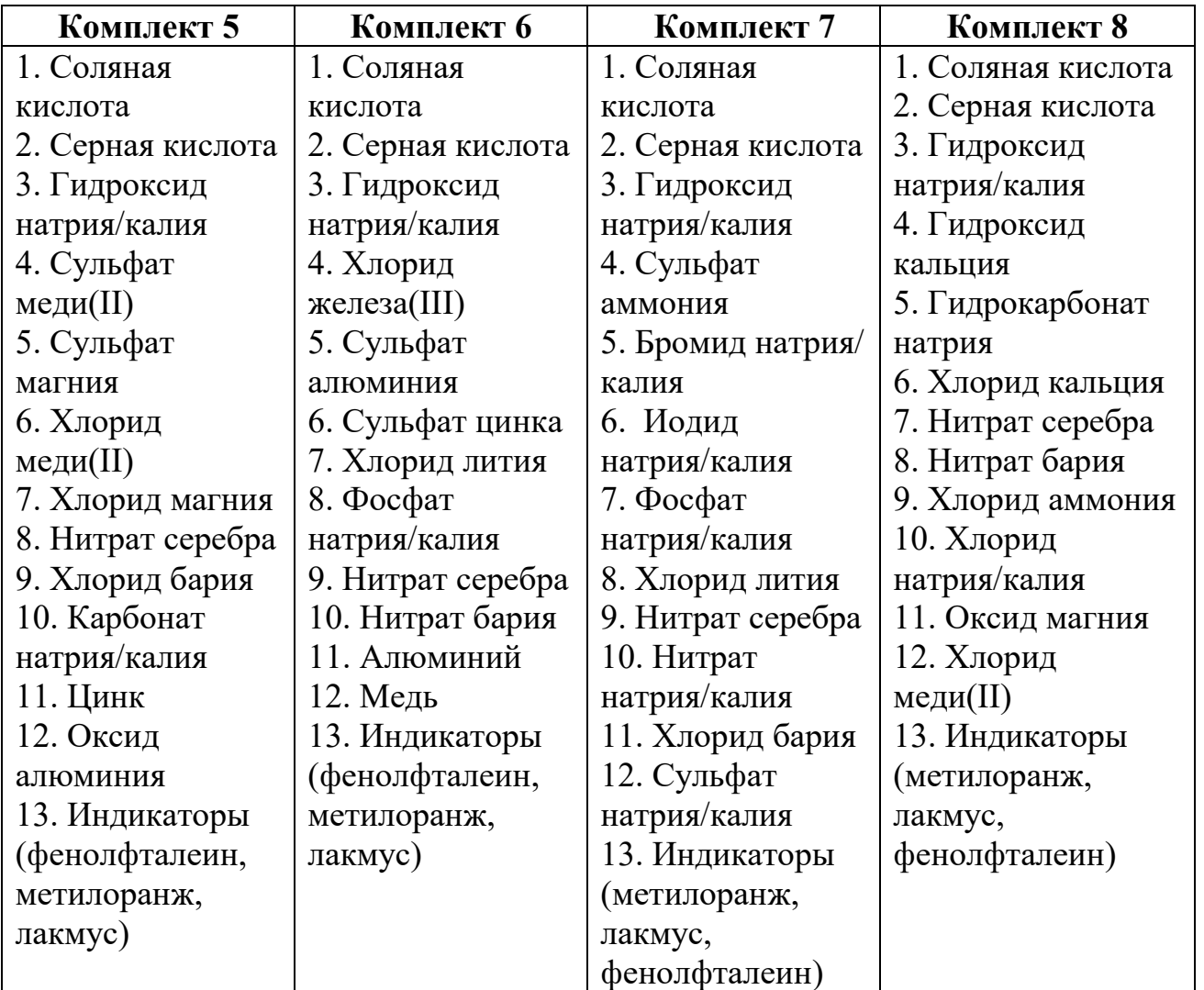

# **Примечания:**

**1.** Для приготовления растворов, включенных в каждый из восьми комплектов, применяется **дистиллированная вода.**

- 2. Наличие слеш-черты в комплектах реактивов и в общем перечне веществ указывает на взаимозаменяемость данных реактивов при выполнении задания.
- 3. Надписи на склянках (формула и/или название) с веществами, выдаваемых экзаменуемому для проведения реакций, должны полностью соответствовать перечню реактивов, который указан в условии задания.

## **Общий перечень веществ, используемых для составления комплектов реактивов**

Таблица 3

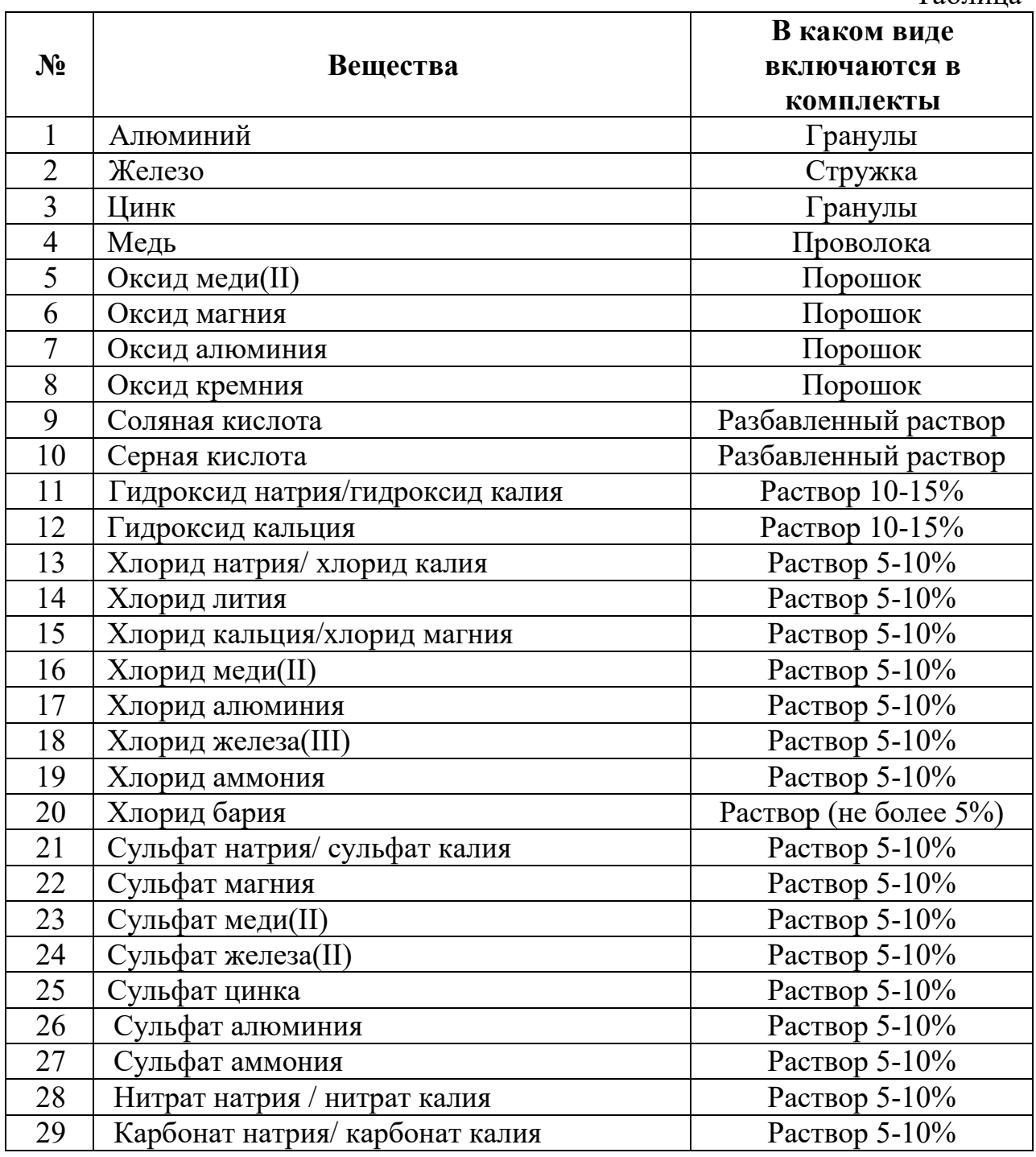

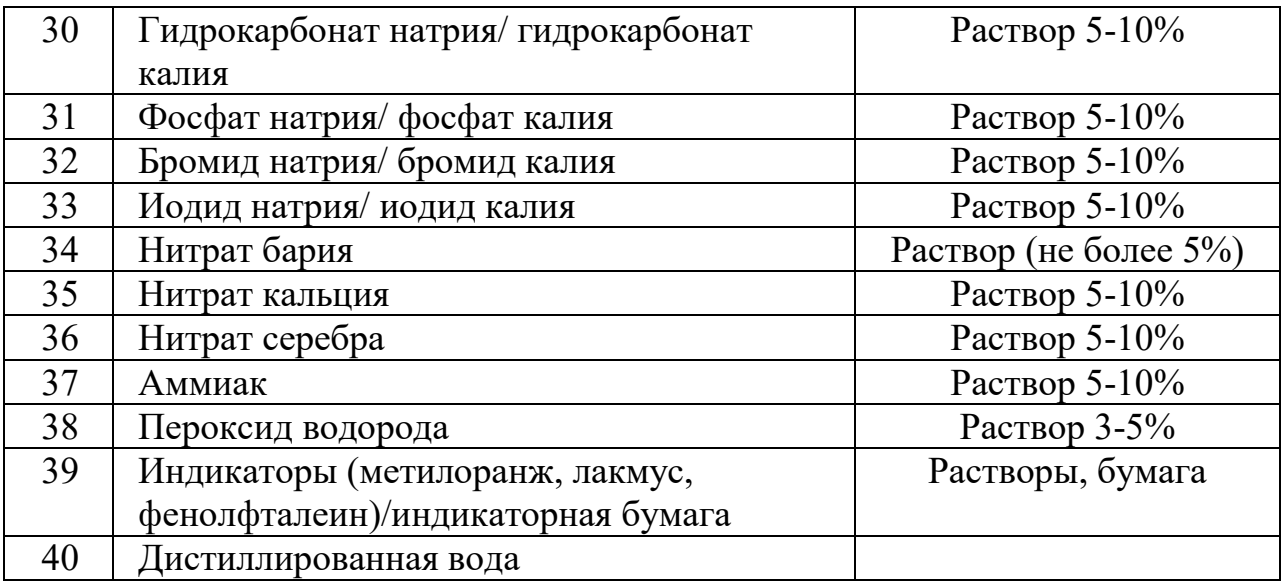

## **Минимальный набор оборудования в ППЭ, необходимый для подготовки индивидуальных комплектов реактивов, используемых при проведении химического эксперимента**

Таблица 4

| $N_2$          | Оборудование                            | Количество из расчета<br>на одну аудиторию<br>(15 экзаменуемых) |
|----------------|-----------------------------------------|-----------------------------------------------------------------|
| 1              | Весы лабораторные электронные до 200 г  |                                                                 |
| $\overline{2}$ | Спиртовка лабораторная <sup>1</sup>     |                                                                 |
| $\overline{3}$ | Воронка коническая                      |                                                                 |
| $\overline{4}$ | Стеклянная палочка                      |                                                                 |
| 5              | Пробирка ПХ-14                          | 10                                                              |
| 6              | Стакан высокий с носиком ВН-50 с        |                                                                 |
|                | меткой                                  | $\overline{2}$                                                  |
| $\tau$         | Цилиндр измерительный 2-50-2            |                                                                 |
| 8              | Штатив (подставка) для пробирок на 10   |                                                                 |
|                | гнёзд                                   |                                                                 |
| 9              | Держатель для пробирок                  |                                                                 |
| 10             | Шпатель (ложечка для забора веществ)    |                                                                 |
| 11             | Раздаточный лоток                       |                                                                 |
| 12             | Набор флаконов для хранения растворов и | 15 комплектов по 6                                              |
|                | реактивов                               | штук                                                            |
| 13             | Цилиндр измерительный с носиком 1-500   |                                                                 |
| 14             | Стакан высокий 500 мл                   | 3                                                               |
| 15             | Набор ершей для мытья посуды            | 3                                                               |
| 16             | Халат                                   |                                                                 |

 При проведении ОГЭ в 2024 г. задания, требующие проведение химических экспериментов с использованием участниками экзамена спиртовки и/или вытяжного шкафа, не будут включены в контрольные измерительные материалы.

Приложение 11 к приказу министерства образования Ярославской области от 07.05.2024  $N_2$ 142/01-04

### **Инструкция**

**для эксперта, оценивающего выполнение лабораторных работ,** при проведении государственной итоговой аттестации по образовательным программам основного общего образования

## **по учебному предмету «Химия» в форме ОГЭ**

## **1. Общие положения**

1.1. Эксперты, оценивающие выполнение лабораторных работ, (далее – эксперты) назначаются приказом министерства образования Ярославской области.

1.2. Эксперты назначаются из числа работников образовательных организаций, владеющих определенными умениями и навыками проведения лабораторных работ по химии.

1.3. Экспертами не могут быть назначены близкие родственники<sup>1</sup>, а также супруги, усыновители, усыновленные участников ГИА-9, сдающих экзамен в данном ППЭ, а также педагогические работники, являющиеся учителями, за исключением ППЭ, которые организованы в труднодоступных и отдаленных местностях, а также в образовательных организациях при исправительных учреждениях уголовно-исполнительной системы и отдельных образовательных организациях, осуществляющих образовательную деятельность по адаптированным основным образовательным программам основного общего образования.

1.4. Эксперты должны пройти соответствующую подготовку и знать:

- нормативные правовые документы, регламентирующие порядок проведения государственной итоговой аттестации по образовательным программам основного общего образования (далее – ГИА-9);

- инструкцию, определяющую порядок работы эксперта;

- правила заполнения бланков ответов участников ОГЭ;

- правила оформления ведомостей, протоколов, актов, заполняемых при проведении ГИА-9 в аудитории.

1.5. Работник, привлекаемый к проведению ГИА-9 в качестве эксперта, под подпись информируется по месту работы о сроках, местах и порядке проведения ГИА-9, об основаниях для удаления из ППЭ, о применении мер дисциплинарного и административного воздействия в отношении лиц, привлекаемых к проведению экзаменов и нарушивших Порядок ГИА-9.

1.6. В день проведения экзамена (в период с момента входа в ППЭ и до окончания экзамена) в ППЭ экспертам **запрещается:** 

 $\overline{a}$ 

<sup>&</sup>lt;sup>1</sup> Статья 14 Семейного колекса Российской Федерации.

- иметь при себе средства связи, электронно-вычислительную технику, фото-, аудио- и видеоаппаратуру, справочные материалы, письменные заметки и иные средства хранения и передачи информации, художественную литературу и т.д.;

- оказывать содействие участникам ГИА-9, в том числе передавать им средства связи, электронно-вычислительную технику, фото-, аудиои видеоаппаратуру, справочные материалы, письменные заметки и иные средства хранения и передачи информации (за исключением средств обучения и воспитания, разрешенных к использованию для выполнения заданий КИМ по соответствующим учебным предметам);

- выносить из аудиторий и ППЭ экзаменационные материалы (далее – ЭМ) на бумажном или электронном носителях и черновики<sup>2</sup>,

- фотографировать, переписывать ЭМ;

- покидать ППЭ в день проведения экзамена<sup>3</sup> (до окончания процедур, предусмотренных порядком ГИА-9).

1.7. Экспертам необходимо помнить, что экзамен проводится в спокойной и доброжелательной обстановке.

### **2. Проведение экзамена в ППЭ**

2.1. В день проведения экзамена эксперты должны:

- явиться в ППЭ **не позднее 08:00** по местному времени;

- оставить личные вещи в специально выделенном помещении до входа в ППЭ;

- зарегистрироваться у ответственного за регистрацию работников ППЭ (при себе надо иметь документ, удостоверяющий личность);

- пройти краткий инструктаж у руководителя ППЭ по процедуре проведения экзамена, антитеррористический и противопожарной безопасности;

- получить у руководителя ППЭ информацию о распределении по аудиториям ППЭ;

- **не позднее 08:50** получить у руководителя ППЭ следующие материалы:

форму ППЭ-04-02-Х «Ведомость оценивания лабораторной работы в аудитории» (каждому эксперту);

инструкцию для эксперта, оценивающего выполнение лабораторных работ по химии форме ОГЭ.

2.2. К выполнению практического задания 24 участник экзамена может приступить после выполнения задания 23, но не ранее чем через 30 минут после начала экзамена. До начала оценивания первого участника экзамена эксперты находятся в Штабе ППЭ и приглашаются в аудиторию проведения организатором вне аудитории. После оценивания первого участника экзамена,

 $\overline{a}$ 

 $^2$  За исключением передачи запечатанных возвратных доставочных пакетов с ЭМ и черновиками руководителю ППЭ в Штабе ППЭ по окончанию экзамена в аудитории.

<sup>&</sup>lt;sup>3</sup> Работники ППЭ, общественные наблюдатели, а также участники ГИА-9, покинувшие ППЭ в день проведения экзамена, повторно в ППЭ в указанный день не допускаются.

эксперты ожидают начала оценивания практических заданий следующих участников рядом с аудиторией проведения и приглашаются организатором в аудитории.

2.3. Эксперты оценивают выполнение лабораторной работы непосредственно при выполнении участником экзамена задания 24 на основании критериев, независимо друг от друга (Приложение 1).

Эксперт, оценивая выполнение задания 24, проставляет баллы в форму ППЭ-04-02-Х «Ведомость оценивания лабораторной работы в аудитории».

Не допускается информирование участников экзамена, организаторов в аудитории и других лиц о выставляемых баллах, а также, исключая какое-либо взаимодействие с любыми лицами по вопросу оценивания лабораторной работы участника экзамена (жесты, мимика, вербальные оценочные суждения).

2.4. В случае грубого нарушения участником экзамена техники безопасности при выполнении лабораторной работы эксперты должны:

- объявить участникам о прекращении выполнения эксперимента;

- остановить выполнение практического задания;

- проставить значение «0» в форму ППЭ-04-02-Х «Ведомость оценивания лабораторной работы в аудитории».

2.5. После завершения экзамена эксперты должны проставить баллы за выполнение практического задания в бланк ответов № 1 в соответствии с заполненной формой ППЭ-04-02-Х «Ведомость оценивания лабораторной работы в аудитории».

Если участник экзамена не приступал к выполнению задания 24, эксперты должны поставить символ «Х» в соответствующие поля для экспертов в бланке ответов  $\mathcal{N}_2$  1.

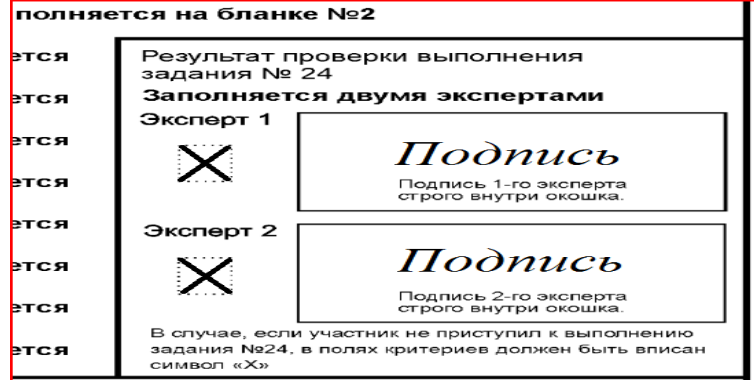

Если участник экзамена нарушил технику безопасности при выполнении практического задания, эксперты должны поставить значение «0» в соответствующие поля для экспертов в бланке ответов  $\mathbb{N}_2$  1.

2.6. После завершения экзамена в аудитории проведения форма ППЭ-04- 02-Х «Ведомость оценивания лабораторной работы в аудитории» упаковывается в возвратный доставочный пакет вместе с бланками ответов № 1.

2.7. Эксперты покидают ППЭ после передачи всех материалов и только по указанию руководителя ППЭ.

Приложение 1

## **Критерии оценивания задания 24**

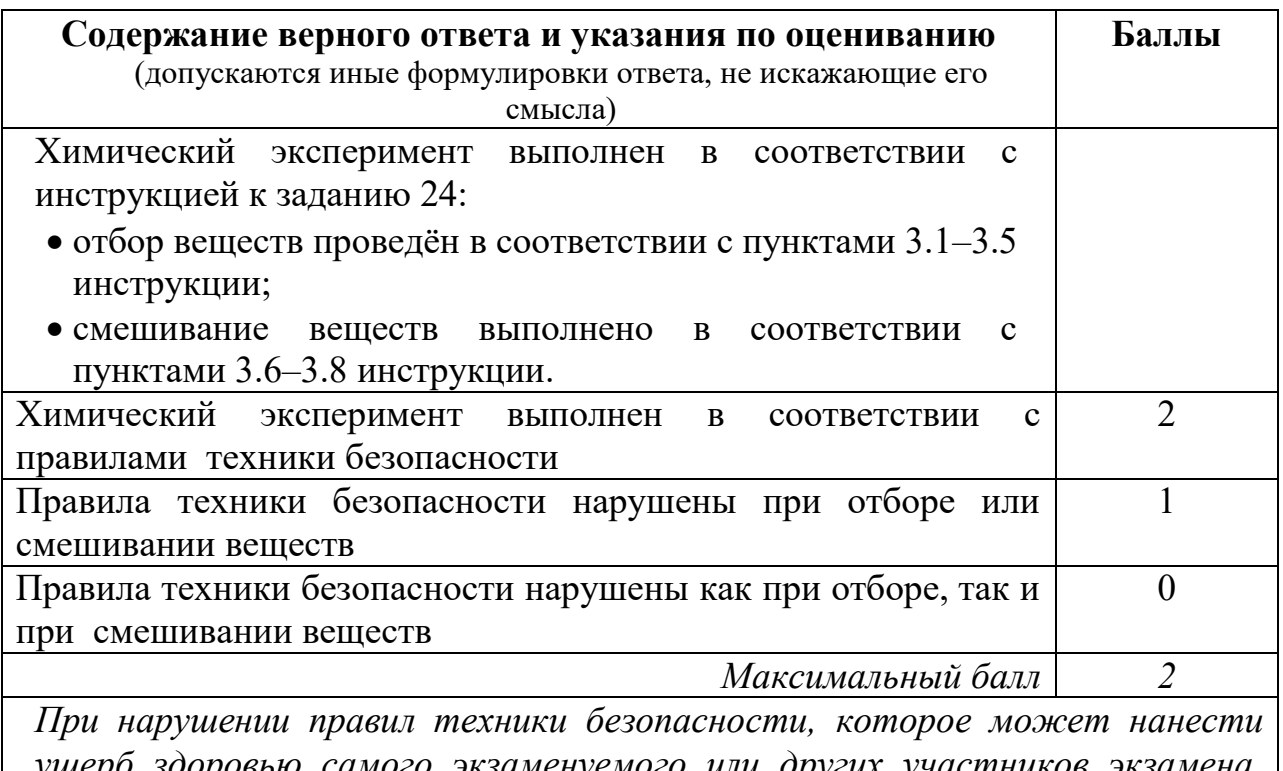

оровью самого экзаменуемого или других участник *эксперт обязан прекратить выполнение экзаменуемым эксперимента.*

## **Инструкция по выполнению практического задания 24**

## **Внимание: в случае ухудшения самочувствия перед началом опытов или во время их выполнения обязательно сообщите об этом организатору в аудитории.**

- 1. **Вы приступаете к выполнению задания 24**. Для этого получите лоток с лабораторным оборудованием и реактивами у специалиста по проведению инструктажа и обеспечению лабораторных работ.
- 2. **Прочтите** еще раз перечень веществ, приведенный в тексте к заданиям 23 и 24, и убедитесь (по формулам этикетках) в том, что на выданном лотке находится шесть указанных в перечне веществ (или их растворов). При обнаружении несоответствия набора веществ на лотке перечню веществ в условии задания сообщите об этом организатору в аудитории.
- 3. **Перед началом выполнения эксперимента** осмотрите ёмкости с реактивами и определите способ работы с ними. При этом обратите внимание на рекомендации, которым Вы должны следовать.
	- 3.1**. В склянке находится пипетка.** Это означает, что отбор жидкости и переливание её в пробирку для проведения реакции необходимо проводить только с помощью пипетки. Для проведения опытов отбирают 7-10 капель реактива.
- 3.2. **Пипетка в склянке с жидкостью отсутствует**. В этом случае переливание раствора осуществляют через край склянки, которую располагают так, чтобы при её наклоне этикетка оказалась сверху («этикетку – в ладонь!»). Склянку медленно наклоняют над пробиркой, пока нужный объём раствора не перельётся в неё. Объем перелитого раствора должен составлять 1–2 мл (1–2 см по высоте пробирки).
- 3.3. **Для проведения опыта требуется порошкообразное (сыпучее) вещество.** Отбор порошкообразного вещества из ёмкости осуществляется только с помощью ложечки или шпателя.
- 3.4. **При отборе исходного реактива взят его излишек.** Возврат излишка реактива в исходную ёмкость категорически запрещён. Его помещают в отдельную, резервную пробирку.
- 3.5. Сосуд с исходным реактивом (жидкостью или порошком) **обязательно закрывается крышкой** (пробкой) от этой же ёмкости.
- 3.6. При растворении в воде порошкообразного вещества или при перемешивании реактивов **следует** слегка ударять пальцем по дну пробирки.
- 3.7. Для определения запаха вещества следует взмахом руки над горлышком сосуда **направлять** на себя пары этого вещества.
- 3.8. **Если реактив попали на рабочий стол, кожу или одежду,**  необходимо незамедлительно обратиться за помощью к специалисту по проведению инструктажа и обеспечению лабораторных работ в аудитории.
- 4. **Вы готовы к выполнению эксперимента.** Поднимите руку и попросите организатора в аудитории пригласить экспертов для оценивания проводимого Вами эксперимента.
- 5. **Начинайте выполнять опыт.** После проведения каждой реакции или обоих опытов записывайте в черновик свои наблюдения за изменениями, происходящими с веществами.
- 6. **Вы завершили эксперимент.** Проверьте, соответствуют ли результаты опытов записям решения задания 23. При необходимости скорректируйте ответ на задание 23, используя записи в черновике, которые сделаны при выполнении задания 24.

Приложение 12 к приказу министерства образования Ярославской области от 07.05.2024  $N_2$ 142/01-04

#### **Инструкция для технического специалиста**

## при проведении государственной итоговой аттестации по образовательным программам основного общего образования **в форме ОГЭ по учебным предметам «Русский язык» и «Иностранные языки» (письменная часть)**

### **1. Общие положения**

1.1. Технические специалисты назначаются приказом министерства образования Ярославской области.

1.2. Технические специалисты назначаются из числа специалистов, знающих устройство и принципы работы компьютера, имеющих опыт системного администрирования.

1.3. Техническими специалистами не могут быть назначены близкие родственники<sup>1</sup>, а также супруги, усыновители, усыновленные участников ГИА-9, сдающих экзамен в данном ППЭ, а также педагогические работники, являющиеся учителями обучающихся, сдающих экзамен в данном ППЭ, за исключением ППЭ, которые организованы в образовательных организациях при исправительных учреждениях уголовно-исполнительной системы и отдельных образовательных организациях, осуществляющих образовательную деятельность по адаптированным основным образовательным программам основного общего образования.

1.4. Технические специалисты должны пройти соответствующую подготовку и знать:

- нормативные правовые документы, регламентирующие Порядок проведения государственной итоговой аттестации по образовательным программам основного общего образования (далее – ГИА-9);

- инструкцию, определяющую порядок работы технического специалиста.

1.5. Работник, привлекаемый к проведению ГИА-9 в качестве технического специалиста, под подпись информируется по месту работы о сроках, местах и порядке проведения ГИА-9, об основаниях для удаления из ППЭ, о применении мер дисциплинарного и административного воздействия в отношении лиц, привлекаемых к проведению экзаменов и нарушивших Порядок проведения ГИА-9.

1.6. В день проведения экзамена (в период с момента входа в ППЭ и до окончания экзамена) в ППЭ техническим специалистам **запрещается:** 

**-** пользоваться средствами связи, электронно-вычислительной техникой, фото-, аудио- и видеоаппаратурой, справочными материалами, письменными

1

<sup>&</sup>lt;sup>1</sup> Статья 14 Семейного кодекса Российской Федерации.

заметками и иными средствами хранения передачи информации вне Штаба ППЭ<sup>2</sup> (использование допускается только в Штабе ППЭ и только в связи со служебной необходимостью);

- оказывать содействие участникам ГИА-9, в том числе передавать им средства связи, электронно-вычислительную технику, фото-, аудиои видеоаппаратуру, справочные материалы, письменные заметки и иные средства хранения и передачи информации (за исключением средств обучения и воспитания, разрешенных к использованию для выполнения заданий КИМ по соответствующим учебным предметам);

- выносить из аудиторий и ППЭ экзаменационные материалы (далее – ЭМ) на бумажном или электронных носителях и черновики<sup>3</sup>,

- фотографировать ЭМ и черновики;

- переписывать ЭМ;

1

- покидать ППЭ в день проведения экзамена<sup>4</sup> (до окончания процедур, предусмотренных порядком ГИА-9).

1.7. Техническим специалистам необходимо помнить, что экзамен проводится в спокойной и доброжелательной обстановке.

#### **2. Подготовка аудитории и оборудования к экзамену**

2.1. Для проведения экзаменов по русскому языку и письменной части по иностранным языкам в каждой аудитории проведения должно быть средство воспроизведения аудиозаписи.

Передача файлов для прослушивания текста изложения по русскому языку и текста для проведения письменной части по иностранным языкам осуществляется по ссылке, размещенной также и в инструкции для руководителя ППЭ:

Русский язык: <https://cloud.mail.ru/public/7rmQ/hvXuxkMd3>

Иностранные языки: <https://cloud.mail.ru/public/kkKr/bi1ngShrx>

2.2. Технический специалист **не позднее чем за день** до проведения экзамена должен:

- подготовить в каждой аудитории проведения средство воспроизведения аудиозаписи и проверить данное оборудование;

- совместно с руководителем ППЭ получить файл с аудиозаписью в зашифрованном виде. Архив на день экзамена имеет название по дате экзамена (например: 24 мая.zip или 25 мая\_zip). Защищенный паролем архив с аудиозаписью скачивается на флеш-накопитель и хранится в сейфе до дня проведения экзамена.

#### **3. Проведение экзамена**

<sup>2</sup> Выделенное в ППЭ помещение, в котором осуществляется безопасное хранение экзаменационных материалов, оборудованное телефонной связью, принтером и компьютером.

<sup>&</sup>lt;sup>3</sup> За исключением передачи запечатанных возвратных доставочных пакетов с ЭМ и черновиками руководителю ППЭ в Штабе ППЭ по окончанию экзамена в аудитории.

<sup>4</sup> Работники ППЭ, общественные наблюдатели, а также участники ГИА-9, покинувшие ППЭ в день проведения экзамена, повторно в ППЭ в указанный день не допускаются.

В день проведения экзамена **технический специалист** должен:

- явиться в ППЭ не позднее **08:00** по местному времени;

- зарегистрироваться у ответственного за регистрацию работников ППЭ (при себе иметь документ, удостоверяющий личность);

- пройти краткий инструктаж у руководителя ППЭ по процедуре проведения экзамена;

- скачать по указанным выше ссылкам пароль для открытия архива с аудиозаписью;

**! Внимание: представлены 2 файла с одинаковым содержимым, но в разных форматах: .mp3 и .wav**

**В зависимости от средства воспроизведения аудиозаписи можно выбрать любой формат**.

- перенести разархивированные материалы на флеш-накопителе и установить на всех средствах воспроизведения аудиозаписи в аудиториях проведения;

- после окончания экзамена удалить аудиофайлы со всех средств воспроизведения аудиозаписи в аудиториях проведения, член ГЭК должен проконтролировать факт удаления.

Приложение 13

к приказу министерства образования Ярославской области

 $\sigma_{07,05,2024}^{\rm To}$  $142/01 - 04$ 

### **Инструкция для технического специалиста**

при проведении государственной итоговой аттестации по образовательным программам основного общего образования

## **по учебному предмету «Информатика» в форме ОГЭ**

## **1. Общие положения**

1.1. Технические специалисты назначаются приказом министерства образования Ярославской области.

1.2. Технические специалисты назначаются из числа специалистов, знающих устройство и принципы работы компьютера, имеющих опыт системного администрирования.

1.3. Техническими специалистами не могут быть назначены близкие родственники<sup>1</sup>, а также супруги, усыновители, усыновленные участников ГИА-9, сдающих экзамен в данном ППЭ, а также педагогические работники, являющиеся учителями обучающихся, сдающих экзамен в данном ППЭ, за исключением ППЭ, которые организованы в образовательных организациях при исправительных учреждениях уголовно-исполнительной системы и отдельных образовательных организациях, осуществляющих образовательную деятельность по адаптированным основным образовательным программам основного общего образования.

1.4. Технические специалисты должны пройти соответствующую подготовку и знать:

- нормативные правовые документы, регламентирующие порядок проведения государственной итоговой аттестации по образовательным программам основного общего образования (далее – ГИА-9);

- инструкцию, определяющую порядок работы технического специалиста.

1.5. Работник, привлекаемый к проведению ГИА-9 в качестве технического специалиста, под подпись информируется по месту работы о сроках, местах и порядке проведения ГИА-9, об основаниях для удаления из ППЭ, о применении мер дисциплинарного и административного воздействия в отношении лиц, привлекаемых к проведению экзаменов и нарушивших Порядок проведения ГИА-9.

1.6. В день проведения экзамена (в период с момента входа в ППЭ и до окончания экзамена) в ППЭ техническим специалистам **запрещается:** 

 $\overline{a}$ 

<sup>1</sup> Статья 14 Семейного кодекса Российской Федерации.

**-** пользоваться средствами связи, электронно-вычислительной техникой, фото-, аудио- и видеоаппаратурой, справочными материалами, письменными заметками и иными средствами хранения передачи информации вне Штаба ППЭ<sup>2</sup> (использование допускается только в Штабе ППЭ и только в связи со служебной необходимостью);

- оказывать содействие участникам ГИА-9, в том числе передавать им средства связи, электронно-вычислительную технику, фото-, аудиои видеоаппаратуру, справочные материалы, письменные заметки и иные средства хранения и передачи информации (за исключением средств обучения и воспитания, разрешенных к использованию для выполнения заданий КИМ по соответствующим учебным предметам);

- фотографировать экзаменационные материалы и черновики;

- выносить из аудиторий и ППЭ экзаменационные материалы (далее – ЭМ) на бумажном или электронном носителях и черновики<sup>3</sup>,

- переписывать ЭМ;

l

- покидать ППЭ в день проведения экзамена<sup>4</sup> (до окончания процедур, предусмотренных Порядком ГИА-9).

1.7. Техническим специалистам необходимо помнить, что экзамен проводится в спокойной и доброжелательной обстановке.

#### **2. Подготовка аудитории и оборудования к экзамену**

2.1. Экзамен по информатике проводится в компьютерном классе, в котором для каждого обучающегося должно быть выделено отдельное рабочее место, оборудованное компьютером. Также в аудитории должен быть резервный компьютер.

2.2. **Технический специалист** не позднее чем за день до проведения экзамена должен:

- получить архив с практическими заданиями в электронном виде скачать по ссылке [https://cloud.mail.ru/public/23PM/2oh9Ncbny;](https://cloud.mail.ru/public/23PM/2oh9Ncbny)

- подготовить для каждого участника экзамена индивидуальное рабочее место, в том числе:

освободить рабочий стол компьютера от программ и ярлыков, не используемых на экзамене;

создать на рабочем столе две папки: «Задания» и «Ответы»;

установить программное обеспечение в составе (можно скачать по ссылке [https://cloud.mail.ru/public/23PM/2oh9Ncbny\)](https://cloud.mail.ru/public/23PM/2oh9Ncbny):

 программа для работы с презентациями (допустимые форматы файла ответа: \*.odp, \*.ppt, \*.pptx);

<sup>2</sup> Выделенное в ППЭ помещение, в котором осуществляется безопасное хранение экзаменационных материалов, оборудованное телефонной связью, принтером и компьютером.

 $3$  За исключением передачи запечатанных возвратных доставочных пакетов с ЭМ и черновиками руководителю ППЭ в Штабе ППЭ по окончанию экзамена в аудитории.

<sup>4</sup> Работники ППЭ, общественные наблюдатели, а также участники ГИА-9, покинувшие ППЭ в день проведения экзамена, повторно в ППЭ в указанный день не допускаются.

 текстовый процессор (допустимые форматы файла ответа: \*.odt, \*.doc, \*.docx);

программа для работы с электронными таблицами;

 учебная среда исполнителя «Робот» (например, учебная среда разработки «Кумир»);

• среда программирования для выполнения задания № 15.2.

**Примечание:** версии используемого программного обеспечения должны быть привычны для участников экзамена. При необходимости следует установить несколько различных систем программирования.

- создать на «рабочем столе» ярлыки (ссылки) для запуска всех элементов программного обеспечения и перехода в рабочую директорию.

2.3. После завершения подготовки техники и программного обеспечения технический специалист в присутствии руководителя ППЭ проводит проверку готовности техники и программного обеспечения на каждом рабочем месте. Для этого необходимо запустить все элементы программного обеспечения, используемые на экзамене, и провести пробное сохранение созданных файлов.

### **3. Проведение экзамена**

3.1. В день проведения экзамена **технический специалист** должен:

- явиться в ППЭ не позднее **08:00** по местному времени;

- зарегистрироваться у ответственного за регистрацию работников ППЭ (при себе иметь документ, удостоверяющий личность);

- пройти краткий инструктаж у руководителя ППЭ по процедуре проведения экзамена;

- скачать пароль для открытия архива с практическими заданиями по информатике ОГЭ в электронном виде (по указанной выше ссылке);

- не позднее **08:50** получить у руководителя ППЭ следующие материалы:

 инструкцию для технического специалиста при проведении экзамена по информатике;

съемный носитель информации для копирования файлов с выполненными заданиями по информатике;

- пройти в аудитории для сдачи экзамена, скопировать файлы заданий в папку «Задания» на рабочем столе, заблокировать на физическом уровне выход в Интернет и в локальную сеть;

- провести краткий инструктаж организаторов в аудитории о месте размещения на компьютерах участников дополнительных материалов для выполнения 2 части работы, а также о формате файлов, которые необходимо использовать участнику при сохранении файлов (в зависимости от установленного на компьютере программного обеспечения).

3.2. Во время проведения экзамена:

- в случае необходимости технический специалист (по приглашению организатора в аудитории) может оказать помощь обучающемуся в запуске необходимого программного обеспечения и сохранении файлов с ответами в необходимом формате, каталоге и с необходимым именем, а также оказать помощь организатору в проверке качества сохраненных файлов ответов учащихся;

- в случае технического сбоя организатор в аудитории должен вызвать технического специалиста. Если технический сбой нельзя устранить за короткое время (3-5 минут), участнику ГИА-9 должен быть предложен резервный компьютер. При этом работоспособность компьютера, на котором произошел сбой, должна быть восстановлена для возможного использования его в качестве резервного.

### **4. Сбор и передача результатов практической части экзамена**

4.1. После окончания экзамена технический специалист:

- в присутствии организаторов в аудитории копирует из всех папок «Ответы» файлы, сохраненные участниками ГИА-9, на съемный носитель информации (файлы сохраняются в отдельной папке с именем (кодом) данной аудитории. Все папки аудиторий располагаются в папке с именем (кодом) данного ППЭ), делает резервное копирование. Для копирования данных возможно использование локальной сети. В случае если обучающийся удален из ППЭ или досрочно завершил экзамен по объективным причинам, его файлы (при наличии) копируются для передачи в РЦОИ;

- при копировании материалов из одной аудитории следить, чтобы количество скопированных файлов с ответами было равно количеству файлов, отмеченных ответственным организатором в форме ИКТ-5.1 «Ведомость выполнения практических заданий по информатике» *(*у каждого участника должно быть не более трех сохраненных файлов с заданиями: № 13.1 **или** 13.2, 14, а также 15.1 **или** 15.2);

- передает руководителю ППЭ съемный носитель информации с файлами выполненных заданий по информатике;

- удаляет с каждого компьютера в аудитории проведения файлы с практическими заданиями из папки «Задания»;

- после экзамена на каждом компьютере участника рекомендуется сохранить созданные им файлы ответов на задания (папка «Ответы») в отдельный каталог с именем даты экзамена, который не будет доступен участникам следующих экзаменационных дней.

4.2. Технический специалист покидает ППЭ после передачи всех материалов и только по разрешению руководителя ППЭ.

Приложение 14 к приказу министерство образования Ярославской области от 07 05 2024  $\mathcal{N}_{\mathcal{Q}}$  $142/01 - 04$ 

#### **Инструкция**

### **для участников практической части**

**по учебному предмету «Информатика»** при проведении государственной итоговой аттестации по образовательным программам основного общего образования **в форме ОГЭ**

1. Часть 2 содержит 5 заданий (№ 11, № 12, № 13, № 14 и № 15), которые вы должны выполнить на компьютере. Причем задания № 13 и 15 включает в себя 2 задания, из которых вы должны выбрать и решить

### **ТОЛЬКО ОДНО**, **13.1 или 13.2 и 15.1 или 15.2**.

2. При выполнении практической части экзамена по информатике запрещается осуществлять любые действия, не связанные с выполнением заданий практической части, а также направленные на нарушение работоспособности компьютера.

3. На «рабочем столе» вашего компьютера расположены ярлыки:

- тех программ, которые нужны для выполнения заданий;

- папка «Задания», в которой находятся файлы с заданиями;

- папка «Ответы», в которую сохраняются файлы с ответами на задания КИМ.

При выполнении заданий части 2 сначала вы должны в папке «Задания» выбрать папку с номером дополнительного материала, который указан в таблице «Номер дополнительного материала, используемого при проведении экзамена по информатике». Таблица находится на последнем листе КИМ.

3.Ответами на задания являются:

- задания № 11 и № 12 – слово или число, которое записывается в **бланк ответов № 1**;

задания № 13, № 14, №15 - файл.

4. Файлы с результатами выполнения заданий № 13, № 14, № 15 (для каждого задания – один файл) сохраните в папку «Ответы» на рабочем столе, присвоив каждому имя в формате: <полный номер задания>\_<цифровое значения шрихкода бланка ответов № 1>.

Например:

- как записать полный номер задания:

13.1\_XXXXXXXXXXXXX или 13.2\_ XXXXXXXXXXXXX

14 XXXXXXXXXXXXX

15.1\_ XXXXXXXXXXXXX или 15.1\_ XXXXXXXXXXXXX,

где ХХХХХХХХХХХХХ – цифровое значение штрихкода бланка ответов  $\mathbb{N}^{\circ}$  1.

В случае если ответ на задание № 15 содержит проект, включающий в себя более одного файла, проект архивируется, используя установленную на персональном компьютере программу для архивации, с форматом имени файла, описанном выше. Ответом на задание может быть либо один файл, либо один архив, содержащий несколько файлов одного задания.

5. **Внимание!** При сохранение файла с результатами выполнения задания № 13 вы должны сохранить на компьютере или файл **с заданием 13.1,**  или файл с **заданием 13.2** . Если вы сохраните оба этих файла, то проверяться будет только первое задание (13.1).

При сохранение файла с результатами выполнения задания № 15 вы должны сохранить на компьютере или файл **с заданием 15.1,** или файл с **заданием 15.2**. Если вы сохраните оба этих файла, то проверяться будет только первое задание (15.1).

6. После выполнения всех заданий проверьте наличия всех файлов с ответами в папке «Ответы» и убедитесь, что в папке «Ответы» находятся файлы ответов, а не ярлыки.

7. Внесите в бланк ответов № 2 лист 1 имена файлов ответов, находящихся в папке «Ответы».

В случае если практическая часть не выполнена, оставьте поле бланка ответов № 2 (лист 1, лист 2) пустым.

8. По окончании работы над практической частью экзамена – предъявите соответствующие файлы организатору в аудитории.

9. Организатор в аудитории предоставит вам форму ИКТ-5.1 «Ведомость выполнения практических заданий по информатике и ИКТ», куда он внесет информацию о вашем цифровом значении штрих-кода бланка ответов № 1 и выполненных заданиях, после чего вы в соответствующем поле поставите свою подпись.

10. При возникновении технических сбоев обратитесь к организатору в аудитории.

Приложение 15 к приказу министерства образования Ярославской области от 07.05.2024  $\mathcal{N}_2$  $142/01 - 04$ 

#### **Инструкция для участников ОГЭ**

### **по учебным предметам «Математика», «Обществознание», «История», «Биология», «География», зачитываемая организатором в аудитории ППЭ**

*Текст, который выделен жирным шрифтом, должен быть прочитан участникам ГИА-9 слово в слово.*

*Комментарии, отмеченные курсивом, предназначены организаторам и не читаются участникам ГИА-9.*

*Первая часть инструктажа (начало в 09:50)*

**Уважаемые участники экзамена! Сегодня вы сдаете экзамен по \_\_\_\_\_\_\_\_\_\_\_\_\_\_\_\_\_\_\_** *(назовите соответствующий учебный предмет).*

**Все задания составлены на основе школьной программы, поэтому каждый из вас может успешно сдать экзамен.**

**Во время проведения экзамена вы должны соблюдать порядок проведения ГИА-9.**

**При проведении экзамена (в период с момента входа в ППЭ и до окончания экзамена) запрещается:** 

**• выполнять экзаменационную работу несамостоятельно, в том числе с помощью посторонних лиц;** 

**• иметь при себе средства связи, электронно-вычислительную технику, фото-, аудио- и видеоаппаратуру, справочные материалы, письменные заметки и иные средства хранения и передачи информации (за исключением средств обучения и воспитания, разрешенных к использованию для выполнения заданий КИМ по соответствующим учебным предметам);** 

**• иметь при себе корректирующую жидкость, карандаши;**

**• общаться с другими участниками во время проведения экзамена, пересаживаться, обмениваться любыми материалами и предметами;**

**• выносить из аудитории и ППЭ, фотографировать экзаменационные материалы и черновики (при выходе из аудитории во время экзамена вы должны оставить экзаменационные материалы, письменные принадлежности и черновики на рабочем столе);**

**• перемещаться по аудитории проведения и территории ППЭ во время экзамена без сопровождения организатора.**

**В случае нарушения указанных требований вы будете удалены из ППЭ.**

**Записи в КИМ, черновиках не обрабатываются и не проверяются.**

**В случае нарушения порядка проведения экзамена работниками ППЭ или другими участниками экзамена вы имеете право подать**  **апелляцию о нарушении порядка проведения ГИА-9. Апелляция о нарушении порядка проведения ГИА-9 подается в день проведения экзамена члену ГЭК до выхода из ППЭ.**

**С результатами ОГЭ вы сможете ознакомиться в образовательной организации, в которой вы были допущены к государственной итоговой аттестации. Плановая дата ознакомления с результатами: \_\_\_\_\_\_\_\_\_\_\_\_\_** *(назвать дату).*

**После получения результатов ОГЭ вы можете подать апелляцию о несогласии с выставленными баллами. Апелляция подается в течение двух рабочих дней после официального дня объявления результатов ОГЭ в образовательную организацию, в которой вы были допущены к государственной итоговой аттестации.**

**Апелляция по вопросам содержания и структуры экзаменационных материалов по учебным предметам, а также по вопросам, связанным с оцениванием результатов выполнения заданий экзаменационной работы с кратким ответом, с нарушением участником ГИА-9 требований порядка, с неправильным заполнением бланков и дополнительных бланков, не рассматривается.**

**Обращаем ваше внимание, что во время экзамена на вашем рабочем столе, помимо экзаменационных материалов, могут находиться только:**

**- документ, удостоверяющий личность (паспорт либо иной документ, удостоверяющий личность, положите его на край стола в раскрытом виде);**

**- гелевая или капиллярная ручка с чернилами черного цвета;**

**- черновики, выданные в ППЭ;**

**- дополнительные материалы, разрешенные для использования на экзамене по \_\_\_\_\_\_\_\_\_\_\_\_** *(назвать учебный предмет и соответствующие дополнительные материалы: по математике – линейка; по биологии – линейка, непрограммируемый калькулятор; по географии – линейка, непрограммируемый калькулятор, географический атлас для 7, 8 и 9 классов);*

**- специальные технические средства (для обучающихся с ОВЗ, детей-инвалидов, инвалидов).**

**В случае необходимости – лекарство, продукты питания, бутилированная питьевая вода при условии, что упаковка продуктов питания и воды, а также их потребление не будут отвлекать других участников экзамена.**

*Вторая часть инструктажа (начало не ранее 10:00)*

**Экзаменационные материалы поступили в аудиторию в доставочном спецпакете. Упаковка спецпакета не нарушена**  (*продемонстрировать и вскрыть публично, используя ножницы*). **В нем находятся индивидуальные комплекты экзаменационных материалов, которые мы вам сейчас выдадим.**

Р*аздать участникам. При выдаче индивидуальных комплектов организаторы должны проверить комплектацию*.

**Проверьте ваши индивидуальные комплекты, которые состоят из:**

**• бланка ответов № 1;** 

**• бланка ответов № 2 лист 1;** 

**• бланка ответов № 2 лист 2;** 

**• КИМ по предмету;**

**• контрольного листа с информацией о номере бланка ответов № 1 и номере КИМ.**

**Внимательно просмотрите текст КИМ, проверьте полиграфическое качество текста, количество страниц КИМ.**

**Проверьте, совпадает ли номер КИМ с номером КИМ, который указан в контрольном листе.**

**Проверьте, совпадает ли цифровое значение штрихкод на бланке ответов № 1 с номером бланка ответов № 1, который указан в контрольном листе.**

**Внимательно просмотрите бланки, проверьте качество печати штрихкодов, черных квадратов (реперов) на полиграфические дефекты.**

**Если вы обнаружите несовпадение номеров, дефекты печати или наличие лишних (нехватку) бланков – обратитесь к нам.**

*Сделать паузу для проверки участниками ИК ОГЭ.*

*Внимание! При обнаружении наличия лишних (нехватки) бланков, несовпадений номеров, типографских дефектов необходимо полностью заменить индивидуальный комплект.*

**Напоминаем основные правила заполнения бланков ответов.**

**При заполнении бланков каждое поле заполняется, начиная с первой клетки. Каждая цифра, буква, символ записывается в отдельную ячейку.**

**Цифры и буквы записываются в соответствии с образцами написания символов, расположенными в верхней части бланка ответов № 1.**

**Категорически запрещается:** 

**• делать в полях бланков, вне полей бланков какие-либо записи и пометки, не относящиеся к ответам на задания;**

**• использовать для заполнения бланков цветные ручки вместо черной, карандаш, средства для исправления внесенной в бланки информации (корректирующую жидкость и др.).**

**Бланк ответов № 1 предназначен для записи ответов на задания с кратким ответом.** 

**Заполним регистрационную часть бланка ответов № 1.**

**Поля «Дата проведения», «Регион», «Код предмета» и «Название предмета» уже заполнены.**
**Данные для заполнения полей:**

**• код образовательной организации;**

**• код ППЭ;** 

**• номер аудитории –**

**записаны на доске. Спишите их** *(обратить внимание участников на доску, где сделаны соответствующие записи).*

**Поля:**

**• класс (это может быть цифра и буква, цифра и цифра при наличии, например: 9 А, 9 1);** 

**• ФИО;**

**• документ (данные паспорта либо иного документа, удостоверяющего личность) –**

**заполните самостоятельно.**

*Сделать паузу для заполнения участниками соответствующих полей.*

**Проверьте информацию, внесенную вами в регистрационную часть бланка ответов № 1, и поставьте вашу подпись строго внутри окошка «Подпись участника».**

*В случае если участник ГИА-9 отказывается ставить личную подпись в бланке ответов №1, организатор в аудитории ставит свою подпись.*

**В средней части бланка ответов № 1 расположены поля для записи ответов.**

**При выполнении заданий c кратким ответом записывайте ответ справа от номера соответствующего задания. При выполнении заданий внимательно читайте инструкции к заданиям, указанные у вас в КИМ. Записывайте ответы строго в соответствии с этими инструкциями.**

**Вы можете заменить ошибочный ответ.**

**Для этого в нижней части бланка ответов № 1 в поле «Замена ошибочных ответов» следует внести номер задания, ответ на который следует исправить, а в строку клеточек – правильный ответ на указанное задание. Обращаем ваше внимание, вы можете сделать только шесть замен.**

**Поля «Резерв-1» и «Резерв-2» не заполняются.**

**Бланк ответов № 2 состоит из листа 1 и листа 2, он односторонний. Основная часть бланка предназначена для записи ответов на задания с развернутым ответом.**

**Код региона, код предмета и его название, Лист № на бланке ответов №2 заполнены автоматически. Поля «Резерв-5» и «Резерв-6» не заполняются.** 

**В случае нехватки места в бланке ответов № 2 лист 1 и бланке ответов № 2 лист 2 вы можете обратиться к нам за дополнительным бланком ответов № 2. Оборотные стороны бланка ответов № 2 (лист 1 и лист 2) и дополнительных бланков ответов № 2 не заполняются и не**  **проверяются. Апелляции по вопросам проверки записей на оборотной стороне рассматриваться также не будут.**

**Дополнительный бланк ответов № 2 выдается только в том случае, если заполнены лист 1 и лист 2 бланка ответов № 2.** 

**Обращаем ваше внимание, что на бланках ответов № 1 и № 2 (лист 1 и лист 2), дополнительных бланках ответов № 2 запрещается делать какие-либо записи и пометки, не относящиеся к ответам на задания, в том числе содержащие информацию о личности участника экзамена. Вы можете делать пометки в черновиках и КИМ. Также еще раз обращаем ваше внимание, что ответы, записанные в черновиках и КИМ, не проверяются.**

**Сейчас мы проверим правильность заполнения вами регистрационных полей бланка №1.**

*Организатор должен проверить:*

*- правильность заполнения обучающимися регистрационных полей бланка ответов № 1, соответствие данных участника экзамена (ФИО, серии и номера документа, удостоверяющего личность) в бланке ответов № 1 и документе, удостоверяющем личность. В случае обнаружения ошибок дать указание участнику внести соответствующие исправления;*

*- соответствие значения цифрового штрихкода на бланке ответов № 1 с контрольным листом, а также соответствие номера КИМ с контрольным листом.*

**По всем вопросам, связанным с проведением экзамена (за исключением вопросов по содержанию КИМ), вы можете обращаться к нам. В случае если вам надо выйти из аудитории, вы должны оставить ваши экзаменационные материалы, письменные принадлежности и черновики на своем рабочем столе. Организатор проверит комплектность оставленных вами экзаменационных материалов и черновиков, после чего вы сможете выйти из аудитории. На территории пункта вас будет сопровождать организатор.** 

**В случае плохого самочувствия незамедлительно обращайтесь к нам. В пункте присутствует медицинский работник. Напоминаем, что по состоянию здоровья вы можете досрочно завершить экзамен и прийти на пересдачу.**

**Инструктаж закончен. Перед началом выполнения экзаменационной работы успокойтесь, сосредоточьтесь, внимательно прочитайте инструкцию по выполнению работы, инструкции к заданиям КИМ и сами задания. Желаем вам удачи!**

**Начало выполнения экзаменационной работы \_\_\_\_\_\_\_** *(объявить время начала)***, окончание \_\_\_\_\_\_\_\_\_** (*указать время*).

*Записать на доске время начала и окончания выполнения экзаменационной работы.*

*Время, отведенное на инструктаж и заполнение регистрационных частей бланков, в общее время выполнения экзаменационной работы не*  *включается.*

**Вы можете приступать к выполнению заданий.**

*Для слепых, слабовидящих участников ГИА-9 организаторы должны каждый час объявлять время до конца экзамена.*

**До окончания экзамена осталось\_\_\_\_\_\_\_\_\_\_\_\_\_** *(назвать время до конца экзамена).* 

*За 30 минут и за 5 минут до окончания экзамена необходимо объявить:*

**До окончания экзамена осталось 30 минут (5 минут).** 

**Не забывайте перенести ответы из текста работы и черновиков в бланки ответов.**

*После окончания экзамена объявить:*

**Экзамен окончен. Оставайтесь, пожалуйста, на своих местах.**

**Положите на край стола свои бланки ответов, КИМ и черновики. Мы подойдем и соберем ваши экзаменационные материалы.**

*Организатор в аудитории должен:*

*- собрать все экзаменационные материалы под подпись, следя, чтобы бланк ответов № 2 лист 2 строго шел за бланком ответов 2 лист 1, а также дополнительный бланк ответов № 2 следовал строго за соответствующим бланком ответов № 2 лист 2;*

*- поставить прочерк «Z» на полях бланков ответов № 2, дополнительных бланков ответов № 2, оставшихся незаполненными, т.е. знак «Z» ставится только на последнем бланке в конце всей работы.*

*Пересчитать бланки ответов № 1.*

*Проверить в бланках ответов № 1 наличие замены ошибочных ответов на задания с кратким ответом:*

*- если участник экзамена осуществлял замену ошибочных ответов, организатор должен посчитать количество замен ошибочных ответов и в поле «Количество заполненных полей «Замена ошибочных ответов» поставить соответствующее цифровое значение, а также подпись в специально отведенном месте;*

*- если участник экзамена не использовал поле «Замена ошибочных ответов» на задания с кратким ответом, организатор в поле «Количество заполненных полей «Замена ошибочных полей» ставит «Х» и подпись в специально отведенном месте.*

**В аудитории собрано бланков ответов № 1** \_\_\_\_\_ (*назвать количество, публично запаковать бланки в ВДП, зафиксировать количество на пакете).*

*Пересчитать бланки ответов № 2 (лист 1 и лист 2) и дополнительные бланки ответов № 2.*

**В аудитории собрано бланков ответов № 2 лист 1, бланков ответов № 2 лист 2 (включая дополнительные бланки ответов № 2)**

\_\_\_\_\_ (*назвать количество, публично запаковать бланки в ВДП, зафиксировать количество на пакете).*

*После пересчета и упаковки всех материалов объявить экзаменуемым о возможности покинуть аудиторию.*

**Экзаменационные материалы упакованы, теперь вы можете покинуть аудиторию.**

Приложение 16 к приказу министерства образования Ярославской области от 07.05.2024  $\mathcal{N}_{\mathcal{Q}}$  $142/01 - 04$ 

### **Инструкция для участников ОГЭ по учебному предмету «Русский язык», зачитываемая организатором в аудитории ППЭ**

*Текст, который выделен жирным шрифтом, должен быть прочитан участникам ГИА-9 слово в слово.*

*Комментарии, отмеченные курсивом, предназначены организаторам и не читаются участникам ГИА-9.*

*Первая часть инструктажа (начало в 9:50)*

**Уважаемые участники экзамена! Сегодня вы сдаете экзамен по русскому языку***.*

**Все задания составлены на основе школьной программы, поэтому каждый из вас может успешно сдать экзамен.**

**Во время проведения экзамена вы должны соблюдать порядок проведения ГИА-9.**

**При проведении экзамена (в период с момента входа в ППЭ и до окончания экзамена) запрещается:** 

**• выполнять экзаменационную работу несамостоятельно, в том числе с помощью посторонних лиц;** 

**иметь при себе средства связи, электронно-вычислительную технику, фото-, аудио- и видеоаппаратуру, справочные материалы, письменные заметки и иные средства хранения и передачи информации (за исключением средств обучения и воспитания, разрешенных к использованию для выполнения заданий КИМ по соответствующим учебным предметам);**

**• иметь при себе корректирующую жидкость, карандаши;**

**• общаться с другими участниками во время проведения экзамена, пересаживаться, обмениваться любыми материалами и предметами;**

**• выносить из аудитории и ППЭ, фотографировать экзаменационные материалы и черновики (при выходе из аудитории во время экзамена вы должны оставить экзаменационные материалы и черновики на рабочем столе);**

**• перемещаться по аудитории проведения и территории ППЭ во время экзамена без сопровождения организатора.**

**В случае нарушения указанных требований вы будете удалены из ППЭ.**

**Записи в КИМ, черновиках не обрабатываются и не проверяются.**

**В случае нарушения порядка проведения экзамена работниками ППЭ или другими участниками экзамена вы имеете право подать апелляцию о нарушении порядка проведения ГИА-9. Апелляция о**  **нарушении порядка проведения ГИА-9 подается в день проведения экзамена члену ГЭК до выхода из ППЭ.**

**С результатами ОГЭ вы сможете ознакомиться в образовательной организации, в которой вы были допущены к государственной итоговой аттестации. Плановая дата ознакомления с результатами: \_\_\_\_\_\_\_\_\_\_\_\_\_** *(назвать дату).*

**После получения результатов ОГЭ вы можете подать апелляцию о несогласии с выставленными баллами. Апелляция подается в течение двух рабочих дней после официального дня объявления результатов ОГЭ в образовательную организацию, в которой вы были допущены к государственной итоговой аттестации.**

**Апелляция по вопросам содержания и структуры экзаменационных материалов по учебным предметам, а также по вопросам, связанным с оцениванием результатов выполнения заданий экзаменационной работы с кратким ответом, с нарушением участником ГИА-9 требований порядка, с неправильным заполнением бланков и дополнительных бланков, не рассматривается.**

**Обращаем ваше внимание, что во время экзамена на вашем рабочем столе, помимо экзаменационных материалов, могут находиться только:**

**- документ, удостоверяющий личность (паспорт либо иной документ, удостоверяющий личность, положите его на край стола в раскрытом виде);**

**- гелевая или капиллярная ручка с чернилами черного цвета;**

**- черновики, выданные в ППЭ;**

**- орфографический словарь;**

**- специальные технические средства (для обучающихся с ОВЗ, детей-инвалидов, инвалидов).**

**В случае необходимости – лекарство, продукты питания, бутилированная питьевая вода при условии, что упаковка продуктов питания и воды, а также их потребление не будут отвлекать других участников экзамена.**

*Вторая часть инструктажа (начало не ранее 10:00)*

**Экзаменационные материалы поступили в аудиторию в доставочном спецпакете. Упаковка спецпакета не нарушена**  (*продемонстрировать и вскрыть публично, используя ножницы*). **В нем находятся индивидуальные комплекты экзаменационных материалов, которые мы вам сейчас выдадим**.

Р*аздать участникам. При выдаче индивидуальных комплектов организаторы должны проверить комплектацию*.

**Проверьте ваши индивидуальные комплекты, которые состоят из:**

**• бланка ответов № 1;** 

**• бланка ответов № 2 лист 1;** 

**• бланка ответов № 2 лист 2;** 

**• КИМ по предмету;**

**• контрольного листа с информацией о номере бланка ответов № 1 и номере КИМ.**

**Внимательно просмотрите текст КИМ, проверьте полиграфическое качество текста, количество страниц КИМ.**

**Проверьте, совпадает ли номер КИМ с номером КИМ, который указан в контрольном листе.**

**Проверьте, совпадает ли цифровое значение штрихкода на бланке ответов № 1 с номером бланка ответов № 1, который указан в контрольном листе.**

**Внимательно просмотрите бланки, проверьте качество печати штрихкодов, черных квадратов (реперов) на полиграфические дефекты.**

**Если вы обнаружите несовпадение номеров, дефекты печати или наличие лишних (нехватку) бланков – обратитесь к нам.**

*Сделать паузу для проверки участниками ИК ОГЭ.*

*Внимание! При обнаружении наличия лишних (нехватки) бланков, несовпадений номеров, типографских дефектов надо полностью заменить индивидуальный комплект ОГЭ.* 

**Напоминаем основные правила заполнения бланков ответов.**

**При заполнении бланков каждое поле заполняется, начиная с первой клетки. Каждая цифра, буква, символ записывается в отдельную ячейку.**

**Цифры и буквы записываются в соответствии с образцами написания символов, расположенными в верхней части бланка ответов № 1.**

**Категорически запрещается:** 

**• делать в полях бланков, вне полей бланков какие-либо записи и пометки, не относящиеся к ответам на задания;**

**• использовать для заполнения бланков цветные ручки вместо черной, карандаш, средства для исправления внесенной в бланки информации (корректирующую жидкость и др.).**

**Бланк ответов № 1 предназначен для записи ответов на задания с кратким ответом.** 

**Заполним регистрационную часть бланка ответов № 1.**

**Поля «Дата проведения», «Регион», «Код предмета» и «Название предмета» уже заполнены.**

**Данные для заполнения полей:**

**• код образовательной организации;**

**• код ППЭ;** 

**• номер аудитории –**

**записаны на доске. Спишите их** *(обратить внимание участников на доску, где сделаны соответствующие записи).*

**Поля:**

**• класс (это может быть цифра и буква, цифра и цифра при наличии, например: 9 А, 9 1);** 

**• ФИО;**

**• документ (данные паспорта либо иного документа, удостоверяющего личность) –**

**заполните самостоятельно.**

*Сделать паузу для заполнения участниками соответствующих полей.*

**Проверьте информацию, внесенную вами в регистрационную часть бланка ответов № 1, и поставьте вашу подпись строго внутри окошка «Подпись участника».**

*В случае если участник ГИА-9 отказывается ставить личную подпись в бланке ответов №1, организатор в аудитории ставит свою подпись.*

**В средней части бланка ответов № 1 расположены поля для записи ответов.**

**При выполнении заданий c кратким ответом записывайте ответ справа от номера соответствующего задания. При выполнении заданий внимательно читайте инструкции к заданиям, указанные у вас в КИМ. Записывайте ответы строго в соответствии с этими инструкциями.**

**Вы можете заменить ошибочный ответ.**

**Для этого в нижней части бланка ответов № 1 в поле «Замена ошибочных ответов» следует внести номер задания, ответ на который следует исправить, а в строку клеточек – правильный ответ на указанное задание. Обращаем ваше внимание, вы можете сделать только шесть замен.**

**Поля «Резерв-1» и «Резерв-2» – не заполняются.**

**Бланк ответов № 2 состоит из листа 1 и листа 2, он односторонний. Основная часть бланка предназначена для записи ответов на задания с развернутым ответом.**

**Код региона, код предмета и его название, Лист № на бланке ответов №2 заполнены автоматически. Поля «Резерв-5» и «Резерв-6» не заполняются.** 

**В случае нехватки места в бланке ответов № 2 лист 1 и бланке ответов № 2 лист 2 вы можете обратиться к нам за дополнительным бланком ответов № 2. Оборотные стороны бланка ответов № 2 (лист 1 и лист 2) и дополнительных бланков ответов № 2 не заполняются и не проверяются. Апелляции по вопросам проверки записей на оборотной стороне рассматриваться также не будут.**

**Дополнительный бланк ответов № 2 выдается только в том случае, если заполнены лист 1 и лист 2 бланка ответов № 2.** 

**Обращаем ваше внимание, что на бланках ответов № 1 и № 2 (лист 1 и лист 2), дополнительных бланках ответов № 2 запрещается делать какие-либо записи и пометки, не относящиеся к ответам на задания, в том числе содержащие информацию о личности участника**  **экзамена. Вы можете делать пометки в черновиках и КИМ. Также еще раз обращаем ваше внимание, что ответы, записанные в черновиках и КИМ, не проверяются.**

**Сейчас мы проверим правильность заполнения вами регистрационных полей бланка №1.**

*Организатор должен проверить:*

*- правильность заполнения обучающимися регистрационных полей бланка ответов № 1, соответствие данных участника экзамена (ФИО, серии и номера документа, удостоверяющего личность) в бланке ответов № 1 и документе, удостоверяющем личность. В случае обнаружения ошибок дать указание участнику внести соответствующие исправления;*

*- соответствие цифрового значения штрихкода на бланке ответов № 1 с контрольным листом, а также соответствие номера КИМ с контрольным листом.*

**По всем вопросам, связанным с проведением экзамена (за исключением вопросов по содержанию КИМ), вы можете обращаться к нам. В случае если вам надо выйти из аудитории, вы должны оставить ваши экзаменационные материалы, письменные принадлежности и черновики на своем рабочем столе. Организатор проверит комплектность оставленных вами экзаменационных материалов и черновиков, после чего вы сможете выйти из аудитории. На территории пункта вас будет сопровождать организатор.** 

**В случае плохого самочувствия незамедлительно обращайтесь к нам. В пункте присутствует медицинский работник. Напоминаем, что по состоянию здоровья вы можете досрочно завершить экзамен и прийти на пересдачу.**

**Экзаменационная работа по русскому языку начинается с изложения текста, который вы прослушаете в аудиозаписи дважды с интервалом 5–6 минут. Это задание выполняется на бланке ответов № 2.**

**Во время прослушивания текста вы имеете право делать записи в черновике.**

**В течение всего экзамена вы можете пользоваться орфографическим словарём.**

**Теперь прослушайте фрагмент записи, для того чтобы проверить всем ли в аудитории хорошо слышно.**

*Организатор включает аудиофайл, звучит инструкция. После слов диктора: «Пишите изложение аккуратно, разборчивым почерком», организатор выключает запись и задает вопрос: «***Всем хорошо слышно?»**

*Организатор регулирует громкость по мере необходимости. После этого он переключает аудиозапись на начало и обращается к участникам:*

**Инструктаж закончен. Перед началом выполнения экзаменационной работы успокойтесь, сосредоточьтесь, внимательно прочитайте инструкцию по выполнению работы, инструкции к** 

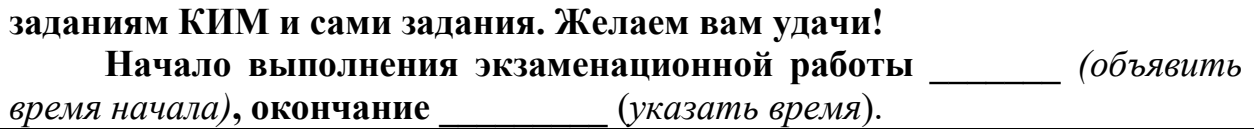

*Записать на доске время начала и окончания выполнения экзаменационной работы.*

*Время, отведенное на инструктаж и заполнение регистрационных частей бланков, в общее время выполнения экзаменационной работы не включается.*

*На экзамене по русскому языку организатор должен два раза включить аудиозапись текста для изложения.*

**Прослушайте текст для сжатого изложения первый раз** (*включить аудиозапись первый раз*).

*Через 5-6 минут после первого прослушивания организатор включает аудиозапись второй раз*.

**Прослушайте второй раз. Приступайте к выполнению экзаменационной работы**.

*Для слепых, слабовидящих участников ГИА-9 организаторы должны каждый час объявлять время до конца экзамена.*

**До окончания экзамена осталось\_\_\_\_\_\_\_\_\_\_\_\_\_** *(назвать время до конца экзамена).* 

*За 30 минут и за 5 минут до окончания экзамена необходимо объявить:*

**До окончания экзамена осталось 30 минут (5 минут).** 

**Не забывайте перенести ответы из текста работы и черновиков в бланки ответов.**

*После окончания экзамена объявить:*

**Экзамен окончен. Оставайтесь, пожалуйста, на своих местах.**

**Положите на край стола свои бланки ответов, КИМ и черновики. Мы подойдем и соберем ваши экзаменационные материалы.**

*Организатор в аудитории должен:*

*- собрать все экзаменационные материалы под подпись, следя, чтобы бланк ответов № 2 лист 2 строго шел за бланком ответов 2 лист 1, а также дополнительный бланк ответов № 2 следовал строго за соответствующим бланком ответов № 2 лист 2;*

*-поставить прочерк «Z» на полях бланков ответов № 2, дополнительных бланках ответов № 2, оставшихся незаполненными, т.е. знак «Z» ставится только на последнем бланке в конце всей работы.*

*Пересчитать бланки ответов № 1.*

*Проверить в бланках ответов № 1 наличие замены ошибочных ответов на задания с кратким ответом:*

*- если участник экзамена осуществлял замену ошибочных ответов, организатор должен посчитать количество замен ошибочных ответов и в поле «Количество заполненных полей «Замена ошибочных ответов» поставить соответствующее цифровое значение, а также подпись в*  *специально отведенном месте;*

*- если участник экзамена не использовал поле «Замена ошибочных ответов» на задания с кратким ответом, организатор в поле «Количество заполненных полей «Замена ошибочных полей» ставит «Х» и подпись в специально отведенном месте.*

**В аудитории собрано бланков ответов № 1** \_\_\_\_\_ (*назвать количество, публично запаковать бланки в ВДП, зафиксировать количество на пакете).*

*Пересчитать бланки ответов № 2 (лист 1 и лист 2) и дополнительные бланки ответов № 2.*

**В аудитории собрано бланков ответов № 2 лист 1, бланков ответов № 2 лист 2 (включая дополнительные бланки ответов № 2)**

\_\_\_\_\_ (*назвать количество, публично запаковать бланки в ВДП, зафиксировать количество на пакете).*

*После пересчета и упаковки всех материалов объявить экзаменуемым о возможности покинуть аудиторию.*

**Экзаменационные материалы упакованы, теперь вы можете покинуть аудиторию.**

Приложение 17 к приказу министерства образования Ярославской области от 07.05.2024  $\mathcal{N}_{2}$  $142/01 - 04$ 

# **Инструкция для участников ОГЭ по учебному предмету «Физика», зачитываемая организатором в аудитории ППЭ**

*Текст, который выделен жирным шрифтом, должен быть прочитан участникам ГИА-9 слово в слово.*

*Комментарии, отмеченные курсивом, предназначены организаторам и не читаются участникам ГИА-9.*

*На доске, кроме образца регистрационных полей бланка ответов № 1 и информации для их заполнения, должна быть сделана запись:*

*Задание № 17*

*Используется комплект № …*

*Первая часть инструктажа (начало в 09:50)*

**Уважаемые участники экзамена! Сегодня вы сдаете экзамен по физике***.*

**Все задания составлены на основе школьной программы, поэтому каждый из вас может успешно сдать экзамен.**

**Во время проведения экзамена вы должны соблюдать порядок проведения ГИА-9.**

**При проведении экзамена (в период с момента входа в ППЭ и до окончания экзамена) запрещается:** 

**• выполнять экзаменационную работу несамостоятельно, в том числе с помощью посторонних лиц;** 

**иметь при себе средства связи, электронно-вычислительную технику, фото-, аудио- и видеоаппаратуру, справочные материалы, письменные заметки и иные средства хранения и передачи информации (за исключением средств обучения и воспитания, разрешенных к использованию для выполнения заданий КИМ по соответствующим учебным предметам);** 

**• иметь при себе корректирующую жидкость, карандаши;**

**• общаться с другими участниками во время проведения экзамена, пересаживаться, обмениваться любыми материалами и предметами;**

**• выносить из аудитории и ППЭ, фотографировать экзаменационные материалы и черновики (при выходе из аудитории во время экзамена вы должны оставить экзаменационные материалы, письменные принадлежности и черновики на рабочем столе);**

**• перемещаться по аудитории проведения и территории ППЭ во время экзамена без сопровождения организатора.**

**В случае нарушения указанных требований вы будете удалены из** 

**ППЭ.**

**Записи в КИМ, черновиках не обрабатываются и не проверяются.**

**В случае нарушения порядка проведения экзамена работниками ППЭ или другими участниками экзамена вы имеете право подать апелляцию о нарушении порядка проведения ГИА-9. Апелляция о нарушении порядка проведения ГИА-9 подается в день проведения экзамена члену ГЭК до выхода из ППЭ.**

**С результатами ОГЭ вы сможете ознакомиться в образовательной организации, в которой вы были допущены к государственной итоговой аттестации. Плановая дата ознакомления с результатами: \_\_\_\_\_\_\_\_\_\_\_\_\_** *(назвать дату).*

**После получения результатов ОГЭ вы можете подать апелляцию о несогласии с выставленными баллами. Апелляция подается в течение двух рабочих дней после официального дня объявления результатов ОГЭ в образовательную организацию, в которой вы были допущены к государственной итоговой аттестации.**

**Апелляция по вопросам содержания и структуры экзаменационных материалов по учебным предметам, а также по вопросам, связанным с оцениванием результатов выполнения заданий экзаменационной работы с кратким ответом, с нарушением участником ГИА-9 требований порядка, с неправильным заполнением бланков и дополнительных бланков, не рассматривается.**

**Обращаем ваше внимание, что во время экзамена на вашем рабочем столе, помимо экзаменационных материалов, могут находиться только:**

**- документ, удостоверяющий личность (паспорт либо иной документ, удостоверяющий личность, положите его на край стола в раскрытом виде);**

**- гелевая или капиллярная ручка с чернилами черного цвета;**

**- черновики, выданные в ППЭ;**

**- линейка, непрограммируемый калькулятор, лабораторное оборудование;**

**- специальные технические средства (для обучающихся с ОВЗ, детей-инвалидов, инвалидов).**

**В случае необходимости – лекарство, продукты питания, бутилированная питьевая вода при условии, что упаковка продуктов питания и воды, а также их потребление не будут отвлекать других участников экзамена.**

*Вторая часть инструктажа (начало не ранее 10:00)*

**Экзаменационные материалы поступили в аудиторию в доставочном спецпакете. Упаковка спецпакета не нарушена**  (*продемонстрировать и вскрыть публично, используя ножницы*). **В нем находятся индивидуальные комплекты экзаменационных материалов, которые мы вам сейчас выдадим**.

Р*аздать участникам. При выдаче индивидуальных комплектов организаторы должны проверить комплектацию*.

**Проверьте ваши индивидуальные комплекты, которые состоят из: • бланка ответов № 1;** 

**• бланка ответов № 2 лист 1;** 

**• бланка ответов № 2 лист 2;** 

**• специального дополнительного бланка ответов № 2 по физике с перечнем комплектов лабораторного оборудования;**

**• КИМ по предмету;**

**• контрольного листа с информацией о номере бланка ответов № 1 и номере КИМ.**

**Внимательно просмотрите текст КИМ, проверьте полиграфическое качество текста, количество страниц КИМ.**

**Проверьте, совпадает ли номер КИМ с номером КИМ, который указан в контрольном листе.**

**Проверьте, совпадает ли цифровое значение штрихкода на бланке ответов № 1 с номером бланка ответов № 1, который указан в контрольном листе.**

**Внимательно просмотрите бланки, проверьте качество печати штрихкодов, черных квадратов (реперов) на полиграфические дефекты.**

**Если вы обнаружите несовпадение номеров, дефекты печати или наличие лишних (нехватку) бланков – обратитесь к нам.**

*Сделать паузу для проверки участниками ИК ОГЭ.*

*Внимание! При обнаружении наличия лишних (нехватки) бланков, несовпадений номеров, типографских дефектов надо полностью заменить индивидуальный комплект ОГЭ.* 

**Напоминаем основные правила заполнения бланков ответов.**

**При заполнении бланков каждое поле заполняется, начиная с первой клетки. Каждая цифра, буква, символ записывается в отдельную ячейку.**

**Цифры и буквы записываются в соответствии с образцами написания символов, расположенными в верхней части бланка ответов № 1.**

**Категорически запрещается:** 

**• делать в полях бланков, вне полей бланков какие-либо записи и пометки, не относящиеся к ответам на задания;**

**• использовать для заполнения бланков цветные ручки вместо черной, карандаш, средства для исправления внесенной в бланки информации (корректирующую жидкость и др.).**

**Бланк ответов № 1 предназначен для записи ответов на задания с кратким ответом.** 

**Заполним регистрационную часть бланка ответов № 1.**

**Поля «Дата проведения», «Регион», «Код предмета» и «Название предмета» уже заполнены.**

**Данные для заполнения полей:**

**• код образовательной организации;**

- **код ППЭ;**
- **номер аудитории –**

**записаны на доске. Спишите их** *(обратить внимание участников на доску, где сделаны соответствующие записи).*

**Поля:**

**• класс (это может быть цифра и буква, цифра и цифра при наличии, например: 9 А, 9 1);** 

**• ФИО;**

**• документ (данные паспорта либо иного документа, удостоверяющего личность) –**

**заполните самостоятельно.**

*Сделать паузу для заполнения участниками соответствующих полей.*

**Проверьте информацию, внесенную вами в регистрационную часть бланка ответов № 1 и поставьте вашу подпись строго внутри окошка «Подпись участника».**

*В случае если участник ГИА-9 отказывается ставить личную подпись в бланке ответов №1, организатор в аудитории ставит – свою подпись.*

**В средней части бланка ответов № 1 расположены поля для записи ответов.**

**При выполнении заданий c кратким ответом записывайте ответ справа от номера соответствующего задания. Каждую цифру, букву, символ записывайте в отдельную ячейку. При выполнении заданий внимательно читайте инструкции к заданиям, указанные у вас в КИМ. Записывайте ответы строго в соответствии с этими инструкциями.**

**Вы можете заменить ошибочный ответ.**

**Для этого в нижней части бланка ответов № 1 в поле «Замена ошибочных ответов» следует внести номер задания, ответ на который следует исправить, а в строку клеточек – правильный ответ на указанное задание. Обращаем ваше внимание, вы можете сделать только шесть замен.**

**Поля «Резерв-1» и «Резерв-2» – не заполняются.**

**Бланк ответов № 2 состоит из листа 1 и листа 2, он односторонний. Основная часть бланка предназначена для записи ответов на задания с развернутым ответом.**

**Код региона, код предмета и его название, Лист № на бланке ответов №2 заполнены автоматически. Поля «Резерв-5» и «Резерв-6» не заполняются.** 

**В случае нехватки места в бланке ответов № 2 лист 1 и бланке ответов № 2 лист 2 вы можете обратиться к нам за дополнительным бланком ответов № 2. Оборотные стороны бланка ответов № 2 (лист 1 и лист 2) и дополнительных бланков ответов № 2 не заполняются и не проверяются. Апелляции по вопросам проверки записей на оборотной**  **стороне рассматриваться также не будут.**

**Дополнительный бланк ответов № 2 выдается только в том случае, если заполнены лист 1 и лист 2 бланка ответов № 2.** 

**Обращаем ваше внимание, что на бланках ответов № 1 и № 2 (лист 1 и лист 2), дополнительных бланках ответов № 2 запрещается делать какие-либо записи и пометки, не относящиеся к ответам на задания, в том числе содержащие информацию о личности участника экзамена. Вы можете делать пометки в черновиках и КИМ. Также еще раз обращаем ваше внимание, что ответы, записанные в черновиках и КИМ, не проверяются.**

**Дополнительный бланк ответов № 2 по физике с перечнем комплектов лабораторного оборудования предназначен для того, чтобы после того как вы выполните экспериментальное задание, специалист по проведению инструктажа и обеспечению лабораторных работ вписал в него состав использованного вами комплекта оборудования. Вы этот бланк не заполняете.**

**Сейчас мы проверим правильность заполнения вами регистрационных полей бланка №1.**

*Организатор должен проверить:*

*- правильность заполнения обучающимися регистрационных полей бланка ответов № 1, соответствие данных участника экзамена (ФИО, серии и номера документа, удостоверяющего личность) в бланке ответов № 1 и документе, удостоверяющем личность. В случае обнаружения ошибок дать указание участнику внести соответствующие исправления;*

*- соответствие значения цифрового штрихкода на бланке ответов № 1 с контрольным листом, а также соответствие номера КИМ с контрольным листом.*

**По всем вопросам, связанным с проведением экзамена (за исключением вопросов по содержанию КИМ), вы можете обращаться к нам. В случае если вам надо выйти из аудитории, вы должны оставить ваши экзаменационные материалы, письменные принадлежности и черновики на своем рабочем столе. Организатор проверит комплектность оставленных вами экзаменационных материалов и черновиков, после чего вы сможете выйти из аудитории. На территории пункта вас будет сопровождать организатор.** 

**В случае плохого самочувствия незамедлительно обращайтесь к нам. В пункте присутствует медицинский работник. Напоминаем, что по состоянию здоровья вы можете досрочно завершить экзамен и прийти на пересдачу.**

**Задание № 17 экзаменационной работы по физике – экспериментальное. Для его выполнения необходимо лабораторное оборудование.** 

**Обратите внимание** *(обратить внимание обучающихся на стол с лабораторным оборудованием)***, что каждый комплект лабораторного**  **оборудования помещен в лоток, к которому прикреплена карточка, на которой обозначен номер комплекта, например 3С.**

**Когда вы будете готовы к выполнению экспериментального задания, вы должны:**

**- подойти к столу с лабораторным оборудованием и выбрать, исходя из содержания вашего задания, необходимое вам лабораторное оборудование. Лоток с оборудованием вам выдаст специалист по проведению инструктажа и обеспечению лабораторных работ;** 

**- вернуться на рабочее место и списать с карточки, прикрепленной к лотку, в бланк ответов № 2 рядом с номером задания – номер комплекта;**

*(Обратить внимание на доску, где сделана запись: Задание № 17*

*Используется комплект № …)*

**- выполнить задание и результаты записать в черновик;**

**- затем поставить лоток обратно и переписать результаты из черновика в бланк ответов № 2.**

**Если вы не будете выполнять экспериментальное задание, то рядом с номером задания надо будет написать: «Не выполнял(ла) задание № 17».**

**Прослушайте инструкцию по правилам безопасности, которую вам зачитает специалист по проведению инструктажа и обеспечению лабораторных работ.**

*Специалист по проведению инструктажа и обеспечению лабораторных работ зачитывает инструкцию.*

**Уважаемые участники экзамена!**

1. **Будьте внимательны и дисциплинированны, точно выполняйте все указания организаторов.**

2. **Перед выполнением работы внимательно изучите ее содержание и порядок выполнения.**

3. **Размещайте приборы, материалы, оборудование на своем рабочем месте таким образом, чтобы исключить их падение, опрокидывание и порчу бланков и КИМ.**

4. **Для предотвращения падения стеклянные сосуды (пробирки, колбы) при проведении опытов осторожно закрепляйте в лапке штатива. При работе с приборами из стекла соблюдайте особую осторожность.**

5. **При проведении опытов не допускайте предельных нагрузок измерительных приборов.**

6. **При сборке экспериментальных установок используйте провода (с наконечниками и предохранительными чехлами) с прочной изоляцией без видимых повреждений. Запрещается пользоваться проводником с изношенной изоляцией.**

7. **При сборке электрической цепи избегайте пересечения проводов.**

8. **Источник тока к электрической цепи подключайте в сеть в последнюю очередь. Собранную цепь включайте только после проверки и с разрешения организатора.**

9. **Не производите пересоединения в цепях до отключения источника электропитания.**

10. **Пользуйтесь инструментами с изолирующими ручками.**

11. **Обнаружив неисправность в электрических устройствах, находящихся под напряжением, немедленно отключите источник электропитания и сообщите об этом организатору.**

12. **По окончании работы отключите источник электропитания, после чего разберите электрическую цепь.**

**После выполнения задания сообщите об этом организатору и поставьте лоток обратно на лабораторный стол. Перепишите результаты из черновика в бланк ответов № 2 (лист 1 или лист 2).**

**Инструктаж по технике безопасности закончен.**

**Сейчас вам необходимо расписаться в ведомости проведения инструктажа по правилам безопасности.**

*Специалист по проведению инструктажа и обеспечению лабораторных работ проходит по аудитории с ведомостью проведения инструктажа по правилам безопасности и собирает подписи обучающихся.*

**Инструктаж закончен. Перед началом выполнения экзаменационной работы успокойтесь, сосредоточьтесь, внимательно прочитайте инструкцию по выполнению работы, инструкции к заданиям КИМ и сами задания. Желаем вам удачи!**

**Начало выполнения экзаменационной работы \_\_\_\_\_\_\_** *(объявить время начала)***, окончание \_\_\_\_\_\_\_\_\_** *(указать время)*.

*Записать на доске время начала и окончания выполнения экзаменационной работы*

*Время, отведенное на инструктаж и заполнение регистрационных частей бланков, в общее время выполнения экзаменационной работы не включается.*

**Вы можете приступать к выполнению заданий.**

*Специалист по проведению инструктажа и обеспечению лабораторных работ должен следить за соблюдением экзаменуемыми правил безопасности труда.*

*Во время экзамена специалист по проведению инструктажа и обеспечению лабораторных работ должен:*

*- при выдаче обучающемуся комплекта лабораторного оборудования – вписать номер выданного комплекта в «Лист выдачи лабораторного оборудования»;*

*- после выполнения обучающимся практического задания № 17 и записи соответствующего решения в бланке ответов № 2 (лист 1 или лист 2) – проверить наличие сведений о номере комплекта оборудования в бланке ответов № 2 (в случае их отсутствия – проконтролировать, чтобы они*  *были внесены в бланк).*

*За 30 минут и за 5 минут до окончания экзамена необходимо объявить:*

**До окончания экзамена осталось 30 минут (5 минут).** 

**Не забывайте перенести ответы из текста работы и черновиков в бланки ответов.**

*После окончания экзамена объявить:*

**Экзамен окончен. Оставайтесь, пожалуйста, на своих местах. Положите на край стола свои бланки ответов, КИМ и черновики. Мы подойдем и соберем ваши экзаменационные материалы.**

*Специалист по проведению инструктажа и обеспечению лабораторных работ должен:*

*- проверить у каждого обучающегося наличие сведений о номере комплекта оборудования в бланке ответов № 2 (лист 1 или лист 2) или наличие записи «Не выполнял задание №17»;*

*- если обучающийся выполнял задание №17, вписать в специальный дополнительный бланк ответов № 2 по физике характеристики соответствующего комплекта оборудования на основании таблицы «Характеристика комплектов оборудования».* 

*Организатор в аудитории должен:*

*- проверить у каждого обучающегося наличие сведений о номере комплекта оборудования в бланке ответов № 2 (лист 1 или лист 2) или наличие записи «Не выполнял задание №17»;*

комі<br>нали<br>что *- если обучающийся выполнял задание №17, проконтролировать, чтобы специалист по проведению инструктажа и обеспечению лабораторных работ вписал состав комплекта, использованного обучающимся, в специальный дополнительный бланк ответов № 2;*

*- собрать все экзаменационные материалы под подпись, следя, чтобы дополнительный бланк ответов № 2 (если выдавался), специальный дополнительный бланк ответов № 2 по физике с перечнем комплектов оборудования следовали строго за соответствующим бланком ответов № 2 (лист 2);*

*- заполнить поле «Лист №» в специальном дополнительном бланке ответов № 2 по физике с перечнем комплектов лабораторного оборудования, учитывая количество выданных обычных дополнительных бланков ответов № 2. Специальный дополнительный бланк ответов № 2 по физике всегда идет последним;* 

*- заполнить в бланке ответов № 2 лист 2 поле «Дополнительный бланк ответов № 2», внеся цифровое значение штрихкода специального дополнительного бланка ответов № 2 по физике. Если участнику выдавался дополнительный бланк ответов № 2 (и последующие дополнительные бланки), то в последнем дополнительном бланке ответов № 2 в поле «Дополнительный бланк ответов № 2» вносится* 

*цифровое значение штрихкода специального дополнительного бланка ответов № 2 по физике;*

*- поставить прочерк «Z» на полях бланков ответов № 2 лист 1 и лист 2, дополнительных бланков ответов № 2 , т.е. знак «Z» ставится только на последнем бланке в конце всей работы. Пересчитать бланки ответов № 1.*

*Проверить в бланках ответов № 1 наличие замены ошибочных ответов на задания с кратким ответом:*

*- если участник экзамена осуществлял замену ошибочных ответов, организатор должен посчитать количество замен ошибочных ответов и в поле «Количество заполненных полей «Замена ошибочных ответов» поставить соответствующее цифровое значение, а также подпись в специально отведенном месте;*

*- если участник экзамена не использовал поле «Замена ошибочных ответов» на задания с кратким ответом, организатор в поле «Количество заполненных полей «Замена ошибочных полей» ставит «Х» и подпись в специально отведенном месте.*

**В аудитории собрано бланков ответов № 1** \_\_\_\_\_ (*назвать количество, публично запаковать бланки в возвратный доставочный пакет, зафиксировать количество на пакете).*

*Пересчитать бланки ответов № 2 (лист 1и лист 2), дополнительные бланки ответов № 2 (при наличии), и специальные дополнительные бланки ответов №2 (в обязательном порядке).* 

**В аудитории собрано бланков ответов № 2 лист 1, бланков ответов № 2 лист 2** (**включая дополнительные бланки ответов № 2** *(если они выдавались)* **и специальные дополнительные бланки ответов №2 с перечнем комплектов оборудования** *(в обязательном порядке)*) \_\_\_\_\_ (*назвать количество, публично запаковать бланки в возвратный доставочный пакет, зафиксировать количество на пакете. Кроме этого вложить в данный возвратный доставочный пакет бланк «Характеристика лабораторного оборудования»).*

*После пересчета и упаковки всех материалов объявить экзаменуемым о возможности покинуть аудиторию.*

**Экзаменационные материалы упакованы, теперь вы можете покинуть аудиторию.**

Приложение 18 к приказу министерства образования Ярославской области от 07.05.2024  $\mathcal{N}_{2}$  $142/01 - 04$ 

### **Инструкция для участников ОГЭ по учебному предмету «Информатика», зачитываемая организатором в аудитории ППЭ**

*Текст, который выделен жирным шрифтом, должен быть прочитан участникам ГИА-9 слово в слово.*

*Комментарии, отмеченные курсивом, предназначены организаторам и не читаются участникам ГИА-9.*

*Первая часть инструктажа (начало в 09:50).*

**Уважаемые участники экзамена! Сегодня вы сдаете экзамен по информатике.**

**Все задания составлены на основе школьной программы, поэтому каждый из вас может успешно сдать экзамен.**

**Во время проведения экзамена вы должны соблюдать порядок проведения ГИА-9.**

**При проведении экзамена (в период с момента входа в ППЭ и до окончания экзамена) запрещается:**

**• выполнять экзаменационную работу несамостоятельно, в том числе с помощью посторонних лиц;**

**• иметь при себе средства связи, электронно-вычислительную технику, фото-, аудио- и видеоаппаратуру, справочные материалы, письменные заметки и иные средства хранения и передачи информации (за исключением средств обучения и воспитания, разрешенных к использованию для выполнения заданий КИМ по соответствующим учебным предметам);** 

**• иметь при себе корректирующую жидкость, карандаши;**

**• общаться с другими участниками во время проведения экзамена, пересаживаться, обмениваться любыми материалами и предметами;**

**• выносить из аудитории и ППЭ, фотографировать экзаменационные материалы и черновики (при выходе из аудитории во время экзамена вы должны оставить экзаменационные материалы, письменные принадлежности и черновики на рабочем столе);**

**• перемещаться по аудитории проведения и территории ППЭ во время экзамена без сопровождения организатора.**

**В случае нарушения указанных требований вы будете удалены из ППЭ.**

**Записи в КИМ, черновиках не обрабатываются и не проверяются.**

**В случае нарушения порядка проведения экзамена работниками ППЭ или другими участниками экзамена вы имеете право подать апелляцию о нарушении порядка проведения ГИА-9. Апелляция о**  **нарушении порядка проведения ГИА-9 подается в день проведения экзамена члену ГЭК до выхода из ППЭ.**

**С результатами ОГЭ вы сможете ознакомиться в образовательной организации, в которой вы были допущены к государственной итоговой аттестации. Плановая дата ознакомления с результатами: \_\_\_\_\_\_\_\_\_\_\_\_\_** *(назвать дату).*

**После получения результатов ОГЭ вы можете подать апелляцию о несогласии с выставленными баллами. Апелляция подается в течение двух рабочих дней после официального дня объявления результатов ОГЭ в образовательную организацию, в которой вы были допущены к государственной итоговой аттестации.**

**Апелляция по вопросам содержания и структуры экзаменационных материалов по учебным предметам, а также по вопросам, связанным с оцениванием результатов выполнения заданий экзаменационной работы с кратким ответом, с нарушением участником ГИА-9 требований порядка, с неправильным заполнением бланков и дополнительных бланков, не рассматривается.**

**Обращаем ваше внимание, что во время экзамена на вашем рабочем столе, помимо экзаменационных материалов, могут находиться только:**

**- документ, удостоверяющий личность (паспорт либо иной документ, удостоверяющий личность, положите его на край стола в раскрытом виде);**

**- гелевая или капиллярная ручка с чернилами черного цвета;**

**- черновики, выданные в ППЭ;**

**- инструкция для участников практической части экзамена по информатике и ИКТ в форме ОГЭ;**

**- специальные технические средства (для обучающихся с ОВЗ, детей-инвалидов, инвалидов).**

**В случае необходимости – лекарство, продукты питания, бутилированная питьевая вода при условии, что упаковка продуктов питания и воды, а также их потребление не будут отвлекать других участников экзамена.**

*Вторая часть инструктажа (начало не ранее 10:00)*

**Экзаменационные материалы поступили в аудиторию в доставочном спецпакете. Упаковка спецпакета не нарушена**  (*продемонстрировать и вскрыть публично, используя ножницы*). **В нем находятся индивидуальные комплекты экзаменационных материалов, которые мы вам сейчас выдадим**.

Р*аздать участникам. При выдаче индивидуальных комплектов организаторы должны проверить комплектацию*.

**Проверьте ваши индивидуальные комплекты, которые состоят из:**

**• бланка ответов № 1;** 

**• бланка ответов № 2 лист 1;** 

**• бланка ответов № 2 лист 2;** 

**• КИМ по предмету;**

**• контрольного листа с информацией о номере бланка ответов № 1 и номере КИМ.**

**Внимательно просмотрите текст КИМ, проверьте полиграфическое качество текста, количество страниц КИМ.**

**Проверьте, совпадает ли номер КИМ с номером КИМ, который указан в контрольном листе.**

**Проверьте, совпадает ли цифровое значение штрихкода на бланке ответов № 1 с номером бланка ответов № 1, который указан в контрольном листе.**

**Внимательно просмотрите бланки, проверьте качество печати штрихкодов, черных квадратов (реперов) на полиграфические дефекты.**

**Если вы обнаружите несовпадение номеров, дефекты печати или наличие лишних (нехватку) бланков – обратитесь к нам.**

*Сделать паузу для проверки участниками ИК ОГЭ.*

*Внимание! При обнаружении наличия лишних (нехватки) бланков, несовпадений номеров, типографских дефектов надо полностью заменить индивидуальный комплект ОГЭ.* 

**Напоминаем основные правила заполнения бланков ответов.**

**При заполнении бланков каждое поле заполняется, начиная с первой клетки. Каждая цифра, буква, символ записывается в отдельную ячейку.**

**Цифры и буквы записываются в соответствии с образцами написания символов, расположенными в верхней части бланка ответов № 1.**

**Категорически запрещается:** 

**• делать в полях бланков, вне полей бланков какие-либо записи и пометки, не относящиеся к ответам на задания;**

**• использовать для заполнения бланков цветные ручки вместо черной, карандаш, средства для исправления внесенной в бланки информации (корректирующую жидкость и др.).**

**Бланк ответов № 1 предназначен для записи ответов на задания с кратким ответом.** 

**Заполним регистрационную часть бланка ответов № 1.**

**Поля «Дата проведения», «Регион», «Код предмета» и «Название предмета» уже заполнены.**

**Данные для заполнения полей:**

**• код образовательной организации;**

**• код ППЭ;** 

**• номер аудитории –**

**записаны на доске. Спишите их** *(обратить внимание участников на* 

*доску, где сделаны соответствующие записи).*

**Поля:**

**• класс (это может быть цифра и буква, цифра и цифра при наличии, например: 9 А, 9 1);** 

**• ФИО;**

**• документ (данные паспорта либо иного документа, удостоверяющего личность) –**

**заполните самостоятельно.**

*Сделать паузу для заполнения участниками соответствующих полей.*

**Проверьте информацию, внесенную вами в регистрационную часть бланка ответов № 1 и поставьте вашу подпись строго внутри окошка «Подпись участника».**

*В случае если участник ГИА-9 отказывается ставить личную подпись в бланке ответов №1, организатор в аудитории ставит – свою подпись.*

**В средней части бланка ответов № 1 расположены поля для записи ответов.**

**При выполнении заданий c кратким ответом записывайте ответ справа от номера соответствующего задания. Каждую цифру, букву, символ записывайте в отдельную ячейку. При выполнении заданий внимательно читайте инструкции к заданиям, указанные у вас в КИМ. Записывайте ответы строго в соответствии с этими инструкциями.**

**Вы можете заменить ошибочный ответ.**

**Для этого в нижней части бланка ответов № 1 в поле «Замена ошибочных ответов» следует внести номер задания, ответ на который следует исправить, а в строку клеточек – правильный ответ на указанное задание. Обращаем ваше внимание, вы можете сделать только шесть замен.**

**Поля «Резерв-1» и «Резерв-2» – не заполняются.**

**Бланк ответов № 2 (лист 1) предназначен для записи наименований файлов с вашими ответами на задания части 2. Бланк ответов № 2 лист 2 остается пустым и не заполненным.**

**Код региона, код предмета и его название, Лист № на бланке ответов №2 заполнены автоматически. Поля «Резерв-5» и «Резерв-6» не заполняются.** 

**Сейчас мы проверим правильность заполнения вами регистрационных полей бланка №1.**

*Организатор должен проверить:*

*- правильность заполнения обучающимися регистрационных полей бланка ответов № 1, соответствие данных участника экзамена (ФИО, серии и номера документа, удостоверяющего личность) в бланке ответов № 1 и документе, удостоверяющем личность. В случае обнаружения ошибок дать указание участнику внести соответствующие исправления;*

*- соответствие значения цифрового штрихкода на бланке ответов № 1 с контрольным листом, а также соответствие номера КИМ с*  *контрольным листом.*

**По всем вопросам, связанным с проведением экзамена (за исключением вопросов по содержанию КИМ), вы можете обращаться к нам. В случае если вам надо выйти из аудитории, вы должны оставить ваши экзаменационные материалы, письменные принадлежности и черновики на своем рабочем столе. Организатор проверит комплектность оставленных вами экзаменационных материалов и черновиков, после чего вы сможете выйти из аудитории. На территории пункта вас будет сопровождать организатор.** 

**В случае плохого самочувствия незамедлительно обращайтесь к нам. В пункте присутствует медицинский работник. Напоминаем, что по состоянию здоровья вы можете досрочно завершить экзамен и прийти на пересдачу.**

**Экзаменационная работа по информатике состоит из двух частей.**

**При выполнении заданий части 1 пользоваться компьютером не разрешается.**

**Часть 2 содержит 5 задания (№ 11, №12, №13, №14 и № 15), которые вы должны выполнить на компьютере.**

**При выполнении части 2 вы должны:**

- **найти таблицу «Номер дополнительного материала, используемого при проведении экзамена по информатике», которая находится на последнем листе КИМ;**

- **открыть на рабочем столе компьютера в папке «Задания» папку с указанным номером дополнительного материала и приступить к выполнению заданий.**

**Ответами к заданиям № 11 и № 12 являются слово или число, которые следует записать в бланк ответов № 1.**

**Результатом выполнения заданий № 13, № 14 и № 15 является отдельный файл. Причем задание № 13 включает в себя два задания 13.1 и 13.2, из которых вы должны выбрать и решить только одно. Также задание № 15 тоже включает в себя два задания 15.1 и 15.2, из которых вы должны выбрать и решить только одно.**

**На «рабочем столе» вашего компьютера расположены ярлыки:**

- **тех программ, которые нужны для выполнения заданий;**

- **папка «Задания», в которой находятся файлы с заданиями;**

- **папка «Ответы», в которую сохраняются файлы с ответами на задания КИМ.** 

**Файлы с результатами выполнения каждого задания (для одного задания – один файл) сохраните в папку «Ответы», присвоив каждому имя в формате: номер задания\_цифровое значение штрихкода бланка ответов № 1**. **Не забудьте также наименования файлов с вашими ответами записать в бланк ответов № 2 лист 1. Затем вы должны поднять руку и предъявить соответствующие файлы организатору в аудитории. Организатор в аудитории внесет номера выполненных вами**  **заданий в «Ведомость выполнения практических заданий по информатике»**. **Если при выполнении задания № 13 вы сохраните на компьютере 13.1 и 13.2, а при выполнении задания № 15 сохраните 15.1 и 15.2, то проверяться будут только первые задания – 13.1 и 15.1.**

**При возникновении технических сбоев обратитесь к организатору в аудитории.**

*Пример таблицы «Номер дополнительного материала, используемого при проведении экзамена по информатике». Участники могут пользоваться данной таблицей при работе за компьютером.* 

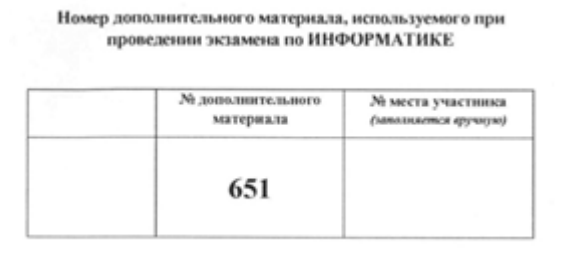

*При заполнении формы ИКТ 5.1 «Ведомость выполнения практических заданий» организатор отмечает номера выполненных заданий специальным символом «Х». При ошибке в написании цифрового значения штрихкода бланка ответов № 1, зачеркните всю строку горизонтальной линией и запишите данные в новой строке. Если случайно указали номер несуществующего ответа на задание, полностью закрасьте соответствующий квадрат. Если участник экзамена не выполнял задания на компьютере, то данная ведомость не заполняется.*

**Инструктаж закончен. Перед началом выполнения экзаменационной работы успокойтесь, сосредоточьтесь, внимательно прочитайте инструкцию по выполнению работы, инструкции к заданиям КИМ и сами задания. Желаем вам удачи!**

**Начало выполнения экзаменационной работы** \_\_\_\_\_\_\_ *(объявить время начала)*, окончание \_\_\_\_\_\_\_\_\_ (*указать время*).

*Записать на доске время начала и окончания выполнения экзаменационной работы*

*Время, отведенное на инструктаж и заполнение регистрационных частей бланков, в общее время выполнения экзаменационной работы не включается.*

**Вы можете приступать к выполнению заданий.**

*Во время выполнения обучающимися экзаменационной работы организатор в аудитории должен:*

*- после выполнения обучающимся практических заданий:*

*проверить наличие файлов с выполненными заданиями в рабочей директории компьютера;*

*убедиться в их целостности, открыв каждый файл на компьютере (при необходимости в присутствии технического специалиста). В случае обнаружения поврежденного файла, участнику экзамена предоставляется возможность его исправить. Неисправные файлы с практическими*  *ответами не принимаются и в дальнейшую обработку не допускаются;*

*в случае если обучающийся выполнил и задание 13.1, и задание 13.2, сохранив оба этих файла на компьютере, следует указать участнику экзамена на необходимость оставить только один из этих файлов;*

*в случае если обучающийся выполнил и задание 15.1, и задание 15.2, сохранив оба этих файла на компьютере, следует указать участнику экзамена на необходимость оставить только один из этих файлов;*

*проверить правильность присвоения имен этим файлам;*

*проверить наличие записей с наименованиями файлов в бланке ответов № 2 лист 1;*

*вписать в форму ИКТ-5.1 «Ведомость выполнения практических заданий по информатике» информацию о цифровом значении штрихкода бланка ответов № 1 и выполненных заданиях и дать обучающемуся на подпись;*

*- вызвать технического специалиста для оказания помощи обучающимся при технических сбоях.*

*За 30 минут и за 5 минут до окончания экзамена необходимо объявить:*

**До окончания экзамена осталось 30 минут (5 минут).** 

**Не забывайте перенести ответы из текста работы и черновиков в бланки ответов.**

*После окончания экзамена объявить:*

**Экзамен окончен. Оставайтесь, пожалуйста, на своих местах.**

**Положите на край стола свои бланки ответов, КИМ и черновики. Мы подойдем и соберем ваши экзаменационные материалы.**

*Организатор в аудитории должен:*

*- собрать все экзаменационные материалы под подпись;*

*- поставить прочерк «Z» на полях бланков ответов № 2 лист 1 и лист 2, оставшихся незаполненными, т.е. знак «Z» ставится только на последнем бланке в конце всей работы.*

*Пересчитать бланки ответов № 1.*

*Проверить в бланках ответов № 1 наличие замены ошибочных ответов на задания с кратким ответом:*

*- если участник экзамена осуществлял замену ошибочных ответов, организатор должен посчитать количество замен ошибочных ответов и в поле «Количество заполненных полей «Замена ошибочных ответов» поставить соответствующее цифровое значение, а также подпись в специально отведенном месте;*

*- если участник экзамена не использовал поле «Замена ошибочных ответов» на задания с кратким ответом, организатор в поле «Количество заполненных полей «Замена ошибочных полей» ставит «Х» и подпись в специально отведенном месте.*

**В аудитории собрано бланков ответов № 1** \_\_\_\_\_ (*назвать количество, публично запаковать бланки в ВДП, зафиксировать количество*  *на пакете).*

*Пересчитать бланки ответов № 2 и дополнительные бланки ответов № 2*

**В аудитории собрано бланков ответов № 2 лист 1, бланков ответов**   $\mathbb{N}_2$  2 лист 2 (включая дополнительные бланки ответов  $\mathbb{N}_2$  2)

(*назвать количество, публично запаковать бланки в ВДП, зафиксировать количество на пакете).*

*После пересчета и упаковки всех материалов объявить экзаменуемым о возможности покинуть аудиторию.*

**Экзаменационные материалы упакованы, теперь вы можете покинуть аудиторию.**

*Затем ответственный организатор должен до конца заполнить форму ИКТ-5.1.*

Приложение 19 к приказу министерства образования Ярославской области от 07.05.2024  $\mathcal{N}_2$  142/01-04

### **Инструкция для участников ОГЭ по учебному предмету «Литература», зачитываемая организатором в аудитории ППЭ**

*Текст, который выделен жирным шрифтом, должен быть прочитан участникам ГИА-9 слово в слово.*

*Комментарии, отмеченные курсивом, предназначены организаторам и не читаются участникам ГИА-9.*

*Первая часть инструктажа (начало в 09:50)*

**Уважаемые участники экзамена! Сегодня вы сдаете экзамен по литературе***.*

**Все задания составлены на основе школьной программы, поэтому каждый из вас может успешно сдать экзамен.**

**Во время проведения экзамена вы должны соблюдать порядок проведения ГИА-9.**

**При проведении экзамена (в период с момента входа в ППЭ и до окончания экзамена) запрещается:** 

**• выполнять экзаменационную работу несамостоятельно, в том числе с помощью посторонних лиц;** 

**• иметь при себе средства связи, электронно-вычислительную технику, фото-, аудио- и видеоаппаратуру, справочные материалы, письменные заметки и иные средства хранения и передачи информации (за исключением средств обучения и воспитания, разрешенных к использованию для выполнения заданий КИМ по соответствующим учебным предметам);**

**• иметь при себе корректирующую жидкость, карандаши;**

**• общаться с другими участниками во время проведения экзамена, пересаживаться, обмениваться любыми материалами и предметами;**

**• выносить из аудитории и ППЭ, фотографировать экзаменационные материалы и черновики (при выходе из аудитории во время экзамена вы должны оставить экзаменационные материалы, письменные принадлежности и черновики на рабочем столе);;**

**• перемещаться по аудитории проведения и территории ППЭ во время экзамена без сопровождения организатора.**

**В случае нарушения указанных требований вы будете удалены из ППЭ.**

**Записи в КИМ, черновиках не обрабатываются и не проверяются.**

**В случае нарушения порядка проведения экзамена работниками ППЭ или другими участниками экзамена вы имеете право подать апелляцию о нарушении порядка проведения ГИА-9. Апелляция о**  **нарушении порядка проведения ГИА-9 подается в день проведения экзамена члену ГЭК до выхода из ППЭ.**

**С результатами ОГЭ вы сможете ознакомиться в образовательной организации, в которой вы были допущены к государственной итоговой аттестации. Плановая дата ознакомления с результатами: \_\_\_\_\_\_\_\_\_\_\_\_\_** *(назвать дату).*

**После получения результатов ОГЭ вы можете подать апелляцию о несогласии с выставленными баллами. Апелляция подается в течение двух рабочих дней после официального дня объявления результатов ОГЭ в образовательную организацию, в которой вы были допущены к государственной итоговой аттестации.**

**Апелляция по вопросам содержания и структуры экзаменационных материалов по учебным предметам, а также по вопросам, связанным с оцениванием результатов выполнения заданий экзаменационной работы с кратким ответом, с нарушением участником ГИА-9 требований порядка, с неправильным заполнением бланков и дополнительных бланков, не рассматривается.**

**Обращаем ваше внимание, что во время экзамена на вашем рабочем столе, помимо экзаменационных материалов, могут находиться только:**

**- документ, удостоверяющий личность (паспорт либо иной документ, удостоверяющий личность, положите его на край стола в раскрытом виде);**

**- гелевая или капиллярная ручка с чернилами черного цвета;**

**- черновики, выданные в ППЭ;**

**- специальные технические средства (для обучающихся с ОВЗ, детей-инвалидов, инвалидов).**

**В случае необходимости – лекарство, продукты питания, бутилированная питьевая вода при условии, что упаковка продуктов питания и воды, а также их потребление не будут отвлекать других участников экзамена.**

*Вторая часть инструктажа (начало не ранее 10:00)*

**Экзаменационные материалы поступили в аудиторию в доставочном спецпакете. Упаковка спецпакета не нарушена**  (*продемонстрировать и вскрыть публично, используя ножницы*). **В нем находятся индивидуальные комплекты экзаменационных материалов, которые мы вам сейчас выдадим**.

Р*аздать участникам. При выдаче индивидуальных комплектов организаторы должны проверить комплектацию*.

**Проверьте ваши индивидуальные комплекты, которые состоят из:**

**• бланка ответов № 1;** 

**• бланка ответов № 2 лист 1;** 

**• бланка ответов № 2 лист 2;** 

**• КИМ по предмету;**

**• контрольного листа с информацией о номере бланка ответов № 1 и номере КИМ.**

**Внимательно просмотрите текст КИМ, проверьте полиграфическое качество текста, количество страниц КИМ.**

**Проверьте, совпадает ли номер КИМ с номером КИМ, который указан в контрольном листе.**

**Проверьте, совпадает ли цифровое значение штрихкода на бланке ответов № 1 с номером бланка ответов № 1, который указан в контрольном листе.**

**Внимательно просмотрите бланки, проверьте качество печати штрихкодов, черных квадратов (реперов) на полиграфические дефекты.**

**Если вы обнаружите несовпадение номеров, дефекты печати или наличие лишних (нехватку) бланков – обратитесь к нам.**

*Сделать паузу для проверки участниками ИК ОГЭ.*

*Внимание! При обнаружении наличия лишних (нехватки) бланков, несовпадений номеров, типографских дефектов надо полностью заменить индивидуальный комплект.* 

**Напоминаем основные правила заполнения бланков ответов.**

**При заполнении бланков каждое поле заполняется, начиная с первой клетки. Каждая цифра, буква, символ записывается в отдельную ячейку.**

**Цифры и буквы записываются в соответствии с образцами написания символов, расположенными в верхней части бланка ответов № 1.**

**Категорически запрещается:** 

**• делать в полях бланков, вне полей бланков какие-либо записи и пометки, не относящиеся к ответам на задания;**

**• использовать для заполнения бланков цветные ручки вместо черной, карандаш, средства для исправления внесенной в бланки информации (корректирующую жидкость и др.).**

**Заполним регистрационную часть бланка ответов № 1.**

**Поля «Дата проведения», «Регион», «Код предмета» и «Название предмета» уже заполнены.**

**Данные для заполнения полей:**

**• код образовательной организации;**

**• код ППЭ;** 

**• номер аудитории –**

**записаны на доске. Спишите их** *(обратить внимание участников на доску, где сделаны соответствующие записи).*

**Поля:**

**• класс (это может быть цифра и буква, цифра и цифра при наличии, например: 9 А, 9 1);** 

**• ФИО;**

**• документ (данные паспорта либо иного документа, удостоверяющего личность) – заполните самостоятельно.**

*Сделать паузу для заполнения участниками соответствующих полей.*

**Проверьте информацию, внесенную вами в регистрационную часть бланка ответов № 1 и поставьте вашу подпись строго внутри окошка «Подпись участника».**

**Внимание! Остальная часть бланка ответов № 1 не заполняется!**

*В случае если участник ГИА-9 отказывается ставить личную подпись в бланке ответов №1, организатор в аудитории ставит – свою подпись.*

**Бланк ответов № 2 состоит из листа 1 и листа 2, он односторонний. Основная часть бланка предназначена для записи ответов на задания с развернутым ответом.**

**Код региона, код предмета и его название, Лист № на бланке ответов №2 заполнены автоматически. Поля «Резерв-5» и «Резерв-6» не заполняются.** 

**В случае нехватки места в бланке ответов № 2 лист 1 и бланке ответов № 2 лист 2 вы можете обратиться к нам за дополнительным бланком ответов № 2. Оборотные стороны бланка ответов № 2 (лист 1 и лист 2) и дополнительных бланков ответов № 2 не заполняются и не проверяются. Апелляции по вопросам проверки записей на оборотной стороне рассматриваться также не будут.**

**Дополнительный бланк ответов № 2 выдается только в том случае, если заполнены лист 1 и лист 2 бланка ответов № 2.** 

**Обращаем ваше внимание, что на бланках ответов № 1 и № 2 (лист 1 и лист 2), дополнительных бланках ответов № 2 запрещается делать какие-либо записи и пометки, не относящиеся к ответам на задания, в том числе содержащие информацию о личности участника экзамена. Вы можете делать пометки в черновиках и КИМ. Также еще раз обращаем ваше внимание, что ответы, записанные в черновиках и КИМ, не проверяются.**

**Сейчас мы проверим правильность заполнения вами регистрационных полей бланка №1.**

*Организатор должен проверить:*

*- правильность заполнения обучающимися регистрационных полей бланка ответов № 1, соответствие данных участника экзамена (ФИО, серии и номера документа, удостоверяющего личность) в бланке ответов № 1 и документе, удостоверяющем личность. В случае обнаружения ошибок дать указание участнику внести соответствующие исправления;*

*- соответствие значения цифрового штрихкода на бланке ответов № 1 с контрольным листом, а также соответствие номера КИМ с контрольным листом.*

**исключением вопросов по содержанию КИМ), вы можете обращаться к нам. В случае если вам надо выйти из аудитории, вы должны оставить ваши экзаменационные материалы, письменные принадлежности и черновики на своем рабочем столе. Организатор проверит комплектность оставленных вами экзаменационных материалов и черновиков, после чего вы сможете выйти из аудитории. На территории пункта вас будет сопровождать организатор.** 

**В случае плохого самочувствия незамедлительно обращайтесь к нам. В пункте присутствует медицинский работник. Напоминаем, что по состоянию здоровья вы можете досрочно завершить экзамен и прийти на пересдачу.**

**Во время экзамена разрешается пользоваться орфографическим словарем и полными текстами художественных произведений.**

**Художественные тексты не предоставляются индивидуально каждому из вас. По мере необходимости вы будете работать с текстами за отдельными столами, которые расположены в конце аудитории и на которых находятся нужные книги, но там нет произведений художественной литературы ХХ века** –**XXI века, поэзии конца ХIХ века – XXI века, а также произведений зарубежной литературы. Через 20 минут после начала работы те, кому будут нужны данные произведения, должны назвать их организатору, после чего организаторы принесут эти произведения в аудиторию.**

**Инструктаж закончен. Перед началом выполнения экзаменационной работы успокойтесь, сосредоточьтесь, внимательно прочитайте инструкцию по выполнению работы, инструкции к заданиям КИМ и сами задания. Желаем вам удачи!**

**Начало выполнения экзаменационной работы \_\_\_\_\_\_\_** *(объявить время начала)*, окончание \_\_\_\_\_\_\_\_\_ *(указать время)*.

*Записать на доске время начала и окончания выполнения экзаменационной работы.*

*Время, отведенное на инструктаж и заполнение регистрационных частей бланков, в общее время выполнения экзаменационной работы не включается.*

#### **Вы можете приступать к выполнению заданий.**

*Через 20 минут после начала выполнения экзаменационной работы организатор в аудитории должен спросить участников экзамена о том, кому требуются произведения* художественной литературы ХХ века –XXI века, поэзии конца ХIХ века – XXI века, а также произведений зарубежной литературы*, затем составить перечень необходимых произведений и передать его организатору вне аудитории для передачи библиотекарю.*

*Во время экзамена организаторы обеспечивают равные условия доступа к художественным текстам для всех участников экзамена.* 

*За 30 минут и за 5 минут до окончания экзамена необходимо объявить:*

**До окончания экзамена осталось 30 минут (5 минут).** 

**Не забывайте перенести ответы из текста работы и черновиков в бланки ответов.**

*После окончания экзамена объявить:*

**Экзамен окончен. Оставайтесь, пожалуйста, на своих местах. Положите на край стола свои бланки ответов, КИМ и черновики. Мы подойдем и соберем ваши экзаменационные материалы.**

*Организатор в аудитории должен:*

*- собрать все экзаменационные материалы под подпись, следя, чтобы бланк ответов № 2 лист 2 строго шел за бланком ответов 2 лист 1, а также дополнительный бланк ответов № 2 следовал строго за соответствующим бланком ответов № 2 лист 2;*

*- поставить прочерк «Z» на полях бланков ответов № 2, дополнительных бланков ответов № 2, оставшихся незаполненными, т.е. знак «Z» ставится только на последнем бланке в конце всей работы.*

*Пересчитать бланки ответов № 1.*

*Поставить в бланках ответов № 1 в поле «Количество заполненных полей «Замена ошибочных полей» символ «Х» и подпись в специально отведенном месте.*

**В аудитории собрано бланков ответов № 1** \_\_\_\_\_ (*назвать количество, публично запаковать бланки в ВДП, зафиксировать количество на пакете).*

*Пересчитать бланки ответов № 2 (лист 1 и лист 2) и дополнительные бланки ответов № 2.*

**В аудитории собрано бланков ответов № 2 лист 1, бланков ответов**   $\mathbb{N}_2$  2 лист 2 (включая дополнительные бланки ответов  $\mathbb{N}_2$  2) (*назвать количество, публично запаковать бланки в ВДП, зафиксировать количество на пакете).*

*После пересчета и упаковки всех материалов объявить экзаменуемым о возможности покинуть аудиторию.*

**Экзаменационные материалы упакованы, теперь вы можете покинуть аудиторию.**

Приложение 20 к приказу министерства образования Ярославской области от 07.05.2024  $\mathcal{N}_{2}$  $142/01 - 04$ 

# **Инструкция для участников ОГЭ по учебному предмету «Иностранные языки» (письменная часть), зачитываемая организатором в аудитории ППЭ**

*Текст, который выделен жирным шрифтом, должен быть прочитан участникам ГИА-9 слово в слово.*

*Комментарии, отмеченные курсивом, предназначены организаторам и не читаются участникам ГИА-9.*

*Первая часть инструктажа (начало в 09:50)*

**Уважаемые участники экзамена! Сегодня вы сдаете экзамен по \_\_\_\_\_\_\_\_\_\_\_\_\_\_\_\_\_\_\_ языку (назвать язык)***.*

**Все задания составлены на основе школьной программы, поэтому каждый из вас может успешно сдать экзамен.**

**Во время проведения экзамена вы должны соблюдать порядок проведения ГИА-9.**

**При проведении экзамена (в период с момента входа в ППЭ и до окончания экзамена) запрещается:** 

**• выполнять экзаменационную работу несамостоятельно, в том числе с помощью посторонних лиц;**

**• иметь при себе средства связи, электронно-вычислительную технику, фото-, аудио- и видеоаппаратуру, справочные материалы, письменные заметки и иные средства хранения и передачи информации (за исключением средств обучения и воспитания, разрешенных к использованию для выполнения заданий КИМ по соответствующим учебным предметам);**

**• иметь при себе корректирующую жидкость, карандаши;**

**• общаться с другими участниками во время проведения экзамена, пересаживаться, обмениваться любыми материалами и предметами;**

**• выносить из аудитории и ППЭ, фотографировать экзаменационные материалы и черновики (при выходе из аудитории во время экзамена вы должны оставить экзаменационные материалы, письменные принадлежности и черновики на рабочем столе);**

**• перемещаться по аудитории проведения и территории ППЭ во время экзамена без сопровождения организатора.**

**В случае нарушения указанных требований вы будете удалены из ППЭ.**

**Записи в КИМ, черновиках не обрабатываются и не проверяются.**

**В случае нарушения порядка проведения экзамена работниками ППЭ или другими участниками экзамена вы имеете право подать**  **апелляцию о нарушении порядка проведения ГИА-9. Апелляция о нарушении порядка проведения ГИА-9 подается в день проведения экзамена члену ГЭК до выхода из ППЭ.**

**С результатами ОГЭ вы сможете ознакомиться в образовательной организации, в которой вы были допущены к государственной итоговой аттестации. Плановая дата ознакомления с результатами: \_\_\_\_\_\_\_\_\_\_\_\_\_**  *(назвать дату).*

**После получения результатов ОГЭ вы можете подать апелляцию о несогласии с выставленными баллами. Апелляция подается в течение двух рабочих дней после официального дня объявления результатов ОГЭ в образовательную организацию, в которой вы были допущены к государственной итоговой аттестации.**

**Апелляция по вопросам содержания и структуры экзаменационных материалов по учебным предметам, а также по вопросам, связанным с оцениванием результатов выполнения заданий экзаменационной работы с кратким ответом, с нарушением участником ГИА-9 требований порядка, с неправильным заполнением бланков и дополнительных бланков, не рассматривается.**

**Обращаем ваше внимание, что во время экзамена на вашем рабочем столе, помимо экзаменационных материалов, могут находиться только:**

**- документ, удостоверяющий личность (паспорт либо иной документ, удостоверяющий личность, положите его на край стола в раскрытом виде);**

**- гелевая или капиллярная ручка с чернилами черного цвета;**

**- черновики, выданные в ППЭ;**

**- специальные технические средства (для обучающихся с ОВЗ, детей-инвалидов, инвалидов).**

**В случае необходимости – лекарство, продукты питания, бутилированная питьевая вода при условии, что упаковка продуктов питания и воды, а также их потребление не будут отвлекать других участников экзамена.**

*Вторая часть инструктажа (начало не ранее 10:00)*

**Экзаменационные материалы поступили в аудиторию в доставочном спецпакете. Упаковка спецпакета не нарушена**  (*продемонстрировать и вскрыть публично, используя ножницы*). **В нем находятся индивидуальные комплекты экзаменационных материалов, которые мы вам сейчас выдадим**.

Р*аздать участникам. При выдаче индивидуальных комплектов организаторы должны проверить комплектацию*.

**Проверьте ваши индивидуальные комплекты, которые состоят из:**

**• бланка ответов № 1;** 

**• бланка ответов № 2 лист 1;** 

**• бланка ответов № 2 лист 2;** 

**• КИМ по предмету;**
**• контрольного листа с информацией о номере бланка ответов № 1 и номере КИМ.**

**Внимательно просмотрите текст КИМ, проверьте полиграфическое качество текста, количество страниц КИМ.**

**Проверьте, совпадает ли номер КИМ с номером КИМ, который указан в контрольном листе.**

**Проверьте, совпадает ли цифровое значение штрихкода на бланке ответов № 1 с номером бланка ответов № 1, который указан в контрольном листе.**

**Внимательно просмотрите бланки, проверьте качество печати штрихкодов, черных квадратов (реперов) на полиграфические дефекты.**

**Если вы обнаружите несовпадение номеров, дефекты печати или наличие лишних (нехватку) бланков – обратитесь к нам.**

*Сделать паузу для проверки участниками ИК ОГЭ.*

*Внимание! При обнаружении наличия лишних (нехватки) бланков, несовпадений номеров, типографских дефектов надо полностью заменить индивидуальный комплект ОГЭ.* 

**Напоминаем основные правила заполнения бланков ответов.**

**При заполнении бланков каждое поле заполняется, начиная с первой клетки. Каждая цифра, буква, символ записывается в отдельную ячейку.**

**Цифры и буквы записываются в соответствии с образцами написания символов, расположенными в верхней части бланка ответов № 1.**

**Категорически запрещается:** 

**• делать в полях бланков, вне полей бланков какие-либо записи и пометки, не относящиеся к ответам на задания;**

**• использовать для заполнения бланков цветные ручки вместо черной, карандаш, средства для исправления внесенной в бланки информации (корректирующую жидкость и др.).**

**Бланк ответов № 1 предназначен для записи ответов на задания с кратким ответом.** 

**Заполним регистрационную часть бланка ответов № 1.**

**Поля «Дата проведения», «Регион», «Код предмета» и «Название предмета» уже заполнены.**

**Данные для заполнения полей:**

**• код образовательной организации;**

**• код ППЭ;** 

**• номер аудитории –**

**записаны на доске. Спишите их** *(обратить внимание участников на доску, где сделаны соответствующие записи).*

**Поля:**

**• класс (это может быть цифра и буква, цифра и цифра при наличии, например: 9 А, 9 1);** 

**• ФИО;**

**• документ (данные паспорта либо иного документа, удостоверяющего личность) –**

**заполните самостоятельно.**

*Сделать паузу для заполнения участниками соответствующих полей.*

**Проверьте информацию, внесенную вами в регистрационную часть бланка ответов № 1 и поставьте вашу подпись строго внутри окошка «Подпись участника».**

*В случае если участник ГИА-9 отказывается ставить личную подпись в бланке ответов №1, организатор в аудитории ставит – свою подпись.*

**В средней части бланка ответов № 1 расположены поля для записи ответов.**

**При выполнении заданий c кратким ответом записывайте ответ справа от номера соответствующего задания. Каждую цифру, букву, символ записывайте в отдельную ячейку. При выполнении заданий внимательно читайте инструкции к заданиям, указанные у вас в КИМ. Записывайте ответы строго в соответствии с этими инструкциями.**

**Вы можете заменить ошибочный ответ.**

**Для этого в нижней части бланка ответов № 1 в поле «Замена ошибочных ответов» следует внести номер задания, ответ на который следует исправить, а в строку клеточек – правильный ответ на указанное задание. Обращаем внимание, вы можете сделать только шесть замен.**

**Поля «Резерв-1» и «Резерв-2» – не заполняются.**

**Бланк ответов № 2 состоит из листа 1 и листа 2, он односторонний. Основная часть бланка предназначена для записи ответов на задания с развернутым ответом.**

**Код региона, код предмета и его название, Лист № на бланке ответов №2 заполнены автоматически. Поля «Резерв-5» и «Резерв-6» не заполняются.** 

**В случае нехватки места в бланке ответов № 2 лист 1 и бланке ответов № 2 лист 2 вы можете обратиться к нам за дополнительным бланком ответов № 2. Оборотные стороны бланка ответов № 2 (лист 1 и лист 2) и дополнительных бланков ответов № 2 не заполняются и не проверяются. Апелляции по вопросам проверки записей на оборотной стороне рассматриваться также не будут.**

**Дополнительный бланк ответов № 2 выдается только в том случае, если заполнены лист 1 и лист 2 бланка ответов № 2.** 

**Обращаем ваше внимание, что на бланках ответов № 1 и № 2 (лист 1 и лист 2), дополнительных бланках ответов № 2 запрещается делать какие-либо записи и пометки, не относящиеся к ответам на задания, в том числе содержащие информацию о личности участника экзамена. Вы можете делать пометки в черновиках и КИМ. Также еще раз обращаем ваше внимание, что ответы, записанные в черновиках и КИМ, не проверяются.**

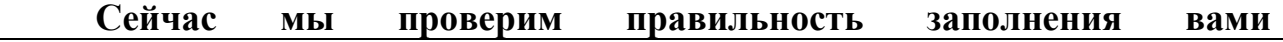

### **регистрационных полей бланка №1.**

*Организатор должен проверить:*

*- правильность заполнения обучающимися регистрационных полей бланка ответов № 1, соответствие данных участника экзамена (ФИО, серии и номера документа, удостоверяющего личность) в бланке ответов № 1 и документе, удостоверяющем личность. В случае обнаружения ошибок дать указание участнику внести соответствующие исправления;*

*- соответствие значения цифрового штрихкода на бланке ответов № 1 с контрольным листом, а также соответствие номера КИМ с контрольным листом.*

**По всем вопросам, связанным с проведением экзамена (за исключением вопросов по содержанию КИМ), вы можете обращаться к нам. В случае если вам надо выйти из аудитории, вы должны оставить ваши экзаменационные материалы, письменные принадлежности и черновики на своем рабочем столе. Организатор проверит комплектность оставленных вами экзаменационных материалов и черновиков, после чего вы сможете выйти из аудитории. На территории пункта вас будет сопровождать организатор.** 

**В случае плохого самочувствия незамедлительно обращайтесь к нам. В пункте присутствует медицинский работник. Напоминаем, что по состоянию здоровья вы можете досрочно завершить экзамен и прийти на пересдачу.**

**Инструктаж закончен. Перед началом выполнения экзаменационной работы успокойтесь, сосредоточьтесь, внимательно прочитайте инструкцию по выполнению работы, инструкции к заданиям КИМ и сами задания. Желаем вам удачи!**

**Начало выполнения экзаменационной работы \_\_\_\_\_\_\_** *(объявить время начала)***, окончание \_\_\_\_\_\_\_\_\_** (*указать время*).

*Записать на доске время начала и окончания выполнения экзаменационной работы.*

*Время, отведенное на инструктаж и заполнение регистрационных частей бланков, в общее время выполнения экзаменационной работы не включается.*

*Для выполнения заданий раздела 1 организатор должен включить аудиозапись.*

**Прослушайте тексты для выполнения заданий раздела 1** (*включить аудиозапись*).

*За 30 минут и за 5 минут до окончания экзамена необходимо объявить:*

**До окончания экзамена осталось 30 минут (5 минут).** 

**Не забывайте перенести ответы из текста работы и черновиков в бланки ответов.**

*После окончания экзамена объявить:*

**Экзамен окончен. Оставайтесь, пожалуйста, на своих местах. Положите на край стола свои бланки ответов, КИМ и черновики.**

### **Мы подойдем и соберем ваши экзаменационные материалы.**

*Организатор в аудитории должен:*

*- собрать все экзаменационные материалы под подпись, следя, чтобы бланк ответов № 2 лист 2 строго шел за бланком ответов 2 лист 1, а также дополнительный бланк ответов № 2 следовал строго за соответствующим бланком ответов № 2 лист 2;*

*- поставить прочерк «Z» на полях бланков ответов № 2, дополнительных бланков ответов № 2, оставшихся незаполненными, т.е. знак «Z» ставится только на последнем бланке в конце всей работы.*

*Пересчитать бланки ответов № 1.*

*Проверить в бланках ответов № 1 наличие замены ошибочных ответов на задания с кратким ответом:*

*- если участник экзамена осуществлял замену ошибочных ответов, организатор должен посчитать количество замен ошибочных ответов и в поле «Количество заполненных полей «Замена ошибочных ответов» поставить соответствующее цифровое значение, а также подпись в специально отведенном месте;*

*- если участник экзамена не использовал поле «Замена ошибочных ответов» на задания с кратким ответом, организатор в поле «Количество заполненных полей «Замена ошибочных полей» ставит «Х» и подпись в специально отведенном месте.*

**В аудитории собрано бланков ответов № 1** \_\_\_\_\_ (*назвать количество, публично запаковать бланки в ВДП, зафиксировать количество на пакете).*

*Пересчитать бланки ответов № 2 (лист 1 и лист 2) и дополнительные бланки ответов № 2.*

**В аудитории собрано бланков ответов № 2 лист 1, бланков ответов № 2 лист 2 (включая дополнительные бланки ответов № 2)** \_\_\_\_\_ (*назвать количество, публично запаковать бланки в ВДП, зафиксировать количество на пакете).*

*После пересчета и упаковки всех материалов объявить экзаменуемым о возможности покинуть аудиторию.*

**Экзаменационные материалы упакованы, теперь вы можете покинуть аудиторию.**

Приложение 21 к приказу министерства образования Ярославской области от 07.05.2024  $\mathcal{N}_{2}$  $142/01 - 04$ 

## **Инструкция для участников ОГЭ по учебному предмету «Химия», зачитываемая организатором в аудитории ППЭ**

*Текст, который выделен жирным шрифтом, должен быть прочитан участникам ГИА-9 слово в слово.*

*Комментарии, отмеченные курсивом, предназначены организаторам и не читаются участникам ГИА-9.*

*Первая часть инструктажа (начало в 09:50)*

**Уважаемые участники экзамена! Сегодня вы сдаете экзамен по химии.**

**Все задания составлены на основе школьной программы, поэтому каждый из вас может успешно сдать экзамен.**

**Во время проведения экзамена вы должны соблюдать порядок проведения ГИА-9.**

**При проведении экзамена (в период с момента входа в ППЭ и до окончания экзамена) запрещается:** 

**• выполнять экзаменационную работу несамостоятельно, в том числе с помощью посторонних лиц;** 

**• иметь при себе средства связи, электронно-вычислительную технику, фото-, аудио- и видеоаппаратуру, справочные материалы, письменные заметки и иные средства хранения и передачи информации (за исключением средств обучения и воспитания, разрешенных к использованию для выполнения заданий КИМ по соответствующим учебным предметам);**

**• иметь при себе корректирующую жидкость, карандаши;**

**• общаться с другими участниками во время проведения экзамена, пересаживаться, обмениваться любыми материалами и предметами;**

**• выносить из аудитории и ППЭ, фотографировать экзаменационные материалы и черновики (при выходе из аудитории во время экзамена вы должны оставить экзаменационные материалы, письменные принадлежности и черновики на рабочем столе);**

**• перемещаться по аудитории проведения и территории ППЭ во время экзамена без сопровождения организатора.**

**В случае нарушения указанных требований вы будете удалены из ППЭ.**

**Записи в КИМ, черновиках не обрабатываются и не проверяются.**

**В случае нарушения порядка проведения экзамена работниками ППЭ или другими участниками экзамена вы имеете право подать апелляцию о нарушении порядка проведения ГИА-9. Апелляция о**  **нарушении порядка проведения ГИА-9 подается в день проведения экзамена члену ГЭК до выхода из ППЭ.**

**С результатами ОГЭ вы сможете ознакомиться в образовательной организации, в которой вы были допущены к государственной итоговой аттестации. Плановая дата ознакомления с результатами: \_\_\_\_\_\_\_\_\_\_\_\_\_** *(назвать дату).*

**После получения результатов ОГЭ вы можете подать апелляцию о несогласии с выставленными баллами. Апелляция подается в течение двух рабочих дней после официального дня объявления результатов ОГЭ в образовательную организацию, в которой вы были допущены к государственной итоговой аттестации.**

**Апелляция по вопросам содержания и структуры экзаменационных материалов по учебным предметам, а также по вопросам, связанным с оцениванием результатов выполнения заданий экзаменационной работы с кратким ответом, с нарушением участником ГИА-9 требований порядка, с неправильным заполнением бланков и дополнительных бланков, не рассматривается.**

**Обращаем ваше внимание, что во время экзамена на вашем рабочем столе, помимо экзаменационных материалов, могут находиться только:**

**- документ, удостоверяющий личность (паспорт либо иной документ, удостоверяющий личность, положите его на край стола в раскрытом виде);**

**- гелевая или капиллярная ручка с чернилами черного цвета;**

**- черновики, выданные в ППЭ;**

**- непрограммируемый калькулятор;**

**- специальные технические средства (для обучающихся с ОВЗ, детей-инвалидов, инвалидов).**

**В случае необходимости – лекарство, продукты питания, бутилированная питьевая вода при условии, что упаковка продуктов питания и воды, а также их потребление не будут отвлекать других участников экзамена.**

*Вторая часть инструктажа (начало не ранее 10:00)*

**Экзаменационные материалы поступили в аудиторию в доставочном спецпакете. Упаковка спецпакета не нарушена**  (*продемонстрировать и вскрыть публично, используя ножницы*). **В нем находятся индивидуальные комплекты экзаменационных материалов, которые мы вам сейчас выдадим**.

Р*аздать участникам. При выдаче индивидуальных комплектов организаторы должны проверить комплектацию*.

**Проверьте ваши индивидуальные комплекты, которые состоят из:**

**• бланка ответов № 1;** 

**• бланка ответов № 2 лист 1;** 

**• бланка ответов № 2 лист 2;** 

**• КИМ по предмету;**

**• бланка «Перечень комплектов оборудования, используемых при проведении экзамена»;**

**• контрольного листа с информацией о номере бланка ответов № 1 и номере КИМ.**

**Внимательно просмотрите текст КИМ, проверьте полиграфическое качество текста, количество страниц КИМ.**

**Проверьте, совпадает ли номер КИМ с номером КИМ, который указан в контрольном листе.**

**Проверьте, совпадает ли цифровое значение штрихкода на бланке ответов № 1 с номером бланка ответов № 1, который указан в контрольном листе.**

**Внимательно просмотрите бланки, проверьте качество печати штрихкодов, черных квадратов (реперов) на полиграфические дефекты.**

**Если вы обнаружите несовпадение номеров, дефекты печати или наличие лишних (нехватку) бланков – обратитесь к нам.**

*Сделать паузу для проверки участниками ИК ОГЭ.*

*Внимание! При обнаружении наличия лишних (нехватки) бланков, несовпадений номеров, типографских дефектов надо полностью заменить индивидуальный комплект ОГЭ.* 

**Напоминаем основные правила заполнения бланков ответов.**

**При заполнении бланков каждое поле заполняется, начиная с первой клетки. Каждая цифра, буква, символ записывается в отдельную ячейку.**

**Цифры и буквы записываются в соответствии с образцами написания символов, расположенными в верхней части бланка ответов № 1.**

**Категорически запрещается:** 

**• делать в полях бланков, вне полей бланков какие-либо записи и пометки, не относящиеся к ответам на задания;**

**• использовать для заполнения бланков цветные ручки вместо черной, карандаш, средства для исправления внесенной в бланки информации (корректирующую жидкость и др.).**

**Бланк ответов № 1 предназначен для записи ответов на задания с кратким ответом.** 

**Заполним регистрационную часть бланка ответов № 1.**

**Поля «Дата проведения», «Регион», «Код предмета» и «Название предмета» уже заполнены.**

**Данные для заполнения полей:**

**• код образовательной организации;**

**• код ППЭ;** 

**• номер аудитории –**

**записаны на доске. Спишите их** *(обратить внимание участников на доску, где сделаны соответствующие записи).*

**Поля:**

**• класс (это может быть цифра и буква, цифра и цифра при наличии, например: 9 А, 9 1);** 

**• ФИО;**

**• документ (данные паспорта либо иного документа, удостоверяющего личность) –**

**заполните самостоятельно.**

*Сделать паузу для заполнения участниками соответствующих полей.*

**Проверьте информацию, внесенную вами в регистрационную часть бланка ответов № 1 и поставьте вашу подпись строго внутри окошка «Подпись участника».**

*В случае если участник ГИА-9 отказывается ставить личную подпись в бланке ответов №1, организатор в аудитории ставит – свою подпись.*

**В средней части бланка ответов № 1 расположены поля для записи ответов.**

**При выполнении заданий c кратким ответом записывайте ответ справа от номера соответствующего задания. Каждую цифру, букву, символ записывайте в отдельную ячейку. При выполнении заданий внимательно читайте инструкции к заданиям, указанные у вас в КИМ. Записывайте ответы строго в соответствии с этими инструкциями.**

**Вы можете заменить ошибочный ответ.**

**Для этого в нижней части бланка ответов № 1 в поле «Замена ошибочных ответов» следует внести номер задания, ответ на который следует исправить, а в строку клеточек – правильный ответ на указанное задание. Обращаем ваше внимание, вы можете сделать только шесть замен.**

**Поля «Резерв-1» и «Резерв-2» – не заполняются.**

**Бланк ответов № 2 состоит из листа 1 и листа 2, он односторонний. Основная часть бланка предназначена для записи ответов на задания с развернутым ответом.**

**Код региона, код предмета и его название, Лист № на бланке ответов №2 заполнены автоматически. Поля «Резерв-5» и «Резерв-6» не заполняются.** 

**В случае нехватки места в бланке ответов № 2 лист 1 и бланке ответов № 2 лист 2 вы можете обратиться к нам за дополнительным бланком ответов № 2. Оборотные стороны бланка ответов № 2 (лист 1 и лист 2) и дополнительных бланков ответов № 2 не заполняются и не проверяются. Апелляции по вопросам проверки записей на оборотной стороне рассматриваться также не будут.**

**Дополнительный бланк ответов № 2 выдается только в том случае, если заполнены лист 1 и лист 2 бланка ответов № 2.** 

**Обращаем ваше внимание, что на бланках ответов № 1 и № 2** 

**(лист 1 и лист 2), дополнительных бланках ответов № 2 запрещается делать какие-либо записи и пометки, не относящиеся к ответам на задания, в том числе содержащие информацию о личности участника экзамена. Вы можете делать пометки в черновиках и КИМ. Также еще раз обращаем ваше внимание, что ответы, записанные в черновиках и КИМ, не проверяются.**

**Теперь возьмите бланк «Перечень комплектов оборудования, используемых при проведении экзамена» и поставьте в графе «Номер места участника» номер своего рабочего места.**

**Сейчас мы проверим правильность заполнения вами регистрационных полей бланка ответа №1, а так же заполнение бланка «Перечень комплектов оборудования, используемых при проведении экзамена».**

*Организатор должен проверить:*

*- правильность заполнения обучающимися регистрационных полей бланка № 1, соответствие данных участника экзамена (ФИО, серии и номера документа, удостоверяющего личность) в бланке ответов № 1 и документе, удостоверяющем личность. В случае обнаружения ошибок дать указание участнику внести соответствующие исправления;*

*- соответствие цифрового значения штрихкода на бланке ответов № 1 и контрольном листе.*

*- правильность заполнения бланка «Перечень комплектов оборудования, используемых при проведении экзамена»*.

*Далее организатор должен собрать и передать бланк «Перечень комплектов оборудования, используемых при проведении экзамена» специалисту по проведению инструктажа и обеспечению лабораторных работ.*

**По всем вопросам, связанным с проведением экзамена (за исключением вопросов по содержанию КИМ), вы можете обращаться к нам. В случае, если вам надо выйти из аудитории, вы должны оставить ваши экзаменационные материалы, письменные принадлежности и черновики на своем рабочем столе. Организатор проверит комплектность оставленных вами экзаменационных материалов и черновиков, после чего вы сможете выйти из аудитории. На территории пункта вас будет сопровождать организатор.** 

**В случае плохого самочувствия незамедлительно обращайтесь к нам. В пункте присутствует медицинский работник. Напоминаем, что по состоянию здоровья вы можете досрочно завершить экзамен и прийти на пересдачу.**

**Экзаменационная работа по химии состоит из двух частей.**

**Часть 1 содержит задания с кратким ответом. Часть 2 экзаменационной работы содержит практические задания № 23 и № 24. В задании 23 из предложенного перечня необходимо выбрать два вещества, взаимодействие с которыми отражает химические свойства**  **указанного в условии задания вещества, и составить с ними два уравнения реакций. Выполнение задания 23 предполагает развернутый ответ, который вы записываете в бланк ответов № 2. Задание 24 предполагает проведение двух реакций, составленных при выполнении задания 23. К выполнению задания 24 следует приступить после выполнения задания 23, но не ранее чем через 30 минут после начала экзамена. Для выполнения практического задания 24 необходимо лабораторное оборудование, которое вам выдаст специалист по проведению инструктажа и лабораторных работ.** 

**Выполнение задания № 24 будет проходить по очереди, которая фиксируется в ведомости.** 

**При выполнении практического задания №24, вы должны:**

**1. Отодвинуть на край стола все бланки и контрольные измерительные материалы.**

**2. Поднять руку и сообщить организатору о своей готовности, информация о готовности фиксируется в ведомости.**

**3. Дождаться своей очереди для выполнения задания.**

**4. Получить от специалиста по проведению инструктажа и обеспечению лабораторных работ лоток с лабораторным оборудованием и реактивами.**

**5. Ознакомиться с оборудованием и реактивами для практического задания.**

**6. Сообщить экспертам о готовности и приступить к выполнению задания № 24.**

**7. По окончании отдать лабораторное оборудование специалисту по проведению инструктажа и обеспечению лабораторных работ.**

**8. Записать в черновике изменения, происходящие с веществами в ходе проведенных реакций.**

**9. Перенести информацию с черновика в бланк ответов № 2.**

**После выполнения задания 24 вы можете продолжить выполнение других заданий экзаменационной работы до окончания экзамена.**

**При грубом нарушении вами техники безопасности эксперты, оценивающие выполнение лабораторной работы, могут остановить выполнение лабораторной работы.**

**Если эксперты вам скажут: «Выполнение эксперимента остановлено». Вы должны незамедлительно прекратить выполнение лабораторной работы.**

**Перед началом работы прослушайте инструкцию по технике безопасности, которую вам зачитает специалист по проведению инструктажа и обеспечению лабораторных работ.**

*Специалист по проведению инструктажа и обеспечению лабораторных работ зачитывает инструкцию.*

**Уважаемые участники экзамена!**

**Будьте внимательны и дисциплинированны, точно выполняйте** 

**указания специалиста по проведению инструктажа и обеспечению лабораторных работ по химии.**

**Не приступайте к выполнению работы без разрешения специалиста по проведению инструктажа и обеспечению лабораторных работ по химии.**

**Во время работы необходимо соблюдать чистоту, тишину и порядок.**

**Категорически запрещается в аудитории принимать пищу, пить воду и пробовать вещества на вкус.**

**Нельзя приступать к работе, пока не пройден инструктаж по технике безопасности.**

**При проведении работы можно пользоваться только теми склянками, банками и т.п., на которых имеются четкие надписи на этикетках.**

**Склянки с веществами или растворами необходимо брать одной рукой за горлышко, а другой – поддерживать снизу за дно.**

**При переливании реактивов не наклоняйтесь над сосудами во избежание попадания капель жидкостей на кожу, глаза или одежду.**

**Для переноса жидкости из одной ёмкости в другую рекомендуется использовать склянки с пипеткой.**

**Сосуды с реактивами после использования необходимо закрывать пробками и ставить на соответствующие места.**

**Смешивая растворы, необходимо стремиться, чтобы общий объём смеси не превышал ½ объёма пробирки (не более 3-4 мл).**

**Запрещается брать твердые вещества руками; используйте для этого шпатель/ложечку для отбора сухих веществ.**

**Для определения запаха вещества следует осторожно, не наклоняясь над сосудом и не вдыхая глубоко, лёгким движением руки направлять на себя выделяющийся газ (пары вещества).**

**Перемешивая содержимое пробирки, запрещается закрывать её отверстие пальцем руки: используйте для этого пробку или перемешайте, слегка постукивая пальцем по нижней части пробирки.**

**В случае разлива жидкости или рассыпания твердого вещества сообщите об этом эксперту или специалисту по проведению инструктажа и обеспечению лабораторных работ по химии.**

**В случае ухудшения самочувствия сообщите об этом специалисту по проведению инструктажа и обеспечению лабораторных работ по химии или организатору в аудитории.** 

**По окончании выполнения задания 24 не забудьте вымыть руки.**

**Инструктаж по технике безопасности закончен.**

**Сейчас вам необходимо расписаться в ведомости проведения инструктажа по технике безопасности.**

*Специалист по проведению инструктажа и обеспечению лабораторных работ проходит по аудитории с формой ППЭ-04-01-Х* 

*«Ведомость проведения инструктажа по технике безопасности» и собирает подписи обучающихся.*

**Инструктаж закончен. Перед началом выполнения экзаменационной работы успокойтесь, сосредоточьтесь, внимательно прочитайте инструкцию по выполнению работы, инструкции к заданиям КИМ и сами задания. Желаем вам удачи!**

**Начало выполнения экзаменационной работы \_\_\_\_\_\_\_** *(объявить время начала)***, окончание \_\_\_\_\_\_\_\_\_** *(указать время)*.

*Записать на доске время начала и окончания выполнения экзаменационной работы.*

*Время, отведенное на инструктаж и заполнение регистрационных частей бланков, в общее время выполнения экзаменационной работы не включается.*

#### **Вы можете приступать к выполнению заданий.**

*Специалист по проведению инструктажа и обеспечению лабораторных работ должен следить за соблюдением участниками экзамена правил техники безопасности.*

*К выполнению практического задания 24 участник экзамена может приступить после выполнения задания 23, но не ранее чем через 30 минут после начала экзамена.*

*По истечение 30 минут от начала экзамена, организаторы объявляют участникам, что они могут приступать к выполнению практической части.*

**Прошло 30 минут от начала экзамена, вы можете приступать к выполнению практической части.**

*По мере готовности участников экзамена к выполнению практического задания, организатор в аудитории:*

*- фиксирует очередность выполнения лабораторной работы в «Ведомости учета очередности выполнения лабораторной работы участниками»;*

*- приглашает через организатора вне аудитории экспертов, которые находятся в штабе ППЭ, для оценивания задания 24.*

*После оценивания первого участника экзамена, эксперты ожидают начала оценивания практических заданий следующих участников рядом с аудиторией проведения и приглашаются организатором в аудитории.*

*После выполнения лабораторной работы организаторы должны проконтролировать, чтобы участники экзамена обязательно вымыли руки.*

*За 30 минут и за 5 минут до окончания экзамена необходимо объявить:*

### **До окончания экзамена осталось 30 минут (5 минут).**

**Не забывайте перенести ответы из текста работы и черновиков в бланки ответов.**

*Во время экзамена организаторы должны контролировать очередь выполнения задания № 24, если за 30 минут до конца экзамена остается* 

*большое количество участников, которые не приступили к выполнению лабораторной работы, организаторы должны акцентировать внимание участников, что необходимо приступить к выполнению эксперимента.*

**Уважаемые участники, до окончания экзамена осталось 30 минут, не оставляйте выполнение лабораторной работы на конец экзамена, вам может не хватить времени выполнить задание 24.** 

*После окончания экзамена объявить:*

**Экзамен окончен. Оставайтесь, пожалуйста, на своих местах. Положите на край стола свои бланки ответов, КИМ и черновики. Мы подойдем и соберем ваши экзаменационные материалы.**

*Организаторы в аудитории должны:*

*- собрать все экзаменационные материалы под подпись, следя, чтобы бланк ответов № 2 лист 2 строго шел за бланком ответов 2 лист 1, а также дополнительный бланк ответов № 2 следовал строго за соответствующим бланком ответов № 2 лист 2;*

*- поставить прочерк «Z» на полях бланков ответов № 2, дополнительных бланков ответов № 2, оставшихся незаполненными, т.е. знак «Z» ставится только на последнем бланке в конце всей работы.*

раооты.<br>После завершения экзамена эксперты, оценивающие выполнение<br>лабораторных работ по химии, в бланке ответов № 1 в поле *После завершения экзамена эксперты, оценивающие выполнение «Результат проверки выполнения задания 24» должны проставить баллы за выполнение этого задания и свою подпись.*

*Организаторы в аудитории должны проверить в бланках ответов № 1:*

*- наличие проставленных баллов за задание № 24 и подписи экспертов в поле «Результат проверки выполнения задания 24». Если участник экзамена не приступал к выполнению задания 24, то в бланке ответов № 1 в поле критериев должен быть вписан символ «Х» и стоять подписи экспертов в специально отведенном месте;*

*- наличие замены ошибочных ответов на задания с кратким ответом.*

*Если участник экзамена осуществлял замену ошибочных ответов, организатор должен посчитать количество замен ошибочных ответов и в поле «Количество заполненных полей «Замена ошибочных ответов» поставить соответствующее цифровое значение, а также подпись в специально отведенном месте.*

*Если участник экзамена не использовал поле «Замена ошибочных ответов» на задания с кратким ответом, организатор в поле «Количество заполненных полей «Замена ошибочных полей» ставит «Х» и подпись в специально отведенном месте.*

**В аудитории собрано бланков ответов № 1** \_\_\_\_\_ (*назвать количество, публично запаковать бланки вместе с формой ППЭ-04-02-Х «Ведомость оценивания лабораторной работы в аудитории» в ВДП,*  *зафиксировать количество бланков на пакете).*

*Пересчитать бланки ответов № 2 (лист 1 и лист 2) и дополнительные бланки ответов № 2.*

**В аудитории собрано бланков ответов № 2 лист 1, бланков ответов**   $\mathbb{N}_2$  2 лист 2 (включая дополнительные бланки ответов  $\mathbb{N}_2$  2) (*назвать количество, публично запаковать бланки в ВДП, зафиксировать количество на пакете).*

*После пересчета и упаковки всех материалов объявить экзаменуемым о возможности покинуть аудиторию.*

**Экзаменационные материалы упакованы, теперь вы можете покинуть аудиторию.**

Приложение 22 к приказу министерства образования Ярославской области от 07.05.2024  $N_2$  $142/01 - 04$ 

## **Инструкция для участников ГВЭ (письменная форма), зачитываемая организатором в аудитории ППЭ**

*(для всех учебных предметов, кроме информатики и русского языка)*

*Текст, который выделен жирным шрифтом, должен быть прочитан участникам ГИА-9 слово в слово.*

*Комментарии, отмеченные курсивом, предназначены организаторам и не читаются участникам ГИА-9.*

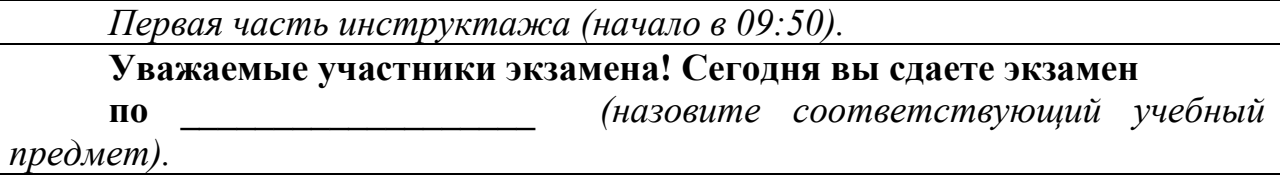

**Все задания составлены на основе школьной программы, поэтому каждый из вас может успешно сдать экзамен.**

**Во время проведения экзамена вы должны соблюдать порядок проведения ГВЭ.**

**При проведении экзамена (в период с момента входа в ППЭ и до окончания экзамена) запрещается:** 

**• выполнять экзаменационную работу несамостоятельно, в том числе с помощью посторонних лиц;**

**• иметь при себе средства связи, электронно-вычислительную технику, фото-, аудио- и видеоаппаратуру, справочные материалы, письменные заметки и иные средства хранения и передачи информации (за исключением средств обучения и воспитания, разрешенных к использованию для выполнения заданий КИМ по соответствующим учебным предметам);**

**• иметь при себе корректирующую жидкость, карандаши;**

**• общаться с другими участниками во время проведения экзамена, пересаживаться, обмениваться любыми материалами и предметами;**

**• выносить из аудитории и ППЭ, фотографировать экзаменационные материалы и черновики (при выходе из аудитории во время экзамена вы должны оставить экзаменационные материалы, письменные принадлежности и черновики на рабочем столе);**

**• перемещаться по аудитории проведения и территории ППЭ во время экзамена без сопровождения организатора.**

**В случае нарушения указанных требований вы будете удалены из ППЭ.**

**Записи в КИМ, на черновиках не обрабатываются и не проверяются.**

**В случае нарушения порядка проведения экзамена работниками ППЭ или другими участниками экзамена вы имеете право подать апелляцию о нарушении порядка проведения ГИА-9. Апелляция о нарушении порядка проведения ГИА-9 подается в день проведения экзамена члену ГЭК до выхода из ППЭ.**

**С результатами ГВЭ вы сможете ознакомиться в образовательной организации, в которой вы были допущены к государственной итоговой аттестации. Плановая дата ознакомления с результатами: \_\_\_\_\_\_\_\_\_\_\_\_\_**  *(назвать дату).*

**После получения результатов ГВЭ вы можете подать апелляцию о несогласии с выставленными баллами. Апелляция подается в течение двух рабочих дней после официального дня объявления результатов ГВЭ в образовательную организацию, в которой вы были допущены к государственной итоговой аттестации.**

**Апелляция по вопросам содержания и структуры экзаменационных материалов по учебным предметам, а также по вопросам, связанным с оцениванием результатов выполнения заданий экзаменационной работы с кратким ответом, с нарушением участником ГИА-9 требований порядка, с неправильным заполнением бланков и дополнительных бланков, не рассматривается.**

**Обращаем ваше внимание, что во время экзамена на вашем рабочем столе, помимо экзаменационных материалов, могут находиться только:**

**- документ, удостоверяющий личность (паспорт либо иной документ, удостоверяющий личность, положите его на край стола в раскрытом виде);**

**- гелевая или капиллярная ручка с чернилами черного цвета;**

**- черновики, выданные в ППЭ;**

**- дополнительные материалы, разрешенные для использования на экзамене по** *иазвать учебный предмет и соответствующие дополнительные материалы: по математике – линейка; по физике – линейка, непрограммируемый калькулятор; по химии – непрограммируемый калькулятор; по географии – линейка, непрограммируемый калькулятор, географический атлас для 7, 8 и 9 классов; по литературе – тексты художественных произведений и сборники лирики; по биологии - линейка);*

**- специальные технические средства (для обучающихся с ОВЗ, детей-инвалидов, инвалидов).**

**В случае необходимости – лекарство, продукты питания, бутилированная питьевая вода при условии, что упаковка продуктов питания и воды, а также их потребление не будут отвлекать других участников экзамена.**

*Вторая часть инструктажа (начало не ранее 10:00).*

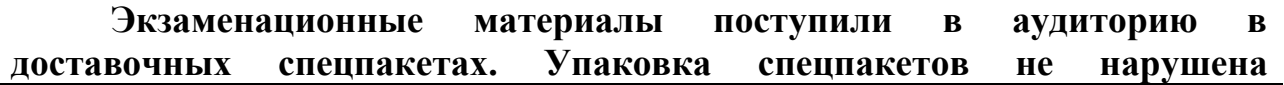

(*продемонстрировать и вскрыть публично, используя ножницы*)**. В одних из них находятся комплекты бланков ГВЭ, а в других контрольные измерительные материалы. Сначала мы вам выдадим комплекты бланков, а затем контрольные измерительные** *и справочные материалы (только на экзамене по математике и химии)***.**

*Раздать участникам комплекты бланков, КИМ и справочные материалы на экзамене по математике, химии. При выдаче бланков организаторы должны проверять комплектацию.*

**Комплект бланков состоит из:**

**• бланка регистрации;** 

**• бланка ответов.**

**Проверьте, совпадает ли код работы на бланке регистрации и бланке ответов. Внимательно просмотрите текст экзаменационной работы, проверьте полиграфическое качество текста, количество страниц.**

**Если вы обнаружите несовпадение кодов, дефекты печати или наличие лишних (нехватку) бланков – обратитесь к нам.**

*Сделать паузу для проверки участниками комплекта бланков ГВЭ и КИМ.*

*Внимание! При обнаружении наличия лишних (нехватки) бланков, несовпадения кода работы, типографских дефектов надо полностью заменить индивидуальный комплект бланков.*

**Отложите текст экзаменационной работы на край стола.**

**Напоминаем основные правила заполнения бланков.**

**При заполнении регистрационных частей бланков каждое поле заполняется, начиная с первой клеточки. Каждая цифра, буква, символ записывается в отдельную ячейку строго по образцу из верхней части бланка регистрации.**

**Категорически запрещается:** 

**• делать в полях бланков, вне полей бланков какие-либо записи и пометки, не относящиеся к ответам на задания;**

**• использовать для заполнения бланков цветные ручки вместо черной, карандаш, средства для исправления внесенной в бланки информации (корректирующую жидкость и др.).**

**Возьмите бланк регистрации.**

**Заполним верхнюю часть бланка регистрации.**

**Поля «Код региона», «Дата проведения экзамена», «Код предмета», «Название предмета», «Код работы» уже заполнены типографским способом.**

**Данные для заполнения полей:**

**• код образовательной организации;**

**• код пункта проведения ГВЭ;** 

**• номер аудитории, –**

**записаны на доске. Спишите их** *(обратить внимание участников на* 

*доску, где сделаны соответствующие записи).*

**Поля:**

**• класс (это может быть цифра и буква, цифра и цифра при наличии, например: 9 А, 9 1);**

**• номер варианта –**

**заполните самостоятельно. Номер варианта спишите с титульного листа выданной вам экзаменационной работы.**

**Заполним среднюю часть бланка регистрации.**

**Поля:**

**• ФИО;**

**• документ: серия, номер (данные паспорта либо иного документа, удостоверяющего личность) –**

**заполните самостоятельно.**

**Поля «Резерв-1», «Резерв-2», «Резерв-3» не заполняются.**

*Сделать паузу для заполнения участниками соответствующих полей.*

**Проверьте информацию, внесенную вами в бланк регистрации, и поставьте вашу подпись строго внутри окошка «Подпись участника ГВЭ».**

*В случае если участник ГИА-9 отказывается ставить личную подпись в бланке регистрации, организатор в аудитории ставит – свою подпись.*

**Возьмите бланк ответов.**

**В регистрационной части бланка ответов поля «Код региона», «Код предмета», «Название предмета», «Лист №» уже заполнены типографским способом.**

**Вам надо заполнить только поле «Номер варианта». Перепишите значение этого поля из бланка регистрации или с титульного листа выданной вам экзаменационной работы. Поле «Резерв-4» не заполняется.**

*(Сделать паузу для заполнения участниками соответствующих полей).*

**Основная часть бланка ответов предназначена для записи результатов выполнения всех заданий экзаменационной работы.**

**При записи результатов выполнения заданий надо сначала написать номер задания, а рядом или краткий ответ, или полное решение, в зависимости от того, какое задание вы выполняете.**

**Ответы на задания нужно записывать строго внутри границ области записи ответов соответствующего бланка в такой форме, в которой требуется в инструкции по выполнению работы, а также в инструкции к данному заданию, размещенной в экзаменационной работе, перед соответствующим заданием или группой заданий.**

**Если вам не хватит места для текста на лицевой стороне бланка ответов, сделайте внизу запись «смотри на обороте» и продолжите работу на оборотной стороне бланка.** 

**Дополнительный бланк ответов выдается только в том случае, если заполнены обе стороны бланка ответов. Если основной бланк ответов не заполнен, записи из дополнительного бланка не оцениваются.** 

**Сейчас мы проверим правильность заполнения вами регистрационных полей бланков, соответствие кода работы в обоих бланках, а также соответствие номера варианта в обоих бланках и тексте экзаменационной работы.**

*Организатор должен проверить соответствие персональных данных участника экзамена в документе, удостоверяющем личность, и в бланке регистрации (ФИО, серия и номер документа); правильность заполнения регистрационных полей во всех бланках, соответствие кода работы в бланке регистрации и бланке ответов, соответствие номера варианта в обоих бланках и тексте экзаменационной работы.*

**По всем вопросам, связанным с проведением экзамена (за исключением вопросов по содержанию экзаменационной работы), вы можете обращаться к нам. В случае если вам надо выйти из аудитории, вы должны оставить ваши экзаменационные материалы, письменные принадлежности и черновики на своем рабочем столе. Организатор проверит комплектность оставленных вами экзаменационных материалов и черновиков, после чего вы сможете выйти из аудитории. На территории пункта вас будет сопровождать организатор.** 

**В случае плохого самочувствия незамедлительно обращайтесь к нам. В пункте присутствует медицинский работник. Напоминаем, что по состоянию здоровья вы можете досрочно завершить экзамен и прийти на пересдачу.**

**Инструктаж закончен. Перед началом выполнения экзаменационной работы успокойтесь, сосредоточьтесь, внимательно прочитайте инструкцию к заданиям и сами задания. Желаем вам удачи!**

**Начало выполнения экзаменационной работы \_\_\_\_\_\_\_** *(объявить время начала)***, окончание \_\_\_\_\_\_\_\_\_** *(указать время)***.**

*Записать на доске время начала и окончания выполнения экзаменационной работы.*

*Время, отведенное на инструктаж и заполнение регистрационных частей бланков, в общее время выполнения экзаменационной работы не включается.*

**Вы можете приступать к выполнению заданий.**

*Для слепых, слабовидящих участников ГИА-9 организаторы должны каждый час объявлять время до конца экзамена.*

**До окончания экзамена осталось\_\_\_\_\_\_\_\_\_\_\_\_\_** *(назвать время до конца экзамена.* 

*За 30 минут и за 5 минут до окончания экзамена необходимо объявить:*

**До окончания экзамена осталось 30 минут (5 минут).** 

**Не забывайте перенести записи из черновиков в бланки ответов.**

*После окончания экзамена объявить:*

**Экзамен окончен. Оставайтесь, пожалуйста, на своих местах.**

**Положите на край стола свои бланки, экзаменационные работы и черновики. Мы подойдем и соберем ваши экзаменационные материалы.**

*Организатор в аудитории должен:*

*- собрать все экзаменационные материалы под подпись, следя, чтобы дополнительный бланк ответов следовал строго за соответствующим бланком ответов;*

*- поставить прочерк «Z» на полях бланков ответов, предназначенных для записи кратких и развернутых ответов, но оставшихся незаполненными (включая оборотную сторону бланков, а также дополнительные бланки ответов).*

*Пересчитать бланки регистрации.*

**В аудитории собрано бланков регистрации \_\_\_\_\_** *(назвать количество, публично запаковать бланки в ВДП, зафиксировать количество на пакете).*

*Пересчитать бланки ответов и дополнительные бланки ответов.* 

**В аудитории собрано бланков ответов (включая дополнительные бланки ответов) \_\_\_\_\_** *(назвать количество, публично запаковать бланки в ВДП, зафиксировать количество на пакете).*

*После пересчета и упаковки всех материалов объявить экзаменуемым о возможности покинуть аудиторию.*

**Экзаменационные материалы упакованы, теперь вы можете покинуть аудиторию.**

Приложение 23 к приказу министерства образования Ярославской области от 07.05.2024  $\mathcal{N}_2$  142/01-04

### **Инструкция для участников ГВЭ (письменная форма) по учебному предмету «Русский язык», зачитываемая организатором в аудитории ППЭ**

*Текст, который выделен жирным шрифтом, должен быть прочитан участникам ГИА-9 слово в слово.*

*Комментарии, отмеченные курсивом, предназначены организаторам и не читаются участникам ГИА-9.*

*Первая часть инструктажа (начало в 09:50).*

**Уважаемые участники экзамена! Сегодня вы сдаете экзамен по русскому языку.**

**Все задания составлены на основе школьной программы, поэтому каждый из вас может успешно сдать экзамен.**

**Во время проведения экзамена вы должны соблюдать порядок проведения ГИА-9.**

**При проведении экзамена (в период с момента входа в ППЭ и до окончания экзамена) запрещается:** 

**• выполнять экзаменационную работу несамостоятельно, в том числе с помощью посторонних лиц;**

**• иметь при себе средства связи, электронно-вычислительную технику, фото-, аудио- и видеоаппаратуру, справочные материалы, письменные заметки и иные средства хранения и передачи информации (за исключением средств обучения и воспитания, разрешенных к использованию для выполнения заданий КИМ по соответствующим учебным предметам);** 

**• иметь при себе корректирующую жидкость, карандаши;**

**• общаться с другими участниками во время проведения экзамена, пересаживаться, обмениваться любыми материалами и предметами;**

**• выносить из аудитории и ППЭ, фотографировать экзаменационные материалы и черновики (при выходе из аудитории во время экзамена вы должны оставить экзаменационные материалы, письменные принадлежности и черновики на рабочем столе);**

**• перемещаться по аудитории проведения и территории ППЭ во время экзамена без сопровождения организатора.**

**В случае нарушения указанных требований вы будете удалены из ППЭ.**

**Записи в КИМ, на черновиках не обрабатываются и не проверяются.**

**В случае нарушения порядка проведения экзамена работниками ППЭ или другими участниками экзамена вы имеете право подать**  **апелляцию о нарушении порядка проведения ГИА-9. Апелляция о нарушении порядка проведения ГИА-9 подается в день проведения экзамена члену ГЭК до выхода из ППЭ.**

**С результатами ГВЭ вы сможете ознакомиться в образовательной организации, в которой вы были допущены к государственной итоговой аттестации. Плановая дата ознакомления с результатами: \_\_\_\_\_\_\_\_\_\_\_\_\_**  *(назвать дату).*

**После получения результатов ГВЭ вы можете подать апелляцию о несогласии с выставленными баллами. Апелляция подается в течение двух рабочих дней после официального дня объявления результатов ГВЭ в образовательную организацию, в которой вы были допущены к государственной итоговой аттестации.**

**Апелляция по вопросам содержания и структуры экзаменационных материалов по учебным предметам, а также по вопросам, связанным с оцениванием результатов выполнения заданий экзаменационной работы с кратким ответом, с нарушением участником ГИА-9 требований порядка, с неправильным заполнением бланков и дополнительных бланков, не рассматривается.**

**Обращаем ваше внимание, что во время экзамена на вашем рабочем столе, помимо экзаменационных материалов, могут находиться только:**

**- документ, удостоверяющий личность (паспорт либо иной документ, удостоверяющий личность, положите его на край стола в раскрытом виде);**

**- гелевая или капиллярная ручка с чернилами черного цвета;**

**- черновики, выданные в ППЭ;**

**- дополнительные материалы, разрешенные для использования на экзамене по русскому языку - орфографический и толковый словари;**

**- специальные технические средства (для обучающихся с ОВЗ, детей-инвалидов, инвалидов).**

**В случае необходимости – лекарство, продукты питания, бутилированная питьевая вода при условии, что упаковка продуктов питания и воды, а также их потребление не будут отвлекать других участников экзамена.**

*Вторая часть инструктажа (начало не ранее 10:00).*

**Экзаменационные материалы поступили в аудиторию в доставочных спецпакетах. Упаковка спецпакетов не нарушена**  (*продемонстрировать и вскрыть публично, используя ножницы*)**. В одних из них находятся комплекты бланков ГВЭ, а в других контрольные измерительные материалы. Сначала мы вам выдадим комплекты бланков** *(вскрыть публично спецпакеты, используя ножницы)***.**

*Раздать участникам комплекты бланков, при выдаче бланков организаторы должны проверять комплектацию.*

*Вскрыть доставочный спецпакет с КИМ. Вписать, в заранее подготовленное на доске поле «Номер варианта», номер варианта, указанный*  *в КИМ.*

*При написание изложения по русскому языку, записать на доске вопрос, на который надо дать аргументированный ответ (творческое задание к изложению).*

**Комплект бланков состоит из:**

**• бланка регистрации;** 

**• бланка ответов.**

**Проверьте, совпадает ли код работы на бланке регистрации и бланке ответов.** 

**Если вы обнаружите несовпадение кодов, дефекты печати или наличие лишних (нехватку) бланков – обратитесь к нам.**

*Сделать паузу для проверки участниками комплекта бланков ГВЭ.*

*Внимание! При обнаружении наличия лишних (нехватки) бланков, несовпадения кода работы, типографских дефектов надо полностью заменить комплект бланков.*

*Если участникам выданы КИМ:*

**Внимательно просмотрите текст КИМ, проверьте качество текста на полиграфические дефекты, количество страниц КИМ.**

*В случае обнаружения типографских дефектов, затрудняющих выполнение экзаменационной работы, лишних/отсутствующих страниц полностью заменить выданный КИМ.*

**Напоминаем основные правила заполнения бланков.**

**При заполнении регистрационных частей бланков каждое поле заполняется, начиная с первой клеточки. Каждая цифра, буква, символ записывается в отдельную ячейку строго по образцу из верхней части бланка регистрации.**

**Категорически запрещается:** 

**• делать в полях бланков, вне полей бланков какие-либо записи и пометки, не относящиеся к ответам на задания;**

**• использовать для заполнения бланков цветные ручки вместо черной, карандаш, средства для исправления внесенной в бланки информации (корректирующую жидкость и др.).**

**Возьмите бланк регистрации.**

**Заполним верхнюю часть бланка регистрации.**

**Поля «Код региона», «Дата проведения экзамена», «Код предмета», «Название предмета», «Код работы» уже заполнены типографским способом.**

**Данные для заполнения полей:**

**• код образовательной организации;**

**• код пункта проведения ГВЭ;** 

- **номер аудитории;**
- **номер варианта, –**

**записаны на доске. Спишите их** *(обратить внимание участников на доску, где сделаны соответствующие записи).*

**Поля:**

**• класс (это может быть цифра и буква, цифра и цифра при наличии, например: 9 А, 9 1) – заполните самостоятельно.** 

**Заполним среднюю часть бланка регистрации.**

**Поля:**

**• ФИО;**

**• документ: серия, номер (данные паспорта либо иного документа, удостоверяющего личность) –**

**заполните самостоятельно.**

**Поля «Резерв-1», «Резерв-2», «Резерв-3» не заполняются.**

*Сделать паузу для заполнения участниками соответствующих полей.*

**Проверьте информацию, внесенную вами в бланк регистрации, и поставьте вашу подпись строго внутри окошка «Подпись участника ГВЭ».**

*В случае если участник ГИА-9 отказывается ставить личную подпись в бланке регистрации, организатор в аудитории ставит свою подпись.*

**Возьмите бланк ответов.**

**В регистрационной части бланка ответов поля «Код региона», «Код предмета», «Название предмета», «Лист №» уже заполнены типографским способом.**

**Вам надо заполнить только поле «Номер варианта». Перепишите значение этого поля из бланка регистрации. Поле «Резерв-4» не заполняется.**

*(Сделать паузу для заполнения участниками соответствующих полей).*

**Основная часть бланка предназначена для написания изложения и выполнения творческого задания** *(для участников у которых КИМ 100-е, 200-е, 300-е и 400-е варианты),* **осложненного списывания текста** *(для участников у которых 500-й вариант),* **диктанта** *(для участников у которых КИМ 600-й вариант).* **Если вам не хватит места для текста на лицевой стороне бланка ответов, сделайте внизу запись «смотри на обороте» и продолжите работу на оборотной стороне бланка.** 

**Дополнительный бланк ответов выдается только в том случае, если заполнены обе стороны бланка ответов. Если основной бланк ответов не заполнен, записи из дополнительного бланка не оцениваются.** 

**Сейчас мы проверим правильность заполнения вами регистрационных полей бланков, соответствие кода работы в обоих бланках, а также соответствие номера варианта в обоих бланках.**

*Организатор должен проверить соответствие персональных данных участника экзамена в документе, удостоверяющем личность, и в бланке регистрации (ФИО, серия и номер документа); правильность заполнения регистрационных полей во всех бланках, соответствие кода работы в бланке регистрации и бланке ответов, соответствие номера варианта в обоих бланках и тексте экзаменационной работы.*

**По всем вопросам, связанным с проведением экзамена (за исключением вопросов по содержанию экзаменационной работы), вы**  **можете обращаться к нам. В случае если вам надо выйти из аудитории, вы должны оставить ваши экзаменационные материалы, письменные принадлежности и черновики на своем рабочем столе. Организатор проверит комплектность оставленных вами экзаменационных материалов и черновиков, после чего вы сможете выйти из аудитории. На территории пункта вас будет сопровождать организатор.** 

**В случае плохого самочувствия незамедлительно обращайтесь к нам. В пункте присутствует медицинский работник. Напоминаем, что по состоянию здоровья вы можете досрочно завершить экзамен и прийти на пересдачу.**

*(Зачитывается при 100-х и 200-х вариантов КИМ).*

**Прослушайте инструкцию по выполнению работы.**

**Текст изложения прозвучит два раза с интервалом 10 минут. После прослушивания текста вы должны написать сжатое изложение**.

**Передайте главное содержание текста в объеме от 70 слов.**

**Затем вы должны написать аргументированный ответ на вопрос**  *(обратить внимание обучающихся на доску, где написано творческое задание в виде вопроса, и зачитать его).*

**Свое мнение аргументируйте, опираясь на читательский опыт, а также на знания и жизненные наблюдения.**

**Продумайте композицию сочинения.**

**Сочинение напишите в объеме от 200 слов***.* **Если сочинение будет представлять собой пересказанный текст, то такая работа будет оценена нулем баллов.**

**Сочинение пишите четко и разборчиво, соблюдая нормы речи.**

**В течение всего экзамена вы можете пользоваться орфографическим и толковым словарями.**

**Инструктаж закончен. Перед началом выполнения экзаменационной работы успокойтесь, сосредоточьтесь, внимательно прочитайте инструкцию к заданиям и сами задания. Желаем вам удачи!**

**Начало выполнения экзаменационной работы \_\_\_\_\_\_\_** *(объявить время начала)***, окончание \_\_\_\_\_\_\_\_\_** *(указать время)***.**

**Прослушайте текст для изложения. Во время прослушивания текста вы можете работать с черновиком, выписывая ключевые слова, составляя план изложения. Записывать под диктовку текст изложения в черновик не разрешается.**

*Организатор читает текст для изложения 2 раза с интервалом между прочтениями текста 10 минут.*

### **Приступайте к выполнению работы.**

*Для слепых, слабовидящих участников ГИА-9 организаторы должны каждый час объявлять время до конца экзамена.*

**До окончания экзамена осталось\_\_\_\_\_\_\_\_\_\_\_\_\_** *(назвать время до конца экзамена.* 

*За 30 минут и за 5 минут до окончания экзамена необходимо объявить:*

**До окончания экзамена осталось 30 минут (5 минут).** 

**Не забывайте перенести записи из черновиков в бланки ответов.**

*После окончания экзамена объявить:*

**Экзамен окончен. Оставайтесь, пожалуйста, на своих местах.**

**Положите на край стола свои бланки и черновики. Мы подойдем и соберем ваши экзаменационные материалы.**

*Организатор в аудитории должен:*

*- собрать все экзаменационные материалы под подпись, следя, чтобы дополнительный бланк ответов следовал строго за соответствующим бланком ответов;*

*- поставить знак «Z» на полях бланков ответов, оставшихся незаполненными (включая оборотную сторону бланков, а также дополнительные бланки ответов).*

*Пересчитать бланки регистрации.*

**В аудитории собрано бланков регистрации** \_\_\_\_\_ (*назвать количество, публично запаковать бланки в ВДП, зафиксировать количество на пакете).*

*Пересчитать бланки ответов и дополнительные бланки ответов.*

**В аудитории собрано бланков ответов (включая дополнительные бланки ответов)** \_\_\_\_\_ (*назвать количество, публично запаковать бланки в ВДП, зафиксировать количество на пакете).*

*После пересчета и упаковки всех материалов объявить экзаменуемым о возможности покинуть аудиторию.*

Экзаменационные материалы упакованы, теперь вы можете **покинуть аудиторию.**

*(Зачитывается при 300-х вариантов КИМ).*

**Прослушайте инструкцию по выполнению работы.**

**Вы получите текст изложения для чтения и проведения подготовительной работы на 40 минут. В это время вы можете работать с черновиками, выписывая ключевые слова, составляя план изложения. Переписывать текст изложения в черновики не разрешается. По истечении 40 минут мы у вас заберем текст и вы можете приступить к написанию работы.**

**Не забудьте, вы должны написать аргументированный ответ на вопрос** *(обратить внимание обучающихся на доску, где написано творческое задание в виде вопроса, и зачитать его).*

**В течение всего экзамена вы можете пользоваться орфографическим и толковым словарями.**

Выдать участникам экзамена КИМ.

**Инструктаж закончен. Перед началом выполнения экзаменационной работы успокойтесь, сосредоточьтесь, внимательно прочитайте инструкцию к заданиям и сами задания. Желаем вам удачи!**

**Начало выполнения экзаменационной работы \_\_\_\_\_\_\_** *(объявить время начала)***, окончание \_\_\_\_\_\_\_\_\_** *(указать время)***.**

# **Приступайте к выполнению работы.**

*Через 40 минут организатор в аудитории должен забрать с рабочих столов участников экзамена КИМ.*

*Для слепых, слабовидящих участников ГИА-9 организаторы должны каждый час объявлять время до конца экзамена.*

**До окончания экзамена осталось\_\_\_\_\_\_\_\_\_\_\_\_\_** *(назвать время до конца экзамена.* 

*За 30 минут и за 5 минут до окончания экзамена необходимо объявить:*

**До окончания экзамена осталось 30 минут (5 минут).** 

**Не забывайте перенести записи из черновиков в бланки ответов.**

*После окончания экзамена объявить:*

**Экзамен окончен. Оставайтесь, пожалуйста, на своих местах.**

**Положите на край стола свои бланки и черновики. Мы подойдем и соберем ваши экзаменационные материалы.**

*Организатор в аудитории должен:*

*- собрать все экзаменационные материалы под подпись, следя, чтобы дополнительный бланк ответов следовал строго за соответствующим бланком ответов;*

*- поставить знак «Z» на полях бланков ответов, оставшихся незаполненными (включая оборотную сторону бланков, а также дополнительные бланки ответов).*

*Пересчитать бланки регистрации.*

**В аудитории собрано бланков регистрации** \_\_\_\_\_ (*назвать количество, публично запаковать бланки в ВДП, зафиксировать количество на пакете).*

*Пересчитать бланки ответов и дополнительные бланки ответов.*

**В аудитории собрано бланков ответов (включая дополнительные бланки ответов)** \_\_\_\_\_ (*назвать количество, публично запаковать бланки в ВДП, зафиксировать количество на пакете).*

*После пересчета и упаковки всех материалов объявить экзаменуемым о возможности покинуть аудиторию.*

**Экзаменационные материалы упакованы, теперь вы можете покинуть аудиторию.**

*(Зачитывается при 400-х вариантов КИМ).*

**Прослушайте инструкцию по выполнению работы.**

**Вы получите текст изложения для чтения и проведения подготовительной работы на 40 минут. Вместе с тем текст изложения мы прочитаем вам два раза с интервалом между прочтениями текста 10 минут. В это время вы можете работать с черновиками, выписывая ключевые слова, составляя план изложения, записывать под диктовку или переписывать текст изложения не разрешается.**

**В комплект экзаменационных материалов входит план текста, которым вы можете пользоваться на протяжении всей работы.**

**В течение всего экзамена вы можете пользоваться орфографическим**

#### **и толковым словарями.**

*В комплект экзаменационных материалов входит план исходного текста, которым экзаменуемые могут пользоваться на протяжении всей работы. Кроме того на доске необходимо написать имена собственные (фамилии, наименование географических объектов и т.п.)*

Выдать участникам экзамена КИМ.

**Инструктаж закончен. Перед началом выполнения экзаменационной работы успокойтесь, сосредоточьтесь, внимательно прочитайте инструкцию к заданиям и сами задания. Желаем вам удачи!**

**Начало выполнения экзаменационной работы \_\_\_\_\_\_\_** *(объявить время начала)***, окончание \_\_\_\_\_\_\_\_\_** *(указать время)***.**

**Прослушайте текст изложения.** 

*Организатор читает текст для изложения 2 раза с интервалом между прочтениями текста 10 минут.*

**Приступайте к выполнению работы.**

*Через 40 минут после начала экзамена, которое написано на доске, организатор в аудитории должен забрать с рабочих столов участников экзамена текст изложения, задание и план остаются у участников экзамена до конца выполнения работы.*

*Для слепых, слабовидящих участников ГИА-9 организаторы должны каждый час объявлять время до конца экзамена.*

**До окончания экзамена осталось\_\_\_\_\_\_\_\_\_\_\_\_\_** *(назвать время до конца экзамена.* 

*За 30 минут и за 5 минут до окончания экзамена необходимо объявить:*

**До окончания экзамена осталось 30 минут (5 минут).** 

**Не забывайте перенести записи из черновиков в бланки ответов.**

*После окончания экзамена объявить:*

**Экзамен окончен. Оставайтесь, пожалуйста, на своих местах.**

**Положите на край стола свои бланки и черновики. Мы подойдем и соберем ваши экзаменационные материалы.**

*Организатор в аудитории должен:*

*- собрать все экзаменационные материалы под подпись, следя, чтобы дополнительный бланк ответов следовал строго за соответствующим бланком ответов;*

*- поставить знак «Z» на полях бланков ответов, оставшихся незаполненными (включая оборотную сторону бланков, а также дополнительные бланки ответов).*

*Пересчитать бланки регистрации.*

**В аудитории собрано бланков регистрации** \_\_\_\_\_ (*назвать количество, публично запаковать бланки в ВДП, зафиксировать количество на пакете).*

*Пересчитать бланки ответов и дополнительные бланки ответов.*

**В аудитории собрано бланков ответов (включая дополнительные бланки ответов)** \_\_\_\_\_ (*назвать количество, публично запаковать бланки в*  *ВДП, зафиксировать количество на пакете).*

*После пересчета и упаковки всех материалов объявить экзаменуемым о возможности покинуть аудиторию.*

**Экзаменационные материалы упакованы, теперь вы можете покинуть аудиторию.**

*(Зачитывается при 500-х вариантов КИМ).*

**Сейчас вы получите текст, который вам необходимо переписать в бланк ответов, раскрывая скобки, вставляя, где это необходимо, пропущенные буквы и знаки препинания.**

Выдать участникам экзамена КИМ.

**Инструктаж закончен. Перед началом выполнения экзаменационной работы успокойтесь, сосредоточьтесь, внимательно прочитайте инструкцию к заданиям и сами задания. Желаем вам удачи!**

**Начало выполнения экзаменационной работы \_\_\_\_\_\_\_** *(объявить время начала)***, окончание \_\_\_\_\_\_\_\_\_** *(указать время)***.**

*Для слепых, слабовидящих участников ГИА-9 организаторы должны каждый час объявлять время до конца экзамена.*

**До окончания экзамена осталось\_\_\_\_\_\_\_\_\_\_\_\_\_** *(назвать время до конца экзамена.* 

*За 30 минут и за 5 минут до окончания экзамена необходимо объявить:*

**До окончания экзамена осталось 30 минут (5 минут).** 

**Не забывайте перенести записи из черновиков в бланки ответов.**

*После окончания экзамена объявить:*

**Экзамен окончен. Оставайтесь, пожалуйста, на своих местах.**

**Положите на край стола свои бланки и черновики. Мы подойдем и соберем ваши экзаменационные материалы.**

*Организатор в аудитории должен:*

*- собрать все экзаменационные материалы под подпись, следя, чтобы дополнительный бланк ответов следовал строго за соответствующим бланком ответов;*

*- поставить знак «Z» на полях бланков ответов, оставшихся незаполненными (включая оборотную сторону бланков, а также дополнительные бланки ответов).*

*Пересчитать бланки регистрации.*

**В аудитории собрано бланков регистрации** \_\_\_\_\_ (*назвать количество, публично запаковать бланки в ВДП, зафиксировать количество на пакете).*

*Пересчитать бланки ответов и дополнительные бланки ответов.*

**В аудитории собрано бланков ответов (включая дополнительные бланки ответов)** \_\_\_\_\_ (*назвать количество, публично запаковать бланки в ВДП, зафиксировать количество на пакете).*

*После пересчета и упаковки всех материалов объявить экзаменуемым о возможности покинуть аудиторию.*

**Экзаменационные материалы упакованы, теперь вы можете** 

**покинуть аудиторию.**

*(Зачитывается при 600-х вариантов КИМ).*

**Инструктаж закончен. Перед началом выполнения экзаменационной работы успокойтесь, сосредоточьтесь, внимательно прочитайте инструкцию к заданиям и сами задания. Желаем вам удачи!**

**Начало выполнения экзаменационной работы \_\_\_\_\_\_\_** *(объявить время начала)***, окончание \_\_\_\_\_\_\_\_\_** *(указать время)***.**

*Записать на доске время начала и окончания выполнения экзаменационной работы.*

*Время, отведенное на инструктаж и заполнение регистрационных частей бланков, в общее время выполнения экзаменационной работы не включается.*

**Прослушайте текст** *(организатор в аудитории читает текст один раз).*

**Приступаем к написанию диктанта, возьмите бланк ответов, диктант сразу записывается в бланк ответов.**

Организатор зачитывает текст под диктовку.

После окончания диктанта.

**Экзамен окончен. Оставайтесь, пожалуйста, на своих местах.**

**Положите на край стола свои бланки и черновики. Мы подойдем и соберем ваши экзаменационные материалы.**

*Организатор в аудитории должен:*

*- собрать все экзаменационные материалы под подпись, следя, чтобы дополнительный бланк ответов следовал строго за соответствующим бланком ответов;*

*- поставить знак «Z» на полях бланков ответов, оставшихся незаполненными (включая оборотную сторону бланков, а также дополнительные бланки ответов).*

*Пересчитать бланки регистрации.*

**В аудитории собрано бланков регистрации** \_\_\_\_\_ (*назвать количество, публично запаковать бланки в ВДП, зафиксировать количество на пакете).*

*Пересчитать бланки ответов и дополнительные бланки ответов.*

**В аудитории собрано бланков ответов (включая дополнительные бланки ответов)** \_\_\_\_\_ (*назвать количество, публично запаковать бланки в ВДП, зафиксировать количество на пакете).*

*После пересчета и упаковки всех материалов объявить экзаменуемым о возможности покинуть аудиторию.*

**Экзаменационные материалы упакованы, теперь вы можете покинуть аудиторию.**

Приложение 24 к приказу министерства образования Ярославской области от 07.05.2024  $\mathcal{N}_{2}$ 142/01-04

## **Инструкция для участников ГВЭ по учебному предмету «Информатика», зачитываемая организатором в аудитории ППЭ**

*Текст, который выделен жирным шрифтом, должен быть прочитан участникам ГИА-9 слово в слово.*

*Комментарии, отмеченные курсивом, предназначены организаторам и не читаются участникам ГИА-9.*

*Первая часть инструктажа (начало в 09:50).*

**Уважаемые участники экзамена! Сегодня вы сдаете экзамен по информатике.**

**Все задания составлены на основе школьной программы, поэтому каждый из вас может успешно сдать экзамен.**

**Во время проведения экзамена вы должны соблюдать порядок проведения ГВЭ.**

**При проведении экзамена (в период с момента входа в ППЭ и до окончания экзамена) запрещается:** 

**• выполнять экзаменационную работу несамостоятельно, в том числе с помощью посторонних лиц;**

**• иметь при себе средства связи, электронно-вычислительную технику, фото-, аудио- и видеоаппаратуру, справочные материалы, письменные заметки и иные средства хранения и передачи информации (за исключением средств обучения и воспитания, разрешенных к использованию для выполнения заданий КИМ по соответствующим учебным предметам);**

**• иметь при себе корректирующую жидкость, карандаши;**

**• общаться с другими участниками во время проведения экзамена, пересаживаться, обмениваться любыми материалами и предметами;**

**• выносить из аудитории и ППЭ, фотографировать экзаменационные материалы и черновики (при выходе из аудитории во время экзамена вы должны оставить экзаменационные материалы, письменные принадлежности и черновики на рабочем столе);**

**• перемещаться по аудитории проведения и территории ППЭ во время экзамена без сопровождения организатора.**

**В случае нарушения указанных требований вы будете удалены из ППЭ.**

**Записи в КИМ, на черновиках не обрабатываются и не проверяются.**

**В случае нарушения порядка проведения экзамена работниками ППЭ или другими участниками экзамена вы имеете право подать**  **апелляцию о нарушении порядка проведения ГИА-9. Апелляция о нарушении порядка проведения ГИА-9 подается в день проведения экзамена члену ГЭК до выхода из ППЭ.**

**С результатами ГВЭ вы сможете ознакомиться в образовательной организации, в которой вы были допущены к государственной итоговой аттестации. Плановая дата ознакомления с результатами: \_\_\_\_\_\_\_\_\_\_\_\_\_** *(назвать дату).*

**После получения результатов ГВЭ вы можете подать апелляцию о несогласии с выставленными баллами. Апелляция подается в течение двух рабочих дней после официального дня объявления результатов ГВЭ в образовательную организацию, в которой вы были допущены к государственной итоговой аттестации.**

**Апелляция по вопросам содержания и структуры экзаменационных материалов по учебным предметам, а также по вопросам, связанным с оцениванием результатов выполнения заданий экзаменационной работы с кратким ответом, с нарушением участником ГИА-9 требований порядка, с неправильным заполнением бланков и дополнительных бланков, не рассматривается.**

**Обращаем ваше внимание, что во время экзамена на вашем рабочем столе, помимо экзаменационных материалов, могут находиться только:**

**- документ, удостоверяющий личность (паспорт либо иной документ, удостоверяющий личность, положите его на край стола в раскрытом виде);**

**- гелевая или капиллярная ручка с чернилами черного цвета;**

**- черновики, выданные в ППЭ;**

**- инструкция для участников практической части экзамена по информатике в форме ГВЭ;**

**- специальные технические средства (для обучающихся с ОВЗ, детей-инвалидов, инвалидов).**

**В случае необходимости – лекарство, продукты питания, бутилированная питьевая вода при условии, что упаковка продуктов питания и воды, а также их потребление не будут отвлекать других участников экзамена.**

*Вторая часть инструктажа (начало не ранее 10:00).*

**Экзаменационные материалы поступили в аудиторию в доставочных спецпакетах. Упаковка спецпакетов не нарушена**  (*продемонстрировать и вскрыть публично, используя ножницы*). **В одних из них находятся комплекты бланков ГВЭ, а в других контрольные измерительные материалы. Сначала мы вам выдадим комплекты бланков, а затем контрольные измерительные материалы.**

*Раздать участникам комплекты бланков, КИМ, при выдаче бланков организаторы должны проверять комплектацию.*

**Комплект бланков состоит из:**

**• бланка регистрации;** 

**• бланка ответов.**

**Проверьте, совпадает ли код работы на бланке регистрации и бланке ответов. Внимательно просмотрите контрольные измерительные материалы, проверьте полиграфическое качество текста, количество страниц.**

**Если вы обнаружите несовпадение кодов, дефекты печати или наличие лишних (нехватку) бланков – обратитесь к нам.**

*Сделать паузу для проверки участниками комплекта бланков ГВЭ и КИМ.*

*Внимание! При обнаружении наличия лишних (нехватки) бланков, несовпадения кодов работы, типографских дефектов надо полностью заменить индивидуальные комплекты бланков.* 

**Напоминаем основные правила заполнения бланков.**

**При заполнении регистрационных частей бланков каждое поле заполняется, начиная с первой клеточки. Каждая цифра, буква, символ записывается в отдельную ячейку строго по образцу из верхней части бланка регистрации.**

**Категорически запрещается:** 

**• делать в полях бланков, вне полей бланков какие-либо записи и пометки, не относящиеся к ответам на задания;**

**• использовать для заполнения бланков цветные ручки вместо черной, карандаш, средства для исправления внесенной в бланки информации (корректирующую жидкость и др.).**

**Возьмите бланк регистрации.**

**Заполним верхнюю часть бланка регистрации.**

**Поля «Код региона», «Дата проведения экзамена», «Код предмета», «Название предмета», «Код работы» уже заполнены типографским способом.**

**Данные для заполнения полей:**

**• код образовательной организации;**

**• код ППЭ;** 

**• номер аудитории**, **–**

**записаны на доске. Спишите их** *(обратить внимание участников на доску, где сделаны соответствующие записи).*

**Поля:**

**• класс (это может быть цифра и буква, цифра и цифра при наличии, например: 9 А, 9 1);**

**• номер варианта –**

**заполните самостоятельно. Номер варианта спишите с титульного листа выданной вам экзаменационной работы.**

**Заполним среднюю часть бланка регистрации.**

**Поля:**

**• ФИО;**

**• документ: серия, номер (данные паспорта либо иного документа, удостоверяющего личность) –**

**заполните самостоятельно.**

**Поля «Резерв-1», «Резерв-2», «Резерв-3» не заполняются.**

*Сделать паузу для заполнения участниками соответствующих полей.*

**Проверьте информацию, внесенную вами в бланк регистрации, и поставьте вашу подпись строго внутри окошка «Подпись участника ГВЭ».**

*В случае если участник ГИА-9 отказывается ставить личную подпись в бланке регистрации, организатор в аудитории ставит – свою подпись.*

**Возьмите бланк ответов.**

**В регистрационной части бланка ответов поля «Код региона», «Код предмета», «Название предмета», «Лист №» уже заполнены типографским способом.**

**Вам надо заполнить только поле «Номер варианта». Перепишите значение этого поля из бланка регистрации или с титульного листа выданной вам экзаменационной работы. Поле «Резерв-4» не заполняется.**

*(Сделать паузу для заполнения участниками соответствующих полей).*

**Основная часть бланка ответов предназначена для записи результатов выполнения всех заданий экзаменационной работы.**

**При записи результатов выполнения заданий надо сначала написать номер задания, а рядом или краткий ответ, или полное решение, в зависимости от того, какое задание вы выполняете.**

**Ответы на задания нужно записывать строго внутри границ области записи ответов соответствующего бланка в такой форме, в которой требуется в инструкции по выполнению работы, а также в инструкции к данному заданию, размещенной в экзаменационной работе, перед соответствующим заданием или группой заданий.**

**Если вам не хватит места для текста на лицевой стороне бланка ответов, сделайте внизу запись «смотри на обороте» и продолжите работу на оборотной стороне бланка.** 

**Дополнительный бланк ответов выдается только в том случае, если заполнены обе стороны бланка ответов. Если основной бланк ответов не заполнен, записи из дополнительного бланка не оцениваются.**

**Сейчас мы проверим правильность заполнения вами регистрационных полей бланков, соответствие кода работы в обоих бланках, а также соответствие номера варианта в обоих бланках и тексте экзаменационной работы.**

*Организатор должен проверить соответствие персональных данных участника экзамена в документе, удостоверяющем личность, и в бланке*  *регистрации (ФИО, серия и номер документа); правильность заполнения регистрационных полей во всех бланках, соответствие кода работы в бланке регистрации и бланке ответов, соответствие номера варианта в обоих бланках и тексте экзаменационной работы.*

**По всем вопросам, связанным с проведением экзамена (за исключением вопросов по содержанию экзаменационной работы), вы можете обращаться к нам. В случае если вам надо выйти из аудитории, оставьте ваши экзаменационные материалы, письменные принадлежности и черновики на своем рабочем столе. Организатор проверит комплектность оставленных вами экзаменационных материалов и черновиков, после чего вы сможете выйти из аудитории. На территории пункта вас будет сопровождать организатор.** 

**В случае плохого самочувствия незамедлительно обращайтесь к нам. В пункте присутствует медицинский работник. Напоминаем, что по состоянию здоровья вы можете досрочно завершить экзамен и прийти на пересдачу.**

**Экзаменационная работа по информатике состоит из двух частей.**

**Часть 1 содержит 10 заданий с кратким ответом в виде цифры, последовательности цифр или букв. При выполнении заданий части 1 пользоваться компьютером не разрешается.**

**Часть 2 содержит два задания, которые выполняются на компьютере, результатом их выполнения являются отдельные файлы. Причем задание № 12 включает в себя два задания 12.1 и 12.2, из которых вы должны выбрать и решить только одно. Если при выполнении задания № 12 вы сохраните на компьютере 12.1 и 12.2, то проверяться будет только первое задание 12.1.**

**На «рабочем столе» вашего компьютера расположены ярлыки:**

**- тех программ, которые нужны для выполнения заданий;**

**- папка «Задания», в которой находится файл с заданием;**

**- папка «Ответы», в которую сохраняются файлы с ответами на задания.** 

**Файлы с результатами выполнения каждого задания (для одного задания – один файл) сохраните в папку «Ответы», присвоив каждому имя в формате: <номер задания\_код работы>\_<номер варианта>.** 

**Не забудьте также наименование файлов с вашими ответами записать в бланк ответов. В случае если вы не будете выполнять практические задания, вы должны в бланке ответов написать:**

**«Задание № 11 – не выполнял(ла)» или «Задание № 12 – не выполнял(ла)».**

**При возникновении технических сбоев обратитесь к организатору в аудитории.**

**Инструктаж закончен. Перед началом выполнения экзаменационной работы успокойтесь, сосредоточьтесь, внимательно прочитайте инструкцию к заданиям и сами задания. Желаем вам удачи!**

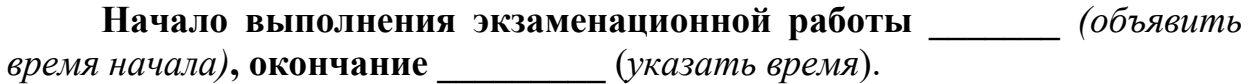

*Записать на доске время начала и окончания выполнения экзаменационной работы.*

*Время, отведенное на инструктаж и заполнение регистрационных частей бланков, в общее время выполнения экзаменационной работы не включается.*

**Вы можете приступать к выполнению заданий.**

*Для слепых, слабовидящих участников ГИА-9 организаторы должны каждый час объявлять время до конца экзамена.*

**До окончания экзамена осталось\_\_\_\_\_\_\_\_\_\_\_\_\_** *(назвать время до конца экзамена.* 

*За 30 минут и за 5 минут до окончания экзамена необходимо объявить:*

**До окончания экзамена осталось 30 минут (5 минут).** 

**Не забывайте перенести записи из черновиков в бланки ответов.**

*После окончания экзамена объявить:*

**Экзамен окончен. Оставайтесь, пожалуйста, на своих местах.**

**Положите на край стола свои бланки, экзаменационные работы и черновики.**

*Организатор в аудитории должен:*

*- собрать все экзаменационные материалы под подпись, следя, чтобы дополнительный бланк ответов следовал строго за соответствующим бланком ответов;*

*- поставить прочерк «Z» на полях бланков ответов, оставшихся незаполненными (включая оборотную сторону бланков, а также дополнительные бланки ответов), т.е. знак «Z» ставится только в конце всей работы;*

*- проверить наличие файлов с выполненными заданиями в рабочей директории компьютера;* 

*убедиться в их целостности, открыв каждый файл на компьютере (при необходимости в присутствии технического специалиста).* 

*в случае если обучающийся выполнил и задание 12.1, и задание 12.2, сохранив оба этих файла на компьютере, следует указать участнику экзамена на необходимость оставить только один из этих файлов;*

*проверить правильность присвоения имен этим файлам;*

*проверить наличие соответствующих записей в бланке ответов.*

*Пересчитать бланки регистрации.*

**В аудитории собрано бланков регистрации** \_\_\_\_\_ (*назвать количество, публично запаковать бланки в ВДП, зафиксировать количество на пакете).*

*Пересчитать бланки ответов и дополнительные бланки ответов.* 

**В аудитории собрано бланков ответов (включая дополнительные бланки ответов)** \_\_\_\_\_ (*назвать количество, публично запаковать бланки в*
*ВДП, зафиксировать количество на пакете).*

*После пересчета и упаковки всех материалов объявить экзаменуемым о возможности покинуть аудиторию.*

**Экзаменационные материалы упакованы, теперь вы можете покинуть аудиторию.**

Приложение 25 к приказу министерства образования Ярославской области от  $07.05.2024$   $\text{N}_2$ 142/01-04

#### **Инструкция**

#### **для участников практической части**

#### **по учебному предмету «Информатика»** при проведении

государственной итоговой аттестации по образовательным программам основного общего образования

#### **в форме ГВЭ**

1. Часть 2 содержит два задания (№ 11 и № 12), которые выполняются на компьютере. Причем задание № 12 включает в себя два задания, из которых вы должны выбрать и решить **только одно, 12.1 или 12.2**.

2. На «рабочем столе» вашего компьютера расположены ярлыки:

- тех программ, которые нужны для выполнения заданий;

- папка «Задания», в которой находится файл с заданием;

- папка «Ответы», в которую сохраняется файлы с ответами на задание № 11 и 12.

3. Файл с результатом выполнения задания сохраните в папку «Ответы», присвоив ему имя в формате:

<номер задания>\_<код работы>\_<номер варианта>.

Например: 12.1\_1003508\_152, где 12.1 – номер задания, 1003508 – код работы, 152 – номер варианта.

**Не забудьте также наименование файлов с вашими ответами записать в бланк ответов.** 

В случае если вы не будете выполнять практические задания, вы должны в бланке ответов написать:

«Задание № 11 – не выполнял(ла)» или «Задание № 12 – не выполнял(ла)».

4. **Внимание!** При сохранение файла с результатами выполнения задания № 12 вы должны сохранить на компьютере или файл **с заданием 12.1,**  или файл с **заданием 12.2** . Если вы сохраните оба этих файла, то проверяться будет только первое задание 12.1.

5. По окончании работы над практической частью экзамена – предъявите соответствующие файл организатору в аудитории.

6. При возникновении технических сбоев обратитесь к организатору в аудитории.

7. При выполнении практической части экзамена по информатике запрещается осуществлять любые действия, не связанные с выполнением заданий практической части, а также направленные на нарушение работоспособности компьютера.

Приложение 26 к приказу министерства образования Ярославской области от 07.05.2024  $N_2$ 142/01-04

# **Краткий инструктаж по процедуре проведения ГИА-9 для работников ППЭ**

*Комментарии, отмеченные курсивом, предназначены руководителю ППЭ и не зачитываются работникам ППЭ.*

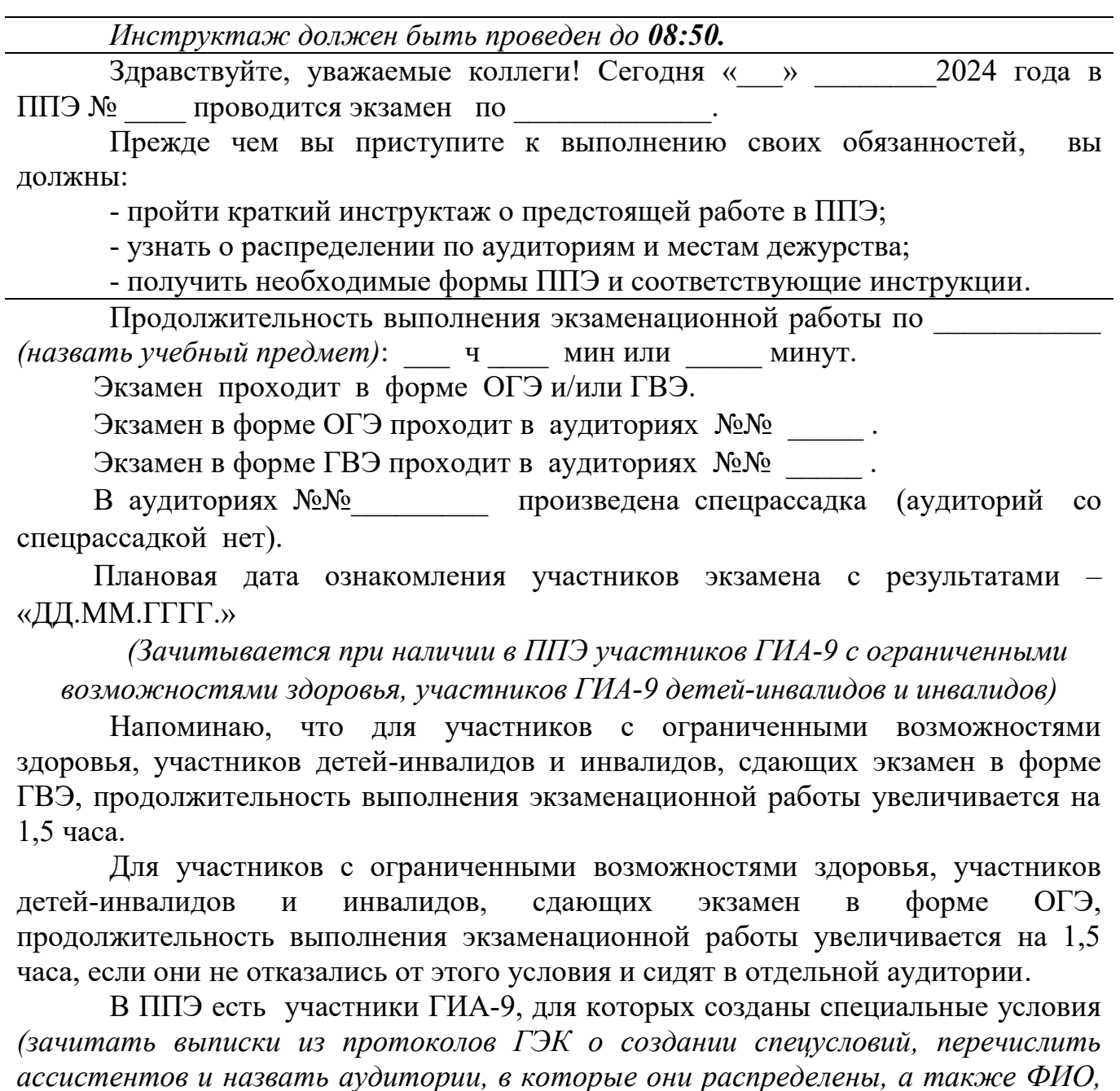

Все категории сотрудников должны действовать в соответствии со своими инструкциями.

*сопровождаемых ими обучающихся)*.

Организаторы в аудитории должны:

- проверить готовность аудитории к проведению экзамена, а именно, проверить наличие:

заметного номера на аудитории;

заметных номеров на рабочих местах участников экзамена;

часов, находящихся в поле зрения участников ГИА-9, и информации о недопустимости наличия при себе средств связи;

канцелярских принадлежностей (ножницы, клей, ручки для организаторов и запасные ручки для участников экзамена) – на столе организаторов;

стола для осуществления раскладки, упаковки экзаменационных материалов участников ГИА-9, оформления форм ППЭ;

рабочего места для организаторов в аудитории, обозначенных мест для общественного наблюдателя и ассистентов (при необходимости);

Также необходимо проконтролировать, чтобы стенды, плакаты и иные материалы со справочно-познавательной информацией были закрыты, компьютеры убраны или приведены в нерабочее состояние, а ящики письменных столов, двери шкафов опечатаны;

- подготовить на доске информацию необходимую для заполнения регистрационных полей бланков;

- разложить на рабочие места участников черновики со штампом образовательной организации, на базе которой организован ППЭ (по 2 листа);

- вывесить у входа в аудиторию форму ППЭ-05-01 «Список участников ГИА-9 в аудитории ППЭ» (формы ППЭ-05-01 ГВЭ «Список участников ГВЭ в аудитории ППЭ»).

Не ранее 09:00, согласно графику прибытия, начинается допуск участников экзамена в ППЭ.

Обращаю внимание на организацию входа участников экзамена в аудиторию.

Ответственный организатор при входе участников экзамена в аудиторию должен:

- провести идентификацию участника ГИА-9 по документам, удостоверяющим личность;

- сверить данные документа участника экзамена со сведениями в форме ППЭ-05-02 «Протокол проведения ГИА-9 в аудитории» (форме ППЭ-05-02 ГВЭ «Протокол проведения ГВЭ в аудитории»);

- сообщить каждому участнику ГИА-9 номер его места в аудитории;

- проконтролировать, чтобы у участников экзамена не было с собой запрещенных средств.

Кроме документа, удостоверяющего личность, ручки (гелевой или капиллярной с чернилами черного цвета), лекарств и питания (при необходимости) участник ГИА-9 может взять с собой на экзамен:

в форме ОГЭ

по математике – линейку;

по химии – непрограммируемый калькулятор;

по физике – непрограммируемый калькулятор и линейку;

по географии – непрограммируемый калькулятор и линейку;

по биологии – непрограммируемый калькулятор и линейку.

в форме ГВЭ

по математике – линейку;

по химии – непрограммируемый калькулятор;

по физике – непрограммируемый калькулятор и линейку;

по географии – линейку и непрограммируемый калькулятор;

по биологии – линейку.

- помочь участнику экзамена занять отведенное ему место, следя при этом, чтобы обучающиеся не переговаривались и не менялись местами;

- дать указание участнику ГИА-9 проверить, хорошо ли пишет ручка (при необходимости заменить ее).

Не позднее **09:45** ответственный организатор должен пройти в штаб и получить экзаменационные материалы.

В **09:50** ответственный организатор в аудитории должен приступить к **первой части инструктажа** участников ГИА-9.

**Не ранее 10:00** ответственный организатор в аудитории должен приступить ко **второй части инструктажа**, которая начинается со вскрытия доставочных спецпакетов с ЭМ. При выдаче участникам экзамена индивидуальных комплектов организаторы должны обязательно проверить комплектацию.

При проведении инструктажа ответственный организатор зачитывает текст инструкции для участников ГИА-9, а организатор наблюдает за участниками, помогает им в случае возникновения затруднений, контролирует правильность заполнения регистрационных полей бланков и соответствие данных участника экзамена (ФИО, серии и номера документа, удостоверяющего личность) в бланке и документе, удостоверяющем личность, проверяет соответствие цифрового значения шрихкода в бланках, в КИМ с контрольным листом.

Индивидуальный комплект каждого участника состоит из:

- бланка ответов № 1;

- бланка ответов № 2 лист 1;

- бланка ответов № 2 лист 2;

- КИМ по предмету;

- контрольного листа с информацией о номере бланка ответов № 1 и номере КИМ.

Цифровое значение штрихкода на бланке ответов № 1 должно совпадать с номером бланка ответов № 1, который указан в контрольном листе. А также цифровое значение штрихкода на первом и последнем листе КИМ со штрихкодом на контрольном листе. Контрольный лист всегда идет последним индивидуальном комплекте.

**Внимание!** При выдаче индивидуальных комплектов участникам экзамена необходимо быть очень внимательными и не перепутать их, разъединять индивидуальные комплекты запрещено.

Во время проведения экзамена организаторы должны:

- зафиксировать время начала и окончание экзамена на доске;

- следить за соблюдением порядка в аудитории и за состоянием здоровья участников экзамена;

- при выходе участника ГИА-9 из аудитории проверять комплектность, оставленных им на рабочем столе, экзаменационных материалов и черновиков. Следить, чтобы участник экзамена при выходе оставлял письменные принадлежности на рабочем столе;

- при необходимости выдавать участникам дополнительные бланки ответов.

Напоминаю порядок выдачи дополнительных бланков ответов № 2.

В случае если участник экзамена полностью заполнил бланк ответов № 2 лист 1, бланк ответов № 2 лист 2, организатор должен:

- убедиться, что бланк ответов № 2 лист 1 и лист 2 заполнены полностью;

- вписать в бланк ответов № 2 лист 2 в поле «Дополнительный бланк ответов № 2» значение цифрового штрихкода выдаваемого дополнительного бланка ответов № 2 и т.д. На последнем дополнительном бланке поле для заполнения цифрового штрихкода остается пустым;

- заполнить регистрационную часть в дополнительном бланке ответов №  $2;$ 

- внести в поле «Лист» дополнительного бланка ответов № 2 порядковый номер листа работы участника экзамена (при этом лист № 1 и лист 2 являются основные бланки ответов № 2 лист 1 и лист 2 соответственно);

- выдать обучающемуся дополнительный бланк ответов  $\mathbb{N}_2$ ?

Во время экзамена организаторы контролируют количество выданных участникам экзамена дополнительных бланков ответов № 2.

При нарушении участником экзамена Порядка ГИА-9, в частности при наличии у него средств связи, электронно-вычислительной техники, фото-, аудиои видеоаппаратуры, справочных материалов, письменных заметок и иных средств хранения и передачи информации, вы должны незамедлительно пригласить в аудиторию через организатора вне аудитории члена ГЭК.

Если участник по состоянию здоровья не может закончить экзамен, то вы должны направить его в сопровождении организатора вне аудитории к медицинскому работнику.

Помните, что факт удаления из ППЭ или досрочного завершения экзамена по объективной причине вы должны зафиксировать в форме ППЭ-05-02 (форме ППЭ-05-02 ГВЭ), а также в бланке ответов № 1 ОГЭ (бланке регистрации ГВЭ) соответствующего участника.

Во время проведения экзамена в аудитории постоянно должно быть два организатора. При необходимости покинуть аудиторию, вы должны пригласить на замену организатора вне аудитории.

*(Зачитывается при проведении экзамена по информатике)*

Обращаю внимание организаторов в аудитории, что после выполнения участниками практических заданий на экзамене по информатике вы должны:

- проверить наличие файлов с выполненными заданиями на рабочем столе

компьютера;

- убедиться в их целостности, открыв каждый файл на компьютере (при необходимости в присутствии технического специалиста). В случае обнаружения поврежденного файла, участнику экзамена предоставляется возможность его исправить. Неисправные файлы с практическими ответами не принимаются и в дальнейшую обработку не допускаются;

- в случае если участник экзамена выполнил и задание 13.1, и задание 13.2, сохранив оба этих файла на компьютере, необходимо указать участнику экзамена на необходимость оставить только один из этих файлов. Точно также если участник выполнил и задание 15.1, и задание 15.2, сохранив оба этих файла на компьютере, необходимо указать участнику экзамена на необходимость оставить только один из этих файлов (при проведении экзамена в форме ОГЭ, на ГВЭ – задание № 12, необходимо оставить либо 12.1, либо 12.2);

- проверить правильность присвоения имен этим файлам;

**- проверить наличие записей с названием файлов в бланке ответов № 2 лист 1 ОГЭ (бланке ответов ГВЭ);**

вписать в форму ИКТ-5.1 «Ведомость выполнения практических заданий по информатике» цифровое значение штрихкода с бланка ответов № 1 и информацию о выполненных заданиях и дать участнику на подпись.

*(Зачитывается при проведении экзамена по физике в форме ОГЭ)*

Обращаю внимание организаторов, что каждый ИК ОГЭ по физике состоит из бланка ответов № 1, бланка ответов № 2 (лист 1 и лист 2), специального дополнительного бланка ответов № 2 по физике с перечнем комплектов лабораторного оборудования, КИМ и контрольного листа.

Во время выполнения участниками ГИА-9 экзаменационной работы по физике организатор в аудитории **должен проверить** вписали ли участник экзамена в бланк ответов №2 номер используемого комплекта лабораторного оборудования.

После выполнения участниками экзаменационной работы ответственный организатор должен:

- еще раз проверить вписан ли номер использованного комплекта лабораторного оборудования в бланк ответов № 2 или сделана запись «Не выполнял задание №17»;

- если участник ГИА-9 выполнял задание №17, проконтролировать, чтобы специалист по проведению инструктажа и обеспечению лабораторных работ вписал состав комплекта, использованного участником, в специальный дополнительный бланк ответов № 2 по физике с перечнем комплектов оборудования;

- независимо от того выполнял участник экзамена лабораторную работу или нет:

заполнить в бланке ответов № 2 лист 2 поле «Дополнительный бланк ответов № 2», внеся цифровое значение штрихкода специального дополнительного бланка ответов № 2 по физике. Если участнику выдавался дополнительный бланк ответов № 2 (и последующие дополнительные бланки), то в последнем дополнительном бланке ответов № 2 в поле «Дополнительный бланк ответов № 2» вносится цифровое значение штрихкода специального дополнительного бланка ответов № 2 по физике;

проставить в специальном дополнительном бланке ответов № 2 по физике, порядковый номер листа, учитывая номера ранее выданных обычных дополнительных бланков ответов № 2. Специальный дополнительный бланк ответов № 2 по физике всегда идет последним.

*(Зачитывается при проведении экзамена по химии в форме ОГЭ)*

Обращаю внимание организаторов, что каждый ИК ОГЭ по химии состоит из бланка ответов № 1, бланка ответов № 2 (лист 1 и лист 2), бланка «Перечень комплектов оборудования, используемых при проведении экзамена», КИМ и контрольного листа. Организаторы должны проконтролировать, чтобы участники экзамена правильно заполнили бланк «Перечень комплектов оборудования, используемых при проведении экзамена», проставив в нем номер своего рабочего места. Затем организаторы должны собрать данные бланки и передать их специалисту по инструктажу и обеспечению лабораторных работ.

К выполнению практического задания № 24 участники экзамена должны приступить после выполнение задания № 23, но не ранее чем 30 минут после начала экзамена. Задание № 24 оценивается двумя экспертами непосредственно при выполнении этого задания участниками экзамена. До начала оценивания первого участника экзамена эксперты находятся в штабе ППЭ и приглашаются в аудиторию проведения организатором вне аудитории. После оценивания первого участника экзамена, эксперты ожидают начала оценивания практических заданий следующих участников рядом с аудиторией проведения и приглашаются организатором в аудитории.

Участники ОГЭ выполняют практическое задание по очереди, которую ируют и контролируют организаторы, заполняя «Ведомость учета формируют и контролируют организаторы, заполняя «Ведомость учета очередности выполнения лабораторной работы участниками».

После выполнения всей экзаменационной работы организаторы в аудитории должны проверить в бланке ответов № 1 наличие проставленных баллов за задания № 24 и подписи экспертов.

За 30 минут (5 минут) до окончания экзамена вы должны сообщить об этом участникам и напомнить им о необходимости перенести ответы из текста работы и черновиков в бланки ответов.

Когда время экзамена истекло, участники должны отложить все материалы на край стола, а вы пройти по рядам и собрать материалы.

Собирая бланки участников, еще раз проверьте, все ли регистрационные поля бланков заполнены, особенно на дополнительных бланках ответов.

Поставьте прочерк «Z» в незаполненных частях бланков ответов № 2, а также дополнительных бланках ответов № 2 (бланках ответов, а также дополнительных бланках ответов). Напоминаю, что знак «Z» ставить только на последнем бланке в конце всей работы участника экзамена.

Обращаю внимание, ответственный организатор в аудитории должен проверить осуществляли ли участники экзамена замену ошибочных ответов на задания с кратким ответом и заполнить в бланках ответов № 1 поле «Количество заполненных полей «Замена ошибочных ответов». Если участник экзамена осуществлял замену ошибочных ответов, организатор должен посчитать

количество замен ошибочных ответов и в поле «Количество заполненных полей «Замена ошибочных ответов» поставить соответствующее цифровое значение, а также подпись в специально отведенном месте. Если участник экзамена не использовал поле «Замена ошибочных ответов» на задания с кратким ответом, организатор в поле «Количество заполненных полей «Замена ошибочных полей» ставит «Х» и подпись в специально отведенном месте.

Во время экзамена участники ГИА-9 имеют право выходить из аудитории и перемещаться по ППЭ только в сопровождении организатора вне аудитории. При выходе из аудитории участники экзамена оставляют экзаменационные материалы и черновики на рабочем столе. Организатор проверяет комплектность оставленных участником экзамена экзаменационных материалов и черновиков.

Необходимо убедиться, что участник оставляет на своем столе все бланки, все листы КИМ, все черновики, паспорт и ручку.

После этой проверки организаторы должны проводить участника до выхода из аудитории и передать его организатору вне аудитории.

Не забывайте, что выходить из аудитории участники экзамена могут только по одному.

Каждый выход участника экзамена из аудитории, время выхода участника экзамена из аудитории и продолжительность отсутствия его в аудитории фиксируется организаторами в форме ППЭ-12-04-МАШ «Ведомость учета времени отсутствия участников экзамена в аудитории». Если один и тот же участник экзамена выходит несколько раз, то каждый его выход фиксируется в ведомости в новой строке. При нехватке места на одном листе записи продолжаются на следующем листе (следующие листы выдаются в Штабе руководителем ППЭ).

Обращаем внимание, что форма ППЭ-12-04-МАШ «Ведомость учета времени отсутствия участников экзамена в аудитории» машиночитаемая, необходимо корректно заполнять поля ведомости: «ФИО», «Номер бланка ответов № 1», «Покинул аудитории (время)», «Вернулся в аудиторию (время)». Каждую букву и цифру записывать аккуратно и не допускать исправлений в написании символов.

Не позднее 15 минут после окончания экзамена в аудитории вы должны пройти в Штаб с упакованными ЭМ для передачи их руководителю ППЭ.

Напоминаю основные действия **организаторов вне аудитории.**

Организаторы вне аудитории должны находиться на местах своего дежурства и следить за порядком в ППЭ, помогая в ориентировании участникам и работникам ППЭ, указывают участникам ГИА-9 места, предназначенные для хранения их личных вещей, места организации питьевого режима.

**Организаторы вне аудитории-дежурные на входе** должны проверить наличие на информационном стенде информации о недопустимости наличия иметь при себе средства связи.

По указанию руководителя ППЭ дежурные на входе должны начать допуск участников ГИА-9 в ППЭ, осуществляя при этом проверку документов, удостоверяющих личность, наличия участников в списках распределения в данный ППЭ (форма ППЭ 06-01, форма ППЭ 06-02).

При этом дежурные на входе должны напомнить участникам ГИА-9 о требованиях порядка проведения экзамена, в том числе:

- о необходимости оставить личные вещи, кроме разрешенных, в специально выделенном месте для хранения личных вещей до входа в ППЭ. Уведомления о регистрации на экзамен участники также должны оставить до входа в ППЭ;

- о запрете наличия в ППЭ средств связи, электронно-вычислительной техники, фото-, аудио- и видеоаппаратуры, справочных материалов, письменных заметок и иных средства хранения и передачи информации;

- о последствиях выявления у участников ГИА-9 запрещенных средств.

Проверить у участников экзаменов наличие запрещенных средств с помощью металлоискателей*.* Обращаю ваше внимание, что при появлении сигнала металлоискателя вы должны предложить участнику ГИА-9 показать предмет, вызывающий сигнал, при этом вы не прикасаетесь к участнику экзамена и его вещам.

**В случае если участнику ГИА-9 необходимо пронести в ППЭ лекарственный препарат или медицинский прибор**, он должен предъявить медицинскому работнику, который присутствует при входе участников ГИА-9 в ППЭ, медицинскую справку (на справке должны стоять штамп и печать медицинской организации, а также подпись и печать врача). Медицинский работник должен подтвердить, что проносимое лекарственное средство или медицинский прибор соответствует назначению врача и зафиксировать соответствующие данные в ведомости наличия лекарственных препаратов.

**В случае отсутствия у участника ГИА-9 документа**, удостоверяющего личность, он допускается в ППЭ, после письменного подтверждения его личности сопровождающим, который в присутствии дежурного на входе, члена ГЭК заполняет форму ППЭ-20 «Акт об идентификации личности участника ГИА-9». Представитель образовательной организации должен иметь при себе документ, удостоверяющий личность, и приказ образовательной организации о назначении его ответственным за сопровождение участников ГИА-9. Заполненная форма ППЭ-20 «Акт об идентификации личности участника ГИА-9» передается участнику экзамена, по которой он допускается в аудиторию проведения. Дежурный на входе должен проинформировать организаторов в аудитории об участниках, явившихся в ППЭ без паспорта.

**В случае опоздания участника** на экзамен он допускается в ППЭ, при этом время окончания экзамена не продлевается, о чем сообщается участнику ГИА-9.

По данному факту составляется акт о допуске указанного участника ГИА-9 в ППЭ после начала экзамена (форма ППЭ-9 21-2). Указанный акт подписывает участник ГИА-9, руководитель ППЭ, член ГЭК. Повторный общий инструктаж для опоздавших участников ГИА-9 не проводится.

При допуске лиц, имеющих право присутствовать в ППЭ в день экзамена в ППЭ, дежурные на входе должны проверить у них документы, удостоверяющие личность и подтверждающие их полномочия (это может быть приказ, аккредитация, удостоверение). Общественные наблюдатели должны быть в списках распределения в данный ППЭ (форма ППЭ-07).

## **Организаторы вне аудитории-дежурные на этаже** должны:

- помогать участникам экзамена и лицам, имеющим право присутствовать в ППЭ в день экзамена, ориентироваться в помещениях ППЭ;

- осуществлять контроль за перемещением по ППЭ лиц, имеющих право присутствовать в ППЭ в день проведения экзамена;

- следить за соблюдением тишины и порядка в ППЭ;

- сопровождать участников экзамена при выходе из аудитории во время экзамена;

- заменять организатора в аудитории в случае выхода его из аудитории;

- сопровождать участника ГИА-9, который по состоянию здоровья не может завершить выполнение экзаменационной работы, к медицинскому работнику и пригласить в медицинский кабинет члена ГЭК.

В день проведения экзамена (в период с момента входа в ППЭ и до окончания экзамена) в ППЭ организаторам, медицинским работникам, ассистентам, экзаменаторам-собеседникам, специалистам по проведению инструктажа и обеспечению лабораторных работ, экспертам, оценивающим выполнение лабораторных работ по химии, запрещается:

- иметь при себе средства связи, электронно-вычислительную технику, фото- , аудио- и видеоаппаратуру, справочные материалы, письменные заметки и иные средства хранения и передачи информации, художественную литературу и т.д.;

- оказывать содействие участникам ГИА-9, в том числе передавать им средства связи, электронно-вычислительную технику, фото-, аудиои видеоаппаратуру, справочные материалы, письменные заметки и иные средства хранения и передачи информации;

- выносить из аудиторий и ППЭ экзаменационные материалы на бумажном или электронном носителях, переписывать, фотографировать ЭМ и черновики.

*Далее руководитель ППЭ должен указать работникам ППЭ место расположения «тревожной кнопки», ознакомить с планом эвакуации в ППЭ, напомнить порядок действий работников ППЭ и участников ГИА-9 при возникновении чрезвычайных ситуаций.*

Прослушайте информацию о распределении по аудиториям и местам дежурства, а также о назначении ответственных организаторов *(данная информация приводится из формы ППЭ-07).*

Получите формы ППЭ и соответствующие инструкции.

Если у вас нет вопросов, то вы можете проследовать на свои рабочие места.

Приложение 27 к приказу министерства образования Ярославской области от 07.05.2024  $\mathcal{N}_{2}$ 142/01-04

#### **Порядок**

# **проведения устной части основного государственного экзамена по иностранным языкам**

#### **1. Общие положения**

1.1. Государственная итоговая аттестация по образовательным программам основного общего образования (далее – ГИА-9) по иностранным языкам является экзаменом по выбору.

1.2. ГИА-9 по иностранным языкам в форме основного государственного экзамена (далее – ОГЭ) состоит из двух частей:

- письменная часть содержит четыре раздела;

- устная часть включает раздел 5 (задания по говорению).

1.3. При проведении ОГЭ по иностранным языкам письменная и устная части проводятся раздельно в основные дни основного периода, а в досрочный, дополнительный периоды и резервные дни основного периода – в один день с учетом единого расписания экзаменов.

1.4. Время, отведенное на 1 участника ОГЭ в аудитории проведения устной части экзамена, составляет около 30 минут. Из них непосредственно на выполнение экзаменационной работы отводится 15 минут. Оставшееся время отведено на оформление документов, инструктаж, прослушивание участником своего ответа.

1.5. Во время проведения устной части экзамена участники ОГЭ приглашаются в аудитории для получения задания устной части КИМ и последующей записи устных ответов на задания КИМ. В аудитории участник экзамена подходит к средству цифровой аудиозаписи и громко и разборчиво дает устный ответ на задания КИМ, после чего прослушивает запись своего ответа, чтобы убедиться, что она воспроизведена без технических сбоев.

1.6. Для проведения устной части экзамена необходимо подготовить:

- аудитории подготовки устной части экзамена (далее – аудитория подготовки), в которой участник ОГЭ заполняет бланк регистрации и ожидает своей очереди сдачи экзамена (в качестве аудиторий подготовки можно использовать обычные аудитории для сдачи ОГЭ).

- аудитории проведения устной части экзамена (далее – аудитория проведения), в которых осуществляется запись ответов участники ОГЭ на задания КИМ. В каждой аудитории проведения одновременно сдают экзамен два участника, поэтому для них должны быть подготовлены два отдельных рабочих места.

1.7. Каждая аудитория проведения должна быть оснащена аппаратурой, которая обеспечивает качественную цифровую запись и воспроизведение устного ответа участника (компьютером с гарнитурой) и установленным программным обеспечением (далее – ПО) рабочего места участника экзамена (далее – Станция записи ответов).

1.8. Состав специалистов, которые должны быть заняты в проведении устной части экзамена по иностранным языкам:

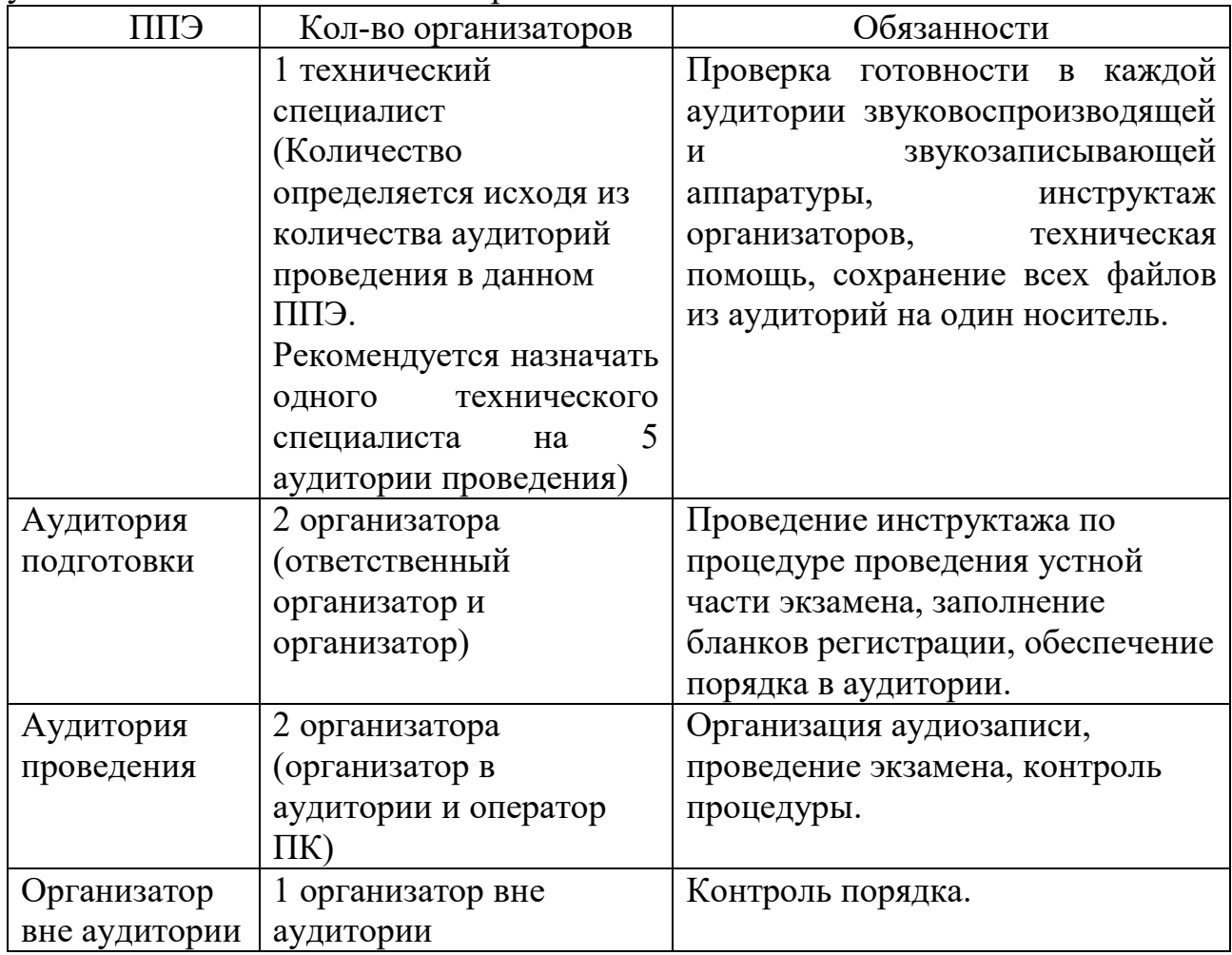

1.9. Во время проведения устной части экзамена необходимо обеспечить правильное движение участников ОГЭ, чтобы те, кто сдал устную часть экзамена, не встречались с теми, кто ещё не приступал к сдаче экзамена.

1.10. Количество используемых аудиторий, а также привлекаемых организаторов, определяется количеством участников экзамена и требованиями настоящей инструкции.

## **2. Порядок получения экзаменационных материалов**

За день до проведения устной части экзамена технический специалист получает из регионального центра обработки информации (далее – РЦОИ) электронный архив контрольных измерительных материалов (далее – КИМ) и загружает их на станции записи ответов.

В день проведения устной части экзамена технический специалист совместно с членом ГЭК получает из РЦОИ ключ доступа для расшифровки электронных КИМ и загружает его на все рабочие станции записи ответов во всех аудиториях проведения экзамена.

## **3. Проведение устной части экзамена**

3.1. Выполнение заданий устной части экзаменационной работы предполагает ответ участника экзамена в форме монологических высказываний.

3.2. Участники экзамена приглашаются в аудитории для получения заданий устной части КИМ и последующей записи устных ответов на задания КИМ. В аудитории проведения участник экзамена подходит к средству цифровой аудиозаписи и громко и разборчиво дает устный ответ на задания КИМ.

3.3. Участник экзамена выполняет экзаменационную работу с использованием компьютера (ноутбука) с установленным специализированным ПО (Станция записи ответов) и подключенной гарнитурой (наушниками с микрофоном).

3.4. Средствами специализированного ПО на мониторе компьютера отображается текст задания КИМ и записываются ответы участника экзамена. Участник экзамена взаимодействует со специализированным ПО самостоятельно, участие организаторов в аудитории при этом минимально (инициализация и завершение процесса сдачи экзамена в ПО).

3.5. После выполнения заданий КИМ участник ОГЭ прослушивает запись своего ответа, чтобы убедиться, что она воспроизведена без технических сбоев.

# **4. Особые ситуации в ППЭ**

## **Технический сбой в работе аппаратуры**

4.1. В случае технического сбоя в работе аппаратуры, которая обеспечивает качественную запись и воспроизведение устного ответа участника (компьютера с гарнитурой), необходимо выполнить следующие действия:

- пригласить в аудиторию проведения технического специалиста для устранения возникших неисправностей:

если неисправности устранены, то сдача экзамена продолжается на данной аппаратуре;

если неисправности не могут быть устранены, в аудитории устанавливается резервная аппаратура, на которой продолжается сдача экзамена;

если неисправности не могут быть устранены и нет резервной аппаратуры, то участники, которые должны были сдавать экзамен на вышедшей из строя аппаратуре, направляются для сдачи экзамена

на имеющуюся рабочую аппаратуру в этой аудитории в порядке общей очереди.

если из строя вышла единственная станция записи ответов в аудитории и нет возможности ее замены, то принимается решение, что участники экзамена не закончили экзамен по объективным причинам и заполняется форма ППЭ-22 «Акт о досрочном завершении экзамена по объективным причинам). Участники экзамена будут направлены на пересдачу экзамена в резервный день на основании решения председателя ГЭК.

Направлять участников ОГЭ в другую аудиторию проведения **категорически запрещено**.

4.2. Если технический сбой произошел **до начала выполнения экзаменационной работы**: участник ОГЭ не перешёл к просмотру заданий КИМ, то такой участник ОГЭ с **тем же бланком регистрации** может продолжить выполнение экзаменационной работы на этой же аппаратуре (компьютер с гарнитурой) (если неисправность устранена), либо на резервной аппаратуре (если неисправность не устранена).

4.3. Если технический сбой произошел **после начала выполнения экзаменационной работы**: участник ОГЭ перешёл к просмотру заданий КИМ, то участнику экзамена по его выбору **предоставляется право выполнить задания, предусматривающие устные ответы, в тот же день или в резервные сроки**. При желании участника ОГЭ пересдать экзамен в тот же день он должен быть направлен в ближайшую удобную очередь на сдачу экзамена **в эту же аудиторию с этим же бланком регистрации, но на другую станции записи ответов** (основную, находящуюся в этой же аудитории или резервную, установленную взамен вышедшей из строя). Для этого повторно сдающий участник остается в аудитории проведения, а следующая группа участников собирается с учетом наличия этого участника (т.е. на одного человека меньше), общая очередь при этом сдвигается. В случае необходимости более длительного ожидания повторной сдачи экзамена участника нужно сопроводить (сопровождает организатор вне аудитории) в Штаб ППЭ для ожидания следующей группы и при формировании этой группы включить в нее данного участника. По факту повторной сдачи экзамена участником в тот же день технический специалист, руководитель ППЭ и член ГЭК составляют служебную записку, в которой обязательно указывают: номер аудитории, номер компьютера (ноутбука), на котором произошел технический сбой во время сдачи экзамена участником, номер компьютера (ноутбука), на котором участник сдавал экзамен повторно, краткое описание ситуации, вызвавшей технический сбой.

**По окончании экзамена необходимо проконтролировать, что технический специалист выполнил экспорт записей ответов участников экзамена со всех станций, включая вышедшую из строя.** 

При желании участника экзамена прийти на пересдачу в резервный день соответствующего периода, коллегиально с руководителем ППЭ и членом ГЭК принимается решение, что участник экзамена не закончил экзамен по

объективным причинам и заполняется форма ППЭ-22 «Акт о досрочном завершении экзамена по объективным причинам». Форма ППЭ-22 «Акт о досрочном завершении экзамена по объективным причинам» заполняется членом ГЭК совместно с руководителем ППЭ, техническим специалистом в двух экземплярах. Один экземпляр передается члену ГЭК, другой – участнику ОГЭ. Ответственный организатор в аудитории принимает экзаменационные материалы у обучающегося, вносит соответствующие записи в форму ППЭ-05- 03-У «Протокол проведения ГИА-9 в аудитории проведения», ставит соответствующую отметку в бланке регистрации данного участника, а участник экзамена расписывается в протоколе. Отметка организатора в аудитории заверяется подписью организатора в бланке регистрации в специально отведенном для этого поле «Подпись ответственного организатора». Участник ОГЭ направляется на пересдачу экзамена в резервный день на основании решения председателя ГЭК.

4.4. В случае возникновения у участника претензий к качеству записи его ответов (участник ОГЭ должен прослушать свои ответы после завершения экзамена, не выходя из аудитории проведения), необходимо пригласить в аудиторию технического специалиста для устранения возможных проблем, связанных с воспроизведением записи.

Если проблемы воспроизведения устранить не удалось и участник ОГЭ настаивает на неудовлетворительном качестве записи его устных ответов, в аудиторию необходимо пригласить члена ГЭК для разрешения ситуации, в этом случае возможно оформление апелляции о нарушении Порядка ГИА-9. При этом необходимо проследить, чтобы на компьютере оставалась открытой страница прослушивания ответов, до разрешения ситуации завершать выполнение экзаменационной работы участника ОГЭ нельзя. До разрешения этой ситуации следующая группа участников ОГЭ в аудиторию **не приглашается**.

4.5. В случаях технического сбоя оборудования, выявления низкого качества аудиозаписи ответа, утери аудиозаписи ответа руководитель ППЭ составляет служебную записку в присутствии технического специалиста, организатора в аудитории проведения, члена ГЭК.

Обо всех особых ситуациях член ГЭК должен незамедлительно сообщать в министерство образования.

Руководитель ППЭ должен организовать информирование сопровождающих несовершеннолетних обучающихся обо всех нештатных ситуациях, для того, чтобы сопровождающие участников связались с их родителями (законными представителями) и сообщили о случившемся.

Приложение 28 к приказу министерства образования Ярославской области от 07.05.2024  $\mathcal{N}_2$  142/01-04

### **Инструкция**

# **для руководителя пункта проведения экзаменов при проведении устной части ОГЭ по иностранным языкам**

## **1. Общие положения**

1.1. Руководитель пункта проведения экзаменов (далее – ППЭ) утверждается приказом министерства образования Ярославской области (далее – министерство образования) по согласованию с председателем государственной экзаменационной комиссией Ярославской области по проведению государственной итоговой аттестации по образовательным программам основного общего образования (далее – ГЭК).

1.2. Руководителем ППЭ может быть назначен специалист органа местного самоуправления, осуществляющего управление в сфере образования, методической службы, педагогический работник образовательной организации.

1.3. Руководителем ППЭ не может быть назначен близкий родственник<sup>1</sup>, а также супруг, усыновитель, усыновленный участников ГИА-9, сдающих экзамен в данном ППЭ, а также педагогический работник, являющийся учителем обучающихся, сдающих экзамен в данном ППЭ, за исключением ППЭ, которые организованы в образовательных организациях при исправительных учреждениях уголовно-исполнительной системы и отдельных организациях, осуществляющих образовательную деятельность по адаптированным основным образовательным программам основного общего образования.

1.4. Руководитель ППЭ должен пройти соответствующую подготовку и должен знать:

нормативные правовые документы, регламентирующие порядок проведения государственной итоговой аттестации по образовательным программам основного общего образования (далее – ГИА-9), а также методические документы Федеральной службы по надзору в сфере образования и науки (далее – Рособрнадзор), рекомендуемые к использованию при организации и проведении ГИА-9;

инструкцию, определяющую порядок работы руководителя ППЭ, а также инструкции, определяющие порядок работы лиц, привлекаемых к проведению ГИА-9;

правила заполнения бланков регистрации участников ГИА-9;

правила оформления ведомостей, протоколов и актов, заполняемых при проведении ГИА-9 в аудиториях, ППЭ.

 $\overline{a}$ 

<sup>1</sup> Статья 14 Семейного кодекса Российской Федерации.

1.5. Работник, привлекаемый к проведению ГИА-9 в качестве руководителя ППЭ, под подпись информируется по месту работы о сроках, местах и порядке проведения ГИА-9, об основаниях для удаления из ППЭ, о применении мер дисциплинарного и административного воздействия в отношении лиц, привлекаемых к проведению экзаменов и нарушивших Порядок проведения ГИА-9, утвержденный приказом Министерства просвещения Российской Федерации и Федеральной службой по надзору в сфере образования и науки от 04 апреля 2023 г. №232/551 «Об утверждении Порядка проведения государственной итоговой аттестации по образовательным программам основного общего образования» (далее – Порядок ГИА-9).

1.6. Руководитель ППЭ должен заблаговременно ознакомить под подпись работников ППЭ со следующими материалами:

нормативными правовыми документами, регламентирующими проведение ГИА-9;

инструкциями, определяющими порядок работы организаторов и других лиц, привлекаемых к проведению ГИА-9 в ППЭ;

правилами заполнения бланков регистрации участников ГИА-9;

правилами оформления ведомостей, протоколов и актов, заполняемых при проведении ГИА-9.

1.7. Руководитель ППЭ в день проведения ГИА-9 в ППЭ несет персональную ответственность за организацию проведения экзамена, а также соблюдение мер информационной безопасности в ППЭ.

1.8. В день проведения экзамена в ППЭ руководителю ППЭ **запрещается:**

**-** оказывать содействие участникам ГИА-9, в том числе передавать им средства связи, электронно-вычислительную технику, фото-, аудиои видеоаппаратуру, справочные материалы, письменные заметки и иные средства хранения и передачи информации;

**-** пользоваться средствами связи, электронно-вычислительной техникой, фото-, аудио- и видеоаппаратурой, справочными материалами, письменными заметками и иными средствами хранения передачи информации вне Штаба ППЭ<sup>2</sup> (использование допускается только в Штабе ППЭ и только в связи со служебной необходимостью);

- покидать ППЭ в день проведения экзамена (до окончания процедур, предусмотренных Порядком)<sup>3</sup>.

1.9. Руководителю ППЭ необходимо помнить, что экзамен проводится в спокойной и доброжелательной обстановке.

1.10. ГИА-9 проводится с соблюдением санитарно-эпидемиологических требований.

 $\overline{a}$ 

<sup>2</sup> Выделенное в ППЭ помещение, в котором осуществляется безопасное хранение экзаменационных материалов, оборудованное телефонной связью, принтером и компьютером.

<sup>3</sup> Работники ППЭ, общественные наблюдатели, а также участники ГИА-9, покинувшие ППЭ в день проведения экзамена, повторно в ППЭ в указанный день не допускаются.

### **2. Подготовка ППЭ к экзамену**

2.1. Руководитель ППЭ совместно с руководителем образовательной организации, на базе которой организован ППЭ (или с уполномоченным им лицом) (далее – руководитель ОО), обязаны подготовить ППЭ к проведению ГИА-9 в соответствии с требованиями, изложенными в Порядке ГИА-9.

2.2. **Не позднее чем за три дня до даты** проведения каждого экзамена руководитель ППЭ совместно с муниципальным координатором составляют **график прибытия участников ГИА-9 в ППЭ**, исключающий длительное ожидание начала экзамена в ППЭ (более 30 минут в аудитории проведения). В графике прибытия должны быть указаны: название и адрес ОО, на базе которого организован ППЭ, класс ОО, время прибытия в ППЭ, номер входа в здание ППЭ. Данный график доводят до руководителей ОО, руководитель ОО организует информирование участников ГИА-9 о времени прибытия в ППЭ с указанием номера входа строго не позднее чем за один день до даты проведения экзамена.

2.3. Руководитель ППЭ совместно с руководителем ОО на подготовительном этапе (за 2-5 дней до экзамена) должны:

- установить в аудитории проведения на каждом рабочем месте участника экзамена персональный компьютер и гарнитуру (наушники с микрофоном), соответствующими техническими требованиями не ниже минимальных;

- подготовить в штабе ППЭ:

принтер для печати сопроводительной документации к флешнакопителям с аудиозаписями ответов;

резервные рабочие станции участника ГИА-9 по одной на каждые четыре рабочие станции участника;

- подготовить резервные гарнитуры, а также по одной дополнительной гарнитуре на каждую аудиторию проведения для использования при инструктаже участников ОГЭ организаторами;

- подготовить материалы, которые могут использовать участники ОГЭ в период ожидания своей очереди:

научно-популярные журналы,

любые книги,

журналы,

газеты и т.п.

Материалы должны быть на языке проводимого экзамена и взяты из школьной библиотеки.

2.4. Не позднее чем за один день до проведения экзамена руководитель ППЭ должен:

- получить от технического специалиста инструкции для участников ОГЭ по использованию программного обеспечения сдачи устного экзамена по иностранным языкам (одна инструкция на каждого участника ОГЭ по языку сдаваемого экзамена);

- проверить факт получения техническим специалистом архива с контрольными измерительными материалами в электронном виде;

- совместно с членом ГЭК и техническим специалистом провести контроль технической готовности ППЭ к проведению экзамена:

провести контроль качества аудиозаписи на всех рабочих местах участников экзамена в каждой аудитории проведения;

провести контроль качества отображения электронных КИМ на всех рабочих местах участников в каждой аудитории проведения.

Готовность аудиторий проведения к сдаче экзамена подтверждается последующим заполнением формы ППЭ-01-01-У «Протокол технической готовности ППЭ к экзамену в устной форме». Указанный протокол удостоверяется подписями технического специалиста, руководителя ППЭ и члена ГЭК.

2.5. Не позднее чем за один день до проведения экзамена руководитель ППЭ и руководитель ОО:

- обязаны проверить готовность ППЭ к экзамену, в том числе проверить средства первичного пожаротушения (наличие и срок годности огнетушителей, наличие немеханизированных средств пожаротушения), пожарные выходы, работоспособность противопожарной сигнализации, наличие планов эвакуации, а также наличие комплекта ключей от всех рабочих аудиторий ППЭ;

- должны:

определить места для приема пищи участников ГИА-9 и организации питьевого режима (места должны быть обозначены табличками);

обеспечить наличие необходимого количества питьевой воды, а также одноразовой посуды.

По итогам проверки руководитель ППЭ и руководитель ОО должны заполнить форму ППЭ-01 «Акт готовности ППЭ».

#### **3. Проведение экзамена в ППЭ**

3.1. В день проведения ГИА-9 **не позднее 07:30** по местному времени в ППЭ должны явиться:

- руководитель ППЭ и руководитель ОО;

- ответственные за регистрацию лиц, привлекаемых к проведению ГИА-9 в ППЭ (далее – ответственный за регистрацию работников ППЭ);

- ответственные за организацию мест для хранения личных вещей, упаковку личных вещей в индивидуальные пакеты участников экзамена, организаторов, медицинских работников и ассистентов.

Данные лица назначается руководителем ППЭ из числа организаторов вне аудитории, распределенных в данный ППЭ, в соответствии с формой ПЛ-03 «Работники ППЭ. Организаторы вне аудитории», полученной заранее от муниципального координатора. При себе указанные лица должны иметь документы, удостоверяющие личность.

3.2. До начала экзамена руководитель ППЭ должен:

- проверить готовность ППЭ к проведению ГИА-9;

- **не позднее 08:00** в Штабе ППЭ получить от члена ГЭК сейф-пакет с экзаменационными материалами;

- вскрыть сейф-пакет с экзаменационными материалами, в котором находятся:

форма ППЭ-9 14-01-У ОГЭ «Акт приемки-передачи экзаменационных материалов в ППЭ»;

пакет руководителя ППЭ;

доставочные спецпакеты с ИК ОГЭ;

возвратные доставочные пакеты (далее – ВДП) (по одному ВДП на каждую аудиторию проведения);

один ВДП для съемного носителя информации с ответами обучающихся (для флеш-накопителя с записанными ответами участников ОГЭ);

новый сейф-пакет со вставленным информационным ярлыком для упаковки после проведения экзамена ВДП с бланками регистрации;

- проверить комплектность, целостность доставленных материалов и принять их у члена ГЭК по форме ППЭ-9 14-01-У ОГЭ «Акт приемки-передачи экзаменационных материалов в ППЭ»;

- разместить все доставленные материалы (за исключением пакета руководителя ППЭ) в сейфе Штаба ППЭ, обеспечив надежное хранение, до момента передачи в аудитории. Вскрытие доставочных спецпакетов и переупаковка экзаменационных материалов категорически запрещены;

- вскрыть пакет руководителя ППЭ, в котором находятся формы ППЭ и флеш-накопитель для записи устных ответов участников ОГЭ;

- выдать:

ответственным за регистрацию работников ППЭ – форму ППЭ-07-У «Список работников ППЭ» и обеспечить контроль за регистрацией работников ППЭ, которые не позднее 08:00 должны явиться в ППЭ;

организаторам вне аудитории, ответственным за организацию упаковки личных вещей работников ППЭ, участников экзамена – мешки/пакеты.

Допуск работников ППЭ осуществляется при наличии у них документов, удостоверяющих их личность, и при наличии их в списках распределения в данный ППЭ.

В случае неявки работников ППЭ – заменить их, заполнив форму ППЭ-19 «Контроль изменения состава работников в день экзамена». Замена работников ППЭ проводится из состава организаторов вне аудитории, распределенных в данный ППЭ в день экзамена;

- назначить ответственных организаторов в аудитории и распределить организаторов вне аудитории по местам дежурства, проставив в форме ППЭ-07 «Список работников ППЭ и общественных наблюдателей» соответствующие метки. В случае если была произведена замена неявившегося организатора в аудитории организатором вне аудитории, такой организатор не назначается ответственным организатором в аудитории;

- распределить роли организаторов в аудитории проведения – назначить организатора в аудитории и организатора-оператора ПК.

- **не ранее 08:15 начать проведение** краткого инструктажа для работников ППЭ по процедуре проведения экзамена, антитеррористической и противопожарной безопасности и проинформировать организаторов о распределении по аудиториям и местам дежурства, а также о назначении ответственных организаторов в аудитории;

- **не позднее 08:50** выдать:

**всем работникам ППЭ** – бейджи с соответствующей информацией;

**организатору вне аудитории**-**дежурному на входе:**

форму ППЭ-06-01-У «Список участников ГИА-9 образовательной организации»

форму ППЭ-06-02 «Список участников ГИА-9 в ППЭ по алфавиту»;

форму ППЭ-18 МАШ «Акт общественного наблюдения за проведением ГИА-9 в ППЭ» (по количеству общественных наблюдателей, распределенных в данный ППЭ);

форму ППЭ-20 «Акт об идентификации личности участника ГИА-9»;

инструкцию для организатора вне аудитории ППЭ при проведении ГИА-9;

металлоискатель;

**ответственному организатору в аудитории подготовки:**

форму ППЭ-05-01-У «Список участников ГИА-9 в аудитории ППЭ» (для аудитории подготовки);

форму ППЭ-05-02-У «Прокол проведения ГИА-9 в аудитории подготовки»;

форму ППЭ-12-02 «Ведомость коррекции персональных данных участников ГИА-9 в аудитории»;

форму ППЭ-12-04 МАШ «Ведомость учета времени отсутствия участников экзамена в аудитории»;

форму ППЭ-16 «Расшифровка кодов образовательных организаций ППЭ»;

инструкцию для организатора в аудитории подготовки при проведении ГИА-9 устной части ОГЭ по учебным предметам «Иностранные языки»;

инструкцию для участников устной части ОГЭ по учебным предметам «Иностранные языки», зачитываемую организатором в аудитории подготовки;

инструкцию для участника ОГЭ по использованию программного обеспечения сдачи устного экзамена по иностранным языкам (на каждого участника ОГЭ в аудитории подготовки);

форму ППЭ-9 11-01 «Сопроводительный бланк к экзаменационным материалам, полученным из аудитории»;

памятку с информацией о сроках ознакомления участников ГИА-9 с результатами экзамена;

материалы, которые могут использовать участники ОГЭ в период ожидания своей очереди: научно-популярные журналы, любые книги, журналы, газеты и т.п. Материалы должны быть на языке проводимого экзамена. Приносить собственные материалы участникам категорически запрещается;

**ответственному организатору в аудитории проведения:**

форму ППЭ-05-01-У «Список участников ГИА-9 в аудитории ППЭ» (для аудитории проведения);

форму ППЭ-05-03-У «Протокол проведения ГИА-9 в аудитории проведения» (2 экземпляра);

форму ППЭ-12-04 МАШ «Ведомость учета времени отсутствия участников экзамена в аудитории»;

инструкцию для организатора в аудитории проведения при проведении ГИА-9 устной части ОГЭ по учебным предметам «Иностранные языки»;

инструкцию для участников устной части ОГЭ по учебным предметам «Иностранные языки», зачитываемую организатором в аудитории для проведения устной части экзамена;

инструкцию для участника ОГЭ по использованию программного обеспечения сдачи устного экзамена по иностранным языкам;

**организатору вне аудитории-дежурному на этаже –** 

инструкцию для организатора вне аудитории ППЭ при проведении ГИА-9;

**медицинскому работнику:**

инструкцию, определяющую порядок его работы во время проведения ГИА-9 в ППЭ;

журнал учета участников ГИА-9, обратившихся к медицинскому работнику во время проведения экзамена, с заполненной регистрационной частью;

форму «Ведомость наличия лекарственных препаратов у участников экзамена в ППЭ в день проведения экзамена» (далее – ведомость наличия лекарственных препаратов);

копии выписок из протоколов ГЭК о создании специальных условий для участников ГИА-9;

## **техническому специалисту:**

инструкцию для технического специалиста при проведении ГИА-9 устной части ОГЭ по учебным предметам «Иностранные языки»;

флеш-накопитель для записи устных ответов участников ОГЭ; и направить указанные лица на рабочие места;

**- не ранее 09:00, согласно графику прибытия,** дать указание организаторам вне аудитории-дежурным на входе начать организованный вход участников экзамена в ППЭ.

Допуск обучающихся осуществляется при наличии у них документов, удостоверяющих их личность, и при наличии их в списках распределения в данный ППЭ (форма ППЭ-06-01, форма ППЭ-06-02). При входе в ППЭ организаторы вне аудитории-дежурные на входе самостоятельно или совместно с сотрудником, осуществляющим охрану правопорядка, помощью переносного металлоискателя проверяют у участников экзаменов наличие запрещенных средств;

- обеспечить вход в ППЭ представителей средств массовой информации, общественных наблюдателей, должностных лиц Рособрнадзора, иных лиц, определенных Рособрнадзором, а также должностных лиц министерства образования, наделенных функцией надзора и контроля в сфере образования. Допуск указанных лиц осуществляется при наличии у них документов, удостоверяющих личность, и документов, подтверждающих их полномочия. Кроме того, общественные наблюдатели допускаются в ППЭ при наличии их в списках распределения в данный ППЭ (форма ППЭ-07).

- **не позднее 09:45** в Штабе ППЭ выдать:

**ответственному организатору в аудитории подготовки** по формеППЭ-14-02-У «Ведомость выдачи и возврата экзаменационных материалов по аудиториям ППЭ по иностранным языкам в устной форме» доставочные спецпакеты с ИК ОГЭ;

**ответственному организатору в аудитории проведения** ВДП (по 1 пакету на каждую аудиторию);

- **в 09:50 организаторы должны начать первую часть инструктажа**, в процессе проведения которой организаторы должны проинформировать обучающихся о порядке проведения экзамена, об основаниях для удаления из ППЭ, порядке подачи апелляций о нарушении порядка проведения ГИА-9 и о несогласии с выставленными баллами, а также о времени и месте ознакомления с результатами экзамена;

- **не ранее 10:00 организаторы должны начать вторую часть инструктажа,** в процессе проведения которой они обязаны продемонстрировать обучающимся целостность доставочных спецпакетов, выдать экзаменационные материалы, проинформировать участников о правилах заполнения бланков, продолжительности выполнения экзаменационной работы, а также организовать заполнение регистрационных полей бланков.

3.3. Во время экзамена руководитель ППЭ совместно с членом ГЭК должны осуществлять контроль за ходом проведения экзамена, а также решать все возникающие вопросы.

#### **4. Завершение экзамена в ППЭ**

4.1. После окончания экзамена руководитель ППЭ в присутствии члена ГЭК в Штабе ППЭ должен:

- принять:

**от ответственного организатора в аудитории подготовки** (не позднее чем через 15 минут после окончания экзамена в аудитории):

замененные ИК ОГЭ;

неиспользованные ИК ОГЭ, упакованные обратно в доставочный спецпакет, в котором они были доставлены в аудиторию;

форму ППЭ-05-01-У «Список участников ГИА-9 в аудитории ППЭ» (для аудитории подготовки);

форму ППЭ-05-02-У «Протокол проведения ГИА-9 в аудитории подготовки»;

форму ППЭ-12-02 «Ведомость коррекции персональных данных участников ГИА-9 в аудитории»;

форму ППЭ-12-04 МАШ «Ведомость учета времени отсутствия участников экзамена в аудитории»;

служебные записки (при наличии);

**от ответственного организатора в аудитории проведения** (не позднее чем через 15 минут после окончания экзамена в аудитории)**:** 

запечатанный ВДП с бланками регистрации (включая бланки удаленных и досрочно завершивших экзамен по объективным причинам участников);

контрольные листы, сложенные в пачку;

форму ППЭ-05-01-У «Список участников ГИА-9 в аудитории ППЭ» (для аудитории проведения);

форму ППЭ-05-03-У «Протокол проведения ГИА-9 в аудитории проведения» (2 экземпляра);

форму ППЭ-12-04 МАШ «Ведомость учета времени отсутствия участников экзамена в аудитории»;

служебные записки (при наличии);

**от организатора вне аудитории:**

форму ППЭ-06-01-У «Список участников ГИА-9 образовательной организации»;

форму ППЭ-06-02 «Список участников ГИА-9 в алфавитном порядке»;

#### **от технического специалиста:**

флеш-накопитель с аудиозаписями ответов, сопроводительный бланк к нему и протокол создания аудионосителя ППЭ;

- **запечатать** в ВДП для съемного носителя флеш-накопитель с аудиозаписями ответов, сопроводительный бланк к нему и протокол создания аудионосителя ППЭ;

## - **проверить:**

правильность заполнения информации на ВДП с бланками регистрации участников ОГЭ;

правильность заполнения информации в формах ППЭ, полученных от организаторов в аудитории;

#### - **заполнить:**

форму ППЭ-14-02-У «Ведомость выдачи и возврата экзаменационных материалов по аудиториям ППЭ по иностранным языкам в устной форме»;

форму ППЭ-13-03-У МАШ «Сводная ведомость учёта участников и использования экзаменационных материалов в ППЭ»;

форму ППЭ-13-01-У «Протокол проведения ГИА-9 в ППЭ»;

форму ППЭ-9 14-01-У ОГЭ «Акт приёмки-передачи экзаменационных материалов ОГЭ в ППЭ»;

- **принять** у медицинского работника оформленный соответствующим образом «Журнал учета участников ГИА-9, обратившихся к медицинскому работнику во время проведения экзамена», ведомость наличия лекарственных препаратов;

- **принять** у общественного наблюдателя заполненную форму ППЭ-18 МАШ «Акт общественного наблюдения за проведением ГИА-9 в ППЭ» (в случае неявки общественного наблюдателя – поставить соответствующую отметку в разделе «Общественный наблюдатель не явился в ППЭ» в форме ППЭ-18 МАШ «Акт общественного наблюдения за проведением ГИА-9 в ППЭ»).

4.2. После приема и пересчета экзаменационных материалов руководитель ППЭ передает члену ГЭК все необходимые материалы по форме ППЭ-9 14-01-У ОГЭ «Акт приёмки-передачи экзаменационных материалов ОГЭ в ППЭ».

4.3. **Не позднее чем через один час тридцать минут** после окончания экзамена в ППЭ руководитель ППЭ совместно с членом ГЭК должны начать упаковку экзаменационных материалов для передачи в РЦОИ/МОУО:

- **упаковать в новый сейф-пакет**:

запечатанные ВДП с бланками регистрации участников ОГЭ;

запечатанный ВДП с флеш-накопителем с файлами ответов участников ОГЭ;

и запечатать его;

- **сформировать в пачку** экзаменационные материалы в соответствии с перечнем, приведенным в форме ППЭ-9 14-01-У ОГЭ «Акт приемки - передачи экзаменационных материалов ОГЭ в ППЭ», приложить к пачке заполненную форму ППЭ-9 11-02 «Сопроводительный бланк к экзаменационным материалам, полученным из ППЭ» и все связать шпагатом;

- **упаковать в файл** формы ППЭ, журнал учета участников ГИА-9, обратившихся к медицинскому работнику, ведомость наличия лекарственных препаратов, служебные записки (при наличии) в установленном порядке (в соответствии с перечнем, приведенным в форме ППЭ-9 14-01-У ОГЭ);

- **упаковать в использованный сейф-пакет (**в котором материалы были доставлены в ППЭ)**:**

1. запечатанный **новый сейф-пакет** с экзаменационными работами обучающихся и флеш-накопителем с файлами ответов участников ОГЭ;

2. связанную шпагатом пачку с экзаменационными материалами (контрольные листы);

3. файл с формами ППЭ, журналом учета участников ГИА-9, обратившихся к медицинскому работнику, ведомость наличия лекарственных препаратов, служебными записками (при наличии),–

и запечатать сейф-пакет скотчем.

В окошке использованного сейф-пакета остается старый информационный ярлык.

4.4. Передать:

- **члену ГЭК** – запечатанный сейф-пакет для доставки в РЦОИ/МОУО;

- **руководителю ОО** экзаменационные материалы, подлежащие хранению в образовательной организации:

списки участников экзамена – формы ППЭ-05-01-У, ППЭ-06-01- У, ППЭ-06-02 (хранятся в течение месяца после соответствующего экзамена);

форму ППЭ-16 «Расшифровка кодов образовательных организаций» (уничтожается после проведения экзамена);

формы ППЭ-01 «Акт готовности ППЭ» и ППЭ-01-У «Протокол технической готовности ППЭ к экзамену в устной форме» (хранятся в течение месяца после соответствующего экзамена);

съемный носитель информации с резервным копированием файлов с ответами участников ОГЭ (хранится в течение месяца после соответствующего экзамена),–

а также таблички с номерами аудиторий, помещения и оборудование*.*

При проведении экзамена на дому все вышеуказанные материалы передаются в РЦОИ.

## **Особые ситуации в ППЭ**

#### **Технический сбой в работе аппаратуры**

1. В случае технического сбоя в работе аппаратуры, которая обеспечивает качественную цифровую запись и воспроизведение устного ответа участника (компьютера с гарнитурой), необходимо выполнить следующие действия:

- пригласить в аудиторию проведения технического специалиста для устранения возникших неисправностей:

если неисправности устранены, то сдача экзамена продолжается на данной аппаратуре;

если неисправности не могут быть устранены, в аудитории устанавливается резервная аппаратура, на которой продолжается сдача экзамена;

если неисправности не могут быть устранены и нет резервной аппаратуры, то участники, которые должны были сдавать экзамен на вышедшей из строя аппаратуре, направляются для сдачи экзамена

на имеющуюся рабочую аппаратуру в этой аудитории в порядке общей очереди.

если из строя вышла единственная станция записи ответов в аудитории и нет возможности ее замены, то принимается решение, что участники экзамена не закончили экзамен по объективным причинам и заполняется форма ППЭ-22 «Акт о досрочном завершении экзамена по объективным причинам). Участники экзамена будут направлены на пересдачу экзамена в резервный день на основании решения председателя ГЭК.

Направлять участников ОГЭ в другую аудиторию проведения **категорически запрещено**.

2. Если технический сбой произошел **до начала выполнения экзаменационной работы**: участник ОГЭ не перешёл к просмотру заданий КИМ, то такой участник ОГЭ с **тем же бланком регистрации** может продолжить выполнение экзаменационной работы на этой же аппаратуре (компьютер с гарнитурой) (если неисправность устранена), либо на резервной аппаратуре (если неисправность не устранена).

3. Если технический сбой произошел **после начала выполнения экзаменационной работы**: участник ОГЭ перешёл к просмотру заданий КИМ, то участнику экзамена по его выбору **предоставляется право выполнить задания, предусматривающие устные ответы, в тот же день или в резервные сроки**. При желании участника ОГЭ пересдать экзамен в тот же день он должен быть направлен в ближайшую удобную очередь на сдачу **экзамена в эту же аудиторию с этим же бланком регистрации, но на другую станции записи ответов** (основную, находящуюся в этой же аудитории или резервную, установленную взамен вышедшей из строя). Для этого повторно сдающий участник остается в аудитории проведения, а следующая группа участников собирается с учетом наличия этого участника (т.е. на одного человека меньше), общая очередь при этом сдвигается. В случае необходимости более длительного ожидания повторной сдачи экзамена участника нужно сопроводить (сопровождает организатор вне аудитории) в Штаб ППЭ для ожидания следующей группы и при формировании этой группы включить в нее данного участника. По факту повторной сдачи экзамена участником в тот же день технический специалист, руководитель ППЭ и член ГЭК составляют служебную записку, в которой обязательно указывают: номер аудитории, номер компьютера (ноутбука), на котором произошел технический сбой во время сдачи экзамена участником, номер компьютера (ноутбука), на котором участник сдавал экзамен повторно, краткое описание ситуации, вызвавшей технический сбой. По окончании экзамена необходимо проконтролировать, что технический специалист выполнил экспорт записей ответов участников экзамена со всех станций, включая вышедшую из строя.

При желании участника экзамена прийти на пересдачу в резервный день соответствующего периода, коллегиально с руководителем ППЭ и членом ГЭК принимается решение, что участник экзамена не закончил экзамен по объективным причинам и заполняется форма ППЭ-22 «Акт о досрочном

завершении экзамена по объективным причинам». Форма ППЭ-22 «Акт о досрочном завершении экзамена по объективным причинам» заполняется членом ГЭК совместно с руководителем ППЭ, техническим специалистом в двух экземплярах. Один экземпляр передается члену ГЭК, другой – участнику ОГЭ. Ответственный организатор в аудитории принимает экзаменационные материалы у обучающегося, вносит соответствующие записи в форму ППЭ-05- 03-У «Протокол проведения ГИА-9 в аудитории проведения», ставит соответствующую отметку в бланке регистрации данного обучающегося, а участник экзамена расписывается в протоколе. Отметка организатора в аудитории заверяется подписью организатора в бланке регистрации в специально отведенном для этого поле «Подпись ответственного организатора». Участник ОГЭ направляется на пересдачу экзамена в резервный день на основании решения председателя ГЭК.

4. В случае возникновения у участника претензий к качеству записи его ответов (участник ОГЭ должен прослушать свои ответы после завершения экзамена), необходимо пригласить в аудиторию технического специалиста для устранения возможных проблем, связанных с воспроизведением записи.

Если проблемы воспроизведения устранить не удалось и участник ОГЭ настаивает на неудовлетворительном качестве записи его устных ответов, в аудиторию необходимо пригласить члена ГЭК для разрешения ситуации, в этом случае возможно оформление апелляции о нарушении Порядка ГИА-9. При этом необходимо проследить, чтобы на компьютере оставалась открытой страница прослушивания ответов, до разрешения ситуации завершать выполнение экзаменационной работы участника ОГЭ нельзя. До разрешения этой ситуации следующая группа участников ОГЭ в аудиторию **не приглашается**.

5. В случаях технического сбоя оборудования, выявления низкого качества аудиозаписи ответа, утери аудиозаписи ответа руководитель ППЭ составляет служебную записку в присутствии технического специалиста, организатора в аудитории проведения, члена ГЭК.

Обо всех особых ситуациях член ГЭК должен незамедлительно сообщать в министерство образования.

Руководитель ППЭ должен организовать информирование сопровождающих несовершеннолетних обучающихся обо всех нештатных ситуациях, для того, чтобы сопровождающие участников связались с их родителями (законными представителями) и сообщили о случившемся.

# **Вход участников экзамена в ППЭ с применением металлоискателя. Отказ участника ГИА-9 от сдачи запрещенного средства**

При входе участников ГИА-9 в ППЭ организаторы вне аудиториидежурные на входе совместно с сотрудниками, осуществляющими охрану правопорядка, проверяют документы, удостоверяющие личность участников экзаменов, и наличие их в списках распределения в данный ППЭ, а также с

помощью металлоискателя проверяют у участников экзамена наличие запрещенных средств<sup>4</sup>. При появлении сигнала металлоискателя предлагают участнику экзамена показать предмет, вызывающий сигнал. Если этим предметом является запрещенное средство, в том числе средство связи, предлагают участнику экзамена сдать данное средство в место хранения личных вещей участников экзаменов или отдать сопровождающему. ВАЖНО: дежурный на входе не прикасается к участнику ГИА-9 и его вещам, а просит добровольно показать предмет, вызывающий сигнал металлоискателя, и сдать все запрещенные средства в места хранения личных вещей участников ГИА-9 или сопровождающему. В случае отказа участника ГИА-9 от сдачи запрещенного средства дежурные на входе повторно разъясняют ему, что в соответствии с пунктом 63 Порядка ГИА-9 в день проведения экзамена в ППЭ запрещается иметь при себе средства связи, электронно-вычислительную технику, фото-, аудио- и видеоаппаратуру, справочные материалы, письменные заметки и иные средства хранения и передачи информации (за исключением средств обучения и воспитания, разрешенных к использованию для выполнения заданий КИМ по соответствующим учебным предметам). Таким образом, такой участник экзамена не может быть допущен в ППЭ. В случае повторного отказа от сдачи запрещенного средства после предоставленных разъяснений необходимо пригласить члена ГЭК. Член ГЭК составляет акт о недопуске указанного участника ГИА-9 в ППЭ (форма ППЭ-9 21-1) в двух экземплярах. Указанный акт подписывают член ГЭК и участник ГИА-9, отказавшийся от сдачи запрещенного средства. Один экземпляр передается участнику ГИА-9, второй – члену ГЭК.

В случае если участнику ГИА-9 по медицинским показаниям запрещено проходить через металлоискатель, то при входе в ППЭ он должны предъявить медицинскую справку.

## **Опоздание участника ГИА-9 на экзамен**

**В случае опоздания участника** на экзамен он **допускается** в ППЭ. В этом случае необходимо пригласить руководителя ППЭ и члена ГЭК. Руководитель ППЭ сообщает участнику ГИА-9, что:

- окончание экзамена не продлевается;

 $\overline{a}$ 

- инструктаж для таких обучающихся не проводится (организатор предоставляет обучающемуся только информацию необходимую для заполнения регистрационных полей бланков).

Руководитель ППЭ в присутствии члена ГЭК составляет акт о допуске указанного участника ГИА-9 в ППЭ после начала экзамена (форма ППЭ-9 21- 2). Указанный акт подписывают руководитель ППЭ, член ГЭК и опоздавший обучающийся. Акт составляется в двух экземплярах. Один экземпляр передается члену ГЭК, другой – участнику ГИА-9.

<sup>4</sup> По медицинским показаниям (при предъявлении подтверждающего документа) участник экзамена может быть освобожден от проверки с использованием металлоискателя.

### **Отсутствие участника в списках распределения в данный ППЭ**

**При отсутствии участника ГИА-9 в списках распределения в данный ППЭ он не допускается.** В этом случае необходимо пригласить члена ГЭК, который составляет акт о недопуске указанного участника ГИА-9 в ППЭ (форма ППЭ-9 21-1). Указанный акт подписывают член ГЭК и участник ГИА-9. Акт составляется в двух экземплярах. Один экземпляр передается в ГЭК, другой – участнику ГИА-9. Повторно к участию в ГИА-9 по данному учебному предмету в резервные сроки данный участник может быть допущен только по решению ГЭК.

### **Отсутствие у участника документа**, **удостоверяющего личность**

**В случае отсутствия у участника документа**, удостоверяющего личность, он **допускается** в ППЭ. В этом случае необходимо пригласить руководителя ППЭ и члена ГЭК. Сопровождающий в присутствии организатора вне аудитории-дежурного на входе, члена ГЭК заполняет форму ППЭ-20 «Акт об идентификации личности участника ГИА-9». Сопровождающий должен иметь при себе документ, удостоверяющий личность, и приказ образовательной организации о назначении его ответственным за сопровождение участников ГИА-9.

#### **Пронос лекарственного средства**

**В случае если участнику экзамена необходимо пронести в ППЭ лекарственный препарат**, он должен предъявить медицинскому работнику медицинскую справку (на справке должны стоять штамп и печать медицинской организации, а также подпись и печать врача). Медицинский работник должен подтвердить, что проносимое лекарственное средство соответствует назначению врача. Медицинский работник должен подтвердить, что проносимое лекарственное средство соответствует назначению врача и зафиксировать соответствующие данные в ведомости наличия лекарственных препаратов.

Медицинский работник определяет необходимость хранения (наличия) лекарственных препаратов в аудитории и (или) в медицинском кабинете, а также определяет место приема лекарственных препаратов: в аудитории и (или) в медицинском кабинете. Данную информацию медицинский работник доводит до сведения руководителя ППЭ.

## **Неявка всех распределенных в ППЭ участников ГИА**-**9**

**В случае если в течение двух часов от начала экзамена<sup>5</sup> ни один из участников ГИА-9, распределенных в ППЭ и (или) отдельные аудитории ППЭ, не явился в ППЭ (отдельные аудитории ППЭ),** по согласованию с председателем ГЭК (заместителем председателя ГЭК) член ГЭК принимает решение об остановке экзамена в ППЭ или отдельных аудиториях ППЭ. По факту остановки экзамена в ППЭ или отдельных аудиторий ППЭ член ГЭК оформляет соответствующие формы ППЭ, которые в тот же день передает в ГЭК.

# **Удаление участника ГИА-9 из ППЭ**

При установлении фактов нарушения Порядка ГИА-9 участником ГИА-9 член ГЭК удаляет его из ППЭ.

Член ГЭК сообщает о нарушении в ГЭК.

В этом случае организатор в аудитории через организатора вне аудитории приглашает в аудиторию члена ГЭК. Член ГЭК предлагает обучающемуся сдать экзаменационные материалы и пройти с ним в Штаб ППЭ.

Ответственный организатор в аудитории принимает экзаменационные материалы у обучающегося, вносит соответствующие записи в форму ППЭ-05- 02-У «Протокол проведения ГИА-9 в аудитории подготовки» либо в форму **ППЭ-05-03-У** «Протокол проведения в аудитории проведения», ставит отметку об удалении в бланке регистрации данного обучающегося, а участник экзамена расписывается в протоколе. Отметка организатора в аудитории об удалении в бланке регистрации заверяется подписью организатора в специально отведенном для этого поле «Подпись ответственного организатора».

Член ГЭК организует служебное расследование. Член ГЭК, руководитель ППЭ, организаторы составляют служебные записки на имя председателя ГЭК по факту удаления участника ГИА-9.

В Штабе ППЭ член ГЭК совместно с руководителем ППЭ и ответственным организатором в аудитории составляют «Акт об удалении участника экзамена из ППЭ» (форма ППЭ-21). Акт составляется в двух экземплярах. Один экземпляр передается члену ГЭК, другой – участнику ГИА-9. Член ГЭК в этот же день передает материалы расследования в ГЭК.

## **Досрочное завершение экзамена по объективным причинам**

В случае если участник ГИА-9 по состоянию здоровья или другим объективным причинам не может завершить выполнение экзаменационной работы, он может покинуть ППЭ. В случае если участник ГИА-9 по состоянию здоровья не может завершить выполнение экзаменационной работы ответственный организатор должен пригласить организатора вне аудитории, который сопроводит этого обучающегося к медицинскому работнику

 $\overline{a}$ 

<sup>5</sup> Экзамены начинаются в 10:00 по местному времени.

и пригласит члена ГЭК в медицинский кабинет. В случае подтверждения медицинским работником ухудшения состояния здоровья участника экзамена и при согласии обучающегося досрочно завершить экзамен член ГЭК совместно с медицинским работником, руководителем ППЭ и ответственным организатором в аудитории заполняют форму ППЭ-22 «Акт о досрочном завершении экзамена по объективным причинам». Акт составляется в двух экземплярах. Один экземпляр передается члену ГЭК, другой – участнику ГИА-9. Ответственный организатор в аудитории принимает экзаменационные материалы у обучающегося, вносит соответствующие записи в форму ППЭ-05- 02-У «Протокол проведения ГИА-9 в аудитории подготовки» либо в форму ППЭ-05-03-У «Протокол проведения ГИА-9 в аудитории проведения»), ставит соответствующую отметку в бланке регистрации данного обучающегося, а участник экзамена расписывается в протоколе. Отметка организатора в аудитории о досрочном завершении экзамена в бланке регистрации заверяется подписью организатора в специально отведенном для этого поле «Подпись ответственного организатора». Медицинский работник вносит соответствующую отметку в Журнал учета участников ГИА-9, обратившихся к медицинскому работнику во время проведения экзамена. В случае отказа обучающегося от досрочного завершения экзамена до его сведения должна быть доведена информация, что время выполнения экзаменационной работы не увеличивается.

О состоянии ребенка по телефону сообщается родителям (законным представителям).

Участнику ГИА-9 напоминают о возможности принять участие в ГИА-9 в резервные сроки и необходимости написать заявление на участие в ГИА-9 в резервные сроки, приложить подтверждающие документы (форма ППЭ-22 «Акт о досрочном завершении экзамена по объективным причинам») и направить весь комплект документов в ГЭК (министерство образования).

Член ГЭК своевременно сообщает о досрочном завершении экзамена в министерство образования.

## **Подача участником апелляции о нарушении порядка проведения ГИА-9**

В случае подачи участником ГИА-9 апелляции о нарушении Порядка ГИА-9 член ГЭК принимает от участника апелляцию в двух экземплярах в Штабе ППЭ. Руководитель ППЭ должен содействовать члену ГЭК в проведении проверки изложенных в поданной апелляции сведений. Все лица, задействованные при ситуации, изложенной в апелляции о нарушении Порядка ГИА-9, пишут служебные записки. По итогам проведённой проверки член ГЭК заполняет протокол рассмотрения апелляции о нарушении Порядка ГИА-9.

Член ГЭК своевременно сообщает о подаче апелляции в ГЭК.

#### **Замена индивидуальных комплектов**

В случае обнаружения брака в бланках регистрации надо полностью заменить бланк регистрации (факт замены фиксируется в служебной записке, которая должна содержать информацию о причине замены).

При замене можно использовать бланки регистрации:

невостребованные участниками экзамена как в данной аудитории, так и в других аудиториях ППЭ (факт передачи из одной аудитории в другую фиксируется в служебных записках, которые прикладываются к соответствующим формам ППЭ-05-02-У «Протокол проведения ГИА-9 в аудитории подготовки»);

из резервного доставочного спецпакета.

Руководитель ППЭ выдает резервный доставочный спецпакет ответственному организатору в аудитории подготовки в штабе ППЭ в присутствии члена ГЭК. Вскрытие резервного доставочного спецпакета с бланками регистрации происходит в аудитории подготовки. После выдачи необходимого количества бланков регистрации остальные бланки из резервного доставочного спецпакета остаются в аудитории. По факту выдачи резервного доставочного спецпакета составляется служебная записка.

Приложение 1 к инструкции для руководителя ППЭ

## **Кодировка учебных предметов ОГЭ**

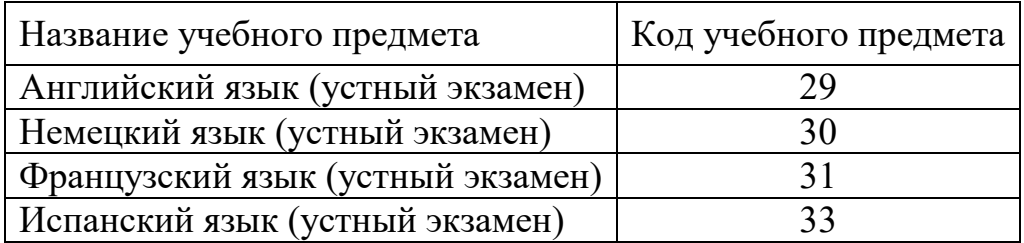

## **Продолжительность выполнения экзаменационной работы**

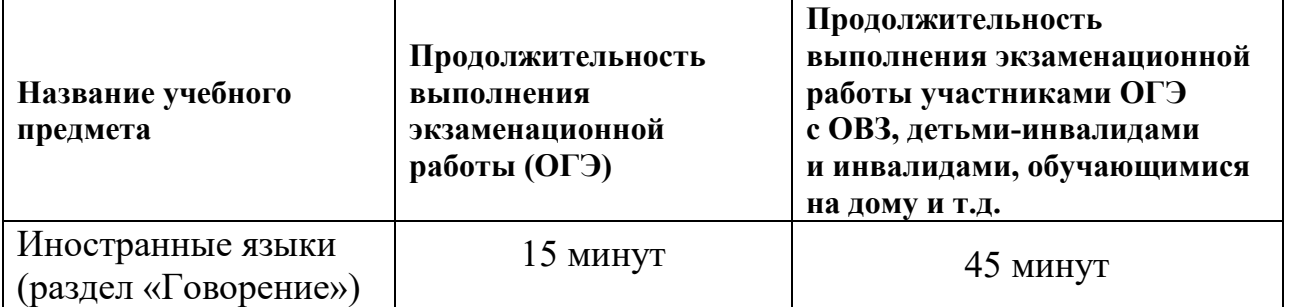

**При проведении письменной и устной частей экзаменов по иностранным языкам в один день (**в досрочный, дополнительный периоды и резервные сроки основного периода) для участников ГИА-9 с ОВЗ, участников ГИА-9 - детей-инвалидов и инвалидов продолжительность экзаменов по иностранным языкам (письменная и устная части**) в совокупности увеличивается на 1,5 часа** (продолжительность письменной части экзамена увеличивается на 1 час, устной части - на 30 минут).

# Приложение 2 к инструкции для руководителя ППЭ

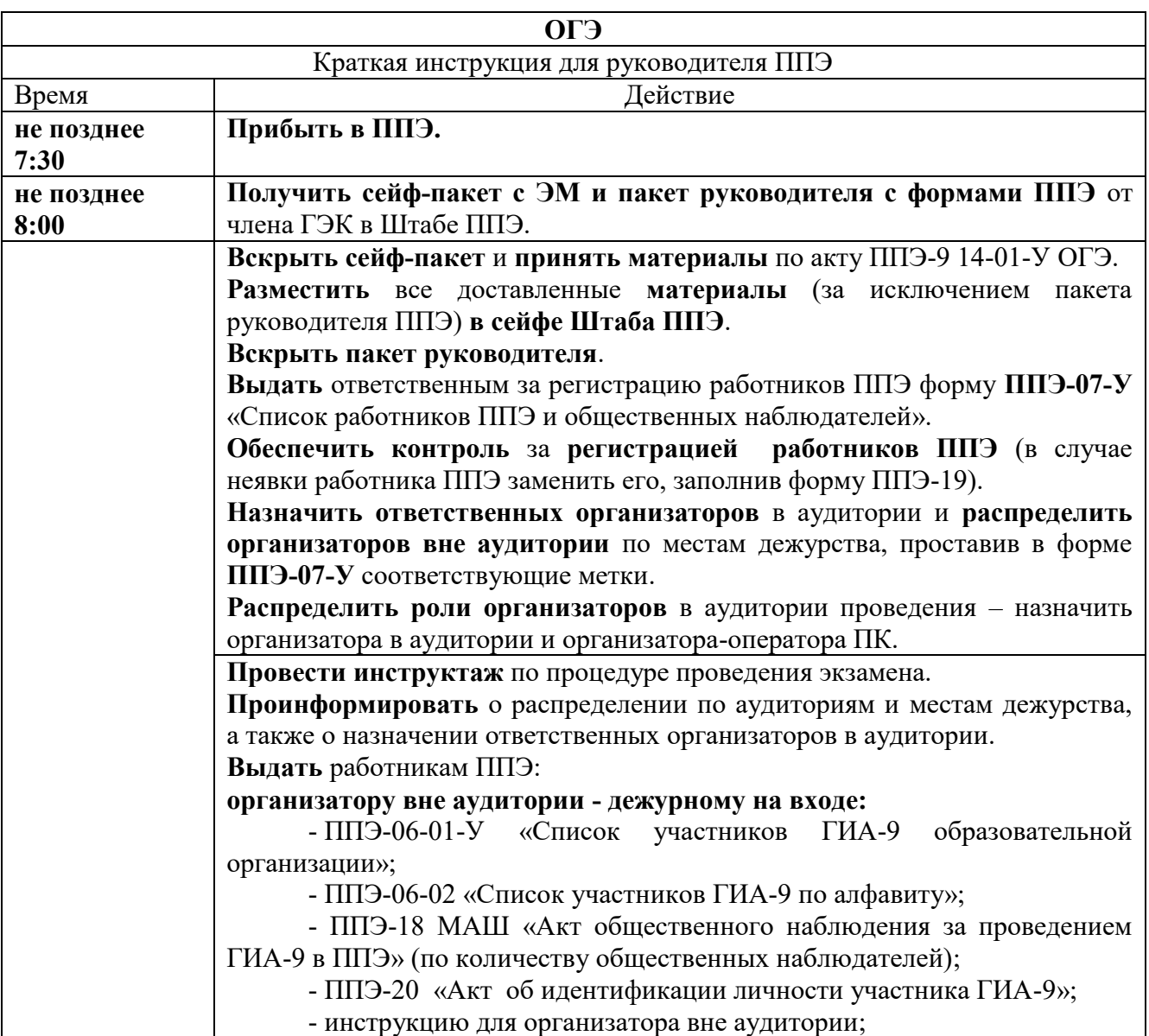
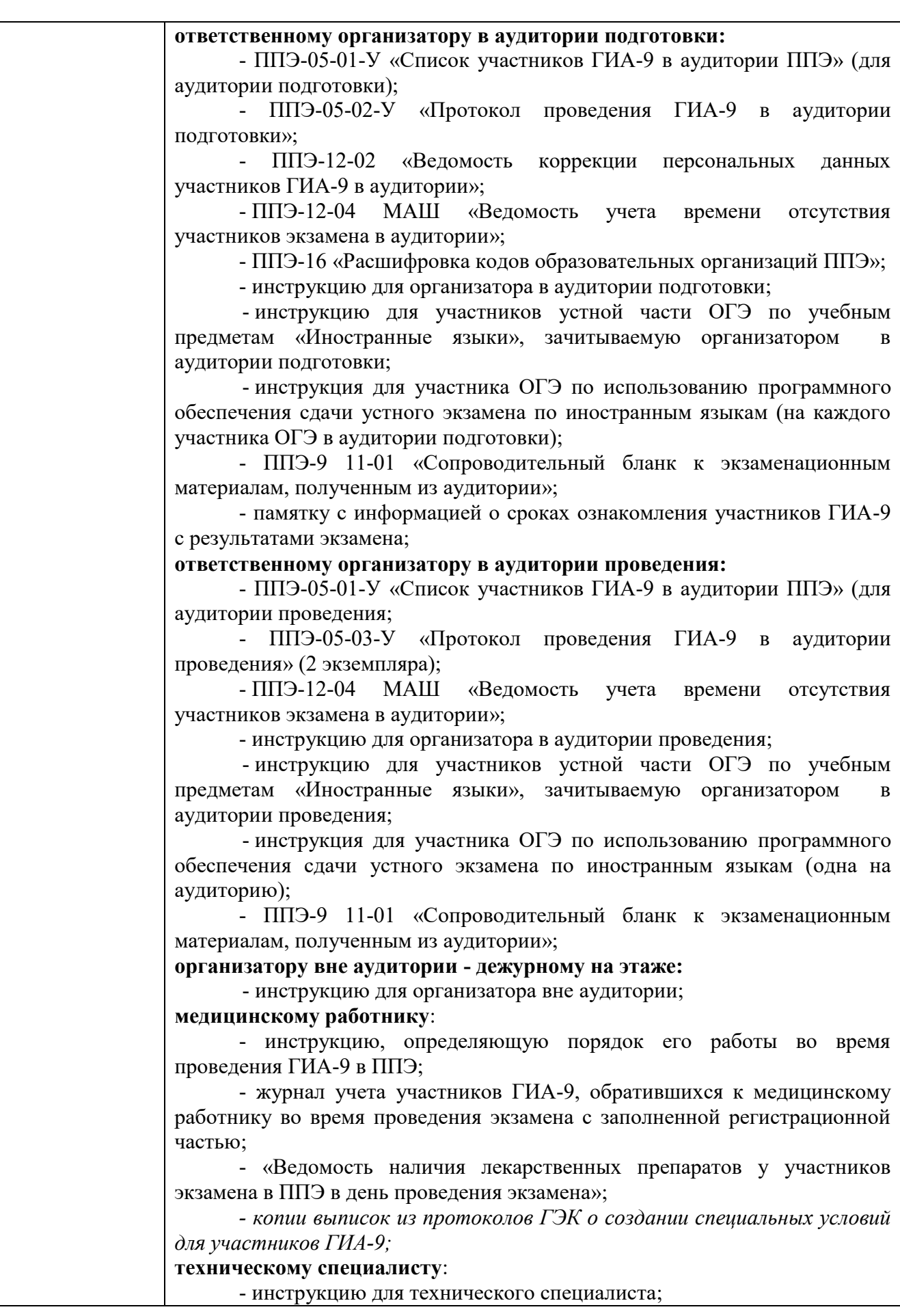

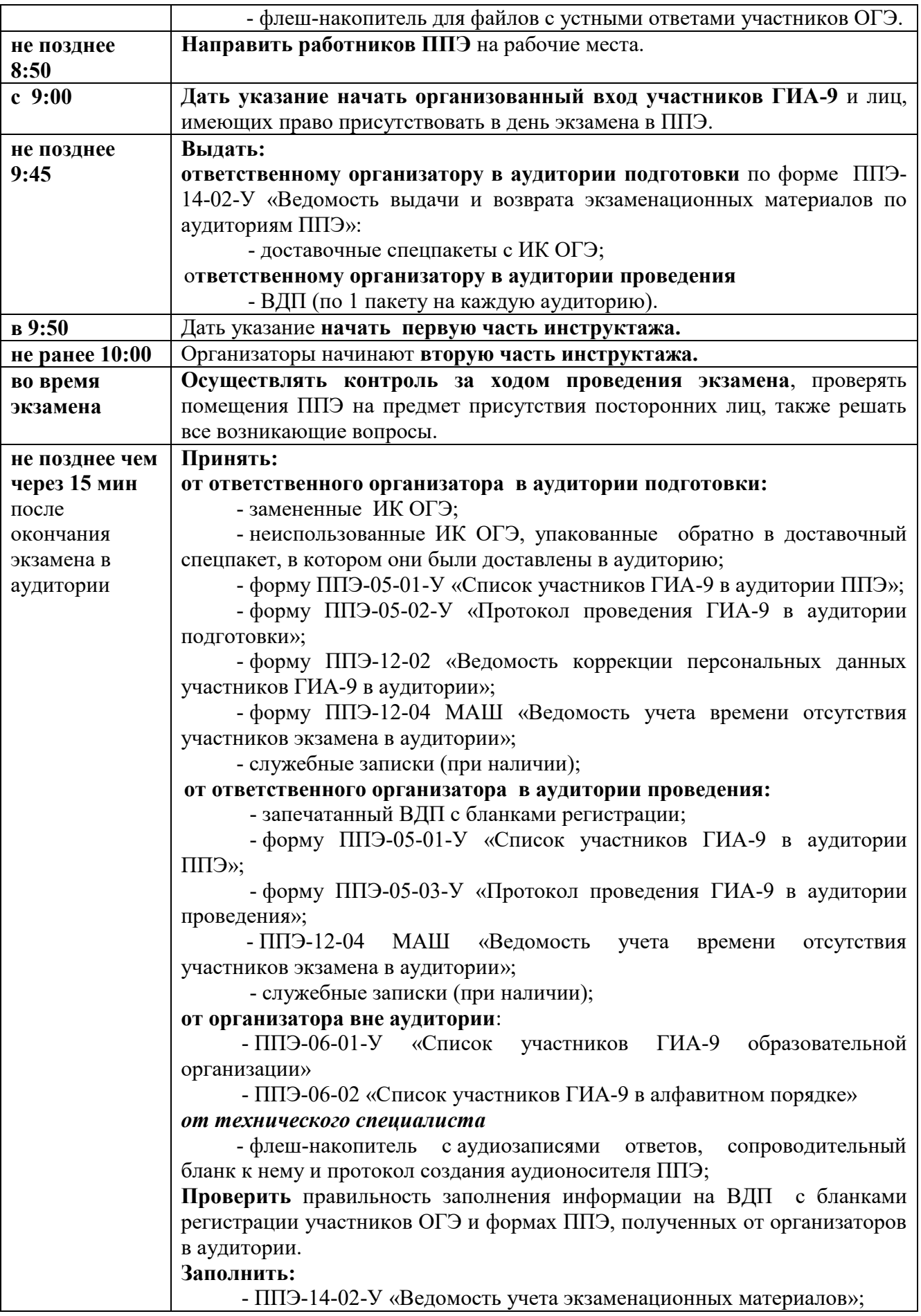

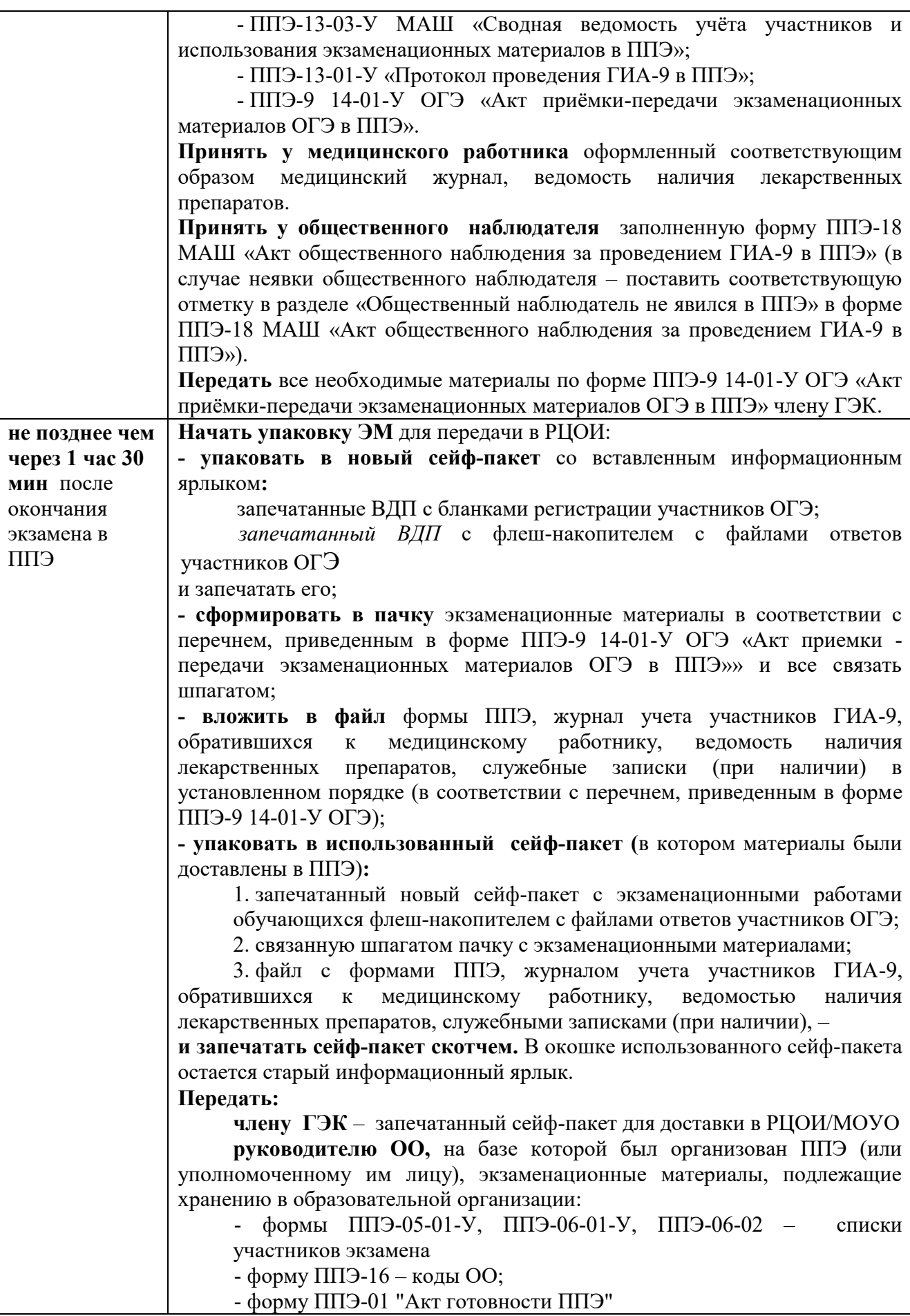

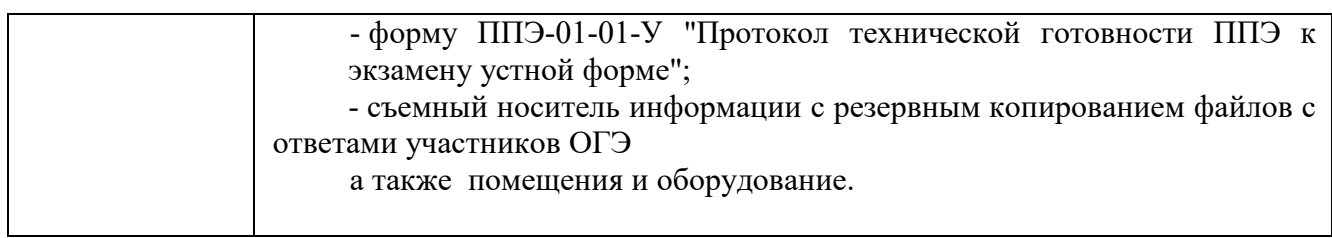

Приложение 29 к приказу министерства образования Ярославской области от 07.05.2024  $\mathcal{N}_2$ 142/01-04

## **Инструкция**

# **для организатора в аудитории подготовки при проведении устной части ОГЭ по иностранным языкам**

# **1. Общие положения**

1.1. Организаторы в аудитории подготовки назначаются приказом министерства образования Ярославской области.

1.2. Организаторы в аудитории подготовки назначаются из числа специалистов методических служб, педагогических работников образовательных организаций.

1.3. Организаторы в аудитории подготовки не могут быть специалистами по иностранному языку.

1.4. Организаторы в аудитории подготовки не могут быть назначены близкие родственники<sup>1</sup>, а также супруги, усыновители, усыновленные участников ГИА-9, сдающих экзамен в данном ППЭ, а также педагогические работники, являющиеся учителями участников ГИА-9, сдающих экзамен в данном ППЭ, за исключением ППЭ, которые организованы в образовательных организациях при исправительных учреждениях уголовно-исполнительной системы и отдельных образовательных организациях, осуществляющих образовательную деятельность по адаптированным основным общеобразовательным программам.

1.5. Организаторы в аудитории должны пройти соответствующую подготовку и знать:

- нормативные правовые документы, регламентирующие порядок проведения государственной итоговой аттестации по образовательным программам основного общего образования (далее ГИА-9);

- инструкцию, определяющую порядок работы организатора в аудитории подготовки;

- правила заполнения бланков регистрации участников ОГЭ;

- правила оформления ведомостей, протоколов и актов, заполняемых при проведении ГИА-9 в аудитории.

1.6. Работник, привлекаемый к проведению ГИА-9 в качестве организатора в аудитории, под подпись информируется по месту работы о сроках, местах и порядке проведения ГИА-9, об основаниях для удаления из ППЭ, о применении мер дисциплинарного и административного воздействия в отношении лиц, привлекаемых к проведению экзаменов и нарушивших Порядок проведения ГИА-9.

 $\overline{a}$ 

<sup>&</sup>lt;sup>1</sup> Статья 14 Семейного кодекса Российской Федерации.

1.7. В день проведения экзамена (в период с момента входа в ППЭ и до окончания экзамена) в ППЭ организаторам в аудитории **запрещается:** 

- иметь при себе средства связи, электронно-вычислительную технику, фото-, аудио- и видеоаппаратуру, справочные материалы, письменные заметки и иные средства хранения и передачи информации, художественную литературу и т.д.;

- оказывать содействие участникам ГИА-9, в том числе передавать им средства связи, электронно-вычислительную технику, фото-, аудиои видеоаппаратуру, справочные материалы, письменные заметки и иные средства хранения и передачи информации (за исключением средств обучения и воспитания, разрешенных к использованию для выполнения заданий КИМ по соответствующим учебным предметам);

- выносить из аудиторий и ППЭ экзаменационные материалы (далее – ЭМ) на бумажном или электронном носителях и черновики<sup>2</sup>,

- переписывать ЭМ;

 $\overline{a}$ 

- покидать ППЭ в день проведения экзамена<sup>3</sup> (до окончания процедур, предусмотренных порядком ГИА-9).

1.8. Организаторам необходимо помнить, что экзамен проводится в спокойной и доброжелательной обстановке.

### **2. Проведение экзамена в ППЭ**

2.1. В день проведения экзамена организатор в аудитории подготовки должен:

- явиться в ППЭ **не позднее 8:00** по местному времени;

- оставить личные вещи в специально выделенном помещении до входа в ППЭ;

- зарегистрироваться у ответственного за регистрацию работников ППЭ (при себе надо иметь документ, удостоверяющий личность);

- пройти краткий инструктаж у руководителя ППЭ по процедуре проведения экзамена, антитеррористический и противопожарной безопасности;

- получить информацию о распределении по аудиториям ППЭ и о назначении ответственных организаторов в аудитории;

- **не позднее 08:50** получить у руководителя ППЭ следующие материалы:

форму ППЭ-05-01-У «Список участников ГИА-9 в аудитории ППЭ» (для аудитории подготовки);

форму ППЭ-05-02-У «Протокол проведения ГИА-9 в аудитории подготовки»;

<sup>&</sup>lt;sup>2</sup> За исключением передачи запечатанных возвратных доставочных пакетов с ЭМ и черновиками руководителю ППЭ в Штабе ППЭ по окончанию экзамена в аудитории.

<sup>&</sup>lt;sup>3</sup> Работники ППЭ, общественные наблюдатели, а также участники ГИА-9, покинувшие ППЭ в день проведения экзамена, повторно в ППЭ в указанный день не допускаются.

форму ППЭ-12-02 «Ведомость коррекции персональных данных участников ГИА-9 в аудитории»;

форму ППЭ-12-04 МАШ «Ведомость учета времени отсутствия участников экзамена в аудитории»;

форму ППЭ-16 «Расшифровка кодов образовательных организаций ППЭ»;

форму ППЭ-9 11-01 «Сопроводительный бланк к экзаменационным материалам, полученным из аудитории»;

инструкцию для организатора в аудитории подготовки при проведении ГИА-9 устной части ОГЭ по учебным предметам «Иностранные языки»;

инструкцию для участников ОГЭ по использованию программного обеспечения сдачи устного экзамена по иностранным языкам (для каждого участника в аудитории подготовки);

инструкцию для участников устной части ОГЭ по учебным предметам «Иностранные языки», зачитываемую организатором в аудитории подготовки;

материалы, которые могут использовать участники ОГЭ в период ожидания своей очереди: научно-популярные журналы, любые книги, журналы, газеты и т.п. Материалы должны быть на языке проводимого экзамена. Приносить собственные материалы участникам категорически запрещается;

памятку с информацией о сроках ознакомления участников ГИА-9 с результатами экзамена;

- сверить часы с руководителем ППЭ;

- проследовать в аудиторию подготовки устной части экзамена;

- проверить готовность аудитории к экзамену:

вывесить у входа в аудиторию подготовки форму ППЭ-05-01-У «Список участников ГИА-9 в аудитории ППЭ» (для аудитории подготовки);

оформить на доске образец регистрационных полей бланка регистрации, а также подготовить на доске необходимую информацию для их заполнения:

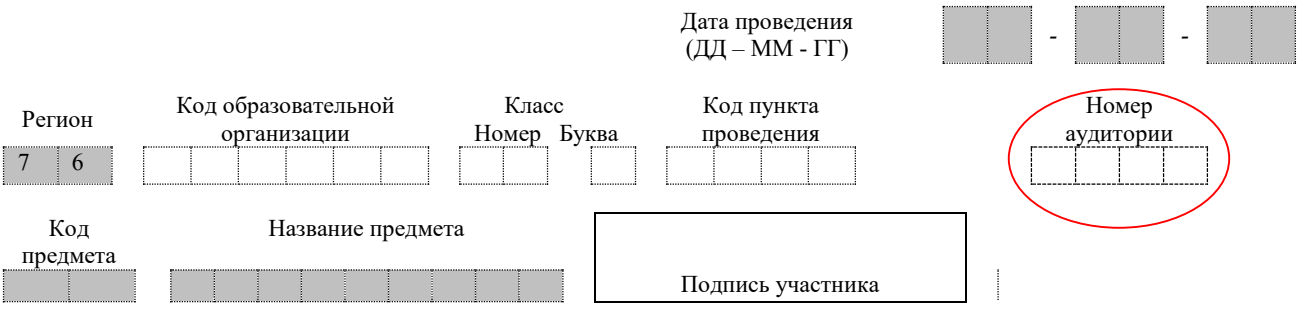

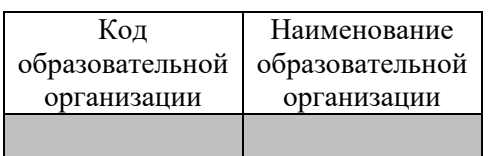

Организатор должен записать: дату проведения экзамена: ДД-ММ-ГГ. Например: 25-05-24; код региона; код ППЭ; код предмета; название предмета.

# *Номер аудитории не заполняется.*

Организатор должен заполнить таблицу с кодами образовательных организаций, обучающиеся которых сдают экзамен в данном ППЭ, на основании формы ППЭ-16 «Расшифровка кодов образовательных организаций ППЭ».

Буквы и цифры вписываются в клеточки, начиная с первой;

- приступить к выполнению своих обязанностей.

2.2. Ответственный организатор при входе участников экзамена в аудиторию должен:

- провести идентификацию обучающихся по документам, удостоверяющим личность;

- сверить данные документа обучающегося со сведениями в форме ППЭ-05-02-У «Протокол проведения ГИА-9 в аудитории подготовки». В случае расхождения персональных данных обучающегося в документе с данными в протоколе ответственный организатор должен:

зафиксировать этот факт в форме ППЭ-05-02-У «Протокол проведения ГИА-9 в аудитории подготовки»;

заполнить форму ППЭ-12-02 «Ведомость коррекции персональных данных участников ГИА в аудитории»;

- сообщить каждому участнику ОГЭ номер его места в аудитории;

- проконтролировать, чтобы у обучающихся не было с собой запрещенных средств;

- помочь участнику экзамена занять отведенное ему место, следя при этом, чтобы обучающиеся не переговаривались и не менялись местами;

- дать указание – проверить, хорошо ли пишет ручка (при необходимости заменить ее).

2.3. **Не позднее 9:45** ответственный организатор должен получить у руководителя ППЭ доставочные спецпакеты с ИК ОГЭ (бланки регистрации).

2.4. **В 09:50** ответственный организатор в аудитории должен приступить к первой части инструктажа обучающихся, в процессе проведения которой проинформировать участников ОГЭ о порядке проведения экзамена, порядке подачи апелляций о нарушении Порядка ИА-9 и о несогласии с выставленными баллами, а также о времени и месте ознакомления с результатами экзамена.

**Не ранее 10:00** ответственный организатор в аудитории должен приступить ко второй части инструктажа обучающихся, в процессе проведения которой:

- продемонстрировать участникам ОГЭ целостность упаковки доставочного спецпакета с ИК ОГЭ;

- вскрыть доставочный спецпакет с ИК ОГЭ;

**Внимание!** Каждый ИК ОГЭ на устной части по иностранным языкам состоит из:

- бланка регистрации;

- контрольного листа с информацией о номере бланка регистрации. **Внимание! Эта информация должна совпадать с цифровым значением шрихкода бланка регистрации.**

- раздать всем участникам экзамена ИК ОГЭ;

- организовать заполнение бланка регистрации. Участники ОГЭ вносят регистрационные сведения в бланк регистрации. В бланке регистрации **номер аудитории не заполняется**.

В случае отказа участника ОГЭ ставить личную подпись в соответствующем поле бланка регистрации, ответственный организатор в аудитории ставит там свою подпись;

- после заполнения всеми обучающимися бланка регистрации **проверить у каждого участника экзамена**:

правильность заполнения и соответствие данных участника экзамена (ФИО, серии и номера документа, удостоверяющего личность) в бланке регистрации и документе, удостоверяющем личность. В случае обнаружения ошибок дать указание участнику внести соответствующие исправления.

2.5. Ответственный организатор сообщает организатору из аудитории проведения об окончании инструктажа.

При вызове группы участников каждой очереди для перехода в аудиторию проведения в форме ППЭ-05-02-У «Прокол проведения ОГЭ в аудитории подготовки» необходимо сделать отметку «Бланк регистрации получен» и получить подпись участника ОГЭ, покидающего аудитории подготовки.

Организатор должен проконтролировать, что участники ОГЭ, покидающие аудиторию, имеют при себе бланк регистрации, контрольный лист, документ, удостоверяющий личность, ручку.

*Начало экзамена в аудитории подготовки считается с момента завершения инструктажа, окончанием экзамена считается момент, когда аудиторию покинула последняя группа участников ОГЭ.*

2.6. В случае опоздания участника на экзамен он допускается в аудиторию, при этом время окончания экзамена не продлевается. Повторный общий инструктаж для таких участников ГИА-9 не проводится (организатор предоставляет обучающемуся только информацию необходимую для заполнения регистрационных полей бланков).

2.7. Каждый выход участника экзамена из аудитории организатор должен фиксировать в форме ППЭ-12-04 МАШ «Ведомость учета времени отсутствия участников экзамена в аудитории». Если один и тот же участник экзамена выходит несколько раз, то каждый его выход фиксируется в ведомости в новой строке.

В случае выхода обучающегося из аудитории, необходимо проверить комплектность экзаменационных материалов, оставленных участником ОГЭ на рабочем столе. Так же проследить, чтобы при выходе из аудитории обучающийся оставил на столе письменные принадлежности.

2.8. При установлении факта наличия и (или) использования участником экзамена средств связи во время проведения ОГЭ или иного нарушения установленного порядка проведения экзамена данный обучающийся удаляется из ППЭ членом ГЭК.

Для этого ответственный организатор в аудитории через организатора вне аудитории приглашает в аудиторию члена ГЭК, который предлагает обучающемуся сдать экзаменационные материалы и пройти с ним в Штаб ППЭ.

В Штабе ППЭ член ГЭК совместно с руководителем ППЭ и ответственным организатором, должны заполнить форму ППЭ-21 «Акт об удалении участника ГИА-9».

Кроме этого ответственный организатор должен:

- изложить суть произошедшего в служебной записке на имя председателя ГЭК;

- поставить соответствующую метку:

в форме ППЭ-05-02-У «Протокол проведения ГИА-9 в аудитории подготовки»;

в бланке регистрации данного участника экзамена.

- поставить в бланке регистрации подпись в поле «Подпись ответственного организатора».

2.9. В случае если участник ОГЭ по состоянию здоровья или другим объективным причинам не может завершить выполнение экзаменационной работы, он может покинуть аудиторию. При этом ответственный организатор должен пригласить организатора вне аудитории, который сопроводит этого обучающегося к медицинскому работнику и пригласит члена ГЭК в медицинский кабинет. В случае подтверждения медицинским работником ухудшения состояния здоровья участника экзамена и при согласии обучающегося досрочно завершить экзамен член ГЭК и медицинский работник заполняют форму ППЭ-22 «Акт о досрочном завершении экзамена по объективным причинам». Ответственный организатор и руководитель ППЭ также ставят свои подписи в указанном акте.

Кроме этого, ответственный организатор должен:

- изложить суть произошедшего в служебной записке на имя председателя ГЭК;

- поставить соответствующую метку:

в форме ППЭ-05-02-У «Протокол проведения ГИА-9 в аудитории подготовки»;

в бланке регистрации данного участника экзамена;

- поставить в бланке регистрации подпись в поле «Подпись ответственного организатора».

2.10. В случае выхода организатора из аудитории он должен пригласить в аудиторию на время своего отсутствия организатора вне аудитории.

2.11. После окончания экзамена ответственный организатор в присутствии члена ГЭК передает руководителю ППЭ в Штабе ППЭ:

- форму **ППЭ-05-01-У** «Список участников ГИА-9 в аудитории ППЭ» (для аудитории подготовки);

- **форму ППЭ-05-02-У** «Протокол проведения ОГЭ в аудитории подготовки»;

- форму ППЭ-12-02 «Ведомость коррекции персональных данных участников ГИА-9 в аудитории»;

- форму ППЭ-12-04 МАШ «Ведомость учета времени отсутствия участников экзамена в аудитории»;

- замененные ИК ОГЭ;

- неиспользованные ИК ОГЭ;

К собранным материалам приложить форму ППЭ-9 11-01 «Сопроводительный бланк к экзаменационным материалам, полученным из аудитории», отметив в нем соответствующее количество передаваемых материалов.

2.12. Организатор в аудитории подготовки покидает ППЭ после передачи всех материалов и только по разрешению руководителя ППЭ.

## **Кодировка учебных предметов ОГЭ**

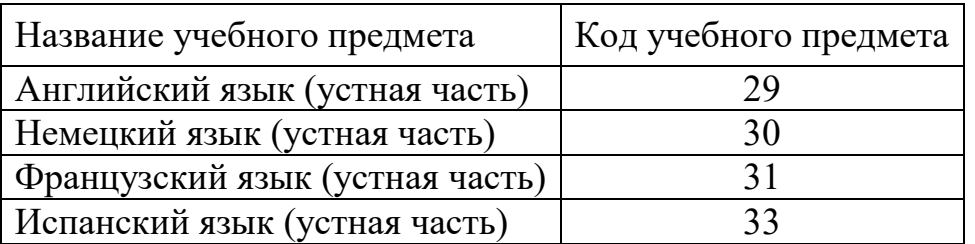

Приложение 30 к приказу министерства образования Ярославской области от 07.05.2024  $\mathcal{N}_{\mathcal{Q}}$  $142/01 - 04$ 

#### **Инструкция**

# **для организатора в аудитории проведения при проведении устной части ОГЭ по иностранным языкам**

### **1. Общие положения**

1.1. Организаторы в аудитории проведения назначаются приказом министерства образования Ярославской области.

1.2. Организаторы в аудитории проведения назначаются из числа специалистов методических служб, педагогических работников образовательных организаций.

1.3. Организаторы в аудитории проведения не могут быть специалистами по иностранным языкам.

1.4. Организаторами в аудитории проведения не могут быть назначены близкие родственники<sup>1</sup>, а также супруги, усыновители, усыновленные участников ГИА-9, сдающих экзамен в данном ППЭ, а также педагогические работники, являющиеся учителями участников ГИА-9, сдающих экзамен в данном ППЭ, за исключением ППЭ, которые организованы в образовательных организациях при исправительных учреждениях уголовно-исполнительной системы и отдельных образовательных организациях, осуществляющих образовательную деятельность по адаптированным основным образовательным программам основного общего образования.

1.5. Организаторы в аудитории проведения по функционалу распределяются на:

- организатор в аудитории;

- организатор-оператор ПК (далее – оператор ПК),

1.6. Организатор в аудитории и оператор ПК должны пройти соответствующую подготовку и знать:

- нормативные правовые документы, регламентирующие порядок проведения государственной итоговой аттестации по образовательным программам основного общего образования (далее – ГИА-9);

- инструкцию, определяющую порядок работы организатора в аудитории проведения;

- правила заполнения бланков регистрации участников ОГЭ;

- правила оформления ведомостей, протоколов, актов заполняемых при проведении ГИА-9 в аудитории.

1.7. Работники, привлекаемые к проведению ГИА-9 в качестве организатора в аудитории и оператора ПК, под подпись информируется по месту работы о сроках, местах и порядке проведения ГИА-9, об основаниях для

 $\overline{a}$ 

<sup>&</sup>lt;sup>1</sup> Статья 14 Семейного кодекса Российской Федерации.

удаления из ППЭ, о применении мер дисциплинарного и административного воздействия в отношении лиц, привлекаемых к проведению экзаменов и нарушивших Порядок ГИА-9.

1.8. В день проведения экзамена (в период с момента входа в ППЭ и до окончания экзамена) в ППЭ организатору в аудитории и оператору ПК **запрещается:** 

- иметь при себе средства связи, электронно-вычислительную технику, фото-, аудио- и видеоаппаратуру, справочные материалы, письменные заметки и иные средства хранения и передачи информации, художественную литературу и т.д.;

- фотографировать экзаменационные материалы и черновики;

- оказывать содействие участникам ГИА-9, в том числе передавать им средства связи, электронно-вычислительную технику, фото-, аудиои видеоаппаратуру, справочные материалы, письменные заметки и иные средства хранения и передачи информации (за исключением средств обучения и воспитания, разрешенных к использованию для выполнения заданий КИМ по соответствующим учебным предметам);

- выносить из аудиторий и ППЭ экзаменационные материалы (далее – ЭМ) на бумажном или электронном носителях и черновики<sup>2</sup>,

- переписывать ЭМ;

- покидать ППЭ в день проведения экзамена<sup>3</sup> (до окончания процедур, предусмотренных порядком ГИА-9).

1.9. Организатору и оператору ПК необходимо помнить, что экзамен проводится в спокойной и доброжелательной обстановке.

## **2. Проведение экзамена в ППЭ**

2.1. В день проведения экзамена организатор и оператор ПК в аудитории проведения должны:

- явиться в ППЭ **не позднее 8:00** по местному времени;

- оставить личные вещи в специально выделенном помещении до входа в ППЭ;

- зарегистрироваться у ответственного за регистрацию работников ППЭ (при себе иметь документ, удостоверяющий личность);

- получить у руководителя ППЭ информацию о распределении по аудиториям ППЭ и о назначении на должности организатора в аудитории и организатора-оператора ПК (далее – оператор ПК) в аудитории проведения;

- пройти краткий инструктаж у руководителя ППЭ по процедуре проведения экзамена, антитеррористический и противопожарной безопасности.

#### 2.2. **Не позднее 08:50**

 $\overline{a}$ 

**оператор ПК** должен получить от технического специалиста:

<sup>&</sup>lt;sup>2</sup> За исключением передачи запечатанных возвратных доставочных пакетов с ЭМ и черновиками руководителю ППЭ в Штабе ППЭ по окончанию экзамена в аудитории.

<sup>3</sup> Работники ППЭ, общественные наблюдатели, а также участники ГИА-9, покинувшие ППЭ в день проведения экзамена, повторно в ППЭ в указанный день не допускаются.

- код активации экзамена, который будет использоваться для инициализации сдачи экзамена в ПО рабочего места участника ОГЭ;

- инструкцию для участников ОГЭ по использованию программного обеспечения сдачи устного экзамена по иностранным языкам по каждому языку, сдаваемому в аудитории проведения и ознакомиться с инструкцией;

**организатор в аудитории проведения** должен получить у руководителя ППЭ следующие материалы:

- форму ППЭ-05-01-У «Список участников ГИА-9 в аудитории ППЭ» (для аудитории проведения);

- форму **ППЭ-05-03-У** «Протокол проведения ГИА-9 в аудитории проведения» (2 экземпляра);

форму ППЭ-12-02 «Ведомость коррекции персональных данных участников ГИА-9 в аудитории»;

- форму ППЭ-12-04 МАШ «Ведомость учета времени отсутствия участников экзамена в аудитории»;

- инструкцию для организатора в аудитории проведения при проведении ГИА-9 устной части ОГЭ п учебным предметам «Иностранные языки»;

- инструкцию для участников устной части ОГЭ по учебным предметам «Иностранные языки», зачитываемую организатором в аудитории проведения; и пройти в свою аудиторию.

2.3. Организатор в аудитории проведения должен:

- проверить готовность аудитории к экзамену:

наличие и правильность установки аппаратуры, которая обеспечивает качественную цифровую запись и воспроизведение устного ответа участника ОГЭ (компьютер с гарнитурой);

отсутствие внешних шумов, мешающих проведению экзамена;

соответствующую расстановку столов;

наличие черных гелевых ручек;

наличие часов в поле зрения участников ОГЭ;

- оформить на доске образец регистрационных полей бланка регистрации – номер аудитории;

- вывесить у входа в аудиторию проведения форму ППЭ-05-01-У «Список участников ГИА-9 в аудитории ППЭ» (аудитория проведения).

2.4. Оператор ПК в аудитории проведения должен:

- проверить на всех рабочих местах участников ОГЭ (станциях записи) корректность сведений об экзамене: регион, код ППЭ, номер аудитории и экзамен (предмет и дата), данные должны совпадать с указанными в форме **ППЭ-05-03-У**;

*Важно! Корректность сведений об экзамене критична для обработки результатов, поэтому необходимо убедиться, что они введены верно. После начала экзамена изменить эти сведения нельзя.*

- присутствовать при загрузке на рабочие станции записи ключа доступа к КИМ (выполняется техническим специалистом).

2.5. **Не позднее 9:45** в Штабе ППЭ организатор должен получить у руководителя ППЭ возвратный доставочный пакет (далее – ВДП) (для бланков регистрации).

2.6. **Не ранее 10:10** организатор в аудитории проведения проходит в аудиторию подготовки, указанную в форме ППЭ-05-03-У «Протокол проведения ГИА-9 в аудитории проведения», и по окончании инструктажа забирает участников ОГЭ согласно очереди.

2.7. Организатор в аудитории проведения при входе участников экзамена в аудиторию должен:

- проверить персональные данные согласно форме **ППЭ-05-03-У** (*в ней отмечается факт явки участников ОГЭ*);

- указать участнику ОГЭ рабочее место для сдачи экзамена, оборудованное компьютером с подключенной гарнитурой;

- проконтролировать, чтобы у обучающихся не было с собой запрещенных средств. Участник экзамена может взять с собой документ, удостоверяющий личность, ручку с чернилами черного цвета.

2.8. После того как участник ОГЭ займет свое место, организатор в аудитории должен провести краткий инструктаж обучающихся, в процессе проведения которого:

- заполнить номер аудитории проведения в бланке регистрации;

### - **проверить у каждого участника экзамена**:

правильность заполнения бланка регистрации и соответствие данных участника экзамена (ФИО, серии и номера документа, удостоверяющего личность) в бланке регистрации и документе, удостоверяющем личность. В случае обнаружения ошибок дать указание участнику внести соответствующие исправления;

- дать указание участникам экзамена надеть гарнитуру, при этом проконтролировать, правильно ли они это сделали.

2.9. Организатор объявляет о начале экзамена.

*Начало экзамена в аудитории проведения считается с момента завершения краткого инструктажа первой группы участников ОГЭ, окончанием экзамена считается момент, когда аудиторию покинул последний участник ОГЭ.*

2.10. Перед началом работы с заданиями участник проверяет качество записи: произносит номер КИМ на русском языке (номер КИМ указан на экране компьютера). Номер произносится отчетливо. По одной цифре номера. (Например, для КИМ № 0003612 следует произнести: **ноль, ноль, ноль, три,** 

#### **шесть, один, два).**

Если участник сообщил о плохом качестве записи, в аудиторию необходимо пригласить технического специалиста для устранения возможных проблем с записью и/или воспроизведением путём изменения настроек аудиооборудования, после чего запись номера КИМ должна быть произведена повторно.

2.11. Оператор ПК должен сверить значение цифрового шрихкода, введенный участником ОГЭ в ПО и на бумажном бланке регистрации и инициировать начало выполнения экзаменационной работы (ввести код активации экзамена, предварительно выданный техническим специалистом). После проведения указанных процедур начинается процесс выполнения экзаменационной работы участником ОГЭ.

2.12. После того как участник ОГЭ выполнил экзаменационную работу и прослушал запись своих ответов, оператор ПК завершает в ПО станции записи ответов выполнение экзаменационной работы участником.

2.13. Каждый выход участника экзамена из аудитории организатор должен фиксировать в форме ППЭ-12-04 МАШ «Ведомость учета времени отсутствия участников экзамена в аудитории». Если один и тот же участник экзамена выходит несколько раз, то каждый его выход фиксируется в ведомости в новой строке.

2.14. Если один участник экзамена досрочно завершил выполнение заданий, то он ожидает пока второй участник не выполнит все задания, только после этого они вместе могут покинуть аудиторию проведения. Группа участников ОГЭ покидает аудиторию проведения одновременно.

2.15. По окончании экзамена организатор должен:

- объявить, что экзамен окончен;

- попросить участников ОГЭ оставаться на своих местах;

- принять от участников ОГЭ, сдавших экзамен, бланк регистрации, контрольный лист, в форме **ППЭ-05-03-У** сделать отметки «Ответ прослушан» и «Бланк регистрации сдан» и получить подпись участника экзамена.

2.16. После того как группа участников ОГЭ завершит выполнение экзаменационной работы на всех рабочих местах и покинет аудиторию:

- организатор проходит в аудиторию подготовки за следующей группой участников ОГЭ;

- оператор ПК готовит ПО станции записи ответов для следующей группы участников.

2.17. По окончании выполнения экзаменационной работы последней группой участников организатор в аудитории проведения должен:

- до конца оформить форму ППЭ-05-03-У «Протокол проведения ГИА-9 в аудитории проведения»;

- пересчитать бланки регистрации и запечатать их в ВДП;

- передать в присутствии члена ГЭК руководителю ППЭ в Штабе ППЭ:

запечатанный ВДП с бланками регистрации (включая бланки удаленных и досрочно завершивших экзамен по объективным причинам участников);

контрольные листы, сложенные в пачку;

форму ППЭ-05-01-У «Список участников ГИА-9 в аудитории ППЭ» (для аудитории проведения);

форму ППЭ-05-03-У «Протокол проведения ГИА-9 в аудитории проведения» (2 экземпляра);

форму ППЭ-12-02 «Ведомость коррекции персональных данных участников ГИА-9 в аудитории»;

форму ППЭ-12-04 МАШ «Ведомость учета времени отсутствия участников экзамена в аудитории»;

служебные записки (при наличии).

2.18. После того как последняя группа участников покинет аудиторию проведения оператор ПК должен:

- вызвать технического специалиста для завершения экзамена и выгрузки файлов аудиозаписей ответов участников ОГЭ;

- провести контроль действий технического специалиста по экспорту аудиозаписей ответов участников ОГЭ и электронных журналов работы станции записи на флеш-накопитель.

2.19. Организатор и оператор ПК покидают ППЭ после передачи всех материалов и только по разрешению руководителя ППЭ.

# **Особые ситуации в ППЭ**

# **Технический сбой в работе аппаратуры**

1. В случае технического сбоя в работе аппаратуры, которая обеспечивает качественную цифровую запись и воспроизведение устного ответа участника (компьютера с гарнитурой), необходимо выполнить следующие действия:

- пригласить в аудиторию проведения технического специалиста для устранения возникших неисправностей:

если неисправности устранены, то сдача экзамена продолжается на данной аппаратуре;

если неисправности не могут быть устранены, в аудитории устанавливается резервная аппаратура, на которой продолжается сдача экзамена;

если неисправности не могут быть устранены и нет резервной аппаратуры, то участники, которые должны были сдавать экзамен на вышедшей из строя аппаратуре, направляются для сдачи экзамена на имеющуюся рабочую аппаратуру в этой аудитории в порядке общей очереди.

если из строя вышла единственная станция записи ответов в аудитории и нет возможности ее замены, то принимается решение, что участники экзамена не закончили экзамен по объективным причинам и заполняется форма ППЭ-22 «Акт о досрочном завершении экзамена по объективным причинам). Участники экзамена будут направлены на пересдачу экзамена в резервный день на основании решения председателя ГЭК.

Направлять участников ОГЭ в другую аудиторию проведения **категорически запрещено**.

2. Если технический сбой произошел **до начала выполнения экзаменационной работы**: участник ОГЭ не перешёл к просмотру заданий КИМ, то такой участник ОГЭ с **тем же бланком регистрации** может продолжить выполнение экзаменационной работы на этой же аппаратуре

(компьютер с гарнитурой) (если неисправность устранена), либо на резервной аппаратуре (если неисправность не устранена).

3. Если технический сбой произошел **после начала выполнения экзаменационной работы**: участник ОГЭ перешёл к просмотру заданий КИМ, то участнику экзамена по его выбору **предоставляется право выполнить задания, предусматривающие устные ответы, в тот же день или в резервные сроки**. При желании участника ОГЭ пересдать экзамен в тот же день он должен быть направлен в ближайшую удобную очередь на сдачу экзамена **в эту же аудиторию с этим же бланком регистрации, но на другую станции записи ответов** (основную, находящуюся в этой же аудитории или резервную, установленную взамен вышедшей из строя). Для этого повторно сдающий участник остается в аудитории проведения, а следующая группа участников собирается с учетом наличия этого участника (т.е. на одного человека меньше), общая очередь при этом сдвигается. В случае необходимости более длительного ожидания повторной сдачи экзамена участника нужно сопроводить (сопровождает организатор вне аудитории) в Штаб ППЭ для ожидания следующей группы и при формировании этой группы включить в нее данного участника.

При желании участника экзамена прийти на пересдачу в резервный день соответствующего периода, коллегиально с руководителем ППЭ и членом ГЭК принимается решение, что участник экзамена не закончил экзамен по объективным причинам и заполняется форма ППЭ-22 «Акт о досрочном завершении экзамена по объективным причинам». Форма ППЭ-22 «Акт о досрочном завершении экзамена по объективным причинам» заполняется членом ГЭК совместно с руководителем ППЭ, техническим специалистом в двух экземплярах. Один экземпляр передается члену ГЭК, другой – участнику ОГЭ. Ответственный организатор в аудитории принимает экзаменационные материалы у обучающегося, вносит соответствующие записи в форму ППЭ-05- 03-У «Протокол проведения ГИА-9 в аудитории проведения», ставит соответствующую отметку в бланке регистрации данного обучающегося, а участник экзамена расписывается в протоколе. Отметка организатора в аудитории заверяется подписью организатора в бланке регистрации в специально отведенном для этого поле «Подпись ответственного организатора».

4. В случае возникновения у участника претензий к качеству записи его ответов (участник ОГЭ должен прослушать свои ответы после завершения экзамена), необходимо пригласить в аудиторию технического специалиста для устранения возможных проблем, связанных с воспроизведением записи.

Если проблемы воспроизведения устранить не удалось и участник ОГЭ настаивает на неудовлетворительном качестве записи его устных ответов, в аудиторию необходимо пригласить члена ГЭК для разрешения ситуации, в этом случае возможно оформление апелляции о нарушении Порядка ГИА-9. При этом необходимо проследить, чтобы на компьютере оставалась открытой страница прослушивания ответов, до разрешения ситуации завершать выполнение экзаменационной работы участника ОГЭ нельзя. До разрешения

этой ситуации следующая группа участников ОГЭ в аудиторию **не приглашается**.

5. В случаях технического сбоя оборудования, выявления низкого качества аудиозаписи ответа, утери аудиозаписи ответа руководитель ППЭ составляет служебную записку в присутствии технического специалиста, организатора в аудитории проведения, члена ГЭК.

Приложение 31 к приказу министерства образования Ярославской области от 07.05.2024  $\mathbb{N}_2$ 142/01-04

## **Инструкция**

# **для технического специалиста при проведении устной части ОГЭ по иностранным языкам**

## **1. Общие положения**

1.1. Технические специалисты назначаются приказом министерства образования Ярославской области.

1.2. Технические специалисты назначаются из числа специалистов знающих устройство и принципы работы компьютера, имеющих опыт системного администрирования.

1.3. Техническими специалистами не могут быть назначены близкие родственники<sup>1</sup>, а также супруги, усыновители, усыновленные участников ГИА-9, сдающих экзамен в данном ППЭ, а также педагогические работники, являющиеся учителями участников ГИА-9, сдающих экзамен в данном ППЭ, за исключением ППЭ, которые организованы в образовательных организациях при исправительных учреждениях уголовно-исполнительной системы и отдельных образовательных организациях, осуществляющих образовательную деятельность по адаптированным основным общеобразовательным программам.

1.4. Технические специалисты должны знать:

- нормативные правовые документы, регламентирующие порядок проведения государственной итоговой аттестации по образовательным программам основного общего образования (далее ГИА-9);

- инструкцию, определяющую порядок работы технического специалиста.

1.5. Работник, привлекаемый к проведению ГИА-9 в качестве технического специалиста, под подпись информируется по месту работы о сроках, местах и порядке проведения ГИА-9, об основаниях для удаления из ППЭ, о применении мер дисциплинарного и административного воздействия в отношении лиц, привлекаемых к проведению экзаменов и нарушивших Порядок проведения ГИА-9.

1.6. В день проведения экзамена (в период с момента входа в ППЭ и до окончания экзамена) в ППЭ техническим специалистам **запрещается:** 

**-** пользоваться средствами связи, электронно-вычислительной техникой, фото-, аудио- и видеоаппаратурой, справочными материалами, письменными заметками и иными средствами хранения передачи информации вне Штаба

**.** 

<sup>1</sup> Статья 14 Семейного кодекса Российской Федерации.

ППЭ<sup>2</sup> (использование допускается только в Штабе ППЭ и только в связи со служебной необходимостью);

- оказывать содействие участникам ГИА-9, в том числе передавать им средства связи, электронно-вычислительную технику, фото-, аудиои видеоаппаратуру, справочные материалы, письменные заметки и иные средства хранения и передачи информации (за исключением средств обучения и воспитания, разрешенных к использованию для выполнения заданий КИМ по соответствующим учебным предметам);

- фотографировать экзаменационные материалы и черновики;

- выносить из аудиторий и ППЭ экзаменационные материалы (далее – ЭМ) на бумажном или электронном носителях и черновики<sup>3</sup>,

- переписывать ЭМ;

1

- покидать ППЭ в день проведения экзамена<sup>4</sup> (до окончания процедур, предусмотренных порядком ГИА-9).

1.7. Техническим специалистам необходимо помнить, что экзамен проводится в спокойной и доброжелательной обстановке.

#### **2. Подготовка к проведению экзамена**

2.1. За 2-5 дней до экзамена технический специалист должен получить из РЦОИ следующие материалы - скачать по ссылке <https://cloud.mail.ru/public/hUd7/D4ytRZfmo> :

дистрибутив ПО Станция записи ответов;

инструкции для участников ОГЭ по использованию программного обеспечения сдачи устного экзамена по иностранным языкам;

информацию о номерах аудиторий, количестве рабочих станций по каждому предмету и типу рассадки (ОВЗ или стандартная);

форму **ППЭ-01-01-У** «Протокол технической готовности ППЭ к экзамену в устной форме».

2.2. За 2-5 дней до экзамена технический специалист должен выполнить техническую подготовку ППЭ:

- проверить соответствие технического оснащения компьютеров (ноутбуков) в аудиториях проведения и Штабе ППЭ, а также резервных компьютеров (ноутбуков), предъявляемым минимальным требованиям;

- обеспечить рабочие места участников ОГЭ в аудиториях проведения гарнитурами: наушниками (закрытого типа акустического оформления) с микрофоном, рекомендуется на каждую аудиторию проведения подготовить одну дополнительную гарнитуру, которая будет использоваться при инструктаже участников ОГЭ;

<sup>2</sup> Выделенное в ППЭ помещение, в котором осуществляется безопасное хранение экзаменационных материалов, оборудованное телефонной связью, принтером и компьютером.

<sup>&</sup>lt;sup>3</sup> За исключением передачи запечатанных возвратных доставочных пакетов с ЭМ и черновиками руководителю ППЭ в Штабе ППЭ по окончанию экзамена в аудитории.

<sup>4</sup> Работники ППЭ, общественные наблюдатели, а также участники ГИА-9, покинувшие ППЭ в день проведения экзамена, повторно в ППЭ в указанный день не допускаются.

- обеспечить работоспособность компьютерной гарнитуры: установить необходимые для работы драйвера и иное сопутствующее ПО, провести необходимые настройки аудиозаписи и воспроизведения;

- установить ПО Станция записи ответов на всех рабочих местах участников ОГЭ в каждой аудитории проведения, а также на резервных компьютерах; при установке обратить внимание на тип станции – стандартная или для участника с ОВЗ (с увеличенным временем);

- на Станциях записи создать новый экзамен, корректно указать: регион, код ППЭ, номер аудитории, номер места и экзамен;

- проверить качество аудиозаписи на всех рабочих местах участников ОГЭ, при необходимости настроить аудиооборудование в соответствии с Руководством пользователя Станции записи.

На записи тестового сообщения при средних настройках громкости воспроизведения:

- должны быть отчетливо слышны и различимы все слова,

- фоновый шум, мешающий основной записи, должен отсутствовать.

При необходимости изменить системные настройки аудиооборудования или изменить драйвер в настройках станции записи, обновить драйвера аудиоустройства, обеспечивающие наилучшее качество;

- проверить качество отображения демонстрационных электронных КИМ на всех рабочих местах участников ОГЭ по следующим основным критериям:

отображение КИМ на весь экран, за исключением кнопок навигации;

четкое отображение и читаемость текста;

корректная передача цветов на фотографиях.

- проверить правильность системной даты и времени, установленного на рабочем месте участника ОГЭ (*системное время используется при журналировании и формировании документации*);

- получить электронный архив КИМ из РЦОИ по ссылке и загрузить на станции записи ответов;

- подготовить дополнительное оборудование, необходимое для проведения устного экзамена:

*USB-накопитель (флеш-накопитель) для:*

переноса ключа доступа к КИМ в аудитории проведения;

переноса аудиозаписей устных ответов на задания экзаменационной работы участников ОГЭ в Штаб ППЭ;

последующей передачи всех данных из ППЭ в РЦОИ.

(USB-накопители, предназначенные для сохранения и доставки аудиозаписей, могут быть предоставлены РЦОИ и доставлены членом ГЭК из РЦОИ в день проведения экзамена);

*USB-модем* для обеспечения резервного канала доступа в информационно-телекоммуникационную сеть «Интернет». USB-модем используется в случае возникновения проблем с доступом в информационнотелекоммуникационную сеть «Интернет» по стационарному каналу связи;

USB-модем необходимо подключить и настроить на рабочей станции в штабе ППЭ;

**принтер**, который будет использоваться для печати сопроводительной документации к USB-накопителям с аудиозаписями устных ответов участников ОГЭ, и проверить его работоспособность;

**резервные рабочие станции** участника ОГЭ по одной на 4-е рабочие станции участника ОГЭ и резервную станцию в Штабе ППЭ.

Техническая подготовка ППЭ должна быть завершена **за два дня до проведения экзамена**.

2.3. За 1 день до экзамена технический специалист должен:

- выполнить тиражирование инструкции для участников ОГЭ по использованию программного обеспечения сдачи устного экзамена по иностранным языкам: одна инструкция на участника ОГЭ по языку сдаваемого экзамена участников для предоставления в аудиториях подготовки и одна инструкция на аудиторию проведения на каждом языке сдаваемого в аудитории проведения экзамена;

- передать руководителю ППЭ инструкции для участников ОГЭ для предоставления в аудиториях подготовки (для каждого участника);

- совместно с членом ГЭК и руководителем ППЭ провести контроль готовности ППЭ к проведению экзамена:

провести контроль качества аудиозаписи на всех рабочих местах участников ОГЭ в каждой аудитории проведения;

провести контроль качества отображения электронных КИМ на всех рабочих местах участников ОГЭ в каждой аудитории проведения;

проверить наличие дополнительного (резервного) оборудования;

средствами станции записи ответов сформировать отчет с кодом активации экзамена для организатора (оператора ПК) в соответствующей аудитории проведения;

*Код активации одинаковый для всех рабочих станций в одной аудитории. Отчеты для всех аудиторий проведения следует перенести на рабочую станцию с принтером, распечатать и выдать в день экзамена организаторам (операторам ПК).*

*Технический специалист, в процессе проверки, должен устранить все технические неисправности, которые будут выявлены.*

Готовность аудиторий проведения к сдаче экзамена подтверждается последующим заполнением формы **ППЭ-01-01-У** «Протокол технической готовности ППЭ к экзамену в устной форме». Указанный протокол удостоверяется подписями технического специалиста, руководителя ППЭ и члена ГЭК.

## **3. Проведение экзамена**

В день проведения экзамена технический специалист должен:

- явиться в ППЭ **не позднее 8:00** и зарегистрироваться у руководителя ППЭ;

- пройти краткий инструктаж у руководителя ППЭ по процедуре проведения экзамена;

- получить у руководителя ППЭ инструкцию для технического специалиста при проведении ГИА-9 устной части ОГЭ по учебным предметам «Иностранные языки»;

- **не позднее 8:30** вместе с членом ГЭК в Штабе ППЭ на рабочей станции, имеющей выход в информационно-телекоммуникационную сеть «Интернет», по указанной ранее ссылке получить ключ доступа КИМ для расшифровки электронных КИМ из РЦОИ и загрузить ключ доступа к КИМ на все рабочие места участников ОГЭ во всех аудиториях проведения;

- выдать всем организаторам (операторам ПК) в аудиториях проведения коды активации экзамена (код состоит из четырех цифр и генерируется средствами ПО Станции записи ответов) и инструкции для участников ОГЭ по использованию программного обеспечения сдачи устного экзамена по иностранным языкам на каждом языке сдаваемого в аудитории проведения экзамена;

- **не позднее 09:45** получить у руководителя ППЭ USB-накопитель для записи файлов с ответами обучающихся.

Во время проведения экзамена, в случае необходимости, оказывать техническую помощь организаторам в аудитории.

# **4. Сбор и передача результатов практической части экзамена**

После окончания экзамена технический специалист должен:

- пройти по всем рабочим местам сдачи экзамена и завершить экзамен на каждом рабочем месте;

- сверить данные в ПО станции записи ответов о записанных ответах с данными "Протокола проведения ГИА-9 в аудитории проведения" (форма **ППЭ-05-03-У**);

- выполнить экспорт ответов участников ОГЭ в каждой аудитории средствами ПО, записав их на выданный в Штабе ППЭ USB-накопитель;

- сформировать в последней аудитории проведения средствами ПО:

- сопроводительный бланк к электронному носителю (USBнакопителю), содержащий общие сведения о записанных данных (общее количество работ и общее количество ответов);
- протокол создания аудионосителя ППЭ, содержащий детальные сведения о записанных данных (имена файлов с ответами, их размер и т.п.);

- сохранить сопроводительный бланк и протокол в электронном виде на USB-накопитель и распечатать его на компьютере с принтером в Штабе ППЭ.

При использовании нескольких USB-накопителей сопроводительный бланк и протокол создания должны быть сформированы для каждого USBнакопителя отдельно.

- передать USB-накопитель с ответами, сопроводительный бланк и протокол создания аудионосителя ППЭ руководителю ППЭ.

Технический специалист покидает ППЭ после передачи всех материалов и только по разрешению руководителя ППЭ.

## **Особые ситуации в ППЭ**

### **Технический сбой в работе аппаратуры**

1. В случае технического сбоя в работе аппаратуры, которая обеспечивает качественную цифровую запись и воспроизведение устного ответа участника (компьютера с гарнитурой), необходимо выполнить следующие действия:

- пригласить в аудиторию проведения технического специалиста для устранения возникших неисправностей:

если неисправности устранены, то сдача экзамена продолжается на данной аппаратуре;

если неисправности не могут быть устранены, в аудитории устанавливается резервная аппаратура, на которой продолжается сдача экзамена;

если неисправности не могут быть устранены и нет резервной аппаратуры, то участники, которые должны были сдавать экзамен на вышедшей из строя аппаратуре, направляются для сдачи экзамена на имеющуюся рабочую аппаратуру в этой аудитории в порядке общей очереди.

если из строя вышла единственная станция записи ответов в аудитории и нет возможности ее замены, то принимается решение, что участники экзамена не закончили экзамен по объективным причинам и заполняется форма ППЭ-22 «Акт о досрочном завершении экзамена по объективным причинам). Участники экзамена будут направлены на пересдачу экзамена в резервный день на основании решения председателя ГЭК.

Направлять участников ОГЭ в другую аудиторию проведения **категорически запрещено**.

2. Если технический сбой произошел **до начала выполнения экзаменационной работы**: участник ОГЭ не перешёл к просмотру заданий КИМ, то такой участник ОГЭ с **тем же бланком регистрации** может продолжить выполнение экзаменационной работы на этой же аппаратуре (компьютер с гарнитурой) (если неисправность устранена), либо на резервной аппаратуре (если неисправность не устранена).

3. Если технический сбой произошел **после начала выполнения экзаменационной работы**: участник ОГЭ перешёл к просмотру заданий КИМ, то участнику экзамена по его выбору **предоставляется право выполнить задания, предусматривающие устные ответы, в тот же день или в резервные сроки**. При желании участника ОГЭ пересдать экзамен в тот же день он должен быть направлен в ближайшую удобную очередь на сдачу экзамена **в эту же аудиторию с этим же бланком регистрации, но на другую станции записи ответов** (основную, находящуюся в этой же аудитории или резервную, установленную взамен вышедшей из строя). Для этого повторно сдающий участник остается в аудитории проведения, а следующая группа участников собирается с учетом наличия этого участника (т.е. на одного человека меньше), общая очередь при этом сдвигается. В случае необходимости более длительного ожидания повторной сдачи экзамена участника нужно сопроводить (сопровождает организатор вне аудитории) в Штаб ППЭ для ожидания следующей группы и при формировании этой группы включить в нее данного участника. По факту повторной сдачи экзамена участником в тот же день технический специалист, руководитель ППЭ и член ГЭК составляют служебную записку, в которой обязательно указывают: номер аудитории, номер компьютера (ноутбука), на котором произошел технический сбой во время сдачи экзамена участником, номер компьютера (ноутбука), на котором участник сдавал экзамен повторно, краткое описание ситуации, вызвавшей технический сбой.

# **По окончании экзамена необходимо выполнить экспорт записей ответов участников экзамена со всех станций, включая вышедшую из строя.**

При желании участника экзамена прийти на пересдачу в резервный день соответствующего периода, коллегиально с руководителем ППЭ и членом ГЭК принимается решение, что участник экзамена не закончил экзамен по объективным причинам и заполняется форма ППЭ-22 «Акт о досрочном завершении экзамена по объективным причинам». Форма ППЭ-22 «Акт о досрочном завершении экзамена по объективным причинам» заполняется членом ГЭК совместно с руководителем ППЭ, техническим специалистом в двух экземплярах.

4. В случае возникновения у участника претензий к качеству записи его ответов (участник ОГЭ должен прослушать свои ответы после завершения экзамена), необходимо пригласить в аудиторию технического специалиста для устранения возможных проблем, связанных с воспроизведением записи.

Если проблемы воспроизведения устранить не удалось и участник ОГЭ настаивает на неудовлетворительном качестве записи его устных ответов, в аудиторию необходимо пригласить члена ГЭК для разрешения ситуации, в этом случае возможно оформление апелляции о нарушении Порядка ГИА-9. При этом необходимо проследить, чтобы на компьютере оставалась открытой страница прослушивания ответов, до разрешения ситуации завершать выполнение экзаменационной работы участника ОГЭ нельзя. До разрешения этой ситуации следующая группа участников ОГЭ в аудиторию **не приглашается**.

5. В случаях технического сбоя оборудования, выявления низкого качества аудиозаписи ответа, утери аудиозаписи ответа руководитель ППЭ составляет служебную записку в присутствии технического специалиста, организатора в аудитории проведения, члена ГЭК.

Приложение 32 к приказу министерства образования Ярославской области от  $07.05.2024$  No  $142/01-04$ 

# **Инструкция для участников устной части ОГЭ по иностранным языкам, зачитываемая организатором в аудитории подготовки**

*Текст, который выделен жирным шрифтом, должен быть прочитан участникам ГИА-9 слово в слово.*

*Комментарии, отмеченные курсивом, предназначены организаторам и не читаются участникам ГИА-9.*

*Первая часть инструктажа (начало в 09:50)*

**Уважаемые участники экзамена! Сегодня вы сдаете устную часть экзамена по \_\_\_\_\_\_\_\_\_\_\_\_\_\_\_\_\_\_\_ языку***.*

**Все задания составлены на основе школьной программы, поэтому каждый из вас может успешно сдать экзамен.**

**Во время проведения экзамена вы должны соблюдать порядок проведения ОГЭ.**

**При проведении экзамена (в период с момента входа в ППЭ и до окончания экзамена) запрещается:** 

**• выполнять экзаменационную работу несамостоятельно, в том числе с помощью посторонних лиц;**

**• иметь при себе средства связи, электронно-вычислительную технику, фото, аудио и видеоаппаратуру, справочные материалы (кроме разрешенных), письменные заметки и иные средства хранения и передачи информации;** 

**• иметь при себе корректирующую жидкость, карандаши;**

**• общаться с другими участниками во время проведения экзамена, пересаживаться, обмениваться любыми материалами и предметами;**

**• выносить из аудитории и ППЭ, фотографировать экзаменационные материалы (при выходе из аудитории во время экзамена вы должны оставить экзаменационные материалы);**

**• перемещаться по аудитории проведения и территории ППЭ во время экзамена без сопровождения организатора.**

**В случае нарушения указанных требований вы будете удалены с экзамена.**

**В случае нарушения порядка проведения экзамена работниками ППЭ или другими участниками экзамена вы имеете право подать апелляцию о нарушении порядка проведения ОГЭ. Апелляция о нарушении порядка проведения ОГЭ подается в день проведения экзамена члену ГЭК до выхода из ППЭ.**

**С результатами ОГЭ вы сможете ознакомиться в образовательной организации, в которой вы были допущены к государственной итоговой аттестации. Плановая дата ознакомления с результатами: \_\_\_\_\_\_\_\_\_\_\_\_\_** *(назвать дату).*

**После получения результатов ОГЭ вы можете подать апелляцию о несогласии с выставленными баллами. Апелляция подается в течение двух рабочих дней после официального дня объявления результатов ОГЭ в образовательную организацию, в которой вы были допущены к государственной итоговой аттестации.**

**Апелляция по вопросам содержания и структуры экзаменационных материалов по учебным предметам, а также по вопросам, связанным с оцениванием результатов выполнения заданий экзаменационной работы с кратким ответом, с нарушением участником ГИА-9 требований порядка, с неправильным заполнением бланков и дополнительных бланков, не рассматривается.**

**Обращаем ваше внимание, что во время экзамена на вашем рабочем столе, помимо экзаменационных материалов, могут находиться только:**

**- документ, удостоверяющий личность (паспорт либо иной документ, удостоверяющий личность, положите его на край стола в раскрытом виде);**

**- гелевая или капиллярная ручка с чернилами черного цвета;**

**- специальные технические средства (для обучающихся с ОВЗ, детей-инвалидов, инвалидов).**

**В случае необходимости – лекарство, продукты питания, бутилированная питьевая вода при условии, что упаковка продуктов питания и воды, а также их потребление не будут отвлекать других участников экзамена.**

*Вторая часть инструктажа (начало не ранее 10:00)*

**Экзамен будет проходить в нескольких аудиториях:**

**- аудитории подготовки (в которой мы с вами сейчас находимся);**

**- аудитории проведения устной части экзамена.**

**Экзаменационные материалы поступили в аудиторию в доставочном спецпакете. Упаковка спецпакета не нарушена**  (*продемонстрировать и вскрыть публично, используя ножницы*). **В нем находятся индивидуальны комплекты экзаменационных материалов, которые состоят из бланка регистрации и контрольного листа. Сейчас мы вам их выдадим** (*раздать участникам*).

**Проверьте, совпадает ли цифровое значение штрихкод на бланке ответов регистрации с номером бланка регистрации, который указан в контрольном листе.**

**Если вы обнаружите несовпадение номеров, дефекты печати или наличие лишних (нехватку) бланков – обратитесь к нам.**

**Напоминаем основные правила заполнения бланков регистрации.**

**При заполнении бланков каждое поле заполняется, начиная с первой клетки. Каждая цифра, буква, символ записывается в отдельную ячейку.**

**Цифры и буквы записываются в соответствии с образцами написания символов, расположенными в верхней части бланка регистрации.**

**Категорически запрещается:** 

**• делать в полях бланков, вне полей бланков какие-либо записи и пометки, не относящиеся к ответам на задания;**

**• использовать для заполнения бланков цветные ручки вместо черной, карандаш, средства для исправления внесенной в бланки информации (корректирующую жидкость и др.).**

**Заполним бланк регистрации.**

**Поля «Дата проведения», «Регион», «Код предмета», «Название предмета» уже заполнены.**

**Данные для заполнения полей:**

**• код образовательной организации;**

**• код ППЭ –**

**записаны на доске. Спишите их** *(обратить внимание участников на доску, где сделаны соответствующие записи).*

**Поля:**

**• класс (это может быть цифра и буква, цифра и цифра при наличии, например: 9 А, 9 1);** 

**• ФИО;**

**• документ (данные паспорта либо иного документа, удостоверяющего личность) –**

**заполните самостоятельно.**

**Обратите внимание, сейчас номер аудитории не заполняется. Номер аудитории вы должны будете заполнить в аудитории проведения экзамена перед началом выполнения экзаменационной работы после того, как организатор проведёт краткий инструктаж о процедуре выполнения экзаменационной работы.**

*Сделать паузу для заполнения участниками соответствующих полей.*

**Проверьте информацию, внесенную вами в бланк регистрации и поставьте вашу подпись строго внутри окошка «Подпись участника».**

*В случае если участник ОГЭ отказывается ставить личную подпись в бланке регистрации, организатор в аудитории ставит в бланке регистрации свою подпись.*

**Сейчас мы проверим правильность заполнения вами бланка регистрации.**

*Организатор должен проверить:*

*- правильность заполнения обучающимися бланка регистрации, соответствие данных участника экзамена (ФИО, серии и номера* 

*документа, удостоверяющего личность) в бланке регистрации и документе, удостоверяющем личность. В случае обнаружения ошибок дать указание участнику внести соответствующие исправления.*

**Выполнение экзаменационной работы будет проходить на компьютере в специально оборудованных аудиториях проведения. Для выполнения экзаменационной работы вас будут приглашать в аудиторию проведения в соответствии со случайно определённой очерёдностью. До аудитории проведения вас будет сопровождать организатор.**

**В процессе выполнения экзаменационной работы вы будете самостоятельно работать за компьютером. Задания КИМ будут отображаться на мониторе, ответы на задания необходимо произносить в микрофон.**

**Выполнение экзаменационной работы включает пять основных этапов:**

**1. Регистрация: вам необходимо ввести в программу проведения экзамена значение цифрового штрихкода бланка регистрации.**

**2. Запись номера КИМ: вам необходимо произнести в микрофон номер присвоенного КИМ, показанного на экране компьютера.**

**Номер КИМ надо произносить на русском языке отчетливо, по одной цифре.**

**3. Ознакомление с инструкцией по выполнению заданий.**

**4. Подготовка и ответ на задания.**

**Обращаем ваше внимание, что при выполнении задания 2 (условный диалог-расспрос) необходимо отвечать на вопрос сразу после его прослушивания.**

**5. Прослушивание записанных ответов.**

*Обратите внимание участников на следующий момент:*

**В аудиторию проведения вы должны взять с собой:**

**заполненный бланк регистрации (номер аудитории не заполнен) и контрольный лист,**

**документ, удостоверяющий личность,**

**гелевую, капиллярную ручку с чернилами черного цвета, которой вы заполняли бланк регистрации.**

**У вас на столах находятся краткие инструкции по работе с программным обеспечением при выполнении экзаменационной работы. Рекомендуется ознакомиться с ними перед тем, как перейти в аудиторию проведения.**

*(В случае наличия материалов, изучением которых участники ОГЭ могут заняться в процессе ожидания очереди, сообщите об этом участникам ОГЭ)*

**Кроме этого у вас на столах находятся литературные материалы** 

**на иностранном языке, которыми вы можете пользоваться в период ожидания своей очереди**

**научно-популярные журналы, любые книги, журналы, газеты и т.п.**

**По всем вопросам, связанным с проведением экзамена (за исключением вопросов по содержанию КИМ), вы можете обращаться к нам. В случае если вам необходимо выйти из аудитории, вы должны оставить ваши экзаменационные материалы, письменные принадлежности на своем рабочем столе. Организатор проверит комплектность оставленных вами экзаменационных материалов, после чего вы сможете выйти из аудитории. На территории ППЭ вас будет сопровождать организатор.** 

**В случае плохого самочувствия незамедлительно обращайтесь к нам. В пункте присутствует медицинский работник. Напоминаем, что по состоянию здоровья и другим объективным причинам вы можете досрочно завершить экзамен и прийти на пересдачу в резервные сроки.**

**Инструктаж закончен. Желаем удачи!** 

Приложение 33 к приказу министерства образования Ярославской области  $\overline{0}$  07.05.2024  $\overline{N}$  $142/01 - 04$ 

# **Инструкция для участников устной части ОГЭ по иностранным языкам, зачитываемая организатором в аудитории проведения**

*Текст, который выделен жирным шрифтом, должен быть прочитан участникам ГИА-9 слово в слово.*

*Комментарии, отмеченные курсивом, предназначены организаторам и не читаются участникам ГИА-9.*

*Организатор в аудитории на доске указывает номер аудитории, номер следует писать, начиная с первой позиции:*

Номер аудитории

**Уважаемые участники экзамена! Сегодня вы сдаете экзамен по \_\_\_\_\_\_\_\_\_\_\_\_\_\_\_\_\_\_\_ языку***.*

**Уважаемые участники ОГЭ!**

**Напоминаем Вам основные правила выполнения устной части экзаменационной работы.**

**Выполнение экзаменационной работы осуществляется за компьютером.**

**Общая продолжительность выполнения экзаменационной работы составляет 15 минут. Отсчет времени начинается с начала отображения на экране КИМ. Каждое последующее задание выдается после выполнения предыдущего задания.**

**При выполнении задания 2 (условный диалог-расспрос) отвечать на вопрос необходимо сразу после его прослушивания, затем слушать следующий вопрос и отвечать. Время на подготовку к ответу на вопросы задания 2 не предусматривается.**

**После завершения выполнения экзаменационной работы вы можете прослушать свои ответы.**

**При себе вы должны иметь:**

**бланк регистрации, с заполненными регистрационными полями (номер аудитории не заполнен) и контрольный лист,**

**документ, удостоверяющий личность,**

**гелевая, капиллярная ручка с чернилами черного цвета, которой вы заполняли бланк регистрации в аудитории подготовки.**

**Заполните номер аудитории на бланке регистрации ручкой, которой вы заполняли бланк в аудитории подготовки.**

**Номер аудитории указан на доске.**

*Сделать паузу для заполнения участниками номера аудитории. Организатор должен проверить заполнение поля «номер аудитории».*

**Перед началом выполнения экзаменационной работы наденьте гарнитуру (наушники с микрофоном), находящуюся на вашем рабочем месте.**

**Убедитесь, что наушники удобно надеты и плотно прилегают к ушам, микрофон отрегулирован и находится непосредственно перед губами.**

**При необходимости отрегулируйте гарнитуру по размеру оголовья и положению микрофона.**

*Наденьте имеющуюся резервную гарнитуру и продемонстрируйте участникам ОГЭ как регулировать размер оголовья, как правильно должна быть надета гарнитура и расположен микрофон.* 

**По окончании выполнения экзаменационной работы внимательно прослушайте записанные ответы, в случае если качество записанных ответов неудовлетворительное обратитесь к нам. Напоминаем, что технические проблемы могут быть устранены техническим специалистом. В случае если во время записи устных ответов произошел технический сбой, вам по вашему выбору предоставляется право выполнить задания, предусматривающие устные ответы, в тот же день или в резервные сроки соответствующего периода.** 

**По всем вопросам, связанным с проведением экзамена (за исключением вопросов по содержанию КИМ), вы можете обращаться к нам.** 

**В случае плохого самочувствия незамедлительно обращайтесь к нам. В ППЭ присутствует медицинский работник. Напоминаем, что по состоянию здоровья и другим объективным причинам вы можете досрочно завершить экзамен и прийти на пересдачу в резервные сроки.**

**Инструктаж закончен. Перед началом выполнения экзаменационной работы успокойтесь, сосредоточьтесь, внимательно прочитайте инструкцию к заданиям и сами задания.**

**Можете приступать к работе на станции записи.** 

**Желаем удачи!** 

Приложение 34 к приказу министерства образования Ярославской области  $142/01 - 04$  $\sigma$  07.05.2024  $\mu$ 

## **Краткий инструктаж для работников ППЭ по процедуре проведения устной части ОГЭ по иностранным языкам**

*Комментарии, отмеченные курсивом, предназначены руководителю ППЭ и не зачитываются работникам ППЭ.*

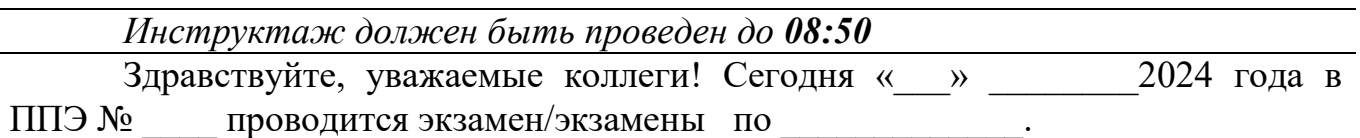

Прежде чем вы приступите к выполнению своих обязанностей, вы должны:

- пройти краткий инструктаж о предстоящей работе в ППЭ;

- узнать о распределении по аудиториям и местам дежурства;

- получить необходимые формы ППЭ и соответствующие инструкции

Время, отведенное на 1 участника в аудитории проведения устной части экзамена, составляет около 30 минут. Из них непосредственно на выполнение экзаменационной работы отводится 15 минут. Оставшееся время отведено на оформление документов, инструктаж, прослушивание участником своего ответа.

Экзамен проходит в форме ОГЭ.

Экзамен в форме ОГЭ по иностранным языкам проходит в аудиториях подготовки и аудиториях проведения:

аудитории подготовки №№ \_\_\_\_\_;

аудитории проведения №№ \_\_\_\_\_\_.

В аудиториях №№\_\_\_\_\_\_\_\_\_ произведена спецрассадка (аудиторий со спецрассадкой нет).

Плановая дата ознакомления участников экзамена с результатами – «ДД.ММ.ГГГГ.»

*(Зачитывается при наличии в ППЭ участников ГИА-9 с ограниченными возможностями здоровья, участников ГИА-9 детей-инвалидов и инвалидов)*

Напоминаю, что для участников с ограниченными возможностями здоровья, участников детей-инвалидов и инвалидов, продолжительность выполнения экзаменационной работы увеличивается на 30 минут.

*Если письменная и устная части проводится в один день (при досрочном и дополнительном периодах и резервные сроки основного периода), то продолжительность экзамена (письменная и устная части) в совокупности увеличивается на 1,5 часа.*

В ППЭ есть участники ГИА-9, для которых созданы специальные условия *(зачитать выписки из протоколов ГЭК о создании спецусловий, перечислить*  *ассистентов и назвать аудитории, в которые они распределены, а также ФИО, сопровождаемых ими обучающихся)*.

Все категории сотрудников должны действовать в соответствии со своими инструкциями.

Напоминаю основные действия **организаторов в аудитории подготовки.**

Организаторы в аудитории должны:

- **проверить** готовность аудитории подготовки к проведению экзамена, а именно, проверить наличие:

заметного номера на аудитории;

заметных номеров на рабочих местах участников экзамена;

часов, находящихся в поле зрения участников ГИА-9, и информации о недопустимости наличия при себе средств связи;

канцелярских принадлежностей (ножницы, клей, ручки для организаторов и запасные ручки для участников экзамена) – на столе организаторов;

стола для осуществления раскладки, упаковки экзаменационных материалов участников ГИА-9, оформления форм ППЭ;

рабочего места для организаторов в аудитории, обозначенных мест для общественного наблюдателя и ассистентов (при необходимости);

Также необходимо проконтролировать, чтобы стенды, плакаты и иные материалы со справочно-познавательной информацией были закрыты, компьютеры убраны или приведены в нерабочее состояние, а ящики письменных столов, двери шкафов опечатаны;

- **подготовить** на доске информацию необходимую для заполнения регистрационных полей бланков. Напоминаю, что в аудитории подготовки при заполнении бланка регистрации **номер аудитории не заполняется**;

- **вывесить** у входа в аудиторию форму ППЭ-05-01-У «Список участников ГИА-9 в аудитории ППЭ» (для аудитории подготовки).

Напоминаю основные действия **организаторов в аудитории проведения.**

Организаторы в аудитории проведения по функционалу распределяются на организатора в аудитории и оператора ПК.

Организатор в аудитории должен:

- **проверить** готовность аудитории к проведению экзамена, а именно, проверить наличие:

заметного номера на аудитории;

заметных номеров на рабочих местах участников экзамена;

наличие и правильность установки аппаратуры, которая обеспечивает качественную цифровую запись и воспроизведение устного ответа участника ОГЭ (компьютер с гарнитурой);

отсутствие внешних шумов, мешающих проведению экзамена;

часов, находящихся в поле зрения участников ГИА-9, и информации о недопустимости наличия при себе средств связи;

канцелярских принадлежностей (ножницы, клей, ручки для организаторов и запасные ручки для участников экзамена) – на столе организаторов;

стола для осуществления раскладки, упаковки экзаменационных материалов участников ГИА-9, оформления форм ППЭ;

рабочего места для организаторов в аудитории, обозначенных мест для общественного наблюдателя и ассистентов (при необходимости);

Также необходимо проконтролировать, чтобы стенды, плакаты и иные материалы со справочно-познавательной информацией были закрыты, компьютеры убраны или приведены в нерабочее состояние, а ящики письменных столов, двери шкафов опечатаны;

- **подготовить** на доске образец регистрационных полей бланка регистрации – номер аудитории;

- **вывесить** у входа в аудиторию форму ППЭ-05-01-У «Список участников ГИА-9 в аудитории ППЭ» (для аудитории проведения).

Оператор ПК в аудитории должен:

- проверить на всех рабочих местах участников ОГЭ (станциях записи) корректность сведений об экзамене: регион, код ППЭ, номер аудитории и экзамен (предмет и дата), данные должны совпадать с указанными в форме **ППЭ-05-03-У**;

*Важно! Корректность сведений об экзамене критична для обработки результатов, поэтому необходимо убедиться, что они введены верно.* 

- присутствовать при загрузке на рабочие станции записи ключа доступа к КИМ (выполняется техническим специалистом);

- получить от технического специалиста код для активации экзамена.

Напоминаю, что согласно Порядку ГИА-9 при проведении устной части ОГЭ по иностранным языкам **использование черновиков не предусмотрено.**

Не ранее 09:00, согласно графику прибытия, начинается допуск участников экзамена в ППЭ.

Обращаю внимание на организацию входа участников экзамена в аудиторию.

Ответственный организатор при входе участников экзамена в аудиторию подготовки должен:

- провести идентификацию обучающихся по документам, удостоверяющим личность;

- сверить данные документа обучающегося со сведениями в форме ППЭ-05-02-У «Протокол проведения ГИА-9 в аудитории подготовки»;

- сообщить каждому участнику ГИА-9 номер его места в аудитории;

- проконтролировать, чтобы у обучающихся не было с собой запрещенных средств.

Организатор должен:

- помочь участнику экзамена занять отведенное ему место, следя при этом, чтобы обучающиеся не переговаривались и не менялись местами;

- дать указание обучающимся проверить, хорошо ли пишет ручка (при необходимости заменить ее).

Организатор при входе участников экзамена в аудиторию проведения должен:

- провести идентификацию обучающихся по документам, удостоверяющим личность;

- сверить данные документа обучающегося со сведениями в форме ППЭ-
05-03-У «Протокол проведения ГИА-9 в аудитории проведения»;

- сообщить каждому участнику ГИА-9 номер его места в аудитории;

- проконтролировать, чтобы у обучающихся не было с собой запрещенных средств.

Не позднее **09:45** ответственный организатор аудитории подготовки должен пройти в штаб и получить экзаменационные материалы.

В **09:50** ответственный организатор в аудитории подготовки должен приступить к **первой части инструктажа** обучающихся.

**Не ранее 10:00** ответственный организатор в аудитории подготовки должен приступить ко **второй части инструктажа**, которая начинается со вскрытия доставочных спецпакетов с ЭМ.

При проведении инструктажа ответственный организатор зачитывает текст инструкции для обучающихся, а организатор наблюдает за участниками, помогает им в случае возникновения затруднений, контролирует правильность заполнения регистрационных полей бланков и соответствие данных участника экзамена (ФИО, серии и номера документа, удостоверяющего личность) в бланке и документе, удостоверяющем личность.

**Не ранее 10:10** организатор в аудитории проведения проходит в аудиторию подготовки, указанную в форме ППЭ-05-03-У «Протокол проведения ГИА-9 в аудитории проведения», и по окончании инструктажа забирает участников ОГЭ согласно очереди.

Организаторы в аудитории подготовки должны проконтролировать, что участники экзамена при переходе в аудиторию проведения имеют при себе бланк регистрации, контрольный лист, документ, удостоверяющий личность, ручку.

Во время экзамена участники ГИА-9 имеют право выходить из аудитории и перемещаться по ППЭ только в сопровождении организатора вне аудитории. При выходе из аудитории организаторы должны убедиться, что участник оставляет на своем столе бланк регистрации, контрольный лист, паспорт и ручку.

Не забывайте, что выходить из аудитории участники экзамена могут только по одному.

Каждый выход участника экзамена из аудитории, время выхода участника экзамена из аудитории и продолжительность отсутствия его в аудитории фиксируется организаторами в форме ППЭ-12-04-МАШ «Ведомость учета времени отсутствия участников экзамена в аудитории». Если один и тот же участник экзамена выходит несколько раз, то каждый его выход фиксируется в ведомости в новой строке. При нехватке места на одном листе записи продолжаются на следующем листе (следующие листы выдаются в Штабе руководителем ППЭ).

Обращаем внимание, что форма ППЭ-12-04-МАШ «Ведомость учета времени отсутствия участников экзамена в аудитории» машиночитаемая, необходимо корректно заполнять поля ведомости: «ФИО», «Номер бланка регистрации», «Покинул аудитории (время)», «Вернулся в аудиторию (время)». Каждую букву и цифру записывать аккуратно и не допускать исправлений в написании символов.

При нарушении обучающимся Порядка проведения ГИА-9, в частности при наличии у него средств связи, электронно-вычислительной техники, фото-, аудиои видеоаппаратуры, справочных материалов, письменных заметок и иных средств хранения и передачи информации, вы должны незамедлительно пригласить в аудиторию через организатора вне аудитории члена ГЭК.

Если участник по состоянию здоровья не может закончить экзамен, то вы должны направить его в сопровождении организатора вне аудитории к медицинскому работнику.

Помните, что факт удаления из ППЭ или досрочного завершения экзамена по объективной причине вы должны зафиксировать в форме ППЭ-05-02-У или в форме ППЭ ППЭ-05-03-У, а также в бланке регистрации соответствующего участника.

Во время проведения экзамена в аудитории постоянно должно быть два организатора. При необходимости покинуть аудиторию, вы должны пригласить на замену организатора вне аудитории.

Когда время экзамена истекло, участники должны отложить все материалы на край стола, а вы пройти по рядам и собрать материалы.

После окончания экзамена каждой группой участников, собирая бланки, еще раз проверьте, все ли регистрационные поля бланков заполнены.

Не позднее 15 минут после окончания экзамена в аудитории вы должны пройти в Штаб с упакованными ЭМ для передачи их руководителю ППЭ.

Напоминаю основные действия **организаторов вне аудитории.**

**Организаторы вне аудитории-дежурные на входе** должны проверить наличие на информационном стенде информации о недопустимости наличия при себе средств связи.

По указанию руководителя ППЭ дежурные на входе должны начать допуск обучающихся в ППЭ, осуществляя при этом проверку документов, удостоверяющих личность, наличия участников в списках распределения в данный ППЭ (форма ППЭ 06-01, форма ППЭ 06-02).

При этом дежурные на входе должны напомнить участникам ГИА-9 о требованиях порядка проведения экзамена, в том числе:

- о необходимости оставить личные вещи, кроме разрешенных, в специально выделенном месте для хранения личных вещей до входа в ППЭ. Уведомления о регистрации на экзамен обучающиеся также должны оставить до входа в ППЭ;

- о запрете наличия в ППЭ средств связи, электронно-вычислительной техники, фото-, аудио- и видеоаппаратуры, справочных материалов, письменных заметок и иных средства хранения и передачи информации;

- о последствиях выявления у участников ГИА-9 запрещенных средств.

Проверить у участников экзаменов наличие запрещенных средств с помощью металлоискателей*.* Обращаю ваше внимание, что при появлении сигнала металлоискателя вы должны предложить участнику ГИА-9 показать предмет, вызывающий сигнал, при этом вы не прикасаетесь к участникам экзамена и его вещам.

**В случае если участнику необходимо пронести в ППЭ лекарственный** 

**препарат**, он должен предъявить медицинскому работнику, который присутствует при входе участников ГИА-9 в ППЭ, медицинскую справку (на справке должны стоять штамп и печать медицинской организации, а также подпись и печать врача). Медицинский работник должен подтвердить, что проносимое лекарственное средство соответствует назначению врача и зафиксировать соответствующие данные в ведомости наличия лекарственных препаратов.

**В случае отсутствия у участника документа**, удостоверяющего личность, он допускается в ППЭ, после письменного подтверждения его личности сопровождающим, который в присутствии дежурного на входе, члена ГЭК заполняет форму ППЭ-20 «Акт об идентификации личности участника ГИА-9». Представитель образовательной организации должен иметь при себе документ, удостоверяющий личность, и приказ образовательной организации о назначении его ответственным за сопровождение обучающихся. Заполненная форма ППЭ-20 «Акт об идентификации личности участника ГИА-9» передается участнику экзамена, по которой он допускается в аудиторию проведения. Дежурный на входе должен проинформировать организаторов в аудитории об участниках, явившихся в ППЭ без паспорта.

**В случае опоздания участника ГИА-9** на экзамен он допускается в ППЭ, при этом время окончания экзамена не продлевается, о чем сообщается участнику ГИА-9.

По данному факту составляется акт о допуске указанного участника ГИА-9 в ППЭ после начала экзамена (форма ППЭ-9 21-2). Указанный акт подписывает участник ГИА-9, руководитель ППЭ, член ГЭК. Повторный общий инструктаж для опоздавших участников ГИА-9 не проводится.

При допуске лиц, имеющих право присутствовать в ППЭ в день экзамена в ППЭ, дежурные на входе должны проверить у них документы, удостоверяющие личность и подтверждающие их полномочия (это может быть приказ, аккредитация, удостоверение). Общественные наблюдатели должны быть в списках распределения в данный ППЭ (форма ППЭ-07-У).

## **Организаторы вне аудитории-дежурные на этаже** должны:

- помогать участникам экзамена и лицам, имеющим право присутствовать в ППЭ в день экзамена, ориентироваться в помещениях ППЭ;

- осуществлять контроль за перемещением по ППЭ лиц, имеющих право присутствовать в ППЭ в день проведения экзамена;

- следить за соблюдением тишины и порядка в ППЭ;

- сопровождать участников экзамена при выходе из аудитории во время экзамена;

- заменять организатора в аудитории в случае выхода его из аудитории;

- сопровождать участника ГИА-9, который по состоянию здоровья не может завершить выполнение экзаменационной работы, к медицинскому работнику и пригласить в медицинский кабинет члена ГЭК.

В день проведения экзамена (в период с момента входа в ППЭ и до окончания экзамена) в ППЭ организаторам, медицинским работникам, ассистентам, экзаменаторам-собеседникам запрещается:

- иметь при себе средства связи, электронно-вычислительную технику, фото- , аудио- и видеоаппаратуру, справочные материалы, письменные заметки и иные средства хранения и передачи информации, художественную литературу и т.д.;

- оказывать содействие участникам ГИА-9, в том числе передавать им средства связи, электронно-вычислительную технику, фото-, аудиои видеоаппаратуру, справочные материалы, письменные заметки и иные средства хранения и передачи информации;

- выносить из аудиторий и ППЭ экзаменационные материалы на бумажном или электронном носителях, фотографировать, переписывать ЭМ.

*Далее руководитель ППЭ должен указать работникам ППЭ, ознакомить с планом эвакуации в ППЭ, напомнить порядок действий работников ППЭ и участников ГИА-9 при возникновении чрезвычайных ситуаций.*

Прослушайте информацию о распределении по аудиториям и местам дежурства, а также о назначении ответственных организаторов *(данная информация приводится из формы ППЭ-07-У).*

Получите формы ППЭ и соответствующие инструкции.

Если у вас нет вопросов, то вы можете проследовать на свои рабочие места.

Приложение 35 к приказу министерства образования Ярославской области от  $07.05.2024 \text{ N}$ <sup>o</sup> 142/01-04

### **Инструкция**

## **по организации и проведению ГИА-9 для участников ГИА-9 с ограниченными возможностями здоровья, участников ГИА-9 детей-инвалидов и инвалидов**

### **1. Общие положения**

1.1. Государственная итоговая аттестация по образовательным программам основного общего образования (далее – ГИА-9) для участников ГИА-9 с ограниченными возможностями здоровья (далее – ОВЗ), участников ГИА-9 детей-инвалидов и инвалидов, а также тех, кто обучался по состоянию здоровья на дому, в медицинских организациях, в образовательных организациях, в том числе санаторно-курортных, в которых проводятся необходимые лечебные, реабилитационные и оздоровительные мероприятия для нуждающихся в длительном лечении, проводится в соответствии с:

- Федеральным законом от 29.12.2012 № 273-ФЗ «Об образовании в Российской Федерации»;

- постановлением Правительства Российской Федерации от 29 ноября 2021 года № 2085 "О федеральной информационной системе обеспечения проведения государственной итоговой аттестации обучающихся, освоивших основные образовательные программы основного общего и среднего общего образования, и приема граждан в образовательные организации для получения среднего профессионального и высшего образования и региональных информационных системах обеспечения проведения государственной итоговой аттестации обучающихся, освоивших основные образовательные программы основного общего и среднего общего образования";

- Порядком проведения государственной итоговой аттестации по образовательным программам основного общего образования, утвержденным приказом Министерства просвещения Российской Федерации и Федеральной службы по надзору в сфере образования и науки от 04 апреля 2023 года № 232/551 «Об утверждении Порядка проведения государственной итоговой аттестации по образовательным программам основного общего образования»;

- Положением о психолого-медико-педагогической комиссии, утвержденным приказом Министерства образования и науки Российской Федерации от 20 сентября 2013 года № 1082 «Об утверждении Положения о психолого-медико-педагогической комиссии»;

- методическими рекомендациями Федеральной службы по надзору в сфере образования и науки по вопросам организационного и технологического сопровождения ГИА-9 для участников ГИА-9 с ОВЗ, участников ГИА-9 детейинвалидов и инвалидов;

- приказами и инструктивными материалами министерства образования Ярославской области (далее – министерство образования) по вопросам организации и проведения ГИА-9 для участников ГИА-9 с ОВЗ, участников ГИА-9 детей-инвалидов и инвалидов;

1.2. Для участников ГИА-9 с ОВЗ, участников ГИА-9 – детей-инвалидов и инвалидов, а также лиц, обучающихся по состоянию здоровья на дому, в медицинских организациях, в образовательных организациях, в том числе санаторно-курортных, в которых проводятся необходимые лечебные, реабилитационные и оздоровительные мероприятия для нуждающихся в длительном лечении, министерство образования организует проведение экзаменов в условиях, учитывающих состояние их здоровья, особенности психофизического развития.

1.3. Для участников ГИА-9 с ОВЗ (при предъявлении копии заключения ПМПК), для участников ГИА-9 – детей-инвалидов и инвалидов (при предъявлении справки, подтверждающей инвалидность) министерство образования обеспечивает создание следующих условий проведения ГИА-9:

проведение ГВЭ по всем учебным предметам в устной форме по желанию;

обеспечение беспрепятственного доступа участников ГИА-9 в аудитории, туалетные и иные помещения, а также их пребывания в указанных помещениях;

увеличение продолжительности экзамена по учебному предмету на 1,5 часа;

организация питания и перерывов для проведения необходимых лечебных и профилактических мероприятий во время проведения экзамена.

1.4. Основанием для создания **специальных условий** проведения экзамена, соответствующих состоянию здоровья и психофизическим особенностям каждого участника экзамена, является:

для участников экзамена с ОВЗ – наличие в заключении ПМПК описания дополнительных условий проведения экзамена;

для участников экзамена – детей-инвалидов и инвалидов (наряду со справкой, подтверждающей инвалидность) – наличие заключения ПМПК с описанием необходимых дополнительных условий проведения экзамена.

1.5. Основанием для организации экзамена на дому, в медицинской организации являются заключение медицинской организации и заключение ПМПК.

### **2. Особенности организации пункта проведения экзамена**

2.1. Пункт проведения экзамена (далее – ППЭ) для участников ГИА-9 с ОВЗ, участников ГИА-9 – детей-инвалидов и инвалидов может быть организован:

- на базе ОО АООП;

- на базе ОО, в которой может быть назначена отдельная аудитория (аудитории);

- в медицинской организации, в которой обучающийся находится на длительном лечении;

- на дому.

2.2. Материально-технические условия ППЭ должны обеспечивать всем участникам ГИА-9 с ОВЗ, участникам ГИА-9 – детям-инвалидам и инвалидам их беспрепятственный доступ в аудитории, туалетные и иные помещения, а также их пребывание в указанных помещениях (наличие пандусов, поручней, расширенных дверных проемов, лифтов, при отсутствии лифтов аудитория располагается на первом этаже; наличие специальных кресел и других приспособлений).

2.3. В ППЭ должно быть подготовлено достаточное количество аудиторий для эффективного и комфортного размещения участников ГИА-9.

В отдельной аудитории могут находиться участники с различными заболеваниями. При этом рекомендуется формировать отдельные аудитории для следующих категорий участников ГИА-9:

слепых, поздноослепших, слабовидящих;

глухих;

слабослышащих, позднооглохших, кохлеарно имплантированных;

с тяжелыми нарушениями речи;

с нарушениями опорно-двигательного аппарата;

с задержкой психического развития;

с расстройствами аутистического спектра;

иных категорий участников экзамена, которым требуется создание специальных условий.

2.4. Количество рабочих мест в каждой аудитории для участников ГИА-9 с ОВЗ, участников ГИА-9 – детей-инвалидов и инвалидов определяется в зависимости от нозологической группы, используемых ими технических средств.

2.5. В аудиториях должны быть предусмотрены места для ассистентов.

2.6. Руководитель ППЭ совместно с руководителем ОО, на базе которой организован ППЭ, обязаны подготовить:

**- для слепых, поздноослепших участников экзамена, владеющих шрифтом Брайля:**

дополнительные листы для записи ответов для письма по системе Брайля;

черновики для письма по системе Брайля из расчета по десять листов на каждого участника ГИА-9;

специальные принадлежности для оформления ответов рельефноточечным шрифтом Брайля или компьютеры;

текст памятки для слепых и слабовидящих участников экзамена по заполнению шрифтом Брайля тетрадей для ответов на задания ГИА-9 (по количеству аудиторий, для зачитывания организатором при проведении инструктажа);

**- для слабовидящих участников экзамена:**

черновики из расчета по десять листов на каждого участника;

 увеличительные устройства, а также необходимо обеспечить индивидуальное равномерное освещение не менее 300 люкс. Возможно использование индивидуальных светодиодных средств освещения (настольные лампы) с регулировкой освещения в динамическом диапазоне до 600 люкс, но не менее 300 люкс при отсутствии динамической регулировки.

При наличии соответствующих заключений ПМПК допускается использование специальных технических средств, в том числе электронного увеличительного устройства;

#### - д**ля глухих участников экзамена:**

напечатанные Правила заполнения бланков и инструкцию для участника экзамена, зачитываемую организатором в аудитории (на каждого участника экзамена);

- **для слабослышащих, позднооглохших, кохлеарно имплантированных участников экзамена:**

звукоусиливающую аппаратуру как коллективного, так и индивидуального пользования;

**- для участников экзамена с нарушениями опорно-двигательного аппарата:**

аудитория должна быть подготовлена на первом этаже;

обеспечить беспрепятственный доступ в аудитории, в том числе учитывать необходимость увеличения расстояния между рабочими столами;

адаптированное рабочее место и вспомогательные технические средства с учетом психофизических особенностей участников (при необходимости);

### - д**ля лиц, выполняющих письменную экзаменационную работу на компьютере**:

рабочее место, оборудованное компьютером (компьютерная мышь (ножная мышь, роллер, джойстик, головная мышь и др.), диагональ монитора не менее 19 дюймов, клавиатура с увеличенным размером клавиш или виртуальная клавиатура, оснащение специализированным программным обеспеченьем (экранной лупой), с возможностью подключения специальных настроек: увеличение курсора, замедление скорости перемещения курсора, включение опции увеличения области просмотра и др.). Компьютер должен быть без выхода в сеть «Интернет» и не содержащий информации по сдаваемому предмету;

принтер для распечатывания ответов участников с компьютера;

- д**ля лиц с тяжелыми нарушениями речи** *–* текст инструкции, зачитываемой участникам ГИА-9 перед началом экзамена (на каждого обучающегося);

- д**ля участников ГВЭ в устной форме** *–* средства цифровой аудиозаписи (в качестве оборудования для аудиозаписи могут быть использованы любые доступные средства – ноутбук, диктофон и т.д.);

карточки с номерами билетов от 1 до 15.

2.7. Для прохождения ГИА-9 на дому, в медицинской организации создается ППЭ с выполнением минимальных требований к процедуре и технологии проведения ГИА-9.

При организации ППЭ на дому, в медицинской организации в целях оптимизации условий проведения ГИА-9 допускается совмещение отдельных полномочий и обязанностей лицами, привлекаемыми к проведению ГИА-9 на дому, в медицинской организации по согласованию с ГЭК. При совмещении отдельных полномочий и обязанностей в ППЭ на дому, в медицинской организации могут присутствовать: член ГЭК, руководитель ППЭ, организатор или технический специалист (при необходимости), а также ассистент (при необходимости). При отсутствии организатора его функционал может выполнять руководитель ППЭ.

Руководителю ППЭ в помещении, которое будет использоваться в качестве аудитории проведения экзамена необходимо организовать рабочее место (с учетом состояния его здоровья) для участника ГИА-9, рабочее место для организатора (стол и стул), рабочее место ассистента участника ГИА-9 (при наличии).

Руководителю ППЭ в помещении, которое будет использоваться в качестве Штаба ППЭ, необходимо осуществить зонирование и установить:

- зону работы с документами – отдельный стол для заполнения форм и упаковки ЭМ;

- зону хранения ЭМ – переносной сейф, кейс с кодированным замком, шкаф, закрывающийся на ключ;

- зону хранения личных вещей работников ППЭ;

- рабочие места (стулья) для руководителя ППЭ, технического специалиста, члена ГЭК.

При проведении экзамена в ППЭ на дому, в медицинских организациях допускается зонирование помещений: зона Штаба и зона аудитории экзамена.

В случае проведения устной части ОГЭ по иностранным языкам в ППЭ на дому по согласованию с ГЭК организуется только одна аудитория, которая является аудиторией подготовки и аудиторией проведения одновременно.

При проведении устной части ОГЭ по иностранным языкам необходимо обеспечить указанный ППЭ аппаратурой, которая обеспечивает качественную цифровую запись и воспроизведение устного ответа участника (компьютером с гарнитурой) и установленным программным обеспечением рабочего места участника экзамена.

### **3. Подготовка экзаменационных материалов для слепых и слабовидящих участников ГИА-9**

3.1. Подготовка экзаменационных материалов (далее – ЭМ) для проведения ГИА-9 для слепых и слабовидящих участников осуществляется в РЦОИ в сроки, соответствующие подготовке ЭМ для проведения ГИА-9 в Ярославской области:

**- для слепых участников:**

Ответственный работник РЦОИ передает председателю Комиссии тифлопереводчиков КИМ ОГЭ, КИМ ГВЭ, а также текст памятки для слепых и слабовидящих участников экзамена по заполнению шрифтом Брайля тетрадей для ответов на задания ГИА-9 (Приложение 1).

Члены Комиссии тифлопереводчиков оформляют переданные материалы шрифтом Брайля вручную или с использованием необходимого оборудования.

После окончания работы председатель Комиссии тифлопереводчиков передает материалы, выполненные шрифтом Брайля, а также соответствующие плоскопечатные тексты ответственному сотруднику РЦОИ, который передает их ответственному за пакетирование ЭМ.

### **- для слабовидящих участников:**

Сотрудник РЦОИ ответственный за печать ЭМ масштабирует необходимое количество КИМ ОГЭ и бланков ответов №1, КИМ ГВЭ до формата А3 и передает их, а также соответствующие стандартные материалы ответственному за пакетирование ЭМ.

Также допускается использование масштабированного варианта КИМ на формате А4 с размером шрифта не менее 18 Bold (полужирный) и отдельных масштабированных картинок и схем, представленных в КИМ, размерами не менее половины А4 (пропорционально размерам исходных изображений картинок и схем КИМ). Шрифт, используемый в КИМ для слабовидящих детей, должен быть без засечек (Arial /Verdana).

3.2. Ответственные сотрудники РЦОИ пакетируют доставочные спецпакеты с ЭМ, содержащие в себе:

### **для слепых участников**:

- при проведении ОГЭ:

### **стандартный ИК ОГЭ**;

### **КИМ ОГЭ, напечатанный шрифтом Брайля**;

тетрадь для ответов (для письма рельефно-точечным шрифтом с использованием письменного прибора Брайля);

памятку для слепых и слабовидящих участников экзамена по заполнению шрифтом Брайля тетрадей для ответов на задания ГИА-9, напечатанную шрифтом Брайля;

дополнительные листы для записи ответов по системе Брайля (вкладываются в сейф-пакет на ППЭ);

- при проведении ГВЭ:

# **стандартный КИМ ГВЭ;**

### **КИМ ГВЭ, напечатанный шрифтом Брайля**;

тетрадь для ответов (для письма рельефно-точечным шрифтом с использованием письменного прибора Брайля);

памятку для слепых и слабовидящих участников экзамена по заполнению шрифтом Брайля тетрадей для ответов на задания ГИА-9, напечатанную шрифтом Брайля;

дополнительные листы для записи ответов по системе Брайля (вкладываются в сейф-пакет на ППЭ).

# **для слабовидящих обучающихся**:

- при проведении ОГЭ:

**стандартный ИК ОГЭ**; **КИМ ОГЭ, увеличенный до формата А3**; бланк ответов №1, увеличенный до формата А3; - при проведении ГВЭ:

### **стандартный КИМ ГВЭ**; **КИМ ГВЭ, увеличенный до формата А3**.

# **4. Особенности проведения экзамена для отдельных групп участников ГИА-9**

4.1. Во время экзамена в ППЭ могут присутствовать ассистенты, которые оказывают участникам экзамена с ОВЗ, участникам ГИА-9 – детям-инвалидам и инвалидам необходимую техническую помощь с учетом состояния их здоровья, особенностей психофизического развития и индивидуальных особенностей, в том числе:

обеспечивают сопровождение участника экзамена с ОВЗ, участника ГИА-9 – ребенка-инвалида и инвалида в образовательную организацию, на базе которой организован ППЭ;

оказывают помощь в части передвижения по ППЭ, ориентации (в том числе помогают им занять рабочее место в аудитории) и получении информации (не относящейся к содержанию и выполнению заданий экзаменационной работы);

оказывают помощь в обеспечении коммуникации (с организаторами, членами ГЭК, руководителем ППЭ и др.), в том числе с использованием коммуникативных устройств, средств альтернативной коммуникации (за исключением средств связи, фото-, аудио- и видеоаппаратуры);

оказывают организующую помощь, при необходимости психологическую поддержку (помогают успокоиться, снизить проявления тревожности), стимулируют деятельность участников ГИА-9;

оказывают помощь в использовании технических средств, необходимых для выполнения заданий, технических средств (изделий) реабилитации и обучения;

оказывают помощь в ведении записей, чтении заданий (оказывают помощь в фиксации положения тела, ручки в кисти руки; помогают при оформлении регистрационных полей бланков; переносят ответы в экзаменационные бланки), приведении в порядок рабочего места и подготовке необходимых принадлежностей; удержании КИМ в вертикальном положении, фиксации строки/абзаца (для участников экзамена с нарушением опорно-двигательного аппарата);

переносят ответы на задания КИМ в экзаменационные бланки ответов, выполненные слепыми и слабовидящими участниками ГИА-9 в специальных тетрадях для записи ответов, бланках увеличенного размера, черновиках, а также ответы на задания КИМ, выполненные участниками ГИА-9 на компьютере **точно** скопировав авторскую орфографию, пунктуацию и стилистику (перенос ответов в экзаменационные бланки производится ассистентом после того, как участник завершил экзамен);

оказывают помощь при выполнении письменной экзаменационной работы на компьютере (настройки на экране; изменение (увеличение) шрифта; расположение экзаменационного материала на экране компьютера с учетом особенностей зрения и др.);

вызывают медперсонал (при необходимости);

ставят в бланках, а также в форме ППЭ05-02 «Протокол проведения ГИА-9 в аудитории» свою подпись, в случае если участник экзамена по состоянию здоровья не может поставить личную подпись в бланке и форме;

вписывают в отведённом месте на титульном листе специальной тетради для записи ответов ФИО и данные участника экзамена из документа, удостоверяющего личность, при выполнении экзаменационной работы слепыми, поздноослепшими, слабовидящими участниками экзамена, владеющими шрифтом Брайля.

4.2. Для глухих, позднооглохших, слабослышащих, кохлеарно имплантированных участников экзамена при необходимости привлекается ассистент-сурдопереводчик. В обязанности ассистента-сурдопереводчика входит осуществление сурдоперевода на всех этапах экзамена (при желании участника экзамена), в том числе при устном разъяснении процедурных особенностей его проведения, осуществления сурдоперевода текста для изложения.

4.3. Ассистенты не могут быть учителями по предмету, по которому проводится ГИА-9 в данный день, а также учителями участников экзаменов, сдающих экзамен в данном ППЭ.

Ассистентом может быть определен работник образовательной организации (в том числе школьный психолог, тьютор), социальный работник, а также в исключительных случаях - родитель (законный представитель) участника экзамена. Ассистенты должны пройти соответствующую подготовку. Данные об ассистентах вносятся в РИС. Списки ассистентов согласовываются ГЭК и утверждаются министерством образования.

4.4. В ППЭ, где сдают участники ГИА-9 с ОВЗ, участники ГИА-9 – детиинвалиды и инвалиды, рекомендуется направлять общественных наблюдателей в каждую аудиторию.

4.5. В ППЭ, где проводится ГИА-9 для слабовидящих участников, участников ГИА-9, выполняющих работу на компьютере, количество членов ГЭК должно быть увеличено для обеспечения контроля за переносом ответов участников экзамена с увеличенных бланков ответов, распечатанных листов на стандартные бланки ответов. Член ГЭК должен быть в каждой такой аудитории.

4.6. При проведении ГИА-9 для участников ГИА-9 с ОВЗ, участников ГИА-9 – детей-инвалидов и инвалидов руководитель ППЭ должен выдать ответственным организаторам в аудитории, кроме стандартных форм ППЭ, выписку из протокола ГЭК с указанием специальных условий, рекомендуемых для участников экзамена, распределенных в данную аудиторию.

4.7. При проведении ГИА-9 для слепых участников используются КИМ ОГЭ (КИМ ГВЭ), переведенные на шрифт Брайля, и тетради для ответов на задания ГИА-9 (для письма рельефно-точечным шрифтом с использованием письменного прибора Брайля), в которых участники экзамена оформляют свои экзаменационные работы.

По окончании экзамена организатор в аудитории упаковывает в каждый соответствующий индивидуальный ВДП:

заполненную тетрадь для ответов (шрифт Брайля);

дополнительные листы с ответами, если они использовались;

бланк ответов №1 и бланк ответов №2 (лист 1 и лист 2) (комплект бланков ГВЭ).

Остальные материалы упаковываются по стандартной схеме.

4.8. При проведении ГИА-9 в форме ОГЭ для слабовидящих обучающихся используются масштабированные бланки ответов №1.

По окончании экзамена ассистент или, в случае его отсутствия, организатор в аудитории в присутствии общественного наблюдателя (при наличии) и члена ГЭК переносит информацию с масштабированного бланка ответов №1 на соответствующий стандартный бланк в полном соответствии с заполнением участника ГИА-9. При переносе ответов на стандартный бланк в поле «Подпись участника» ассистент пишет «Копия верна» и ставит свою подпись. Если ассистент является родителем (законным представителем) участника экзамена, то перенос информации с масштабированного бланка ответов №1 на соответствующий стандартный бланк осуществляет организатор.

Далее организаторы упаковывают стандартные бланки ответов №1 и бланки ответов №2 в стандартные ВДП, а масштабированный бланк ответов №1 каждого участника – в соответствующий индивидуальный ВДП. Остальные материалы упаковываются по стандартной схеме.

При проведении ГИА-9 в форме ГВЭ масштабированные бланки не используются. Бланки участнику выдаются стандартные. Если слабовидящий участник экзамена при проведении ГВЭ не может самостоятельно внести информацию в регистрационные поля стандартных бланков ГВЭ, эти поля заполняет ассистент, или, в случае его отсутствия, организатор в аудитории, поставив в поле «Подпись участника» свою подпись.

Упаковка бланков и остальных материалов стандартная.

4.9. Для слепых, поздноослепших, слабовидящих участников ГИА-9 организаторы должны каждый час объявлять время до конца экзамена.

4.10. При проведении экзамена для участника ГИА-9, выполняющего работу с использованием компьютера или специального ПО, организаторы в присутствии участника экзамена распечатывают его ответы с компьютера, ставят отметку на распечатанных бланках о количестве распечатанных листов.

В присутствии общественных наблюдателей (при наличии) и члена ГЭК ассистент переносит в полном соответствии ответы участника экзамена на стандартные бланки ответов. Если ассистент является родителем (законным представителем) участника экзамена, то перенос информации с распечатанных листов в соответствующий стандартный бланк осуществляет организатор.

В случае отсутствия возможности распечатать ответ участника экзамена ассистент (организатор) протоколирует ответы участника экзамена в бланки ответов в присутствии члена ГЭК.

При переносе ответов на бланки стандартного размера в поле «Подпись участника» ассистент (либо организатор) пишет «Копия верна» и ставит свою подпись.

Далее организаторы упаковывают стандартные бланки в обычные ВДП, а распечатанные листы участника экзамена – в соответствующий индивидуальный ВДП. Остальные материалы упаковываются по стандартной схеме.

4.11. При проведении ГВЭ в устной форме ответы участников ГИА-9 записываются на аудионоситель.

Организатор в аудитории раздает участникам комплекты бланков ГВЭ, КИМ ГВЭ, черновики (должны быть подготовлены заранее).

Бланк ответов при проведении устного экзамена необходим для полноценной обработки комплекта бланков участника экзамена и не используется участником ГВЭ для записи ответов на задания. Организатор в аудитории должен повторно внести в бланк ответов код работы. Оставшееся незаполненным место погашается знаком « $Z$ ».

На подготовку устного ответа отводится от 30 до 90 минут. Данный факт необходимо учитывать при организации распределения участников ГВЭ в аудиторию. Организаторы осуществляют контроль времени подготовки. В случае если время подготовки к ответу истекло, то организатор должен сообщить об этом участнику экзамена.

После подготовки участника ГВЭ приглашают к средству цифровой аудиозаписи. Участник экзамена по команде организатора громко и разборчиво даёт устный ответ на задание. Во время ответа одного участника остальные участники присутствуют в аудитории.

Технический специалист или организатор дает участнику экзамена прослушать запись его ответа и убедиться, что она осуществлена без технических сбоев.

При выявлении низкого качества аудиозаписи ответа участника экзамена, не позволяющей в дальнейшем в полном объеме оценить ответ, или технического сбоя во время записи принимается решение, что участник ГВЭ не закончил экзамен по объективным причинам с оформлением соответствующего акта (форма ППЭ-22 «Акт о досрочном завершении экзамена по объективным причинам»).

После окончания экзамена в аудитории участники сдают бланки и КИМ ГВЭ организаторам в аудитории, которые собирают бланки и укладывают их в соответствующие индивидуальные ВДП. Остальные материалы упаковываются по стандартной схеме.

Аудиозаписи ответов участников сохраняются техническим специалистом с присвоением в качестве имени уникального идентификатора (код работы).

По окончании экзамена технический специалист в ППЭ осуществляет

копирование всех аудиозаписей устных ответов участников в ППЭ поаудиторно на внешний носитель и сдает его в Штабе ППЭ руководителю ППЭ.

4.12. Экзаменационные материалы должны быть доставлены в ППЭ на дому, в медицинской организации не позднее, чем за 1 час до начала экзамена<sup>1</sup>. Лица, привлекаемые к проведению ГИА-9 в ППЭ на дому прибывают в указанный ППЭ не ранее 09:00 по местному времени.

Далее экзамен проводится согласно стандартной процедуре ГИА-9.

4.13. Во время проведения экзамена для участников экзамена с ОВЗ, участников ГИА-9 детей-инвалидов и инвалидов в аудиториях может быть организовано питание и перерывы для проведения необходимых медикопрофилактических процедур.

## **5. Особенности рассмотрения апелляций участников экзамена с ОВЗ, участников ГИА-9 детей-инвалидов и инвалидов**

5.1. Для рассмотрения апелляций о несогласии с выставленными баллами участников экзамена с ОВЗ, участников ГИА-9 детей-инвалидов и инвалидов апелляционная комиссия привлекает к своей работе тифлопереводчиков (для рассмотрения апелляций слепых участников ГИА-9), сурдопедагогов (для рассмотрения апелляций глухих участников ГИА-9).

5.2. Вместе с участником экзамена с ОВЗ, участником ГИА-9 ребенкоминвалидом, инвалидом на рассмотрении его апелляции помимо родителей (законных представителей) может присутствовать ассистент.

5.3. В случае обнаружения апелляционной комиссии ошибок в переносе ответов слепых или слабовидящих участников ГИА-9 с масштабированных бланков на бланки стандартного размера, ошибок в переносе ответов участников ГИА-9, выполнявших письменную работу на компьютере, с распечатанных листов на стандартные бланки ответов апелляционная комиссия учитывает данные ошибки в качестве технической ошибки. Экзаменационные работы таких участников проходят повторную обработку (включая перенос ответов на бланки ГИА-9 стандартного размера) и, при необходимости, повторную проверку экспертами предметной комиссии по соответствующему учебному предмету.

<sup>-</sup><sup>1</sup> Экзамены начинаются в 10:00 по местному времени.

 **Приложение 1** к инструкции по организации и проведению ГИА-9 для участников ГИА-9 с ОВЗ, участников ГИА-9 детейинвалидов и инвалидов

# **Памятка для слепых и слабовидящих участников экзамена по заполнению шрифтом Брайля тетрадей для ответов на задания ГИА-9**

*(Зачитывается участникам ГИА-9 организаторами (ассистентом) перед экзаменом и прикладывается к экзаменационным материалам, напечатанным шрифтом Брайля)*

*Ассистент вписывает в верхней части титульного листа тетради для ответов ФИО и данные участника экзамена из документа, удостоверяющего его личность.*

1. Перед началом выполнения работы вы должны на первом листе после титульного листа тетради написать фамилию (с новой строки), имя (с новой строки), отчество (с новой строки), серию и номер документа, удостоверяющего личность (с новой строки).

2. Начинать выполнять работу необходимо со второго листа тетради.

3. Ответы пишутся с одной стороны листа, начиная со второго листа после титульного листа.

4. При выполнении заданий с кратким ответом сначала пишется номер задания, а затем ответ.

5. Каждый ответ записывается на отдельной строке. Если одной строки не достаточно для записи ответа, нужно продолжить запись на следующей строке.

6. Между номером задания и ответом необходимо оставлять интервал (пропустить одну клетку).

7. Если ответом должно быть слово, то нужно писать его в той форме, в которой оно стоит в предложении или указано в задании.

8. Все последовательности цифр и сочетания слов, являющиеся краткими ответами на задания, записываются в соответствии с инструкцией, указанной в КИМ.

9. Ответы на задания с развернутыми ответами записываются, начиная с новой страницы тетради для ответов.

10. Если вы ошиблись, то неверный ответ закалывается шеститочием. В качестве правильного ответа засчитывается последний ответ в строке. В случае повторного ответа на задание засчитывается последний ответ.

11. При выполнении заданий строго следуйте инструкциям в КИМ.

# **Приложение 2**

к инструкции по организации и проведению ГИА-9 для участников ГИА-9 с ОВЗ, участников ГИА-9 детейинвалидов и инвалидов

### **Памятка для организатора в аудитории для слепых и слабовидящих участников ГИА-9, использующих систему Брайля**

В день проведения экзамена организатор в аудитории для слепых участников должен получить у руководителя ППЭ:

- не позднее **08:50** вместе со стандартными формами ППЭ:

 выписку из протокола ГЭК с указанием специальных условий, рекомендуемых для участников, распределенных в данную аудиторию;

 черновиков для письма по системе Брайля из расчета 10 листов на каждого участника экзамена;

дополнительные листы для записи ответов по системе Брайля;

 текст памятки для слепых и слабовидящих участников экзамена по заполнению шрифтом Брайля тетрадей для ответов на задания ГИА-9 (для зачитывания организатором при проведении инструктажа).

- не позднее **09:45**:

### **при проведении ОГЭ**:

**- доставочные спецпакеты с ЭМ**, содержащие в себе:

стандартный ИК ОГЭ;

КИМ ОГЭ, напечатанный шрифтом Брайля;

тетрадь для ответов (для письма рельефно-точечным шрифтом использованием письменного прибора Брайля);

памятку для слепых и слабовидящих участников экзамена по заполнению шрифтом Брайля тетрадей для ответов на задания ГИА-9, напечатанную шрифтом Брайля;

**- индивидуальные ВДП** (на каждого участника).

### **при проведении ГВЭ**:

**- доставочные спецпакеты с ЭМ**, содержащие в себе:

стандартный КИМ ГВЭ;

КИМ ГВЭ, напечатанный шрифтом Брайля;

тетрадь для ответов (для письма рельефно-точечным шрифтом с использованием письменного прибора Брайля);

памятку для слепых и слабовидящих участников экзамена по заполнению шрифтом Брайля тетрадей для ответов на задания ГИА-9, напечатанную шрифтом Брайля;

- **доставочный спецпакет с комплектом бланков ГВЭ;**

**- индивидуальные ВДП** (на каждого участника).

Организатор должен разложить на каждый рабочий стол вместе с черновиками индивидуальные ВДП.

Ответственный организатор при входе ассистентов в аудиторию должен проверить распределение ассистентов в данную аудиторию и провести их идентификацию по документам, удостоверяющим личность.

**В 09:50** ответственный организатор в аудитории должен приступить к первой части инструктажа обучающихся, в процессе проведения которой проинформировать участников ГИА-9 о порядке проведения экзамена, порядке подачи апелляций о нарушении Порядка ГИА-9 и о несогласии с выставленными баллами, а также о времени и месте ознакомления с результатами.

Затем ответственный организатор в аудитории не ранее **10:00** должен приступить ко второй части инструктажа участников экзамена, в процессе проведения которой:

- **раздать** всем участникам доставочные спецпакеты с ЭМ;

- **дать указание** ассистентам **вскрыть** доставочный спецпакет с ЭМ, **проверить** экзаменационные материалы, **заполнить** регистрационные поля бланков в соответствии с документом, удостоверяющим личность участника, и данных о ППЭ, записанных организаторами на доске;

- **проверить у каждого участника экзамена** правильность заполнения ассистентом регистрационных полей бланков. В случае обнаружения ошибок дать указание ассистенту внести соответствующие исправления;

- **вложить** бланки в соответствующий индивидуальный ВДП;

- **провести инструктаж** участников экзамена по заполнению тетради для ответов на задания ГИА-9 и раздать текст инструкции ассистентам участников экзамена для дополнительного разъяснения;

- **организовать заполнение** регистрационных частей тетрадей для ответов на задания ГИА-9.

 Ассистенты должны вписать на титульном листе тетради для ответов ФИО и данные участника ГИА-9 из документа, удостоверяющего его личность.

Участники ГИА-9 с использованием письменного прибора Брайля и грифеля пишут на первом листе после титульного листа тетради рельефноточечным шрифтом фамилию (с новой строки), имя (с новой строки), отчество (с новой строки), серию и номер своего документа, удостоверяющего личность (с новой строки).

- после заполнения ассистентами и участниками регистрационных частей тетрадей для ответов на задания ГИА-9 **проверить у каждого участника ГИА-9** правильность заполнения регистрационных частей на титульном листе и соответствие данных участника экзамена (ФИО, серии и номера документа, удостоверяющего личность) на титульном листе и документе, удостоверяющем личность. В случае обнаружения ошибок дать указание ассистенту внести соответствующие исправления;

- после проверки – **объявить время начала и завершения** выполнения экзаменационной работы и зафиксировать их на доске (информационном стенде), после чего участники ГИА-9 приступают к выполнению экзаменационной работы (время, отведенное на инструктаж и заполнение регистрационных частей тетради для ответов, в общее время экзамена не входит).

В случае заполнения слепыми обучающимися всей тетради для ответов организатор выдает участнику экзамена дополнительный лист (листы) для письма по системе Брайля, на котором участник пишет свою фамилию, имя, отчество. Организатор также пишет на дополнительном листе фамилию, имя, отчество участника экзамена.

Для слепых, поздноослепших участников ГИА-9 организаторы в аудитории каждый час объявляют время до конца экзамена.

За 30 минут и за 5 минут до окончания выполнения экзаменационной работы организаторы сообщают обучающимся о скором завершении экзамена.

По истечении времени отведенного на проведение экзамена, ответственный организатор должен объявить, что экзамен окончен, и участники ГИА-9 (самостоятельно или с помощью ассистентов) должны вложить тетради для ответов на задания ГИА-9, а также дополнительные листы для записи ответов по системе Брайля, если они использовались, в индивидуальные ВДП (стандартные бланки, с заполненной регистрационной частью, уже находятся там), а КИМ и черновики положить на край рабочего стола.

Организаторы собирают со столов участников экзаменационные материалы, проверяя и пересчитывая их, и формируют три стопки материалов:

- индивидуальные ВДП, в каждом из которых находятся:

тетрадь для ответов на задания ГИА-9,

дополнительные листы с ответами, если они использовались,

бланк ответов № 1 и бланк ответов № 2 (лист 1, лист 2) (бланки ГВЭ) с заполненной регистрационной частью;

- черновики;

- КИМ.

Далее экзаменационные материалы упаковываются стандартным образом и передаются руководителю ППЭ.

# **Приложение 3**

к инструкции по организации и проведению ГИА-9 для участников ГИА-9 с ОВЗ, участников ГИА-9 детейинвалидов и инвалидов

### **Памятка для организатора в аудитории для слабовидящих участников ГИА-9**

В день проведения экзамена организатор в аудитории для слабовидящих участников должен получить у руководителя ППЭ:

- не позднее **08:50** вместе со стандартными формами ППЭ – выписку из протокола ГЭК с указанием специальных условий, рекомендуемых для обучающихся, распределенных в данную аудиторию, а также черновики из расчета 10 листов на каждого участника экзамена;

- не позднее **09:45**:

#### **при проведении ОГЭ:**

- **доставочные спецпакеты с ЭМ**, содержащие в себе:

стандартный ИК ОГЭ,

КИМ, увеличенный до формата А3;

бланк ответов №1, увеличенный до формата А3;

- дополнительные бланки ответов № 2;

- комплект ВДП;

- индивидуальные ВДП (для увеличенных бланков по количеству обучающихся).

#### **при проведении ГВЭ:**

- **доставочный спецпакет с комплектами бланков ГВЭ**;

- **доставочные спецпакеты с ЭМ**, содержащие в себе:

КИМ, увеличенный до формата А3,

стандартный КИМ ГВЭ;

- дополнительные бланки ответов;

- комплект ВДП.

Ответственный организатор при входе ассистентов в аудиторию должен проверить распределение ассистентов в данную аудиторию и провести их идентификацию по документам, удостоверяющим личность.

**В 09:50** ответственный организатор в аудитории должен приступить к первой части инструктажа обучающихся, в процессе проведения которой проинформировать участников ГИА-9 о порядке проведения экзамена, порядке подачи апелляций о нарушении Порядка ГИА-9 и о несогласии с выставленными баллами, а также о времени и месте ознакомления с результатами.

Затем ответственный организатор в аудитории не ранее 10:00 должен приступить ко второй части инструктажа участников, в процессе проведения которого:

#### **при проведении ОГЭ**:

- **раздать** всем участникам доставочные спецпакеты с ЭМ ОГЭ;

- **дать указание вскрыть** доставочные спецпакеты с ЭМ ОГЭ **и проверить** экзаменационные материалы;

- **организовать заполнение** регистрационных полей увеличенного бланка ответов №1.

#### **при проведении ГВЭ:**

- **раздать** всем участникам комплекты бланков ГВЭ, а затем доставочные спецпакеты с ЭМ ГВЭ;

- **дать указание вскрыть** доставочные спецпакеты с ЭМ ГВЭ, **проверить** экзаменационные материалы;

- **организовать заполнение** регистрационных полей бланков ГВЭ.

Если слабовидящий участники при проведении ГВЭ не может самостоятельно внести информацию в регистрационные поля стандартных бланков ГВЭ, ассистент сам вносит информацию в регистрационные поля стандартных бланков, а в поле «Подпись участника» ставит свою подпись.

Слабовидящие участники ГИА-9 могут работать с КИМ ОГЭ (КИМ ГВЭ), бланками ответов № 1 стандартного или увеличенного размера (по своему выбору).

Организаторы в аудитории каждый час объявляют время до конца экзамена.

По окончании экзамена организаторы собирают только КИМ ОГЭ (КИМ ГВЭ) и черновики и упаковывают их обычным образом. Бланки ответов остаются на местах.

В присутствии общественных наблюдателей (при наличии) и члена ГЭК ассистенты переносят информацию с масштабированных (увеличенных) бланков ответов  $\mathcal{N}$  1 на стандартные бланки ответов  $\mathcal{N}$  1 в полном соответствии с заполнением участниками ГИА-9. Организаторы должны следить за сохранением комплектации бланков.

При переносе информации на стандартные бланки ответов №1 в поле «Подпись участника» ассистент пишет «Копия верна» и ставит свою подпись.

По окончании переноса информации слабовидящих участников ГИА-9 на бланки стандартного размера при проведении экзамена в форме ОГЭ организатор запечатывает бланки стандартного размера в стандартные ВДП, а увеличенные бланки – в индивидуальные **ВДП**.

После упаковки экзаменационных материалов ответственный организатор передает руководителю ППЭ.

#### **при проведении ОГЭ:**

- запечатанный ВДП с бланками ответов  $\mathcal{N}_2$  1;

- запечатанный ВДП с бланками ответов № 2 (лист 1, лист 2);
- запечатанные индивидуальные ВДП с увеличенными бланками;
- черновики;
- КИМ.

#### **при проведении ГВЭ:**

- запечатанный ВДП с бланками регистрации;

- запечатанный ВДП с бланками ответов;

- черновики;

- КИМ.

### **Приложение 4**

к инструкции по организации и проведению ГИА-9 для участников ГИА-9 с ОВЗ, участников ГИА-9 детейинвалидов и инвалидов

### **Памятка для ассистентов**

1. В день проведения экзамена ассистент участника экзамена должен (при наличии сопровождающего лица в день экзамена для участника ГИА-9 с ОВЗ, участника ГИА-9 – ребенка-инвалида, инвалида до ППЭ):

- явиться в ППЭ **не позднее 08:00** по местному времени;

- оставить личные вещи в специально выделенном помещении до входа в ППЭ;

- зарегистрироваться у ответственного за регистрацию работников ППЭ (при себе надо иметь документ, удостоверяющий личность);

- пройти краткий инструктаж у руководителя ППЭ по процедуре проведения экзамена, антитеррористический и противопожарной безопасности;

- получить у руководителя ППЭ информацию о распределении по аудиториям ППЭ;

- по завершении инструктажа для работников ППЭ, пройти в аудиторию распределения участника, за которым закреплен (при необходимости вместе с участником для оказания ему технической помощи);

- предъявить при входе в аудиторию документ, удостоверяющий личность, организатору в аудитории для установления личности и занять подготовленное для него место в аудитории рядом с участником экзамена, за которым закреплен;

- приступить к выполнению своих обязанностей в соответствии с рекомендациями в заключении ПМПК участника (например: содействие в перемещении, оказание помощи в фиксации положения тела или ручки в кисти руки, оказание помощи в общении с сотрудниками ППЭ, оказание помощи при чтении и оформлении заданий или иное).

2. Ассистенту в ППЭ запрещается

- иметь при себе средства связи, электронно-вычислительную технику, фото-, аудио- и видеоаппаратуру, справочные материалы, письменные заметки и иные средства хранения и передачи информации, художественную литературу и т.д.;

- оказывать содействие участникам экзамена в выполнении экзаменационной работы, в том числе передавать им средства связи (получать от них средства связи), электронно-вычислительную технику, фото-, аудио- и видеоаппаратуру, справочные материалы, письменные заметки и иные средства хранения и передачи информации;

- выносить из аудиторий и ППЭ экзаменационные материалы (далее – ЭМ) на бумажном или электронном носителях, фотографировать ЭМ;

- покидать свое рабочее место без уважительной причины.

3. Основные обязанности ассистента участника ГИА-9 с ОВЗ, участника ГИА-9 – ребенка-инвалида, инвалида:

### **для слабовидящих участников экзамена:**

- оказывать помощь в передвижении и расположении на рабочем месте;

- заполнять регистрационные поля бланков ГВЭ в соответствии с документом удостоверяющим личность участника, и данных о ППЭ, записанных организаторами на доске;

- переносить ответы на задания экзаменационной работы участника экзамена с масштабированного бланка ответов №1 формата А3 на стандартный бланк ответов №1 (ОГЭ) в полном соответствии с ответом участника экзамена в присутствии члена ГЭК и общественных наблюдателей (при наличии). При переносе ответов на стандартный бланк ответов №1 (ОГЭ) в поле «Подпись участника» ассистент пишет «Копия верна» и ставит свою подпись.

- в случае использования компьютера для сдачи экзамена переносить распечатанные ответы участника экзамена с компьютера на стандартные бланки ответов в полном соответствии с ответом участника экзамена в присутствии члена ГЭК и общественных наблюдателей (при наличии). При переносе ответов на бланки стандартного размера в поле «Подпись участника» ассистент пишет «Копия верна» и ставит свою подпись;

### **для слепых участников экзамена:**

- оказывать помощь в передвижении и расположении на рабочем месте;

- **заполнять** регистрационные поля бланков ОГЭ и ГВЭ в соответствии с документом, удостоверяющим личность обучающегося, и данных о ППЭ, записанных организаторами на доске. После заполнения регистрационных полей бланков ассистент в поле «Подпись участника» ставит свою подпись;

**- заполнять** регистрационную часть тетради для ответов на задания ГИА-9. После заполнения регистрационной части тетради ассистент в поле «Подпись участника» ставит свою подпись;

### д**ля слабослышащих или глухих участников экзамена:**

- оказывать помощь в общении с сотрудниками ППЭ;

- осуществлять, при необходимости, сурдоперевод текста и разъяснять смысл непонятных слов;

### **для участников с нарушением опорно-двигательного аппарата:**

- содействовать в перемещении;

- оказывать помощь в фиксации положения тела или ручки в кисти руки;

- оказывать помощь в общении с сотрудниками ППЭ;

- в случае использования компьютера для сдачи экзамена переносить распечатанные ответы участника экзамена с компьютера на стандартные бланки ответов в полном соответствии с ответом участника экзамена в присутствии члена ГЭК и общественных наблюдателей (при наличии). При переносе ответов на бланки стандартного размера в поле «Подпись частника» ассистент пишет «Копия верна» и ставит свою подпись!

4. При организации питания и перерывов при проведении экзамена:

- время, выделенное на приемы пищи и перерывы для участников ГИА-9 с ОВЗ, участников ГИА-9 – детей-инвалидов, инвалидов, включается в общую продолжительность экзамена с учетом увеличения для участников экзамена указанных категорий на 1,5 часа;

- в случае необходимости во время перерыва могут быть произведены медико-профилактические процедуры с учетом состояния здоровья участника;

- при необходимости ассистент сопровождает участника экзамена, вместе с организатором вне аудитории, на перерывы и питание.

5. Для сохранения безопасности жизни и здоровья участника ГИА-9 с ОВЗ, участника ГИА-9 – ребенка-инвалида, инвалида ассистенту рекомендуется:

- не оставлять без внимания участника ГИА-9 с ОВЗ, участника ГИА-9 – ребенка-инвалида, инвалида за которым закреплен;

- обращаться к организатору в аудитории, руководителю ППЭ, члену ГЭК для решения возникающих вопросов или проблемных ситуаций.

6. По завершении (в случае досрочного завершения) экзамена участником ГИА-9 с ОВЗ, участником ГИА-9 – ребенком-инвалидом, инвалидом ассистент:

- покидает аудиторию проведения экзамена вместе с участником экзамена, за которым закреплен;

- завершает функциональные обязанности в аудитории (например, оформляет бланки участника стандартного вида);

- по согласованию с руководителем ППЭ покидает ППЭ.

### **Приложение 5**

к инструкции по организации и проведению ГИА-9 для участников ГИА-9 с ОВЗ, участников ГИА-9 детей-инвалидов и инвалидов

### **Памятка для руководителя пункта проведения экзаменов ГИА-9**

#### **1. Подготовительный этап проведения ГИА-9 в ППЭ**

Руководитель ППЭ совместно с руководителем образовательной организации, на базе которой организован ППЭ (далее – руководитель ОО), должны подготовить:

#### **- для слепых участников экзамена:**

достаточное количество специальных принадлежностей для оформления ответов рельефно-точечным шрифтом Брайля или компьютер;

черновики для записи ответов по системе Брайля из расчета по 10 листов на каждого участника;

текст памятки для слепых и слабовидящих участников экзамена по заполнению шрифтом Брайля тетрадей для ответов на задания ГИА-9 (по количеству аудиторий, для зачитывания организатором при проведении инструктажа);

#### **- для слабовидящих участников экзамена:**

черновики из расчета по 10 листов на каждого участника;

увеличительные устройства и обеспечить индивидуальное равномерное освещение не менее 300 люкс;

#### **- для глухих участников экзамена:**

текст инструкции, зачитываемой участникам ГИА-9 перед началом экзамена (на каждого участника экзамена);

напечатанные правила заполнения бланков (на каждого участника экзамена);

**- для слабослышащих, позднооглохших, кохлеарно имплантированных участников экзамена:**

звукоусиливающую аппаратуру коллективного пользования (для слабослышащих обучающихся);

**- для лиц, выполняющих работу на компьютере**:

рабочее место, оборудованное компьютером (компьютерная мышь (ножная мышь, роллер, джойстик, головная мышь и др.), диагональ монитора не менее 19 дюймов, клавиатура с увеличенным размером клавиш или виртуальная клавиатура, с возможностью подключения специальных настроек: увеличение курсора, замедление скорости перемещения курсора, включение опции увеличения области просмотра и др.). Компьютер должен быть без выхода в сеть «Интернет» и не содержащий информации по сдаваемому предмету;

принтер для распечатывания ответов участников с компьютера;

**- для лиц с тяжелыми нарушениями речи** *–* текст инструкции, зачитываемой участникам ГИА-9 перед началом экзамена (на каждого обучающегося);

- д**ля участников ГВЭ в устной форме** *–* средства цифровой аудиозаписи для записи устного ответа.

### **2. Проведение ГИА-9 в ППЭ**

**Не позднее 08:50** руководитель ППЭ выдает ответственному организатору в аудитории, кроме стандартных форм, выписку из протокола ГЭК с указанием специальных условий, рекомендуемых для обучающихся, распределенных в данную аудиторию, а также:

### *-* **для слепых участников экзамена:**

черновики для письма по системе Брайля из расчета 10 листов на каждого участника экзамена;

дополнительные листы для записи ответов по системе Брайля;

текст памятки для слепых и слабовидящих участников экзамена по заполнению шрифтом Брайля тетрадей для ответов на задания ГИА-9 (для зачитывания организатором при проведении инструктажа);

**- для слабовидящих участников экзамена –** черновики из расчета 10 листов на каждого участника экзамена;

#### **- для глухих участников экзамена:**

текст инструкции, зачитываемой участникам ГИА-9 перед началом экзамена (на каждого участника экзамена);

напечатанные правила заполнения бланков (на каждого участника экзамена);

**- для лиц с тяжелыми нарушениями речи** *–* текст инструкции, зачитываемой участникам ГИА-9 перед началом экзамена (на каждого участника экзамена).

**Не позднее 09:45** руководитель ППЭ выдает ответственному организатору в аудитории для **слепых участников**:

### **при проведении ОГЭ**:

**- доставочные спецпакеты с ЭМ**, содержащие в себе:

стандартный ИК ОГЭ;

КИМ ОГЭ, напечатанный шрифтом Брайля;

тетрадь для ответов (для письма рельефно-точечным шрифтом использованием письменного прибора Брайля);

памятку для слепых и слабовидящих участников экзамена по заполнению шрифтом Брайля тетрадей для ответов на задания ГИА-9, напечатанную шрифтом Брайля;

**- индивидуальные ВДП** (на каждого участника экзамена). **при проведении ГВЭ**:

**- доставочные спецпакеты с ЭМ**, содержащие в себе:

стандартный КИМ ГВЭ;

КИМ ГВЭ, напечатанный шрифтом Брайля;

тетрадь для ответов (для письма рельефно-точечным шрифтом

с использованием письменного прибора Брайля);

памятку для слепых и слабовидящих участников экзамена по заполнению шрифтом Брайля тетрадей для ответов на задания ГИА-9, напечатанную шрифтом Брайля;

# - **доставочный спецпакет с комплектом бланков ГВЭ;**

**- индивидуальные ВДП** (на каждого участника экзамена).

**Не позднее 09:45** руководитель ППЭ выдает ответственному организатору в аудитории для **слабовидящих участников**:

### **при проведении ОГЭ:**

**- доставочные спецпакеты с ЭМ**, содержащие в себе:

стандартный ИК ОГЭ,

КИМ, увеличенный до формата А3,

бланк ответов №1, увеличенный до формата А3;

- дополнительные бланки ответов № 2;

- комплект ВДП;

- индивидуальные ВДП (для увеличенных бланков по количеству участников).

### **при проведении ГВЭ:**

# - **доставочный спецпакет с комплектами бланков ГВЭ**;

- **доставочные спецпакеты с ЭМ**, содержащие в себе:

КИМ, увеличенный до формата А3,

стандартный КИМ ГВЭ;

- дополнительные бланки ответов;

- комплект ВДП.

# **3. Этап завершения ГИА-9 в ППЭ**

Руководитель ППЭ в присутствии члена ГЭК после окончания экзамена обязан:

# **Получить из аудитории:**

# **для слепых участников ГИА-9:**

- запечатанные индивидуальные ВДП, в каждом из которых находятся: тетрадь для ответов на задания ГИА-9,

дополнительные листы с ответами, если они использовались,

бланк ответов № 1 и бланк ответов № 2 (бланки ГВЭ) с заполненной регистрационной частью;

- черновики;

- КИМ;

# **для слабовидящих участников экзамена:**

# **при проведении ОГЭ:**

- запечатанный ВДП с бланками ответов  $\mathcal{N}_2$  1;

- запечатанный ВДП с бланками ответов № 2 (лист 1, лист 2);

- запечатанные индивидуальные ВДП с увеличенными бланками;

- черновики;

- КИМ;

# **при проведении ГВЭ:**

- запечатанный ВДП с бланками регистрации;

- запечатанный ВДП с бланками ответов;

- черновики;

- КИМ;

## **из аудитории, где экзамен сдавался на компьютере:**

- запечатанный ВДП с бланками ответов № 1 (с бланками регистрации);

- запечатанный ВДП с бланками ответов № 2 (лист 1, лист 2) (с бланками ответов);

- запечатанные индивидуальные ВДП с распечатанными листами; - КИМ.

### **Далее процедура упаковки и передачи экзаменационных материалов происходит стандартным образ.**

Приложение 36 к приказу министерства образования Ярославской области от 07 05 2024 №  $142/01 - 04$ 

## **Инструкция**

## **для общественного наблюдателя при проведении государственной итоговой аттестации по образовательным программам основного общего образования**

### **1. Общие положения**

1.1. В целях обеспечения соблюдения порядка проведения экзаменов совершеннолетние граждане Российской Федерации (далее – граждане) могут быть аккредитованы в качестве общественных наблюдателей при проведении государственной итоговой аттестации по образовательным программам основного общего образования (далее – ГИА-9).

1.2. Общественное наблюдение при проведении ГИА-9 организуется в соответствии с:

- приказом Министерства образования и науки РФ от 26 августа 2022 г. № 924 «Об утверждении Порядка аккредитации граждан в качестве общественных наблюдателей при проведении государственной итоговой аттестации по образовательным программам основного общего и среднего общего образования, всероссийской олимпиады школьников и олимпиад школьников»);

- приказом Министерства просвещения РФ и Федеральной службы по надзору в сфере образования и науки от 04.04.2023 №232/551 «Об утверждении Порядка проведения государственной итоговой аттестации по образовательным программам основного общего образования» (далее - Порядок ГИА-9);

- приказом министерства образования Ярославской области от 25.09.2023 № 206/01-04 «Об утверждении Порядка организации общественного наблюдения при проведении ГИА, ИС(И), ИС, ВсОШ на территории Ярославской области и о признании утратившим силу приказа департамента образования Ярославской области от 28.04.2023 № 92/01-04».

1.3. Статус общественного наблюдателя подтверждается удостоверением общественного наблюдателя, которое заверяется подписью и печатью министра образования Ярославской области.

1.4. Общественный наблюдатель вправе осуществлять свои полномочия только в сроки и в местах, указанные в удостоверении общественного наблюдателя.

1.5. Допуск общественных наблюдателей в места осуществления общественного наблюдения производится только при предъявлении документа, удостоверяющего личность, удостоверения общественного наблюдателя и наличия общественного наблюдателя в списках распределения в данный ППЭ.

1.6. В целях предупреждения нарушений Порядка ГИА-9, а также возникновения коррупционных рисков повторный допуск общественных наблюдателей, покинувших места осуществления общественного наблюдения, запрещается.

### **2. Права и обязанности общественного наблюдателя**

2.1. Общественным наблюдателям предоставляется право:

- присутствовать на всех этапах проведения ГИА-9, в том числе при обработке экзаменационных материалов в РЦОИ, при проверке экзаменационных работ в местах работы ПК, при рассмотрении апелляций в местах работы апелляционной комиссии (далее – АК);

- свободно перемещаться по месту ведения наблюдения (ППЭ, РЦОИ, месту работы ПК, АК). При этом он не должен вмешиваться в работу и создавать препятствия выполнению своих обязанностей должностным лицам;

- направлять информацию о нарушениях Порядка ГИА-9, выявленных на всех этапах проведения экзаменов, в федеральные органы исполнительной власти, в том числе в Рособрнадзор, министерство образования Ярославской области, государственную экзаменационную комиссию (далее – ГЭК);

- оставлять свои личные вещи в месте для хранения личных вещей, расположенном в Штабе ППЭ;

- присутствовать при составлении членом ГЭК акта об удалении из ППЭ лиц, допустивших нарушение Порядка ГИА-9, в Штабе ППЭ;

- участвовать в проверке сведений о нарушении Порядка ГИА-9, изложенных участником экзамена в апелляции о нарушении Порядка ГИА-9, организованной членом ГЭК.

2.2. Общественный наблюдатель обязан:

- ознакомиться с нормативно-правовыми, инструктивно-методическими документами, регламентирующими проведение ГИА-9, пройти соответствующую подготовку по вопросам проведения ГИА-9;

- соблюдать Порядок ГИА-9;

- при посещении мест наблюдения иметь при себе и предъявить документ, удостоверяющий личность, а также удостоверение общественного наблюдателя с графиком посещения мест проведения ГИА;

- незамедлительно проинформировать о случаях выявления нарушений:

при проведении ГИА-9 участниками экзамена или работниками ППЭ – члена (членов) ГЭК;

на этапах проверки экзаменационных работ участников ГИА-9 в РЦОИ, в предметных комиссиях – председателя ГЭК;

во время рассмотрения апелляций, поданных участниками экзамена в АК – председателя ГЭК;

- объективно информировать общественность о ходе проведения ГИА-9.

2.3. Общественному наблюдателю запрещается:

а) использовать средства связи, электронно-вычислительную технику, фото-, аудио- и видеоаппаратуру и иные средства хранения и передачи информации в местах организации наблюдения $^{\rm l};$ 

б) оказывать содействие участникам экзамена в ППЭ, в том числе передавать им средства связи, электронно-вычислительную технику, фото-, аудио- и видеоаппаратуру, справочные материалы, письменные заметки и иные средства хранения и передачи информации;

в) копировать и выносить из ППЭ (на этапе проведения ГИА-9 в ППЭ), РЦОИ (на этапе обработки экзаменационных материалов), мест работы ПК (в местах работы ПК), АК (при рассмотрении апелляций) экзаменационные работы, критерии оценивания, протоколы проверки экзаменационных работ, апелляционные комплекты, а также разглашать посторонним лицам информацию, содержащуюся в указанных материалах.

2.4. За нарушение Порядка ГИА-9 общественный наблюдатель может быть отстранен от выполнения функций общественного наблюдателя.

# **3. Проведение ГИА в ППЭ**

### 3.1. **В день проведения экзамена общественный наблюдатель**:

- не позднее чем за один час до начала проведения экзамена<sup>2</sup> прибывает в ППЭ и регистрируется у организатора – дежурного на входе в ППЭ;

- удостоверяет факт своего присутствия в ППЭ подписью в форме ППЭ-07 «Список работников ППЭ и общественных наблюдателей»;

- оставляет личные вещи в месте хранения личных вещей, организованном в Штабе ППЭ;

- получает у руководителя ППЭ форму ППЭ 18-МАШ «Акт общественного наблюдения за проведением ГИА в ППЭ»;

- до начала проведения экзамена обсуждает с руководителем ППЭ и членами ГЭК порядок взаимодействия во время проведения экзамена и по его окончании;

- по окончании экзамена заполняет форму ППЭ-18-МАШ «Акт общественного наблюдения за проведением ГИА в ППЭ» и передает ее руководителю ППЭ.

### **Внимание!**

При заполнении формы ППЭ-18 МАШ «Акт общественного наблюдения за проведением ГИА в ППЭ» **НЕ ОТМЕЧАТЬ КАК НАРУШЕНИЕ:**

- **п.6** первого раздела: 6. Штаб ППЭ, аудитории ППЭ не оборудованы **средствами видеонаблюдения** и другими техническими средствами, позволяющими обеспечивать работоспособность средств видеонаблюдения;
- **п.2** второго раздела: 2. В аудиториях ППЭ не организован стол, находящийся в зоне **видимости камер видеонаблюдения**, для

1

<sup>&</sup>lt;sup>1</sup> Использование допускается только в Штабе ППЭ и только в связи со служебной необходимостью.

<sup>&</sup>lt;sup>2</sup> Экзамены начинаются в 10:00 по местному времени.

раскладки, упаковки и сбора ЭМ;

- **п.10** второго раздела: Организаторами не сделано объявление участникам ГИА-9 о скором завершении выполнения экзаменационной работы за 30 минут и за 5 минут и (или) не объявлено окончание выполнения экзаменационной работы **на камеру видеонаблюдения**;
- **п.12** второго раздела: Организаторами в аудитории не продемонстрирован процесс запечатывания ЭМ на **камеру видеонаблюдения**,

так как в нашем регионе не принято решение оборудовать ППЭ камерами видеонаблюдения.

3.2. В случае присутствия в ППЭ нескольких общественных наблюдателей им рекомендуется до начала экзамена распределиться с учетом оптимального охвата ППЭ общественным наблюдением (присутствие в аудиториях, штабе ППЭ, коридорах и т.д.).

3.3. Общественный наблюдатель находится в ППЭ не менее 50% времени, установленного единым расписанием проведения ОГЭ, ГВЭ по соответствующему учебному предмету.

3.4. **До начала проведения экзамена (с 08:00 до 10:00 по местному времени) общественный наблюдатель должен обратить внимание на следующее**:

3.4.1. В здании (комплексе зданий), где расположен ППЭ, до входа в ППЭ выделены:

а) места для хранения личных вещей участников экзамена, организаторов, медицинских работников, специалистов по проведению инструктажа и обеспечению лабораторных работ, экспертов, оценивающих выполнение лабораторной работы, экзаменаторов-собеседников для проведения ГВЭ в устной форме и ассистентов, оказывающих необходимую техническую помощь участникам экзаменов с ограниченными возможностями здоровья, детям-инвалидам, инвалидам;

б) помещение для представителей образовательных организаций, сопровождающих участников ГИА;

в) места для хранения личных вещей аккредитованных представителей средств массовой информации.

3.4.2. Организованы соответствующие помещения в ППЭ:

а) аудитории для участников экзамена:

- для каждого участника экзамена выделено отдельное рабочее место (индивидуальный стол и стул);

- подготовлены функционирующие часы, находящиеся в поле зрения участников экзаменов;

- закрыты стенды, плакаты и иные материалы со справочнопознавательной информацией;

- подготовлены рабочие места для участников экзамена, обозначенные заметным номером;

- подготовлены места для организаторов в аудитории и общественного наблюдателя;

- подготовлен стол, для осуществления раскладки ЭМ вначале экзамена и раскладки и последующей упаковки ЭМ, собранных организаторами у участников экзаменов после окончания экзамена;

- подготовлены черновики со штампом образовательной организации, на базе которой организован ППЭ, из расчета по два листа на каждого участника экзамена.

Обратить особое внимание на то, что в день проведения экзамена запрещено оборудовать аудитории ППЭ техническими средствами (компьютерами, принтерами, сканерами и др.). Технические средства должны быть либо убраны либо приведены в нерабочее состояние, кроме перечисленных ниже случаев, предусмотренных Порядком ГИА-9:

- аудитории оборудуются специальными техническими средствами при проведении ОГЭ, ГВЭ для участников экзаменов с ОВЗ, участников экзаменов – детей-инвалидов и инвалидов (при необходимости): аудитории, в которых будут сдавать экзамен слабовидящие участники экзаменов, которым требуются увеличенные ЭМ, оборудуются средствами масштабирования КИМ и бланков ОГЭ до формата А3 (копировальными аппаратами); аудитории, где будут сдавать экзамен участники экзамена, которые выполняют письменную экзаменационную работу на компьютере, оборудуются компьютерами (без выхода в сети «Интернет»); аудитории, в которых будут сдавать экзамен слабослышащие участники экзамена, оборудуются звукоусиливающей аппаратурой как коллективного, так и индивидуального пользования;
- при проведении ОГЭ по русскому языку и письменной части ОГЭ по иностранным языкам аудитории оборудуются средствами воспроизведения аудиозаписи;
- при проведении ОГЭ и ГВЭ по информатике аудитории оборудуются компьютерами (по количеству участников);
- при проведении устной части ОГЭ по иностранным языкам аудитории оборудуются компьютерами с гарнитурой.

б) Штаб ППЭ:

- должен быть оборудован: сейфом (или металлическим шкафом) для осуществления безопасного хранения ЭМ; телефонной связью; принтером и персональным компьютером. Организованы места для хранения личных вещей: членов ГЭК; руководителя образовательной организации, в помещениях которой организован ППЭ, или уполномоченного им лица; руководителя ППЭ; технических специалистов, общественных наблюдателей; должностных лиц Рособрнадзора; иных лиц, определенных Рособрнадзором; должностных лиц министерства образования Ярославской области, наделенных функцией надзора и контроля в сфере образования;

- подготовлен стол для осуществления приема руководителем ППЭ ЭМ от организаторов в аудиториях после завершения экзамена, для осуществления упаковки и запечатывания ЭМ членом ГЭК в целях передачи их в РЦОИ.

в) медицинский кабинет либо отдельное помещение для медицинских работников, изолированное от аудиторий, используемых для проведения экзамена.

3.4.3. Помещения, не использующиеся для проведения экзамена, в день проведения экзамена должны быть заперты и опечатаны.

3.4.4. По решению ГЭК ППЭ оборудованы функционирующими стационарными и (или) переносными металлоискателями.

3.4.5. В ППЭ присутствуют лица, привлекаемые к проведению ГИА, определенные Порядком ГИА-9:

- руководитель и организаторы ППЭ;

- не менее одного члена ГЭК;

- руководитель образовательной организации, в помещениях которой организован ППЭ, или уполномоченное им лицо;

- технические специалисты по работе с программным обеспечением, оказывающие информационно-техническую помощь руководителю и организаторам ППЭ;

- специалисты по проведению инструктажа и обеспечению лабораторных работ;

- эксперты, оценивающие выполнение лабораторной работы;

- экзаменаторы-собеседники для проведения ГВЭ в устной форме;

- медицинский работник;

- ассистенты, оказывающие необходимую техническую помощь участникам экзаменов с ограниченными возможностями здоровья, детяминвалидам и инвалидам с учетом состояния их здоровья, особенностей психофизического развития, в том числе непосредственно при выполнении экзаменационной работы (при необходимости);

3.4.6. В ППЭ также имеют право присутствовать следующие лица:

- должностные лица Рособрнадзора, а также иные лица, определенные Рособрнадзором, при предъявлении соответствующих документов, подтверждающих их полномочия,

- должностные лица министерства образования Ярославской области, наделенные функцией надзора и контроля в сфере образования, при предъявлении соответствующих документов, подтверждающих их полномочия, по решению министерства образования Ярославской области;

- аккредитованные представители средств массовой информации;

- аккредитованные общественные наблюдатели.

- сотрудники, осуществляющие охрану правопорядка, и (или) сотрудники органов внутренних дел (полиции);

3.4.7. Организация допуска участников экзаменов в ППЭ, который осуществляется с 09.00 (согласно графику прибытия) при наличии у них документов, удостоверяющих их личность, и при наличии их в списках распределения в данный ППЭ.

При этом организаторы ППЭ дежурные на входе с помощью стационарных и (или) переносных металлоискателей проверяют у участников экзаменов наличие запрещенных средств. По медицинским показаниям (при предоставлении подтверждающего документа) участник экзамена может быть освобожден от проверки с использованием металлоискателя. При появлении сигнала металлоискателя организаторы ППЭ дежурные на входе предлагают участнику экзамена показать предмет, вызывающий сигнал. Если этим предметом является запрещенное средство, в том числе средство связи, участнику экзамена предлагают сдать данное средство в место хранения личных вещей участников экзамена или сопровождающему. ВАЖНО: организаторы дежурные на входе не прикасаются к участнику ГИА-9 и его вещам, а просят добровольно показать предмет, вызывающий сигнал металлоискателя, и сдать все запрещенные средства в места хранения личных вещей участников ГИА-9 или сопровождающему.

3.4.8. Сопровождение участников экзамена до аудитории проведения экзамена осуществляется организаторами вне аудитории.

3.4.9. Обязательное проведение организаторами в аудитории инструктажа для участников экзаменов в аудиториях.

3.5. **Во время проведения ГИА-9 (с 10:00 по местному времени) общественный наблюдатель должен обратить внимание на следующее**:

3.5.1. Представители СМИ присутствуют в ППЭ до момента вскрытия доставочных спецпакетов с ЭМ;

3.5.2. На рабочих столах участников экзамена, помимо ЭМ, могут находиться:

- гелевая, капиллярная ручка с чернилами черного цвета;

- документ, удостоверяющий личность;

- лекарства и питание (при необходимости);

- разрешенные к использованию средства обучения и воспитания:

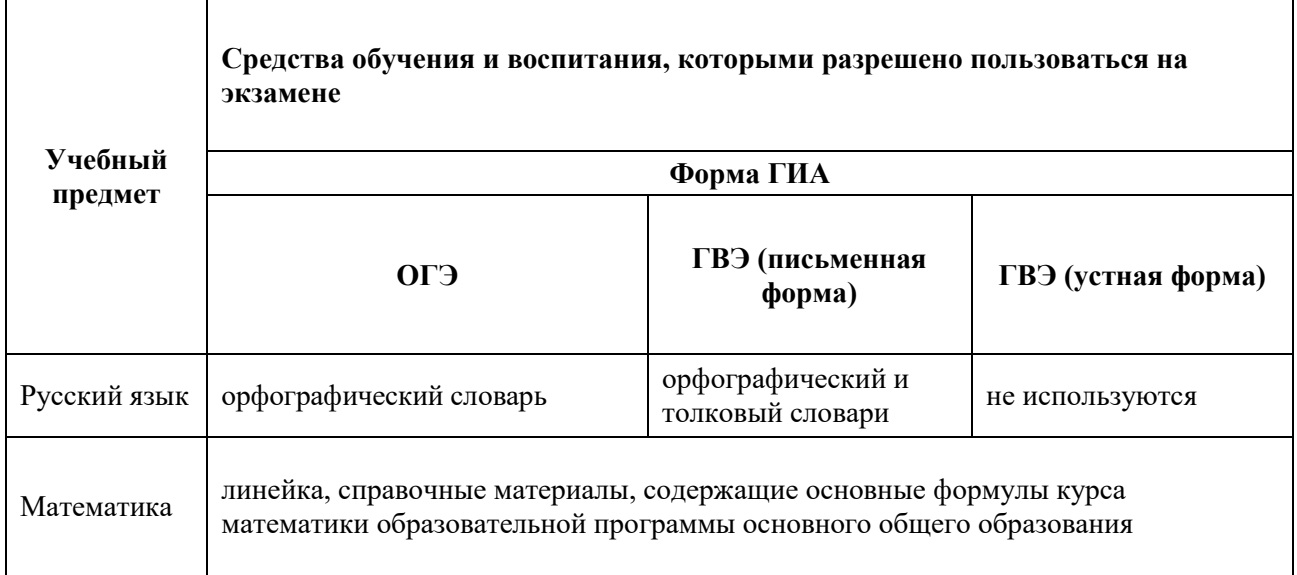
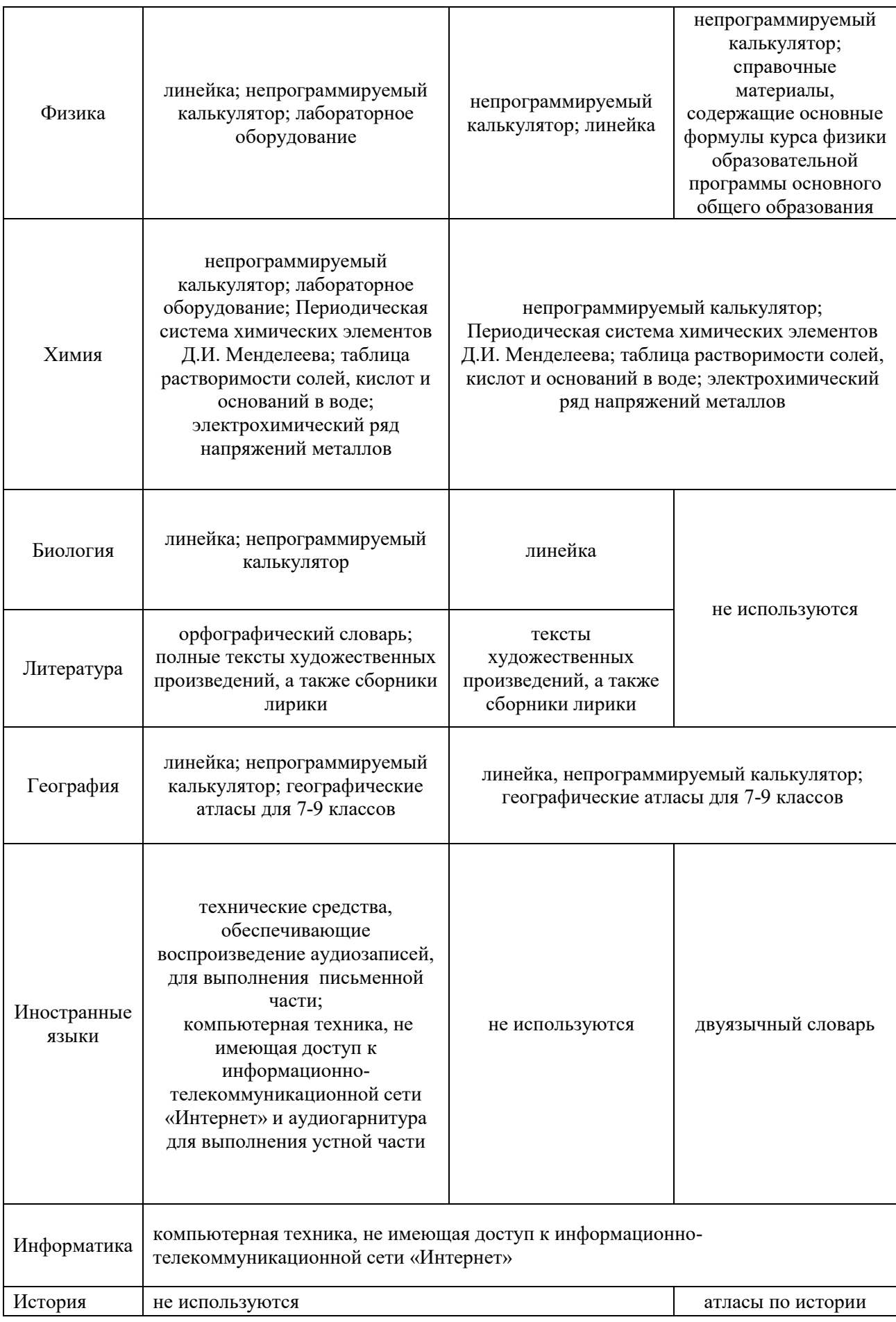

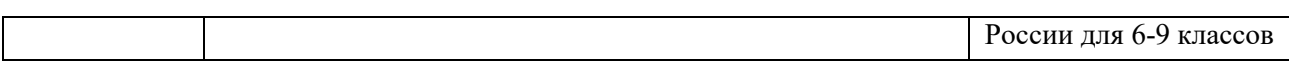

9

- черновиков со штампом образовательной организации, на базе которой организован ППЭ.

Участник экзамена с сахарным диабетом может использовать во время экзамена устройство неинвазивного мониторинга глюкозы (мобильный телефон или иное электронное устройство) для определения уровня глюкозы в крови с целью его бесперебойного контроля. Мобильный телефон или иное электронное устройство в течение всего экзамена находится на рабочем столе участника экзамена в зоне видимости организаторов в аудитории и иных лиц, имеющих право присутствовать в ППЭ в день экзамена. Указанное устройство используется исключительно в качестве приспособления для неинвазивного мониторинга глюкозы. Использование данного устройства в иных целях в рамках проведения ГИА-9 запрещено.

3.5.3. Сделано объявление начала экзамена после заполнения участниками экзамена регистрационных полей бланков и проверки их заполнения организаторами в аудитории; сделана запись времени начала и окончания экзамена на доске (информационном стенде).

3.5.4. Продолжительность экзамена должна соответствовать продолжительности экзамена, указанной в расписании ГИА-9:

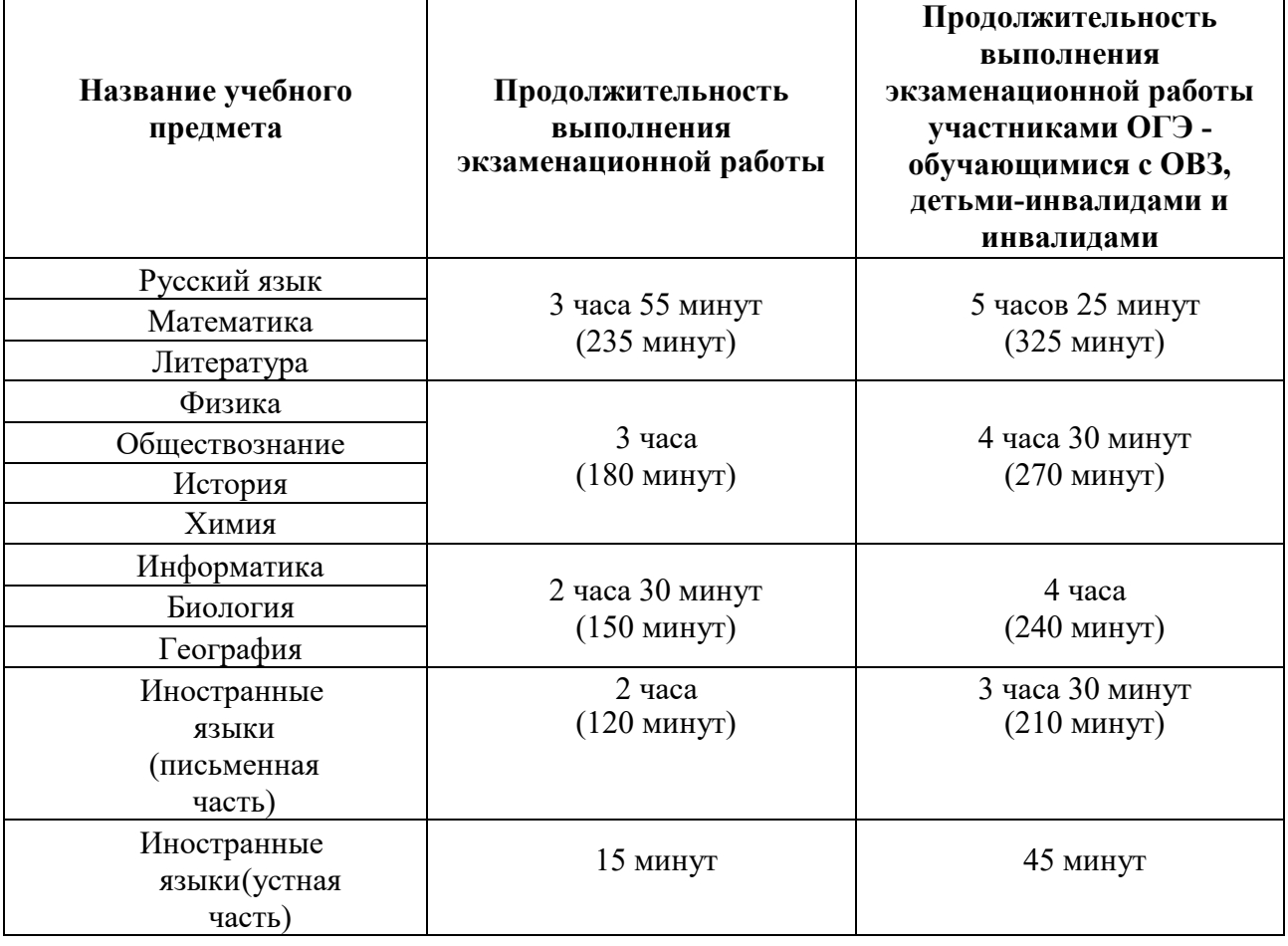

**Продолжительность выполнения экзаменационной работы ГВЭ (письменная и устная формы):**

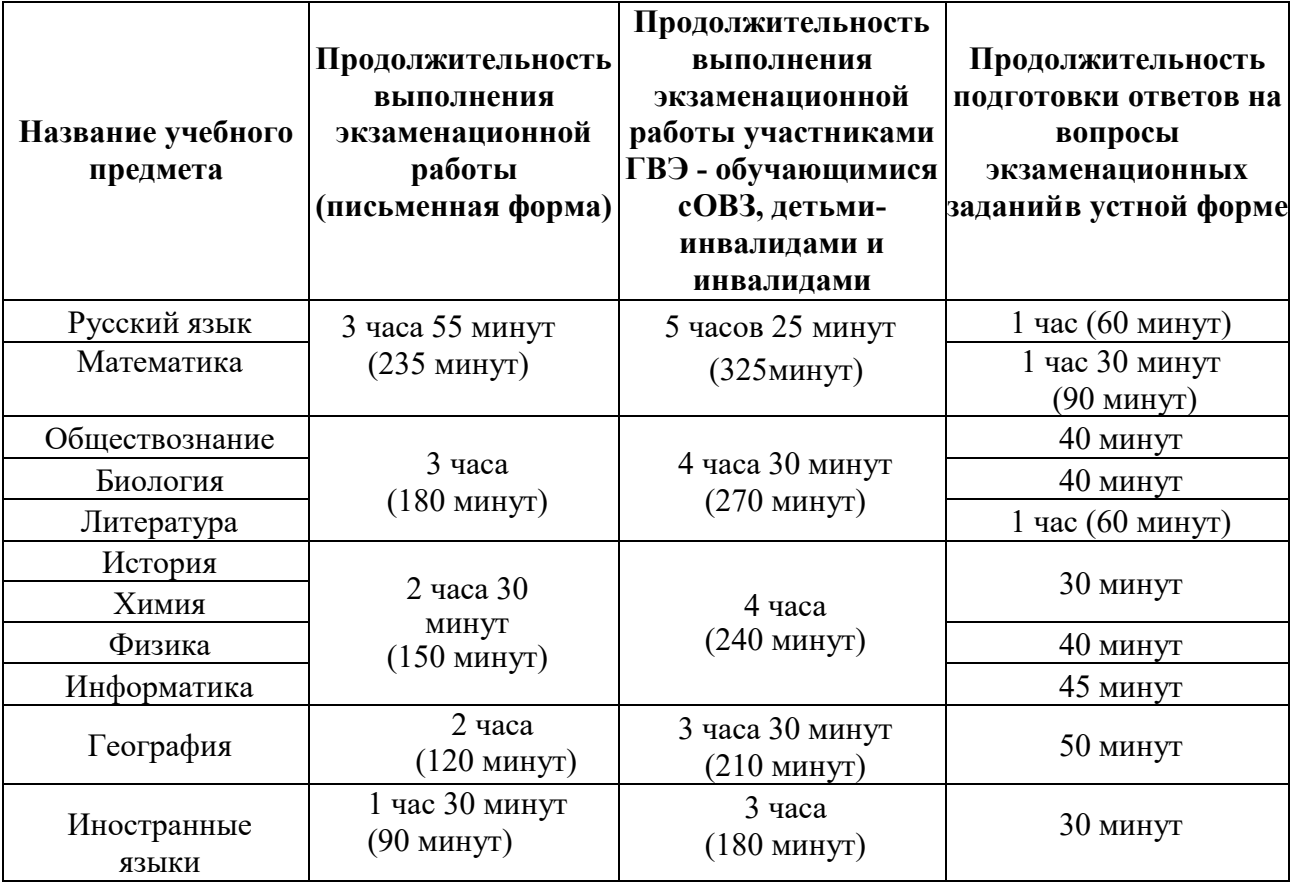

3.5.5. Соблюдается Порядок проведения ГИА-9 в аудиториях и ППЭ:

- запрещено выносить из аудиторий и ППЭ ЭМ на бумажном и (или) электронном носителях

*за исключением:*

*проведения устной части ОГЭ по иностранным языкам, где участники экзамена переходят из аудитории подготовки в аудиторию проведения с бланками регистрации и контрольным листом*;

*в случае выдачи резервных индивидуальных комплектов ЭМ. Руководитель ППЭ выдает резервный доставочный спецпакет ответственному организатору в штабе ППЭ в присутствии члена ГЭК. Вскрытие резервного доставочного спецпакета с ИК ОГЭ происходит в аудитории. После выдачи необходимого количества ИК ОГЭ остальные ИК ОГЭ из резервного доставочного спецпакета остаются в аудитории и при необходимости могут быть переданы в другую аудиторию проведения по служебной записке;*

- запрещено оказывать содействие участникам экзамена работниками ППЭ;

- осуществляется выдача организаторами в аудитории по просьбе участников экзамена черновиков, дополнительных бланков ответов № 2 *(дополнительный бланк ответов № 2 выдается организатором в аудитории по требованию участника экзамена в случае недостаточного количества места для записи развернутых ответов в бланке № 2)*;

- осуществляется проверка организатором в аудитории при выходе участника экзамена из аудитории комплектности оставленных ЭМ и черновиков и фиксация времени выхода и продолжительности отсутствия участника экзамена в форме ППЭ-12-04МАШ;

- соблюдается отсутствие у участников экзамена, организаторов, специалистов по проведению инструктажа и обеспечению лабораторных работ, экспертов, оценивающих выполнение лабораторных работ, экзаменаторовсобеседников для проведение ГВЭ в устной формы средств связи, фото или видеоаппаратуры, справочных материалов, письменных заметок и иных средств хранения и передачи информации;

- перемещение участников экзамена по ППЭ должно быть в сопровождении одного организатора вне аудитории.

3.6. **На этапе завершения выполнения экзаменационной работы** участниками экзамена (по истечении продолжительности проведения экзамена по соответствующему учебному предмету) общественный наблюдатель должен обратить внимание на следующее:

3.6.1. Организатором в аудитории сделано объявление участникам экзамена за 30 минут и за 5 минут до окончания экзамена о скором завершении выполнения экзаменационной работы.

3.6.2. Организатором в аудитории сделано объявление участникам экзамена о запрете выполнения участниками экзамена экзаменационной работы после окончания установленного времени ее выполнения.

## **4. Обработка результатов ОГЭ, ГВЭ в РЦОИ**

4.1. В день проведения общественного наблюдения в РЦОИ при обработке материалов ОГЭ, ГВЭ общественный наблюдатель:

- до начала работы в РЦОИ согласует с руководителем РЦОИ порядок взаимодействия;

- получает у руководителя РЦОИ форму РЦОИ-18 «Акт общественного наблюдения в региональном центре обработки информации (РЦОИ)»;

- по окончании общественного наблюдения заполняет форму РЦОИ-18 «Акт общественного наблюдения в региональном центре обработки информации (РЦОИ)» и передает ее руководителю РЦОИ.

4.2. Общественный наблюдатель должен обратить внимание на следующее:

4.2.1. РЦОИ работает в помещениях, исключающих возможность доступа к ним посторонних лиц и распространения информации ограниченного доступа.

4.2.2. При осуществлении общественного наблюдения в РЦОИ общественному наблюдателю запрещается: использовать средства связи, электронно-вычислительную технику, фото-, аудио- и видеоаппаратуру и иные средства хранения и передачи информации; копировать, выносить из помещений, предназначенных для обработки бланков ОГЭ, ГВЭ, экзаменационные материалы, а также разглашать информацию, содержащуюся в указанных материалах.

4.3. При обработке ЭМ в РЦОИ общественный наблюдатель должен обратить внимание на следующее:

- оборудование РЦОИ рабочими средствами видеонаблюдения;

- соблюдения порядка получения от членов ГЭК экзаменационных материалов из каждого ППЭ;

- соблюдение порядка обработки и первичной проверки бланков ОГЭ, включая сканирование, распознавание в фоновом режиме и верификацию;

- передачу бланков ОГЭ, прошедших первичную обработку, на ответственное хранение;

- отсутствие посторонних лиц в РЦОИ *(в РЦОИ могут присутствовать: члены ГЭК (по решению председателя ГЭК); аккредитованные общественные наблюдатели; должностные лица Рособрнадзора, иные лица, определенные Рособрнадзором, а также должностные лица министерства образования Ярославской области, наделенные функцией надзора и контроля в сфере образования (по решению министерства образования Ярославской области);*

- отсутствие у лиц, привлекаемым к обработке бланков, средств связи, электронно-вычислительной техники, фото, аудио и видеоаппаратуры и иных средств хранения и передачи информации, а также копировать, выносить из помещений, предназначенных для обработки бланков, экзаменационные материалы, а также разглашать информацию, содержащуюся в указанных материалах.

## **5. Проверка экзаменационных работ в местах работы ПК**

5.1. В день проведения общественного наблюдения в местах работы ПК общественный наблюдатель:

- до начала работы в месте работы ПК согласует с председателем ПК или уполномоченным им лицом порядок взаимодействия;

- получает у председателя ПК/руководителя РЦОИ форму ППЗ-18 «Акт общественного наблюдения в пункте проверки заданий (ППЗ)»;

- по окончании осуществления наблюдения в месте работы ПК заполняет форму ППЗ-18 «Акт общественного наблюдения в пункте проверки заданий (ППЗ)» и передает ее председателю ПК/руководителю РЦОИ.

5.2. ПК работает в помещениях, исключающих возможность доступа к ним посторонних лиц и распространения информации ограниченного доступа.

5.3. **В месте работы ПК при проведении проверки экзаменационных работ** общественный наблюдатель должен обратить внимание на следующее:

- присутствие в помещении работы ПК только допущенных лиц *(помимо экспертов ПК и председателя ПК в помещениях работы ПК могут находиться члены ГЭК (по решению председателя ГЭК), должностные лица Рособрнадзора, а также иные лица, определенные Рособрнадзором, должностные лица министерства образования Ярославской области,* 

*наделенные функцией надзора и контроля в сфере образования (по решению министерства образования Ярославской области);*

- соблюдение порядка получения председателем ПК сформированных обезличенных рабочих комплектов для проверки экспертами ПК ответов на задания с развернутым ответом (бланков ответов № 2, дополнительных бланков ответов  $N_2$ 2), критериев оценивания развернутых ответов;

- отсутствие в передаваемых экспертам рабочих комплектах не обезличенных бланков ответов;

- соблюдение запрета экспертам ПК иметь при себе средства связи, фото-, аудио- и видеоаппаратуру, копировать и выносить из помещений работы ПК экзаменационные работы, критерии оценивания, протоколы проверки экзаменационных работ, а также разглашать информацию, содержащуюся в указанных материалах.

- работу экспертов ПК и соблюдения запрета на разговоры, обмен материалами между экспертами ПК, самостоятельное изменение экспертами ПК рабочих мест, отвлечение экспертов ПК на посторонние действия, не заполнение и не передачу протоколов председателю ПК и прочее.

## **6. Рассмотрение апелляции о нарушении Порядка ГИА-9 и несогласии с выставленными баллами в местах работы АК**

6.1. В день проведения общественного наблюдения в месте работы АК общественный наблюдатель:

- до начала работы в месте работы АК согласует с председателем АК или уполномоченным им лицом порядок взаимодействия;

- получает у председателя АК форму АК-18 «Акт общественного наблюдения в месте работы апелляционной комиссии»;

- по окончании осуществления наблюдения в месте работы АК заполняет форму АК-18 «Акт общественного наблюдения в месте работы апелляционной комиссии» и передает ее председателю АК.

6.2. Общественный наблюдатель **на заседании АК по рассмотрению апелляций о нарушении Порядка ГИА-9, апелляций о несогласии с выставленными баллами** должен обратить внимание на следующее:

- ознакомление АК с заключением о результатах проверки изложенных сведений в апелляции о нарушении Порядка ГИА-9;

- проведение проверки экспертом ПК экзаменационной работы апеллянта до заседания АК;

- предоставление соответствующих разъяснений (при необходимости) по вопросам правильности оценивания выполнения апеллянтом развернутых ответов, которые дает привлеченный эксперт ПК во время рассмотрения апелляции в присутствии апеллянта и (или) его родителей (законных представителей) или представителя по доверенности. Время, рекомендуемое для разъяснения по оцениванию развернутых ответов одному апеллянту, не более 20 минут;

- выдачу апеллянту уведомления о результатах рассмотрения с указанием всех изменений, которые были приняты АК по результатам рассмотрения апелляции и внесения в протокол рассмотрения апелляции и его приложения, в случае принятия решения об удовлетворении апелляции АК;

- вынесение АК одного из решений: об удовлетворении апелляции или об отклонении апелляции;

- отсутствие при рассмотрении апелляций лиц, принимавших участие в организации и (или) проведении соответствующего экзамена либо ранее проверявших экзаменационную работу участника экзамена;

- сохранение спокойной и доброжелательной обстановки при рассмотрении апелляции;

- отсутствие посторонних лиц в помещении работы АК *(в помещениях работы АК могут присутствовать: члены ГЭК; должностные лица Рособрнадзора, иные лица, определенные Рособрнадзором, а также должностные лица министерства образования Ярославской области, наделенные функцией надзора и контроля в сфере образования (по решению министерства образования Ярославской области);*